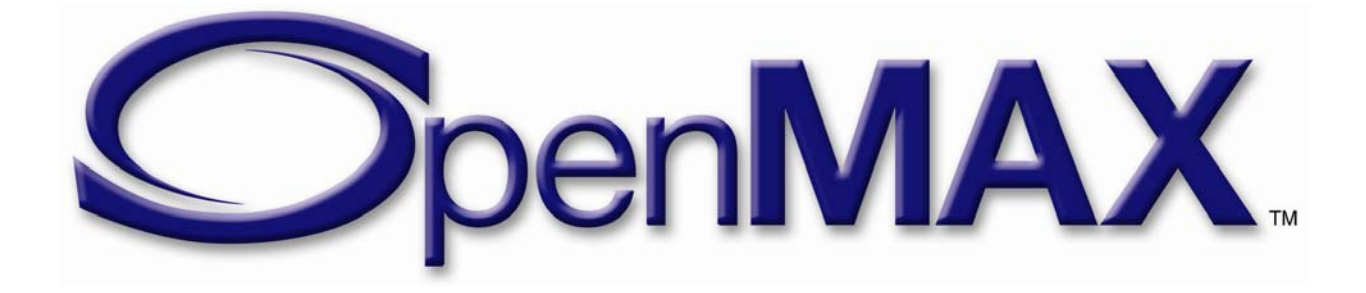

# **OpenMAX™ Integration Layer Application Programming Interface Specification**

Version 1.0

Copyright © 2005 The Khronos Group Inc.

December 16, 2005 Document version 1.10 Copyright © 2005 The Khronos Group Inc. All Rights Reserved.

This specification is protected by copyright laws and contains material proprietary to the Khronos Group, Inc. It or any components may not be reproduced, republished, distributed, transmitted, displayed, broadcast, or otherwise exploited in any manner without the express prior written permission of the Khronos Group. You may use this specification for implementing the functionality therein, without altering or removing any trademark, copyright or other notice from the specification, but the receipt or possession of this specification does not convey any rights to reproduce, disclose, or distribute its contents, or to manufacture, use, or sell anything that it may describe, in whole or in part.

Khronos Group grants express permission to any current Promoter, Contributor or Adopter member of Khronos to copy and redistribute UNMODIFIED versions of this specification in any fashion, provided that NO CHARGE is made for the specification and the latest available update of the specification for any version of the API is used whenever possible. Such distributed specification may be reformatted AS LONG AS the contents of the specification are not changed in any way. The specification may be incorporated into a product that is sold as long as such product includes significant independent work developed by the seller. A link to the current version of this specification on the Khronos Group website should be included whenever possible with specification distributions.

Khronos Group makes no, and expressly disclaims any, representations or warranties, express or implied, regarding this specification, including, without limitation, any implied warranties of merchantability or fitness for a particular purpose or non-infringement of any intellectual property. Khronos Group makes no, and expressly disclaims any, warranties, express or implied, regarding the correctness, accuracy, completeness, timeliness, and reliability of the specification. Under no circumstances will the Khronos Group, or any of its Promoters, Contributors or Members or their respective partners, officers, directors, employees, agents or representatives be liable for any damages, whether direct, indirect, special or consequential damages for lost revenues, lost profits, or otherwise, arising from or in connection with these materials.

SAMPLE CODE and EXAMPLES, as identified herein, are expressly depicted herein with a "grey" watermark and are included for illustrative purposes only and are expressly outside of the Scope as defined in Attachment A - Khronos Group Intellectual Property (IP) Rights Policy of the Khronos Group Membership Agreement. A Member or Promoter Member shall have no obligation to grant any licenses under any Necessary Patent Claims covering SAMPLE CODE and EXAMPLES.

Khronos and OpenMAX are trademarks of the Khronos Group Inc. Bluetooth is a registered trademark of the Bluetooth Special Interest Group. RealAudio and RealVideo are registered trademarks of RealNetworks, Inc. Windows Media is a registered trademark of Microsoft Corporation.

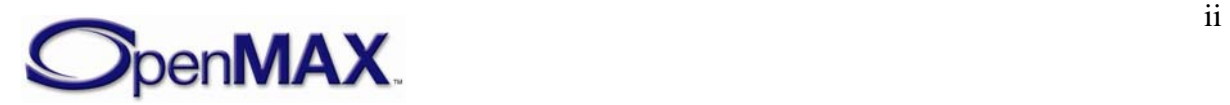

## **Contents**

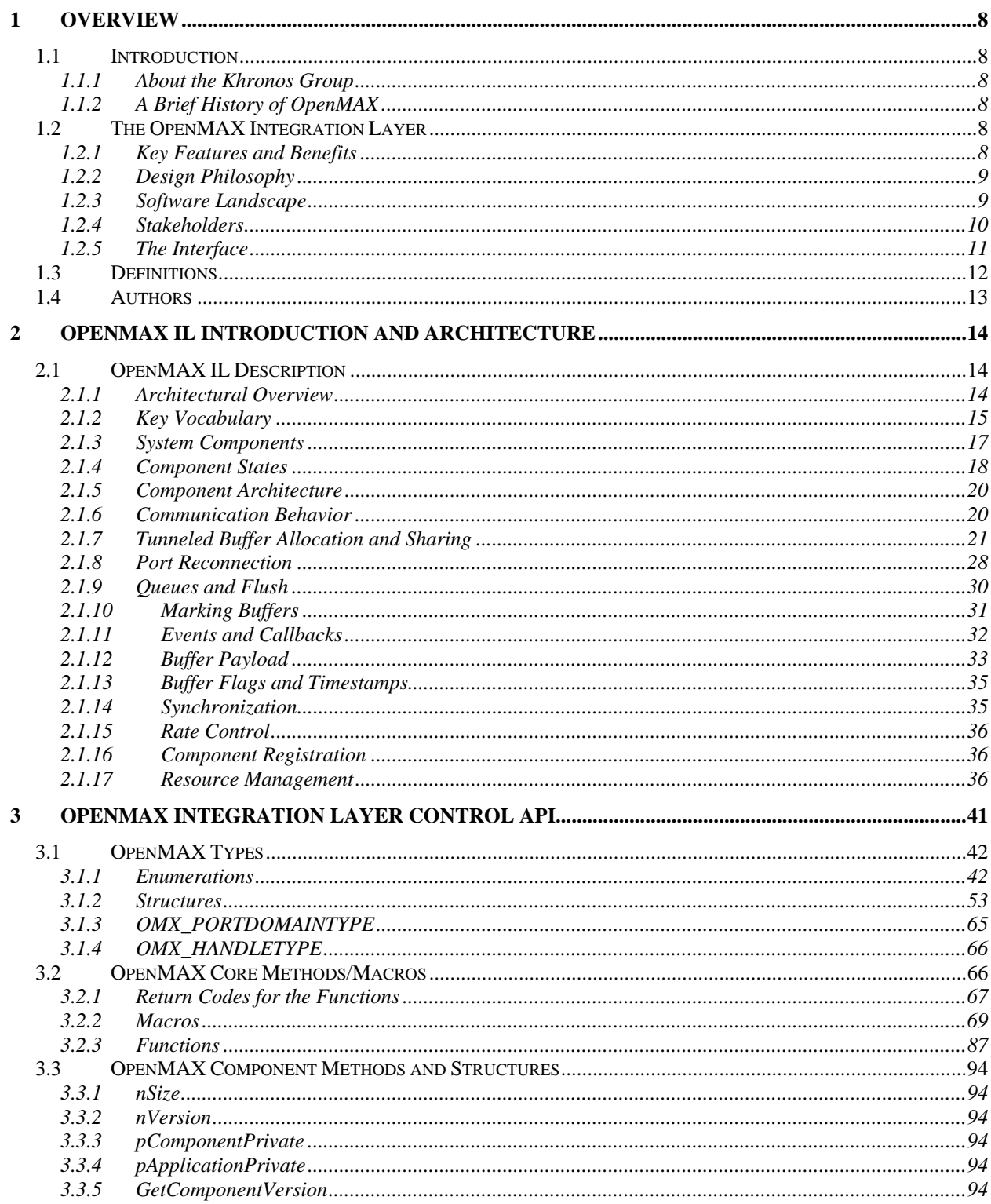

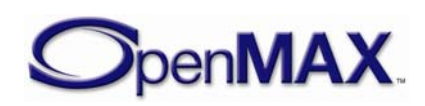

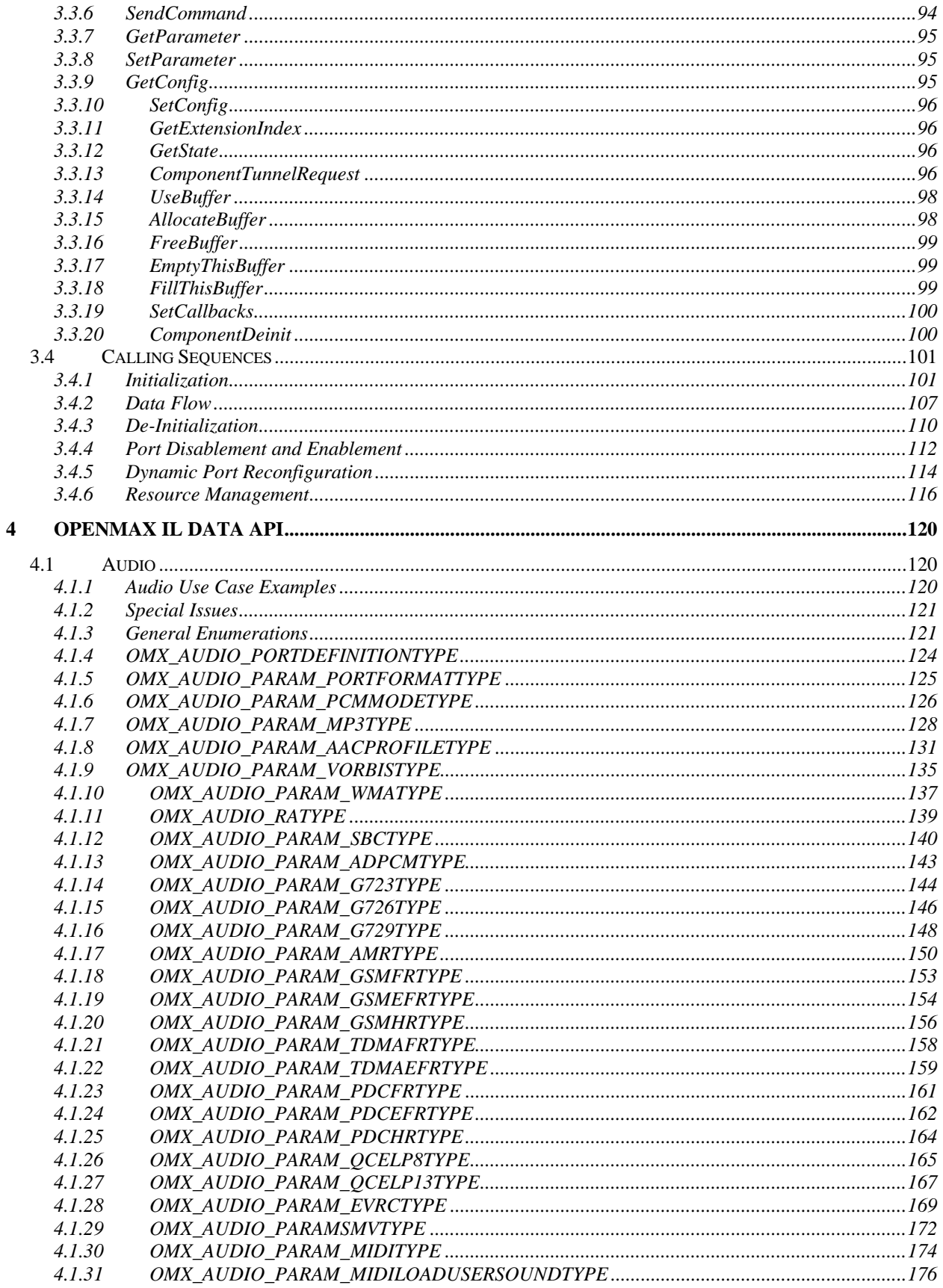

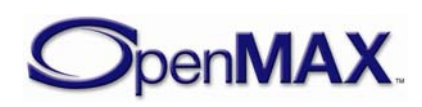

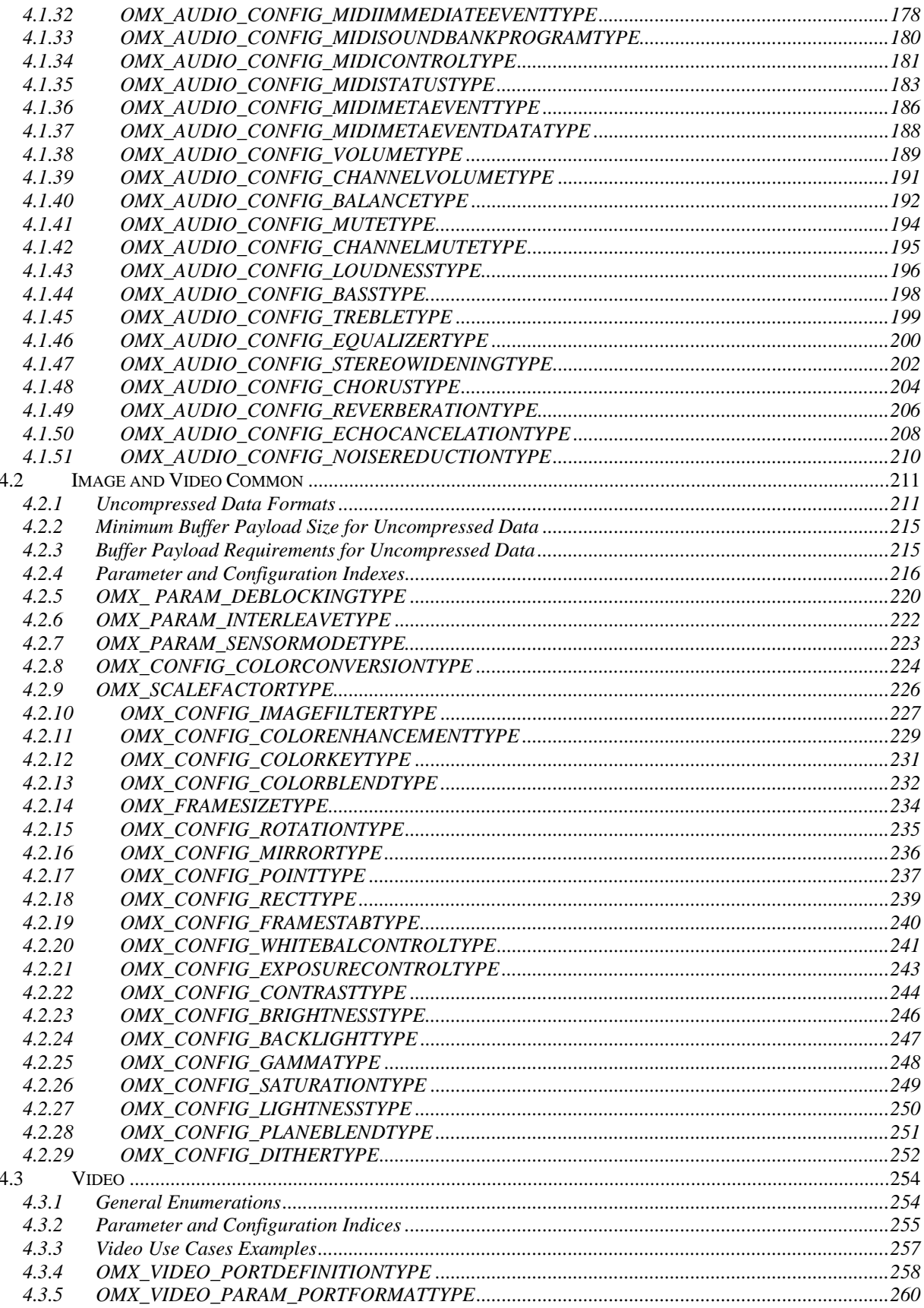

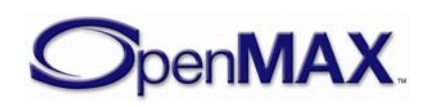

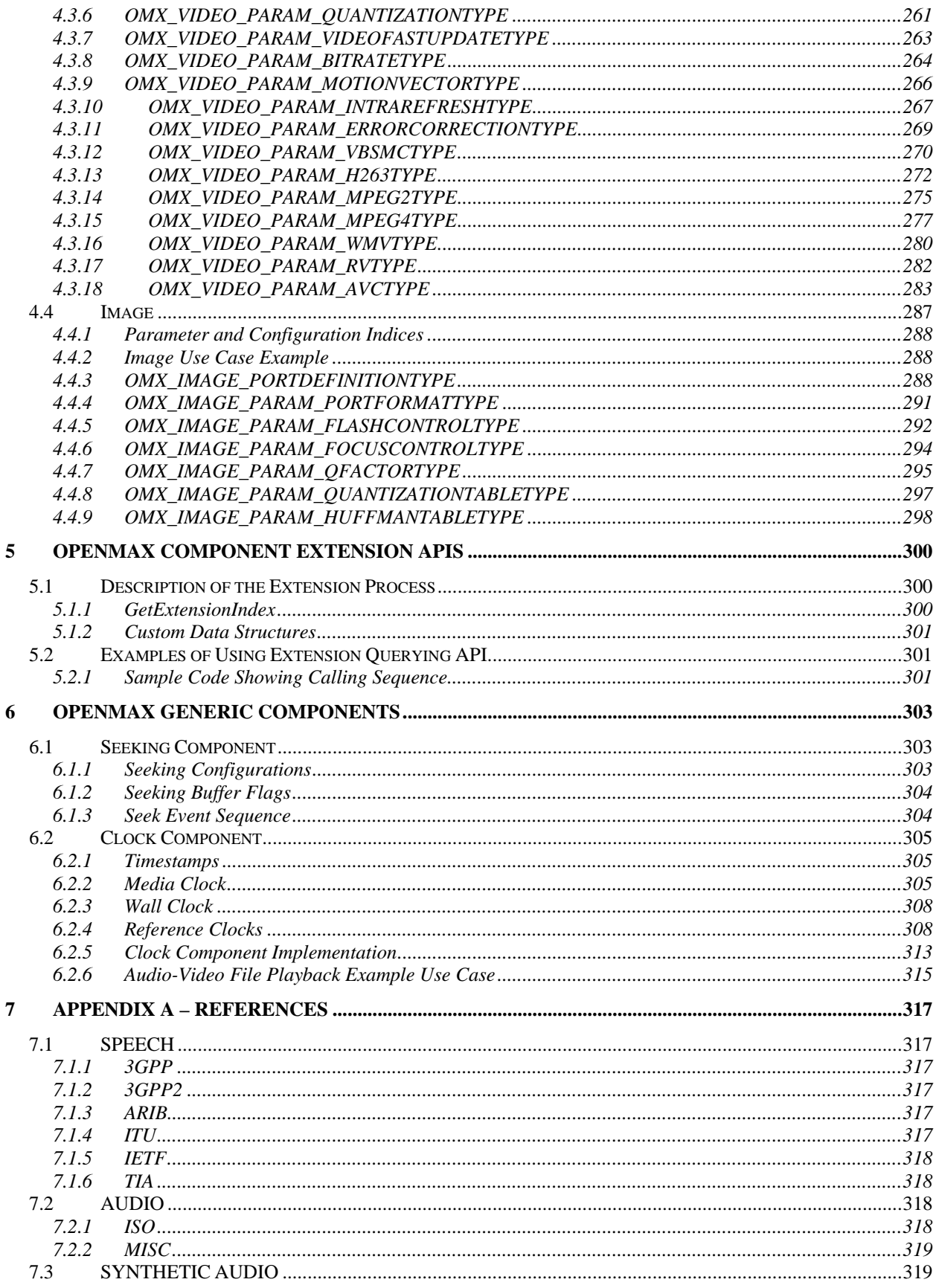

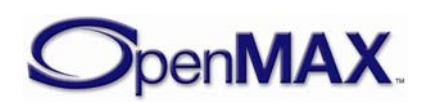

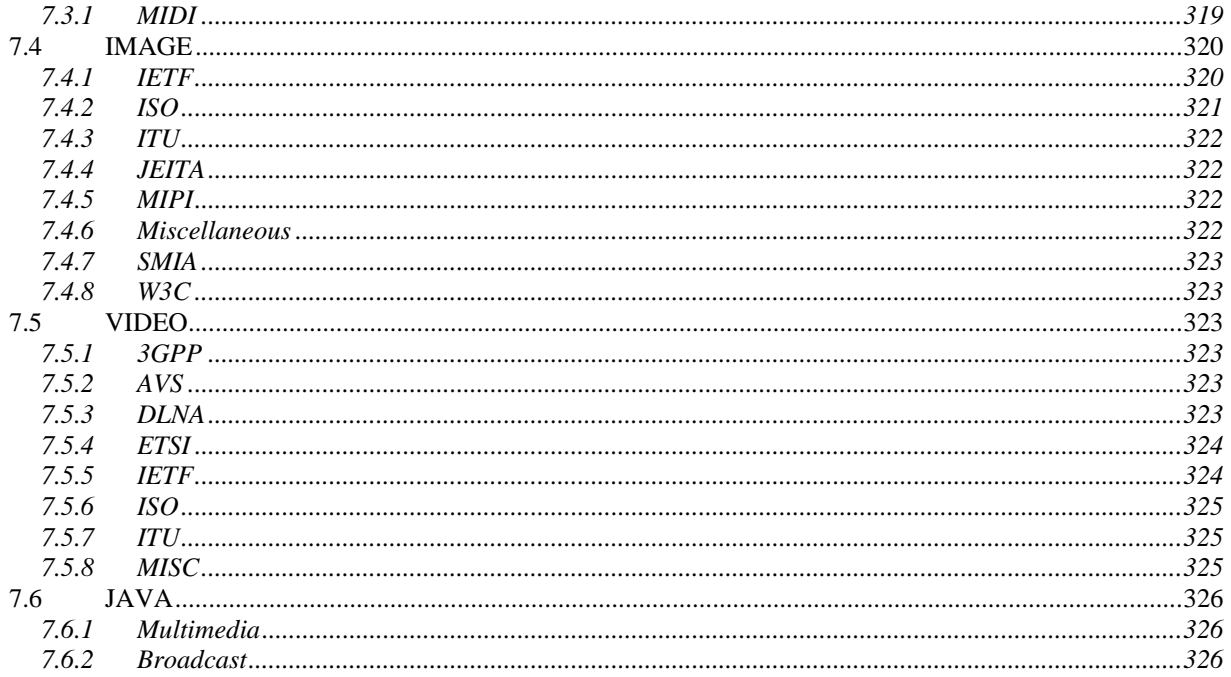

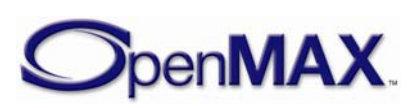

# <span id="page-7-0"></span>**1 Overview**

## **1.1 Introduction**

This document details the Application Programming Interface (API) for the OpenMAX Integration Layer (IL). Developed as an open standard by The Khronos Group, the IL serves as a low-level interface for audio, video, and imaging codecs used in embedded and/or mobile devices. The principal goal of the IL is to give codecs a degree of system abstraction for the purpose of portability across operating systems and software stacks.

## **1.1.1 About the Khronos Group**

The Khronos Group is a member-funded industry consortium focused on the creation of open standard APIs to enable the authoring and playback of dynamic media on a wide variety of platforms and devices. All Khronos members may contribute to the development of Khronos API specifications, may vote at various stages before public deployment, and may accelerate the delivery of their multimedia platforms and applications through early access to specification drafts and conformance tests. The Khronos Group is responsible for open APIs such as OpenGL ES, OpenML, and OpenVG.

## **1.1.2 A Brief History of OpenMAX**

The OpenMAX set of APIs was originally conceived as a method of enabling portability of codecs and media applications throughout the mobile device landscape. Brought into the Khronos Group in mid-2004 by a handful of key mobile hardware companies, OpenMAX has gained the contributions of companies and institutions stretching the breadth of the multimedia field. As such, OpenMAX stands to unify the industry in taking steps toward media codec portability. Stepping beyond mobile platforms, the general nature of the OpenMAX IL API makes it applicable to all media platforms.

## **1.2 The OpenMAX Integration Layer**

The OpenMAX IL API strives to give media codecs portability across an array of platforms. The interface abstracts the hardware and software architecture in the system. Each codec and relevant transform is encapsulated in a component interface. The OpenMAX IL API allows the user to load, control, connect, and unload the individual components. This flexible core architecture allows the Integration Layer to easily implement almost any media use case and mesh with existing graph-based media frameworks.

## **1.2.1 Key Features and Benefits**

The OpenMAX IL API gives applications and media frameworks the ability to interface with multimedia codecs and supporting components (i.e., sources and sinks) in a unified manner. The codecs themselves may be any combination of hardware or software and are completely transparent to the user. Without a standardized interface of this nature, codec vendors must write to proprietary or closed interfaces to integrate into mobile

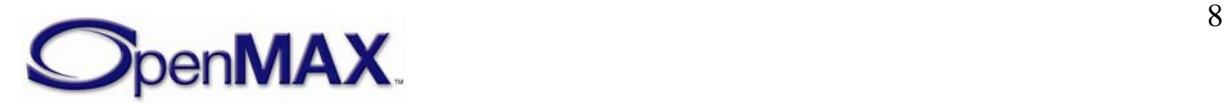

<span id="page-8-0"></span>devices. In this case, the portability of the codec is minimal at best, costing many development-years of effort in re-tooling these solutions between systems.

Thus, the IL incorporates a specialized arsenal of features, honed to combat the problem of portability among many vastly different media systems. Such features include:

- A flexible component-based API core
- Ability to easily plug in new codecs
- Coverage of targeted domains (audio, video, and imaging) while remaining easily extensible by both the Khronos Group and individual vendors
- Capable of being implemented as either static or dynamic libraries
- Retention of key features and configuration options needed by parent software (such as media frameworks)
- Ease of communication between the client and the codecs and between codecs themselves

#### **1.2.2 Design Philosophy**

As previously stated, the key focus of the OpenMAX IL API is portability of media codecs. The diversity of existing devices and media implementation solutions necessitates that the OpenMAX IL target the higher level of the media software stack as the key initial user. For most operating systems, this means an existing media framework.

Thus, much of the OpenMAX IL API is defined by requirements generated by the needs of media frameworks. Similarly, the IL is designed to allow the media framework layer to be as lightweight as possible. The result is an interface that is easily pluggable into most software stacks across operating system and framework boundaries. Likewise, several features of media frameworks were perceived to be handled at higher levels and not included in the API. Among these is the issue of file handling, which, if desired, may be easily added to the IL structure outside of the standard.

The design of the API also strove to accommodate as many system architectures as possible. The resulting design uses highly asynchronous communications, which allows processing to take place in another thread, on multiple processing elements, or on specialized hardware. In addition, the ability of hardware-accelerated codecs to communicate directly with one another via tunneling affords implementation architectures even greater flexibility and efficiency.

#### **1.2.3 Software Landscape**

In most systems, a user-level media framework already exists. The OpenMAX IL API is designed to easily fit below these frameworks with little to no overhead between the interfaces. In most cases, the media framework provided by the operating system can be replaced with a thin layer that simply translates the API. [Figure 1-1](#page-9-0) illustrates the software landscape for the OpenMAX IL API.

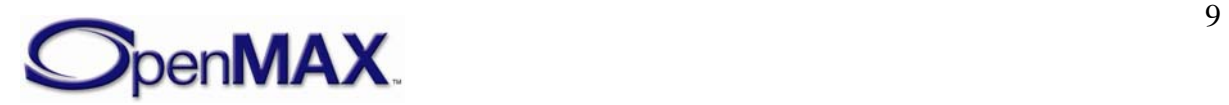

<span id="page-9-0"></span>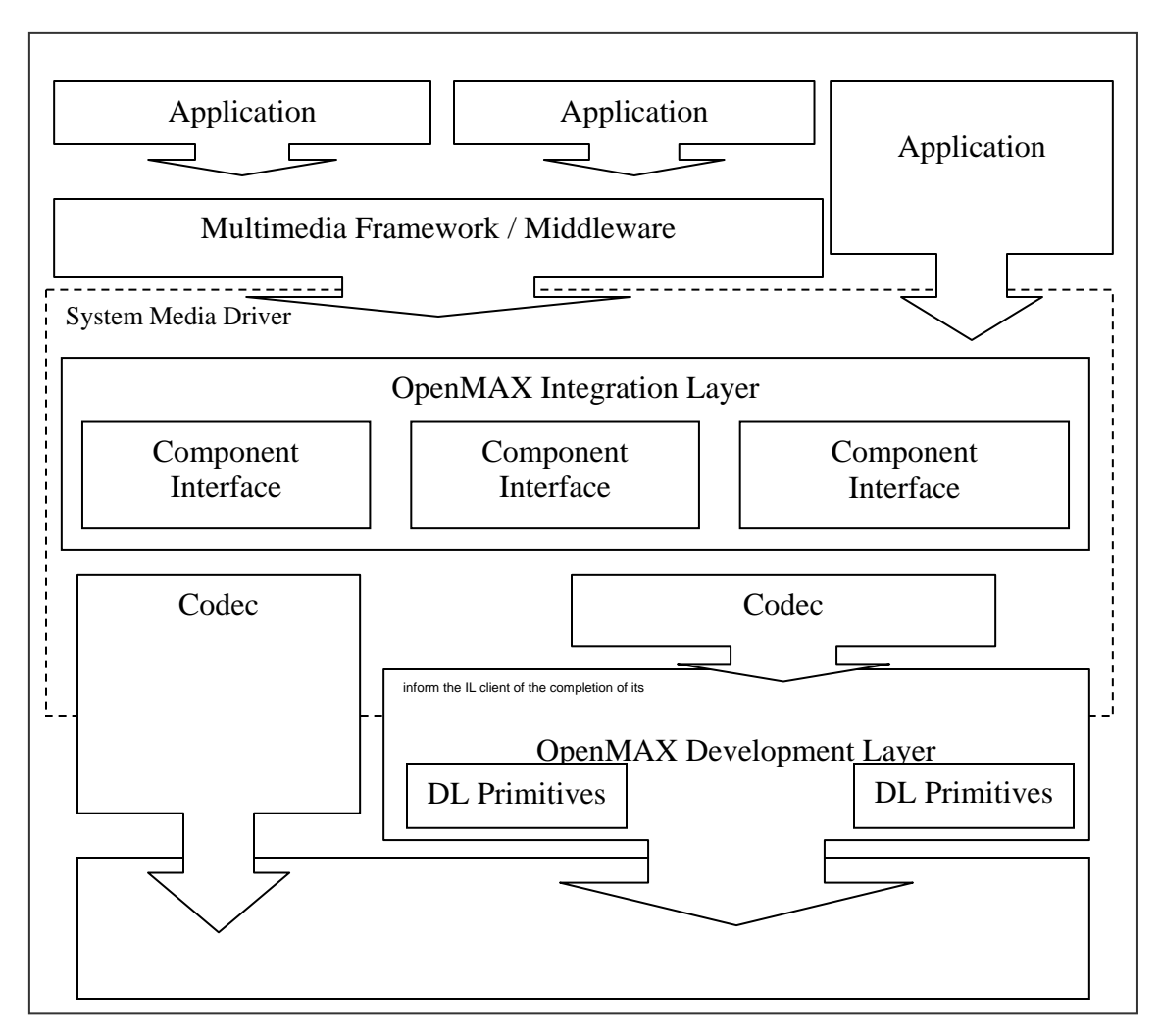

#### **Figure 1-1. OpenMAX IL API Software Landscape**

To remove possible reader confusion, the OpenMAX standard also defines a set of Development Layer (DL) primitives on which codecs can be built. The DL primitives and their full relationship to the IL are specified in other OpenMAX specification documents.

#### **1.2.4 Stakeholders**

A few categories of stakeholders represent the broad array of companies participating in the production of multimedia solutions, each with their own interest in the IL API.

#### **1.2.4.1 Silicon Vendors**

Silicon vendors (SV) are responsible for delivering a representative set of OpenMAX IL components that are specific to the vendor's platform. The vendors are anticipated to also supply components that are representative of the capabilities of their platforms.

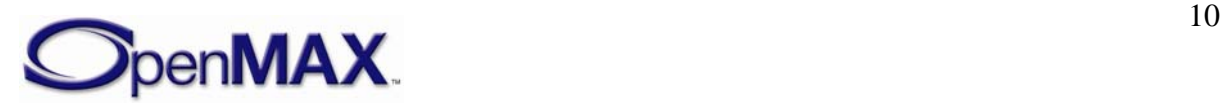

## <span id="page-10-0"></span>**1.2.4.2 Independent Software Vendors**

Independent software vendors (ISV) are anticipated to deliver additional differentiated OpenMAX IL components that may or may not be specific to a given silicon vendor's platform.

## **1.2.4.3 Operating System Vendors**

Operating System Vendors (OSV) are anticipated to deliver software multimedia framework and standard reference OpenMAX IL components that enable integration of the representative silicon vendor's components and ISV components. The OSV is responsible for conformance testing of the standard reference OpenMAX components.

## **1.2.4.4 Original Equipment Manufacturers**

Original Equipment Manufacturers (OEM) are anticipated to modify and optimize the integration of OpenMAX components provided by SVs, ISVs, and OSVs to their specific product architectures to enable delivery of OpenMAX integrated multimedia devices. OEMs may also develop and integrate their own proprietary OpenMAX components.

## **1.2.5 The Interface**

The OpenMAX IL API is a component-based media API that consists of two main segments: the core API and the component API.

## **1.2.5.1 Core**

The OpenMAX IL core is used for dynamically loading and unloading components and for facilitating component communication. Once loaded, the API allows the user to communicate directly with the component, which eliminates any overhead for high commands. Similarly, the core allows a user to establish a communication tunnel between two components. Once established, the core API is no longer used and communications flow directly between components.

## **1.2.5.2 Components**

In the OpenMAX Integration Layer, components represent individual blocks of functionality. Components can be sources, sinks, codecs, filters, splitters, mixers, or any other data operator. Depending on the implementation, a component could possibly represent a piece of hardware, a software codec, another processor, or a combination thereof.

The individual parameters of a component can be set or retrieved through a set of associated data structures, enumerations, and interfaces. The parameters include data relevant to the component's operation (i.e., codec options) or the actual execution state of the component.

Buffer status, errors, and other time-sensitive data are relayed to the application via a set of callback functions. These are set via the normal parameter facilities and allow the API to expose more of the asynchronous nature of system architectures.

Data communication to and from a component is conducted through interfaces called ports. Ports represent both the connection for components to the data stream and the

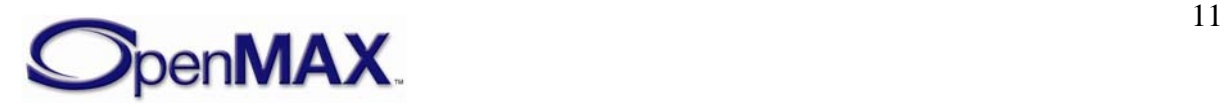

<span id="page-11-0"></span>buffers needed to maintain the connection. Users may send data to components through input ports or receive data through output ports. Similarly, a communication tunnel between two components can be established by connecting the output port of one component to a similarly formatted input port of another component.

## **1.3 Definitions**

When this specification discusses requirements and features of the OpenMAX IL API, specific words are used to convey their necessity in an implementation. [Table 1-1](#page-11-0) shows a list of these words.

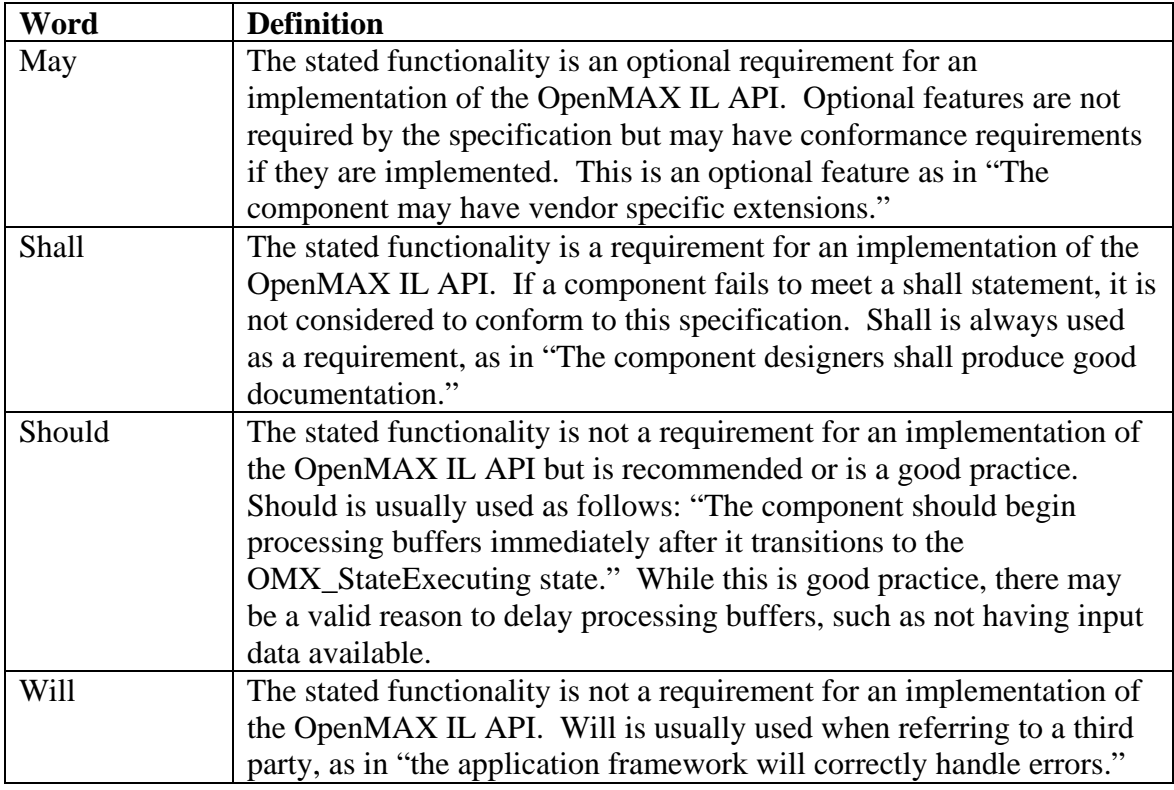

**Table 1-1. Definitions of Commonly Used Words** 

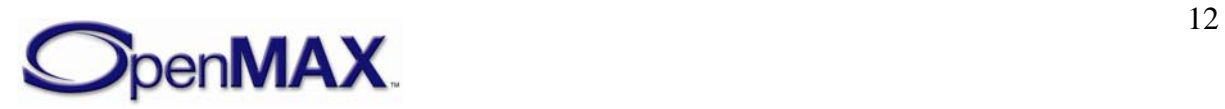

#### <span id="page-12-0"></span>**1.4 Authors**

The following individuals, listed alphabetically by company, contributed to the OpenMAX Integration Layer Application Programming Interface Specification.

- Gordon Grigor (ATI)
- Andrew Rostaing (Beatnik)
- Chris Grigg (Beatnik)
- Russell Tillitt (Beatnik)
- Roger Nixon (Broadcom)
- Brian Murray (Freescale)
- Norbert Schwagmann (Infineon)
- Mark Kokes (Nokia)
- Samu Kaajas (Nokia)
- Yeshwant Muthusamy (Nokia)
- Jim Van Welzen (NVIDIA)
- David Siorpaes (STMicroelectronics)
- Diego Melpignano (STMicroelectronics)
- Giulio Urlini (STMicroelectronics)
- Kevin Butchart (Symbian)
- Viviana Dudau (Symbian)
- David Newman (Texas Instruments)
- Leo Estevez (Texas Instruments)
- Richard Baker (Texas Instruments)

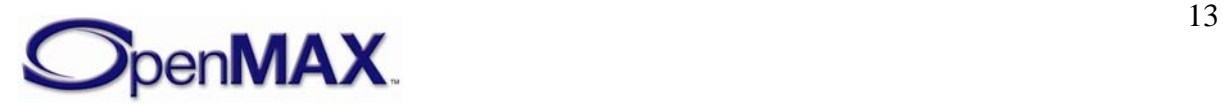

# <span id="page-13-0"></span>**2 OpenMAX IL Introduction and Architecture**

This section of the document describes the OpenMAX IL features and architecture.

## **2.1 OpenMAX IL Description**

The OpenMAX IL layer is an API that defines a software interface used to provide an access layer around software components in a system. The intent of the software interface is to take components with disparate initialization and command methodologies and provide a software layer that has a standardized command set and a standardized methodology for construction and destruction of the components.

#### **2.1.1 Architectural Overview**

Consider a system that requires the implementation of four multimedia processing functions denoted as F1, F2, F3, and F4. Each of these functions may be from different vendors or may be developed in house but by different groups within the organization. Each may have different requirements for setup and teardown. Each may have different methods of facilitating configuration and data transfer. The OpenMAX IL API provides a means of encapsulating these functions, singly or in logical groups, into components. The API includes a standard protocol that enables compliant components that are potentially from different vendors/groups to exchange data with one another and be used interchangeably.

The OpenMAX IL API interfaces with a higher-level entity denoted as the IL client, which is typically a functional piece of a filter graph multimedia framework or an application. The IL client interacts with a centralized IL entity called the core. The IL client uses the OpenMAX core for loading and unloading components, setting up direct communication between two OpenMAX components, and accessing the component's method functions.

An IL client always communicates with a component via the IL core. In most cases, this communication equates to calling one of the IL core's macros, which translates directly to a call on one of the component methods. Exceptions (where the IL client calls an actual core function that works) include component creation and destruction and connection via tunneling of two components.

Components embody the media processing function or functions. Although this specification clearly defines the functionality of the OpenMAX core, the component provider defines the functionality of a given component. Components operate on four types of data that are defined according to the parameter structures that they export: audio, video, image, and other (e.g., time data for synchronization).

An OpenMAX component provides access to a standard set of component functions via its component handle. These functions allow a client to get and set component and port configuration parameters, get and set the state of the component, send commands to the component, receive event notifications, allocate buffers, establish communications with a single component port, and establish communication between two component ports.

Every OpenMAX component shall have at least one port to claim OpenMAX conformance. Although a vendor may provide an OpenMAX-compatible component

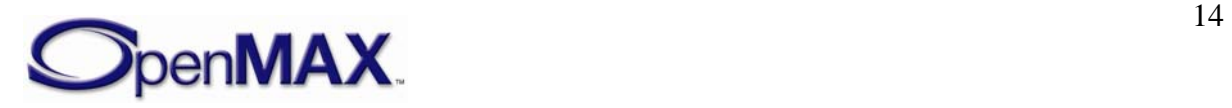

<span id="page-14-0"></span>without ports, the bulk of conformance testing is dependent on at least one conformant port. The four types of ports defined in OpenMAX correspond to the types of data a port may transfer: audio, video, and image data ports, and other ports. Each port is defined as either an input or output depending on whether it consumes or produces buffers.

In a system containing four multimedia processing functions F1, F2, F3, and F4, a system implementer might provide a standard OpenMAX interface for each of the functions. The implementer might just as easily choose any combination of functions. The delineation for the separation of this functionality is based on ports. [Figure 2-1](#page-14-0) shows a few possible partitions for an OpenMAX implementation that provides these functions.

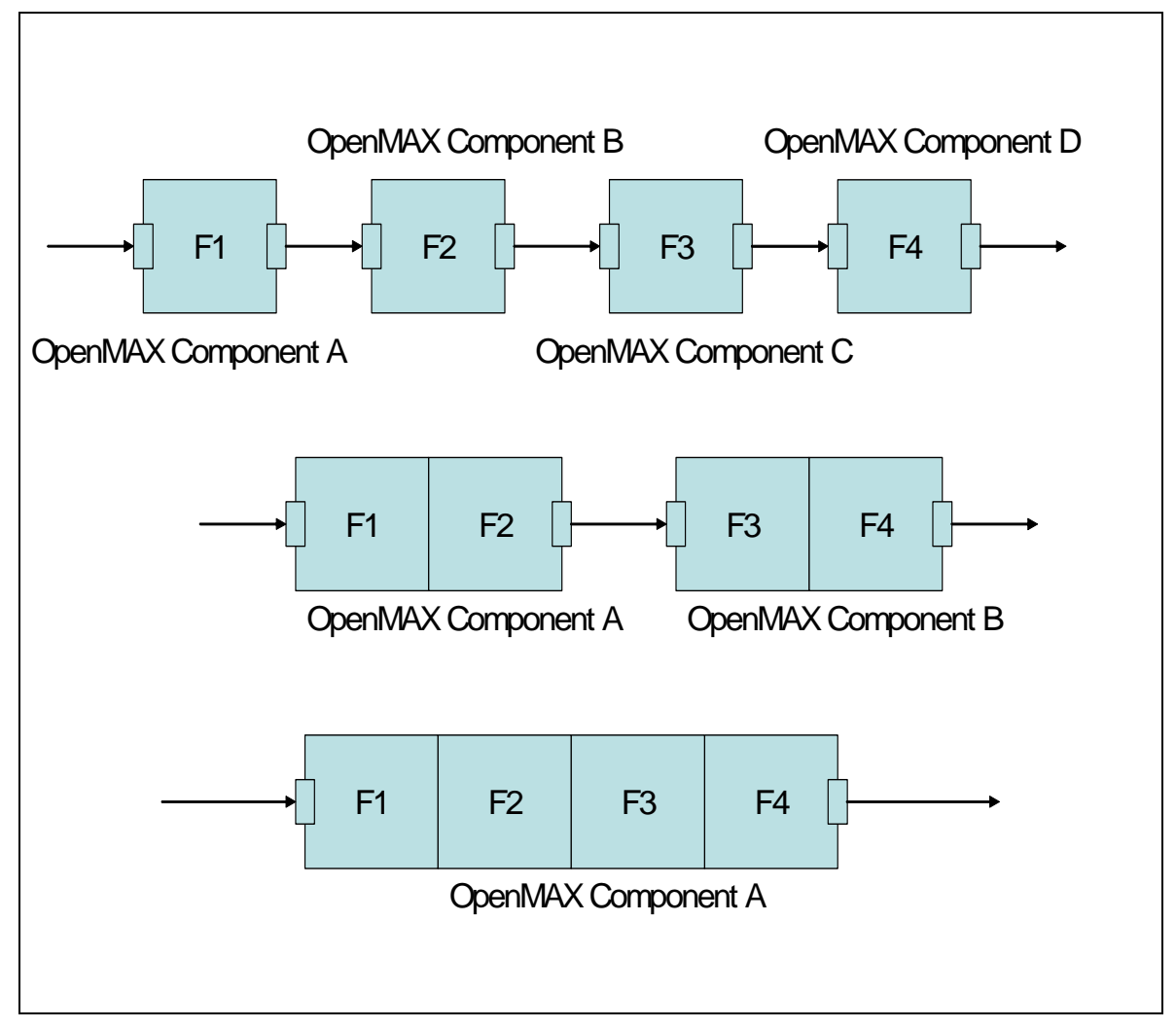

**Figure 2-1. Possible Partitions for an OpenMAX Implementation** 

#### **2.1.2 Key Vocabulary**

This section describes acronyms and definitions commonly used in describing the OpenMAX IL API.

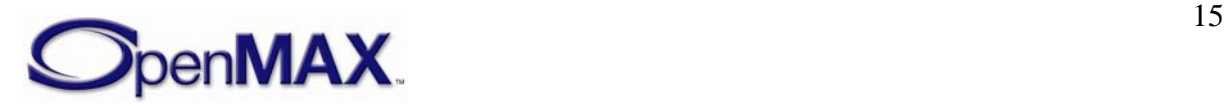

#### <span id="page-15-0"></span>**2.1.2.1 Acronyms**

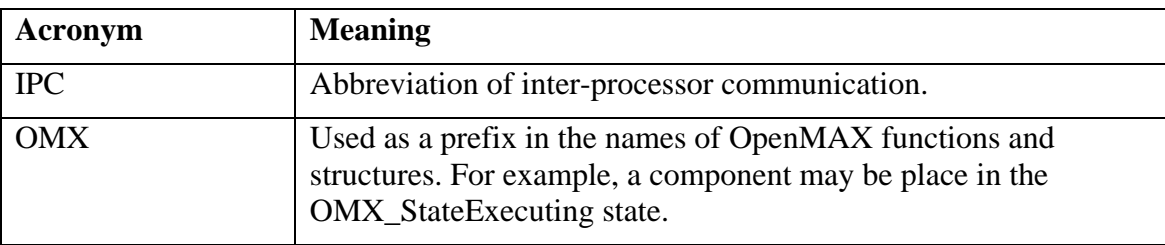

[Table 2-1](#page-15-0) lists acronyms commonly used in describing the OpenMAX IL API.

**Table 2-1. Acronyms** 

#### **2.1.2.2 Key Definitions**

[Table 2-2](#page-16-0) lists key definitions used in describing the OpenMAX IL API.

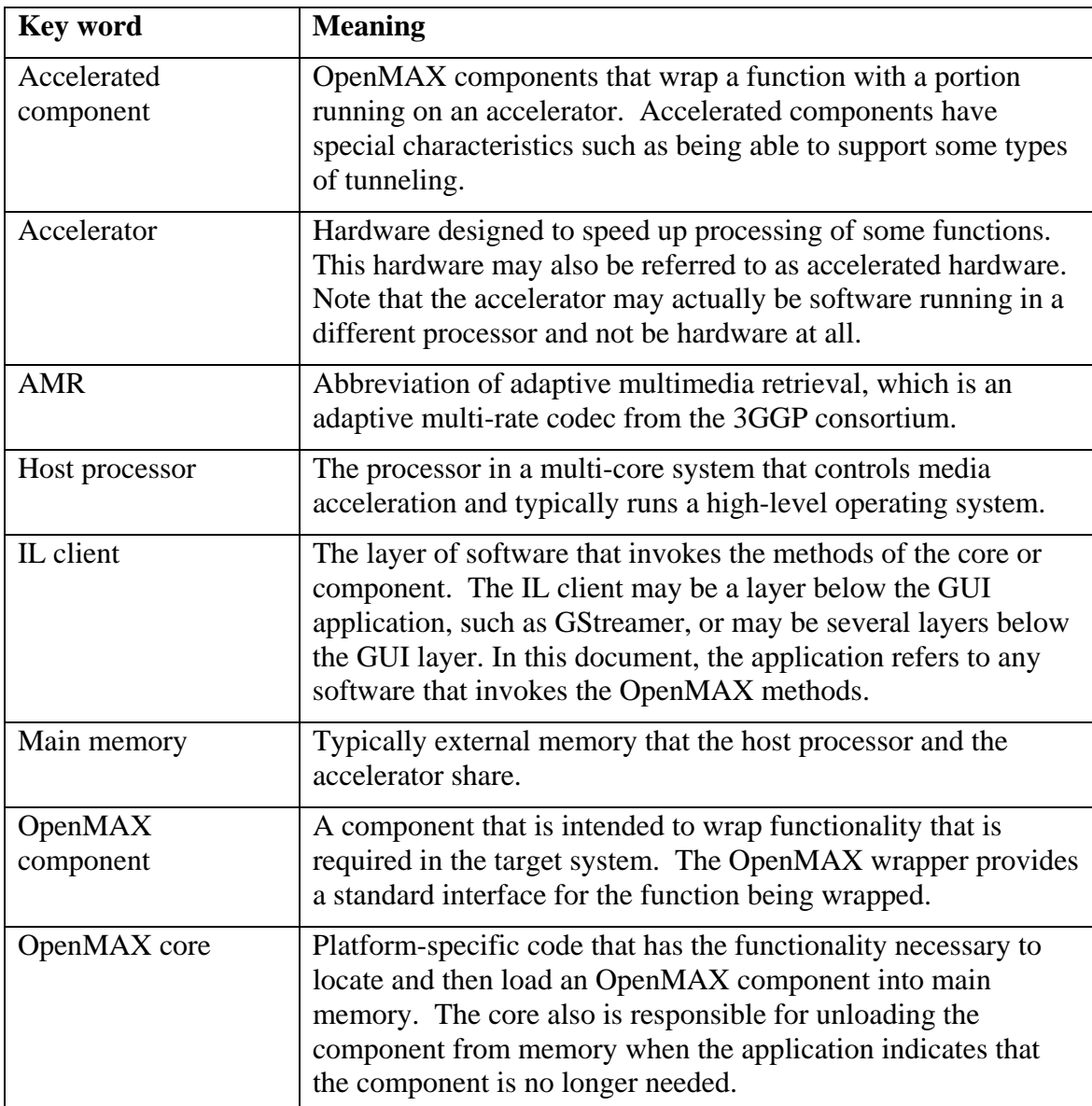

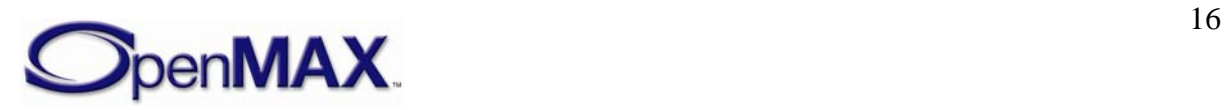

<span id="page-16-0"></span>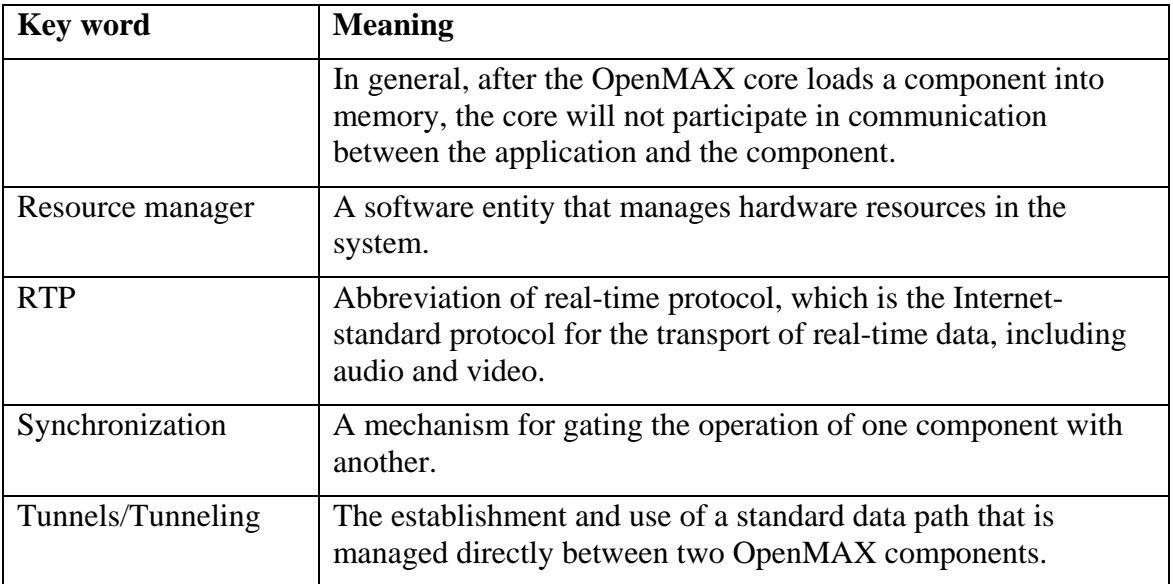

**Table 2-2. Key Definitions** 

#### **2.1.3 System Components**

[Figure 2-2](#page-17-0) depicts the various types of communication enabled with OpenMAX. Each component can have an arbitrary number of ports for data communication. Components with a single output port are referred to as source components. Components with a single input port are referred to as sink components. Components running entirely on the host processor are referred to as host components. Components running on a loosely coupled accelerator are referred to as accelerator components. OpenMAX may be integrated directly with an application or may be integrated with multimedia framework components enabling heterogeneous implementations.

Three types of communication are described. Non-tunneled communications defines a mechanism for exchanging data buffers between the IL client and a component. Tunneling defines a standard mechanism for components to exchange data buffers directly with each other in a standard way. Proprietary communication describes a proprietary mechanism for direct data communications between two components and may be used as an alternative when a tunneling request is made, provided both components are capable of doing so.

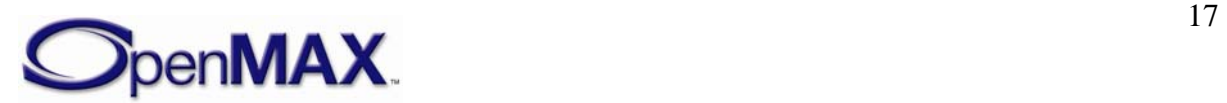

<span id="page-17-0"></span>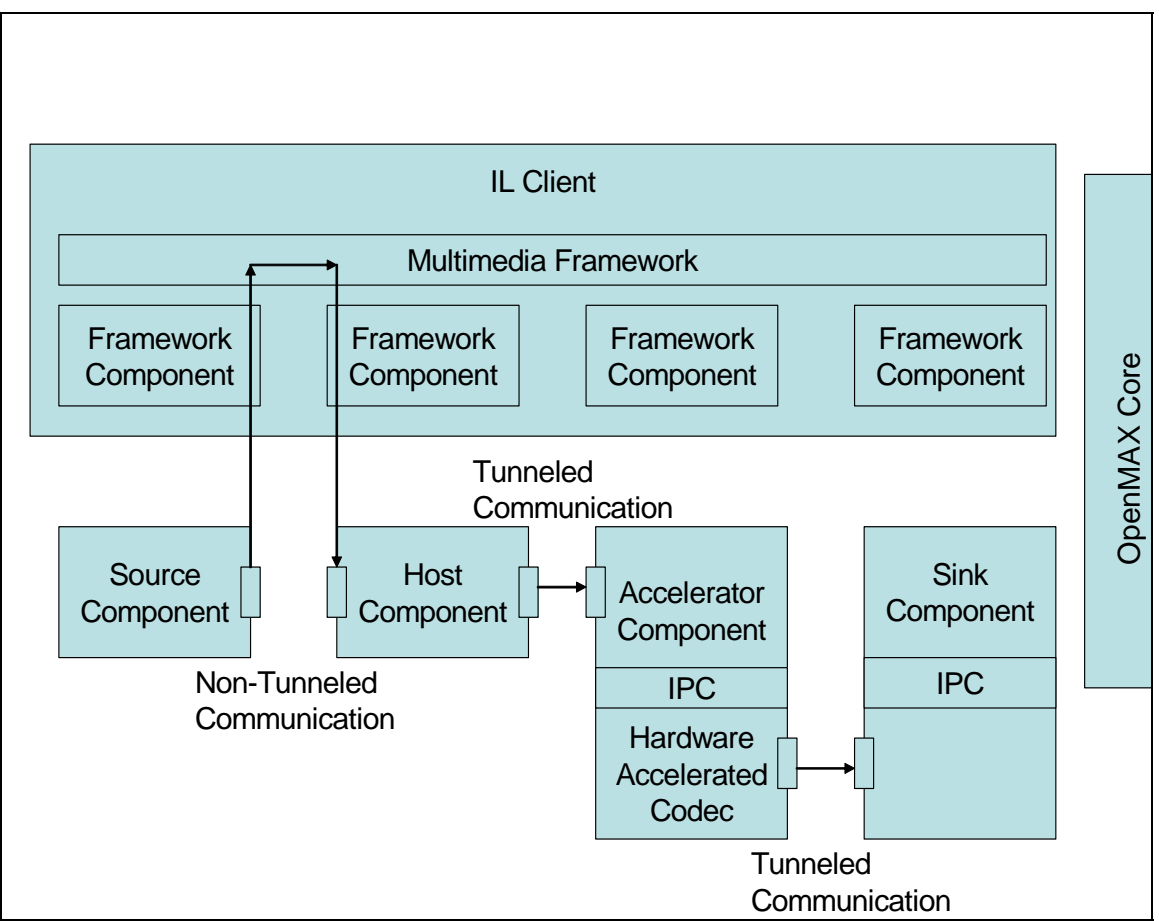

**Figure 2-2. OpenMAX IL API System Components** 

#### **2.1.3.1 Component Profiles**

OpenMAX component functionality is grouped into two profiles: base profile and interop profile.

The base profile shall support non-tunneled communication. Base profile components may support proprietary communication. Base profile components do not support tunneled communication.

The interop profile is a superset of the base profile. An interop profile component shall support non-tunneled communication and tunneled communication. An interop profile component may support proprietary communication.

The primary difference between the interop profile and the base profile is that the component supports tunneled communication. The base profile exists to reduce the adoption barrier for OpenMAX implementers by simplifying the implementation. A base profile component does not need to implement tunneled communication.

#### **2.1.4 Component States**

Each OpenMAX component can undergo a series of state transitions, as depicted in [Figure 2-3](#page-18-0). Every component is first considered to be unloaded. The component shall be

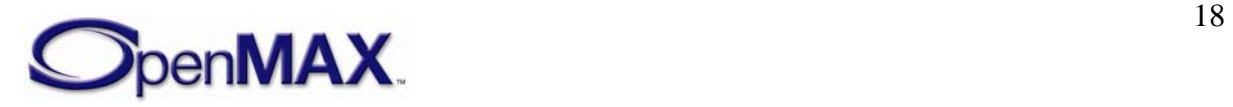

<span id="page-18-0"></span>loaded through a call to the OpenMAX core. All other state transitions may then be achieved by communicating directly with the component.

A component can enter an invalid state when a state transition is made with invalid data. For example, if the callback pointers are not set to valid locations, the component may time out and alert the IL client of the error. The IL client shall stop, de-initialize, unload, and reload the component when the IL client detects an invalid state. [Figure 2-3](#page-18-0) depicts the invalid state as enterable from any state, although the only way to exit the invalid state is to unload and reload the component.

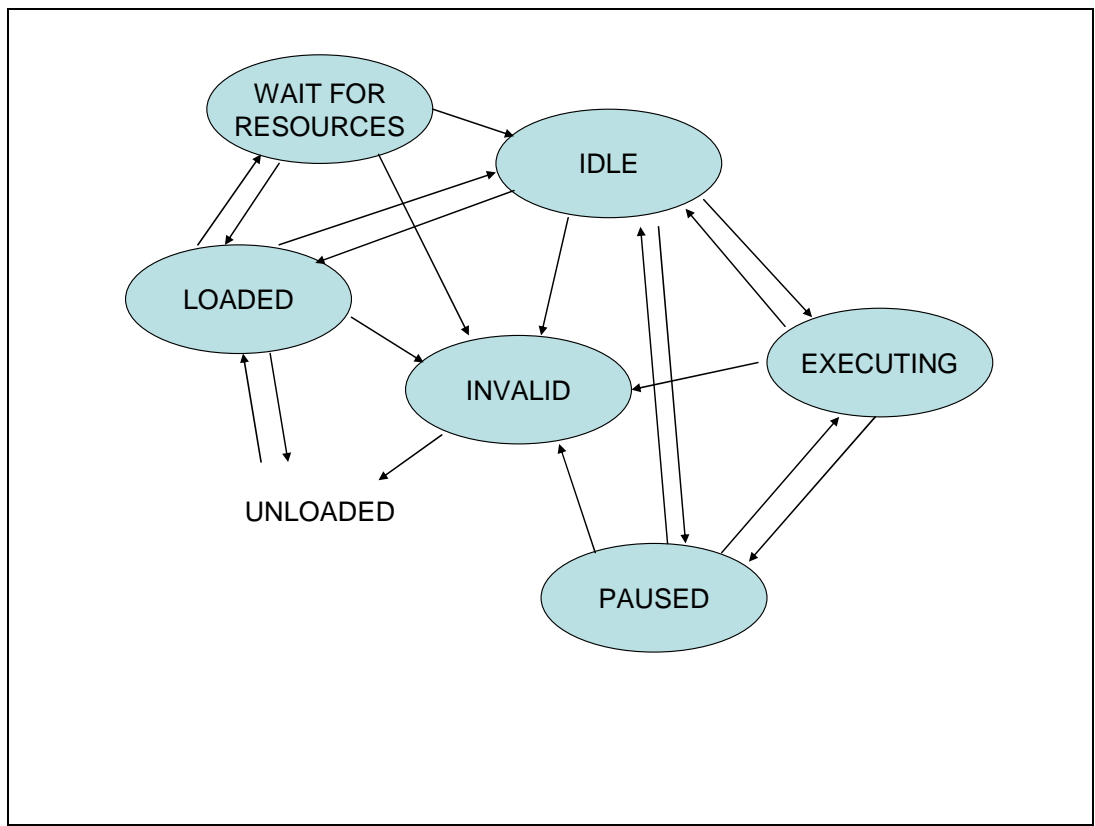

**Figure 2-3. Component States** 

Transitioning into the IDLE state may fail since this state requires allocation of all operational resources. When the transition from LOADED to IDLE fails, the IL client may try again or may choose to put the component into the WAIT FOR RESOURCES state. Upon entering the WAIT FOR RESOURCE state, the component registers with a vendor-specific resource manager to alert it when resources have become available. The resource manager subsequently puts the component into the IDLE state. A command that the IL client sends controls all other state transitions except to INVALID.

The IDLE state indicates that the component has all of its needed resources but is not processing data. The EXECUTING state indicates that the component is pending reception of buffers to process data and will make required callbacks as specified in section 3. The PAUSED state maintains a context of buffer execution with the component without processing data or exchanging buffers. Transitioning from PAUSED to EXECUTING enables buffer processing to resume where the component left off.

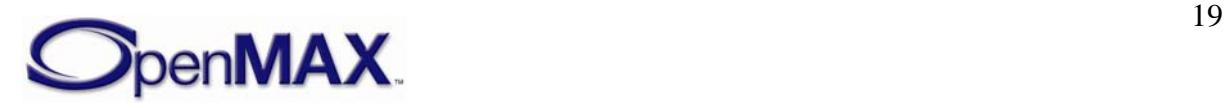

<span id="page-19-0"></span>Transitioning from EXECUTING or PAUSED to IDLE will cause the context in which buffers were processed to be lost, which requires the start of a stream to be reintroduced. Transitioning from IDLE to LOADED will cause operational resources such as communication buffers to be lost.

## **2.1.5 Component Architecture**

[Figure 2-4](#page-19-0) depicts the component architecture. Note that there is only one entry point for the component (through its handle to an array of standard functions) but there are multiple possible outgoing calls that depend on how many ports the component has. Each component will make calls to a specified IL client event handler. Each port will also make calls (or callbacks) to a specified external function. A queue for pointers to buffer headers is also associated with each port. These buffer headers point to the actual buffers. The command function also has a queue for commands. All parameter or configuration calls are performed on a particular index and include a structure associated with that parameter or configuration, as depicted in [Figure 2-4.](#page-19-0)

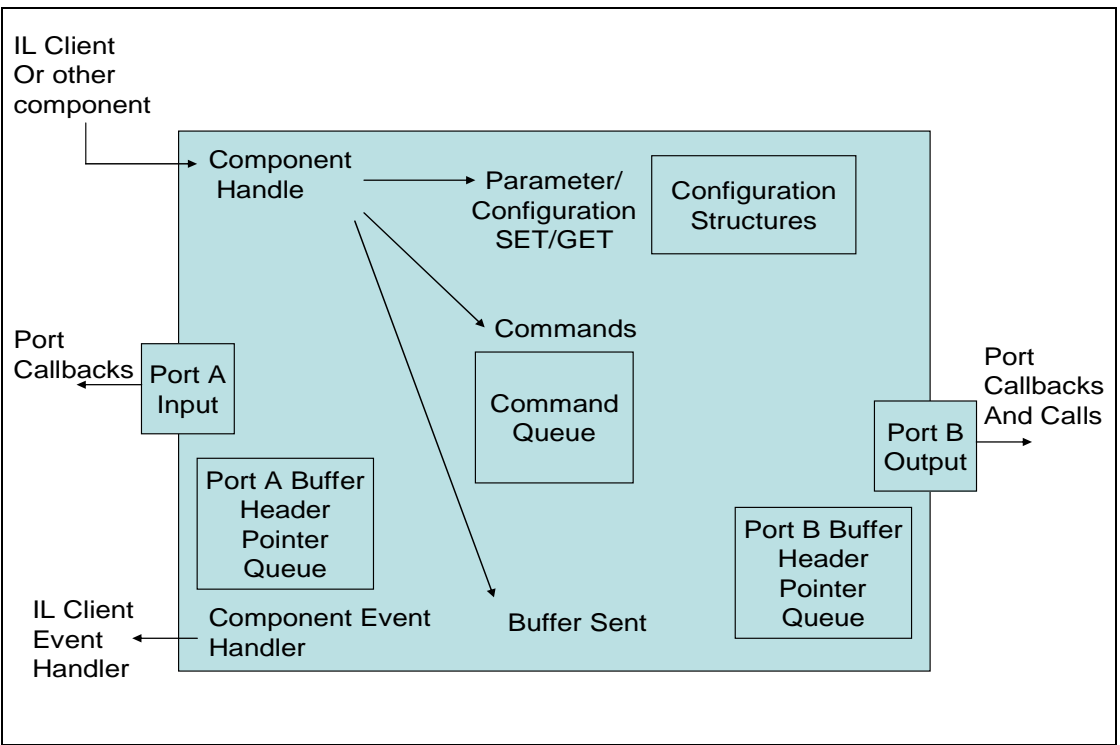

**Figure 2-4. OpenMAX IL API Component Architecture** 

A port must support callbacks to the IL client and, when part of an interop profile component, must support communication with ports on other components.

## **2.1.6 Communication Behavior**

Configuration of a component may be accomplished once the handle to the component has been received from the OpenMAX core. Data communication calls with a component are non-blocking and are enabled once the number of ports has been configured, each port has been configured for a specific data format, and the component has been put in the appropriate state. Data communication is specific to a port of the component. Input

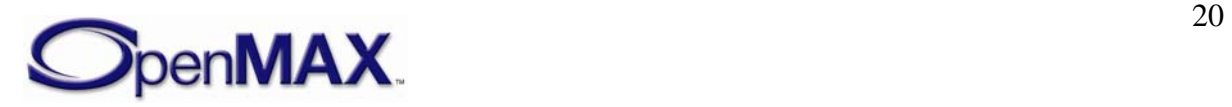

<span id="page-20-0"></span>ports are always called from the IL client with OMX\_EmptyThisBuffer (for more information, see section [3.2.2.17\)](#page-83-0). Output ports are always called from the IL client with OMX\_FillThisBuffer (for more information, see section [3.2.2.18](#page-85-0)). In an in-context implementation, callbacks to OMX\_EmptyBufferDone or OMX\_FillBufferDone will be made before the return. [Figure 2-5](#page-20-0) depicts the anticipated behavior for an incontext versus an out-of-context implementation. Note that the IL client should not make assumptions about return/callback sequences to enable heterogeneous integration of incontext and out-of-context OpenMAX components.

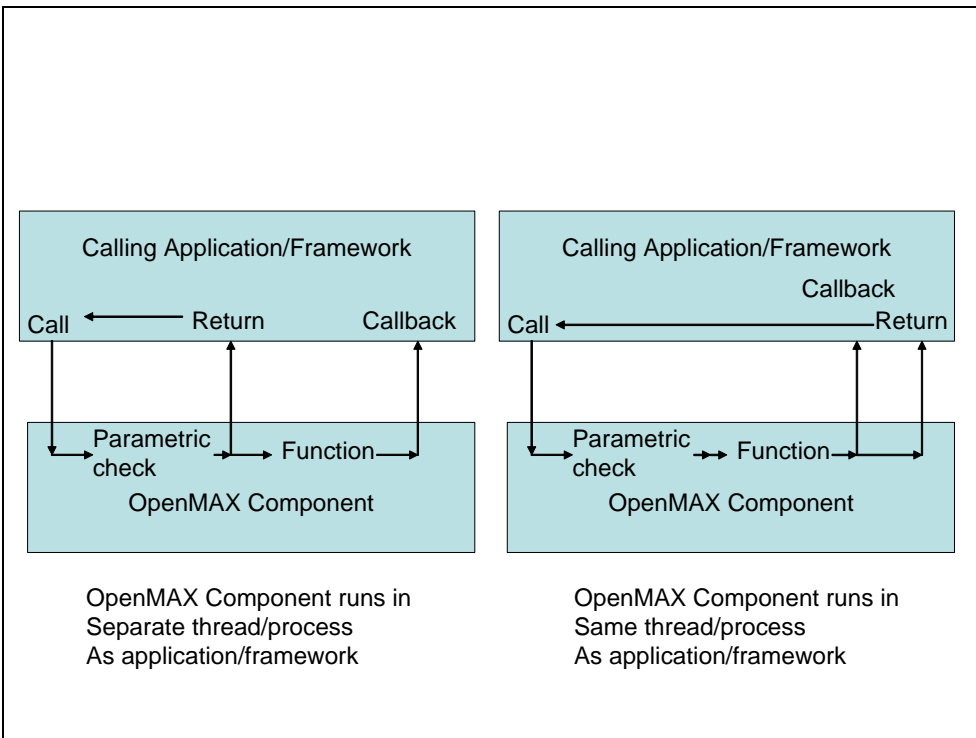

**Figure 2-5. Out-of-Context versus In-Context Operation** 

Data communications with components is always directed to a specific component port. Each port has a component-defined minimum number of buffers it shall allocate or use. A port associates a buffer header with each buffer. A buffer header references data in the buffer and provides metadata associated with the contents of the buffer. Every component port shall be capable of allocating its own buffers or using pre-allocated buffers; one of these choices will usually be more efficient than the other.

#### **2.1.7 Tunneled Buffer Allocation and Sharing**

This section describes buffer allocation for tunneling components and buffer sharing. For a given tunnel, exactly one port supplies the buffers and passes those buffers to the nonsupplier port. In the simplest case, the supplier also allocates the buffers. Under the right circumstances, however, a tunneling component may choose to re-use buffers from one port on another to avoid memory copies and optimize memory usage. This practice is known as buffer sharing.

A tunnel between any two ports represents a dependency between those ports. Buffer sharing extends that dependency so that all ports that share the same set of buffers form

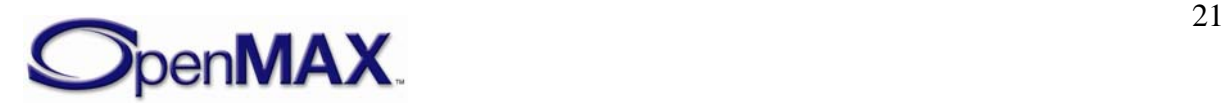

an implicit dependency chain. Exactly one port in that dependency chain allocates the buffers shared by all of them.

Buffer sharing is implemented within a component and is transparent to other components. The non-supplier port is unaware whether the supplier's component allocated the buffers itself or re-used buffers from another of its ports. Furthermore, the supplier is unaware of whether the non-supplier's component will re-use the buffers that the supplier provided.

Strictly speaking, a component is only obligated to obey the external semantics required of it and may implement buffer sharing behind those semantics. More specifically, external semantics require that a component do the following:

- Provide buffers on all of its supplier ports.
- Accurately communicate buffer requirements on its ports.
- Pass a buffer from an output port to an input port with an OMX\_EmptyThisBuffer call.
- Return a buffer from an input port to an output port with an OMX\_FillThisBuffer call.

If a component chooses to share buffers, its implementation may fulfill those requirements by doing the following:

- Provide re-used buffers on some supplier ports.
- Account for the needs of shared ports when communicating buffer requirements on ports.
- Internally pass a buffer from an input port to an output port between an OMX\_EmptyThisBuffer call and its corresponding OMX\_EmptyBufferDone call.

OpenMAX defines external component semantics to be compatible with sharing, although it does not explicitly require that a component support sharing. This section discusses the implementation of those semantics in the context of buffer sharing. If no components are sharing buffers, the implementation reduces to a simpler set of steps and obligations.

#### **2.1.7.1 Relevant Terms**

This section describes terms used in discussions of tunneled buffer allocation and sharing. [Figure 2-6](#page-22-0) illustrates the concepts.

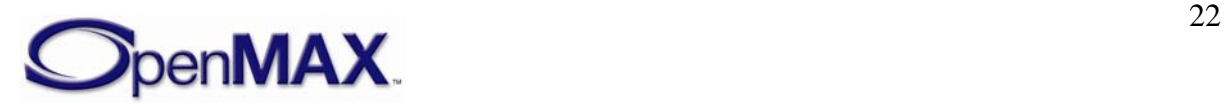

<span id="page-22-0"></span>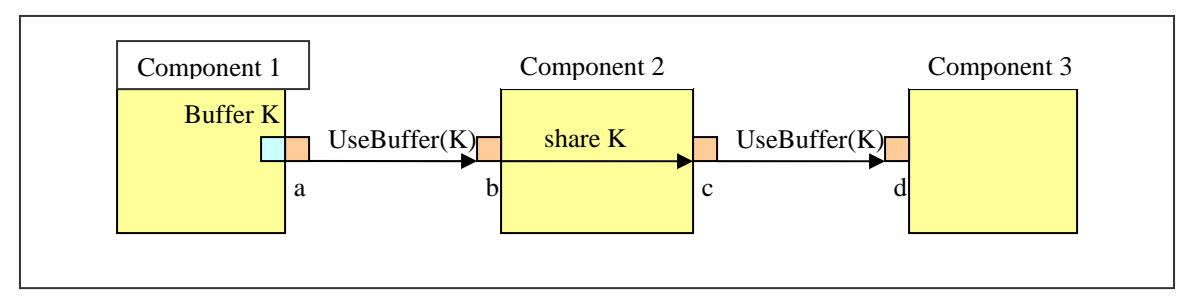

**Figure 2-6. Example of Buffer Allocation and Sharing Relationships** 

Among a pair of ports that are tunneling, the port that calls UseBuffer on its neighbor is known as a *supplier port*. A buffer supplier port does not necessarily allocate its buffers; it may re-use buffer from another port on the same component. Ports a and c in [Figure 2-](#page-22-0) [6](#page-22-0) illustrate supplier ports.

The port that receives the UseBuffer calls from its neighbor is known as a *non-supplier port*. Ports b and d [Figure 2-6](#page-22-0) illustrate non-supplier ports.

A port's *tunneling port* is the port neighboring it with which it shares a tunnel. For example, port b in [Figure 2-6](#page-22-0) is the tunneling port to port a. Likewise, port a is the tunneling port to port b.

An *allocator port* is a supplier port that also allocates its own buffers. Port a in [Figure 2-6](#page-22-0) is the only allocator port.

A *sharing port* is a port that re-uses buffers from another port on the same component. For example, port c in [Figure 2-6](#page-22-0) is a sharing port.

A *tunneling component* is a component that uses at least one tunnel.

The set of *buffer requirements* for a port includes the number of buffers required and the required size of each buffer. The maximum of multiple sets of buffer requirements is defined as the largest number of buffers mandated in any set combined with the largest size mandated in any set. One port retrieves buffer requirements from its tunneled port in a OMX\_PORTDEFINITIONTYPE structure via an OMX\_GetParameter call on the tunneled port's component. Note that one port may determine buffer requirements from a port that shares its buffers without resorting to an OMX\_GetParameter call since they are both contained in the same component.

#### **2.1.7.2 IL Client Component Setup**

To set up tunneling components, the IL client shall perform the following setup operations in this order:

- 1. Load all tunneling components and set up the tunnels on these components.
- 2. Command all tunneling components to transition from the loaded state to the idle state.

If the IL client does not operate in this manner, a tunneling component might never transition to idle because of the possible dependencies between components.

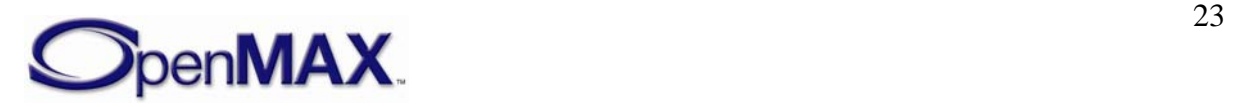

## <span id="page-23-0"></span>**2.1.7.3 Component Transition from Loaded to Idle State with Sharing**

During the OMX\_SetupTunnel call, the two ports of a tunnel establish which port (input or output) will act as the buffer supplier. Thus, when a component is commanded to transition from loaded to idle, it is aware of the roles of all its supplier or non-supplier ports.

When commanded to transition from loaded to idle, a component performs the following operations in this order:

- 1. The component determines what buffering sharing it will implement, if any. The following rules apply:
	- a) A component may re-use a buffer only from one of its one input ports on one or more of its output ports or from one of its output ports on one of its input ports.
	- b) Only a supplier port may re-use the buffers from another port.
	- c) A component sharing buffers over multiple output ports requires read-only output port as shown in [Figure 2-7](#page-23-0).

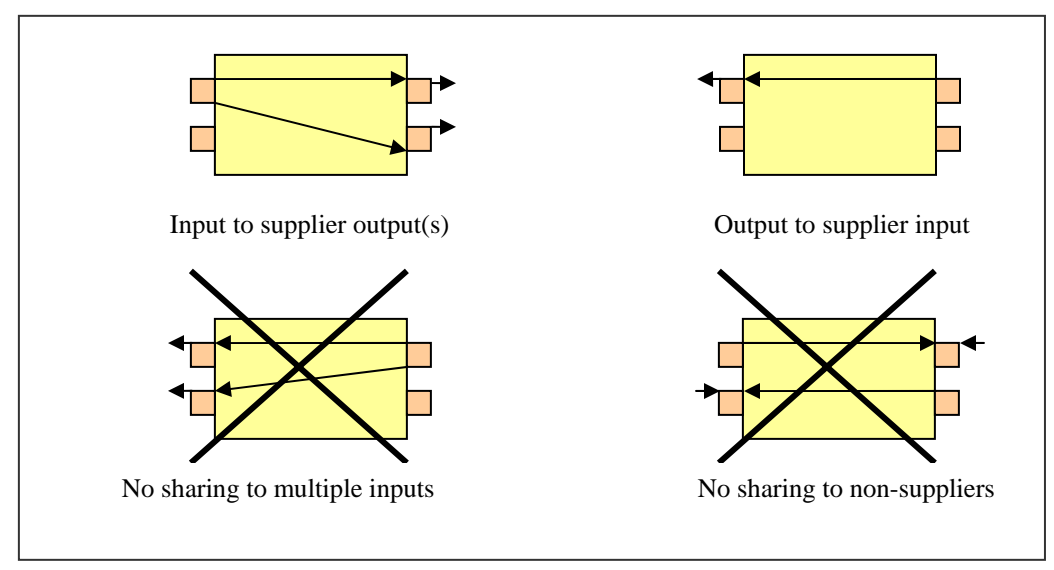

**Figure 2-7. Possible Sharing Relationships** 

2. The component determines which of its supplier ports, if any, are also allocator ports. A supplier port is also an allocator port only if it does not re-use buffers from a nonsupplier port on the same component (i.e., is not a sharing port). In [Figure 2-8,](#page-24-0) a supplier port is a port with an arrow pointing away. A non-supplier port is a port with an arrow pointing toward it. An arrow from one port represents a sharing relationship. A port with boxes (buffers) adjacent to it represents an allocator port.

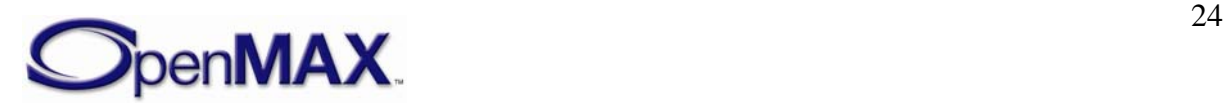

<span id="page-24-0"></span>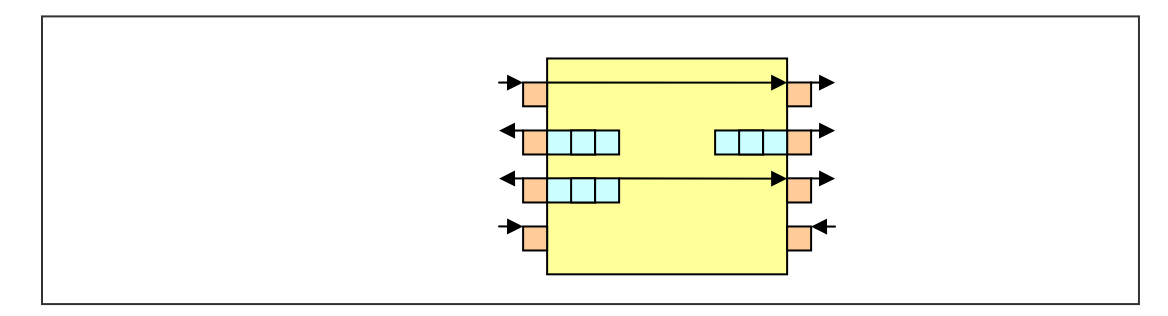

#### **Figure 2-8. Determining Allocators**

- 3. The component allocates its buffers for each of its allocator ports as follows:
	- a) For each port that re-uses the allocator ports buffer, the allocator port determines the buffer requirements of the sharing port. See obligation A below.
	- b) The allocator port determines the buffer requirements of its tunneled port via an OMX\_GetParameter call. See obligation B below.
	- c) The allocator port allocates buffers according to the maximum of its own requirements, the requirements of the tunneled port, and the requirement of all of the sharing ports.
	- d) The allocator port informs the non-supplier port that it is tunneling with of the actual number of buffers via an OMX\_SetParameter call on OMX\_IndexParamPortDefinition by setting the value of nBufferCountActual appropriately. See obligation E below.
	- e) The allocator port shares its buffers with each sharing port that re-uses its buffers. See obligation D below.
	- f) For every allocated buffer, the allocator port calls OMX\_UseBuffer on its tunneling port. See obligation C below.

A component shall also fulfill the following obligations:

- A. For a sharing port to determine its requirements, the sharing port shall first call OMX\_GetParameter on its tunneled port to query for requirements and then return the maximum of its own requirements and the requirements of the tunneled ports.
- B. When a non-supplier port receives an OMX\_GetParameter call querying its buffer requirements, the non-supplier port shall first determine the requirements of all ports that re-use its buffers (see obligation A) and then return the maximum of its own requirements and those of its ports.
- C. When a non-supplier port receives an OMX\_UseBuffer call from its tunneled port, the non-supplier port shall share the buffer with all ports on that component that reuse it.
- D. When a port A shares a buffer with a port B on the same component where port B reuses the buffer of port A, then port B shall call OMX\_UseBuffer and pass the buffer on its tunneled port.

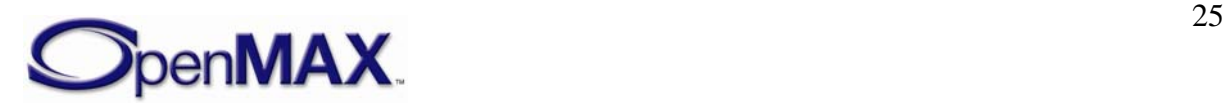

<span id="page-25-0"></span>E. When a non-supplier port receives a OMX\_SetParameter call on OMX\_IndexParamPortDefinition from its tunneled port, the non-supplier port shall pass the nBufferCountActual field to any port that re-uses its buffers. Likewise, each supplier port that receives the nBufferCountActual field in this way shall pass the nBufferCount to its tunneled port by performing an OMX\_SetParameter call on OMX\_IndexParamPortDefinition. The actual number of buffers used throughout the dependency chain is propagated in this way.

A component may transition from loaded to idle when all enabled ports have all the buffers they require.

In practice, there could be a direct mapping between the following:

- Steps 1-3 discussed earlier and code in the loaded-to-idle case in the state transition handler
- Obligation A and a subroutine to determine a shared ports buffer requirements
- Obligation B and the OMX\_GetParameter implementation
- Obligation C and the OMX\_UseBuffer implementation
- Obligation D and a subroutine to share a buffer from one port to another

To clarify why conformity to these steps and obligations leads to proper buffer allocation, consider the example illustrated in [Figure 2-9.](#page-25-0) Note that this example is contrived to exercise every step and obligation outlined above, and is therefore more complex then most real use cases.

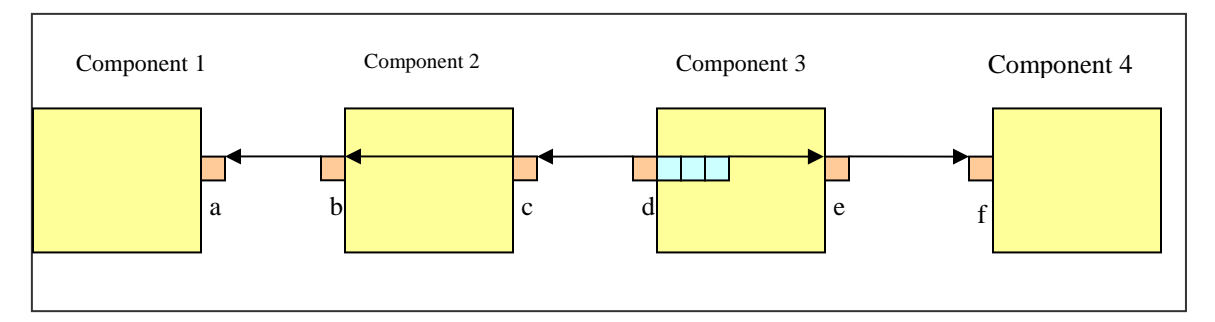

**Figure 2-9. Example of Buffer Allocation** 

This discussion focuses only on the transition of component 3 to idle; similar operations occur inside the other components.

When the IL client commands component 3 to transition from loaded to idle, it follows the following prescribed steps:

- 1. Component 3 notices that it can re-use port d's buffers since port e is a supplier port. Component 3 establishes a sharing relationship from port d to port e.
- 2. Component 3 decides that since port d is a supplier port that does not re-use buffers, port d shall be an allocator port.
- 3. Component 3 allocates and distributes port d's buffers:

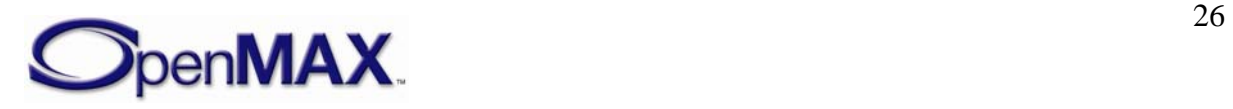

- a) Since port e will re-use the buffer of port d, component 3 determines the buffer requirements of port e. In accordance with obligation A, port e calls OMX\_GetParameter on port f to determine its buffer requirements and reports the requirements as the maximum between its own and those of port f.
- b) Port d calls OMX\_GetParameter on port c to determine its buffer requirements. In accordance with obligation B, port c shall determine the buffer requirements of port b. In accordance with obligation A, port b returns the maximum of its own requirements and the requirement of port a (retrieved via OMX\_GetParameter) when queried. Port c then returns the maximum of its own requirements and the requirements that port b returns.
- c) Port d allocates buffers according to the maximum of its own requirements and the requirements that ports c and e return. The resulting buffers are effectively allocated according to the maximum requirements of ports a, b, c, d, e, and f, all of which use the buffers of port d.
- d) Since port e will re-use the buffers of port d, component 3 shares these buffers with port e. In accordance with obligation D, port e calls OMX\_UseBuffer on port f for every buffer that is shared.
- e) For each buffer allocated, port d calls OMX\_UseBuffer on port c. In accordance with obligation C, port c shares each buffer with port b. Port b, in turn, obeys obligation D and calls OMX\_UseBuffer on port a with the buffer.

Since all ports of all components now have their buffers, all components may transition to idle.

#### **2.1.7.4 Protocol for Using a Shared Buffer**

When an input port receives a shared buffer via an OMX\_EmptyThisBuffer call, the input port may re-use that buffer on an output port that it is sharing with the output port by obeying the following rules:

- The output port calls OMX\_EmptyThisBuffer on its tunneling port before the input port sends the corresponding OMX\_EmptyBufferDone call to its tunneling port.
- The input port does not call OMX\_EmptyBufferDone until all output ports on which the buffer is shared (i.e., via OMX EmptyThisBuffer calls) return OMX\_EmptyBufferDone.

#### **2.1.7.5 Component Transition from Loaded to Idle State without Sharing**

If a component does not share buffers, the component implementation reduces to a simpler set of steps and obligations than the case for sharing buffers.

When commanded to transition from loaded to idle, a non-sharing component performs the following operations in this order:

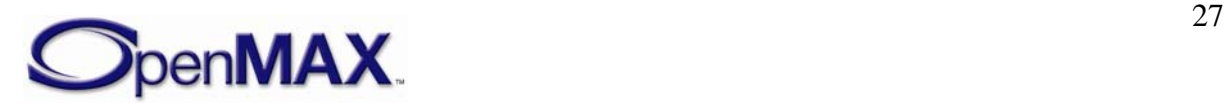

- <span id="page-27-0"></span>1. The component determines what buffering sharing it will implement, if any. In this case, there is no sharing.
- 2. The component determines which of its supplier ports, if any, are also allocator ports. All supplier ports are allocator ports.
- 3. The component allocates it buffers for each allocator port as follows:
	- a. Since there is no sharing, the component does not ask the sharing port for requirements.
	- b. The allocator determines the buffer requirements of its tunneled port via an OMX\_GetParameter call.
	- c. The allocator allocates buffers according to the maximum of its own requirements and the requirements of the tunneled ports.
	- d. Since there is no sharing, no buffers must be passed to sharing ports.
	- e. For every allocated buffer, the allocator port calls OMX\_UseBuffer on its tunneling port.

All component obligations described for sharing components do not apply to non-sharing components.

#### **2.1.8 Port Reconnection**

Port reconnection enables a tunneled component to be replaced with another tunneled component without having to tear down surrounding components. In [Figure 2-10,](#page-28-0) component B1 is to be replaced with component B2. To do this, the component A output port and the component B input port shall first be disabled with the port disable command. Once all allocated buffers have returned to their rightful owner and freed, the component A output port may be connected to component B2. The component B1 output port and the component C input port should similarly be given the port disable command. After all allocated buffers have returned to their owners and freed, the component C input port may be connected to the component B2 output port. Then all ports may be given the enable command.

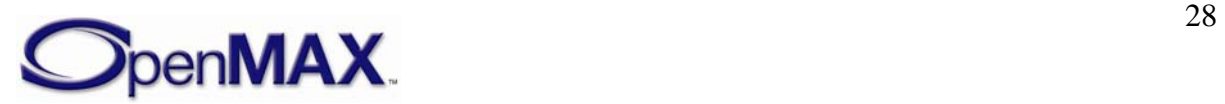

<span id="page-28-0"></span>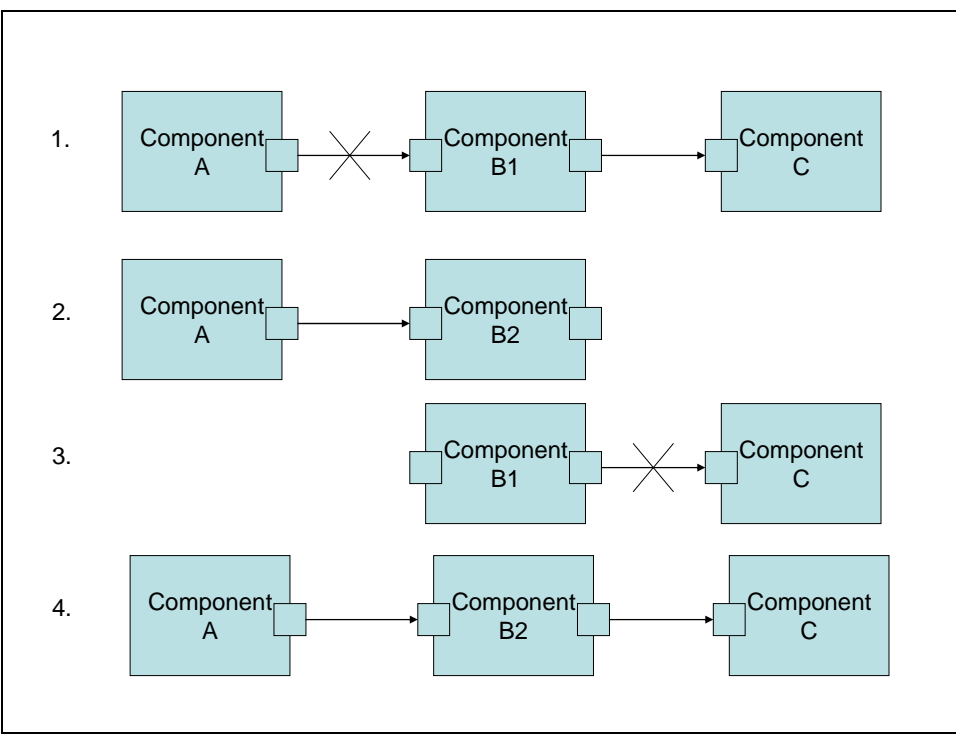

**Figure 2-10. Port Reconnection** 

In some cases such as audio, reconnecting one component to another and then fading in data for one component while fading out data for the original component may be desirable. [Figure 2-11](#page-29-0) illustrates how this would work. In step 1, component A sends data to component B1, which then sends the data on to component C. Components A and C both have an extra port that is disabled. In step 2, the IL client first establishes a tunnel between component A and B2, then establishes a tunnel between B2 and C, and then enables all ports in the two tunnels. Component C may be able to mix data from components B1 and B2 at various gains, assuming that these are audio components. In step 3, the ports connected to component B1 from components A and C are disabled, and component B1 resources may be de-allocated.

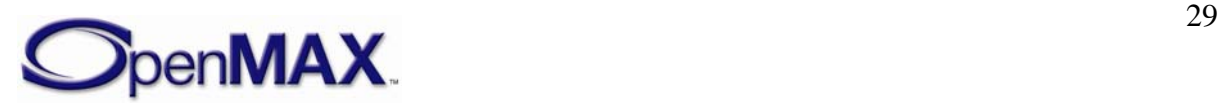

<span id="page-29-0"></span>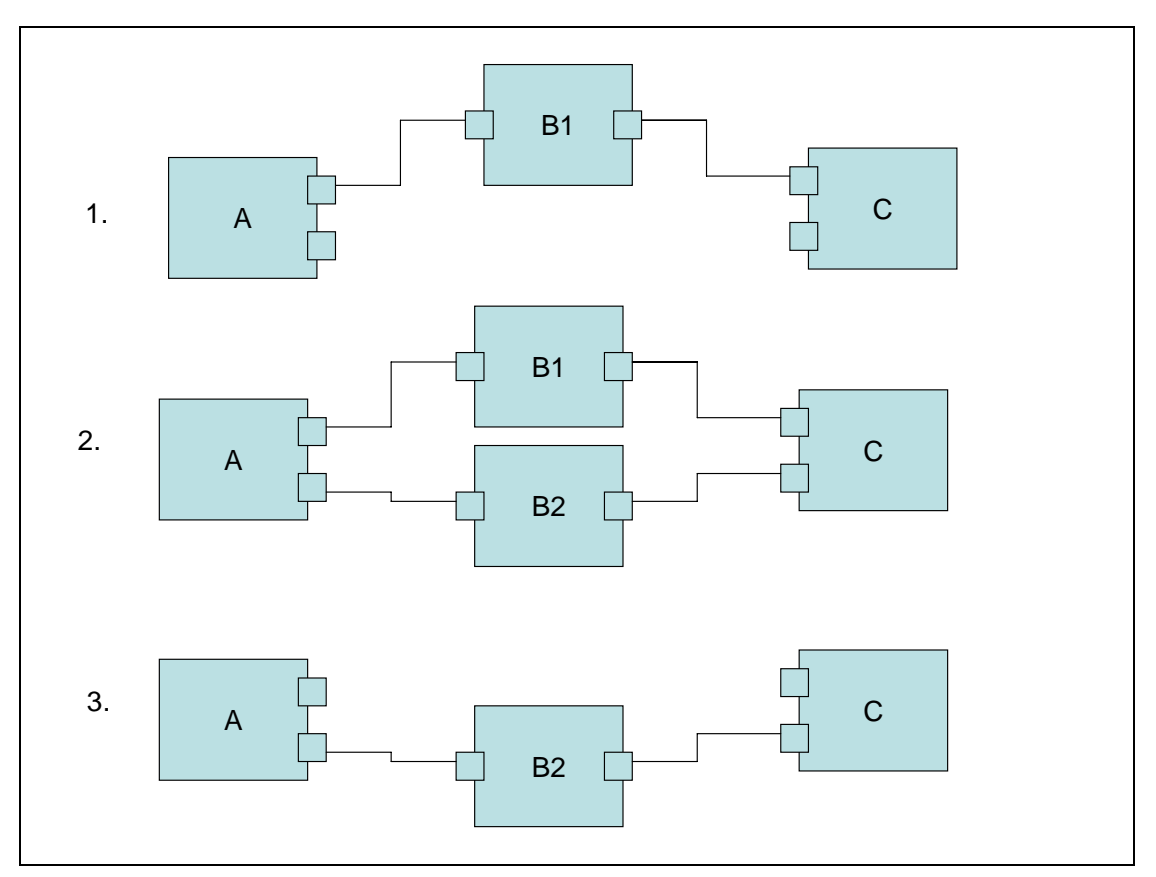

**Figure 2-11. Reconnecting Components** 

#### **2.1.9 Queues and Flush**

A separate command queue enables the component to flush buffers that have not been processed and return these buffers to the IL client when using non-tunneled communication, or to the tunneled port when using tunneled communication. In [Figure 2-](#page-30-0) [12](#page-30-0), assume that the component has an output port that is using buffers allocated by the IL client. In this example, the client sends a series of five buffers to the component before sending the flush command. Upon processing the flush command, the component returns each unprocessed buffer in the original order, and finally triggers its event handler to notify the IL client. Two buffers were already processed before the flush command got processed. The component returns the remaining three buffers unfilled and generates an event. The IL client should wait for the event before attempting to de-initialize the component.

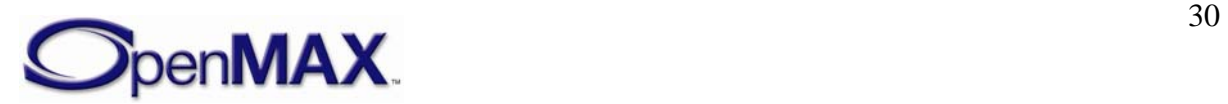

<span id="page-30-0"></span>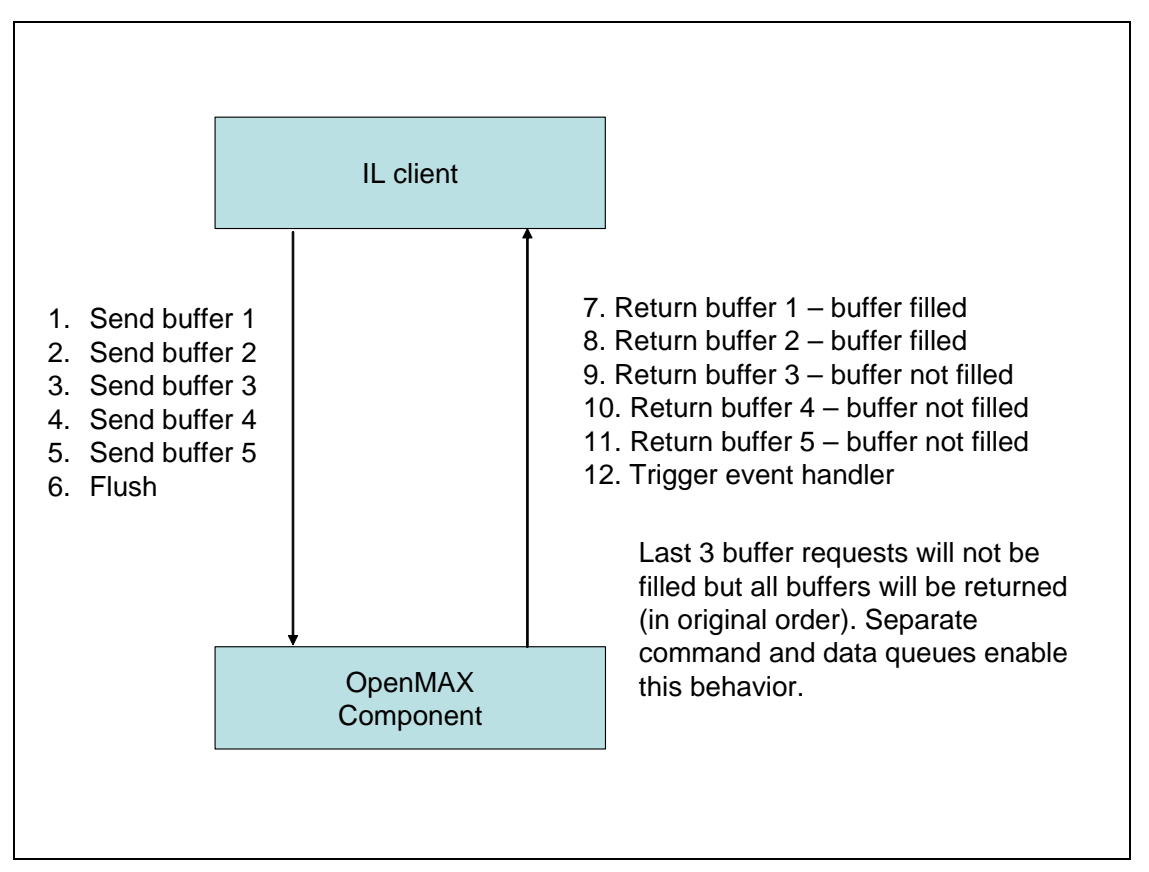

**Figure 2-12. Flushing Buffers** 

#### **2.1.10 Marking Buffers**

An IL client can also trigger an event to be generated when a marked buffer is encountered. A buffer can be marked in its buffer header. The mark is internally transmitted from an input buffer to an output buffer in a chain of OpenMAX components. The mark enables a component to send an event to the IL client when the marked buffer is encountered. [Figure 2-13](#page-31-0) depicts how this works.

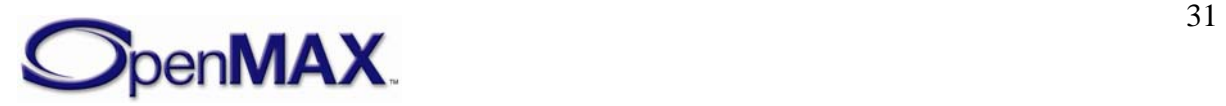

<span id="page-31-0"></span>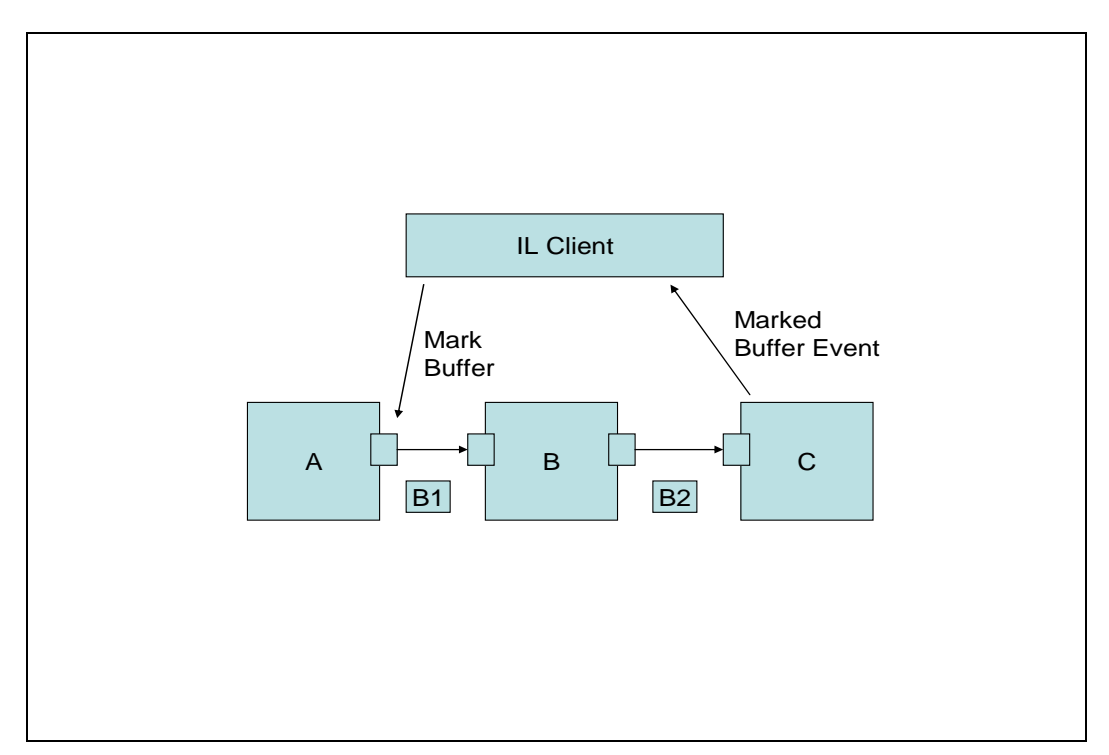

#### **Figure 2-13. Marking Buffers**

The IL client sends a command to mark a buffer. The next buffer sent from the output port of the component is marked B1. Component B processes the B1 buffer and provides the results in buffer B2 along with the mark. When component C receives the marked buffer B2 through its input port, the component does not trigger its event handler until it has processed the buffer.

#### **2.1.11 Events and Callbacks**

Six kinds of events are sent by a component to the IL client:

- *Error events* are enumerated and can occur at any time
- *Command complete notification events* are triggered upon successful execution of a command.
- *Marked buffer events* are triggered upon detection of a marked buffer by a component.
- A *port settings changed notification event* is generated when the component changes its port settings.
- A *buffer flag event* is triggered when an end of stream is encountered.
- A *resources acquired event* is generated when a component gets resources that it has been waiting for.

Ports make buffer handling callbacks upon availability of a buffer or to indicate that a buffer is needed.

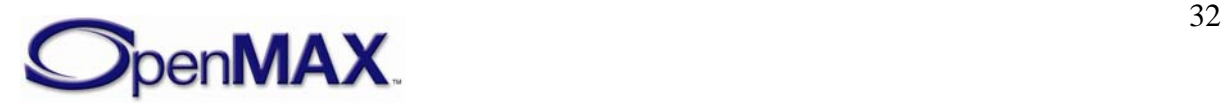

#### <span id="page-32-0"></span>**2.1.12 Buffer Payload**

The port configuration is used to determine and define the format of the data to be transferred on a component port, but the configuration does not define how that data exists in the buffer.

There are generally three cases that describe how a buffer can be filled with data. Each case presents its own benefits.

In all cases, the range and location of valid data in a buffer is defined by the pBuffer, nOffset, and nFilledLength parameters of the buffer header. The pBuffer parameter points to the start of valid data in the buffer. The nOffset parameter indicates the number of bytes between the start of the buffer and the start of valid data. The nFilledLength parameter specifies the number of contiguous bytes of valid data in the buffer. The valid data in the buffer is therefore located in the range  $p$ Buffer  $+$ nOffset to pBuffer + nOffset + nFilledLength.

The following cases are representative of compressed data in a buffer that is transferred into or out of a component when decoding or encoding. In all cases, the buffer just provides a transport mechanism for the data with no particular requirement on the content. The requirement for the content is defined by the port configuration parameters.

The shaded portion of the buffer represents data and the white portion denotes no data.

Case 1: Each buffer is filled in whole or in part. In the case of buffers containing compressed data frames, the frames are denoted by f1 to fn.

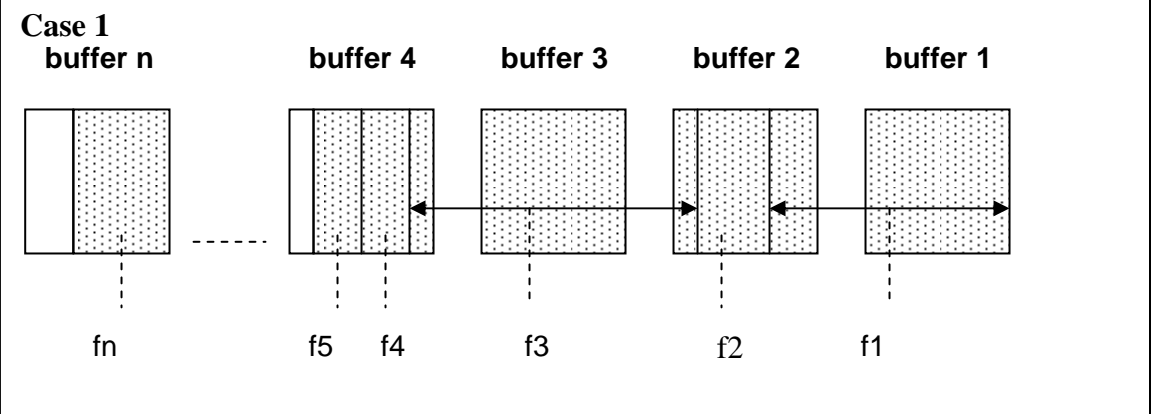

Case 1 provides a benefit when decoding for playback. The buffer can accommodate multiple frames and reduce the number of transactions required to buffer an amount of data for decoding. However, this case may require the decoder to parse the data when decoding the frames. It also may require the decoder component to have a frame-building buffer in which to put the parsed data or maintain partial frames that would be completed with the next buffer.

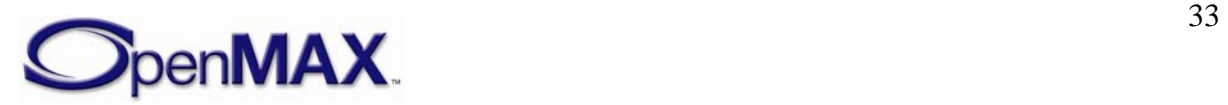

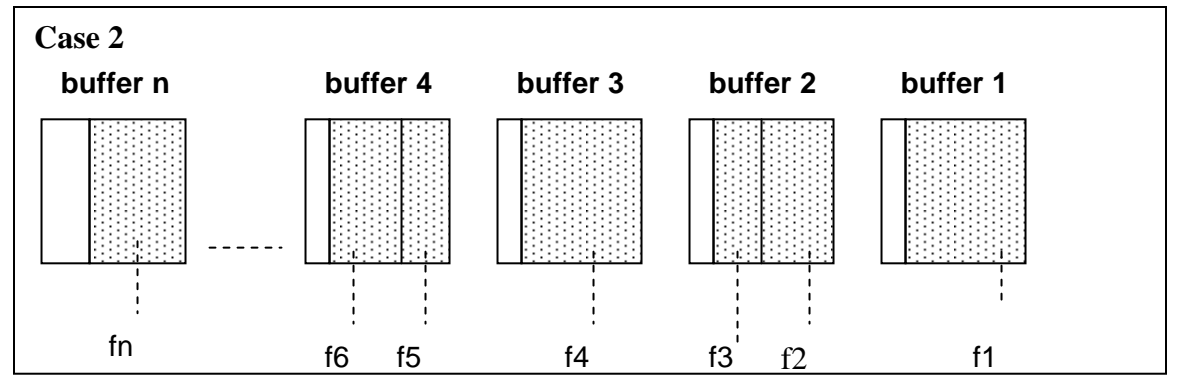

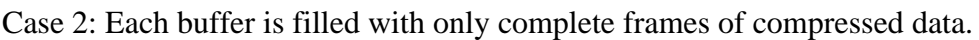

Case 2 differs from case 1 because it requires the compressed data to be parsed first so that only complete frames are put in the buffers. Case 2 may also require the decoder component to parse the data for decoding. This case may not require the extra working buffer for parsing frames required in case 1.

Case 3: Each buffer is filled with only one frame of compressed data.

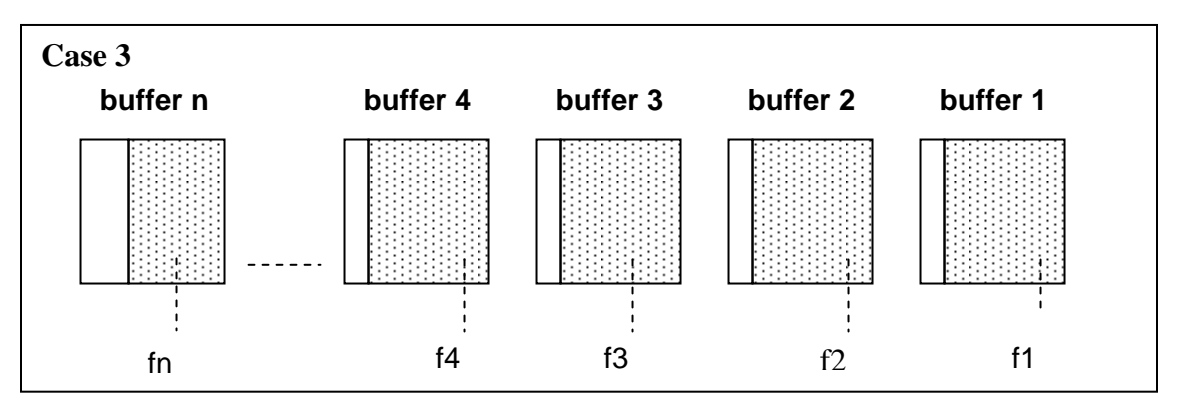

The benefit in case 3 is that a decoding component does not have to parse the data. Parsing would be required at the source component. However, this method creates a bottleneck in data transfer. Data transfer would be limited to one frame per transfer. Depending on the implementation, one transaction per frame could have a greater impact on performance than parsing frames from a buffer.

At a minimum, a decoder or encoder component would be required to support case 1. By definition, if a codec component can support case 1, then it can support cases 2 and 3, but only if the compression format allows for byte-aligned frame boundaries. Operating in case 2 or 3 may not make sense when, for example, configuring an Adaptive Multi-Rate (AMR) codec for RTP-payload format, bandwidth-efficient mode. The non-byte aligned frames defined by this format would not fit the byte-aligned frame boundaries defined by these cases.

When filling a buffer with compressed data for input to a decoder or output from an encoder, a problem with limiting the filling to complete frames only might arise when

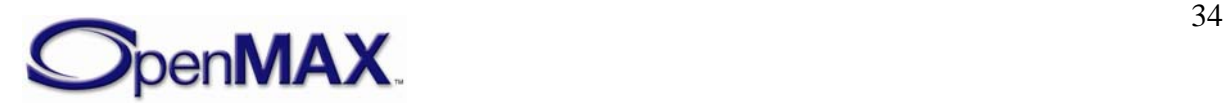

<span id="page-34-0"></span>frames are not byte aligned. Padding would have to be added outside of any padding defined in the format specification. The padding would then need to be removed, since the data could not be appended as is. This would require knowledge of the padding bits outside of any standard specification. Likewise, if this padding were not in place to maintain compliance with the standards specification for the port configuration, complete frames could not always be placed in the buffers. In either case, specific knowledge of how this situation is handled would be required, and may be different between components.

For interoperability, the content delivered in a buffer should not be assumed or required to be any number of complete frames, although at least one complete unit of data will be delivered in a buffer for uncompressed data formats. Compressed data formats do not place restrictions on the amount of content delivered in each buffer.

#### **2.1.13 Buffer Flags and Timestamps**

Buffer flags associate certain properties (e.g., the end of a data stream) with the data contained in a buffer. A buffer timestamp associates a presentation time in microseconds with the data in the buffer used to time the rendering of that data. Once a timestamp is associated with a buffer, no component should alter the timestamp for rate control or synchronization, which are implemented in the clock component.

Buffer metadata (i.e., flags and timestamps) applies to the first new logical unit in the buffer. Thus, given the presence of multiple logical units in a buffer, the metadata applies to the logical unit whose starting boundary occurs in the buffer. Unless otherwise stated (e.g., in a flag definition), a component that receives a logical input unit marked with a flag or timestamp shall copy that metadata to all logical output units that the input contributes to.

#### **2.1.14 Synchronization**

Synchronization is enabled by the use of synchronization (sync) ports on a clock component. These ports and the clock component are defined within the "other" domain and operate with the same protocols and calls that regulate data ports. The clock component maintains a media clock that tracks the position in the media stream based on audio and video reference clocks. The clock component transmits buffers containing time information (denoted by a media time update and containing the media clock's current position, scale, and state) to client components via sync ports. A client component may time the execution of an operation (e.g., the presentation of a video frame) to a timestamp by requesting that the clock component send that timestamp when it matches the media clock. In this case, the client component executes the operation when it receives the fulfillment of the request over its sync port. [Figure 2-14](#page-35-0) illustrates the flow of time and data buffers in an example configuration of components.

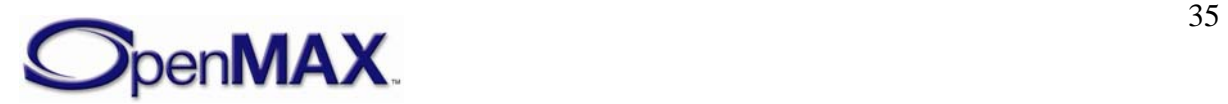

<span id="page-35-0"></span>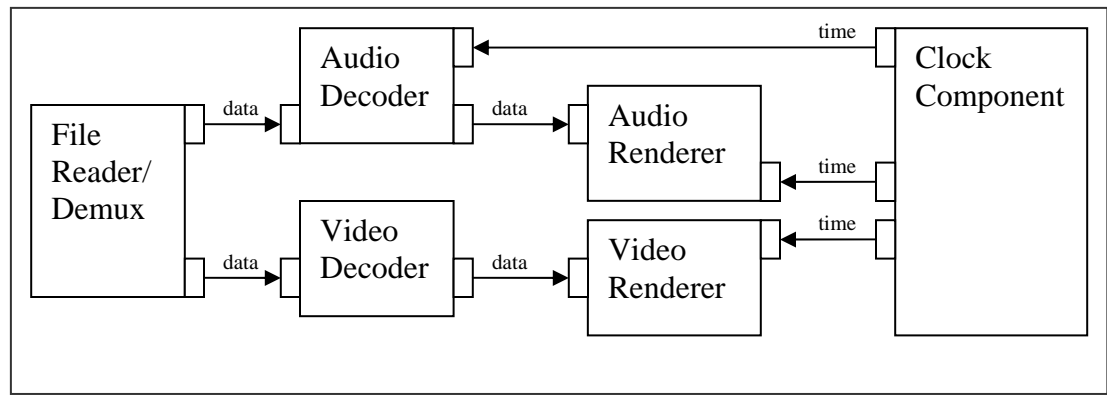

**Figure 2-14. Flow of Time and Data Buffers** 

## **2.1.15 Rate Control**

The clock component also implements all rate control by exposing a set of configurations for controlling its media clock. The IL client may change the scale factor of the media clock (effectively changing the rate and direction that the media clock advances) to implement play, fast forward, rewind, pause, and slow motion trick modes. The IL client may also start and stop the clock by using these configurations to change the state of the media clock. The clock component makes all of its client components aware of a change to the media clock scale and state by sending a media time update with the new scale or state on all sync ports. Although a component may not alter a buffer timestamp in reaction to a scale change, a component may alter its processing accordingly. For instance, an audio component might scale and pitch correct audio during trick modes or cease transmitting output entirely.

## **2.1.16 Component Registration**

How components are registered with a core is generally core specific.

However, if the core supports static linking with components, then it will support a standard compile-time component registration scheme as described in section 3. Vendors can therefore supply components that are suitable for static linking with all cores that support it; this is achieved by placing component information into a data structure that is linked with the component and the core.

A component can be registered statically using this mechanism but have the bulk of its code dynamically loaded.

## **2.1.17 Resource Management**

This section discusses the role of resource management in the OpenMAX IL API.

## **2.1.17.1 Need for Resource Management**

When a component is not allowed to go to idle state due to lack of resources, the IL client has cannot know what the limited resource is or which components are using that resource. Therefore, the IL client cannot, for example, free up resources for a mandatory audio stream to play without turning off all of the IL components or having specific

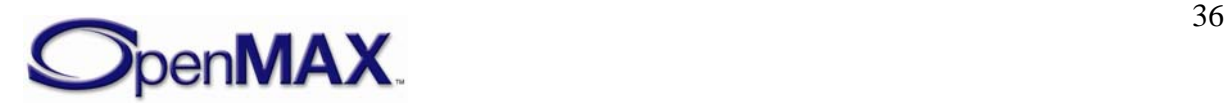
knowledge of IL component implementations, neither of which is a viable option. These situations necessitate IL resource management.

One of the goals of OpenMAX is hardware independence provided by the IL layer to the layers above it. The goal of hardware independence can be achieved by specifying the following requirements regarding resource management:

- An IL client (e.g., a multimedia plug-in that is typically part of a software platform) should not need to know the details of an IL implementation or which resource an IL component is using. For example, the IL client might have no information on whether a component is hardware accelerated or not.
- In case of resource conflicts, an IL client should be able to rely on consistent component behavior across IL implementations and hardware platforms.
- An IL client should not have to interface directly with a hardware vendor-specific resource manager for two reasons.
	- This method violates the goal of hardware independence.
	- This method adds considerable re-work to the IL client, which has an impact on the re-usability of the IL client on multiple hardware platforms.

Although resource management is not fully addressed in OpenMAX IL API version 1.0, "hooks" for resource management have been put in place in the form of behavioral rules, component priorities, and a resource management-related component state. These "hooks" lay the groundwork for full-fledged resource management in later versions of the OpenMAX IL API.

Before proceeding further, the terms resource management and policy are defined for the benefit of the discussion that follows:

- *Resource management* is responsible for managing the access of components to a limited resource. A resource manager will be aware of how much of a specific resource is available, which components are currently using the resource, and how much of the resource the components are using. A resource manager will recommend to policy which components should be pre-empted or resumed based on resource conflicts and availability.
- *Policy* is responsible for managing component chains or streams. The policy manager determines if a stream is allowed to run or resume based on information it receives from resource management, system configuration, requests from applications, or other factors.

## **2.1.17.2 Architectural Assumptions**

The following discussion makes two architectural assumptions about the OpenMAX IL:

- Assumption 1: A framework exists that contains a policy manager between the applications and the OpenMAX IL.
- Assumption 2: A system can have one or more hardware platforms that are used by different OpenMAX components and that are managed by hardware vendor-specific resource manager(s).

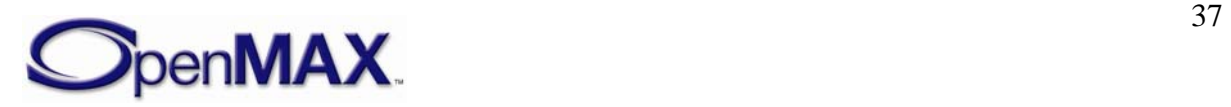

<span id="page-37-0"></span>These assumptions are illustrated in the high-level architecture shown in [Figure 2-15.](#page-37-0) For systems that do not have a framework (that is, where user applications interface directly with the IL), version 1.0 of the OpenMAX IL API specification does not specify how resource management will be handled. Assumption 2 covers systems that have a single, centralized resource manager as well.

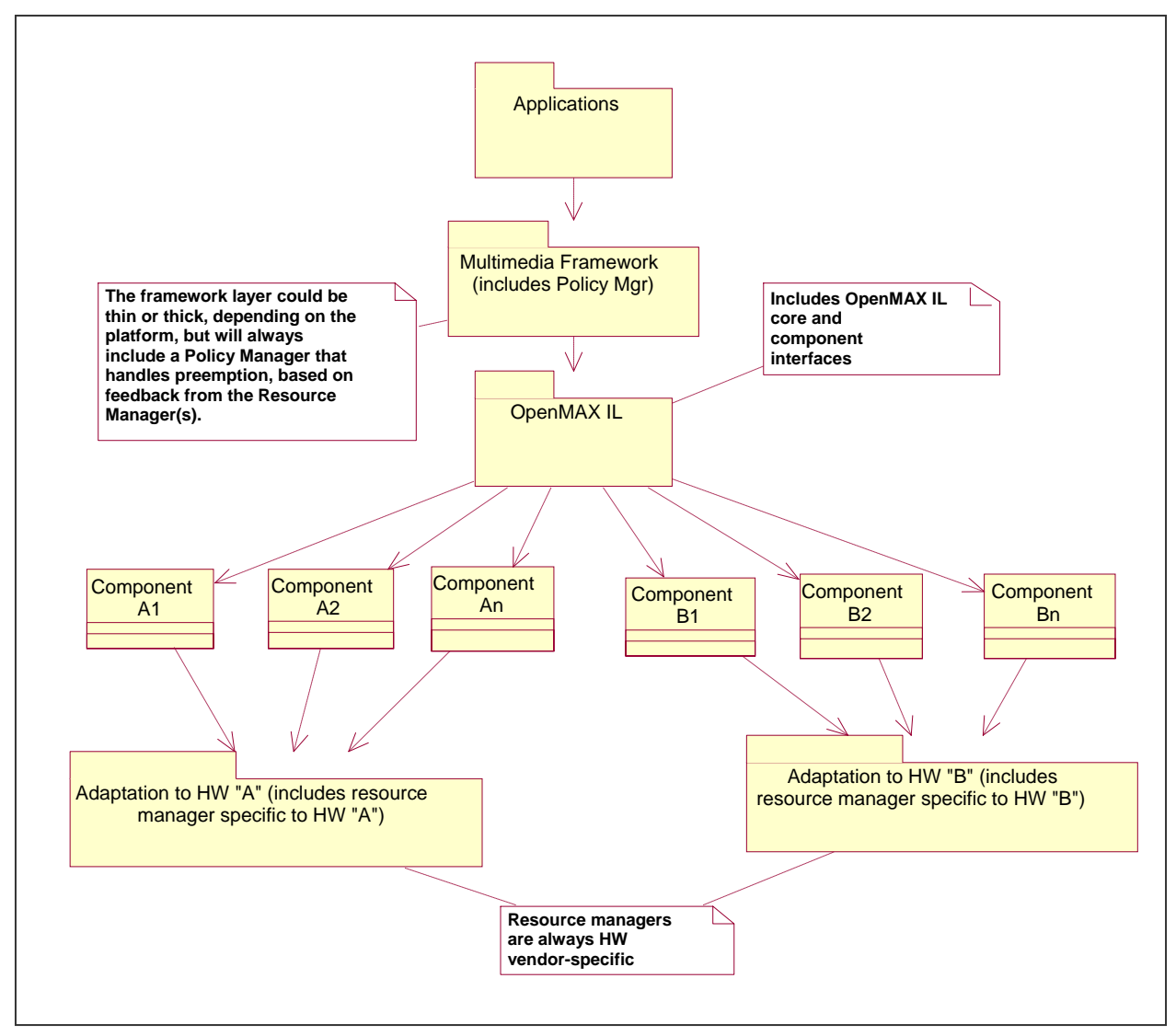

**Figure 2-15. Architectural Assumptions** 

To ensure consistent component behavior in case of resource conflicts, a common definition of component priority and a set of behavioral rules are needed.

## **2.1.17.3 Component Priorities**

Each IL component has a priority value (an OMX\_U32 integer) that the IL client sets.

The actual range of priorities can be left up to the platform, but the priority order is important and needs to be the same across IL implementations. A descending order of priority is chosen with 0 denoting the highest priority. The following tie-breaking rule

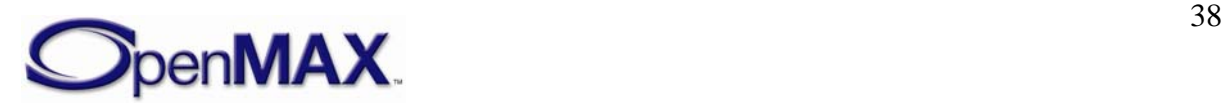

also applies: *When comparing components with the same priority, components that have acquired the resource most recently should be deemed to be of higher priority than components that have had the resource longer.*

## **2.1.17.4 Behavioral Rules**

The following behavior is defined on the IL layer:

- The OMX\_ErrorInsufficientResources error is called only on a component that attempts to go to the idle state when there are insufficient resources and sufficient resources cannot be freed by preempting lower priority components.
- A component is not aware that preemption is occurring when it tries to go to the idle state, and the resources it requires need to be freed by preempting lower priority components.
- When a component that already has resources needs to be preempted, it will send the OMX ErrorResourcesPreempted and OMX ErrorResourcesLost errors to the IL client as it moves from the Executing or Paused state to the Idle state and from the Idle state to the Loaded state, respectively.
- In cases where the IL client wants to know when the stream associated with the component can be resumed or started, the IL client shall request to be notified when resources are available. This occurs by putting the component into the OMX\_StateWaitForResources state. When the resources become available, the component automatically goes to the idle state. When the client receives the notification that the component is in the idle state, it can try to move the rest of the components in that chain to the idle state as well. This automatic movement to the idle state ensures that in cases where multiple IL clients are waiting for the same resource, the IL client can resume or start the stream as soon as the resource is available. If the component were to automatically move just to the loaded state, then another IL client could grab that resource first.

These behavioral rules are intended to cover only the interactions between the IL client(s) and the IL components.

## **2.1.17.5 Hardware Vendor-Specific Resource Manager**

To implement the behavioral rules, a hardware vendor-specific resource manager will need to exist below the IL layer and perform the following functions:

- Implement and manage the wait queue(s).
- Keep track of available resources.
- Keep track of each component that has resources and which resources they are using.
- Notify a component or multiple components that they need to give up their resources when a higher priority component requests the resource.
- Notify the highest priority component waiting for a resource when the resource is available.

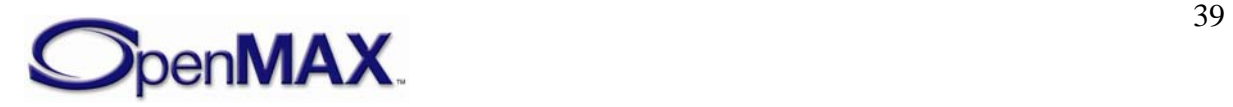

The actual interactions between the components and the hardware vendor-specific resource manager(s) are vendor-specific and outside the scope of this document. Section 3 provides more details of the parameter structures and use cases related to priority and resource management.

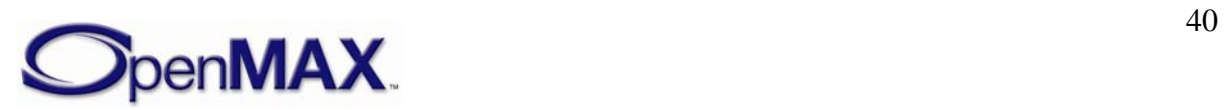

# **3 OpenMAX Integration Layer Control API**

The OpenMAX Integration Layer API allows integration layer clients to control multimedia components in the audio, video and image domains. An "other" domain is also included to provide for extra functionality, such as audio-video (A/V) synchronization. The user of the OpenMAX Integration Layer API is usually a multimedia framework. In the rest of this document, the user of the OpenMAX Integration Layer API will be referred to as the IL client.

The OpenMAX Integration Layer API is defined in a set of header files, namely:

- OMX Types.h: Data types used in the OpenMAX IL
- OMX Core.h: OpenMAX IL core API
- OMX Component.h: OpenMAX component API
- OMX\_Audio.h: OpenMAX audio domain data structures
- OMX\_IVCommon.h: OpenMAX structures common to image and video domains
- OMX Video.h: OpenMAX video domain data structures
- OMX\_Image.h: OpenMAX image domain data structures
- OMX\_Other.h: OpenMAX other domain data structures (includes A/V synchronization)
- OMX\_Index.h: Index of all OpenMAX-defined data structures

This section describes how the OpenMAX core and OpenMAX components are configured for operation.

First, the OpenMAX data types are introduced. Next, the methods of the OpenMAX core are described. The methods that components implement are discussed in section [3.3](#page-93-0). Finally, section [3.4](#page-100-0) shows calling sequences for a few meaningful operations, including component initialization, normal data flow, data tunnel setup, and data flow in the presence of data tunneling. Such sequence diagrams aim at describing the dynamic interactions between the IL client, the IL core, and the OpenMAX components.

When documenting functions, the following convention is used for function parameters:

- <param\_name> [in] specifies an input parameter, which is set by the function caller and read by the function implementation.
- $\leq$   $\alpha$   $\leq$   $\alpha$  implementation and passed back to the caller. When the function returns, the caller can read the new value of the parameter, which is passed as a reference.
- <param\_name> [inout] specifies an input/output parameter, which the function caller can set. The function implementation can modify the parameter before returning it back to the function caller.

This parameter classification can also be found in the OpenMAX header files, where the null macros OMX\_IN, OMX\_OUT and OMX\_INOUT are defined. OMX\_IN corresponds to the function parameter  $\langle$  param\_name $>$  [in]. OMX\_OUT corresponds to the function

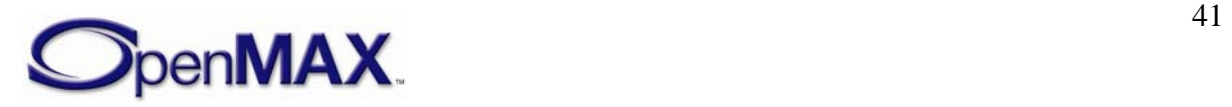

parameter <param\_name> [out], and OMX\_INOUT corresponds to the function parameter <param\_name> [inout].

# **3.1 OpenMAX Types**

## **3.1.1 Enumerations**

Five 32-bit integer enumerations are defined in OMX\_Core.h:

- OMX\_ERRORTYPE is returned by each function defined in the OpenMAX Integration Layer API (see section [3.1.1.3\)](#page-47-0).
- OMX\_COMMANDTYPE includes the possible commands that an IL client can send to an OpenMAX component (see section [3.1.1.1\)](#page-42-0).
- OMX\_EVENTTYPE includes events that can be generated inside an OpenMAX component and that are passed to the IL client through a callback function (see section [3.1.1.4\)](#page-49-0).
- OMX\_BUFFERSUPPLIERTYPE includes all the possibilities for the buffer supplier in the case of tunneled ports. A description of the use of this enumerative type can be found in section [3.1.1.5](#page-51-0).
- $\bullet$  OMX STATETYPE, which is described in section [3.1.1.2](#page-43-0).

[Figure 3-1](#page-42-0) shows the enumerations defined in OMX\_Core.h.

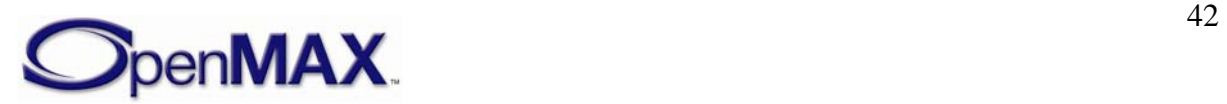

<span id="page-42-0"></span>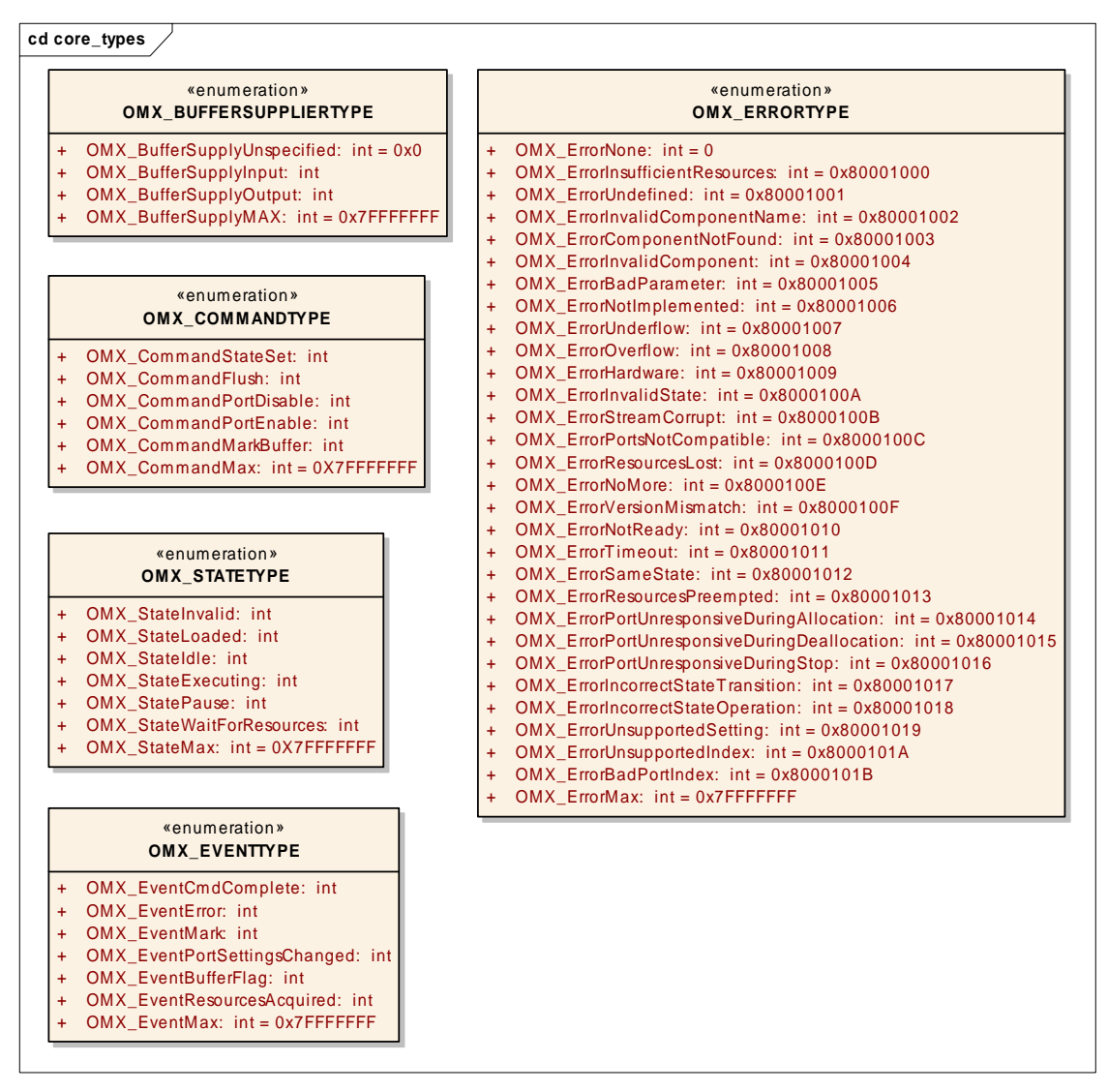

**Figure 3-1. Enumerations Defined in OMX\_Core.h** 

## **3.1.1.1 OMX\_COMMANDTYPE**

[Table 3-1](#page-42-0) represents the possible commands that an IL client can send to an OpenMAX component. Since commands are non-blocking, the OpenMAX component generates a command completion event via a callback function when the command has completed. Callbacks are defined in a dedicated structure; see section [3.1.2.7](#page-58-0).

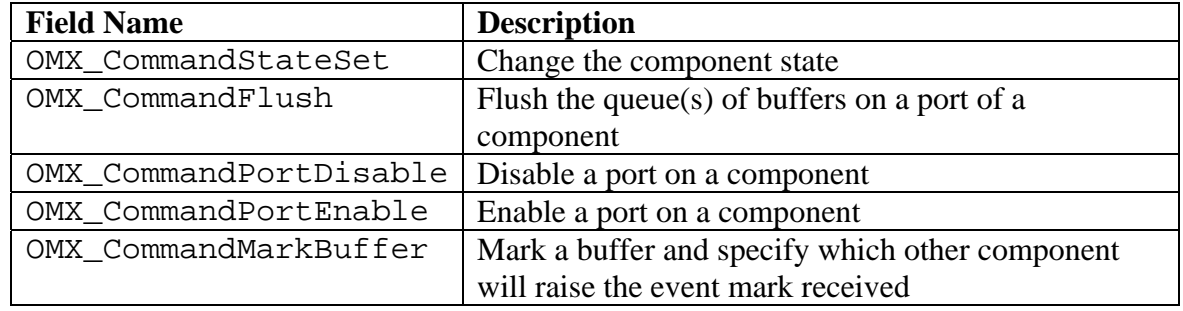

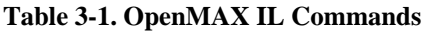

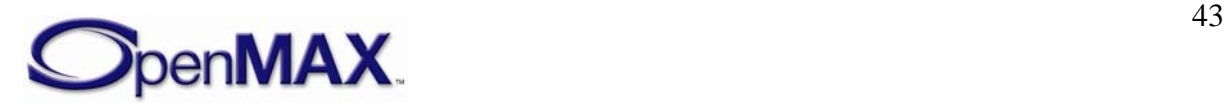

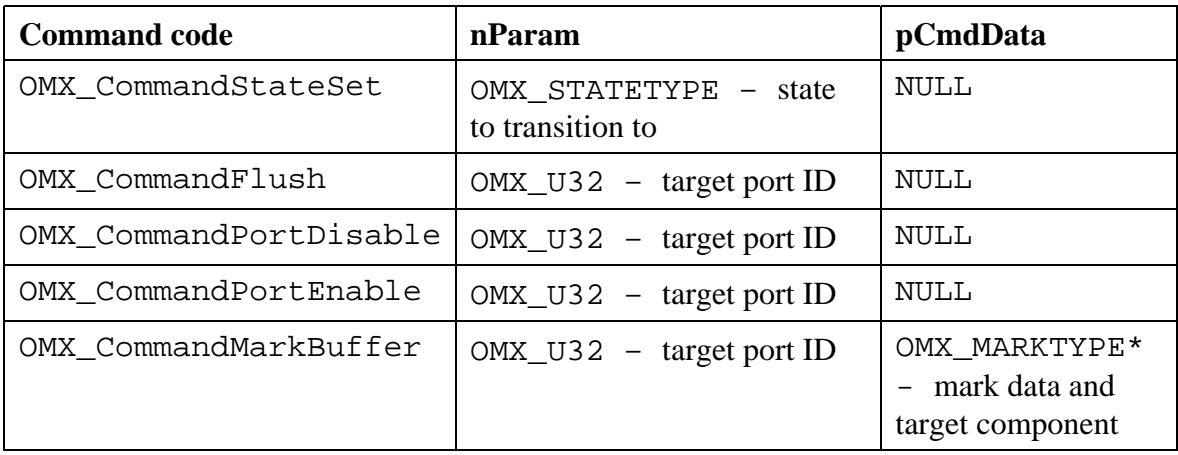

<span id="page-43-0"></span>[Table 3-2](#page-43-0) describes the parameters to be used for each command.

**Table 3-2. Command Syntax** 

## **3.1.1.2 OMX\_STATETYPE**

[Figure 3-2](#page-43-0) illustrates the transitions among states that occur as a consequence of the IL client calling **OMX\_SendCommand**(**OMX\_StateSet**, <*state*>), where the new state for the component is passed as a parameter. A transition name surrounded by curly braces indicates that the transition is not triggered by a command sent by the IL client but is a consequence of internal component events.

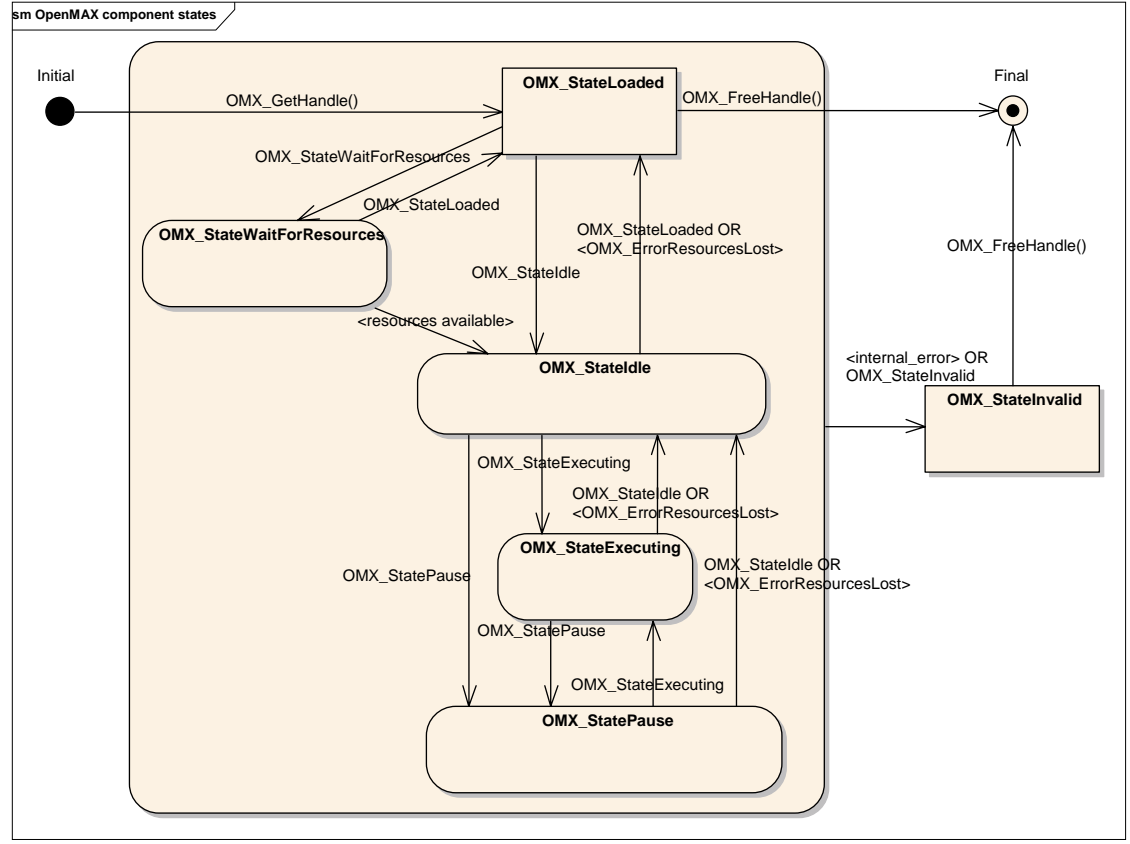

**Figure 3-2. OpenMAX Component State Transitions** 

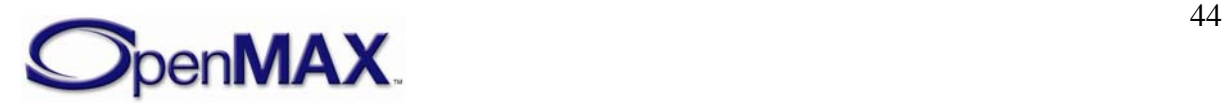

<span id="page-44-0"></span>This section describes component states. An IL client commands a component to change states via the OMX\_SendCommand function using the OMX\_CommandStateSet command.

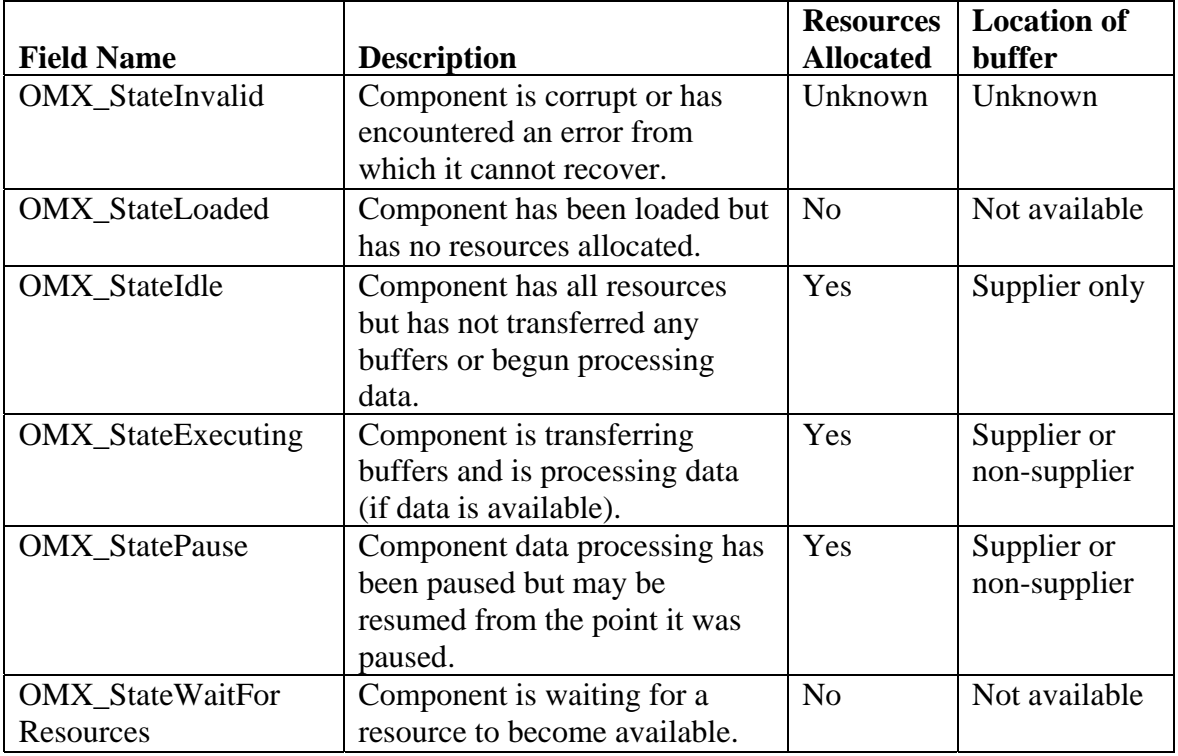

[Table 3-3](#page-44-0) represents the states of an OpenMAX component.

**Table 3-3. OpenMAX Component States** 

## *3.1.1.2.1 OMX\_StateLoaded*

A component is in the OMX\_StateLoaded state after it has been created via an  $OMX$  GetHandle call and before allocation of its resources. In this state, the IL client may modify the component's parameters via OMX\_SetParameter, set up data tunnels on the component's ports with OMX\_SetupTunnel, or transition the component to either the OMX\_StateIdle state or the OMX\_StateWaitForResources state.

The IL client may elect to transition a component that is currently in the OMX\_StateLoaded state into the OMX\_StateWaitForResources state if, for example, the component failed to acquire all of its resources on an attempted transition to the OMX StateIdle state.

#### **3.1.1.2.1.1 OMX\_StateLoaded to OMX\_StateIdle**

If the IL client requests a state transition from OMX\_StateLoaded to OMX\_StateIdle, the component must acquire all of its resources, including buffers, before completing the transition. Furthermore, before the transition can complete, the buffer supplier, which is always the IL client when not tunneling, must ensure that the non-supplier possesses all of its buffers. For a port connected to the IL client, the IL client may allocate the buffers itself and then pass them to the port via an OMX\_UseBuffer call on the port, or it may

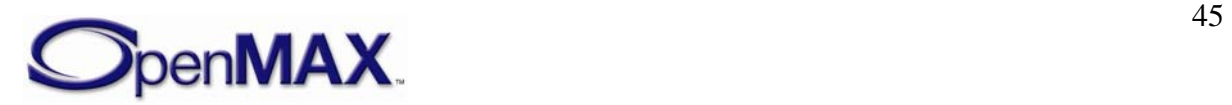

direct the port to perform the allocation via an OMX\_AllocateBuffer call on the port. When a port is tunneling, the supplier port either allocates buffers itself or, if the port implements buffer sharing, re-uses buffers from a port on the same component. A tunneling supplier port then passes the buffers to the non-supplier port via an OMX\_UseBuffer call on the non-supplier.

The number of buffers used on a port is specified in its port definition (see OMX\_IndexParamPortDefinition), which defaults to the minimum (specified in the same structure) but which may be modified by the supplier before the sequence of OMX UseBuffer and OMX AllocateBuffer calls via a call to OMX\_SetParameter.

## *3.1.1.2.2 OMX\_StateIdle*

In the OMX\_StateIdle state, the component is ready to be used, meaning that all necessary resources have been properly allocated. However, the suppliers retain all their buffers, and no buffer exchange or processing is taking place. Thus, if this state is entered from an OMX\_StateExecuting or OMX\_StatePause state, the component shall have returned all buffers it was processing to their respective suppliers. The IL client may transition the component to any states other than the OMX\_StateInvalid and OMX\_StateWaitForResources states.

## **3.1.1.2.2.1 OMX\_StateIdle to OMX\_StateLoaded**

On a transition from OMX\_StateIdle to OMX\_StateLoaded, each buffer supplier must call OMX FreeBuffer on the non-supplier port for each buffer residing at the nonsupplier port. If the supplier allocated the buffer, it must free the buffer before calling OMX\_FreeBuffer. If the non-supplier port allocated the buffer, it must free the buffer upon receipt of an OMX FreeBuffer call. Furthermore, a non-supplier port must always free the buffer header upon receipt of an OMX\_FreeBuffer call. When all of the buffers have been removed from the component, the state transition is complete; the component communicates that the initiating OMX\_SendCommand call has completed via a callback event.

## **3.1.1.2.2.2 OMX\_StateIdle to OMX\_StateExecuting**

If the IL client requests a state transition from OMX\_StateIdle to OMX\_StateExecuting, the component shall begin transferring and processing data. For ports that communicate with the IL client, the IL client will initiate buffer transfers via

OMX\_EmptyThisBuffer and OMX\_FillThisBuffer. Among tunneling ports, any input port that is also a supplier shall transfer its empty buffers to the tunneled output port via OMX\_FillThisBuffer.

## *3.1.1.2.3 OMX\_StateExecuting*

In this state, an OpenMAX component is transferring and processing data buffers. The component shall accept calls to OMX\_EmptyThisBuffer on its input ports and OMX\_FillThisBuffer on its output ports. Any port that communicates with the IL client shall call the EmptyBufferDone and FillBufferDone callbacks to return an empty or full buffer, respectively, back to the IL client. Any tunneling port shall call

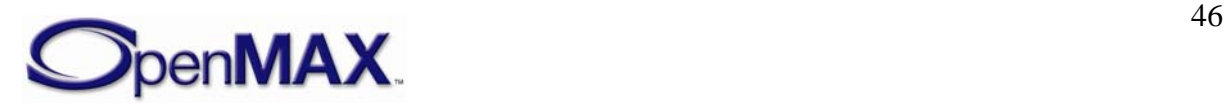

<span id="page-46-0"></span>OMX\_FillThisBuffer or OMX\_EmptyThisBuffer on its corresponding tunneled port to return an empty or full buffer, respectively, back to its tunneled port. An IL client may transition a component in the OMX\_StateExecuting state to either the OMX\_StateIdle state or the OMX\_StatePaused state.

#### **3.1.1.2.3.1 OMX\_StateExecuting to OMX\_StateIdle**

If the IL client requests a state transition from OMX\_StateExecuting to OMX\_StateIdle, the component shall return all buffers to their respective suppliers and receive all buffers belonging to its supplier ports before completing the transition. Any port communicating with the IL client shall return any buffers it is holding via OMX EmptyBufferDone and OMX\_FillBufferDone callbacks, which are used by input and output ports, respectively. Any non-supplier port shall return all buffers it is holding to the input port or output port it is tunneling with using OMX\_EmptyThisBuffer or OMX\_FillThisBuffer, respectively. Likewise, any supplier tunneling port shall wait for all of its buffers to be returned from its tunneled port.

## *3.1.1.2.4 OMX\_StatePause*

In this state, an OpenMAX component is not transferring or processing data but buffers are not necessarily returned to their suppliers. From the OMX\_StatePause state, execution may be resumed via a transition to OMX\_StateExecuting, preferably without dropping data. The component may still accept data buffers at its input, but such buffers will be queued only and not processed further. The IL client may transition a component in the OMX\_StatePause state to OMX\_StateIdle or OMX\_StateExecuting. On a transition from OMX\_StatePause to OMX\_StateIdle, the component shall return all buffers to their respective suppliers in a manner identical to the OMX\_StateExecuting-to-OMX StateIdle transition described in section [3.1.1.2.3.1](#page-46-0).

## *3.1.1.2.5 OMX\_StateWaitForResources*

In this state, the component is waiting for one or more of its required resources to become available. This state is related to resource management. The assumption is that one or more hardware-specific resource managers exist on the platform to handle available resources. The interaction among OpenMAX components and resource managers is outside the scope of this specification.

If a component in the OMX\_StateLoaded state fails to enter the OMX\_StateIdle state because resources other than buffers are insufficient, the IL client may put the component in the OMX\_StateWaitForResources state if the IL client wants to be notified when the needed resources become available. The IL client may command the component to discontinue waiting for resources by transitioning it from the

OMX\_StateWaitForResources state to the OMX\_StateLoaded state. If a component in the OMX\_StateWaitForResources state acquires all the resources upon which it is waiting, it shall initiate a transition to the OMX\_StateIdle state.

#### **3.1.1.2.5.1 OMX\_StateWaitForResources to OMX\_StateIdle**

When a component initiates a transition from the OMX\_StateWaitForResources state to the OMX StateIdle state, it shall communicate the initiation of this transition to the IL

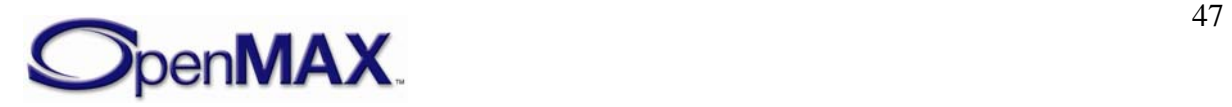

<span id="page-47-0"></span>client via an OMX\_EventResourcesAcquired event. When the IL client receives the OMX\_EventResourcesAcquired event, it shall call OMX\_UseBuffer and OMX AllocateBuffer in the manner of a transition from OMX StateLoaded to OMX\_StateIdle. Likewise, the component cannot complete its transition to OMX\_StateIdle until it acquires all of its resources, including buffers.

## *3.1.1.2.6 OMX\_StateInvalid*

In this state, the component has suffered internal corruption or an error from which it cannot recover. When it detects such a condition, the component transitions itself to OMX\_StateInvalid and informs the IL client by generating an OMX\_ErrorEvent event with the value OMX\_ErrorInvalidState. When the IL client receives OMX\_EventError indicating a transition to OMX\_StateInvalid, it shall free all resources associated with that component and eventually call OMX\_FreeHandle to release the handle associated with the component.

A component in the OMX\_StateInvalid state shall fail every call made upon it and return an OMX ErrorStateInvalid error message except for OMX GetState, OMX\_FreeBuffer, or OMX\_ComponentDeinit. The IL client may also command a transition to the OMX\_StateInvalid state explicitly via OMX\_SendCommand**.** A component may transition between any state and the OMX\_StateInvalid state.

## **3.1.1.3 OMX\_ERRORTYPE**

The OMX\_ERRORTYPE enumeration shown in [Table 3-4](#page-49-0) defines the standard OpenMAX errors that all functions defined in the OpenMAX IL API return. These errors should cover most of the common failure cases. However, vendors are free to add additional error messages of their own as long as they follow these rules:

- Vendor error messages shall be in the range of 0x90000000 to 0x9000FFFF.
- Vendor error messages shall be defined in a header file provided with the component. No error messages are allowed that are not defined.

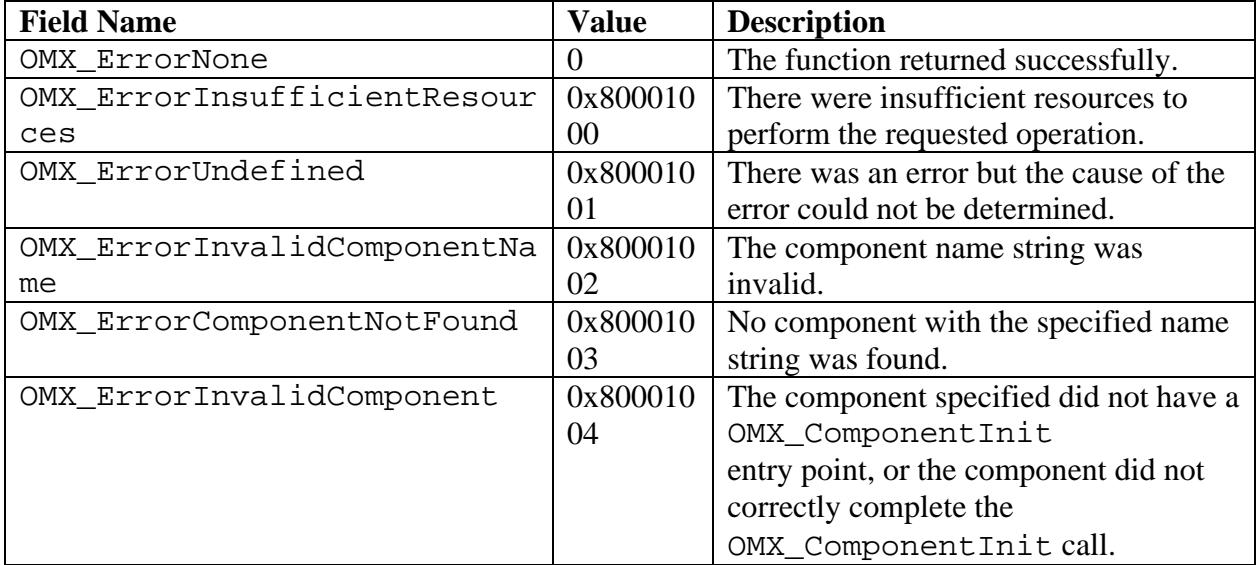

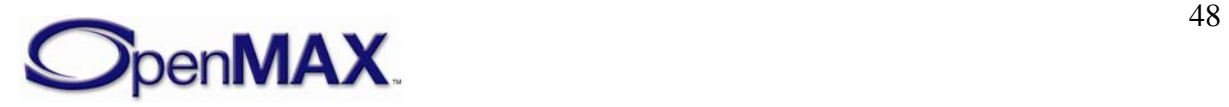

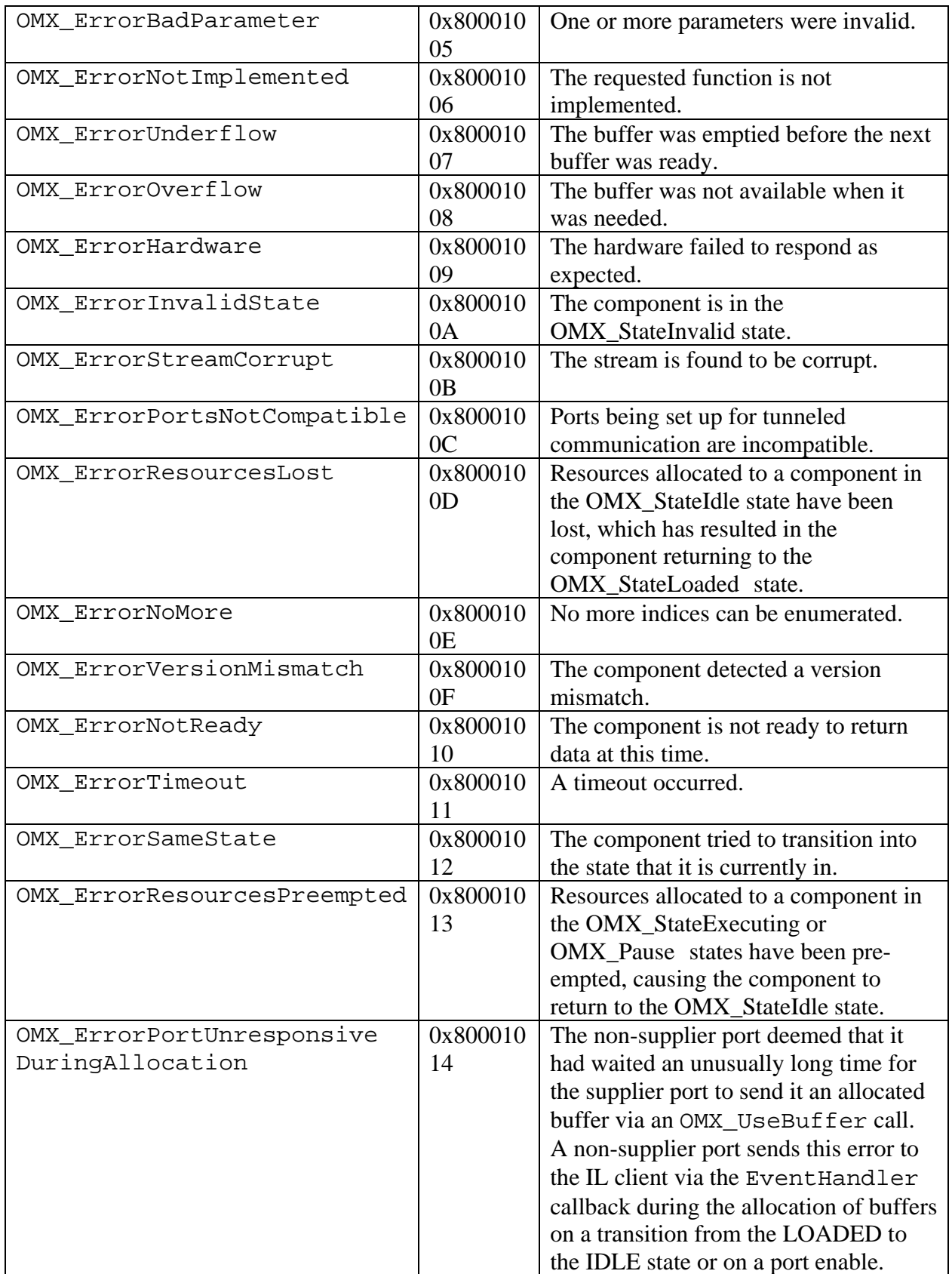

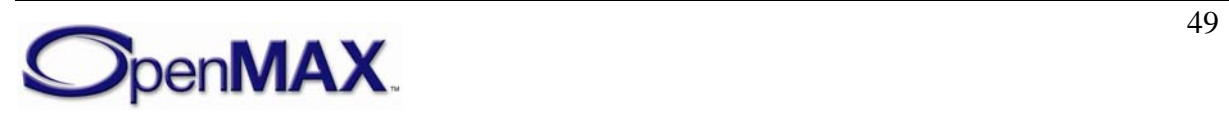

<span id="page-49-0"></span>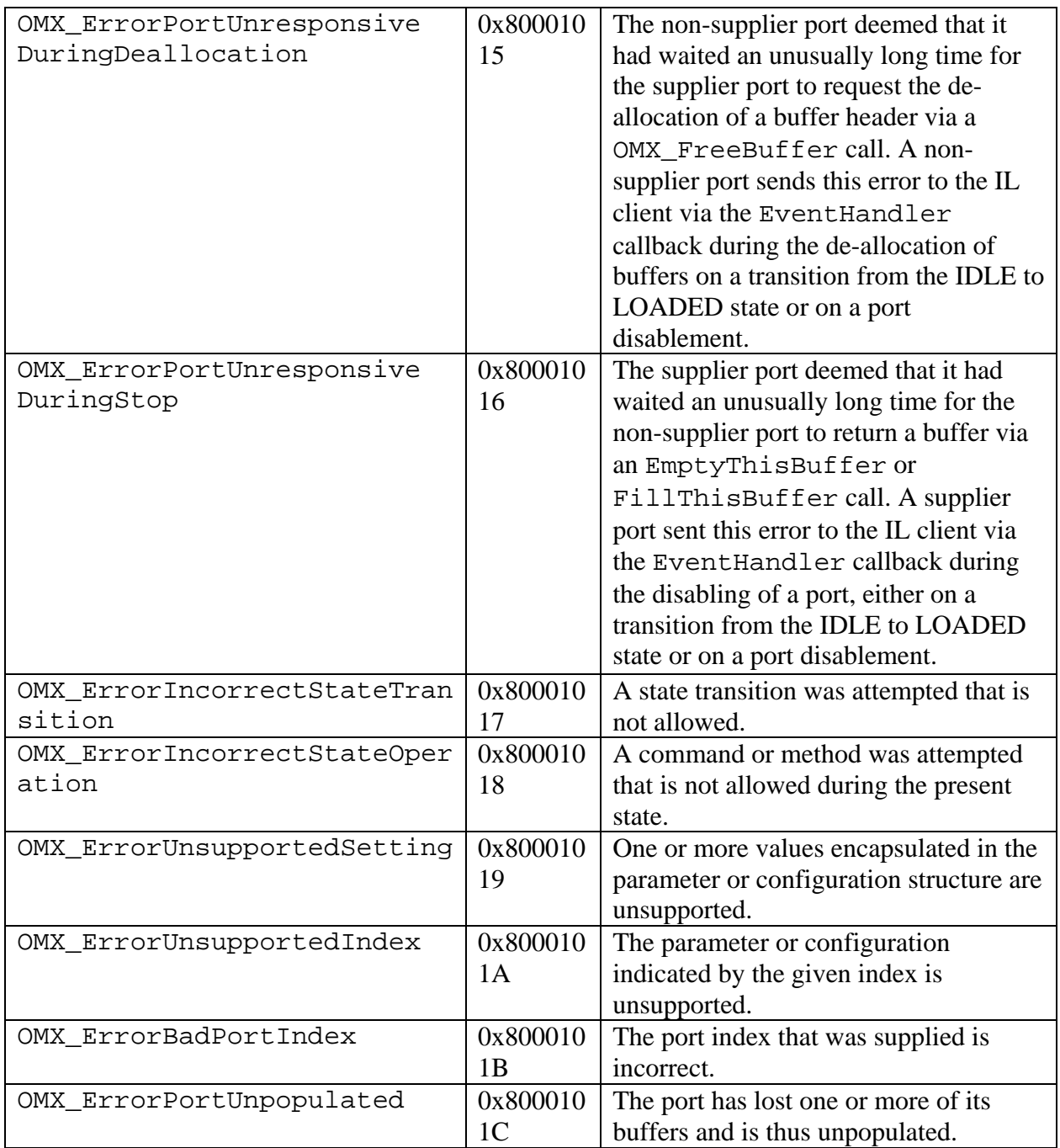

**Table 3-4. OpenMAX Error Codes** 

## **3.1.1.4 OMX\_EVENTTYPE**

The OMX\_EVENTTYPE enumeration shown in [Table 3-5](#page-50-0) includes the event types that an OpenMAX component can generate. Section [3.1.2.7](#page-58-0) describes events that the OpenMAX component generates and passes to the IL client by means of the callback mechanism. Events have associated parameters that are also passed in the callback.

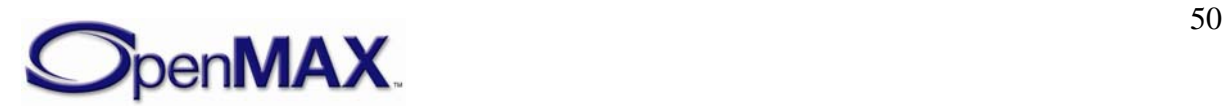

<span id="page-50-0"></span>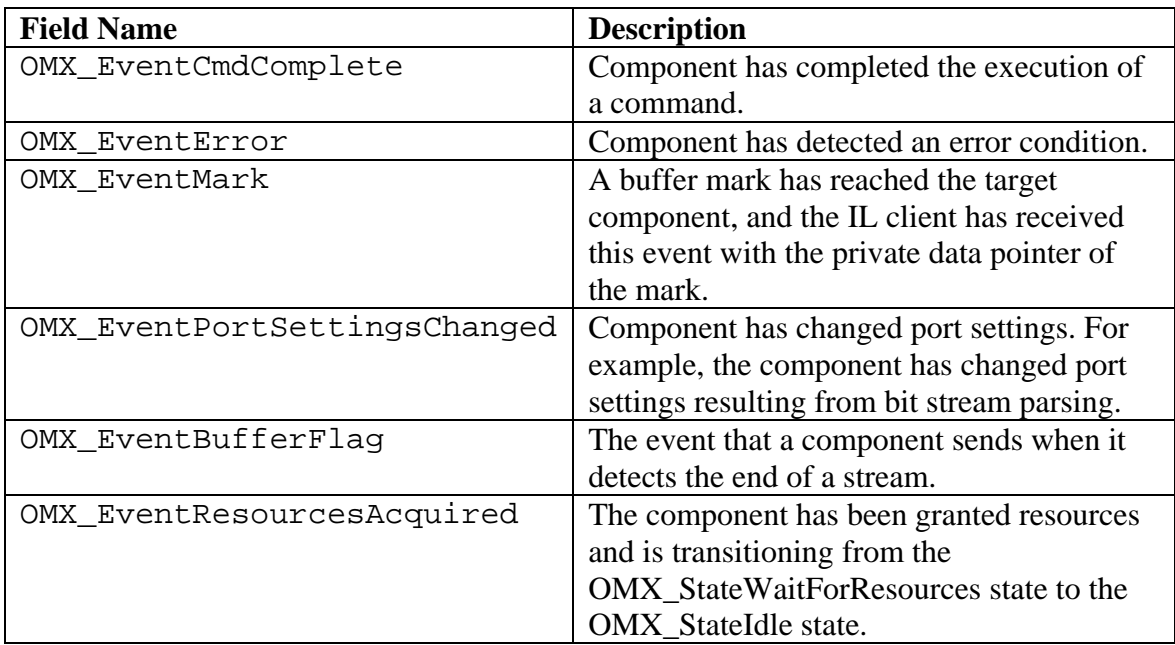

**Table 3-5. OpenMAX Event Types** 

## *3.1.1.4.1 OMX\_EventCmdComplete*

A component generates an OMX\_EventCmdComplete event as soon as a command sent by the IL client has completed its execution. In case of a component state change, the new state that the component has entered is returned as an event parameter. A component that transitions to the OMX\_StateInvalid state does not generate this event.

#### *3.1.1.4.2 OMX\_EventError*

A component generates the OMX\_EventError event when the component detects an error condition; the type of error detected is returned as an event parameter and will use values defined in OMX\_ERRORTYPE. A component shall send the following errors via OMX\_EventError:

- A component sends the OMX\_ErrorInvalidState error if the component transitions to the OMX\_StateInvalid state.
- A component sends the OMX ErrorResourcesPreempted error if the component transitions from OMX\_StateExecuting or OMX\_StatePause to OMX\_StateIdle due to the loss of a resource.
- A component sends the OMX\_ErrorResourcesLost error if the component transitions from OMX\_StateIdle to OMX\_StateLoaded due to the loss of a resource.

## *3.1.1.4.3 OMX\_EventMark*

A component generates the OMX\_EventMark event when it receives a marked buffer. When a component receives a buffer, it shall compare its own pointer to the pMarkTargetComponent field contained in the buffer. If the pointers match, then the component shall send a mark event including pMarkData as a parameter, immediately

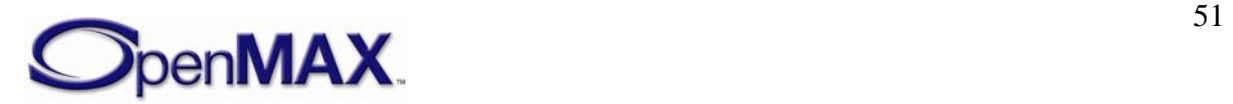

<span id="page-51-0"></span>after the component has finished processing the buffer. The IL client can use the mark event to measure the propagation delay of a data buffer through a chain of components, or to notify a component that a particular buffer has reached the given destination.

## *3.1.1.4.4 OMX\_EventPortSettingsChanged*

A component generates the OMX\_EventPortSettingsChanged event as soon as component port settings change. For example, a video decoder may not know *a priori* the output frame size and frame rate, as these parameters are coded in the input bit stream. As soon as such parameters are parsed, the component changes the values of the configuration structures of its output port and sends the

OMX\_EventPortSettingsChanged event to the IL client.

## *3.1.1.4.5 OMX\_EventBufferFlag*

A component generates the OMX\_EventBufferFlag event when an output port emits a buffer with the OMX\_BUFFERFLAG\_EOS flag set in the nFlags field. The nData1 field of EventHandler specifies the value of the output port's portindex field. The nData2 field of EventHandler specifies the unaltered nFlags field containing the end-of-stream (EOS) flag.

If a component does not propagate a stream further (e.g., the component is an audio or video sink), then the component shall send an OMX\_EventBufferFlag event for that stream when it has finished processing a buffer with OMX\_BUFFERFLAG\_EOS set. The nData1 field of EventHandler specifies the input port that received the buffer. The nData2 field of EventHandler specifies the unaltered nFlags field containing the EOS flag.

## *3.1.1.4.6 OMX\_EventResourcesAcquired*

A component generates the OMX\_EventResourcesAcquired event when it is in the OMX\_StateWaitForResources state, and the resource manager detects that the needed resources are available. When the component receives this event, it is ready to change state into the OMX\_StateIdle, and it waits for all the buffers to be allocated and assigned to its ports.

## **3.1.1.5 OMX\_BUFFERSUPPLIERTYPE**

The OMX\_BUFFERSUPPLIERTYPE enumerative type shown in [Table 3-6](#page-51-0) specifies the port in the tunnel that is the supplier port. A buffer supplier port either may allocate its buffers or reuse buffers provided by another port within the same component.

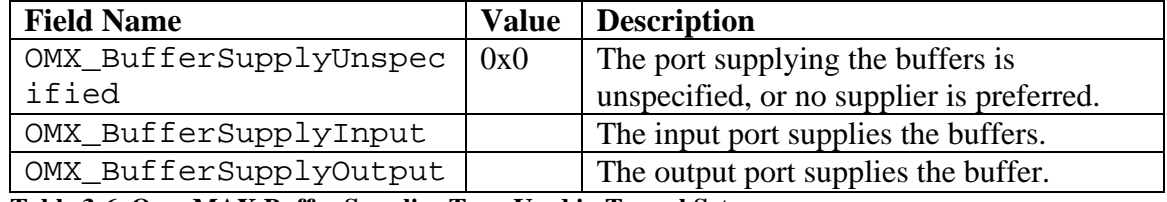

**Table 3-6. OpenMAX Buffer Supplier Type Used in Tunnel Setup** 

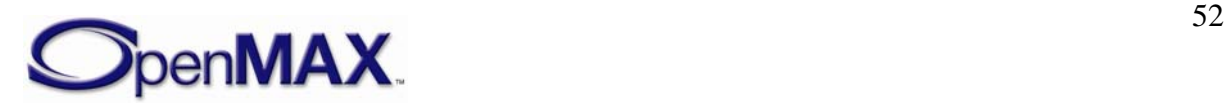

## <span id="page-52-0"></span>**3.1.2 Structures**

This section discusses the data structures defined in the OpenMAX core. The first two fields of each OpenMAX data structure denote the size of the structure and the version of type OMX\_VERSIONTYPE, which is defined in section [3.1.2.4](#page-52-0). The entity that allocates an OpenMAX structure is responsible for filling in these two values.

# **3.1.2.1 OMX\_COMPONENTREGISTERTYPE**

The OMX\_COMPONENTREGISTERTYPE structure is used in the case of static linking of components to the core. The core optionally uses it to load the component and run the specific component initialization functions.

OMX\_COMPONENTREGISTERTYPE is defined as follows.

```
typedef struct OMX_COMPONENTREGISTERTYPE 
{ 
 const char * pName;
  OMX_COMPONENTINITTYPE pInitialize; 
} OMX_COMPONENTREGISTERTYPE;
```
# **3.1.2.2 OMX\_COMPONENTINITTYPE Type Definition**

The OMX\_COMPONENTINITTYPE type definition is the type of function pointer for the component initialization entry point. The definition is as follows:

```
typedef OMX_ERRORTYPE (* OMX_COMPONENTINITTYPE)(OMX_IN OMX_HANDLETYPE 
      hComponent);
```
## *3.1.2.2.1 pName*

pName contains the string name of the component and has limit of 128 bytes (including  $\langle 0' \rangle$ .

## *3.1.2.2.2 pInitialize*

pInitialize contains the pointer to the initialization function of the component.

# **3.1.2.3 OMX\_ComponentRegistered[]**

Any core that statically links its components shall define this global array containing the list of all registered components in the form of OMX\_COMPONENTREGISTERTYPE fields.

# **3.1.2.4 OMX\_VERSIONTYPE**

The OMX\_VERSIONTYPE type indicates the version of a component or structure. Each structure uses an OMX\_VERSIONTYPE field to indicate the OpenMAX specification version under which the structure is defined. For OpenMAX IL version 1.0, the specification version is 1.0.0.0. The component structure also includes an OMX\_VERSIONTYPE field to indicate a vendor-specific component version.

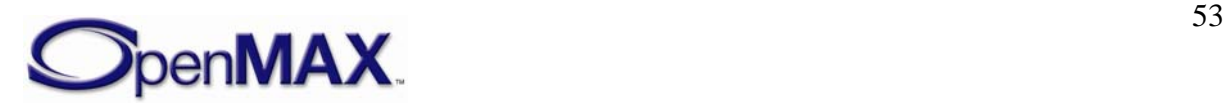

OMX\_VERSIONTYPE is defined as follows.

```
Ξ
 typedef union OMX_VERSIONTYPE 
{ 
     struct 
     { 
          OMX_U8 nVersionMajor; 
          OMX_U8 nVersionMinor; 
         OMX_U8 nRevision; 
         OMX_U8 nStep; 
    \} s;
     OMX_U32 nVersion; 
} OMX_VERSIONTYPE;
```
## *3.1.2.4.1 nVersionMajor*

nVersionMajor identifies the major version number.

#### *3.1.2.4.2 nVersionMinor*

nVersionMinor identifies the minor version number.

### *3.1.2.4.3 nRevision*

nRevision identifies the revision number.

## *3.1.2.4.4 nStep*

nStep identifies the step number.

## **3.1.2.5 OMX\_PRIORITYMGMTTYPE**

The OMX\_PRIORITYMGMTTYPE type describes the priority assigned to a set of components. A component group identifies a set of co-dependent components associated with the same feature. All components in the same group share the same group ID and priority. If one component in a group loses resources and stops running, the entire feature they collectively contribute to is lost. In this case, all of the other components in the same group shall transition to OMX\_StateLoaded. A component that is the only one with a certain nGroupID acts atomically.

OMX PRIORITYMGMTTYPE is defined as follows.

```
typedef struct OMX_PRIORITYMGMTTYPE { 
        OMX_U32 nSize; 
        OMX_VERSIONTYPE nVersion; 
        OMX_U32 nGroupPriority; 
        OMX_U32 nGroupID; 
} OMX_PRIORITYMGMTTYPE;
```
## *3.1.2.5.1 nGroupPriority*

The value of nGroupPriority is the priority value associated with a group of components. If a parameter of this type is assigned to a component, that component

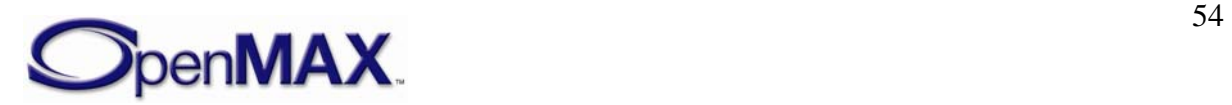

belongs to the group identified with nGroupID and has a priority equal to nGroupPriority. By definition, the value 0 represents the highest priority for a group of components.

The exact mechanism to assign priorities to groups of components is outside the scope of this document.

## *3.1.2.5.2 nGroupID*

The value for nGroupID is a unique ID for all components in the same component group.

## **3.1.2.6 OMX\_BUFFERHEADERTYPE**

In the context of a single port, each data buffer has a header associated with it that contains meta-information about the buffer. The IL client shares buffer headers with each port with which it is communicating. Likewise, each pair of tunneling ports share buffer headers; otherwise, the same buffer transferred over multiple ports will have distinct buffer headers associated with it for each port. The definition of the buffer header is shown as follows.

```
 typedef struct OMX_BUFFERHEADERTYPE 
{ 
    OMX_U32 nSize; 
    OMX_VERSIONTYPE nVersion; 
    OMX_U8* pBuffer; 
    OMX_U32 nAllocLen; 
   OMX U32 nFilledLen;
    OMX_U32 nOffset; 
    OMX_PTR pAppPrivate; 
    OMX_PTR pPlatformPrivate; 
    OMX_U32 nOutputPortPrivate; 
    OMX_U32 nInputPortPrivate; 
    OMX_HANDLETYPE hMarkTargetComponent; 
    OMX_PTR pMarkData; 
    OMX_U32 nTickCount; 
    OMX_TICKS nTimeStamp; 
   OMX U32 nFlags;
    OMX_U32 nOutputPortIndex; 
    OMX_U32 nInputPortIndex; 
OMX_BUFFERHEADERTYPE;
```
## *3.1.2.6.1 pBuffer*

pBuffer is a pointer to the actual buffer where data is stored but not necessarily the start of valid data; for more information, see the description of nOffset in section [3.1.2.6.4](#page-55-0).

## *3.1.2.6.2 nAllocLen*

nAllocLen is the total size of the allocated buffer in bytes, including valid and unused byte.

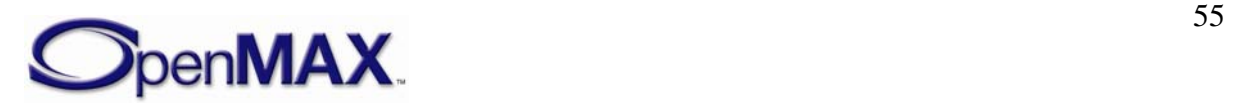

### <span id="page-55-0"></span>*3.1.2.6.3 nFilledLen*

nFilledLen is the total size of valid bytes currently in the buffer starting from the location specified by pBuffer and nOffset.

## *3.1.2.6.4 nOffset*

nOffset is the start offset of valid data in bytes from the start of the buffer. A pointer to the valid data may be obtained by adding nOffset to pBuffer.

## *3.1.2.6.5 pAppPrivate*

pAppPrivate is a pointer to an IL client private structure.

### *3.1.2.6.6 pPlatformPrivate*

pPlatformPrivate is a pointer to a platform private structure. The core that allocated this buffer header structure uses this pointer.

## *3.1.2.6.7 pOutputPortPrivate*

pOutputPortPrivate is a private pointer of the output port that uses the buffer. If a buffer header is used on an input port communicating with the IL client, the value of the buffer's pOutputPortPrivate is undefined.

## *3.1.2.6.8 pInputPortPrivate*

pInputPortPrivate is a private pointer of the input port that uses the buffer. If a buffer header is used on an output port communicating with the IL client, the value of the buffer's pInputPortPrivate is undefined.

#### *3.1.2.6.9 hMarkTargetComponent*

hMarkTargetComponent is the handle of the component that should emit an OMX\_EventMark event upon processing this buffer. A NULL handle indicates that the buffer carries no mark. The OMX\_CommandMarkBuffer command provides this handle to the marking component. The marking component, in turn, copies this handle to the marked buffer. Each component that is processing a buffer should compare its own handle to this handle and emit the mark if the handles match. A component should propagate this field from an input buffer to its associated output buffer.

## *3.1.2.6.10 pMarkData*

The pMarkData pointer refers to IL client-specific data associated with the mark that is sent on OMX\_EventMark when emitted. Upon receipt of a mark, the IL client may use this data to disambiguate this mark from others. The OMX\_CommandMarkBuffer command provides this pointer to the marking component. The marking component, in turn, copies this pointer to the marked buffer. A component should propagate this field from an input buffer to its associated output buffer.

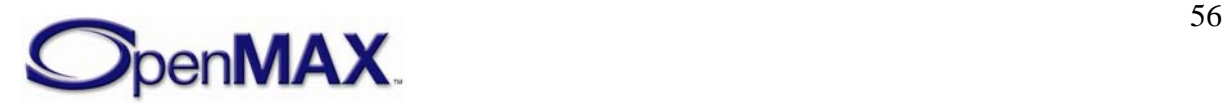

## *3.1.2.6.11 nTickCount*

nTickCount is an optional entry that the component and IL client can update with a tick count when they access the component; not all components will update it. The value of nTickCount is in microseconds. Since this is a value relative to an arbitrary starting point, nTickCount cannot be used to determine absolute time.

#### *3.1.2.6.12 nTimeStamp*

nTimeStamp is a timestamp corresponding to the sample starting at the first logical sample boundary in the buffer. Timestamps of successive samples within the buffer may be inferred by adding the duration of the preceding buffer to the timestamp of the preceding buffer. A component should propagate this field from an input buffer to its associated output buffer.

#### *3.1.2.6.13 nFlags*

The nFlags field contains buffer specific flags, such as the EOS flag. A component should propagate this field from an input buffer to its associated output buffer. The list of flags is as follows:

```
#define OMX_BUFFERFLAG_EOS 0x00000001 
#define OMX BUFFERFLAG STARTTIME 0x00000002
#define OMX BUFFERFLAG DECODEONLY 0x00000004
#define OMX_BUFFERFLAG_DATACORRUPT 0x00000008 
#define OMX_BUFFERFLAG_ENDOFFRAME 0x00000010
```
#### **3.1.2.6.13.1 OMX\_BUFFERFLAG\_EOS**

A component sets EOS when it has no more data to emit on a particular output port. Thus, an output port shall set EOS on the last buffer it emits. The determination by a component of when an output port should cease sending data is implementation specific.

#### **3.1.2.6.13.2 OMX\_BUFFERFLAG\_STARTTIME**

The source of a stream (e.g., a de-multiplexing component) sets the OMX\_BUFFERFLAG\_STARTTIME flag on the buffer that contains the starting timestamp for the stream. The starting timestamp corresponds to the first data that should be displayed at startup or after a seek operation.

The first timestamp of the stream is not necessarily the start time. For instance, in the case of a seek to a particular video frame, the target frame may be an interframe. Thus the first buffer of the stream will be the intraframe preceding the target frame, and the start time will occur with the target frame along with any other required frames required to reconstruct the target intervening.

The OMX\_BUFFERFLAG\_STARTTIME flag is directly associated with the buffer timestamp. Thus, the association of the OMX\_BUFFERFLAG\_STARTTIME flag to buffer data and its propagation is identical to that of the timestamp.

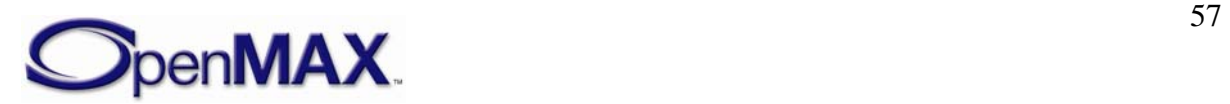

A clock component client that receives a buffer with the STARTTIME flag shall perform an OMX\_SetConfig call on its sync port using

OMX ConfigTimeClientStartTime and pass the timestamp for the buffer.

## **3.1.2.6.13.3 OMX\_BUFFERFLAG\_DECODEONLY**

The source of a stream (e.g., a de-multiplexing component) sets the OMX\_BUFFERFLAG\_DECODEONLY flag on any buffer that should be decoded but not rendered. This flag is used, for instance, when a source seeks to a target interframe that requires decoding of frames preceding the target to facilitate reconstruction of the target. In this case, the source would emit the frames preceding the target downstream but mark them as decode only.

The OMX\_BUFFERFLAG\_DECODEONLY flag is associated with buffer data and propagated in a manner identical to that of the buffer timestamp.

A component that renders data should ignore all buffers with the OMX\_BUFFERFLAG\_DECODEONLY flag set.

## **3.1.2.6.13.4 OMX\_BUFFERFLAG\_DATACORRUPT**

The OMX\_BUFFERFLAG\_DATACORRUPT flag is set when the IL client identifies the data in the associated buffer as corrupt.

## **3.1.2.6.13.5 OMX\_BUFFERFLAG\_ENDOFFRAME**

OMX\_BUFFERFLAG\_ENDOFFRAME is an optional flag that is set by an output port when the last byte that a buffer payload contains is an end-of-frame. Any component that implements setting the OMX\_BUFFERFLAG\_ENDOFFRAME flag on an output port shall set this flag for every buffer sent from the output port containing an end-of-frame. No buffer payload can contain data from two separate frames.

These restrictions enable input ports that receive data from the output port to detect an end-of-frame without requiring additional processing. These restrictions also enable an input port to easily detect if an output port supports this flag by its presence or absence on completion of the first frame.

## *3.1.2.6.14 nOutputPortIndex*

nOutputPortIndex contains the port index of the output port that uses the buffer. If a buffer header is used on an input port that is communicating with the IL client, the value of nOutputPortIndex is undefined.

## *3.1.2.6.15 nInputPortIndex*

nInputPortIndex contains the port index of the input port that uses the buffer. If a buffer header is used on an input port that is communicating with the IL client, the value of nInputPortIndex is undefined.

# **3.1.2.7 OMX\_PORT\_PARAM\_TYPE**

 A component uses the OMX\_PORT\_PARAM\_TYPE structure to identify the number and starting index of ports of a particular domain.

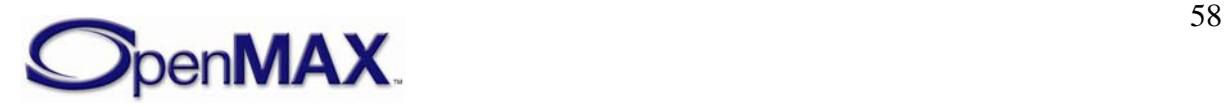

<span id="page-58-0"></span>OMX\_PORT\_PARAM\_TYPE is defined as follows.

```
typedef struct OMX_PORT_PARAM_TYPE { 
     OMX_U32 nSize; 
    OMX VERSIONTYPE nVersion;
    OMX U32 nPorts;
     OMX_U32 nStartPortNumber; 
 OMX_PORT_PARAM_TYPE;
```
## *3.1.2.7.1 nPorts*

nPorts is the number of ports of a given port domain (audio, video, image, or other) for the component.

#### *3.1.2.7.2 nStartPortNumber*

nStartPortNumber is the index of the first port of a given port domain (audio, video, image, or other) for the component . Subsequent ports of the given domain are numbered sequentially from nStartNumber.

## **3.1.2.8 OMX\_CALLBACKTYPE**

The OpenMAX IL includes a callback mechanism that allows a component to communicate the following with the IL client:

- An asynchronous command triggered by the IL client has completed successfully or failed and generated an error. Commands include those sent by OMX\_SendCommand and those implied by IL client calls to EmptyThisBuffer or FillThisBuffer.
- An error unassociated with a command triggered by the IL client has occurred. For example, the component has suffered an unrecoverable error and is transitioning to the OMX\_StateInvalid state.

To accomplish a callback, the OpenMAX IL has three callback functions defined: a generic event handler and two callbacks related to the dataflow (EmptyBufferDone and FillBufferDone).

The IL client is responsible for filling in an OMX\_CALLBACKTYPE structure with its callback entry points and passing the structure to the OpenMAX core at initialization (init) time, usually in the OMX\_GetHandle function.

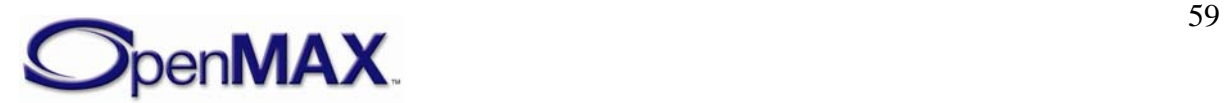

```
OMX_CALLBACKTYPE is defined as follows.
```

```
 typedef struct OMX_CALLBACKTYPE
{ 
     OMX_ERRORTYPE (*EventHandler)( 
        OMX_IN OMX_HANDLETYPE hComponent, 
        OMX_IN OMX_PTR pAppData, 
         OMX_IN OMX_EVENTTYPE eEvent, 
         OMX_IN OMX_U32 nData1, 
         OMX_IN OMX_U32 nData2, 
        OMX IN OMX PTR pEventData);
     OMX_ERRORTYPE (*EmptyBufferDone)( 
         OMX_IN OMX_HANDLETYPE hComponent, 
         OMX_IN OMX_PTR pAppData, 
       OMX IN OMX BUFFERHEADERTYPE* pBuffer);
     OMX_ERRORTYPE (*FillBufferDone)( 
         OMX_IN OMX_HANDLETYPE hComponent, 
         OMX_IN OMX_PTR pAppData, 
        OMX_IN OMX_BUFFERHEADERTYPE* pBuffer);
} OMX_CALLBACKTYPE;
```
### *3.1.2.8.1 EventHandler*

A component uses the EventHandler method to notify the IL client when an event of interest occurs within the component. The OMX\_EVENTTYPE enumeration defines the set of OpenMAX IL events; refer to the definition of this enumeration for the meaning of each event. nData1 carries the value of OMX\_COMMANDTYPE that has been completed or OMX\_ERRORTYPE. nData2 carries further event parameters, e.g.,

OMX\_STATETYPE. pEventData contains event specific data. The pEventData pointer may contain additional data associated with the event (e.g., mark-specific data). A call to EventHandler is a blocking call, so the IL client should respond within five msec to avoid blocking the component for an excessively long time period.

The EventHandler method is defined as follows.

OMX IN OMX HANDLETYPE hComponent, OMX\_IN OMX\_PTR pAppData, OMX\_IN OMX\_EVENTTYPE eEvent, OMX\_IN OMX\_U32 nData1, OMX\_IN OMX\_U32 nData2, OMX\_IN OMX\_PTR pEventData)

OMX\_ERRORTYPE(\* OMX\_CALLBACKTYPE::EventHandler)(

The parameters are as follows.

#### **Parameter Description**

*hComponent* The handle of the component that calls this function. *eEvent* The event that the component is communicating to the IL client.

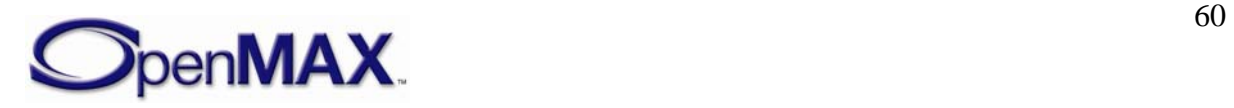

- <span id="page-60-0"></span>*nData1* The first integer event-specific parameter. See [Table 3-7](#page-60-0) for the meaning in the context of each event.
- *nData2* The second integer event-specific parameter. See [Table 3-7](#page-60-0) for the meaning in the context of each event. The default value is 0 if not used.
- *pEventData* A pointer to additional event-specific data. See [Table 3-7](#page-60-0) for the meaning in the context of each event.

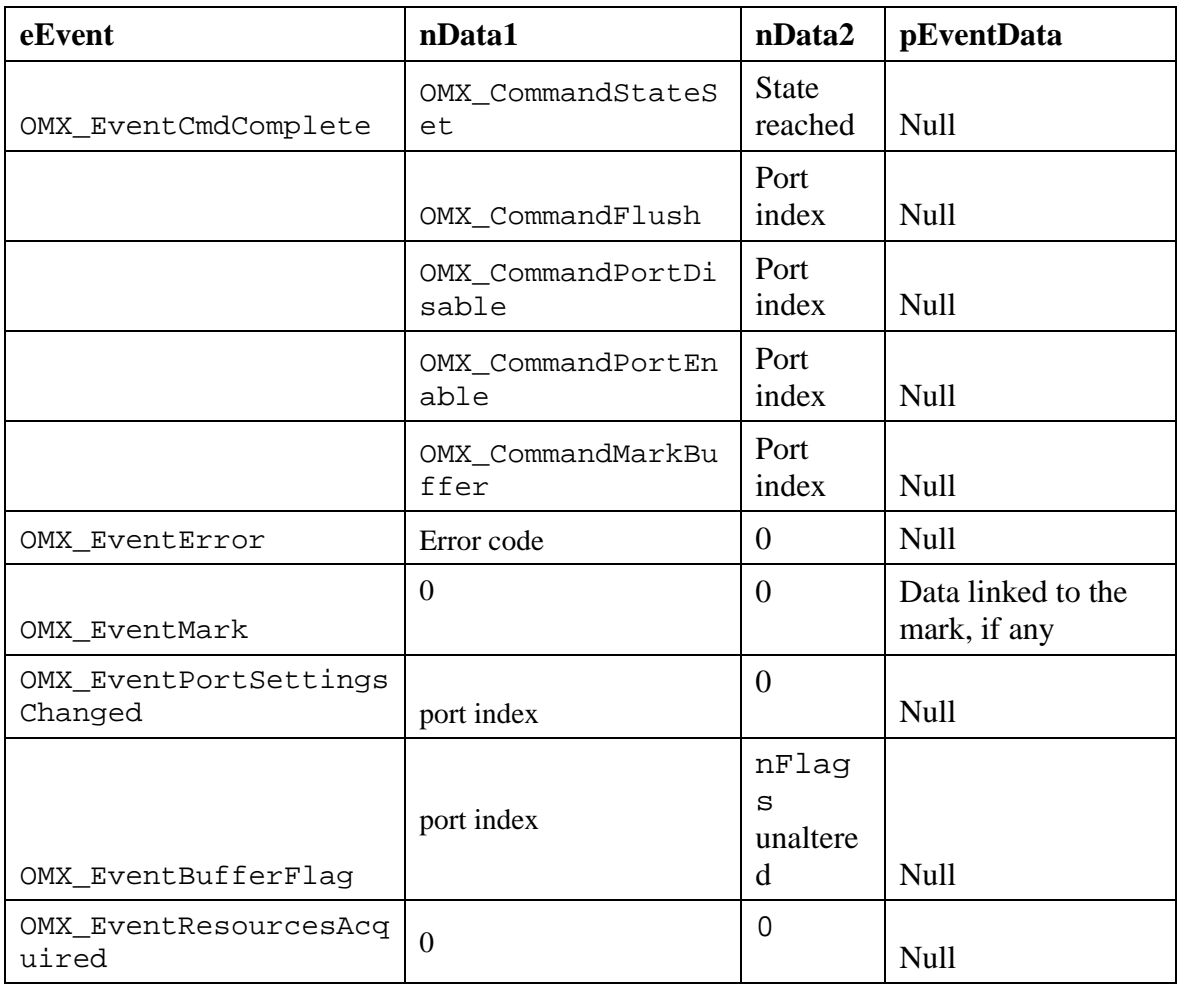

[Table 3-7](#page-60-0) lists the parameters used in each event.

**Table 3-7. Event Parameter Usage** 

## *3.1.2.8.2 EmptyBufferDone*

A component uses the EmptyBufferDone callback to pass a buffer from an input port back to the IL client. A component sets the nOffset and nFilledLength values of the buffer header to reflect the portion of the buffer it consumed; for example, nFilledLength is set equal to 0x0 if completely consumed.

In addition to facilitating normal data flow between an executing component and the IL client, a component uses the EmptyBufferDone function to return input buffers to the IL client in the following cases:

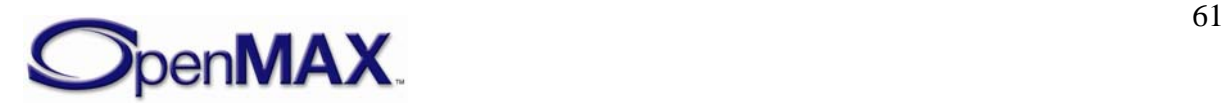

- The IL client commands a transition from OMX\_StateExecuting or OMX\_StatePause to OMX\_StateIdle or to OMX\_StateInvalid.
- The IL client flushes or disables a port.

The EmptyBufferDone call is a blocking call that should return from within five msec. Therefore, the IL client may elect not to fill the buffers during this call but queue them for processing outside this call.

The EmptyBufferDone call is defined as follows.

```
OMX_ERRORTYPE(* OMX_CALLBACKTYPE::EmptyBufferDone)( 
OMX OUT OMX_HANDLETYPE hComponent,
 OMX_OUT OMX_PTR pAppData, 
 OMX_OUT OMX_BUFFERHEADERTYPE* pBuffer)
```
The parameters are as follows.

#### **Parameter Description**

*hComponent* The handle of the component that is calling this function. *pAppData* A pointer to IL client-defined data. *pBuffer* A pointer to an OMX BUFFERHEADERTYPE structure that was consumed or returned.

#### *3.1.2.8.3 FillBufferDone*

A component uses the FillBufferDone callback to pass a buffer from an output port back to the IL client. A component sets the nOffset and nFilledLength of the buffer header to reflect the portion of the buffer it filled; for example, nFilledLength is equal to 0x0 if it contains no data).

In addition to facilitating normal dataflow between an executing component and the IL client, a component uses this function to return output buffers to the IL client in the following cases:

- The IL client commands a transition from OMX\_StateExecuting or OMX\_StatePause to OMX\_StateIdle or to OMX\_StateInvalid.
- The IL client flushes or disables a port.

The FillBufferDone call is a blocking call that should return from within five msec. The IL client may elect not to empty the buffers during this call but queue them for consumption outside this call.

FillBufferDone is defined as follows.

```
OMX_ERRORTYPE(* OMX_CALLBACKTYPE::FillBufferDone)( 
OMX_OUT OMX_HANDLETYPE hComponent, 
OMX_OUT OMX_PTR pAppData, 
OMX OUT OMX BUFFERHEADERTYPE* pBuffer)
The parameters are as follows.
```
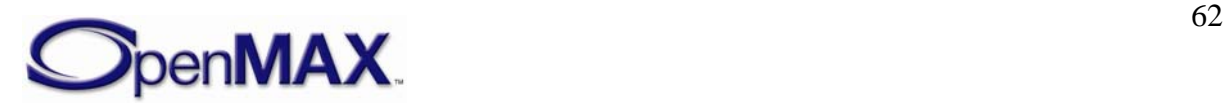

#### **Parameter Description**

*hComponent* The handle of the component to access. This handle is the component handle returned by the call to the GetHandle function.

*pAppData* A pointer to IL client-defined data

*pBuffer* A pointer to an OMX\_BUFFERHEADERTYPE structure that was filled or returned.

## **3.1.2.9 OMX\_PARAM\_BUFFERSUPPLIERTYPE**

The OMX\_PARAM\_BUFFERSUPPLIERTYPE structure is used to communicate buffer supplier settings or buffer supplier preferences.

OMX\_PARAM\_BUFFERSUPPLIERTYPE is defined as follows.

```
typedef struct OMX_PARAM_BUFFERSUPPLIERTYPE { 
    OMX_U32 nSize; 
   OMX VERSIONTYPE nVersion;
   OMX U32 nPortIndex;
     OMX_BUFFERSUPPLIERTYPE eBufferSupplier; 
} OMX_PARAM_BUFFERSUPPLIERTYPE;
```
## *3.1.2.9.1 nPortIndex*

nPortIndex represents the port that this structure applies to.

#### *3.1.2.9.2 eBufferSupplier*

eBufferSupplier is a field that contains the index of the buffer supplier, if input or output.

## **3.1.2.10 OMX\_TUNNELSETUPTYPE**

The ComponentTunnelRequest function uses the OMX\_TUNNELSETUPTYPE structure to pass data between two ports when an IL client connects these ports via an OMX\_SetupTunnel call.

OMX TUNNELSETUPTYPE is defined as follows.

```
typedef struct OMX_TUNNELSETUPTYPE 
{
OMX U32 nTunnelFlags;
 OMX_BUFFERSUPPLIERTYPE eSupplier;
 } OMX_TUNNELSETUPTYPE;
```
## *3.1.2.10.1 nTunnelFlags*

The nTunnelFlags integer parameter contains one or more bit flags applied to the port that receives this structure. Flags include:

#define OMX\_PORTTUNNELFLAG\_READONLY 0x00000001

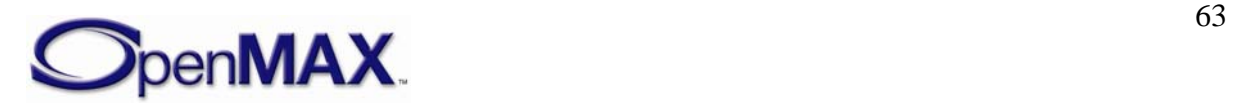

If the flag is set as read only, the input port that receives this structure cannot alter the contents of buffers supplied on the tunnel.

## *3.1.2.10.2 eSupplier*

The eSupplier field defines whether the input port or the output port provides the buffers. The exact sequence of calls to set up a tunnel is specified in section [3.4.1.2](#page-102-0).

# **3.1.2.11 OMX\_PARAM\_PORTDEFINITIONTYPE**

The OMX\_PARAM\_PORTDEFINITIONTYPE structure contains a set of generic fields that characterize each port of the component. Some of these fields are common to all domains while other fields are specific to their respective domains. The IL client uses this structure to retrieve general information from each port.

OMX\_PARAM\_PORTDEFINITIONTYPE is defined as follows.

```
typedef struct OMX_PARAM_PORTDEFINITIONTYPE { 
    OMX U32 nSize;
    OMX VERSIONTYPE nVersion;
     OMX_U32 nPortIndex; 
    OMX DIRTYPE eDir;
     OMX_U32 nBufferCountActual; 
     OMX_U32 nBufferCountMin; 
    OMX U32 nBufferSize;
     OMX_BOOL bEnabled; 
     OMX_BOOL bPopulated; 
     union { 
      OMX AUDIO PORTDEFINITIONTYPE audio;
          OMX VIDEO PORTDEFINITIONTYPE video;
          OMX IMAGE PORTDEFINITIONTYPE image;
           OMX_OTHER_PORTDEFINITIONTYPE other; 
     } format; 
} OMX_PARAM_PORTDEFINITIONTYPE;
```
## *3.1.2.11.1 nPortIndex*

nPortIndex is a read-only field the identifies the port. The value of nPortIndex is a unique 32-bit number for the component. No two ports on a single component may share the same port number, but ports on different components may have the same port number.

## *3.1.2.11.2 eDir*

eDir is a read-only field that indicates the direction (OMX\_DirInput or OMX\_DirOutput) for the port.

## *3.1.2.11.3 nBufferCountActual*

nBufferCountActual represents the number of buffers that are required on this port before it is populated, as indicated by the bPopulated field of this structure. The component shall set a default value no less than nBufferCountMin for this field.

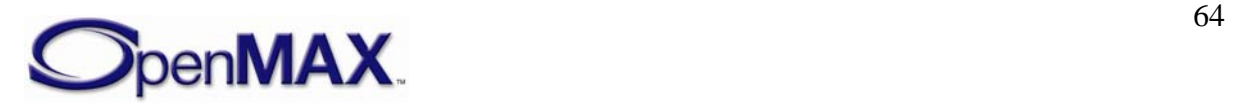

## <span id="page-64-0"></span>*3.1.2.11.4 nBufferCountMin*

nBufferCountMin is a read-only field that specifies the minimum number of buffers that the port requires. The component shall define this non-zero default value.

## *3.1.2.11.5 nBufferSize*

nBufferSize is a read-only field that specifies the minimum size in bytes for buffers that are allocated for this port. .

## *3.1.2.11.6 bEnabled*

bEnabled is a read-only Boolean field that indicates if the port is enabled. Ports default to bEnabled  $=$  OMX\_TRUE and are enabled/disabled by sending the OMX\_CommandPortEnable and OMX\_CommandPortDisable commands with the OMX\_SendCommand method.

A port shall not be populated when it is not enabled.

## *3.1.2.11.7 bPopulated*

bPopulated is a read-only Boolean field that indicates if a port is populated. A port is populated when all of the buffers indicated by nBufferCountActual with a size of at least nBufferSize have been allocated on the port. A populated port shall be enabled. Enabled ports shall be populated on a transition to OMX\_StateIdle and unpopulated on a transition to OMX\_StateLoaded.

#### *3.1.2.11.8 eDomain*

eDomain is a read-only field that indicates the domain of the port. This field determines the contents of the format union explained in section [3.1.2.11.9.](#page-64-0)

## *3.1.2.11.9 format*

The format fields are a union of domain-specific parameters. For more information on parameters for audio, video, image, and other domains, see section [4](#page-119-0).

## **3.1.3 OMX\_PORTDOMAINTYPE**

[Table 3-8](#page-65-0) enumerates the fields used in the OMX\_PARAM\_PORTDEFINITIONTYPE structure to define the domain of the port.

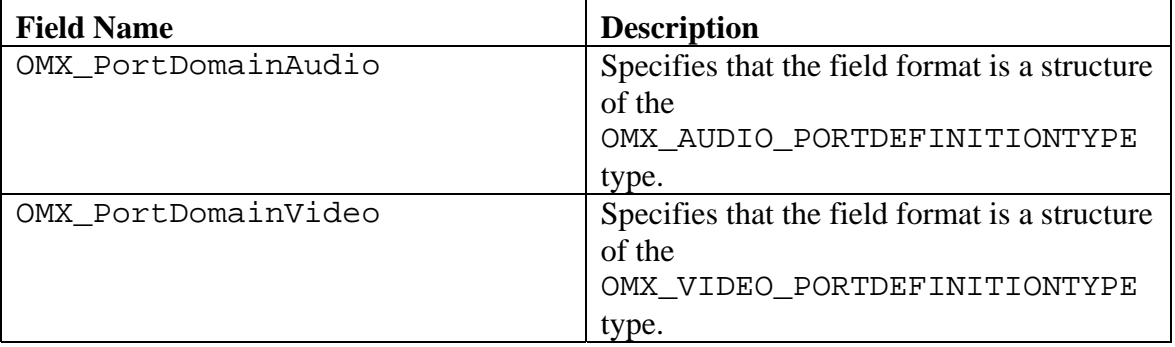

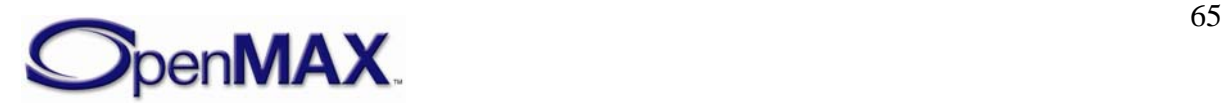

<span id="page-65-0"></span>

| OMX PortDomainImage | Specifies that the field format is a structure<br>of the<br>OMX IMAGE PORTDEFINITIONTYPE          |
|---------------------|---------------------------------------------------------------------------------------------------|
|                     | type.                                                                                             |
| OMX PortDomainOther | Specifies that the field format is a structure<br>of the<br>OMX OTHER PORTDEFINITIONTYPE<br>type. |

**Table 3-8. Port Domain Names** 

## **3.1.4 OMX\_HANDLETYPE**

The OMX\_HANDLETYPE structure defines the component handle as seen by the IL client. The component handle is used to access all of the public methods of the component. The component handle also contains pointers to the private data area of the component. The OpenMAX core allocates and initializes the component handle with help from the component during the process of loading the component. After the component is successfully loaded, the IL client can safely access any of the public functions of the component, although some may return an error because the state is inappropriate for the access.

## **3.2 OpenMAX Core Methods/Macros**

The OpenMAX core implements the main interface for an IL client that wants to use OpenMAX components. For efficiency, OpenMAX IL defines a set of OpenMAX core macros that map on one-to-one basis to most OpenMAX component methods.

Some macros and methods recommend that the function return within either five milliseconds or 20 milliseconds, depending on the function. The 5-millisecond timeout was deemed by the standards body to be a reasonable response time for commands that may not require buffer processing. The standards body identified the 20-millisecond timeout to be a reasonable response time for commands that may require buffer processing to be completed; the assumption here is that the longest buffer processing would be less than 30 milliseconds, which corresponds to 30-frames per second video. These timeouts are intended primarily to enable component integrators to get a good idea of component response latency via conformance testing.

The macros include the following:

- Get component information (version, capabilities).
- Set/Get component parameters at init time.
- Set/Get component parameters at run time.
- Allocate/De-allocate buffers.
- Send a buffer full of data to an OpenMAX component port.
- Send an empty buffer to an OpenMAX component port.
- Send commands to a component.
- Get the actual state of the component.

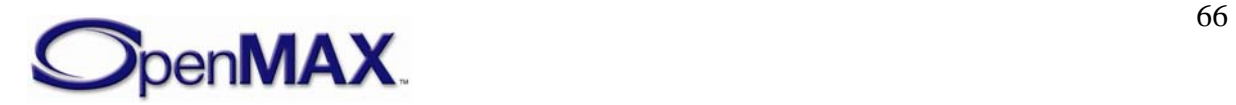

• Get references to OpenMAX component-proprietary parameters.

The OpenMAX Core also implements methods for the following:

- Initializing/de-initializing the whole OpenMAX IL Core
- Getting an OpenMAX component handle
- Releasing an OpenMAX component handle
- Detecting all OpenMAX components available on the platform at run time
- Setting up data tunnels among OpenMAX components

When a time limit for the execution of a method is specified, it is not intended as a hard restriction for the conformance of the component to the standard, but if the limit is not respected, a note shall appear in the description document related to the component.

## **3.2.1 Return Codes for the Functions**

[Table 3-9](#page-67-0) lists all of the possible return error codes for each function. A critical error denotes an error from which the component cannot recover. The component should transition to the OMX\_StateInvalid state when a critical error occurs. All columns but the last two correspond to errors returned from a call to the component. The rightmost two columns denote errors sent asynchronously as the result of an internal error.

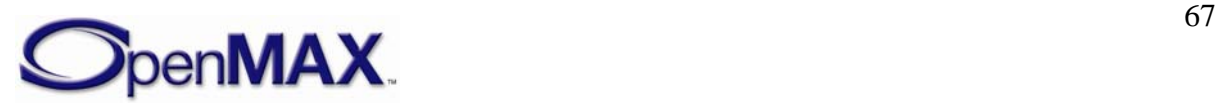

<span id="page-67-0"></span>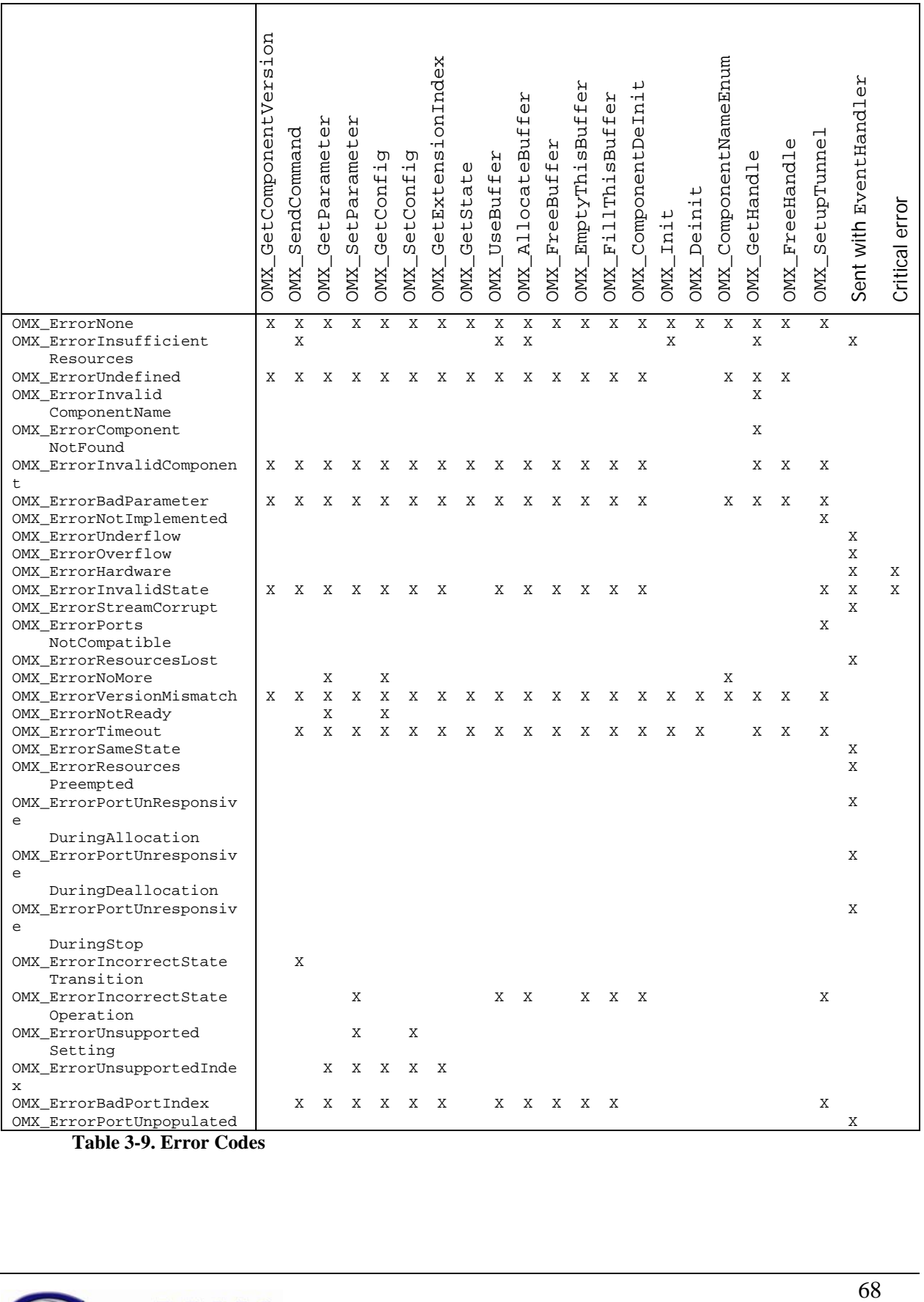

**Table 3-9. Error Codes** 

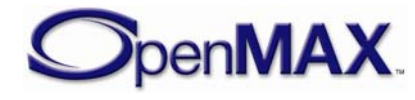

#### <span id="page-68-0"></span>**3.2.2 Macros**

This section describes the OpenMAX core macros.

[Table 3-10](#page-68-0) defines which macros may be called on a component in each component state.

|                           | ↵<br>GetComponen<br><b>OMX</b> | endCommand<br>ω<br><b>OMX</b> | Я<br>$\mathbb{O}$<br>aramet<br>д<br>このひ<br><b>OMIX</b> | Я<br>$\mathbf{0}$<br>↵<br>ame<br>ЯЯ<br>д<br>$\frac{1}{\theta}$<br>CΩ<br><b>OMIX</b> | তা<br>٠H<br>GetConf<br><b>OMIX</b> | তা<br>٠H<br>$\overline{+}$<br>EO<br>t C<br>$\omega$<br>Ω<br><b>CMX</b> | Ч<br>O<br>٠H<br>ens<br>tExt<br>ο<br>Ό<br><b>OMIX</b> | $\mathbb U$<br>↵<br>ർ<br>55<br>↵<br>$\mathbb U$<br>ひ<br><b>OMX</b> | ہے<br>0<br>$\overline{+}$<br>eBuf<br>WΩ<br>Þ<br><b>CMIX</b> | Ҹ<br>Ҹ<br>Þ<br>ĠО<br>Ф<br>аt<br>Ù<br>O<br>$\overline{\phantom{0}}$<br>Н<br>Ą<br><b>OMIX</b> | Я<br>$\mathbb U$<br>$\overline{+}$<br>$\overline{+}$<br>eBu:<br>Fre<br><b>OMX</b> | Ҹ<br>sBu<br>EmptyThi<br><b>OMX</b> | $\mathsf{H}$<br>$\overline{+}$<br>sBu:<br>Thi<br>$\overline{\phantom{0}}$<br>급<br>匤<br>OMX. | Н<br>$\mathbb U$<br>$\mathsf{\Omega}$<br>Component<br><b>OMIX</b> | ⊣<br>$\mathbb U$<br>unn<br>н<br>qn<br>↵<br>$\omega$<br>ΩO<br><b>ZIMO</b> |
|---------------------------|--------------------------------|-------------------------------|--------------------------------------------------------|-------------------------------------------------------------------------------------|------------------------------------|------------------------------------------------------------------------|------------------------------------------------------|--------------------------------------------------------------------|-------------------------------------------------------------|---------------------------------------------------------------------------------------------|-----------------------------------------------------------------------------------|------------------------------------|---------------------------------------------------------------------------------------------|-------------------------------------------------------------------|--------------------------------------------------------------------------|
| OMX StateLoaded           | Χ                              | Χ                             | Χ                                                      | Χ                                                                                   | Χ                                  | X                                                                      | Х                                                    | Χ                                                                  | Х                                                           | Χ                                                                                           | Χ                                                                                 |                                    |                                                                                             | X                                                                 | X                                                                        |
| OMX_StateIdle             | X                              | X                             | X                                                      |                                                                                     | X                                  | X                                                                      | X                                                    | Χ                                                                  |                                                             |                                                                                             | X                                                                                 | Χ                                  | X                                                                                           | Χ                                                                 |                                                                          |
| OMX StateExecuting        | Χ                              | X                             | X                                                      |                                                                                     | X                                  | Χ                                                                      | X                                                    | X                                                                  |                                                             |                                                                                             | Х                                                                                 | X                                  | X                                                                                           | Χ                                                                 |                                                                          |
| OMX_StatePaused           | X                              | X                             | X                                                      |                                                                                     | X                                  | X                                                                      | X                                                    | X                                                                  |                                                             |                                                                                             | Х                                                                                 | Χ                                  | X                                                                                           | X                                                                 |                                                                          |
| OMX StateWaitForResources | X                              | X                             | Χ                                                      | Χ                                                                                   | Χ                                  | X                                                                      | X                                                    | X                                                                  | X                                                           | Χ                                                                                           | Х                                                                                 |                                    |                                                                                             | Χ                                                                 |                                                                          |
| OMX StateInvalid          |                                |                               |                                                        |                                                                                     |                                    |                                                                        |                                                      | Χ                                                                  |                                                             |                                                                                             | Χ                                                                                 |                                    |                                                                                             | X                                                                 |                                                                          |
| Disabled Port             | Χ                              | X                             | X                                                      | X                                                                                   | X                                  | X                                                                      | X                                                    | X                                                                  | X                                                           | Х                                                                                           | X                                                                                 | X                                  | X                                                                                           | X                                                                 | Χ                                                                        |

**Table 3-10. Valid Component Calls** 

## **3.2.2.1 OMX\_GetComponentVersion**

The GetComponentVersion macro will query the component and returns information about it. This is a blocking call. The component should return from this call within five msec.

The macro is defined as follows.

```
#define OMX_GetComponentVersion ( 
  hComponent, 
  pComponentName, 
  pComponentVersion, 
  pSpecVersion, 
  pComponentUUID ) 
((OMX_COMPONENTTYPE*)hComponent)->GetComponentVersion( \ 
      hComponent,
       pComponentName, \ 
       pComponentVersion, \ 
       pSpecVersion, \ 
       pComponentUUID)
```
The parameters are as follows.

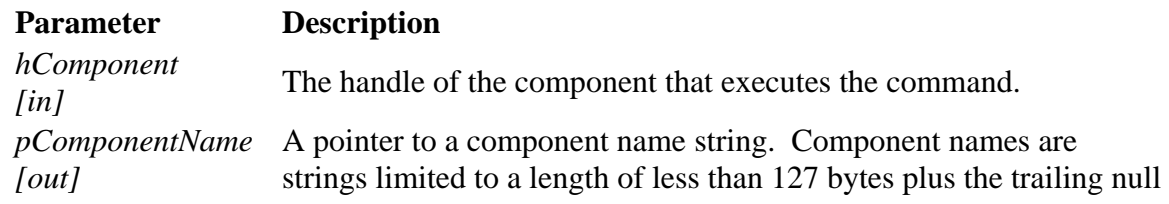

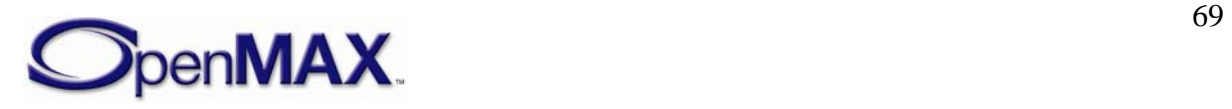

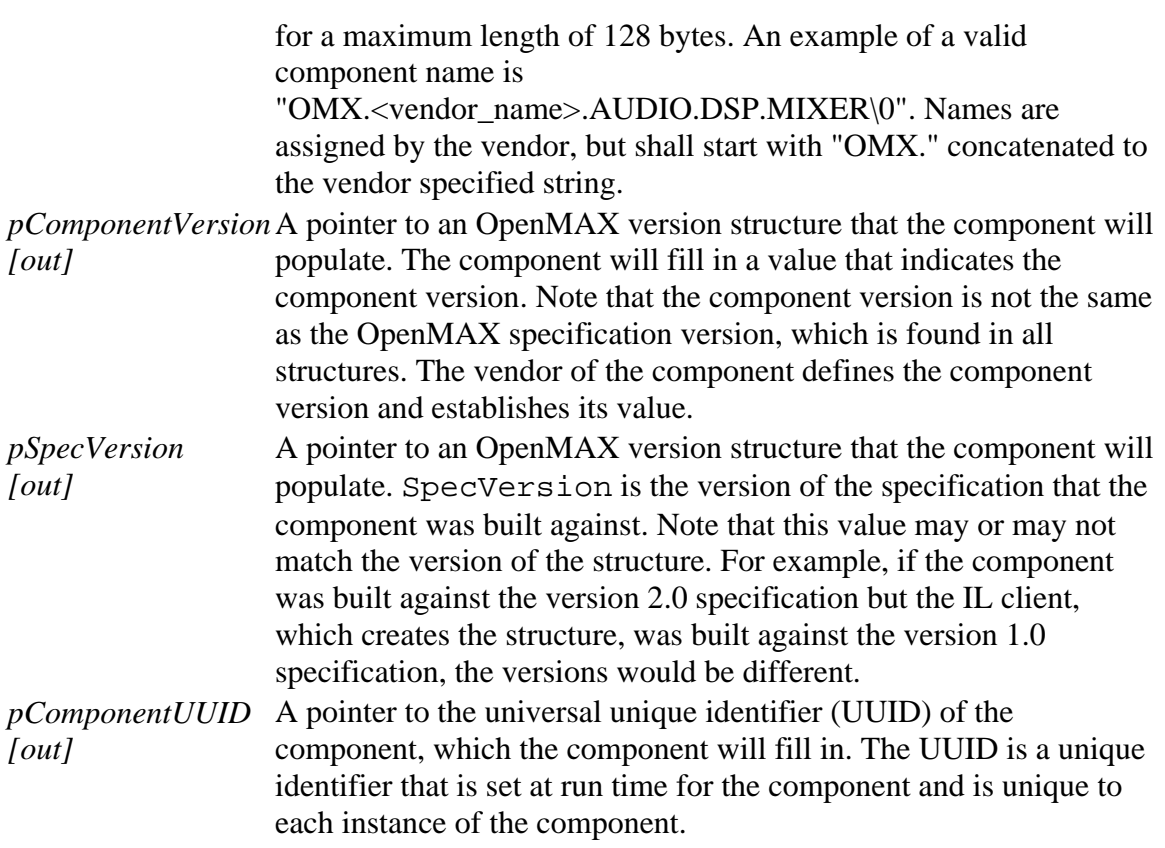

#### *3.2.2.1.1 Prerequisites for This Method*

This method has no prerequisites.

#### *3.2.2.1.2 Sample Code Showing Calling Sequence*

The following sample code shows a calling sequence.

```
/* detect mismatch between IL client's and component's spec version */ 
OMX_GetComponentVersion( 
      hComp, 
      &CompName, 
      &CompVersion, 
      &CompSpecVersion, 
      &CompUUID); 
if (CompSpecVersion != IlClientVersion){ 
       printf("ERROR: version mismatch\n"); 
}
```
## **3.2.2.2 OMX\_SendCommand**

The OMX\_SendCommand macro will invoke a command on the component. This is a non-blocking call that should, at a minimum, validate command parameters but return within five msec. The component normally executes the command outside the context of the call, though a solution without threading may elect to execute it in context. In either case, the component uses an event callback to notify the IL client of the results of the command once completed. If the component executes the command successfully, the

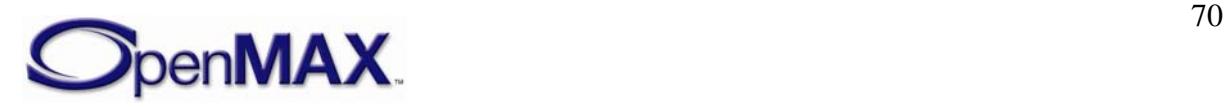

component generates an OMX\_EventCmdComplete callback. If the component fails to execute the command, the component generates an OMX\_EventError and passes the appropriate error as a parameter.

The component may elect to queue commands for later execution. The only restriction is that the completion shall be done in the same order as the requests arrived.

The macro is defined as follows.

```
#define OMX_SendCommand ( 
  hComponent, 
  Cmd, 
 nParam, 
 pCmdData) 
   ((OMX_COMPONENTTYPE*)hComponent)->SendCommand( \ 
        hComponent, \ 
\mathbb{C}md, \mathbb{C} nParam, 
        pCmdData)
```
The parameters are as follows.

#### **Parameter Description**

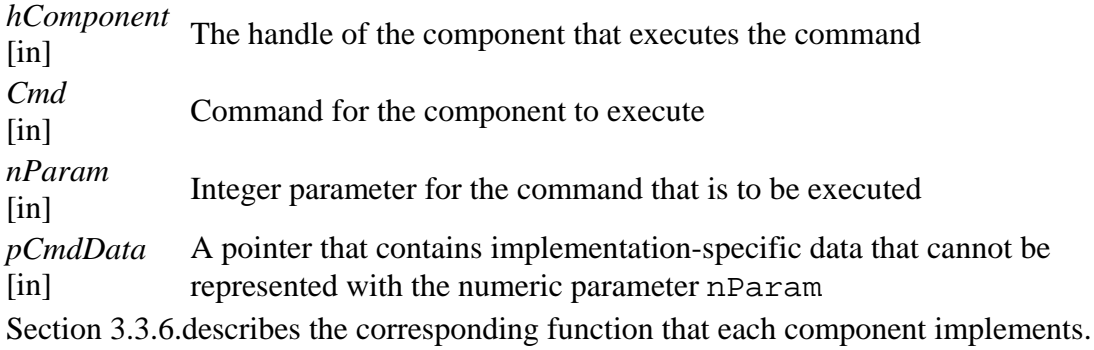

## **3.2.2.3 OMX\_CommandStateSet**

The IL client calls this command to request that the component transition into the state given in nParam. The component shall make the transition between the old state and the new state successfully only if it is a legal transition and all prerequisites for this transition are met. For more information on component states, see section [3.1.1.2.](#page-43-0)

If the component successfully transitions to the new state, it notifies the IL client of the new state via the OMX\_EventCmdComplete event, indicating OMX\_CommandStateSet for nData1 and the new state for nData2. If a state transition fails, the component shall notify the IL client of the error that prevented it via OMX\_EventError event. Relevant errors include but are not limited to the following:

- OMX\_ErrorSameState: The component is already in the state requested.
- OMX\_ErrorIncorrectStateTransition: The transition requested is not legal.
- OMX ErrorInsufficientResources: The transition required the allocation of resources and the component failed to acquire the resources.

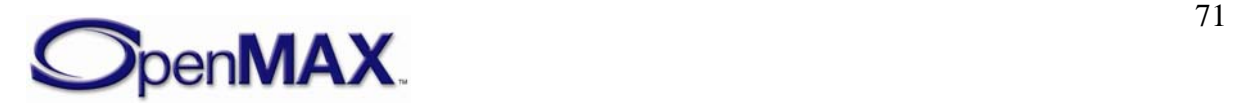

## **3.2.2.4 OMX\_CommandFlush**

This IL client calls this command to flush one or more component ports. nParam specifies the index of the port to flush. If the value of nParam is -1, the component shall flush all ports.

When the IL client flushes a non-supplier port, that port shall return all buffers it is holding to the supplier port. If the supplier port is the IL client, the flushed port uses EmptyBufferDone and FillBufferDone (appropriate for an input port or an output port, respectively) to return the buffers. If the supplier port is a tunneled port, the flushed port uses EmptyThisBuffer or FillThisBuffer (appropriate for an input port or an output port, respectively) to return the buffers.

For each port that the component successfully flushes, the component shall send an OMX\_EventCmdComplete event, indicating OMX\_CommandFlush for nData1 and the individual port index for nData2, even if the flush resulted from using a value of -1 for nParam. If a flush fails, the component shall notify the IL client of the error via an OMX\_EventError event.

## **3.2.2.5 OMX\_CommandPortDisable**

The OMX CommandPortDisable command disables a port. nParam specifies the index of the port to disable. If the value of nParam is -1, the component shall disable all ports. A disabled port has no buffers and is not connected to either the IL client or another port via a tunnel. A disabled port does not allocate buffers on a transition from OMX\_StateLoaded or OMX\_StateWaitForResources to OMX\_StateIdle. An IL client can change the parameters via OMX\_SetParameter of a disabled port or set up a tunnel on it regardless of the component state. Thus the OMX\_CommandPortDisable command, in co-operation with OMX\_CommandPortEnable, is useful for the dynamic reconfiguration or re-tunneling of a port.

The port must immediately clear bEnabled in its port definition structure when it receives OMX\_CommandPortDisable. If the port that the IL client is disabling is a non-supplier port, the IL client shall return any buffers it is holding to the supplier port via OMX\_EmptyThisBuffer/OMX\_FillThisBuffer if tunneling or EmptyBufferDone/FillBufferDone if not tunneling. Then, the IL client shall wait for the supplier port to free the buffers via OMX FreeBuffer before completing the disable command. If the port that the IL client is disabling is a supplier port with buffers allocated, the IL client shall wait for the non-supplier port to return all buffers via OMX\_EmptyThisBuffer or OMX\_FillThisBuffer. Then, the IL client shall free the buffers via OMX\_FreeBuffer before completing the disable command.

For each port that the component successfully disables, the component shall send an OMX\_EventCmdComplete event indicating OMX\_CommandPortDisable for nData1 and the individual port index for nData2, even if using a value of -1 for nParam caused the port to be disabled. If the disable operation fails, the component shall notify the IL client of the error via the OMX\_EventError event.

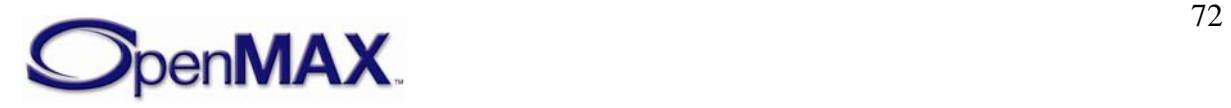
# **3.2.2.6 OMX\_CommandPortEnable**

The OMX\_CommandPortEnable command enables a port. nParam specifies the index of the port to be enabled. If the value of nParam is -1, the component shall enable all ports. An enabled port shall abide by all the requirements of the component's state. Thus, the port shall:

- Have no buffers allocated if the component is in the OMX StateLoaded state or the OMX\_StateWaitForResources state and all buffers are allocated otherwise.
- Allocate buffers on a transition from either the OMX StateLoaded state or the OMX\_WaitForResources state to the OMX\_IdleState.
- Transfer a buffer to facilitate data flow in the OMX StateExecuting state.
- Disallow modification of its parameters via OMX SetParameter in all states but OMX\_StateLoaded.

The OMX\_CommandPortEnable command, in co-operation with OMX\_CommandPortDisable, is useful for the dynamic reconfiguration or re-tunneling of a port.

The port must immediately set bEnabled in its port definition structure when the port receives OMX\_CommandPortEnable. If the IL client enables a port while the component is in any state other than OMX\_StateLoaded or OMX\_WaitForResources, then that port shall allocate its buffers via the same call sequence used on a transition from OMX\_StateLoaded to OMX\_StateIdle. If the IL client enables while the component is in the OMX\_Executing state, then that port shall begin transferring buffers.

For each port that the component successfully enables, the component shall send an OMX\_EventCmdComplete event, indicating OMX\_CommandPortEnable for nData1 and the individual port index for nData2, even if using the value of -1 for nParam caused the enable operation. If a port enablement operation fails, the component shall notify the IL client of the error via OMX\_EventError event.

# **3.2.2.7 OMX\_CommandMarkBuffer**

The OMX\_CommandMarkBuffer command instructs the given port to mark a buffer. nParam holds the index of the port that will perform the mark. The pCmdData parameter of OMX\_SendCommand points to an OMX\_MARKTYPE structure. The pMarkTargetComponent field of this structure holds a pointer to the component that will send an event after processing the marked buffer. The pMarkData field of this structure holds a pointer to application-specific data associated with the mark to uniquely identify the mark to the application upon a mark event (denoted the *mark data*).

When instructed to mark a buffer, the component will mark the next buffer that it receives as input after it receives the mark command. The exception is a source component, which will mark the next buffer it adds to its output buffer queue. For components other than source components, the port index value in nParam holds the index of the input port that will mark its next buffer. For source components, the port index value in nParam holds the index of the output port that will mark its next buffer.

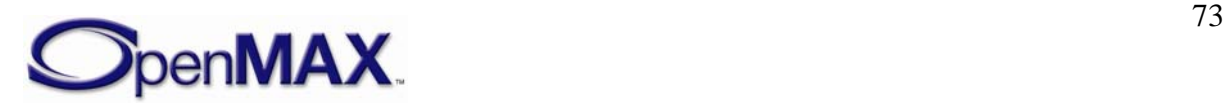

In the following cases, multiple marks may compete for a single buffer:

- A component receives two or more mark commands with no intervening buffer(s).
- Two or more input buffers, each with a mark, contribute to an output buffer (e.g., in a mixer).
- A component receives a mark command and the next buffer is already marked.

If multiple marks compete for application to the same buffer, the component uses the first mark received to mark the buffer and applies the remaining marks to subsequent buffers in the order that the component received them. If there are no subsequent buffers, the component may send the remaining marks on one or more empty buffers.

For each port that the component successfully marks a buffer, the component shall send an OMX\_EventCmdComplete event indicating OMX\_CommandPortMarkBuffer for nData1 and the individual port index for nData2. If a mark operation fails, the component shall notify the IL client of the error via OMX\_EventError event.

A buffer header includes pMarkTargetComponent and the pMarkData fields, whose meaning is identical to those in OMX\_MARKTYPE. A component marks a buffer by copying pMarkTargetComponent and the pMarkData fields from the mark command to the buffer headers. Both fields are NULL by default (i.e., before the buffer being marked). A component propagates the mark fields from an input buffer to an output buffer according to the buffer metadata rules established for buffer flags and timestamps. The target component does not propagate the mark but instead clears both fields to NULL.

When a component receives a buffer, it shall compare its own pointer to the pMarkTargetComponent. If the pointers match, the component shall send a mark event, including pMarkData as a parameter, immediately after the buffer exits the component or has been completely processed in the case where it does not exit the component.

### *3.2.2.7.1 Prerequisites for This Method*

This method has no prerequisites.

### *3.2.2.7.2 Sample Code Showing Calling Sequence*

The following sample code shows the calling sequence.

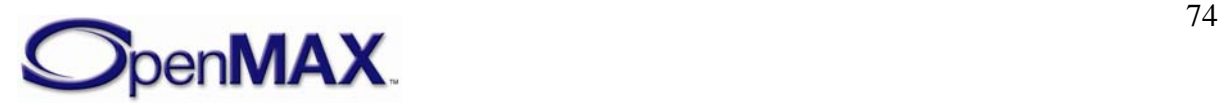

```
/* disable every audio port of a component*/ 
OMX_GetParameter(hComp, OMX_IndexParamAudioInit, &oParam); 
for (i=0;i<oParam.nPorts;i++) { 
      OMX_SendCommand( 
            hComp, 
            OMX_CommandPortDisable, 
            oParam.nStartPortNumber + i, 
            0); 
}
```
## **3.2.2.8 OMX\_GetParameter**

The OMX\_GetParameter macro will get a parameter setting from a component. The nParamIndex parameter indicates which structure is requested from the component. The caller shall provide memory for the structure and populate the  $nSize$  and nVersion fields before invoking this macro. If the parameter settings are for a port, the caller shall also provide a valid port number in the nPortIndex field before invoking this macro. All components shall support a set of defaults for each parameter so that the caller can obtain the structure populated with valid values.

This call is a blocking call. The component should return from this call within 20 msec.

The OMX\_GetParameter macro is defined as follows.

```
#define OMX_GetParameter ( 
   hComponent, 
   nParamIndex, 
  ComponentParameterStructure) 
  ((OMX_COMPONENTTYPE*)hComponent)->GetParameter( \ 
            hComponent, \ 
            nParamIndex, \ 
            ComponentParameterStructure)
```
The parameters are described as follows.

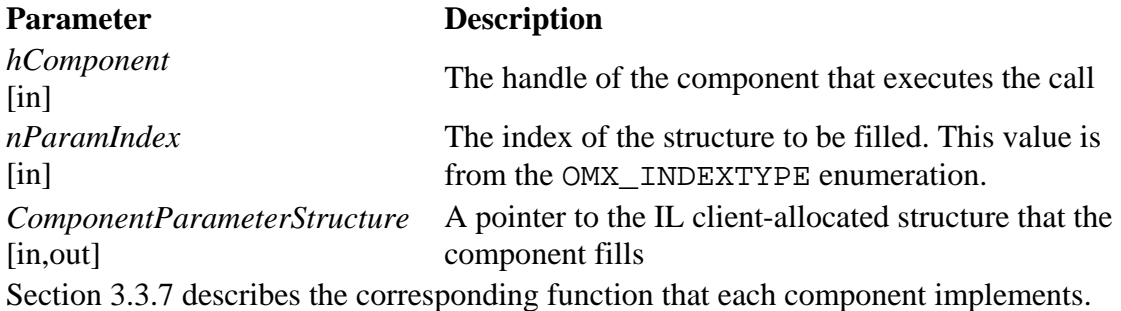

### *3.2.2.8.1 Prerequisites for This Method*

The macro can be invoked when the component is in any state except the OMX\_StateInvalid state.

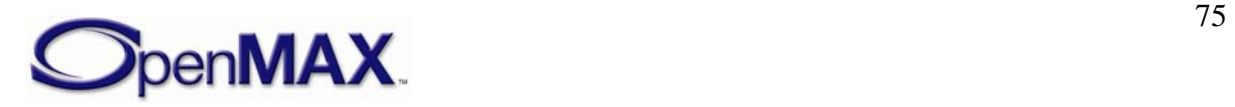

#### <span id="page-75-0"></span>*3.2.2.8.2 Sample Code Showing Calling Sequence*

The following sample code shows the calling sequence.

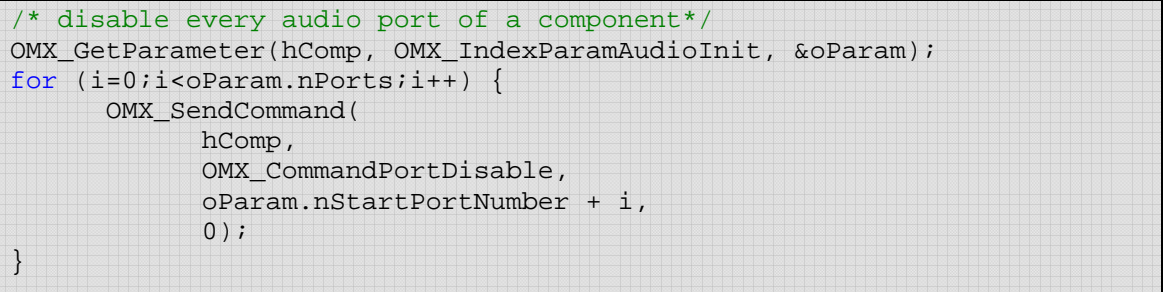

### **3.2.2.9 OMX\_SetParameter**

The OMX\_SetParameter macro will send a parameter structure to a component. The nParamIndex parameter indicates which structure is passed to the component.

The caller shall provide the memory for the correct structure and shall fill in the structure nSize and nVersion fields in addition to all other fields before invoking this macro. The caller is free to dispose of this structure after the call, as the component is required to copy any data it shall retain.

Some parameter structures contain read-only fields. The OMX\_SetParameter method will preserve read-only fields, and shall not generate an error when the caller attempts to change the value of a read-only field.

This call is a blocking call. The component should return from this call within 20 msec.

The OMX SetParameter macro is defined as follows.

```
#define OMX_SetParameter ( 
  hComponent, 
  nParamIndex, 
  ComponentParameterStructure) 
  ((OMX_COMPONENTTYPE*)hComponent)->SetParameter( \ 
            hComponent, \ 
            nParamIndex, \ 
            ComponentParameterStructure)
```
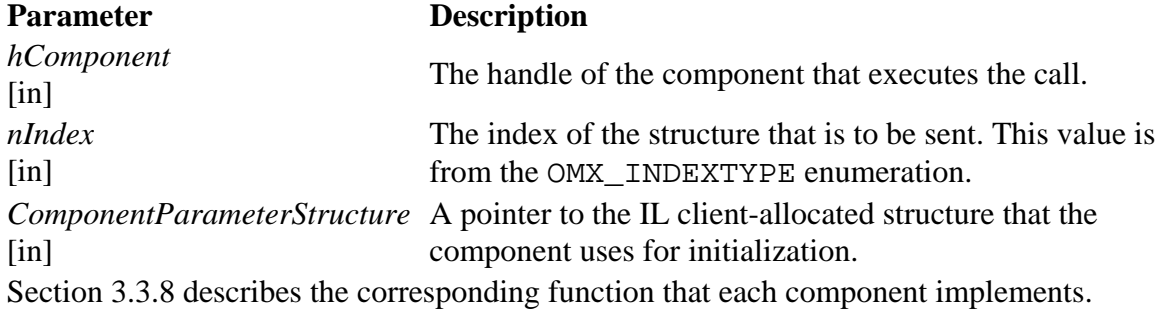

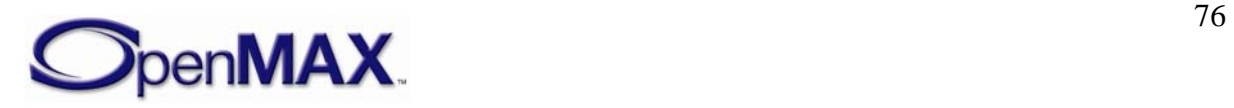

### <span id="page-76-0"></span>*3.2.2.9.1 Prerequisites for This Method*

The OMX SetParameter macro can be invoked only when the component is in the OMX StateLoaded state or on a port that is disabled.

### *3.2.2.9.2 Sample Code Showing Calling Sequence*

The following sample code shows the calling sequence.

```
/* force a port to be the supplier */OMX_GetParameter(hComp, OMX_IndexParamPortDefinition, &oPortDef); 
if (oPortDef.eDir == OMX_DirInput){ 
       oSupplier.eBufferSupplier = OMX_BufferSupplyInput; 
} else { 
       oSupplier.eBufferSupplier = OMX_BufferSupplyOutput; 
} 
oSupplier.nPortIndex = nPortIndex; 
OMX_SetParameter(hComp, OMX_IndexParamCompBufferSupplier, &oSupplier);
```
# **3.2.2.10 OMX\_GetConfig**

The OMX\_GetConfig macro will get a configuration structure from a component. This macro can be invoked at any time after the component has been loaded. The nParamIndex parameter indicates which structure is being requested from the component. The caller shall provide the memory for the structure and populate the nSize and nVersion fields before invoking this macro. If the configuration settings are for a port, the caller shall also provide a valid port number in the nPortIndex field before invoking this macro. All components shall support a set of defaults for each configuration so that the caller can obtain the structure populated with valid values.

This call is a blocking call. The component should return from this call within five msec.

The OMX GetConfig macro is defined as follows.

```
#define OMX_GetConfig ( 
   hComponent, 
   nConfigIndex, 
  ComponentConfigStructure) 
  ((OMX_COMPONENTTYPE*)hComponent)->GetConfig( \ 
            hComponent, \ 
            nConfigIndex, \ 
            ComponentConfigStructure)
```
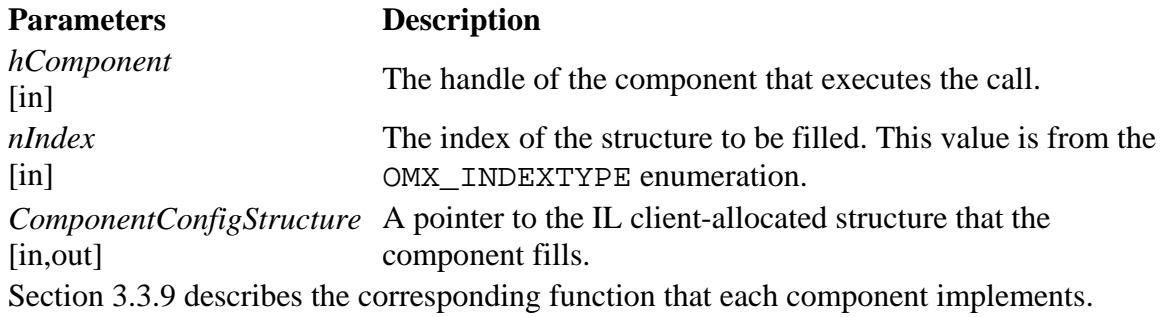

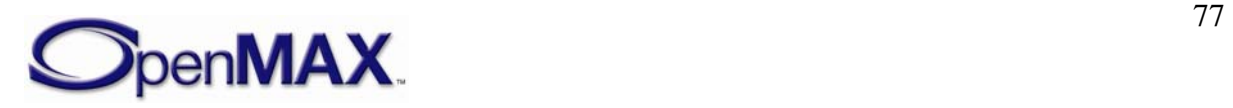

#### <span id="page-77-0"></span>*3.2.2.10.1 Prerequisites for This Method*

The macro can be invoked when the component is in any state except the OMX\_StateInvalid state.

#### *3.2.2.10.2 Sample Code Showing Calling Sequence*

The following sample code shows the calling sequence.

```
/* Wait until a certain playback position */ 
do { 
      OMX_GetConfig(hClockComp, OMX_IndexConfigTimeCurrentMediaTime, 
             oMediaTime); 
} while (oMediaStamp.nTimestamp < nTargetTimeStamp);
```
## **3.2.2.11 OMX\_SetConfig**

The OMX SetConfig macro will set a component configuration value. This macro can be invoked anytime after the component has been loaded.

The caller shall provide the memory for the correct structure and fill in the structure nSize and nVersion fields in addition to all other fields before invoking this macro. The caller can dispose of this structure after the call, as the component is required to copy any data it shall retain.

Some configuration structures contain read-only fields. The OMX\_SetConfig method will preserve read-only fields in configuration structures that contain them, and shall not generate an error when the caller attempts to change the value of a read-only field.

This call is a blocking call. The component should return from this call within five msec.

The OMX SetConfig macro is defined as follows.

```
#define OMX_SetConfig ( 
  hComponent, 
  nConfigIndex, 
  ComponentConfigStructure ) 
  ((OMX_COMPONENTTYPE*)hComponent)->SetConfig( \ 
           hComponent, \ 
            nConfigIndex, \ 
            ComponentConfigStructure)
```
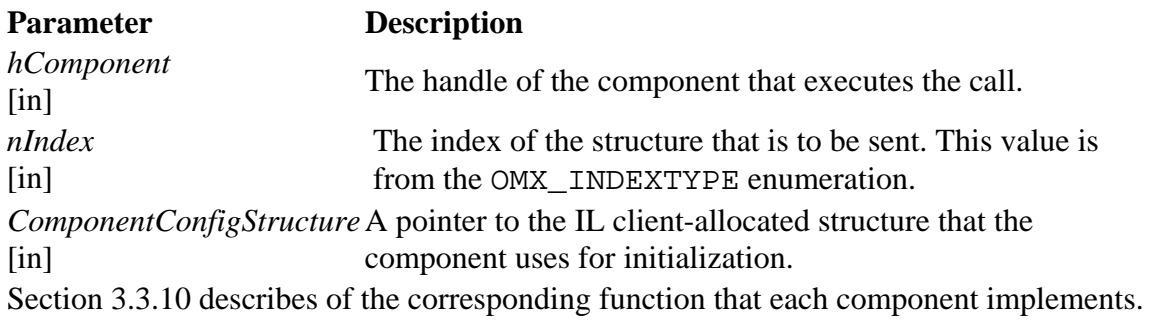

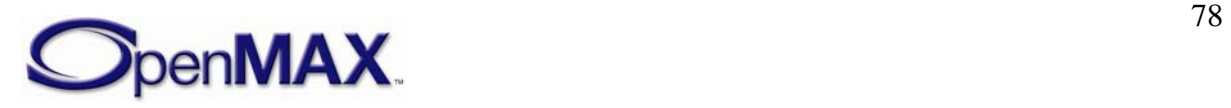

### <span id="page-78-0"></span>*3.2.2.11.1 Prerequisites for This Method*

The macro can be invoked when the component is in any state except the OMX\_StateInvalid state.

### *3.2.2.11.2 Sample Code Showing Calling Sequence*

The following sample code shows the calling sequence.

```
/* Change the time scale of the clock component*/ 
oScale.xScale = 0x00020000; /*2x*/ 
OMX_SetConfig(hClockComp, OMX_IndexConfigTimeScale, (OMX_PTR)&oScale);
```
# **3.2.2.12 OMX\_GetExtensionIndex**

The OMX\_GetExtensionIndex macro will invoke a component to translate from a standardized OpenMAX or vendor-specific extension string for a configuration or a parameter into an OpenMAX structure index. The vendor is not required to support this command for the indexes already found in the OMX\_INDEXTYPE enumeration, which reduces the memory footprint. The component may support any standardized OpenMAX or vendor-specific extension indexes that are not found in the master OMX\_INDEXTYPE enumeration.

This call is a blocking call. The component should return from this call within five msec.

The OMX\_GetExtensionIndex macro is defined as follows.

```
#define OMX_GetExtensionIndex ( 
  hComponent, 
  cParameterName, 
 pIndexType ) ((OMX_COMPONENTTYPE*)hComponent)->GetExtensionIndex( \ 
           hComponent, \ 
           cParameterName, \ 
           pIndexType)
```
The parameters are as follows.

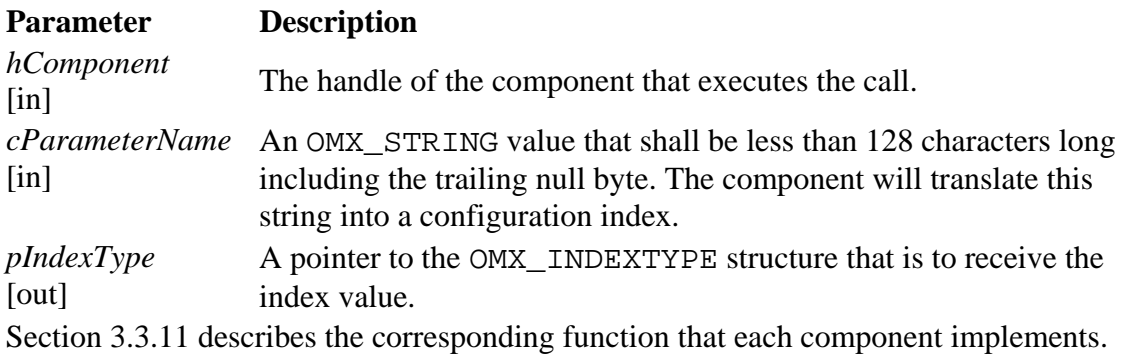

## *3.2.2.12.1 Prerequisites for This Method*

The macro can be invoked when the component is in any state except the OMX\_StateInvalid state.

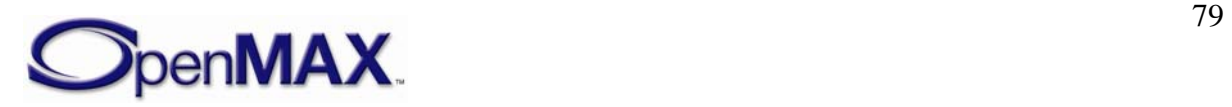

#### <span id="page-79-0"></span>*3.2.2.12.2 Sample Code Showing Calling Sequence*

The following sample code shows the calling sequence.

```
/* Set the vendor-specific filename parameter on a reader */
OMX_GetExtensionIndex( 
     hFileReaderComp, 
     "OMX.CompanyXYZ.index.param.filename", 
     &eIndexParamFilename); 
OMX SetParameter(hComp, eIndexParamFilename, &oFileName);
```
## **3.2.2.13 OMX\_GetState**

The OMX\_GetState macro will invoke the component to get the current state of the component and place the state value into the location pointed to by pState. The component should return from this call within five msec.

The OMX GetState macro is defined as follows.

```
#define OMX_GetState ( 
  hComponent, 
 pState ) 
  ((OMX_COMPONENTTYPE*)hComponent)->GetState( \ 
           hComponent, \ 
           pState)
```
The parameters are as follows.

#### **Parameter Definition**

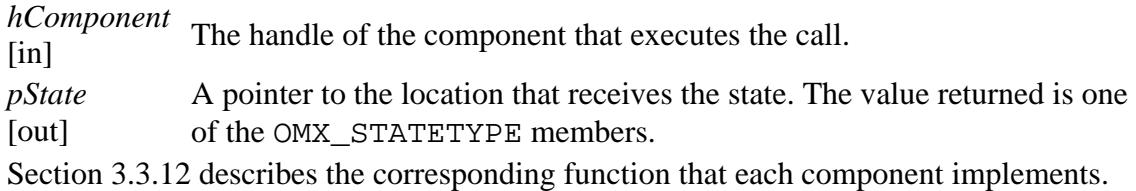

### *3.2.2.13.1 Prerequisites for This Method*

This method has no prerequisites.

### *3.2.2.13.2 Sample Code Showing Calling Sequence*

The following sample code shows the calling sequence.

```
OMX_SendCommand(hComp, OMX_CommandStateSet, OMX_StateIdle, 0); 
do { 
      OMX_GetState(hComp, &eState); 
} while (OMX_StateIdle != eState);
```
## **3.2.2.14 OMX\_UseBuffer**

The OMX\_UseBuffer macro requests the component to use a buffer already allocated by the IL client or a buffer already supplied by a tunneled component. The

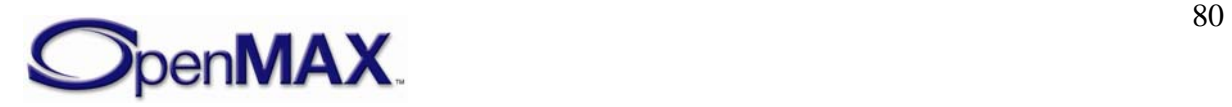

OMX\_UseBuffer implementation shall allocate the buffer header, populate it with the given input parameters, and pass it back via the ppBufferHdr output parameter.

The OMX\_UseBuffer macro shall be executed under the following conditions:

- While the component is in the OMX\_StateLoaded state and has already sent a request for the state transition to OMX\_StateIdle
- While the component is in the OMX\_StateWaitForResources state, the resources needed are available, and the component is ready to go to the OMX\_StateIdle state
- On a disabled port when the component is in the OMX StateExecuting, the OMX\_StatePause, or the OMX\_StateIdle state

This is a blocking call. The component should return from this call within 20 msec.

The OMX\_UseBuffer macro is defined as follows.

```
#define OMX_UseBuffer(\ 
      hComponent,\ 
      ppBufferHdr,\ 
      nPortIndex,\ 
      pAppPrivate,\ 
      nSizeBytes,\ 
      pBuffer)\ 
((OMX_COMPONENTTYPE*)hComponent->UseBuffer(\ 
      hComponent,\ 
      ppBufferHdr,\ 
      nPortIndex,\ 
      pAppPrivate,\ 
      nSizeBytes,\ 
      pBuffer)
```
The parameters are as follows.

#### **Parameter Description**

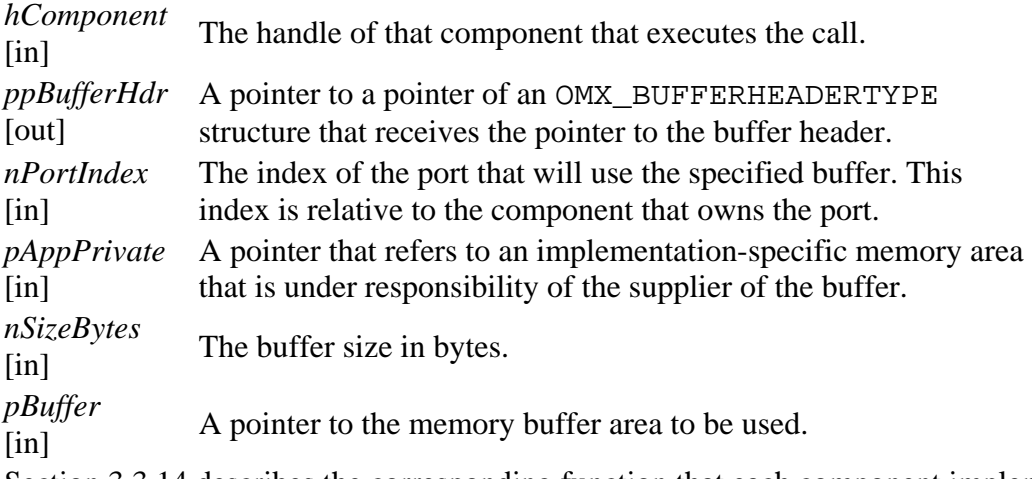

Section [3.3.14](#page-97-0) describes the corresponding function that each component implements.

## *3.2.2.14.1 Prerequisites for This Method*

The component shall be in the OMX\_StateLoaded or the OMX\_StateWaitForResources state, or the port to which the call applies shall be disabled.

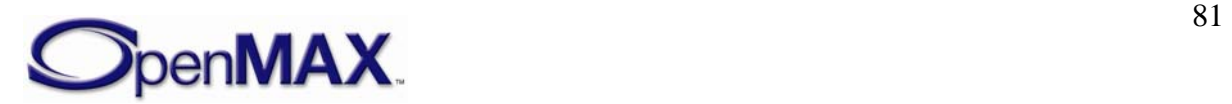

#### <span id="page-81-0"></span>*3.2.2.14.2 Sample Code Showing Calling Sequence*

The following sample code shows the calling sequence.

```
/* supplier port allocates buffers and pass them to non-supplier */ 
for (i=0;i<pPort->nBufferCount;i++) 
\{pPort->pBuffer[i] = malloc(pPort->nBufferSize); 
      OMX_UseBuffer(pPort->hTunnelComponent, 
                      &pPort->pBufferHdr[i], 
                      pPort->nTunnelPort, 
                      pPort, 
                     pPort->nBufferSize, 
                     pPort->pBuffer[j]); 
}
```
## **3.2.2.15 OMX\_AllocateBuffer**

The OMX\_AllocateBuffer macro will request that the component allocate a new buffer and buffer header. The component will allocate the buffer and the buffer header and return a pointer to the buffer header. This call is a blocking call that shall be performed under the following conditions:

- While the component is in the OMX\_StateLoaded state and has already sent a request for the state transition to OMX\_StateIdle
- While the component it is in the OMX StateWaitForResources state, the resources needed are available, and the component is ready to go to the OMX\_StateIdle state
- On a disabled port when the component is the OMX\_StateExecuting, the OMX StatePause, or the OMX StateIdle states.

The OMX\_AllocateBuffer macro allocates buffers on a specific port for communication with the IL client only. This macro cannot be used to allocate buffers for tunneled ports. Buffers allocated before a port was configured for tunneling will result in the component failing OMX\_SetupTunnel calls to the port.

The component should return from this call within five msec.

The OMX\_AllocateBuffer macro is defined as follows.

```
#define OMX_AllocateBuffer ( 
   hComponent, 
   pBuffer, 
   nPortIndex, 
   pAppPrivate, 
  nSizeBytes ) 
  ((OMX_COMPONENTTYPE*)hComponent)->AllocateBuffer( \ 
            hComponent, \ 
            pBuffer, \ 
            nPortIndex, \ 
            pAppPrivate, \ 
            nSizeBytes)
```
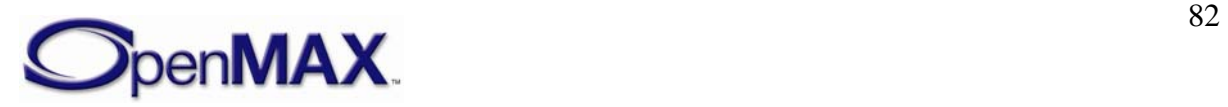

<span id="page-82-0"></span>The parameter are as follows.

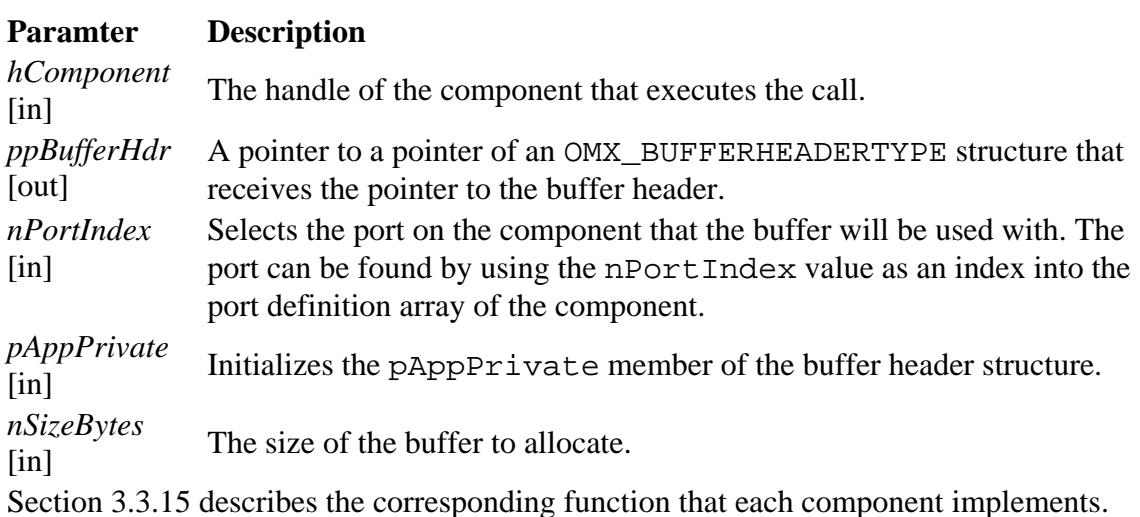

## *3.2.2.15.1 Prerequisites for This Method*

The component shall be in the OMX\_StateLoaded or the OMX\_StateWaitForResources state, or the port to which the call applies shall be disabled.

### *3.2.2.15.2 Sample Code Showing Calling Sequence*

The following sample code shows the calling sequence.

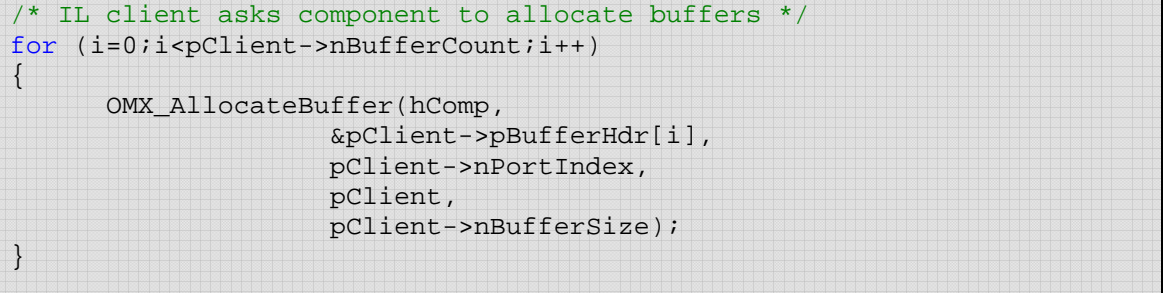

## **3.2.2.16 OMX\_FreeBuffer**

The OMX FreeBuffer macro will release a buffer and buffer header from the component. The component shall free only the buffer header if it allocated only the buffer. The component shall free both the buffer and the buffer header if it allocated both the buffer and the buffer header. Thus, the component shall track which buffers it allocated so it can perform the corresponding de-allocation.

The call should be performed under the following conditions:

- While the component is in the OMX\_StateIdle state and the IL client has already sent a request for the state transition to OMX\_StateLoaded (e.g., during the stopping of the component)
- On a disabled port when the component is in the OMX\_StateExecuting, the OMX StatePause, or the OMX StateIdle state.

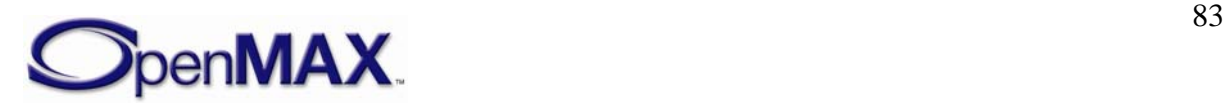

<span id="page-83-0"></span>The call can be made at any time, but may result in the port sending an OMX\_ErrorPortUnpopulated error if the call is not performed as described. The call is made from buffer supplier ports when tunneling to release buffer headers from the port that the supplier port is tunneling with.

This call is a blocking call. The component should return from the call within 20 msec.

The OMX FreeBuffer macro is defined as follows.

```
#define OMX_FreeBuffer ( 
  hComponent, 
  nPortIndex, 
 pBuffer ) 
  ((OMX_COMPONENTTYPE*)hComponent)->FreeBuffer( \ 
           hComponent, \ 
           nPortIndex, 
           pBuffer)
```
The parameters are as follows.

#### **Parameter Description**

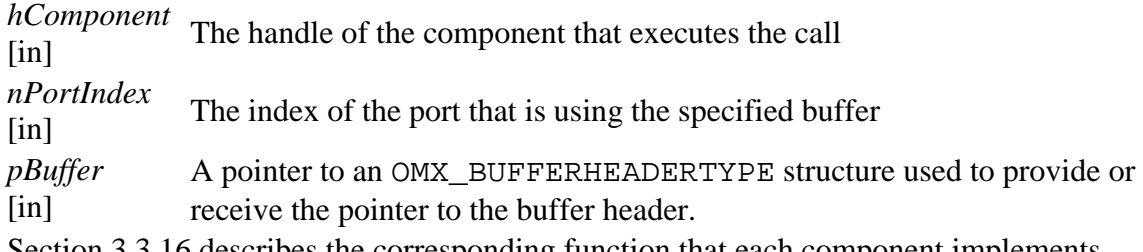

### Section [3.3.16](#page-98-0) describes the corresponding function that each component implements.

### *3.2.2.16.1 Prerequisites for This Method*

The component should be in the OMX\_StateIdle state or the port should be disabled.

## *3.2.2.16.2 Sample Code Showing Calling Sequence*

The following sample code shows the calling sequence.

```
/* supplier port frees buffers */ 
for (i=0,i<pPort->nBufferCount,i++){
      free(pPort->pBuffer[i]); 
      pPort->pBuffer[i] = 0; 
      OMX_FreeBuffer(pPort->hTunnelComponent, 
                  pPort->nTunnelPort, 
                  pPort->pBufferHdr[i]); 
       pPort->pBufferHdr[j] = 0; 
}
```
# **3.2.2.17 OMX\_EmptyThisBuffer**

The OMX\_EmptyThisBuffer macro will send a filled buffer to an input port of a component. When the buffer contains data, the value of the nFilledLength field of the buffer header will not be zero. If the buffer contains no data, the value of

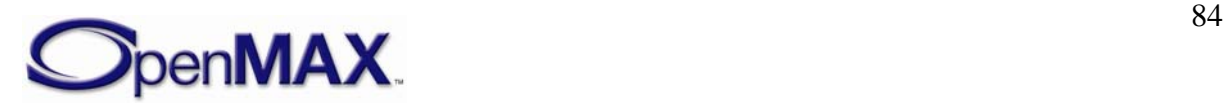

nFilledLength is 0x0. The OMX\_EmptyThisBuffer macro is invoked to pass buffers containing data when the component is in or making a transition to the OMX StateExecuting or in the OMX StatePaused state.

When a port is non-tunneled, buffers sent to OMX EmptyThisBuffer are returned to the IL client with the EmptyBufferDone callback once they have been emptied.

When a port is tunneled, buffers sent to OMX\_EmptyThisBuffer are sent to the tunneled port once they are emptied so long as the component is in the OMX\_StateExecuting state. Buffers are returned to the input port that supplied them using OMX\_EmptyThisBuffer whenever the tunneled port is flushed or disabled. Buffers are also returned to the input port that supplied them when the component calling OMX\_FillThisBuffer is transitioning from the OMX\_StateExecuting state or the OMX StatePaused state to the OMX StateIdle state.

This call is a non-blocking call since the component will queue the buffer and return immediately. The buffer will be emptied later at the proper time. If the parameter nInputPortIndex in the buffer header does not specify a valid input port, the component returns OMX\_ErrorBadPortIndex. The component should return from this call within five msec.

The OMX\_EmptyThisBuffer macro is defined as follows.

```
#define OMX_EmptyThisBuffer ( 
  hComponent, 
 pBuffer ) 
  ((OMX_COMPONENTTYPE*)hComponent)->EmptyThisBuffer( \ 
           hComponent, \ 
           pBuffer)
```
The parameters are as follows.

#### **Parameter Description**

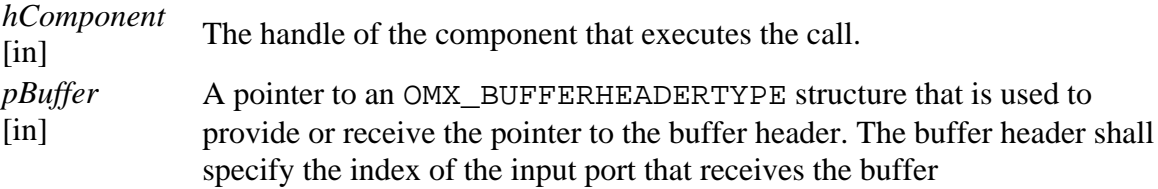

Section [3.3.17](#page-98-0) describes the corresponding function that each component implements.

#### *3.2.2.17.1 Prerequisites for This Method*

The component must be in the appropriate state as shown in [Table 3-10](#page-68-0).

### *3.2.2.17.2 Sample Code Showing Calling Sequence*

The following sample code shows the calling sequence.

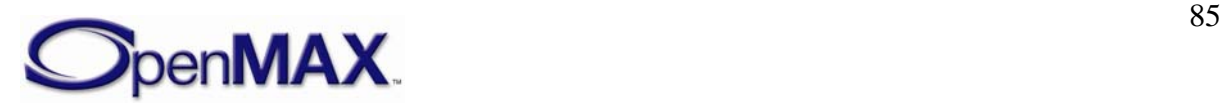

```
/* deliver full buffer */ 
if (pPort->hTunnelComponent) 
      OMX_EmptyThisBuffer(pPort->hTunnelComponent, pBuffer); 
else 
       pCallbacks->FillBufferDone(hComp, pBuffer, 
pPort->pCallbackAppData);
```
# **3.2.2.18 OMX\_FillThisBuffer**

The OMX\_FillThisBuffer macro will send an empty buffer to an output port of a component. The OMX\_FillThisBuffer macro is invoked to pass buffers containing no data when the component is in or making a transition to the OMX\_StateExecuting state or is in the OMX\_StatePaused state.

When a port is non-tunneled, buffers sent to OMX\_FillThisBuffer return to the IL client with the FillBufferDone callback once they have been filled.

When a port is tunneled, buffers sent to OMX FillThisBuffer are sent to the tunneled port once they are filled so long as the component is in the OMX\_StateExecuting state. Buffers are returned to the output port that supplied them using OMX\_FillThisBuffer whenever the tunneled port is flushed or disabled. Buffers are also returned to the output port that supplied them when the component that calls OMX\_FillThisBuffer is transitioning from the OMX\_StateExecuting state or OMX StatePaused state to the OMX StateIdle state.

This call is a non-blocking call since the component will queue the buffer and return immediately. The buffer will be filled later at the proper time. If the parameter nOutputPortIndex in the buffer header does not specify a valid output port, the component returns OMX\_ErrorBadPortIndex. The component should return from this call within five msec.

The OMX FillThisBuffer macro is defined as follows.

```
#define OMX_FillThisBuffer ( 
   hComponent, 
 pBuffer ) 
  ((OMX_COMPONENTTYPE*)hComponent)->FillThisBuffer( \ 
           hComponent, \ 
           pBuffer)
```
The parameters are as follows.

#### **Parameter Description**

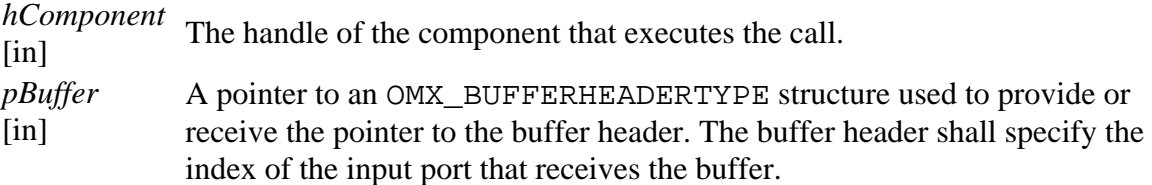

Section [3.3.18](#page-98-0) describes the corresponding function that each component implements.

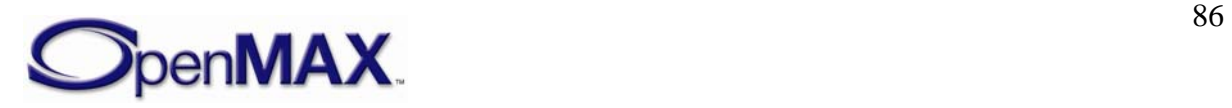

### *3.2.2.18.1 Prerequisites for This Method*

The component must be in the appropriate state as shown in [Table 3-10](#page-68-0).

#### *3.2.2.18.2 Sample Code Showing Calling Sequence*

The following sample code shows the calling sequence.

```
/* On a port enable, if tunneling and an input and not supplier */ 
/* then give buffers to supplier port */ 
if (pPort->hTunnelComponent && 
    (pPort->oPortDef.eDir == OMX_DirInput) && 
     (pPort->eSupplierSetting == OMX_BufferSupplyInput) ) 
{ 
   for (i=0,i<pPort-&gt;nBuffersji++)OMX FillThisBuffer(pPort->hTunnelComponent,
            pPort->ppBufferHdrs[i]); 
    } 
}
```
## **3.2.3 Functions**

This section describes the functions in the OpenMAX IL API.

## **3.2.3.1 OMX\_Init**

The OMX\_Init method initializes the OpenMAX core. OMX\_Init shall be the first call made into OpenMAX and should be executed only one time without an intervening OMX Deinit call. If OMX Init is called twice, OMX ErrorNone is returned but the init request is ignored. The core should return from this call within 20 msec.

The usage of OMX\_Init() is as follows.

OMX\_API OMX\_ERRORTYPE OMX\_APIENTRY OMX\_Init()

### *3.2.3.1.1 Prerequisites for This Method*

This method has no prerequisites.

### *3.2.3.1.2 Results/Outputs for This Method*

If the command successfully executes, the return code will be OMX\_ErrorNone. Otherwise, the appropriate OpenMAX error will be returned. The OpenMAX core functions are ready to be used when this function returns successfully.

### *3.2.3.1.3 Sample Code Showing Calling Sequence*

The following sample code shows the calling sequence.

```
/* Initialize OpenMax and create some components */ 
OMX_Init(); 
OMX_GetHandle(hMp3Decoder, "OMX.CompanyXYZ.mp3.decoder", 
      pAppData, pCallbacks); 
OMX_GetHandle(hAudioMixer, "OMX.CompanyXYZ.audio.mixer", 
      pAppData, pCallbacks);
```
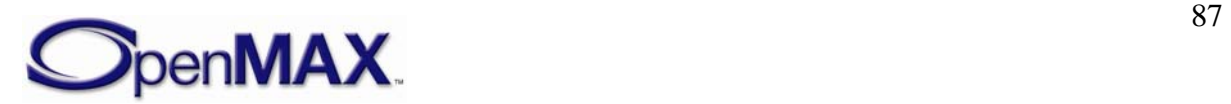

# **3.2.3.2 OMX\_Deinit**

The OMX\_Deinit method de-initializes the OpenMAX core. OMX\_Deinit should be the last call made into the OpenMAX core after all OpenMAX-related resources have been released. The core should return from this call within 20 msec. While it may be preferable to have the core command each of the components back to the loaded state and then de-initialize them, doing so may require more than the recommended 20 msec call time. It further requires the OpenMAX core to track all component handles, which may add unnecessary complexity for some platforms.

The OMX\_Deinit method usage is as follows.

OMX\_API OMX\_ERRORTYPE OMX\_APIENTRY OMX\_Deinit()

## *3.2.3.2.1 Prerequisites for This Method*

The use of OMX\_Deinit requires that all component handles in the system have been released, implying that all resources associated with components have been freed.

## *3.2.3.2.2 Results/Outputs for This Method*

The use of OMX\_Deinit returns OMX\_ERRORTYPE. If the command successfully executes, the return code will be OMX\_ErrorNone. Otherwise, the appropriate OpenMAX error will return.

## *3.2.3.2.3 Sample Code Showing Calling Sequence*

The following sample code shows the calling sequence.

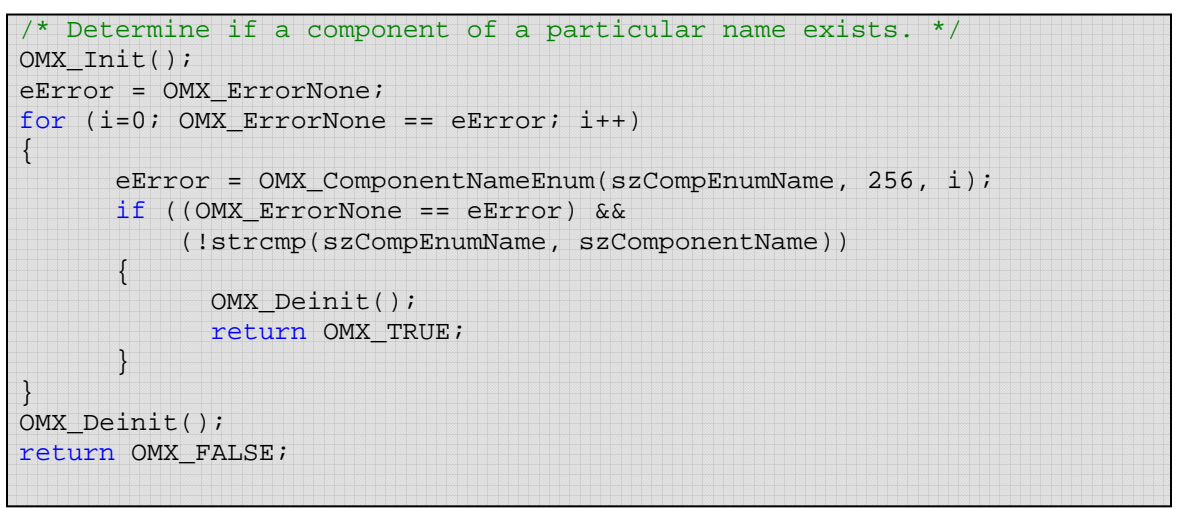

# **3.2.3.3 OMX\_ComponentNameEnum**

The OMX\_ComponentNameEnum method will enumerate through all the names of recognized components in the system to detect all the components in the system run-time. There is no strict ordering to the enumeration of component names, although each name shall be enumerated only once. If the OpenMAX core supports run-time installation of new components, it is required to detect newly installed components only when the first call to enumerate component names occurs (i.e., when the value of  $nIndex$  is 0x0).

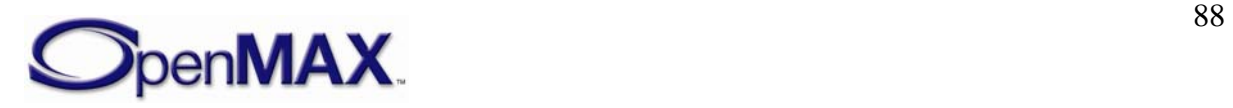

The OMX\_ComponentNameEnum method is defined as follows.

```
OMX_API OMX_ERRORTYPE OMX_APIENTRY OMX_ComponentNameEnum( 
  OMX_OUT OMX_STRING cComponentName, 
 OMX_IN OMX_U32 nNameLength,
 OMX IN OMX U32 nIndex
 )
```
The parameters are as follows.

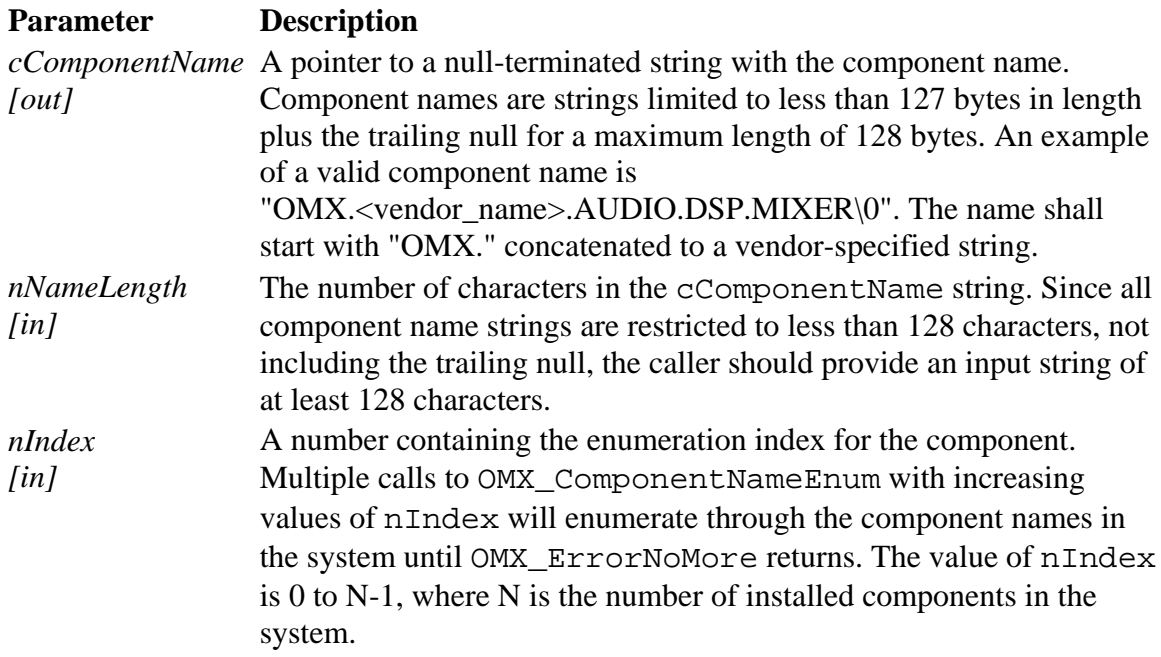

#### *3.2.3.3.1 Prerequisites for This Method*

OMX\_ComponentNameEnum can be called after the OMX\_Init function.

### *3.2.3.3.2 Results/Outputs for This Method*

If OMX\_ComponentNameEnum successfully executes, the return code will be OMX\_ErrorNone. When the value of nIndex exceeds the number of components in the system minus 1, OMX\_ErrorNoMore will be returned. Otherwise, the appropriate OpenMAX error will be returned.

### *3.2.3.3.3 Sample Code Showing Calling Sequence*

The following sample code shows the calling sequence.

```
/* print a list of all components */ 
eError = OMX_ErrorNone; 
for (i=0; OMX_ErrorNoMore != eError; i++) 
\{eError = OMX ComponentNameEnum(szCompName, 256, i);
       if (OMX_ErrorNone == eError) 
             printf("Component %i: %s\n", szCompName); 
}
```
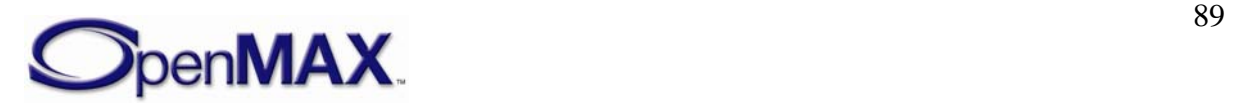

# **3.2.3.4 OMX\_GetHandle**

The OMX\_GetHandle method will locate the component specified by the component name given, load that component into memory, and validate it. If the component is valid, OMX\_GetHandle will invoke the component's methods to fill the component handle and set up the callbacks. The OMX\_GetHandle method will allocate the actual OMX\_HANDLETYPE structure, ensures it is populated correctly, and then updates the value of \*pHandle with a pointer to the newly created handle. The component should return from this call within 20 msec.

Each time the OMX\_GetHandle function returns successfully, a new component instance is created. The IL client shall configure the newly created component, which is in the OMX\_StateLoaded state, before the component can be used.

Since components are requested by name, a naming convention is defined. OpenMAX component names are NULL terminated strings with the following format:

"OMX.<vendor\_name>.<vendor\_specified\_convention>".

No standardization among component names is dictated across different vendors.

OMX GetHandle is defined as follows.

```
OMX_API OMX_ERRORTYPE OMX_APIENTRY OMX_GetHandle( 
  OMX_OUT OMX_HANDLETYPE * pHandle, 
 OMX_IN OMX_STRING cComponentName,
 OMX IN OMX PTR pAppData,
  OMX_IN OMX_CALLBACKTYPE * pCallBacks 
 \lambda
```
The parameters are as follows.

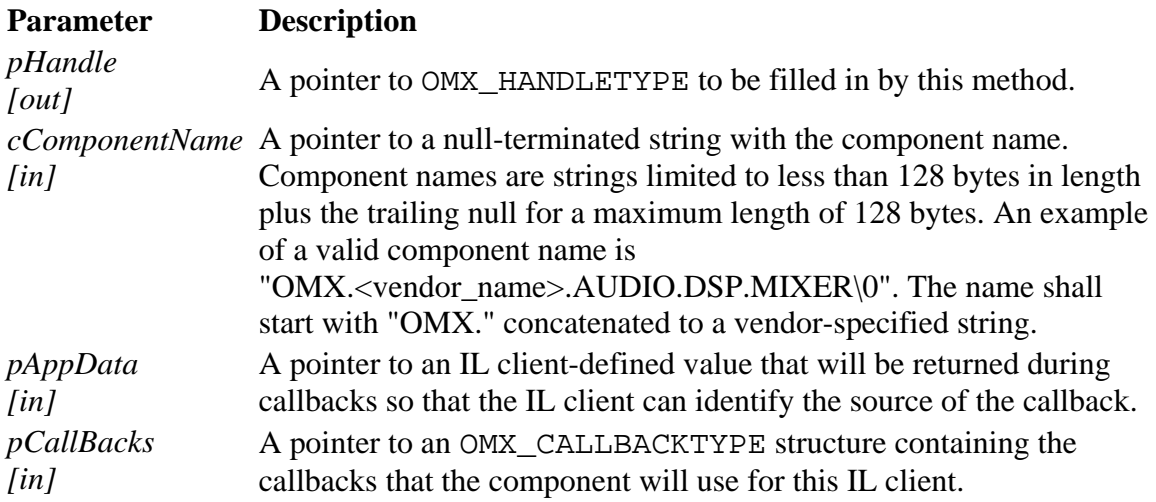

### *3.2.3.4.1 Prerequisites for This Method*

The OpenMAX core shall be initialized.

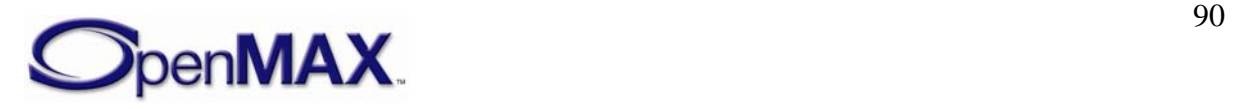

### *3.2.3.4.2 Results/Outputs for This Method*

If successful, the function returns a valid component handle to the IL client.

### *3.2.3.4.3 Sample Code Showing Calling Sequence*

The following sample code shows the calling sequence.

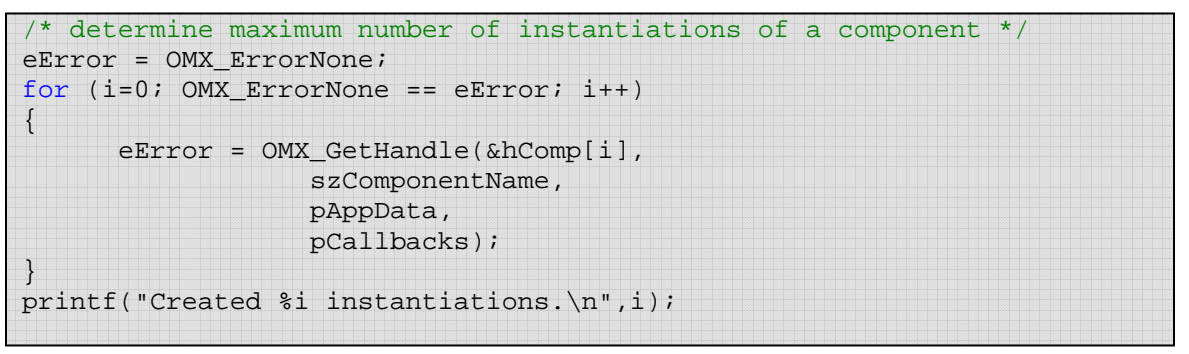

# **3.2.3.5 OMX\_FreeHandle**

The OMX FreeHandle method will free a handle allocated by the OMX GetHandle method. The component should return from this call within 20 msec. The IL client should call OMX\_FreeHandle only when the component is in the OMX\_StateLoaded or the OMX\_StateInvalid state; calling OMX\_FreeHandle from any other state may result in the component taking longer than the recommended 20 msec execution time, and is provided only as a failure recovery mechanism.

OMX\_FreeHandle is defined as follows.

OMX\_API OMX\_ERRORTYPE OMX\_APIENTRY OMX\_FreeHandle( OMX IN OMX HANDLETYPE hComponent )

The single parameter is as follows.

#### **Parameter Description**

*hComponent fin]* The handle of the component to freed.

## *3.2.3.5.1 Prerequisites for This Method*

The component should be in the OMX\_StateLoaded or the OMX\_StateInvalid state when this method is called.

## *3.2.3.5.2 Results/Outputs for This Method*

All resources associated with the components are freed.

## *3.2.3.5.3 Sample Code Showing Calling Sequence*

The following sample code shows the calling sequence.

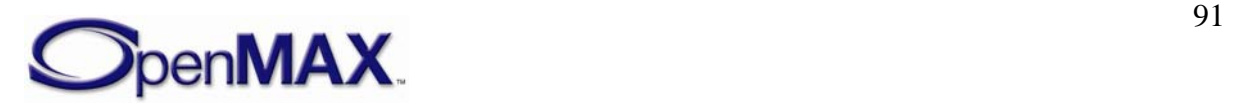

```
/* stop executing component and clean up component */ 
OMX SendCommand(hComp, OMX CommandStateSet, OMX StateIdle, 0);
OMX_SendCommand(hComp, OMX_CommandStateSet, OMX_StateLoaded, 0); 
do { 
      OMX_GetState(hComp, &eState); 
} while (OMX_StateLoaded != eState); 
OMX_FreeHandle(hComp);
```
## **3.2.3.6 OMX\_SetupTunnel**

The OMX SetupTunnel method sets up tunneled communication between an output port and an input port. This method is an actual method and not a defined macro. The OMX\_SetupTunnel method will make calls to the component's ComponentTunnelRequest() method to set up the tunnel.

When setting up non-tunneled communication for an input port, the value of the hout parameter shall be 0x0. When setting up non-tunneled communication for an output port, the value of hInput shall be 0x0.

When setting up tunneled communication between an output port and an input port, the method first issues a call to ComponentTunnelRequest() on the component with the output port. If the call is successful, a second call to ComponentTunnelRequest() on the component with the input port is made. Should either call to ComponentTunnelRequest() fail, the method will set up both the output and input ports for non-tunneled communication.

The components may negotiate proprietary communication in place of tunneled communication so long as both the output and input ports can support proprietary communication. An IL client cannot disambiguate between tunneled and proprietary communication.

The component should return from this call within 20 msec.

This method is unsupported by base profile components, which shall return OMX\_ErrorNotImplemented.

For a detailed description of the process to set up a data tunnel between two components, see section [3.4.1.2](#page-102-0).

OMX\_SetupTunnel is defined as follows.

```
OMX_API OMX_ERRORTYPE OMX_APIENTRY OMX_SetupTunnel( 
 OMX_IN OMX_HANDLETYPE hOutput,
 OMX_IN OMX_U32 nPortOutput,
  OMX_IN OMX_HANDLETYPE hInput, 
 OMX IN OMX U32 nPortInput
\lambda
```
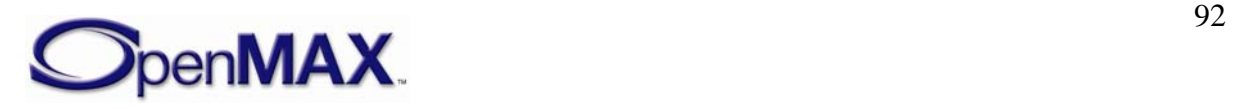

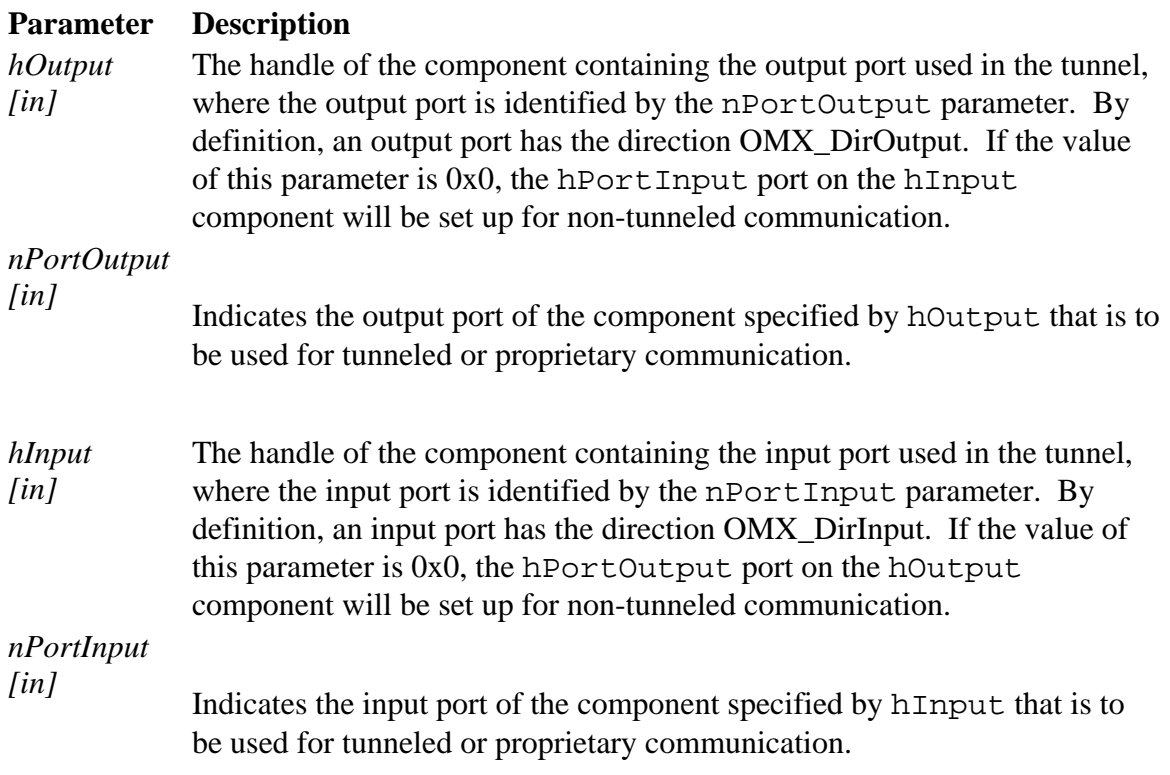

### *3.2.3.6.1 Prerequisites for This Method*

Each component that is being tunneled shall be in the OMX\_StateLoaded state, or its port shall be disabled.

#### *3.2.3.6.2 Results/Outputs for This Method*

If the method returns successfully when both an output and input component are supplied, tunneled or proprietary communication has been set up between the specified output and input ports. When only an output or an input component is supplied or if an error occurs during processing, the ports are set up for non-tunneled communication.

### *3.2.3.6.3 Sample Code Showing Calling Sequence*

The following sample code shows the calling sequence.

```
/* set up tunnel between two components then transition to idle */ 
OMX SetupTunnel(hCompA, nCompAOutPort, hCompB, nCompBInPort);
OMX_SendCommand(hCompA, OMX_CommandStateSet, OMX_StateIdle, 0); 
OMX SendCommand(hCompB, OMX CommandStateSet, OMX StateIdle, 0);
```
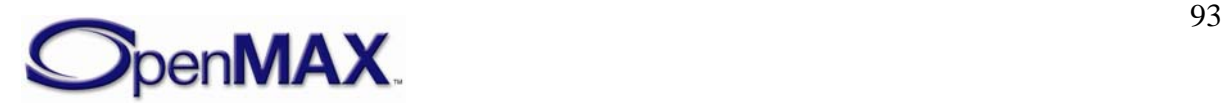

# **3.3 OpenMAX Component Methods and Structures**

OpenMAX components are defined in the OMX\_Component.h header file. The structure OMX\_COMPONENTTYPE holds the data fields and function entry points for a component.

# **3.3.1 nSize**

nSize is the size of the structure in bytes. This value shall be specified when this structure is used as either an input to or an output from a function.

# **3.3.2 nVersion**

nVersion is the version of the OpenMAX specification that the structure is built against. The creator of this structure is responsible for initializing this value. Every user of this structure should verify that it knows how to use the exact version of this structure.

# **3.3.3 pComponentPrivate**

pComponentPrivate is a pointer to the component private data area. The component allocates and initializes this member when the component is first loaded. The application should not access this data area.

# **3.3.4 pApplicationPrivate**

pApplicationPrivate is a pointer to the application private data area. The component initializes this field during the call to OMX\_SetCallbacks, as this field is provided back to the IL client when the component issues callbacks..

# **3.3.5 GetComponentVersion**

The IL client calls the GetComponentVersion component method via the OMX\_GetComponentVersion core macro. See the definition of OMX\_GetComponentVersion in section [3.2.2.1](#page-68-0) for a description of its semantics.

GetComponentVersion is defined as follows.

 OMX\_ERRORTYPE (\*GetComponentVersion)( OMX\_IN OMX\_HANDLETYPE hComponent, OMX\_OUT OMX\_STRING pComponentName, OMX\_OUT OMX\_VERSIONTYPE\* pComponentVersion, OMX\_OUT OMX\_VERSIONTYPE\* pSpecVersion, OMX\_OUT OMX\_UUIDTYPE\* pComponentUUID);

# **3.3.6 SendCommand**

The IL client calls the SendCommand component method via the OMX\_SendCommand core macro. See the definition of OMX\_SendCommand in section [3.2.2.2](#page-69-0) for a description of its semantics.

SendCommand is defined as follows.

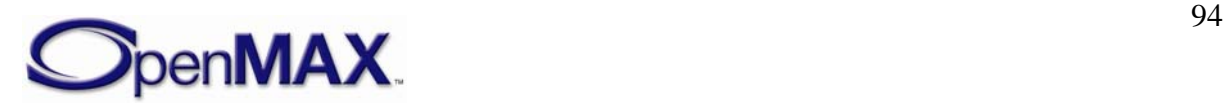

```
 OMX_ERRORTYPE (*SendCommand)( 
        OMX IN OMX HANDLETYPE hComponent,
        OMX IN OMX COMMANDTYPE Cmd,
         OMX_IN OMX_U32 nParam, 
         OMX_IN OMX_PTR pCmdData);
```
### **3.3.7 GetParameter**

Ξ

The IL client or a tunneled component calls the GetParameter component method via the OMX\_GetParameter core macro. See the definition of OMX\_GetParameter in section [3.2.2.8](#page-74-0) for a description of its semantics.

GetParameter is defined as follows.

```
 OMX_ERRORTYPE (*GetParameter)( 
       OMX IN OMX HANDLETYPE hComponent,
       OMX IN OMX INDEXTYPE nParamIndex,
       OMX INOUT OMX PTR ComponentParameterStructure);
```
### **3.3.8 SetParameter**

The IL client or a tunneled component calls the SetParameter component method via the OMX\_SetParameter core macro. See the definition of OMX\_SetParameter in section [3.2.2.9](#page-75-0) for a description of its semantics.

SetParameter is defined as follows.

```
 OMX_ERRORTYPE (*SetParameter)( 
        OMX IN OMX HANDLETYPE hComponent,
        OMX IN OMX INDEXTYPE nIndex,
         OMX_IN OMX_PTR ComponentParameterStructure);
```
## **3.3.9 GetConfig**

The IL client calls the GetConfig component method via the OMX\_GetConfig core macro. See the definition of OMX GetConfig in section [3.2.2.10](#page-76-0) for a description of its semantics.

GetConfig is defined as follows.

```
 OMX_ERRORTYPE (*GetConfig)( 
         OMX_IN OMX_HANDLETYPE hComponent, 
         OMX_IN OMX_INDEXTYPE nIndex, 
         OMX_INOUT OMX_PTR pComponentConfigStructure);
```
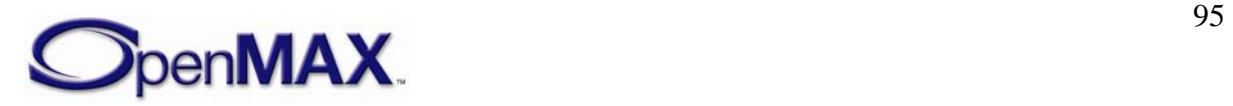

## <span id="page-95-0"></span>**3.3.10 SetConfig**

The IL client calls the SetConfig component method via the OMX\_SetConfig core macro. See the definition of OMX  $SetConfig$  in section [3.2.2.11](#page-77-0) for a description of its semantics.

SetConfig is defined as follows.

 $\overline{a}$ 

```
 OMX_ERRORTYPE (*SetConfig)( 
         OMX_IN OMX_HANDLETYPE hComponent, 
         OMX_IN OMX_INDEXTYPE nIndex, 
         OMX_IN OMX_PTR pComponentConfigStructure);
```
## **3.3.11 GetExtensionIndex**

The IL client calls the GetExtenstionIndex component method via the OMX GetExtensionIndex core macro. See the definition of OMX\_GetExtensionIndex in section [3.2.2.12](#page-78-0) for a description of its semantics.

GetExtensionIndex is defined as follows.

```
 OMX_ERRORTYPE (*GetExtensionIndex)( 
        OMX IN OMX HANDLETYPE hComponent,
        OMX IN OMX STRING cParameterName,
         OMX_OUT OMX_INDEXTYPE* pIndexType);
```
## **3.3.12 GetState**

The IL client calls the GetState component method via the OMX\_GetState core macro. See the definition of OMX GetState in section [3.2.2.13](#page-79-0) for a description of its semantics.

GetState is defined as follows.

```
 OMX_ERRORTYPE (*GetState)( 
         OMX_IN OMX_HANDLETYPE hComponent, 
         OMX_OUT OMX_STATETYPE* pState);
```
## **3.3.13 ComponentTunnelRequest**

The OMX\_ComponentTunnelRequest method will interact with another OpenMAX component to determine if tunneling is possible and to set up the tunneling if it is possible. The return codes for this method can determine if tunneling is not possible or if proprietary communication or tunneling is used.

The interop profile-conformant component shall support tunneling to a component with compatible parameters. The component may also support proprietary communication. If

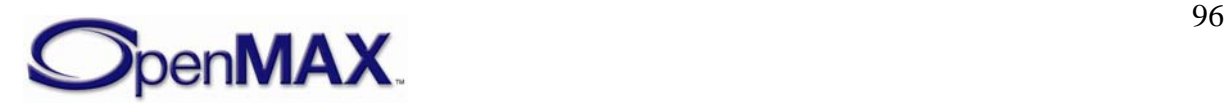

proprietary communication is supported, the negotiation of proprietary communication is performed in a vendor-specific way. The only requirement is that the proper result be returned. The details of the proprietary communication setup are left to the vendor's component implementer.

The ComponentTunnelRequest method is invoked on both components that support the tunneling communication. When this method is invoked on the component that provides the output port, the component will do the following:

- 1. Indicate its supplier preference in pTunnelSetup.
- 2. Set the OMX\_PORTTUNNELFLAG\_READONLY flag to indicate that buffers from this output port are read-only and that the buffers cannot be shared through components or modified.

When this method is invoked on the component that provides the input port, the component will do the following:

- 1. Check the data compatibility between the ports using one or more GetParameter calls.
- 2. Review the buffer supplier preferences of the output port and use OMX\_SetParameter with index OMX\_IndexParamCompBufferSupplier to inform the output port of which port supplies the buffers.

If this method is invoked with a NULL parameter for the pTunnelComp parameter, the port should be set up for non-tunneled communication with the IL client.

The component should return from this call within five msec.

ComponentTunnelRequest is defined as follows.

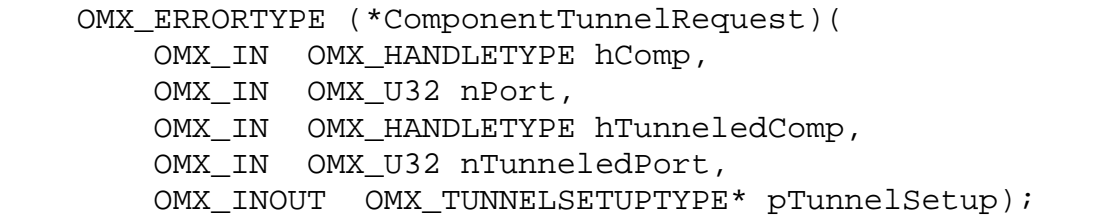

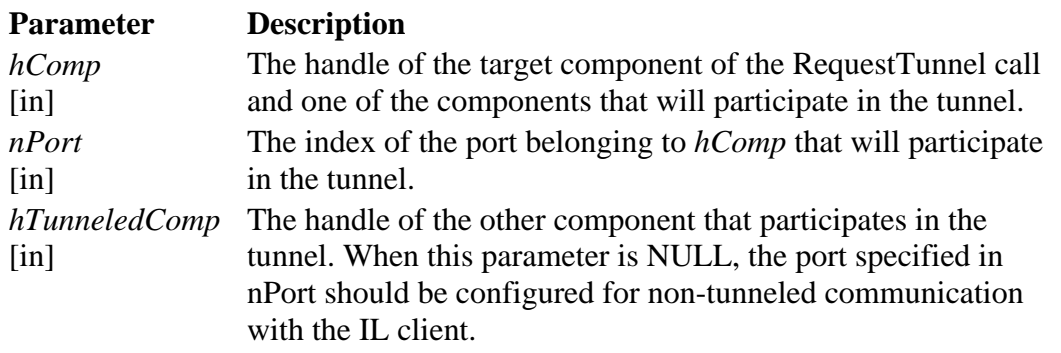

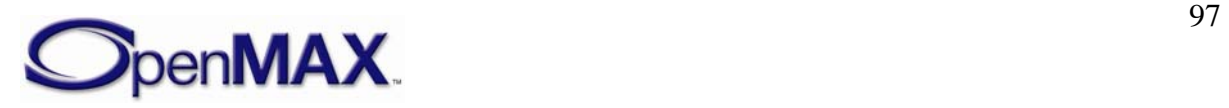

<span id="page-97-0"></span>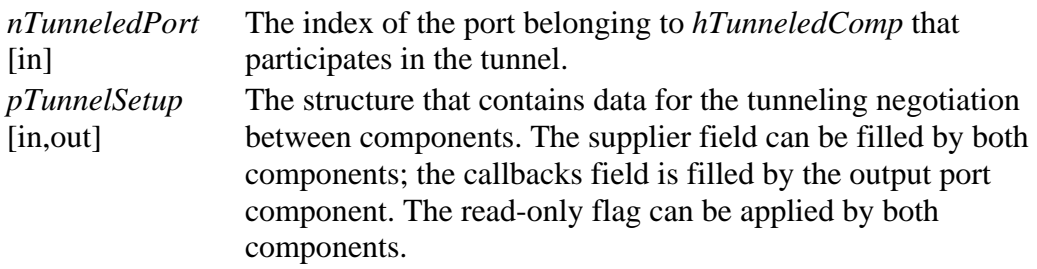

### **3.3.13.1 Prerequisites for This Method**

The component shall be in the OMX\_StateLoaded state.

## **3.3.13.2 Sample Code Showing Calling Sequence**

The following sample code shows the calling sequence.

```
/* Translate a SetupTunnel call to two ComponentTunnelRequest calls */ 
pCompOut = (OMX_COMPONENTTYPE *)hOutput; 
pCompIn = (OMX_COMPONENTTYPE *)hInput; 
pCompOut->ComponentTunnelRequest(hOutput, nPortOutput, hInput, 
      nPortInput, &oTunnelSetup); 
pCompIn->ComponentTunnelRequest(hInput, nPortInput, hOutput, 
       nPortOutput, &oTunnelSetup);
```
## **3.3.14 UseBuffer**

The IL client or a tunneled component calls the UseBuffer component method via the OMX\_UseBuffer core macro. See the definition of OMX\_UseBuffer in section [3.2.2.14](#page-79-0)  for a description of its semantics.

UseBuffer is defined as follows.

```
 OMX_ERRORTYPE (*UseBuffer)( 
         OMX_IN OMX_HANDLETYPE hComponent, 
         OMX_INOUT OMX_BUFFERHEADERTYPE** ppBufferHdr, 
         OMX_IN OMX_U32 nPortIndex, 
         OMX_IN OMX_PTR pAppPrivate, 
         OMX_IN OMX_U32 nSizeBytes, 
         OMX_IN OMX_U8* pBuffer);
```
## **3.3.15 AllocateBuffer**

The IL client calls the AllocateBuffer component method via the OMX\_AllocateBuffer core macro. See the definition of OMX\_AllocateBuffer in section [3.2.2.15](#page-81-0) for a description of its semantics.

AllocateBuffer is defined as follows.

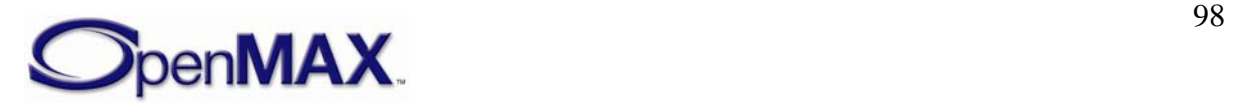

```
 OMX_ERRORTYPE (*AllocateBuffer)( 
        OMX IN OMX HANDLETYPE hComponent,
         OMX_INOUT OMX_BUFFERHEADERTYPE** pBuffer, 
        OMX IN OMX U32 nPortIndex,
         OMX_IN OMX_PTR pAppPrivate, 
         OMX_IN OMX_U32 nSizeBytes);
```
## **3.3.16 FreeBuffer**

The IL client or a tunneled component calls the FreeBuffer component method via the OMX\_FreeBuffer core macro. See the definition of OMX\_FreeBuffer in section [3.2.2.16](#page-82-0)  for a description of its semantics.

FreeBuffer is defined as follows.

```
 OMX_ERRORTYPE (*FreeBuffer)( 
        OMX IN OMX HANDLETYPE hComponent,
        OMX IN OMX U32 nPortIndex,
         OMX_IN OMX_BUFFERHEADERTYPE* pBuffer);
```
## **3.3.17 EmptyThisBuffer**

The IL client or a tunneled component calls the EmptyThisBuffer component method via the OMX\_EmptyThisBuffer core macro. See the definition of OMX\_EmptyThisBuffer in section [3.2.2.17](#page-83-0) for a description of its semantics.

EmptyThisBuffer is defined as follows.

```
 OMX_ERRORTYPE (*EmptyThisBuffer)( 
        OMX IN OMX HANDLETYPE hComponent,
         OMX_IN OMX_BUFFERHEADERTYPE* pBuffer);
```
## **3.3.18 FillThisBuffer**

The IL client or a tunneled component calls the FillThisBuffer component method via the OMX\_FillThisBuffer core macro. See the definition of OMX\_FillThisBuffer in section [3.2.2.18](#page-85-0) for a description of its semantics.

FillThisBuffer is defined as follows.

```
 OMX_ERRORTYPE (*FillThisBuffer)( 
        OMX IN OMX HANDLETYPE hComponent,
         OMX_IN OMX_BUFFERHEADERTYPE* pBuffer);
```
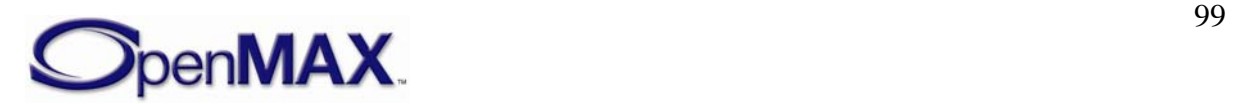

## **3.3.19 SetCallbacks**

The SetCallbacks method will allow the core to transfer the callback structure from the IL client to the component. This is a blocking call. The component should return from this call within five msec.

SetCallbacks is defined as follows.

```
 OMX_ERRORTYPE (*SetCallbacks)( 
       OMX IN OMX HANDLETYPE hComponent,
        OMX_IN OMX_CALLBACKTYPE* pCallbacks, 
        OMX_IN OMX_PTR pAppData);
```
The parameters are as follows.

#### **Parameter Description**

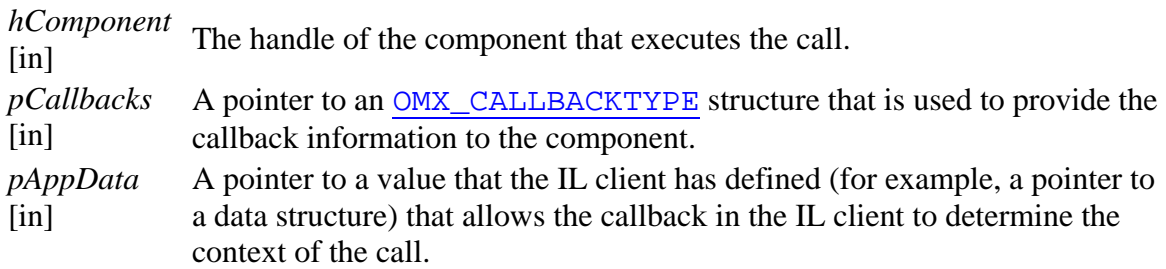

## **3.3.19.1 Prerequisites for This Method**

The component shall be in the OMX\_StateLoaded state.

## **3.3.19.2 Sample Code Showing Calling Sequence**

The following sample code shows the calling sequence.

```
/* On GetHandle (for statically linked components): 
    create component, initialize it, and set its callbacks */ 
pComp = (OMX_COMPONENTTYPE *)malloc(sizeof(OMX_COMPONENTTYPE)); 
hHandle = (OMX HANDLETYPE)pComp;
pComp->nVersion = version_1_0; 
pComp->nSize = sizeof(OMX_COMPONENTTYPE); 
OMX_ComponentRegistered[i].pInitialize(hHandle); 
pComp->SetCallbacks(hHandle, pCallBacks, pAppData);
```
## **3.3.20 ComponentDeinit**

The core calls the ComponentDeinit function when the core needs to dispose of a component.

ComponentDeinit is defined as follows.

```
 OMX_ERRORTYPE (*ComponentDeInit)( 
        OMX_IN OMX_HANDLETYPE hComponent);
```
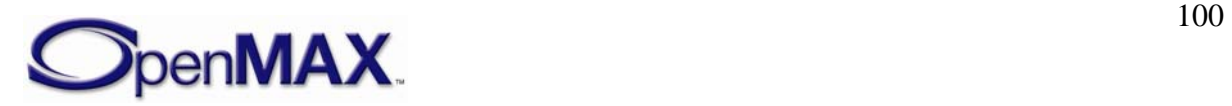

The single parameter is as follows.

#### **Parameter Description**

*hComponent* [in] The handle of the component that executes the call.

## **3.3.20.1 Prerequisites for This Method**

There are no prerequisites for this method. The IL client may execute this function regardless of component state so that de-initialization is guaranteed even on components that are unresponsive to state changes. However, executing ComponentDeinit when the component is in the OMX\_StateLoaded state is recommended for proper shutdown.

# **3.3.20.2 Sample Code Showing Calling Sequence**

The following sample code shows the calling sequence.

```
/* On FreeHandle: de-initialize component and destroy it */ 
pComp = (OMX_COMPONENTTYPE*)hComponent; 
(pComp->ComponentDeInit)(hComponent); 
OMX_OSAL_Free(pComp);
```
# **3.4 Calling Sequences**

This section describes how the IL client, the OpenMAX core, and the components dynamically interact in a few meaningful use cases, namely initialization, de-initialization, data flow, data tunneling setup, and data flow in the case of data tunneling and dynamic port reconfiguration. The interaction between the core, the components, and the possible implementation of a resource manager is also described.

## **3.4.1 Initialization**

This section describes the operations for initializing the OpenMAX components. The components can be handled directly by the IL client, can be tunneled to each other, or both. The tunneled and non-tunneled cases are distinguished for clarity, but the two cases can be both present in the component framework.

## **3.4.1.1 Non-tunneled Initialization**

[Figure 3-3](#page-101-0) shows how an IL client should initialize an OpenMAX component.

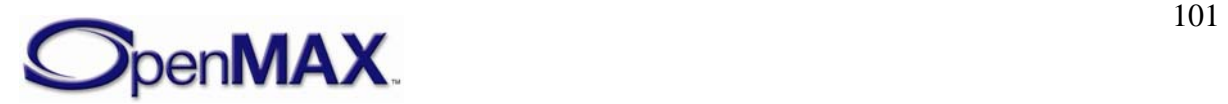

<span id="page-101-0"></span>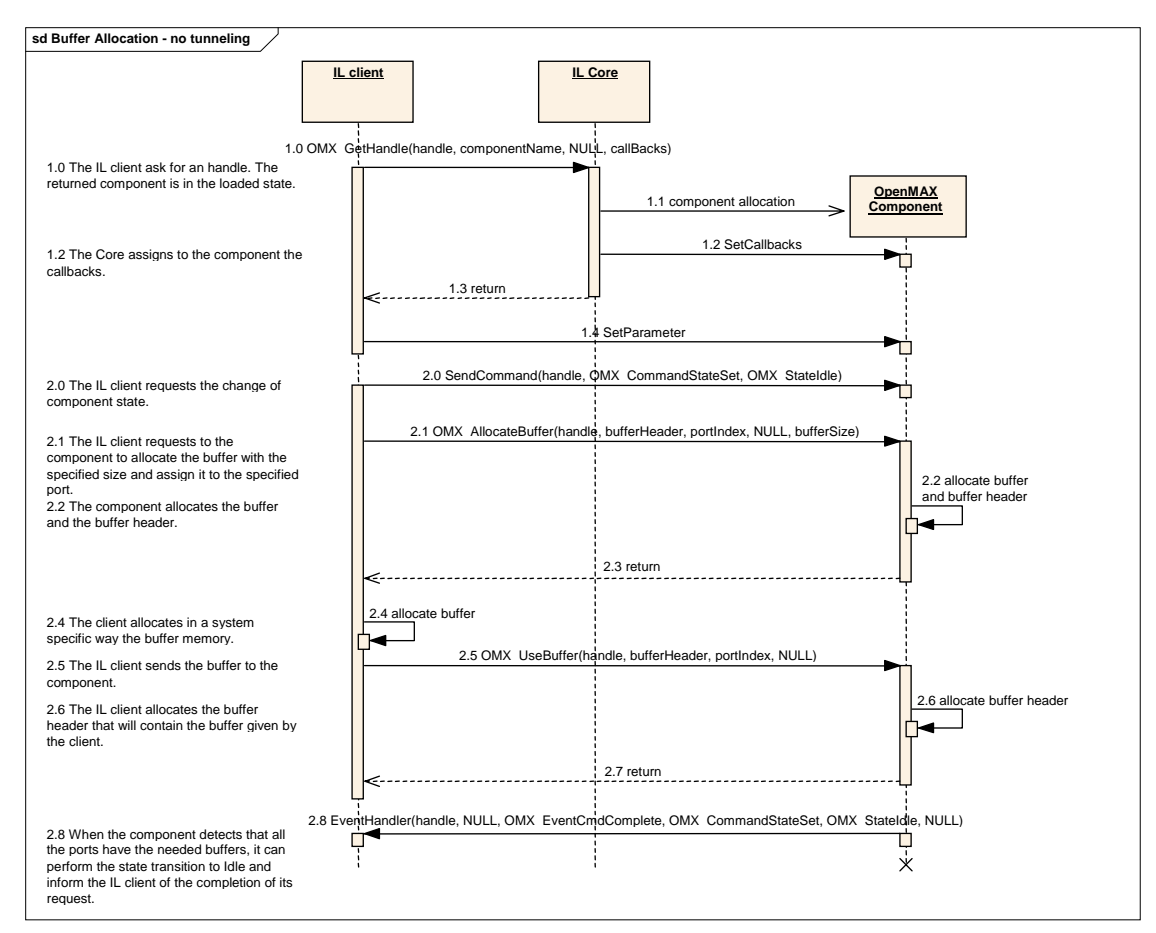

**Figure 3-3. Component Initialization** 

First, the IL client shall call the OMX\_GetHandle function, which activates the actual component creation (1.1) by the core. Also, all of the configuration resources of the component are loaded into memory. The core passes IL client callback functions to the component by means of the SetCallbacks method (1.2). If previous steps are successful, a valid handle is returned in step 1.3 and the component will be in the OMX\_StateLoaded state.

The IL client shall configure the component and its ports. For this purpose, the IL core macro OMX\_SetParameter shall be used; it may be called multiple times (step 1.4) if needed.

When the client has completed the configuration phase, it can request the component to make the state transition to OMX\_StateIdle. Only after this request shall the IL client set up buffers for the component to use for all of its ports. The IL client shall use either OMX\_AllocateBuffer or OMX\_UseBuffer to set up buffers. If the IL client asks components for a tunnel, it does not allocate setup buffers because the tunneled components allocate any buffers. See section [3.4.1.2](#page-102-0) for more details on tunneling.

This process may be repeated multiple times, depending on the number of ports and the total number of buffers needed on each port. If OMX\_UseBuffer is used, the IL client shall have allocated a buffer and passed it to the component. Alternatively, the IL client

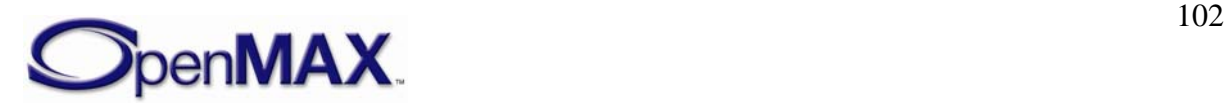

<span id="page-102-0"></span>may ask the component to allocate a buffer and a buffer header using the OMX\_AllocateBuffer method. In the latter case, the component will allocate both a buffer and its related header and return it to the IL client by reference.

As soon as these initial configuration steps are completed, the component shall complete the state transition and return an event to the client for the SendCommand request completion (step 2.8).

The component is now ready to be used by the IL client.

## **3.4.1.2 Tunneled Initialization**

To avoid moving data buffers back and forth among the IL client and OpenMAX components, data tunnels can be set up so that the output buffer of one component is passed directly to the input port of the next component in the chain.

Consider the example shown in [Figure 3-4,](#page-102-0) where an IL client generates data for a chain of three tunneled components identified as A, B, and C. Component C is a sink and does not return data to the IL client.

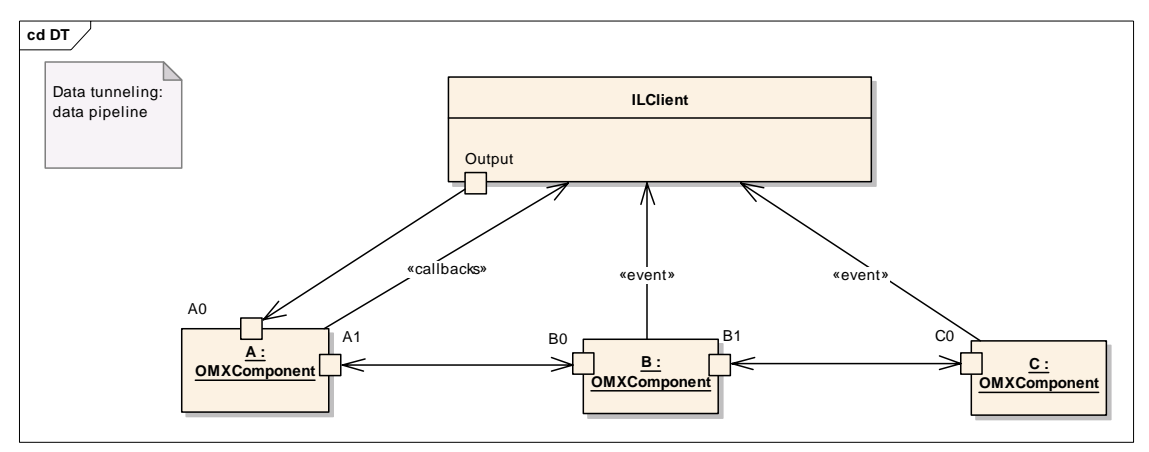

**Figure 3-4. Example of Data Tunneling Among OpenMAX Components** 

Note that all callbacks are always directed to and managed by the IL client when ports communicate using proprietary or tunneled communication. The tunneling setup and initialization require a detailed description, based on the following steps:

- The components are constructed with the calls to OMX GetHandle.
- The components are tunneled, linking an output port of the first component to an input port of the second component. The port that shall supply the buffer is decided in this phase.
- The IL client may override the input ports' choice of buffer supplier after OMX\_SetupTunnel has completed by setting the buffer supplier into the input port, which in turn will reprogram the supplier to the output port...

During the transition from OMX\_StateLoaded to OMX\_StateIdle, each component shall not transition until the required buffers on all enabled ports have been allocated.

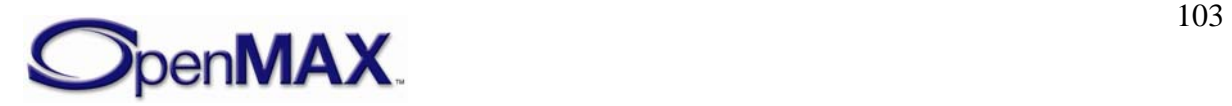

<span id="page-103-0"></span>OMX\_SetupTunnel shall be executed only when the components are in the OMX StateLoaded state or when ports are disabled. [Figure 3-5](#page-103-0) illustrates the setup process:

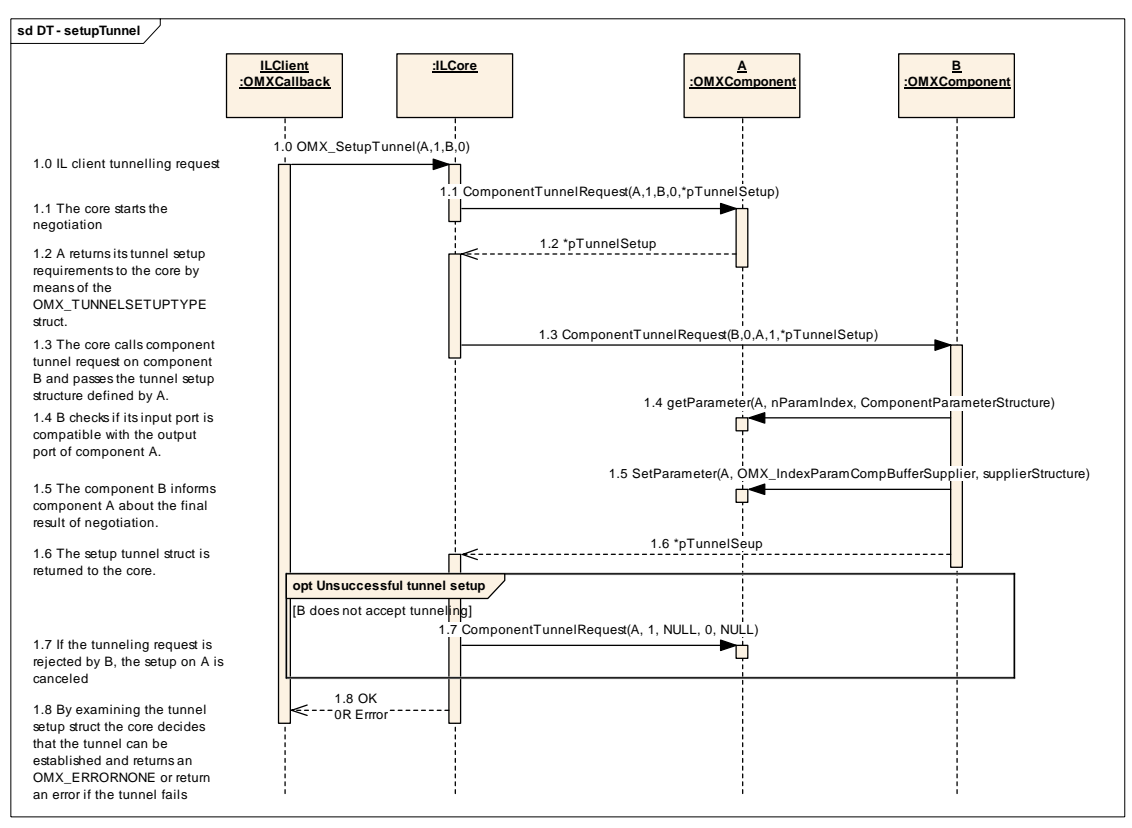

**Figure 3-5. Tunnel Setup** 

The IL client shall start the data setup process by calling the OMX\_SetupTunnel function of the IL core when the components that are being tunneled are in the OMX\_StateLoaded state (step 1.0).

As a result, the IL core shall call the ComponentTunnelRequest methods of component A and B in sequence. The structure OMX\_TUNNELSETUPTYPE defined in section [3.1.2.9](#page-62-0) shall be passed by the IL core to the component with the output port first. The component receiving such a call shall fill in the structure and return it to the core. If the ComponentTunnelRequest call returns successfully, the IL core shall call the same function on the second component (1.3), passing the OMX\_TUNNELSETUPTYPE structure that was filled in by the first component. The component also shall check that the output port of the peer component is compatible with its input port (i.e., the data type should be the same) (1.4). If the tunnel setup parameters included in the structure are agreed to by the second component, the ComponentTunnelRequest call will send back to the first component the result of negotiation (1.5) and returns successfully (1.6). The IL core shall check that both calls of ComponentTunnelRequest did not return errors. If so, the initial OMX\_SetupTunnel will return successfully.

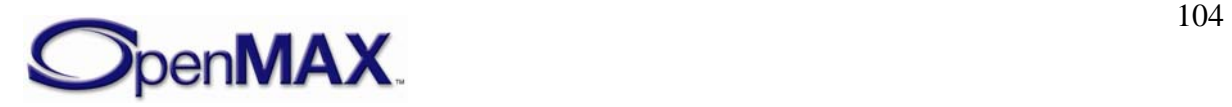

<span id="page-104-0"></span>If the call to ComponentTunnelRequest on component B fails, component A will be set to not tunnel by a second call to ComponentTunnelRequest with a pointer to NULL in place of the component B handle and pTunnelSetup parameter.

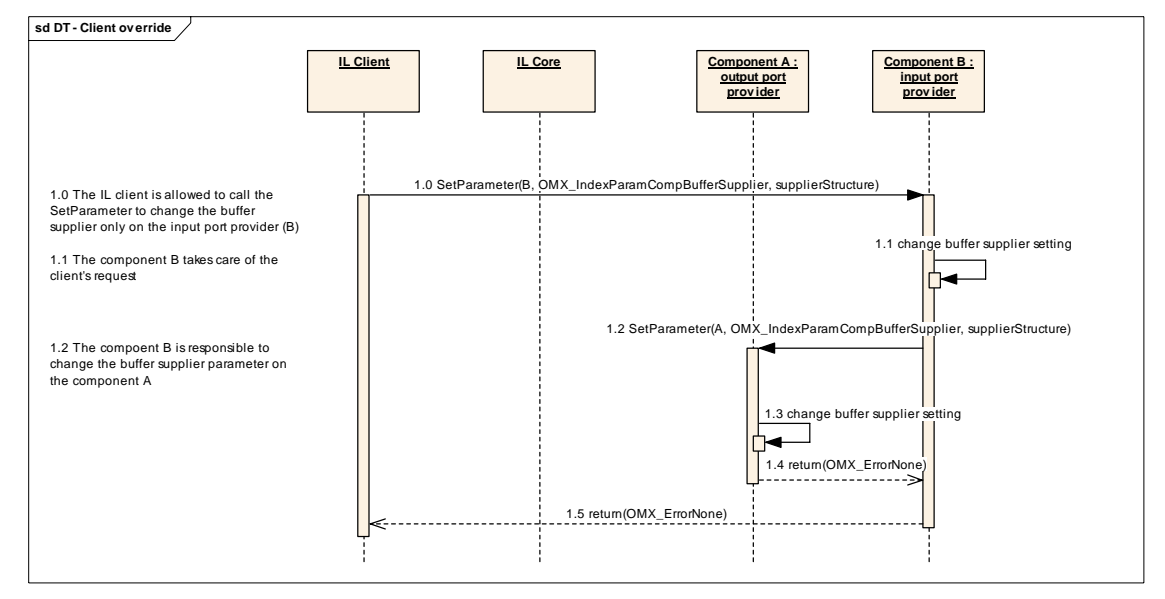

After the successful tunnel setup, the IL client may override the buffer supplier negotiation with the procedure illustrated in [Figure 3-6:](#page-104-0)

**Figure 3-6. IL Client Buffer Supplier Override** 

If the IL client wants to override the negotiation of tunneled components that specifies which component is the buffer supplier, it shall call the function SetParameter on the component that provides the input port. That component is responsible for signaling to the other tunneled component the new buffer supplier, with the same call to SetParameter.

The last step of the tunnel initialization phase is the state transition from OMX\_StateLoaded to OMX\_StateIdle that also involves the buffer allocation and assignment. [Figure 3-7](#page-104-0) illustrates the state transition behavior in which the tunnels are already created and configured.

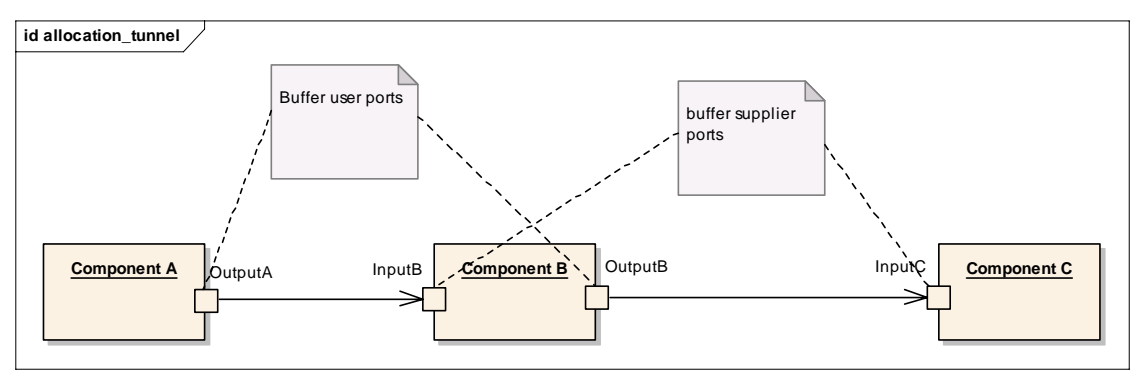

**Figure 3-7. Tunneling Example** 

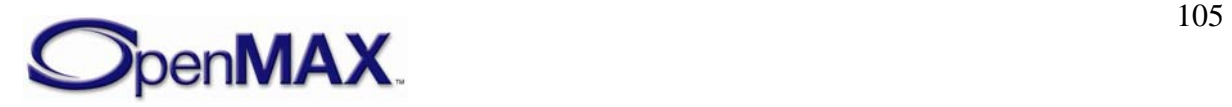

<span id="page-105-0"></span>Component A is tunneled with component B, and component B is the buffer supplier. Component B is tunneled with component C, and component C is the buffer supplier.

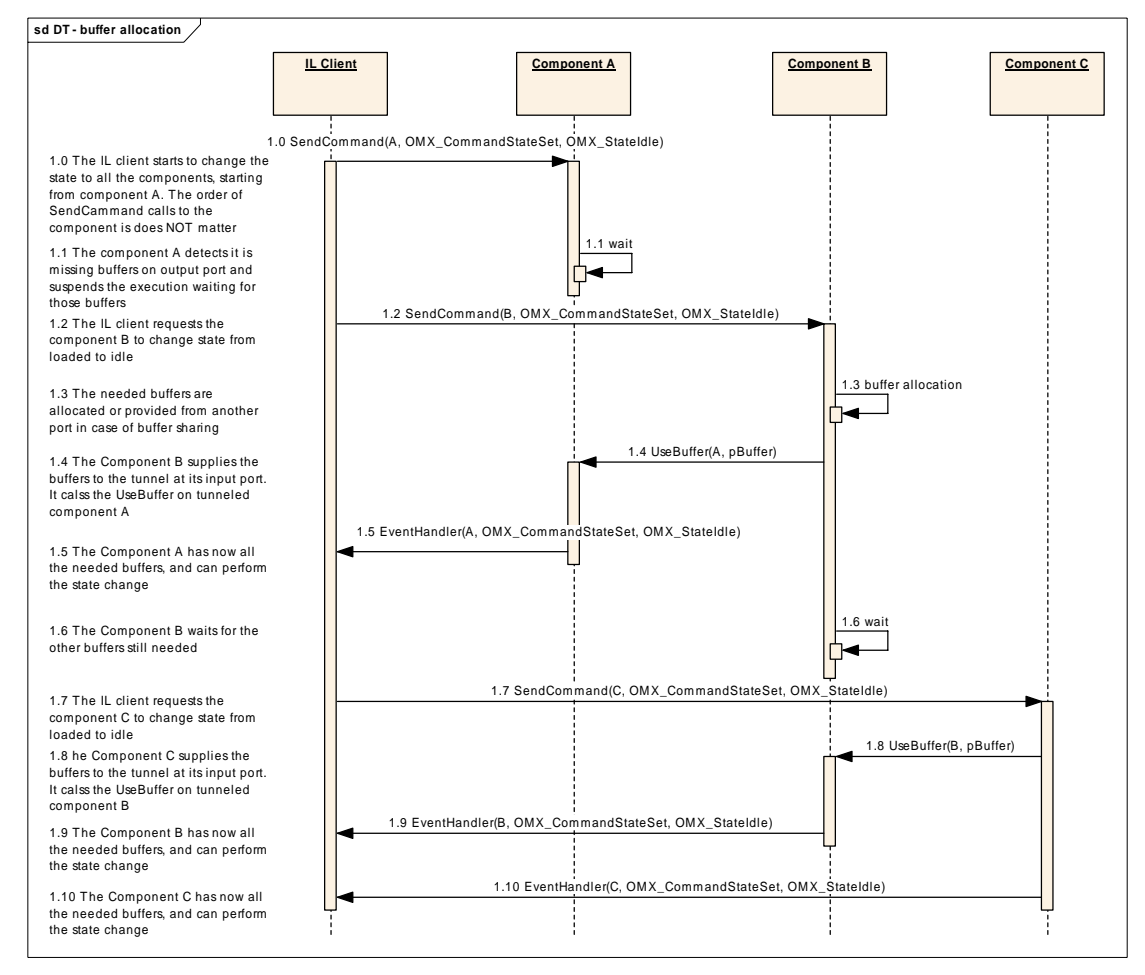

[Figure 3-8](#page-105-0) illustrates the behavior of each tunneled component during the state transition.

**Figure 3-8. State Transition to Idle in the Case of Tunneled Component s** 

Each supplier port on a component shall pass its buffers to the non-supplier port it is tunneling with via OMX\_UseBuffer. After all of its supplier ports have passed buffers, the component waits until all of its non-supplier ports have received all of their buffers via OMX\_UseBuffer.

In [Figure 3-8](#page-105-0), component A receives the state transition request from the IL client. Component A is tunneled with component B. The input port of B is set as buffer supplier for the tunnel. In this case, component A shall wait until its output port receives all of the needed buffers.

Meanwhile, the IL client asks component B to change its state. In this case, component B has a port that is a buffer supplier, the input port, and it shall call UseBuffer on the output port of component A. Then, component B waits for all of the needed buffers on its output port.

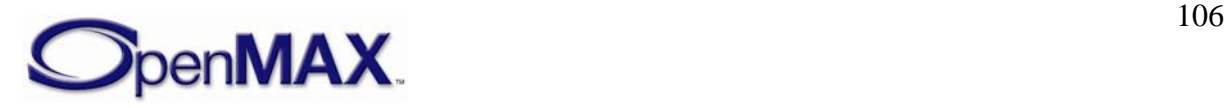

Now component A has all of the needed buffers, so it can perform the state transition to OMX\_StateIdle. The exact sequence of transitions can be different, since it depends on the platform, the operating system, and the implementation. The only rule is to wait until all the resources are available.

The IL client requests that component C change its state. Component C behaves like component B: Component C gives the buffers needed to component B, and then can change its state, since it does not need any other buffers.

Finally, component B can change its state to OMX\_StateIdle since it has obtained all of the needed buffers.

## **3.4.2 Data Flow**

OpenMAX defines two means of data communication:

- Tunneled communication, where a port exchanges data directly with a port on another component
- Non-tunneled communication, where a port exchanges data only with the IL client

A port may implement data tunneling via proprietary communication, taking advantage of platform-specific features. The following sections describe the data flow inherent to each means of communication.

## **3.4.2.1 Non-tunneled Data Flow**

An IL client that has a data buffer to deliver to a component input port shall issue an OMX\_EmptyThisBuffer call.

Conversely, for the component output port, the IL client shall initially provide one or more empty buffers into which the component can write output data; the OMX\_FillThisBuffer call accomplishes this task. As soon as one buffer is available from the component output port, the component shall send an OMX FillBufferDone callback. The component is aware of the callback entry point from the earlier SetBacks call.

Note that the IL client is entirely responsible for moving data buffers among components if data tunneling is not used.

[Figure 3-9](#page-107-0) illustrates the dynamic behavior related to data flow.

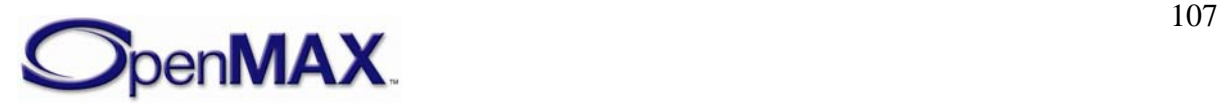

<span id="page-107-0"></span>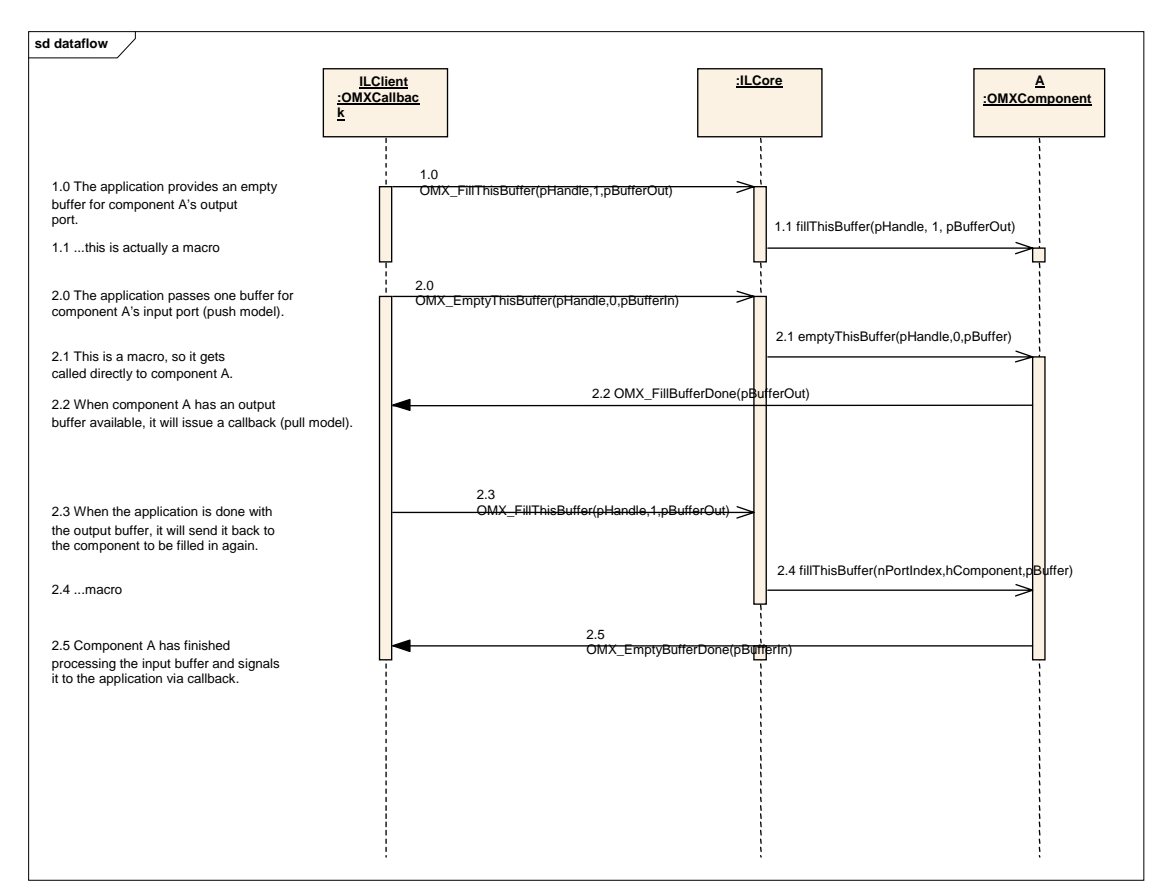

**Figure 3-9. Data Flow Between Non-tunneled Components** 

## **3.4.2.2 Tunneled Data Flow**

In data tunneling, OpenMAX components directly pass data buffers among themselves without returning them to the IL client. This data flow uses a different convention from the situation where all data buffers are exchanged with the IL client.

If the buffer supplier is the output component, it shall call OMX\_EmptyThisBuffer on the other tunneled component to pass the buffer that is to be emptied. When the input component has terminated the operation, it shall return the buffer to the output component by calling OMX\_FillThisBuffer on it.

If the buffer supplier is the input component, the communication mechanism is the same but is initiated by calling OMX\_FillThisBuffer on the output component. [Figure 3-](#page-108-0) [10](#page-108-0) illustrates this process.

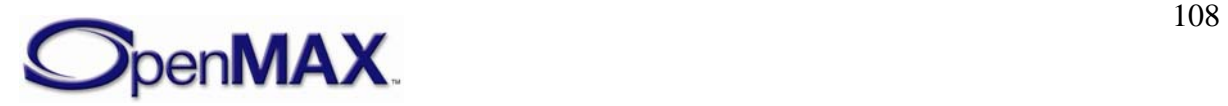
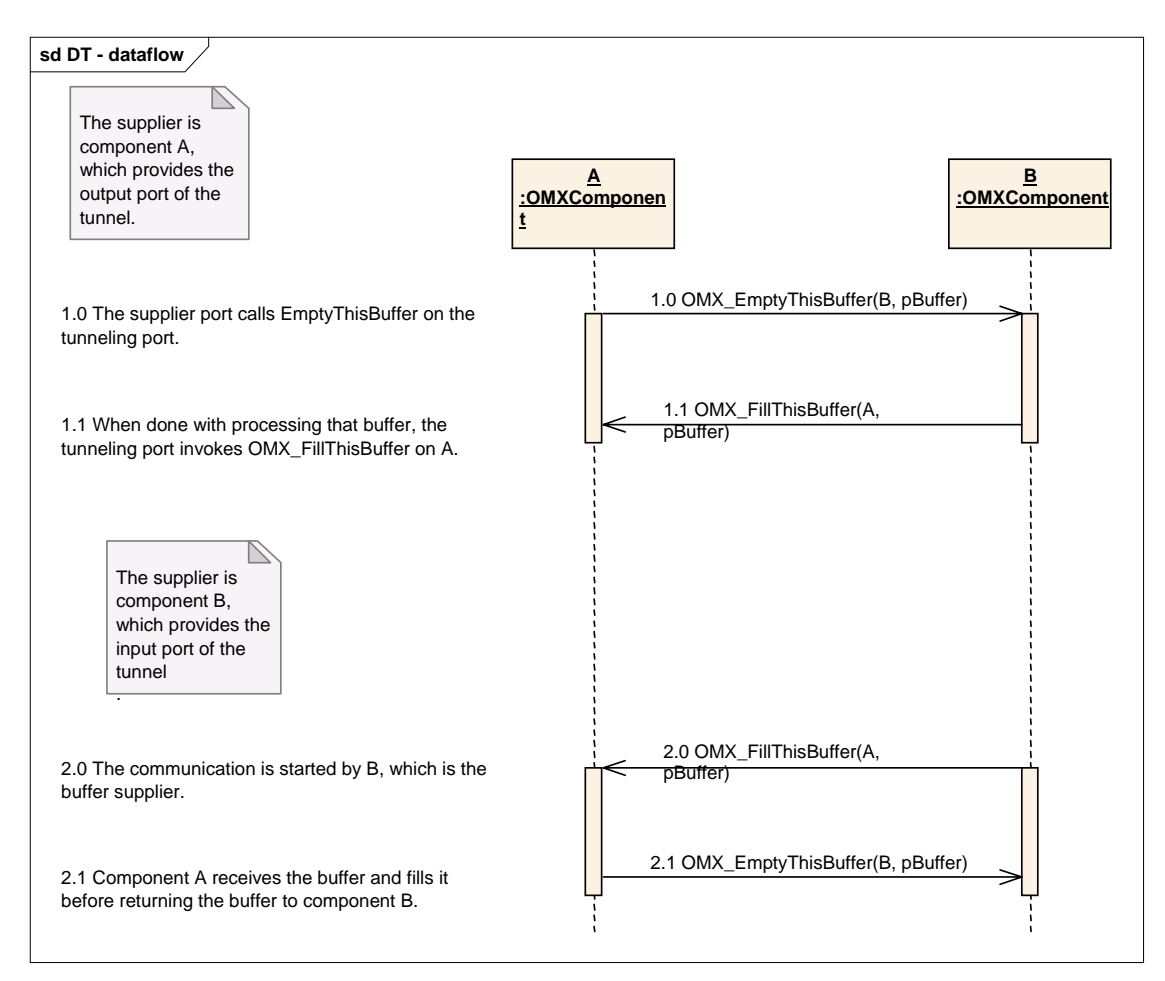

**Figure 3-10. Data Flow Between Tunneled Components** 

### **3.4.2.3 Proprietary Communication**

On some platforms data tunneling among components can be optimized by proprietary communication mechanisms, which can be based on specific hardware such as DMA or shared memory. Such resources are set up in a proprietary manner during the standard data tunneling setup phase. Although the IL client uses the standard OMX\_SetupTunnel call, platform-specific optimizations can prepare optimized transport channels among components.

Assuming a chain of components A, B, and C that support proprietary communication, the resulting data flow would appear as illustrated in [Figure 3-11](#page-109-0).

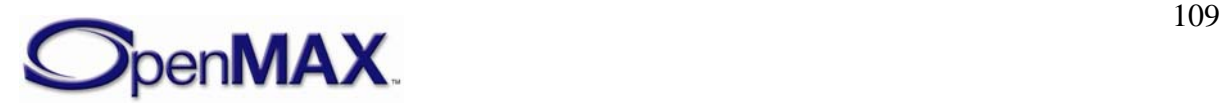

<span id="page-109-0"></span>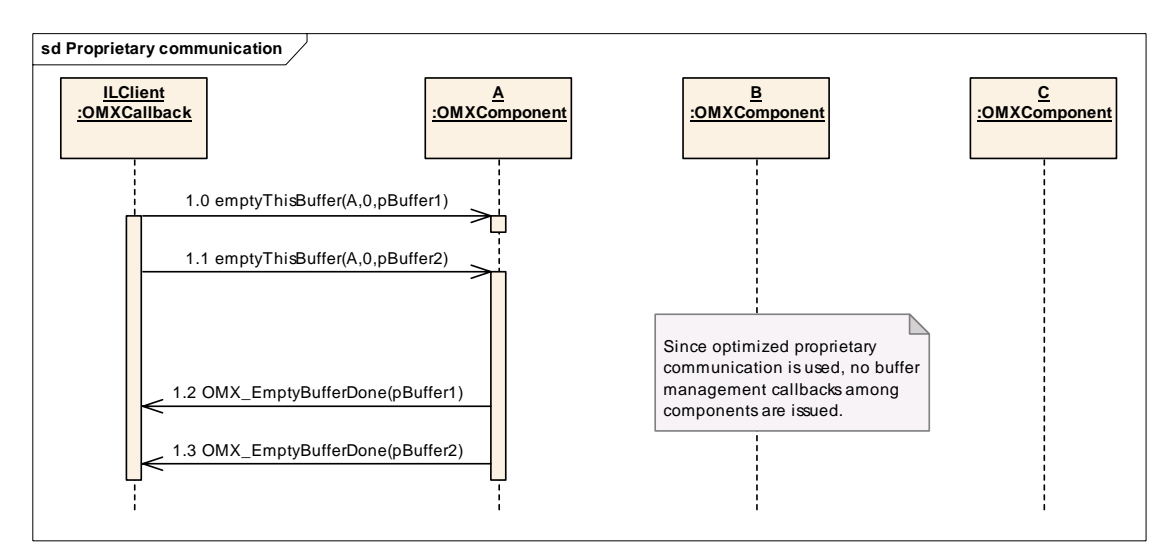

**Figure 3-11. Data Flow with Proprietary Communication Between Components** 

Assuming that all components are in the OMX\_StateExecuting state, the IL client sends two buffers to component A using the OMX\_EmptyThisBuffer call (steps 1.0 and 1.1). Given the data tunnel setup, the output of component A is sent to the input port of component B. The output of component B is sent to the input port of component C, which is the sink.

No callbacks will be invoked since the components will use their proprietary mechanisms to move data.

The OMX\_EmptyBufferDone callback will be issued to the IL client only when component A has finished processing buffers.

Even though buffer-related callbacks are not used in this use case, note that components may still generate events to the IL client using the OMX\_EventHandler callback entry point.

### **3.4.3 De-Initialization**

This section describes tunneled and non-tunneled component de-initialization.

### **3.4.3.1 Non-tunneled De-initialization**

When the IL client decides to stop the execution and dispose of the components, it should first switch the components to the OMX\_StateIdle state so that all buffers are returned to their suppliers.

When the transition to OMX StateIdle is completed, the IL client can request the component to change its state to OMX\_StateLoaded. The IL client shall free all of the component's buffers by calling OMX\_FreeBuffer for each buffer. The

OMX\_FreeBuffer function requires that the component remove the specified buffer from the specified port. If the component allocated the buffer with an

OMX\_AllocateBuffer call, the component shall also free the buffer memory. If the IL client allocated the buffer and assigned it to the component with an

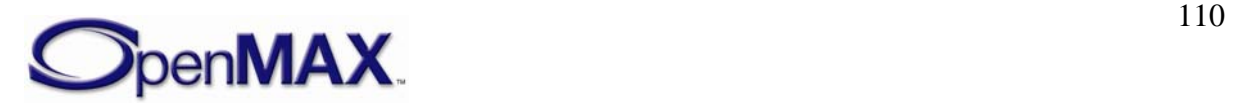

<span id="page-110-0"></span>OMX\_UseBuffer call, then the IL client shall de-allocate the buffer memory after calling OMX\_FreeBuffer.

When all of the buffers have been freed, the component shall complete the state transition. Finally, the IL client calls the OMX\_FreeHandle function that disposes of the component.

This procedure is performed for each non-tunneled port. [Figure 3-12](#page-110-0) illustrates nontunneled de-initialization.

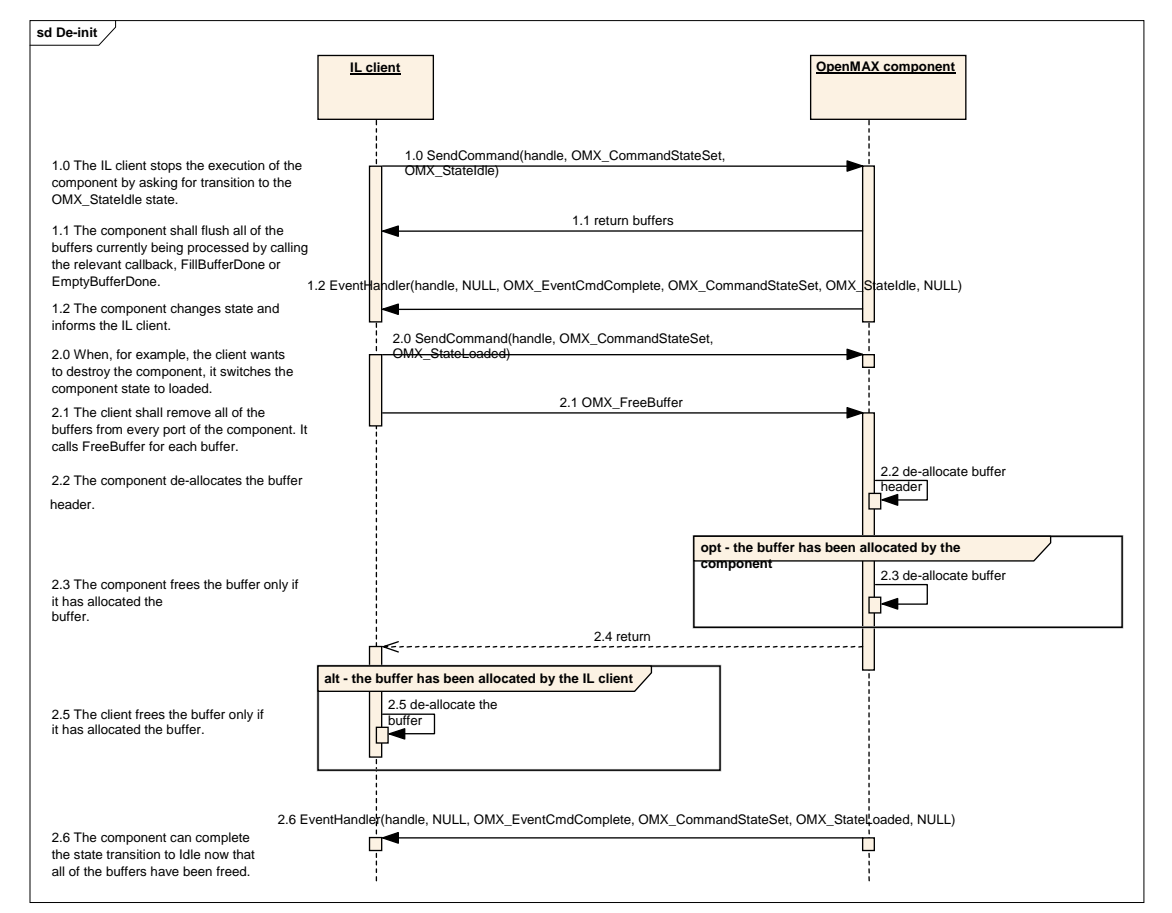

**Figure 3-12. De-initialization of Non-tunneled Components** 

A port that is tunneled shall follow the component de-initialization procedure illustrated in section [3.4.3.2](#page-110-0).

### **3.4.3.2 Tunneled De-Initialization**

[Figure 3-13](#page-111-0) illustrates the component de-initialization for a port that is tunneled.

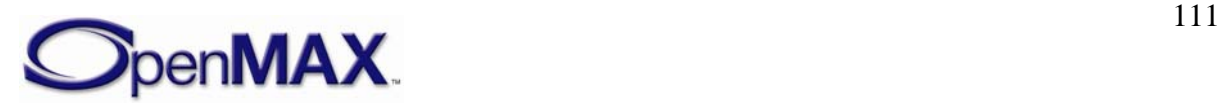

<span id="page-111-0"></span>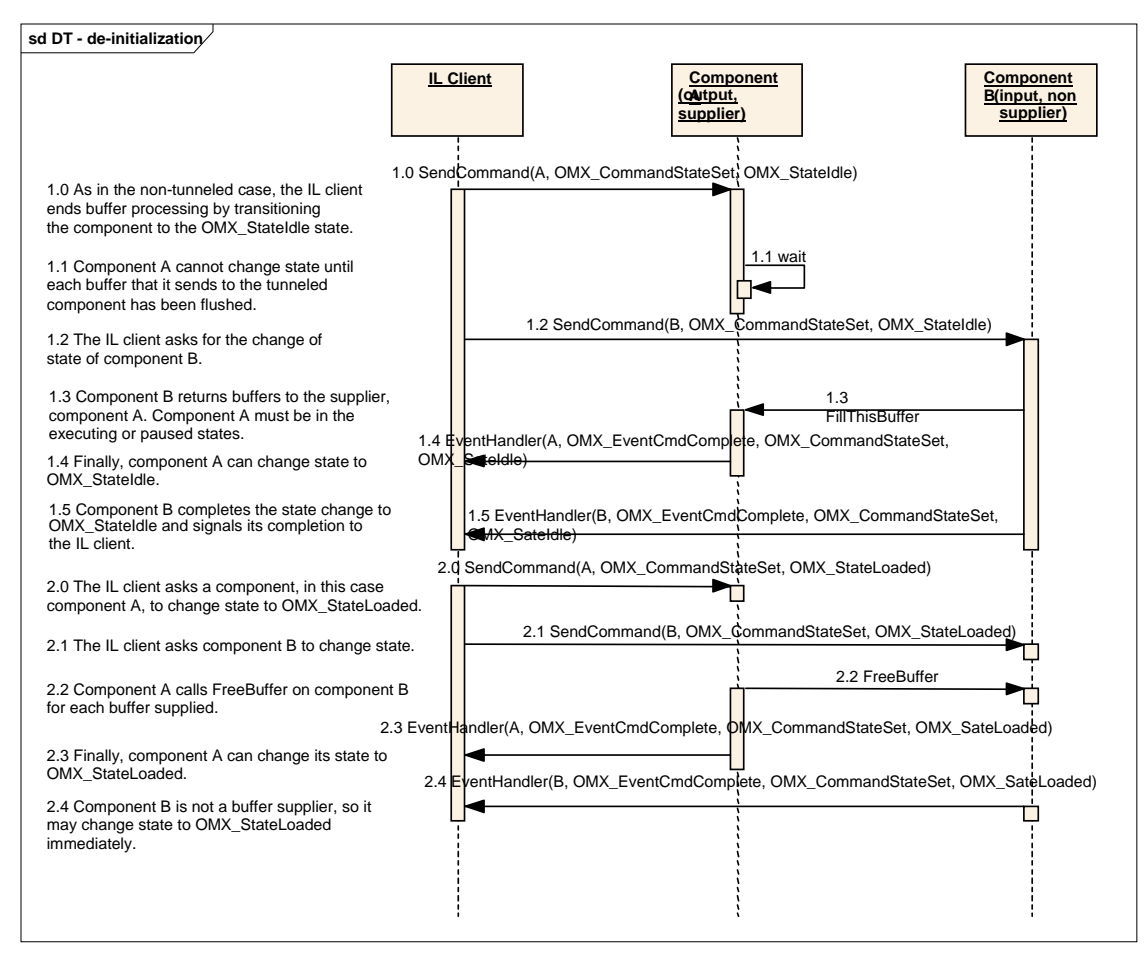

**Figure 3-13. De-initialization of Tunneled Components** 

### **3.4.4 Port Disablement and Enablement**

Disabling a port causes it to behave as if its component transitioned to the OMX\_StateLoaded state. Thus, all of the port's buffers are returned to their suppliers, and any buffers the disabled port allocated are freed. The act of enabling a port inverts this process, putting a port that is effectively in the OMX\_StateLoaded state into the component's state. Thus, if the component is in a state where its ports have buffers, then an enabled port will acquire buffers. Likewise, if the component is exchanging buffers, an enabled port will begin exchanging buffers.

Note that if a port is disabled when the component is in the OMX\_StateLoaded state, the port's effective state is still made disjoint from the component's state. Thus, when a component transitions from OMX\_StateLoaded to OMX\_StateIdle, any disabled port will not acquire buffers but, instead, will effectively remain in OMX\_StateLoaded.

The description of port disablement and enablement is divided into tunneling and nontunneling cases.

# **3.4.4.1 Tunneled Ports Disablement and Enablement**

[Figure 3-14](#page-112-0) illustrates the behavior of enabling and disabling tunneled ports.

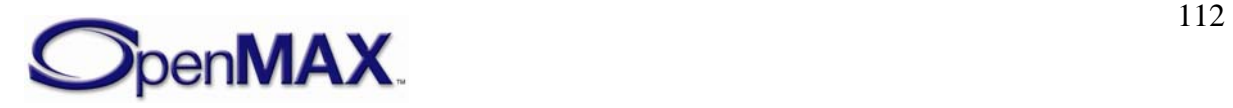

<span id="page-112-0"></span>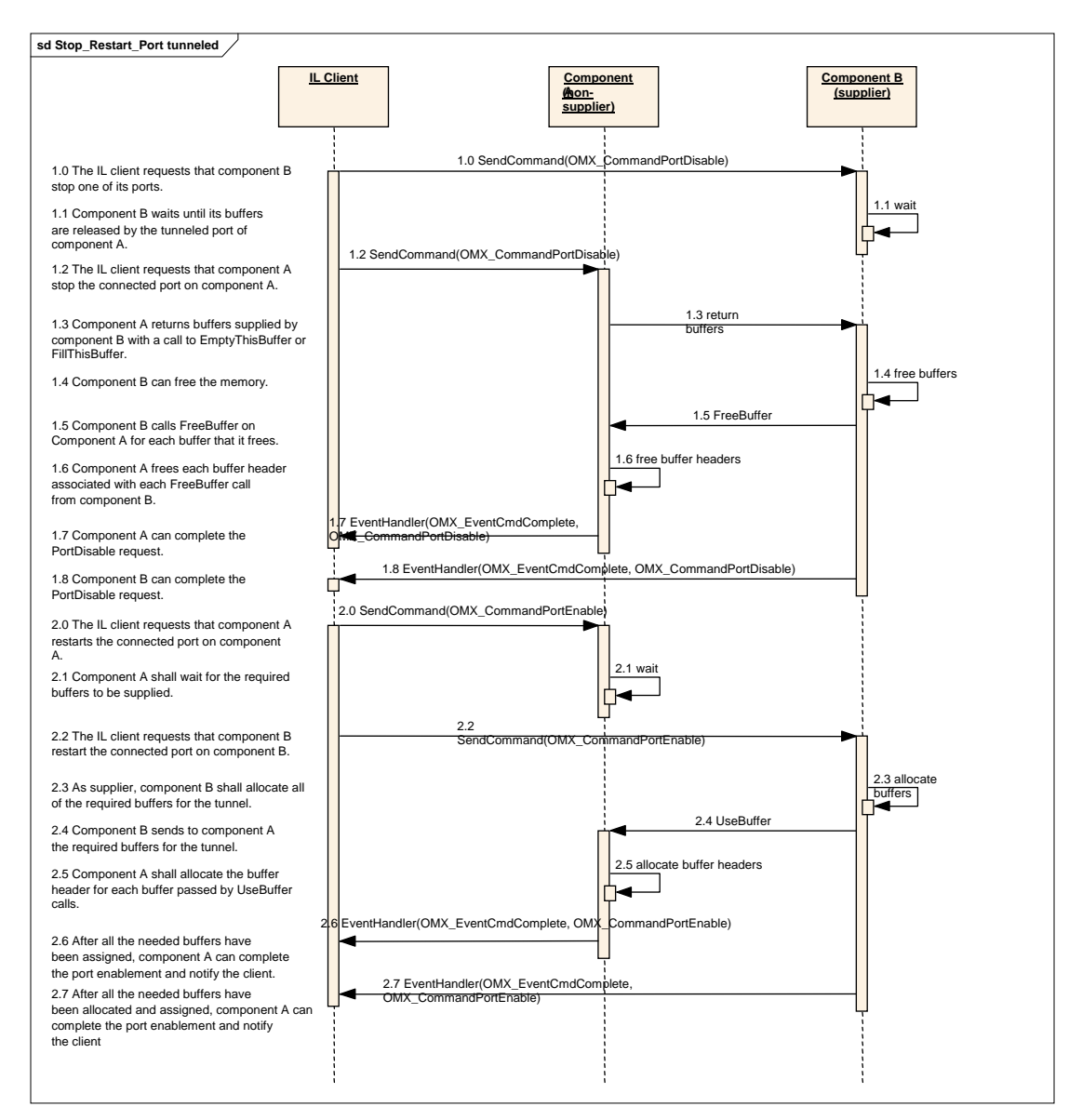

**Figure 3-14. Disablement and Enablement of Tunneled Ports** 

### **3.4.4.2 Non-tunneled Port Disablement and Enablement**

[Figure 3-15](#page-113-0) illustrates the case of the disablement and enablement procedure for a nontunneled port. A detailed discussion of OMX\_AllocateBuffer, OMX\_UseBuffer, and OMX\_FreeBuffer is omitted here; for more detailed descriptions of the use of these functions, see sections [3.3.15](#page-97-0), [3.3.14](#page-97-0), and [3.3.16,](#page-98-0) respectively.

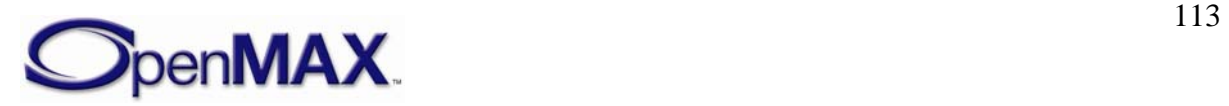

<span id="page-113-0"></span>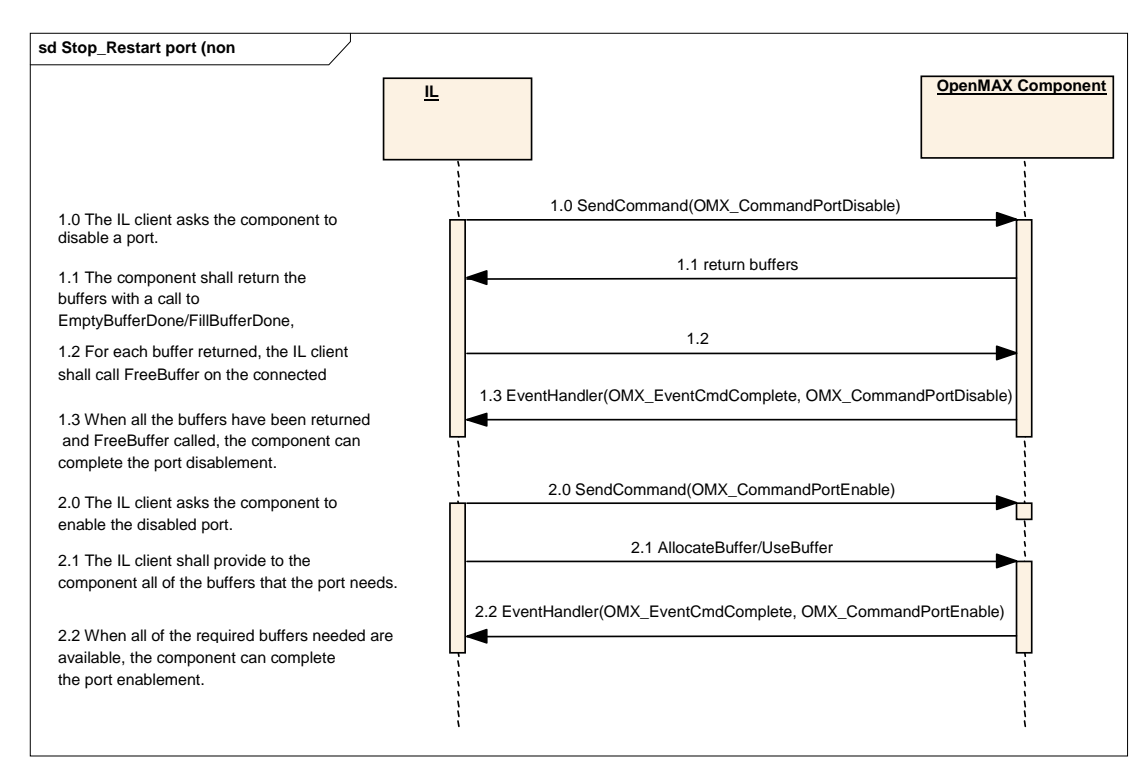

**Figure 3-15. Disablement and Enablement of Non-tunneled Ports** 

## **3.4.5 Dynamic Port Reconfiguration**

This section describes how a component may change its port settings dynamically.

The following examples show where this functionality is typically needed:

- A video decoder parses a sequence header and discovers the frame size of the output pictures, so buffers associated with its output ports shall be rearranged.
- The parameters of an audio stream vary dynamically, and a decoder should change its port settings.

[Figure 3-16](#page-114-0) shows how a video decoder and a video renderer, both of which exchange data through the IL client, should dynamically change their port settings.

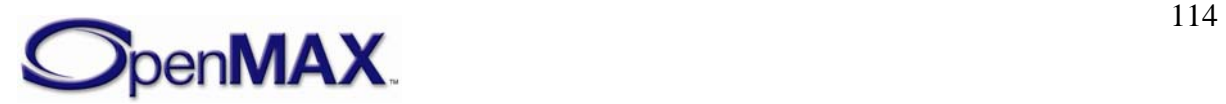

<span id="page-114-0"></span>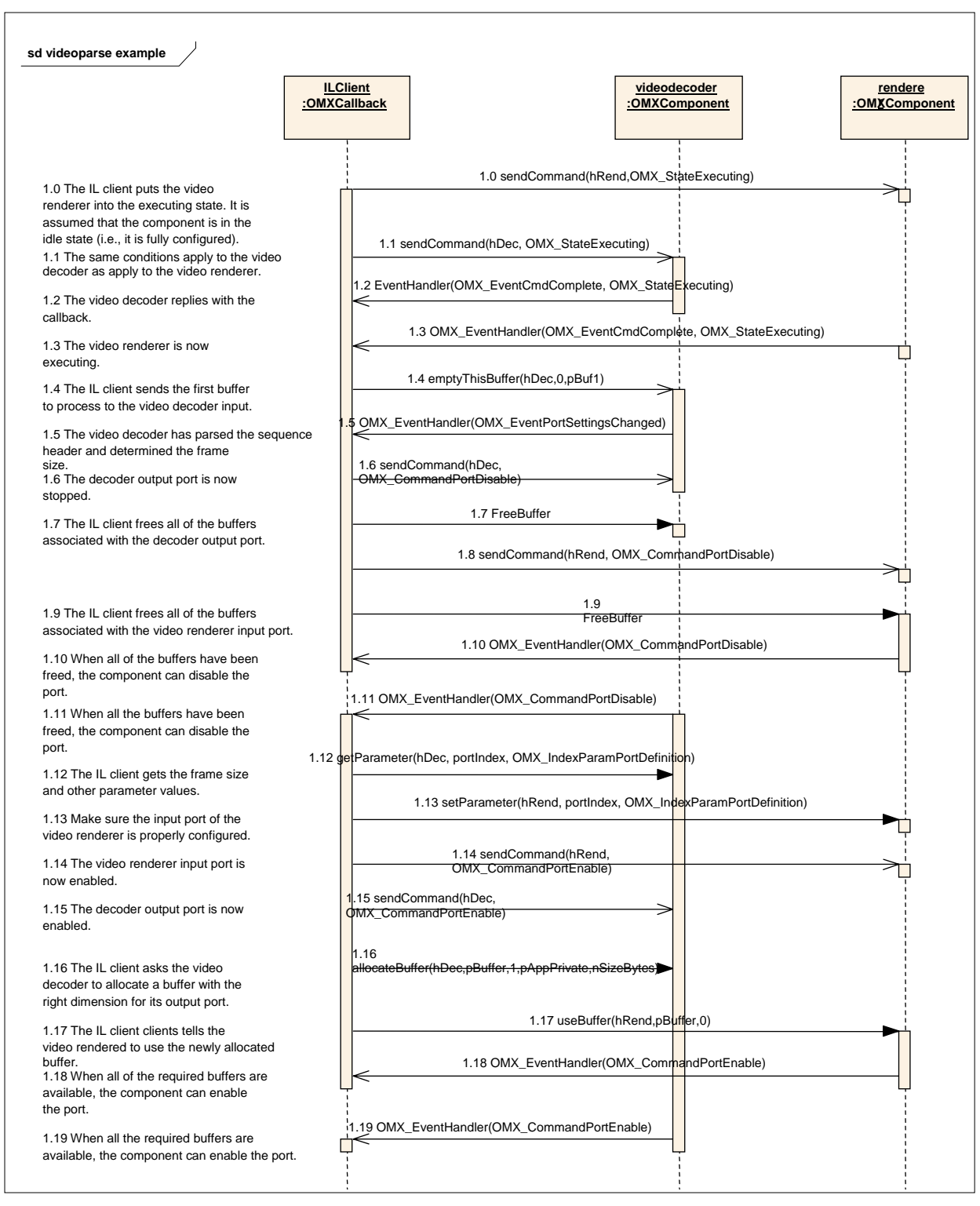

**Figure 3-16. Dynamic Port Reconfiguration** 

The sequence starts with the IL client putting a video renderer and a video decoder in the OMX\_StateExecuting state (1.0 through 1.3). At this stage, the output port of the video decoder and the input port of the renderer are not yet configured, since the dimension of

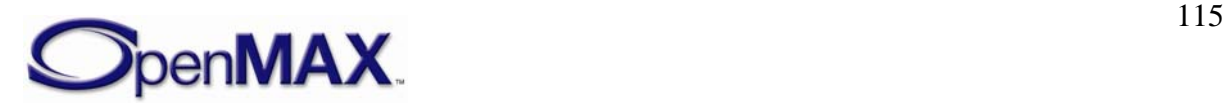

<span id="page-115-0"></span>the output frame is unknown *a priori*. The decoder needs to start parsing the input bit stream to derive such information.

In fact, the IL client sends the first buffer to the decoder in step 1.4. Assuming that the video sequence header is included in that first buffer, the OpenMAX decoder component will parse it and change its output port settings accordingly.

The OpenMAX decoder component shall then notify the IL client by generating the OMX\_PortSettingsChanged event (step 1.5). As soon as the IL client receives this callback, it shall disable the output port of the video decoder and the input port of the video renderer (steps 1.6 through 1.11).

The IL client shall then read the new port settings with OMX\_GetConfig and allocate one or more buffers with the right dimensions for the output port. Once the buffers are allocated, they will be also communicated to the video renderer using OMX\_UseBuffer  $(1.17)$ . The input port of the video renderer shall also be set up with OMX SetConfig (1.18).

Finally, ports can be enabled and normal processing resumes.

### **3.4.6 Resource Management**

This section describes the entry points for resource management. The interface between components and the resource manager are presented only as an example. Only the interface between the IL client and the components is part of the OpenMAX standard definition. An IL client may use the resource manager entry points.

[Figure 3-17](#page-115-0) proposes the behavior of an IL client that ignores the resource manager. The resource manager handles the component internally only, and the IL client has to take no special action.

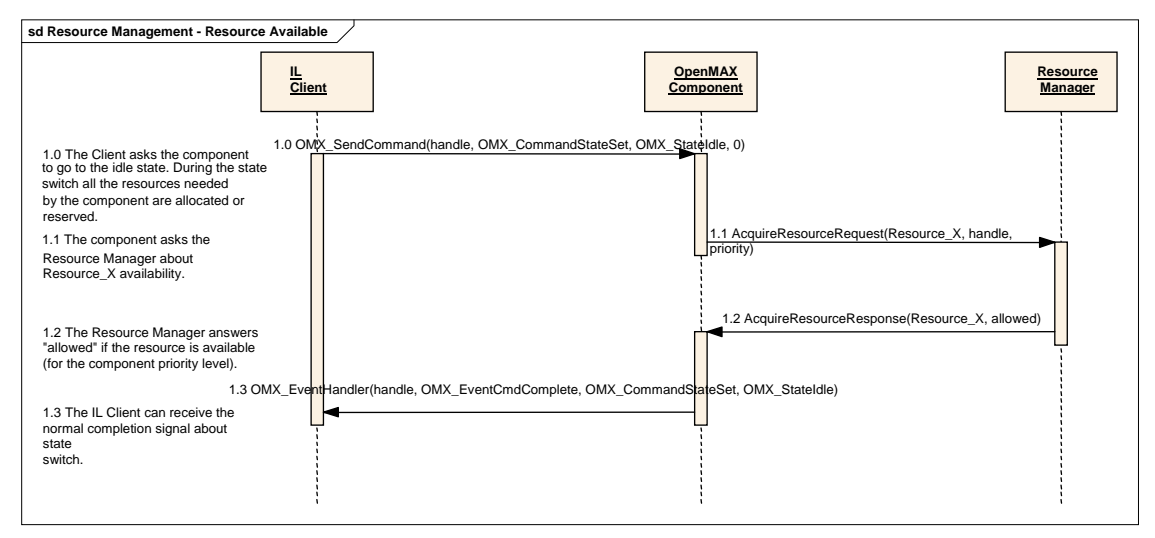

**Figure 3-17. Transition from Loaded to Idle with Resource Management** 

In [Figure 3-17](#page-115-0), the IL client is unaware of the existence of a resource manager. In the implementation of the OpenMAX component, an asynchronous call to the resource manager is implemented.

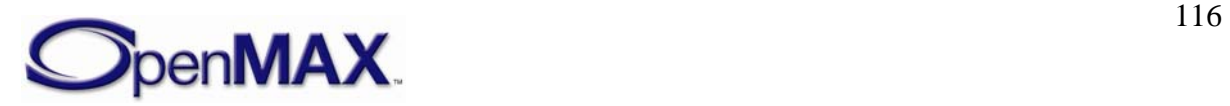

<span id="page-116-0"></span>The OpenMAX component provides a callback to the resource manager, which receives the signal for the completion of the request.

[Figure 3-17](#page-115-0) represents a possible implementation of a resource manager, and shows how it can be transparent to the client. The functions AcquireResourceRequest and AcquireResourceResponse are examples. This specification is concerned only about the interface between the IL client and the components. Details of the interactions between the components and the vendor/specific manager(s) are outside the scope of this specification.

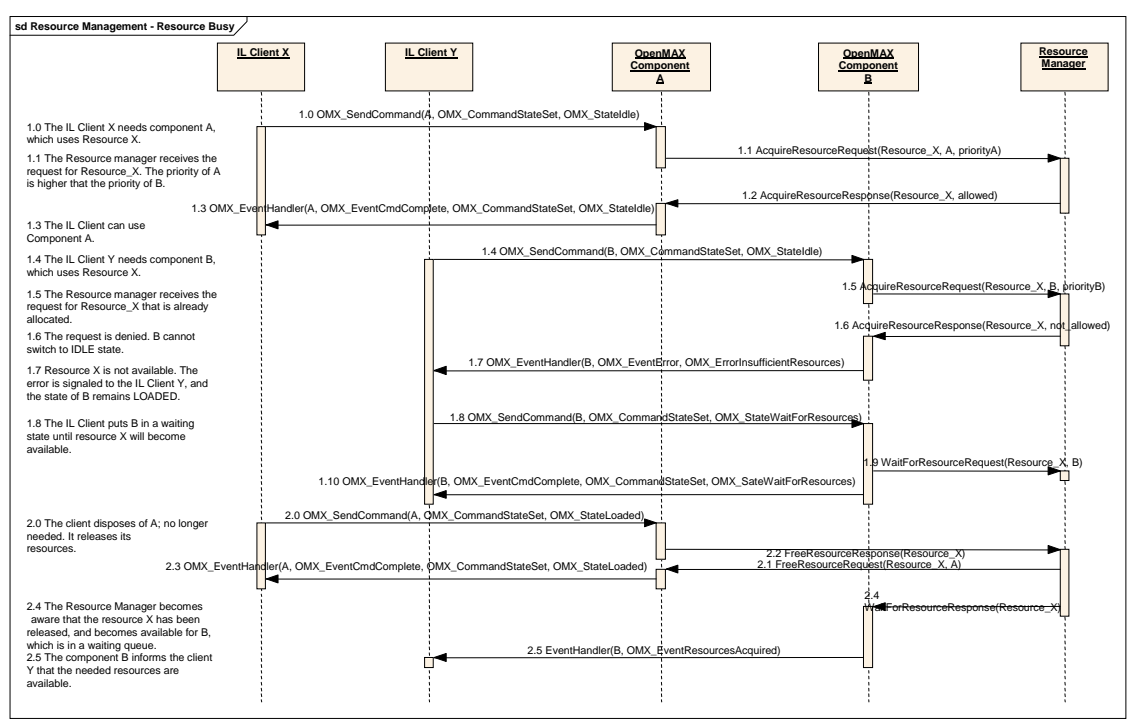

[Figure 3-18](#page-116-0) presents a more complex use case.

**Figure 3-18. Busy Resource Management** 

In [Figure 3-18](#page-116-0), two different OpenMAX components, A and B, need the same resource to work, and they have different priorities. Here, as in the preceding example, the IL clients use the standard transition from Loaded to Idle to set up the component and allocate all of the required resources.

The first component, component A, takes ownership of the resource, requesting it from the resource manager. Component A switches to the idle state and is ready to execute.

The second component, component B, asks for the same resource, but in this case the resource manager denies it since a higher priority component, component A, has that resource. This event is reported to the IL client with an error message including the value OMX ErrorInsufficientResources. If IL client Y decides that it needs to be notified when this resource becomes available again, it may direct component B to change state to OMX\_StateWaitForResources. This action puts component B in a waiting queue until the resource X will become available. Alternatively, IL client Y may request component B to switch back to the Loaded state.

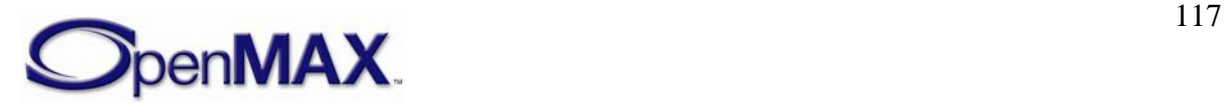

<span id="page-117-0"></span>[Figure 3-18](#page-116-0) also shows the behavior of components when resource X becomes available. Component A changes state to Loaded and releases all of the resources. The resource manager becomes aware of the available resource and calls Component B, which is already in the waiting queue.

When the resource manager provides the component with all the resources it is waiting on, the component informs the IL client that all resources needed are available with an OMX\_EventResourcesAcquired event. The IL client shall now provide all of the needed buffers to the component. Then, the component can change state by itself to OMX\_StateIdle and alert the client about the state change. This waiting queue represents a unique case of automatic state change.

In [Figure 3-18](#page-116-0), the priorities of components A and B are not compared within the IL layer, and no preemption mechanism is implemented or proposed; an external policy manager, which should communicate with the resource manager, should have this responsibility. The description of such a policy manager is outside the scope of this document and the OpenMAX standard in general.

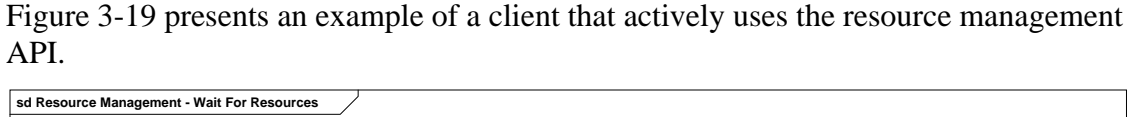

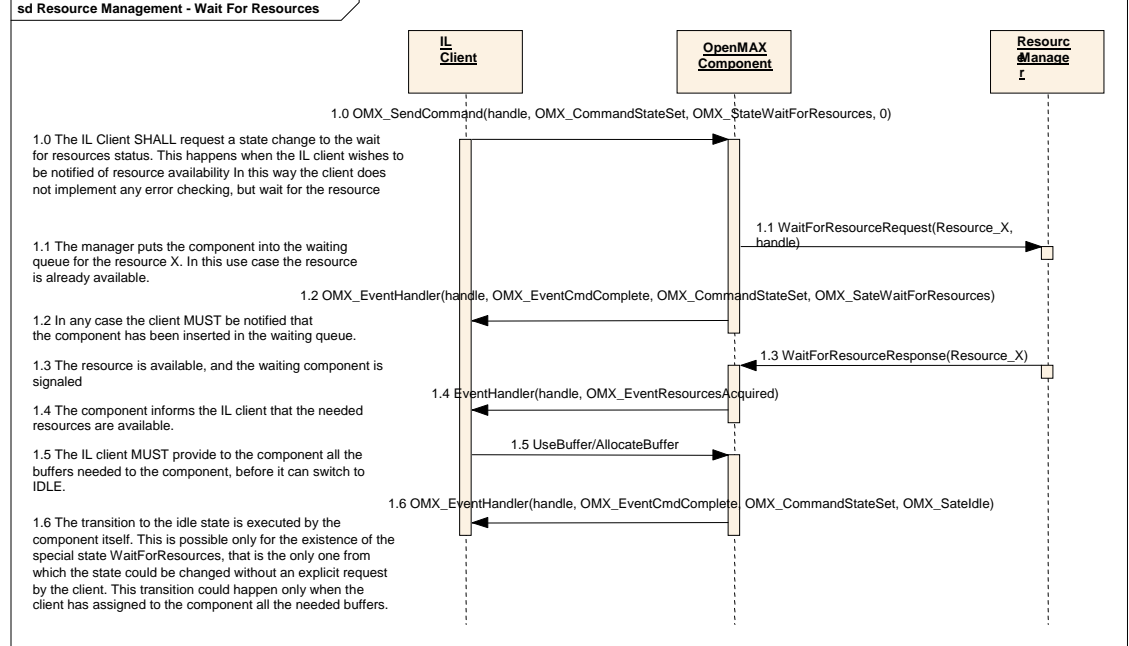

**Figure 3-19. State Change from Loaded to WaitForResources** 

The IL client may request a state change from OMX\_StateLoaded to OMX\_StateWaitForResources in case the IL client wants to be notified when the resource becomes available again. For an explanation of OMX\_StateWaitForResources, see section [3.1.1.2.5](#page-46-0).

In this case, the client puts the component into a waiting queue, handled by the resource manager; the change to the idle state happens effectively when the resource will become

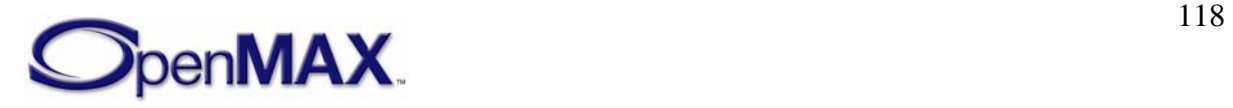

<span id="page-118-0"></span>available or if it is available immediately. In any case, the client receives two different OMX\_EventHandler callbacks that correspond to two different state changes.

The two functions WaitForResourceRequest and

WaitForResourceResponse in [Figure 3-19](#page-117-0) are not defined in this specification but are examples of an interaction between components and the resource manager.

The IL client may decide to stop waiting at a certain time. In this case, it shall request the component to change state back to Loaded, as shown in [Figure 3-20.](#page-118-0)

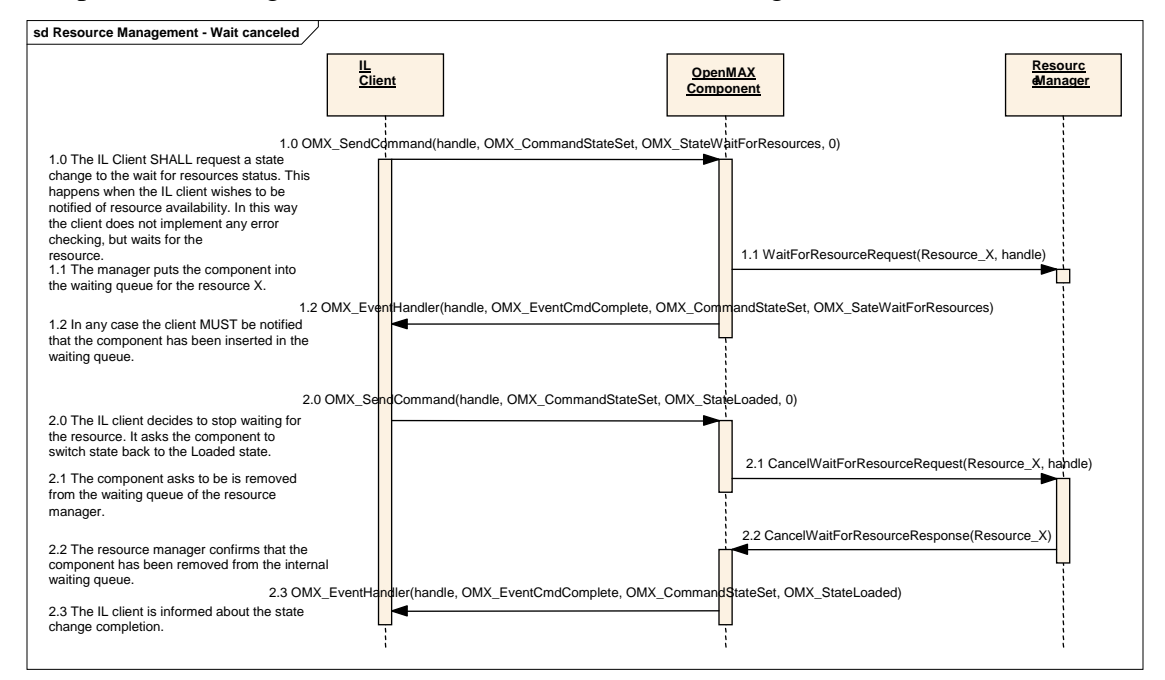

**Figure 3-20. Remove Component from Waiting Status** 

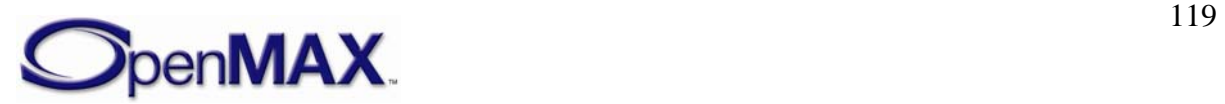

# <span id="page-119-0"></span>**4 OpenMAX IL Data API**

This section describes the typical component usage for the audio, video, image, and other domains. This section also details all of the structures, parameters, and configurations that apply to ports for each of the domains and provides use case examples where appropriate.

# **4.1 Audio**

This section describes the structures, parameters, and configuration details for ports in the audio domain. These parameter and configurations details are specified in the OMX\_Audio.h header.

### **4.1.1 Audio Use Case Examples**

[Figure 4-1](#page-119-0) illustrates an example of an audio playback processing chain. Two sound sources are played simultaneously and are mixed with effects added to both the individual processing paths and the mixed signal. Only OpenMAX standard components are shown in this example.

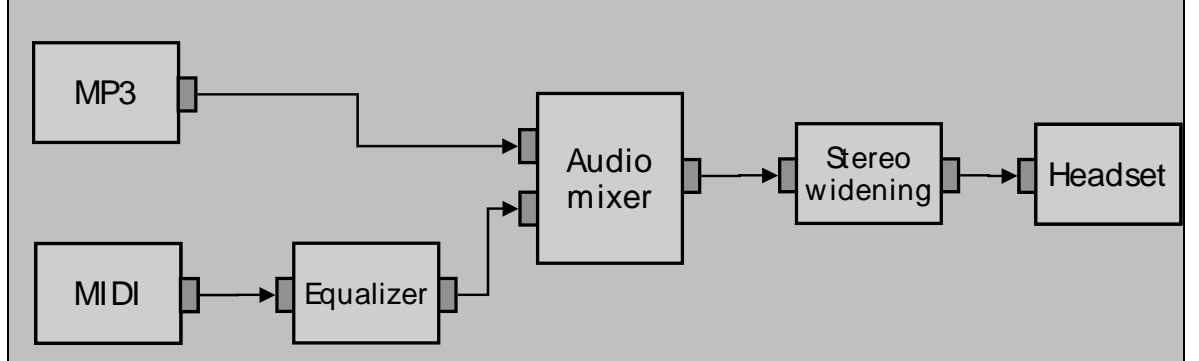

**Figure 4-1. Audio Payback Processing Chain** 

[Figure 4-2](#page-119-0) illustrates a simple example of speech processing chains with echo cancellation added for an uplink speech path. Speech codecs can be any specified OpenMAX codecs.

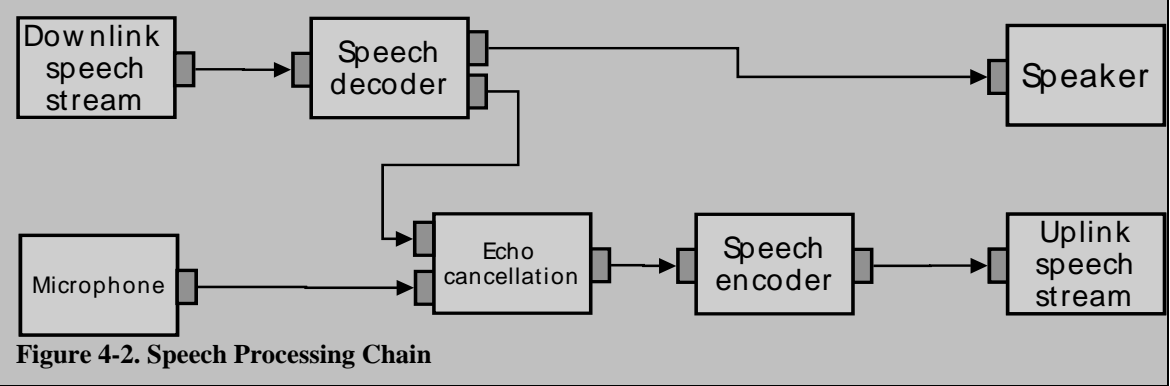

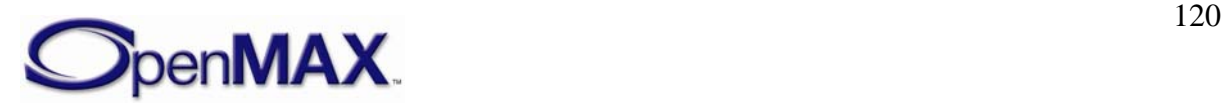

### **4.1.2 Special Issues**

Some audio formats have special or unique requirements that are different from other audio formats, or even from other domains. These issues are described in the following sections.

### **4.1.2.1 Minimum Buffer Payload Size for Uncompressed Data**

OpenMAX has specified a minimum buffer payload sizes for all types of uncompressed data. The minimum payload size for pulse code modulation (PCM) audio is five msec. This means that an output port of a PCM component shall produce at least five msec of audio data for each buffer. The minimum payload size is applied only for PCM (i.e., OMX\_AUDIO\_CodingADPCM) and not for any other formats.

### **4.1.2.2 Whole-file Buffering for MIDI Formats**

Most MIDI content formats contain multiple parallel tracks of media data that appear in the file in serial track order rather than interleaved in real-time execution order. In addition, the MIDI state is deterministic only from the beginning of file playback, and thus seeks within any MIDI file require that at least some part of the file be re-processed from the beginning. For these reasons, callers shall provide the full length of the MIDI file data to the MIDI OpenMAX component using the nFileSize field of the OMX\_AUDIO\_PARAM\_MIDITYPE structure. For more information on the OMX\_AUDIO\_PARAM\_MIDITYPE structure, see section [4.1.30.](#page-173-0)

### **4.1.3 General Enumerations**

OMX\_AUDIO\_CODINGTYPE is the enumeration used to define the possible audio coding. If OMX\_AUDIO\_CodingUnused is selected, the coding selection shall be done in a vendor-specific way. [Table 4-1](#page-123-0) shows the contents of OMX\_AUDIO\_CODINGTYPE.

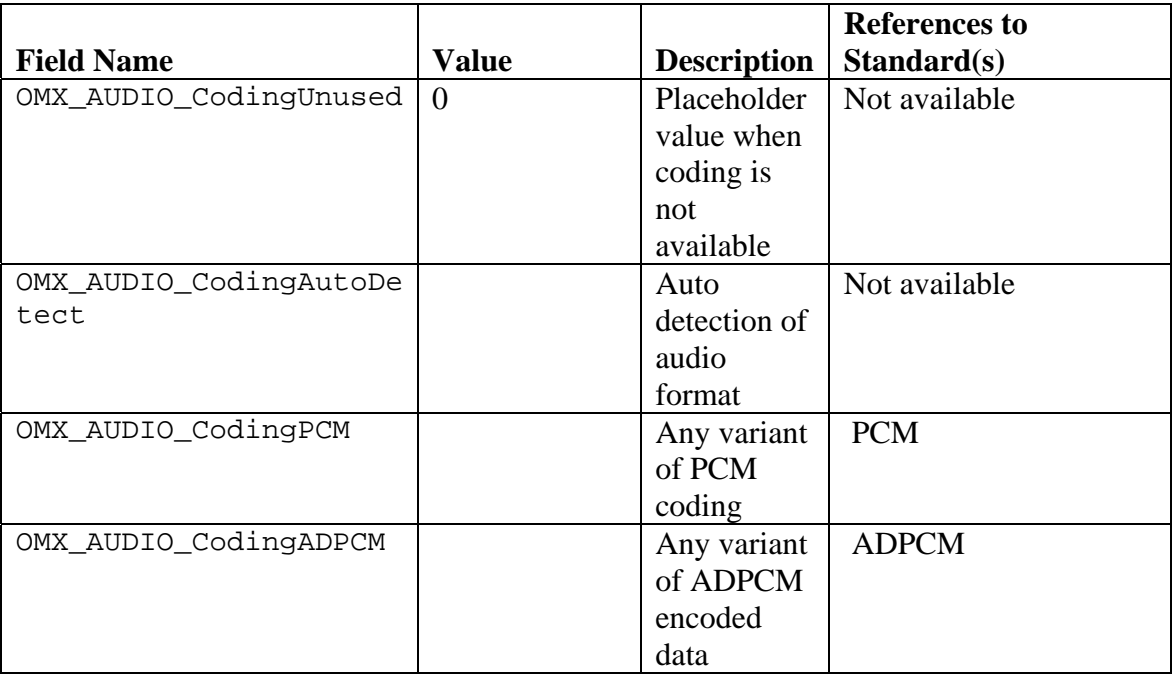

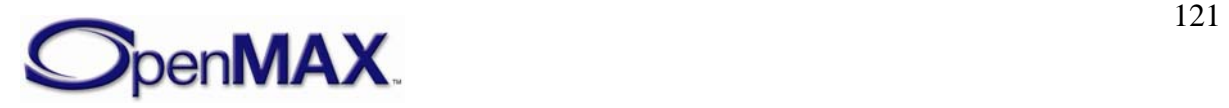

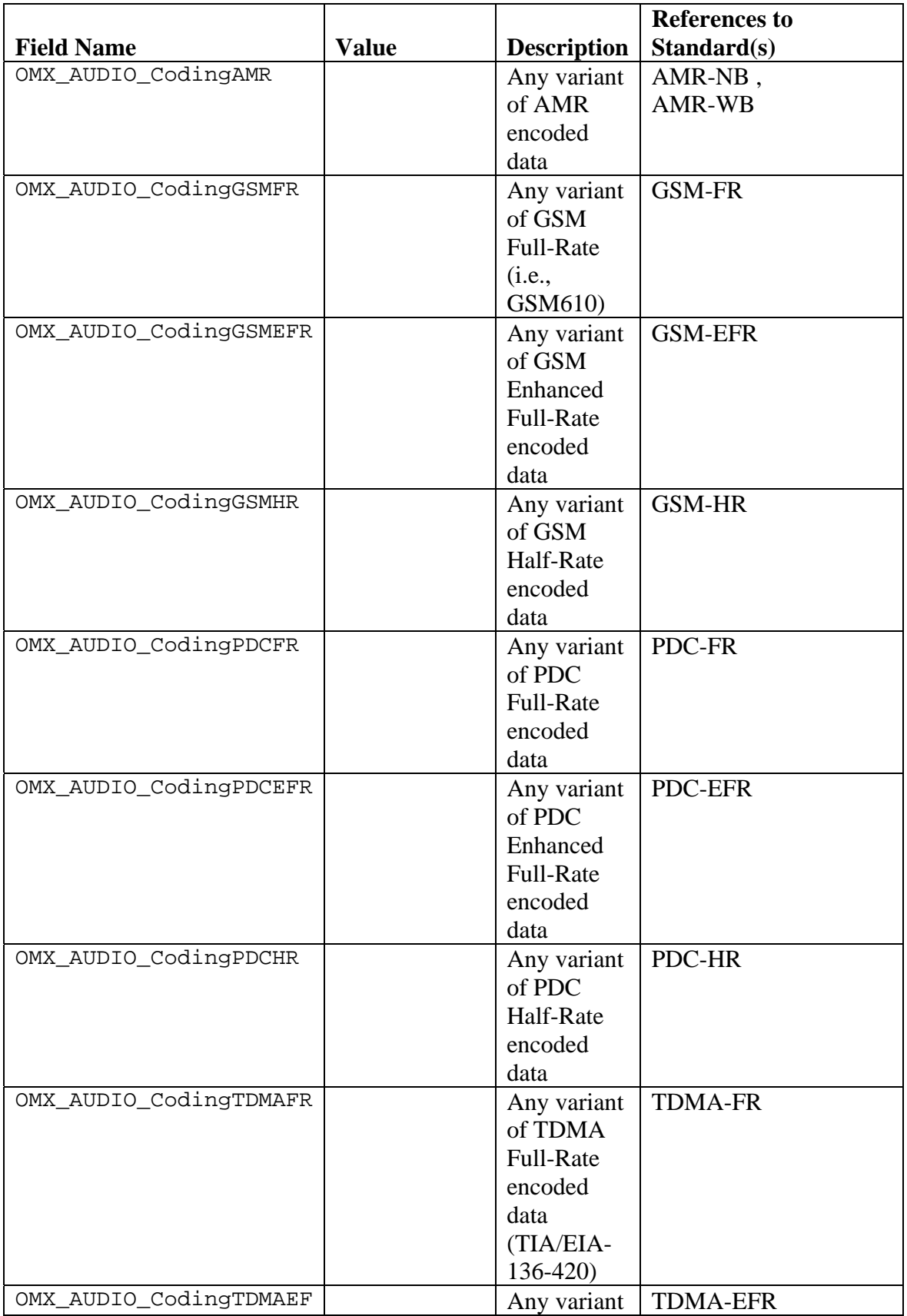

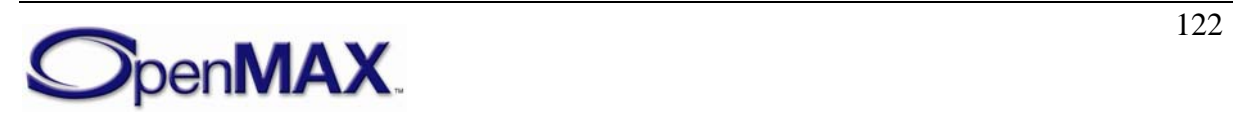

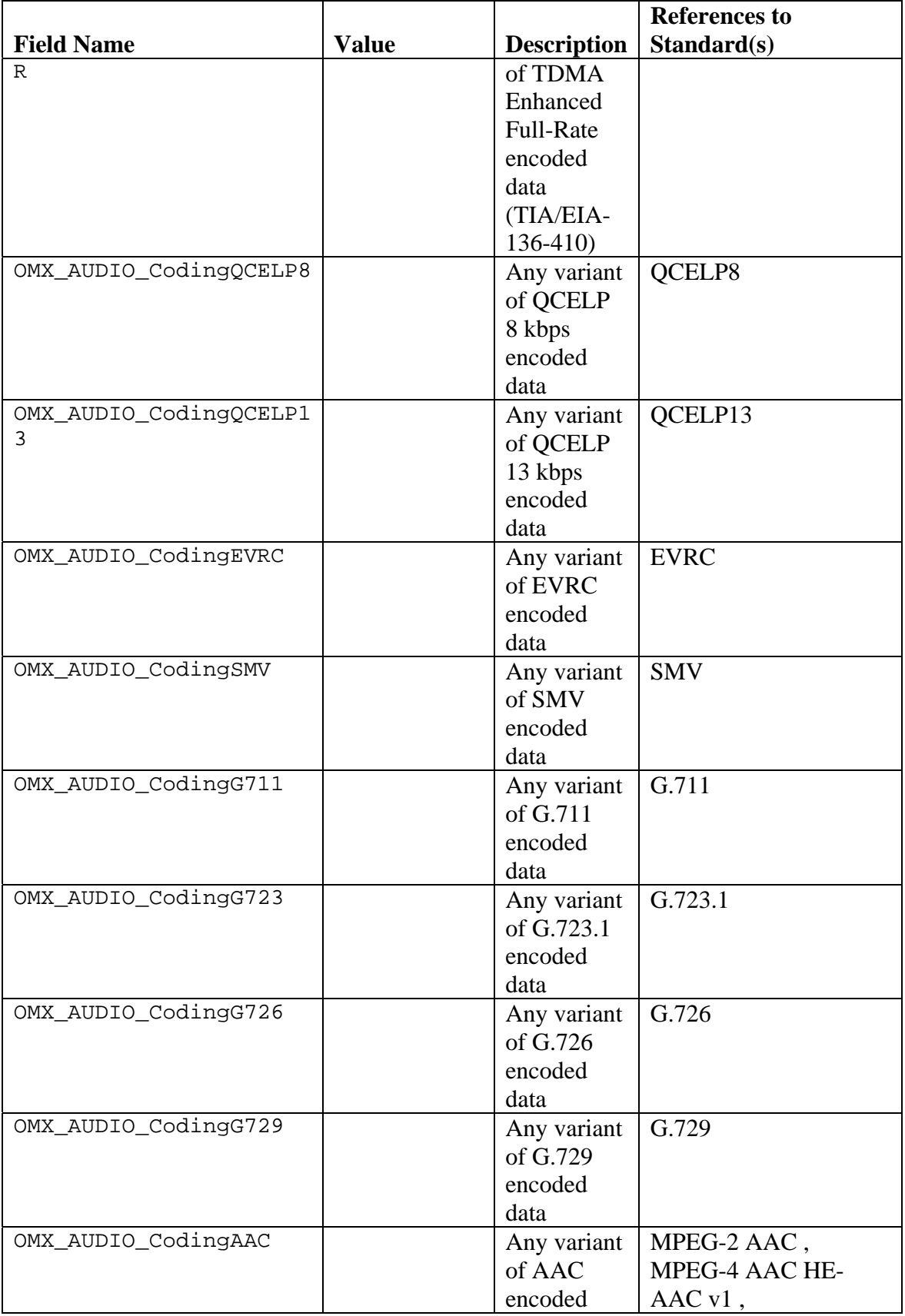

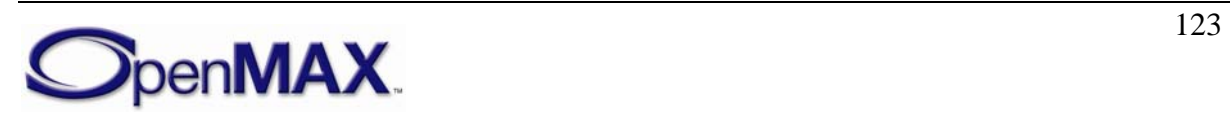

<span id="page-123-0"></span>

|                        |                |                        | <b>References to</b>          |
|------------------------|----------------|------------------------|-------------------------------|
| <b>Field Name</b>      | <b>Value</b>   | <b>Description</b>     | Standard(s)                   |
|                        |                | data                   | HE-AAC v2                     |
| OMX_AUDIO_CodingMP3    |                | Any variant            | MPEG-1 Audio,                 |
|                        |                | of MP3                 | MPEG-2 Audio                  |
|                        |                | encoded                |                               |
|                        |                | data                   |                               |
| OMX_AUDIO_CodingSBC    |                | Any variant            | <b>SBC</b>                    |
|                        |                | of SBC                 |                               |
|                        |                | encoded                |                               |
|                        |                | data                   |                               |
| OMX_AUDIO_CodingVORBIS |                | Any variant            | <b>VORBIS</b>                 |
|                        |                | of VORBIS              |                               |
|                        |                | encoded                |                               |
|                        |                | data                   |                               |
| OMX_AUDIO_CodingWMA    |                | Any variant            | <b>WMA</b>                    |
|                        |                | of WMA                 |                               |
|                        |                | encoded                |                               |
|                        |                | data                   |                               |
| OMX_AUDIO_CodingRA     |                | Any variant            | RA                            |
|                        |                | of <b>RA</b>           |                               |
|                        |                | encoded                |                               |
|                        |                | data                   |                               |
| OMX_AUDIO_CodingMIDI   |                | Any variant<br>of MIDI | SP-MIDI,                      |
|                        |                |                        | DLS 1,<br>DLS <sub>2</sub>    |
|                        |                | encoded                |                               |
|                        |                | data                   | General MIDI,                 |
|                        |                |                        | General MIDI 2,               |
|                        |                |                        | GM Lite,<br>XMF type 0 and 1, |
|                        |                |                        | Mobile XMF                    |
| OMX_AUDIO_CodingMax    | $0x7$ FFFFFFFF |                        |                               |
|                        |                |                        |                               |
|                        |                |                        |                               |

**Table 4-1. Audio Coding Types** 

### **4.1.4 OMX\_AUDIO\_PORTDEFINITIONTYPE**

The OMX\_AUDIO\_PORTDEFINITION structure is used to define all of the parameters necessary for the compliant component to set up an input or an output audio path. If additional information is needed to define the parameters of the port, such as frequency, additional structures such as the OMX\_AUDIO\_PARAM\_PCMMODETYPE structure shall be sent to supply the extra parameters for the port. The number of audio paths for input and output will vary by the type of the audio component.

OMX\_Component.h contains common port definition structures for all media domains.

OMX\_AUDIO\_PORTDEFINITIONTYPE is defined as follows.

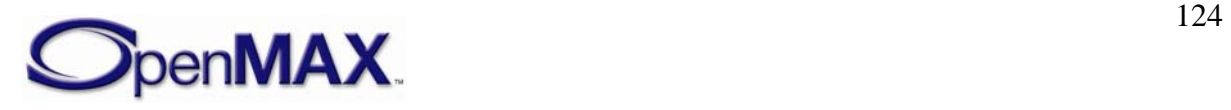

```
 typedef struct OMX_AUDIO_PORTDEFINITIONTYPE { 
    OMX_STRING cMIMEType; 
    OMX_NATIVE_DEVICETYPE pNativeRender; 
   OMX BOOL bFlagErrorConcealment;
   OMX AUDIO CODINGTYPE eEncoding;
} OMX AUDIO PORTDEFINITIONTYPE;
```
The parameters for OMX\_AUDIO\_PORTDEFINITIONTYPE are defined as follows.

- cMIMEType is the MIME type of data for the port.
- pNativeRender is the platform-specific reference for an output device; otherwise this field is 0.
- bFlagErrorConcealment turns on error concealment if it is supported by the OpenMAX component.
- eEncoding is the type of data expected for this port (e.g., PCM, AMR, MP3, and so forth).

## **4.1.5 OMX\_AUDIO\_PARAM\_PORTFORMATTYPE**

OMX\_AUDIO\_PARAM\_PORTFORMATTYPE is the structure for the port format parameter. This structure enumerates the various data input/output formats that the port supports.

This parameter call can be use with both OMX\_GetParameter and

OMX SetParameter. In the OMX GetParameter case, the caller specifies all fields and the OMX\_GetParameter call returns the value of eFormat. The value of nIndex goes from 0 to  $N-1$ , where N is the number of formats supported by the port. The port does not need to report  $N$  as the caller can determine  $N$  by enumerating all the formats supported by the port. Each port shall support at least one format. If there are no more formats, OMX\_GetParameter returns OMX\_ErrorNoMore (i.e., nIndex is supplied where the value is N or greater). Ports supply formats in order of preference: Higher preference formats are provided with lower values of nIndex.

For OMX\_SetParameter, the field is nIndex ignored. If the format is supported, it is set as the format of the port, and the default values for the format are programmed into the port definition type as a side effect. This allows the caller to query the default values for the format without having to know them in advance.

OMX\_AUDIO\_PARAM\_PORTFORMATTYPE is defined as follows.

```
 typedef struct OMX_AUDIO_PARAM_PORTFORMATTYPE { 
   OMX U32 nSize;
    OMX_VERSIONTYPE nVersion; 
    OMX_U32 nPortIndex; 
   OMX U32 nIndex;
    OMX AUDIO CODINGTYPE eEncoding;
} OMX_AUDIO_PARAM_PORTFORMATTYPE;
```
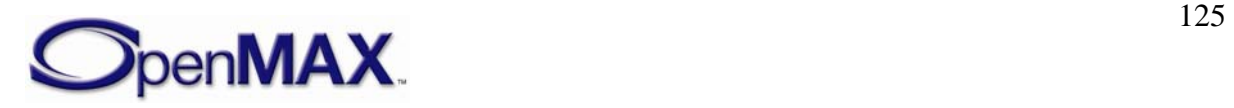

The parameters for OMX\_AUDIO\_PARAM\_PORTFORMATTYPE are defined as follows.

- nSize is the size of the structure in bytes. This value shall be specified when this structure is used as either an input to or output from a function.
- nVersion is the version of the structure.
- nPortIndex is the read-only value containing the index of the port.
- nIndex indicates the enumeration index for the format from 0x0 to N-1.
- eEncoding is the type of data expected for this port (e.g., PCM, AMR, MP3, and so forth).

## **4.1.6 OMX\_AUDIO\_PARAM\_PCMMODETYPE**

The OMX\_AUDIO\_PARAM\_PCMMODETYPE structure is used to set or query the current or default settings for PCM audio using the OMX\_GetParameter function. It is also used to set the parameters for PCM audio using the OMX\_SetParameter function. When calling either the OMX GetParameter or the OMX SetParameter functions, the index specified for this structure is OMX\_IndexParamAudioPcm.

Note that the minimum buffer payload size is applied to all modes of PCM audio. The payload size is defined by OMX\_MIN\_PCMPAYLOAD\_MSEC and is five msec.

OMX\_AUDIO\_PARAM\_PCMMODETYPE is defined as follows.

```
typedef struct OMX_AUDIO_PARAM_PCMMODETYPE { 
     OMX_U32 nSize; 
    OMX VERSIONTYPE nVersion;
   OMX U32 nPortIndex;
   OMX U32 nChannels;
   OMX NUMERICALDATATYPE eNumData;
    OMX_ENDIANTYPE eEndian; 
    OMX_BOOL bInterleaved; 
     OMX_U32 nBitPerSample; 
    OMX_U32 nSamplingRate; 
   OMX AUDIO PCMMODETYPE ePCMMode;
    OMX_AUDIO_CHANNELMAPPINGTYPE 
eChannelMapping[OMX_AUDIO_MAXCHANNELS];
} OMX_AUDIO_PARAM_PCMMODETYPE;
```
### **4.1.6.1 Parameter Definitions**

The parameters for OMX\_AUDIO\_PARAM\_PCMMODETYPE are defined as follows.

- nSize is the size of the structure in bytes. This value shall be specified when this structure is used as either an input to or output from a function.
- nVersion is the version of the structure.
- nPortIndex is the read-only value containing the index of the port.

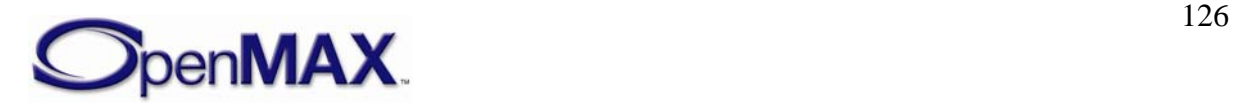

- <span id="page-126-0"></span>• nChannels is the number of channels of audio (mono, stereo, multi-channel).
- eNumData indicates whether the PCM data is signed or unsigned.
- eEndian indicates whether PCM data is in little- or big-endian order.
- bInterleaved indicates whether the data is normal interleaved or non-interleaved. True represents normal interleaved data, and false represents non-interleaved data such as block data.
- nBitPerSample is the number of bits per sample.
- nSamplingRate is the sampling rate of the source data. Use the value 0 for variable or unknown sampling rate.

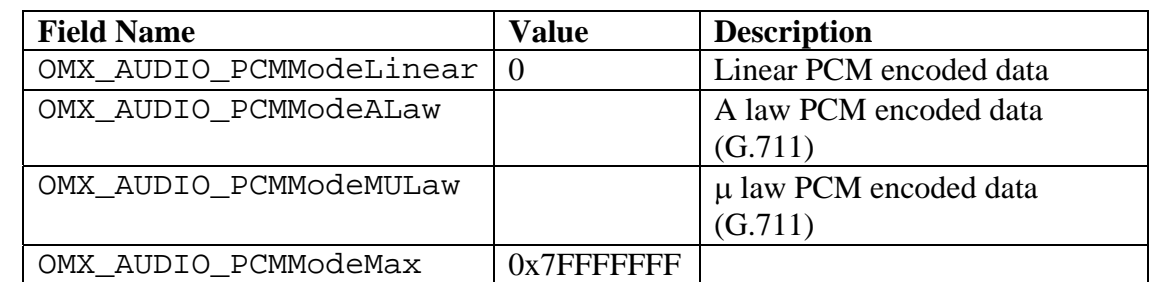

• ePCMMode is the PCM mode enumeration. [Table 4-2](#page-126-0) identifies the PCM mode.

**Table 4-2. PCM Mode** 

• eChannelMapping is the audio channel mapping enumeration. A component will indicate the order of the audio channels as shown in [Table 4-3](#page-126-0). A component should use the default channel mapping (standard RIFF/WAV mapping as present in standard multi-channel WAV files: FRONT\_LEFT FRONT\_RIGHT FRONT\_CENTER LOW\_FREQUENCY BACK\_LEFT BACK\_RIGHT ...) if possible.

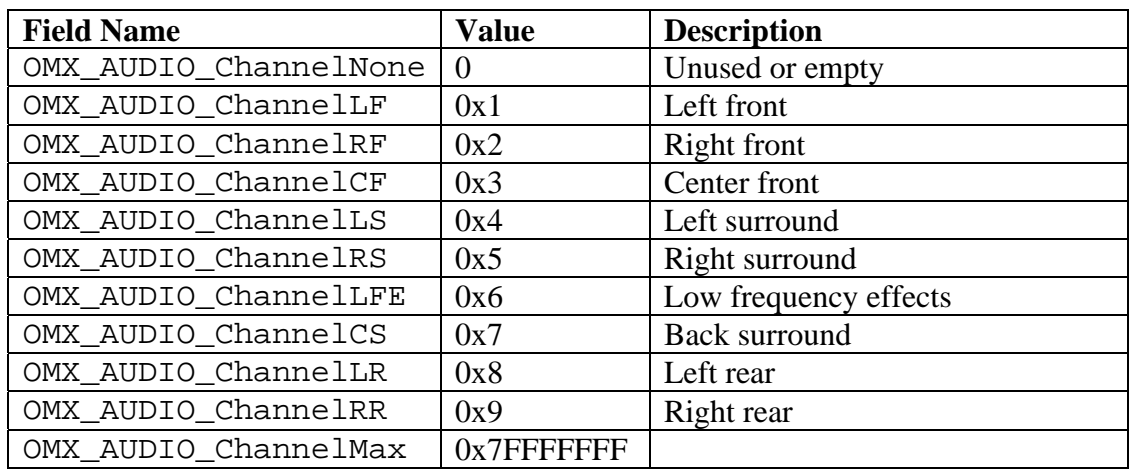

**Table 4-3. Audio Channel Mapping** 

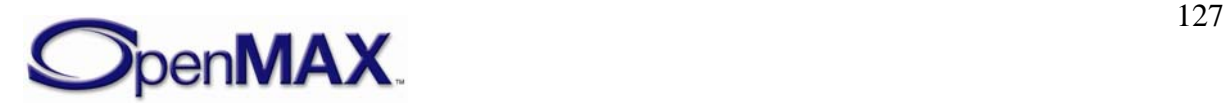

### <span id="page-127-0"></span>**4.1.6.2 Dependencies**

The structure may be queried at any time that the component is not in the OMX StateInvalid state. The structure may be set using OMX SetParameter only when the component is in the OMX\_StateLoaded state.

### **4.1.6.3 Functionality**

The OMX\_AUDIO\_PARAM\_PCMMODETYPE structure sets the parameters of PCM audio.

### **4.1.6.4 Error Conditions**

On processing the OMX\_AUDIO\_PARAM\_PCMMODETYPE structure, the following error conditions can occur:

- OMX\_ErrorBadParameter if one or more fields of the structure are incorrect.
- OMX\_ErrorUnSupportedIndex when the feature is unsupported.
- OMX ErrorInvalidState when the OMX SetParameter function is called and the component is in the OMX\_StateInvalid state.
- OMX\_ErrorIncorrectStateOperation when the OMX\_SetParameter function is called and the component is not in the OMX\_StateLoaded state, or the port is not disabled.
- OMX\_ErrorVersionMismatch when the nVersion field of the structure does not match the expected version for the component.
- OMX\_ErrorNoMore when the OMX\_GetParameter function is called and the value of nPortIndex exceeds the number of audio ports for the component.
- OMX\_ErrorUnsupportedSetting when a field in the structure is unsupported by the component during an OMX\_SetParameter call.

### **4.1.6.5 Post-processing Conditions**

The characteristics of the PCM codec component at the port indicated by nPortIndex are fully specified.

# **4.1.7 OMX\_AUDIO\_PARAM\_MP3TYPE**

The OMX\_AUDIO\_PARAM\_MP3TYPE structure is used to set or query the current or default settings for the MPEG Layer-3 (MP3) codec component using the OMX\_GetParameter function. It is also used to set the parameters of the MP3 codec component using the OMX\_SetParameter function. The index specified for this structure is OMX\_IndexParamAudioMp3 when calling either the OMX\_GetParameter or the OMX\_SetParameter functions.

OMX\_AUDIO\_PARAM\_MP3TYPE is defined as follows.

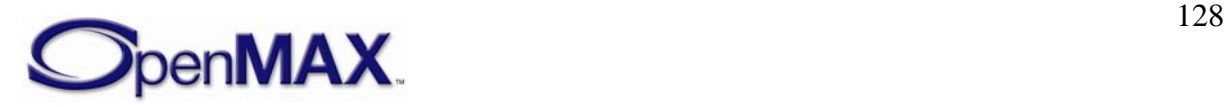

```
typedef struct OMX_AUDIO_PARAM_MP3TYPE { 
   OMX U32 nSize;
    OMX_VERSIONTYPE nVersion; 
   OMX U32 nPortIndex;
   OMX U32 nChannels;
    OMX_U32 nBitRate; 
   OMX U32 nSampleRate;
   OMX U32 nAudioBandWidth;
   OMX AUDIO CHANNELMODETYPE eChannelMode;
} OMX_AUDIO_PARAM_MP3TYPE;
```
### **4.1.7.1 Parameter Definitions**

The parameters for OMX\_AUDIO\_PARAM\_MP3TYPE are defined as follows.

- nSize is the size of the structure in bytes. This value shall be specified when this structure is used as either an input to or output from a function.
- nVersion is the version of the structure.
- nPortIndex is the read-only value containing the index of the port.
- nChannels is the number of channels of audio (mono, stereo, multi-channel).
- nBitrate is the bit rate of the encoded MP3 audio. If the bit rate is variable or unknown, this parameter has the value 0.
- nSamplerate is the sample rate of the encoded or decoded audio.
- nAudioBandWidth is the audio bandwidth in Hz to which an encoder should limit the audio signal. Use the value 0 to let encoder decide.
- eChannelMode is the enumeration of OMX\_AUDIO\_CHANNELMODETYPE for the audio channel mode. AAC and MP3 use this value, although the names are more appropriate for MP3. [Table 4-4](#page-129-0) shows the values.

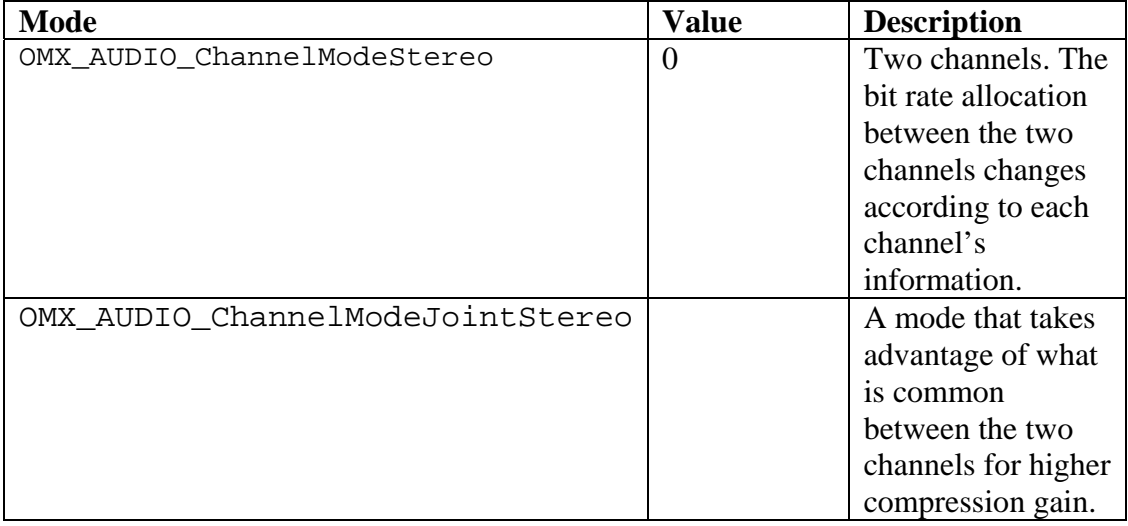

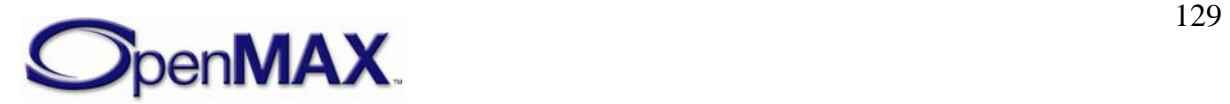

<span id="page-129-0"></span>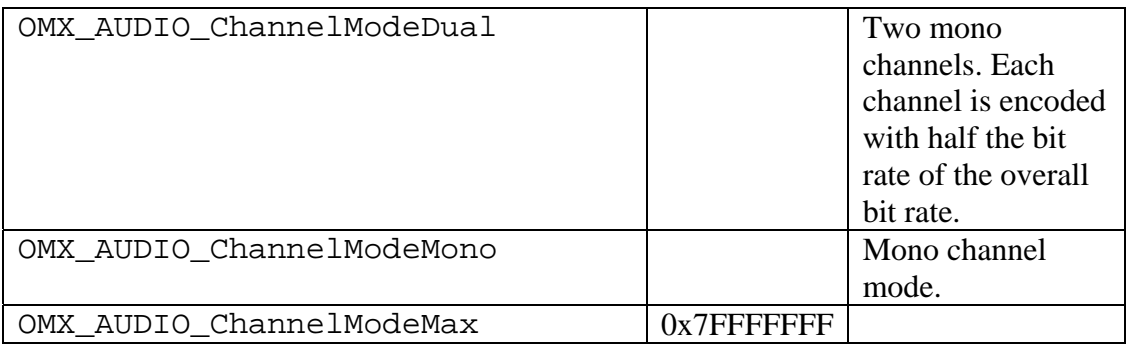

**Table 4-4. Audio Channel Mode** 

### **4.1.7.2 Dependencies**

The structure may be queried at any time that the component is not in the OMX\_StateInvalid state. The structure may be set using OMX\_SetParameter only when the component is in the OMX StateLoaded state.

# **4.1.7.3 Functionality**

The OMX\_AUDIO\_PARAM\_MP3TYPE structure sets the parameters of the MP3 codec.

### **4.1.7.4 Error Conditions**

On processing the OMX\_AUDIO\_PARAM\_MP3TYPE structure, the following error conditions can occur:

- OMX\_ErrorBadParameter if one or more fields of the structure are incorrect.
- OMX\_ErrorUnSupportedIndex when the feature is unsupported.
- OMX\_ErrorInvalidState when the OMX\_SetParameter function is called and the component is in the OMX\_StateInvalid state.
- OMX\_ErrorIncorrectStateOperation when the OMX\_SetParameter function is called and the component is not in the OMX\_StateLoaded state, or the port is not disabled.
- OMX ErrorVersionMismatch when the nVersion field of the structure does not match the expected version for the component.
- OMX\_ErrorNoMore when the OMX\_GetParameter function is called and the value of nPortIndex exceeds the number of audio ports for the component.
- OMX\_ErrorUnsupportedSetting when a field in the structure is unsupported by the component during an OMX\_SetParameter call.

### **4.1.7.5 Post-processing Conditions**

The characteristics of the MP3 codec component at the port indicated by nPortIndex are fully specified.

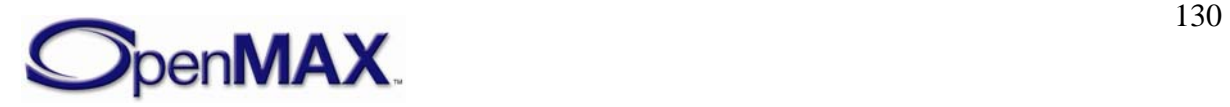

## **4.1.8 OMX\_AUDIO\_PARAM\_AACPROFILETYPE**

The OMX\_AUDIO\_PARAM\_AACPROFILETYPE structure is used to set or query the current or default settings for the MPEG AAC codec component using the OMX\_GetParameter function. It is also used to set the parameters of the AAC codec component using the OMX\_SetParameter function. The index specified for this structure is OMX\_IndexParamAudioAac when calling either the OMX\_GetParameter or the OMX\_SetParameter functions.

OMX\_AUDIO\_PARAM\_AACPROFILETYPE is defined as follows.

```
typedef struct OMX_AUDIO_PARAM_AACPROFILETYPE { 
    OMX_U32 nSize; 
   OMX VERSIONTYPE nVersion;
    OMX_U32 nPortIndex; 
   OMX U32 nChannels;
   OMX U32 nSampleRate;
    OMX_U32 nBitRate; 
   OMX U32 nAudioBandWidth;
   OMX U32 nFrameLength;
   OMX U32 nAACtools;
    OMX_U32 nAACERtools; 
   OMX AUDIO AACPROFILETYPE eAACProfile;
   OMX AUDIO AACSTREAMFORMATTYPE eAACStreamFormat;
   OMX AUDIO CHANNELMODETYPE eChannelMode;
} OMX_AUDIO_PARAM_AACPROFILETYPE;
```
### **4.1.8.1 Parameter Definitions**

The parameters for the OMX\_AUDIO\_PARAM\_AACPROFILETYPE structure are defined as follows.

- nSize is the size of the structure in bytes. This value shall be specified when this structure is used as either an input to or output from a function.
- nVersion is the version of the structure.
- nPortIndex is a read-only value containing the index of the port.
- nChannels is the number of channels of audio (mono, stereo, multi-channel).
- nSamplerate is the sample rate of the encoded or decoded audio.
- nBitrate is the bit rate of the encoded AAC audio. If the bit rate is variable or unknown, this parameter has the value 0.
- nAudioBandWidth is the audio bandwidth in Hz to which an encoder should limit the audio signal. Use the value 0 to let the encoder decide.
- nFrameLength is the frame length of the codec in audio samples per channel. The value can be 1024 or 960 (AAC-LC), 2048 (HE-AAC), 512 or 480 (AAC-LD). Use the value 0 to let encoder decide.

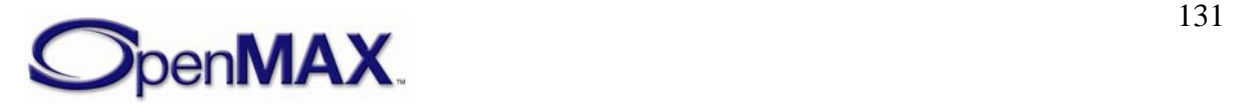

<span id="page-131-0"></span>• nAACtools is the AAC tool usage. [Table 4-5](#page-131-0) shows the preprocessor defines that should be used to signal the use of AAC coding tools. Use OMX\_AUDIO\_AACToolAll to let the encoder decide. Preprocessor defines are used to allow parameter passing in the following fashion: "AACtoolParam = OMX\_AUDIO\_AACToolMS + OMX\_AUDIO\_AACToolTNS;"

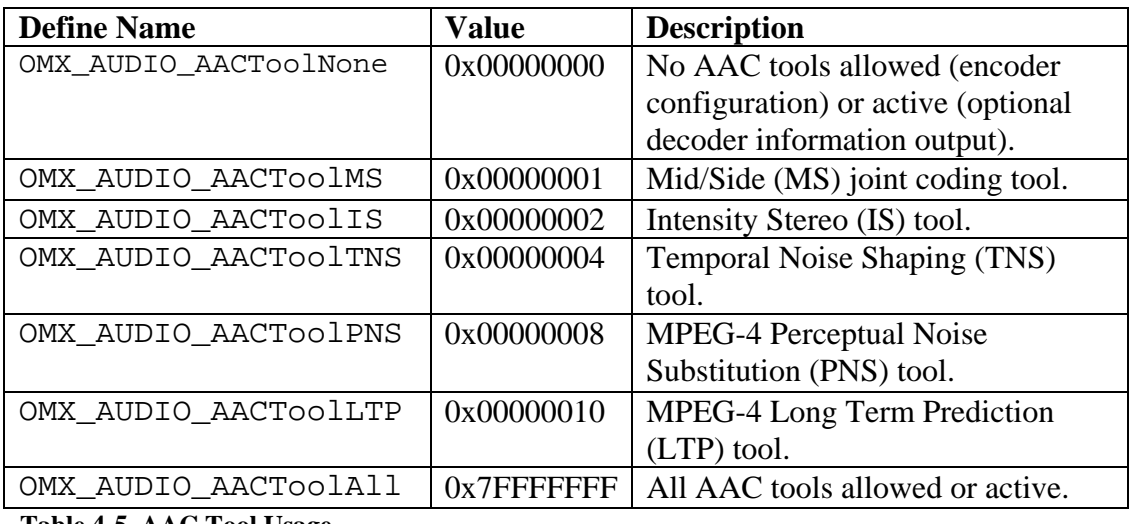

**Table 4-5. AAC Tool Usage** 

• nAACERtools is the AAC Error Resilience tool usage. [Table 4-6](#page-131-0) shows the preprocessor defines that should be used to signal the use of AAC Error Resilience tools. Use OMX\_AUDIO\_AACERAll to let encoder decide. Preprocessor defines are used to allow parameter passing in the following fashion:

"AACERtoolParam = OMX\_AUDIO\_AACERRVLC + OMX\_AUDIO\_AACERHCR;"

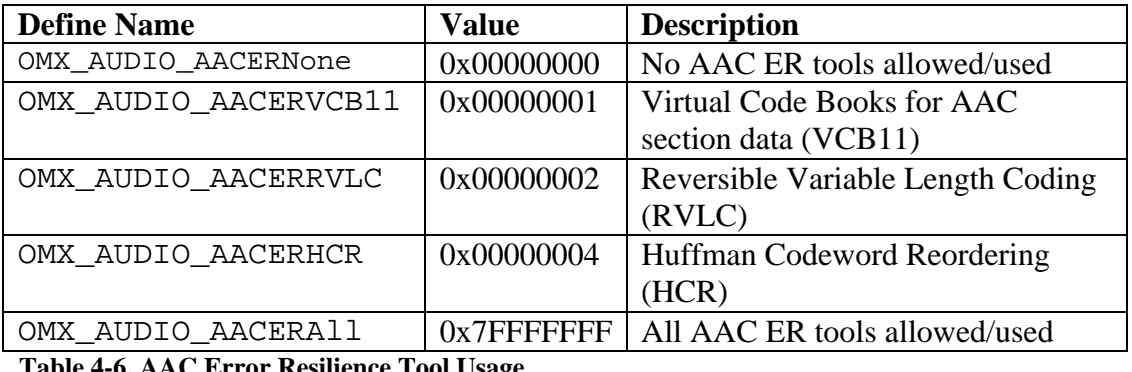

**Table 4-6. AAC Error Resilience Tool Usage** 

• eAACProfile is the enumeration of OMX\_AUDIO\_AACPROFILETYPE for the AAC profile type. The term *profile* is used in the MPEG-2 AAC standard and the terms *object type* and *profile* are used in the MPEG-4 AAC standard. [Table 4-7](#page-132-0) shows the values and descriptions.

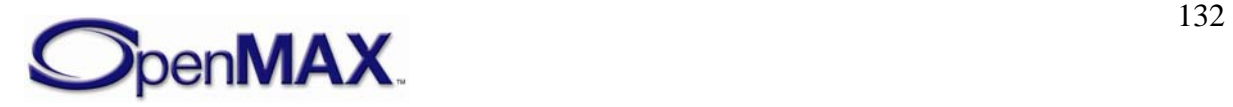

<span id="page-132-0"></span>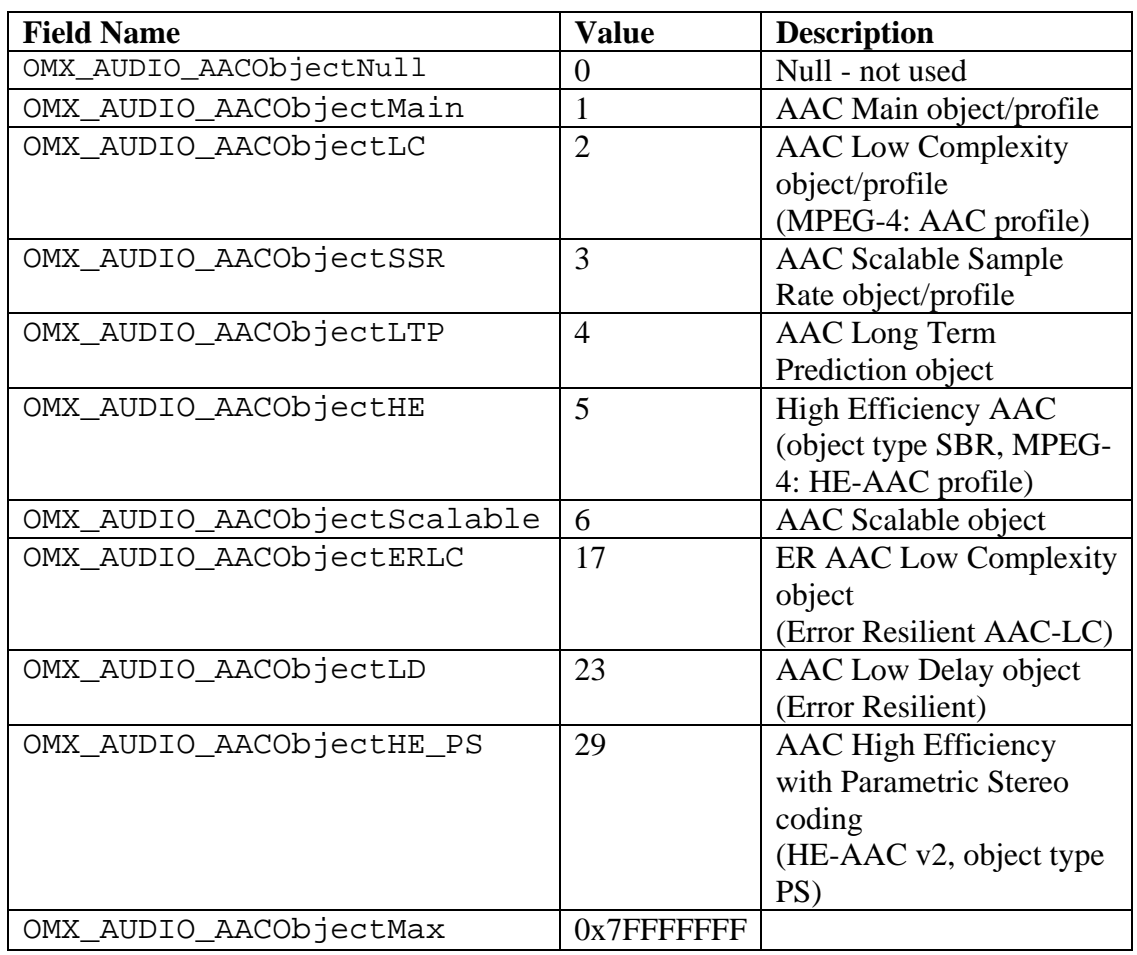

**Table 4-7. AAC Profile Type** 

• eAACStreamFormat is the enumeration of

OMX\_AUDIO\_AACSTREAMFORMATTYPE for the AAC stream format. [Table 4-](#page-133-0) [8](#page-133-0) shows the field names and values.

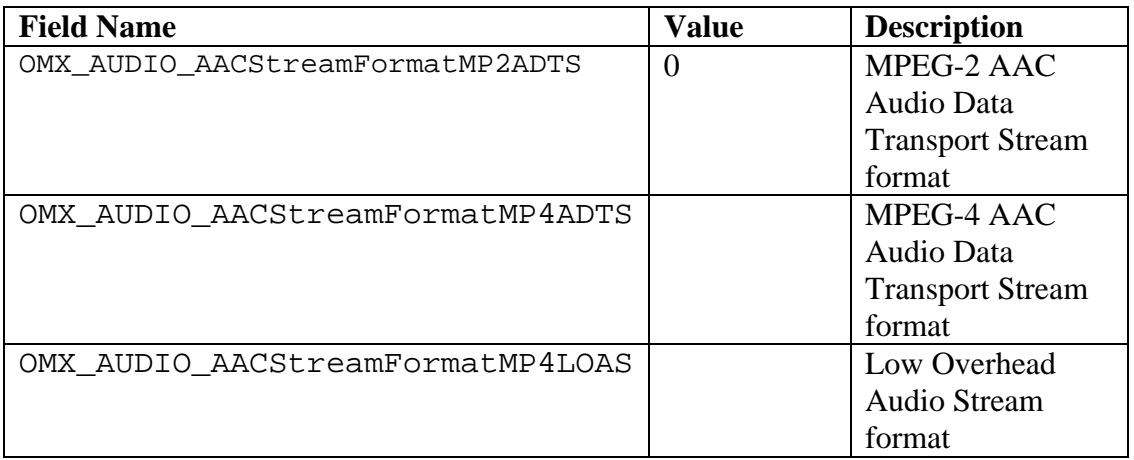

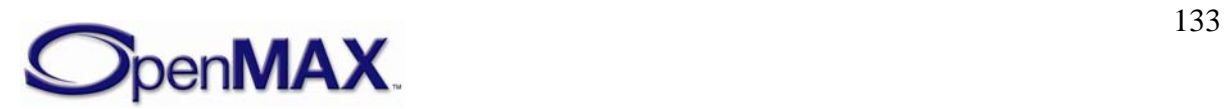

<span id="page-133-0"></span>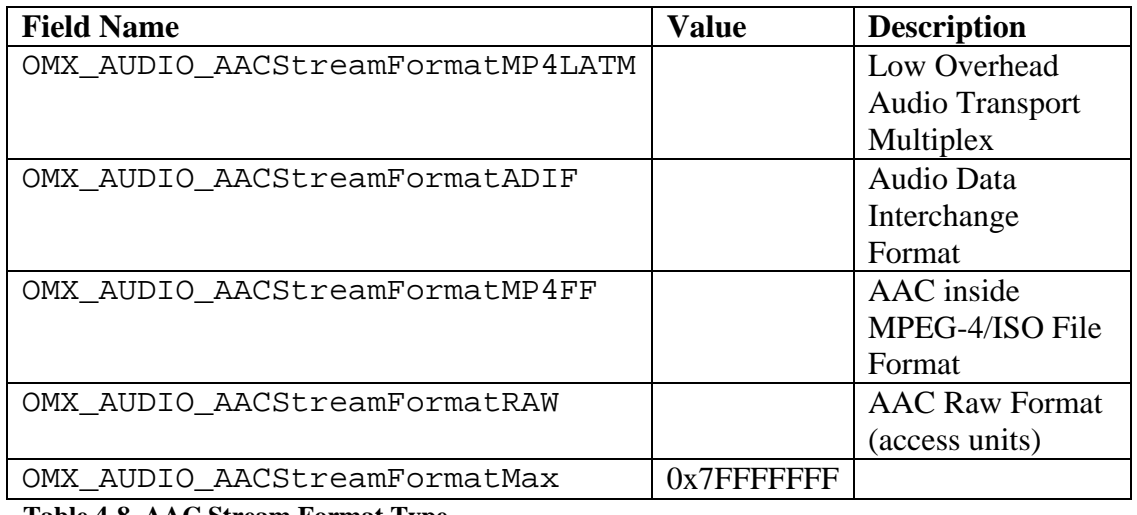

**Table 4-8. AAC Stream Format Type** 

• eChannelMode is the enumeration for the audio channel mode used by AAC and MP3, although the names are more appropriate for MP3. For more information on MP3, see section [4.1.7.](#page-127-0)

# **4.1.8.2 Dependencies**

The OMX\_AUDIO\_PARAM\_AACPROFILETYPE structure may be queried at any time that the component is not in the OMX\_StateInvalid state. The structure may be set using OMX\_SetParameter only when the component is in the OMX\_StateLoaded state.

# **4.1.8.3 Functionality**

The OMX\_AUDIO\_PARAM\_AACPROFILETYPE structure sets the parameters of the AAC codec.

# **4.1.8.4 Error Conditions**

On processing the OMX\_AUDIO\_PARAM\_AACPROFILETYPE structure, the following error conditions can occur:

- OMX ErrorBadParameter if one or more fields of the structure are incorrect.
- OMX\_ErrorUnSupportedIndex when the feature is unsupported.
- OMX\_ErrorInvalidState when the OMX\_SetParameter function is called and the component is in the OMX\_StateInvalid state.
- OMX\_ErrorIncorrectStateOperation when the OMX\_SetParameter function is called and the component is not in the OMX\_StateLoaded state, or the port is not disabled.
- OMX ErrorVersionMismatch when the nVersion field of the structure does not match the expected version for the component.
- OMX\_ErrorNoMore when the OMX\_GetParameter function is called and the value of nPortIndex exceeds the number of audio ports for the component.

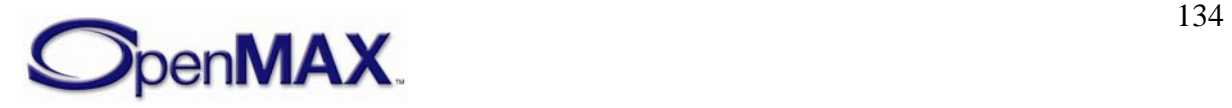

• OMX\_ErrorUnsupportedSetting when a field in the structure is unsupported by the component during an OMX\_SetParameter call.

### **4.1.8.5 Post-processing Conditions**

The characteristics of the AAC codec component at the port indicated by nPortIndex are fully specified.

# **4.1.9 OMX\_AUDIO\_PARAM\_VORBISTYPE**

The OMX\_AUDIO\_PARAM\_VORBISTYPE structure is used to set or query the current or default settings for the Vorbis codec component of the Ogg Vorbis format using the OMX\_GetParameter function. It is also used to set the parameters of the Vorbis codec component using the OMX\_SetParameter function. The index specified for this structure is OMX\_IndexParamAudioVorbis when calling either the OMX GetParameter or the OMX SetParameter functions.

OMX\_AUDIO\_PARAM\_VORBISTYPE is defined as follows.

```
typedef struct OMX_AUDIO_PARAM_VORBISTYPE { 
    OMX_U32 nSize; 
    OMX_VERSIONTYPE nVersion; 
   OMX U32 nPortIndex;
   OMX U32 nChannels;
   OMX U32 nBitRate;
    OMX U32 nMinBitRate;
    OMX_U32 nMaxBitRate; 
     OMX_U32 nSampleRate; 
     OMX_U32 nAudioBandWidth; 
    OMX_S32 nQuality; 
    OMX_BOOL bManaged; 
     OMX_BOOL bDownmix; 
    OMX_AUDIO_CHANNELMODETYPE eChannelMode; 
} OMX_AUDIO_PARAM_VORBISTYPE;
```
### **4.1.9.1 Parameter Definitions**

The parameters for OMX\_AUDIO\_PARAM\_VORBISTYPE are defined as follows.

- nSize is the size of the structure in bytes. This value shall be specified when this structure is used as either an input to or output from a function.
- nVersion is the version of the structure.
- nPortIndex is the read-only value containing the index of the port.
- nChannels is the number of channels of audio (mono, stereo, multi-channel).
- nBitRate is the bit rate of the encoded Vorbis audio. If the bit rate is variable or unknown, this parameter has the value 0. Encoding is set to the bit rate closest to the specified value in bits per second (bps).
- nMinBitRate sets the minimum bit rate in bps.

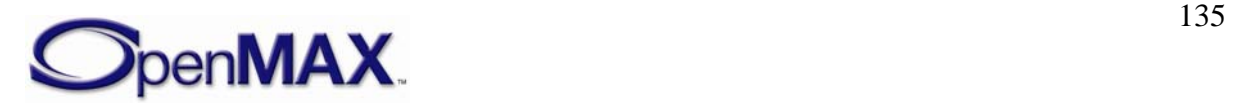

- nMaxBitRate sets the maximum bit rate in bps.
- nSampleRate is the sample rate of the encoded or decoded audio. Use the value 0 for variable or unknown sampling rate.
- nAudioBandWidth is the audio bandwidth in Hz to which an encoder should limit the audio signal. Use the value 0 to let encoder decide.
- nQuality sets the encoding quality between -1 (low) and 10 (high). In the default mode of operation, the quality level is 3. The normal quality range is 0-10.
- bManaged sets the bit rate management mode. This turns off the normal variable bit rate (VBR) encoding but allows the encoder to enforce hard or soft bit rate constraints. This mode can be slower and may also be of lower quality; it is primarily useful for streaming.
- bDownmix sets the downmix input from stereo to mono. This parameter has no effect on non-stereo streams. This parameter is useful for lower bit-rate encoding.

### **4.1.9.2 Dependencies**

The OMX\_AUDIO\_PARAM\_VORBISTYPE structure may be queried at any time that the component is not in the OMX\_StateInvalid state. The structure may be set using OMX\_SetParameter only when the component is in the OMX\_StateLoaded state.

### **4.1.9.3 Functionality**

The OMX\_AUDIO\_PARAM\_VORBISTYPE structure sets the parameters of the Vorbis codec.

### **4.1.9.4 Error Conditions**

On processing the OMX\_AUDIO\_PARAM\_VORBISTYPE structure, the following error conditions can occur:

- OMX\_ErrorBadParameter if one or more fields of the structure are incorrect.
- OMX\_ErrorUnSupportedIndex when the feature is unsupported.
- OMX\_ErrorInvalidState when the OMX\_SetParameter function is called and the component is in the OMX\_StateInvalid state.
- OMX\_ErrorIncorrectStateOperation when the OMX\_SetParameter function is called and the component is not in the OMX\_StateLoaded state, or the port is not disabled.
- OMX\_ErrorVersionMismatch when the nVersion field of the structure does not match the expected version for the component.
- OMX\_ErrorNoMore when the OMX\_GetParameter function is called and the value of nPortIndex exceeds the number of audio ports for the component.
- OMX\_ErrorUnsupportedSetting when a field in the structure is unsupported by the component during an OMX\_SetParameter call.

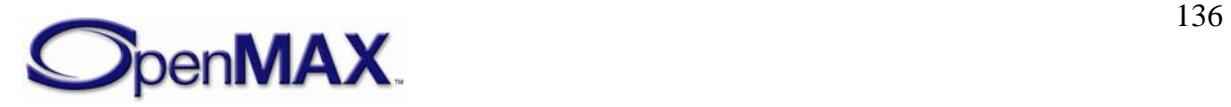

### **4.1.9.5 Post-processing Conditions**

The characteristics of the Vorbis codec component at the port indicated by nPortIndex are fully specified.

# **4.1.10 OMX\_AUDIO\_PARAM\_WMATYPE**

The OMX\_AUDIO\_PARAM\_WMATYPE structure is used to set or query the current or default settings for the Windows Media® audio codec component using the OMX\_GetParameter function. It is also used to set the parameters of the Windows Media audio codec component using the OMX\_SetParameter function. When calling either the OMX\_GetParameter or the OMX\_SetParameter functions, the index specified for this structure is OMX\_IndexParamAudioWma.

OMX\_AUDIO\_PARAM\_WMATYPE is defined as follows.

```
typedef struct OMX_AUDIO_PARAM_WMATYPE { 
    OMX U32 nSize;
    OMX VERSIONTYPE nVersion;
     OMX_U32 nPortIndex; 
     OMX_U32 nChannels; 
     OMX_U32 nBitRate; 
     OMX_AUDIO_WMAFORMATTYPE eFormat; 
} OMX_AUDIO_PARAM_WMATYPE;
```
### **4.1.10.1 Parameter Definitions**

The parameters for OMX\_AUDIO\_PARAM\_WMATYPE are defined as follows.

- nSize is the size of the structure in bytes. This value shall be specified when this structure is used as either an input to or output from a function.
- nVersion is the version of the structure.
- nPortIndex is the read-only value containing the index of the port.
- nChannels is the number of channels of audio (mono, stereo).
- nBitrate is the bit rate of the encoded Windows Media audio. If the bit rate is variable or unknown, this parameter has a value 0.
- eFormat is the enumeration for the version of the Windows Media audio codec. [Table 4-9](#page-137-0) shows the field names and values.

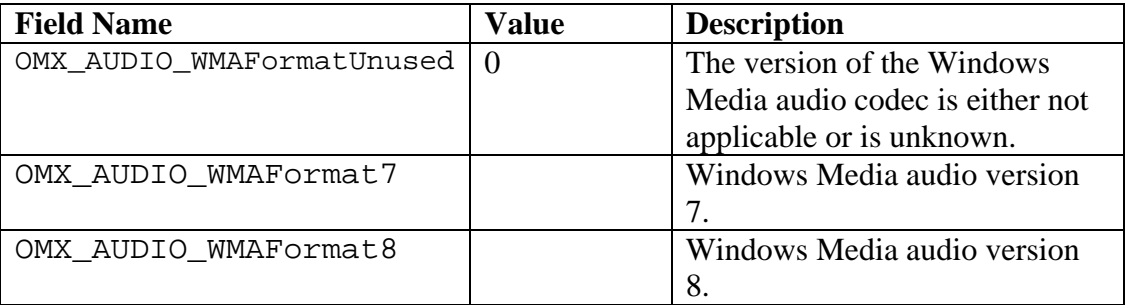

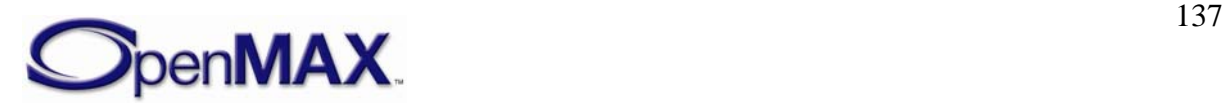

<span id="page-137-0"></span>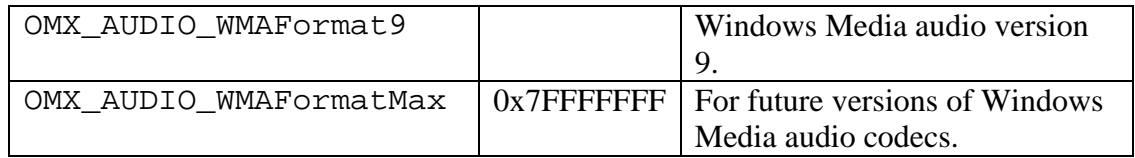

**Table 4-9. Windows Media Audio Codec Version** 

## **4.1.10.2 Dependencies**

The OMX\_AUDIO\_PARAM\_WMATYPE structure may be queried at any time that the component is not in the OMX\_StateInvalid state. The structure may be set using OMX\_SetParameter only when the component is in the OMX\_StateLoaded state.

### **4.1.10.3 Error Conditions**

On processing the OMX\_AUDIO\_PARAM\_WMATYPE structure, the following error conditions can occur:

- OMX\_ErrorBadParameter if one or more fields of the structure are incorrect.
- OMX\_ErrorUnSupportedIndex when the feature is unsupported.
- OMX\_ErrorInvalidState when the OMX\_SetParameter function is called and the component is in the OMX\_StateInvalid state.
- OMX\_ErrorIncorrectStateOperation when the OMX\_SetParameter function is called and the component is not in the OMX\_StateLoaded state, or the port is not disabled.
- OMX ErrorVersionMismatch when the nVersion field of the structure does not match the expected version for the component.
- OMX\_ErrorNoMore when the OMX\_GetParameter function is called and the value of nPortIndex exceeds the number of audio ports for the component.
- OMX\_ErrorUnsupportedSetting when a field in the structure is unsupported by the component during an OMX\_SetParameter call.

# **4.1.10.4 Post-processing Conditions**

The characteristics of the WMA codec component at the port indicated by nPortIndex are fully specified.

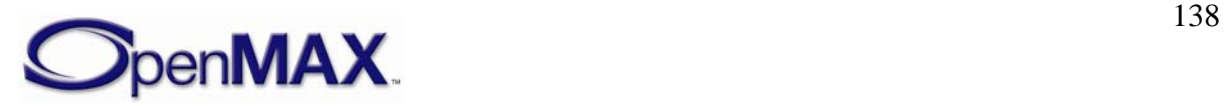

### **4.1.11 OMX\_AUDIO\_RATYPE**

The OMX\_AUDIO\_RATYPE structure is used to set or query the current or default settings for the RealAudio<sup>®</sup> codec component using the OMX\_GetParameter function. It is also used to set the parameters of the codec component using the OMX\_SetParameter function. When calling either the OMX\_GetParameter or the OMX\_SetParameter functions, the index specified for this structure is OMX\_IndexParamAudioRa.

OMX\_AUDIO\_RATYPE is defined as follows.

```
typedef struct OMX_AUDIO_PARAM_RATYPE { 
    OMX_U32 nSize; 
    OMX_VERSIONTYPE nVersion; 
   OMX U32 nPortIndex;
    OMX_U32 nChannels; 
   OMX U32 nSamplingRate;
   OMX U32 nBitsPerFrame;
   OMX U32 nSamplePerFrame;
   OMX U32 nCouplingQuantBits;
   OMX U32 nCouplingStartRegion;
   OMX U32 nNumRegions;
} OMX_AUDIO_PARAM_RATYPE;
```
#### **4.1.11.1 Parameter Definitions**

The parameters for OMX\_AUDIO\_RATYPE are defined as follows.

- nSize is the size of the structure in bytes. This value shall be specified when this structure is used as either an input to or output from a function.
- nVersion is the version of the structure.
- nPortIndex: is the read-only value containing the index of the port.
- nChannels is the number of audio channels.
- nSamplingRate is the sampling rate of the source data. The values allowed for the sampling rate are 8000 Hz, 11025 Hz, 22050Hz, and 44100Hz.
- nBitsPerFrame is the value for bits per frame. The range is 46-12288 bits per frame.
- nSamplePerFrame is the value for samples per frame. The values allowed for the samples per frame are 256, 512, or 1024.
- nCouplingQuantBits is the number of coupling quantization bits in the stream.
- nCouplingStartRegion is the coupling start region in the stream.
- nNumRegions is the number of regions value.

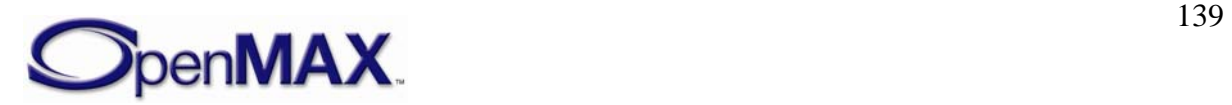

### **4.1.11.2 Dependencies**

The OMX\_AUDIO\_RATYPE structure may be queried at any time that the component is not in the OMX\_StateInvalid state. The structure may be set using

OMX\_SetParameter only when the component is in the OMX\_StateLoaded state.

### **4.1.11.3 Functionality**

The OMX\_AUDIO\_RATYPE structure sets the parameters of the RealAudio codec.

### **4.1.11.4 Error Conditions**

On processing the OMX\_AUDIO\_RATYPE structure, the following error conditions can occur:

- OMX ErrorBadParameter if one or more fields of the structure are incorrect.
- OMX ErrorUnSupportedIndex when the feature is unsupported.
- OMX\_ErrorInvalidState when the OMX\_SetParameter function is called and the component is in the OMX\_StateInvalid state.
- OMX\_ErrorIncorrectStateOperation when the OMX\_SetParameter function is called and the component is not in the OMX\_StateLoaded state, or the port is not disabled.
- OMX\_ErrorVersionMismatch when the nVersion field of the structure does not match the expected version for the component.
- OMX\_ErrorNoMore when the OMX\_GetParameter function is called and the value of nPortIndex exceeds the number of audio ports for the component.
- OMX\_ErrorUnsupportedSetting when a field in the structure is unsupported by the component during an OMX\_SetParameter call.

### **4.1.11.5 Post-processing Conditions**

The characteristics of the RealAudio codec component at the port indicated by nPortIndex are fully specified.

### **4.1.12 OMX\_AUDIO\_PARAM\_SBCTYPE**

The Subband codec (SBC) is a mandatory audio codec for applications that supports the Bluetooth™ Advance Audio Distribution Profile (A2DP). The A2DP codec algorithm is designed to obtain high quality audio at medium bit rates with a low computational complexity.

The OMX\_AUDIO\_PARAM\_SBCTYPE structure is used to set or query the current or default settings for the codec component using the OMX\_GetParameter function. It is also used to set the parameters of the codec component using the OMX\_SetParameter function. When calling either the OMX\_GetParameter or the OMX\_SetParameter functions, the index specified for this structure is OMX\_IndexParamAudioSbc.

OMX\_AUDIO\_PARAM\_SBCTYPE is defined as follows.

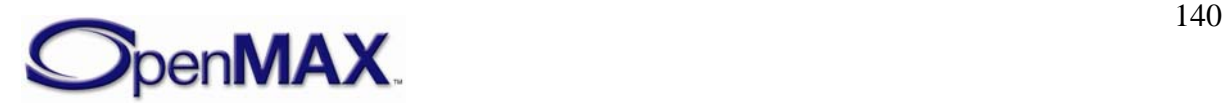

```
typedef struct OMX_AUDIO_PARAM_SBCTYPE { 
     OMX_U32 nSize; 
     OMX_VERSIONTYPE nVersion; 
     OMX_U32 nPortIndex; 
    OMX U32 nChannels;
    OMX U32 nBitRate;
    OMX U32 nSampleRate;
    OMX U32 nBlocks;
    OMX U32 nSubbands;
    OMX U32 nBitPool;
    OMX BOOL bEnableBitRate;
     OMX_AUDIO_CHANNELMODETYPE eChannelMode; 
     OMX_AUDIO_SBCALLOCMETHODTYPE eSBCAllocType; 
 } OMX_AUDIO_PARAM_SBCTYPE;
```
#### **4.1.12.1 Parameter Definitions**

The parameters for OMX\_AUDIO\_PARAM\_SBCTYPE are defined as follows.

- nSize is the size of the structure in bytes. This value shall be specified when this structure is used as either an input to or output from a function.
- nVersion is the version of the structure.
- nPortIndex is the read-only value containing the index of the port.
- nChannels is the number of audio channels.
- nBitrate is the bit rate of the encoded SBC audio. If the bit rate is variable or unknown, this parameter has the value 0.
- nSampleRate is the sample rate of the source data. If the sample rate is variable or unknown, this parameter has the value 0.
- nBlocks is the block length with which the stream has been encoded.
- n Subbands is the number of frequency subbands.
- nBitpool is the size of the bit allocation pool used for encoding the stream.
- bEnableBitRate is the Boolean value to use nBitRate or nBitpool.
- bChannelMode is the audio channel mode.
- eSBCAllocType is the enumeration of the adaptive bit allocation algorithm. Table [4-10](#page-140-0) shows the field names and values.

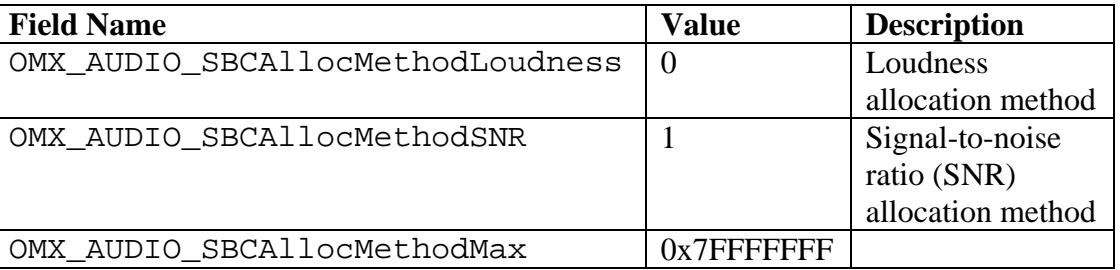

**Table 4-10. Adaptive Bit Allocation Algorithm Values** 

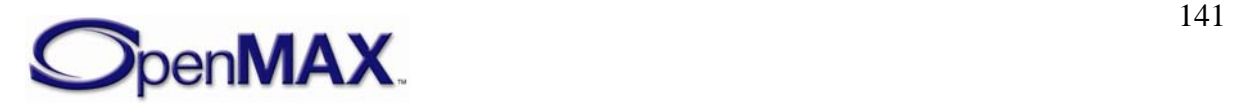

### **4.1.12.2 Dependencies**

The OMX\_AUDIO\_PARAM\_SBCTYPE structure may be queried at any time that the component is not in the OMX\_StateInvalid state. The structure may be set using OMX\_SetParameter only when the component is in the OMX\_StateLoaded state.

### **4.1.12.3 Functionality**

This OMX\_AUDIO\_PARAM\_SBCTYPE structure configures the parameters of the SBC codec.

### **4.1.12.4 Error Conditions**

On processing the OMX\_AUDIO\_PARAM\_SBCTYPE structure, the following error conditions can occur:

- OMX\_ErrorBadParameter if one or more fields of the structure are incorrect.
- OMX\_ErrorUnSupportedIndex when the feature is unsupported.
- OMX ErrorInvalidState when the OMX SetParameter function is called and the component is in the OMX\_StateInvalid state.
- OMX\_ErrorIncorrectStateOperation when the OMX\_SetParameter function is called and the component is not in the OMX\_StateLoaded state, or the port is not disabled.
- OMX ErrorVersionMismatch when the nVersion field of the structure does not match the expected version for the component.
- OMX\_ErrorNoMore when the OMX\_GetParameter function is called and the value of nPortIndex exceeds the number of audio ports for the component.
- OMX\_ErrorUnsupportedSetting when a field in the structure is unsupported by the component during an OMX\_SetParameter call.

### **4.1.12.5 Post-processing Conditions**

The characteristics of the SBC codec component at the port indicated by nPortIndex are fully specified.

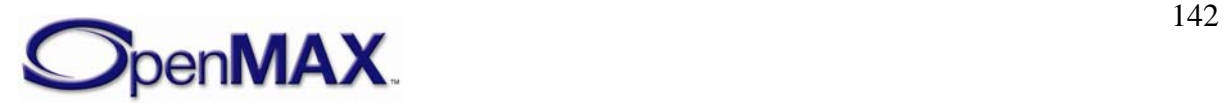

# **4.1.13 OMX\_AUDIO\_PARAM\_ADPCMTYPE**

Adaptive Differential PCM (ADPCM) is a waveform coding generic algorithm. It can be implemented in many ways and with different rates.

The OMX\_AUDIO\_PARAM\_ADPCMTYPE structure is used to set or query the current or default settings for the ADPCM codec component using the OMX\_GetParameter function. It is also used to set the parameters of the ADPCM codec component using the OMX\_SetParameter function. When calling either the OMX\_GetParameter or the OMX\_SetParameter functions, the index specified for this structure is OMX\_IndexParamAudioAdpcm.

OMX\_AUDIO\_PARAM\_ADPCMTYPE is defined as follows.

```
typedef struct OMX_AUDIO_PARAM_ADPCMTYPE { 
    OMX U32 nSize;
     OMX_VERSIONTYPE nVersion; 
     OMX_U32 nPortIndex; 
     OMX_U32 nChannels; 
     OMX_U32 nBitsPerSample; 
    OMX U32 nSampleRate;
} OMX_AUDIO_PARAM_ADPCMTYPE;
```
# **4.1.13.1 Parameter Definitions**

The parameters for OMX\_AUDIO\_PARAM\_ADPCMTYPE are defined as follows.

- $nSize$  is the size of the structure in bytes. This value shall be specified when this structure is used as either an input to or output from a function.
- nVersion is the version of the structure.
- nPortIndex is the read-only value containing the index of the port.
- nChannels is the number of channels of audio (mono, stereo).
- nBitrate is the bit rate of the encoded ADPCM audio. If the bit rate is variable or unknown, this parameter has the value 0.
- nBitsPerSample is the number of bits per sample of audio.
- nSamplerate is the sampling rate of the source data. Use the value 0 for variable or unknown sampling rate.

# **4.1.13.2 Dependencies**

The OMX\_AUDIO\_PARAM\_ADPCMTYPE structure may be queried at any time that the component is not in the OMX\_StateInvalid state. The structure may be set using OMX\_SetParameter only when the component is in the OMX\_StateLoaded state.

# **4.1.13.3 Functionality**

The OMX\_AUDIO\_PARAM\_ADPCMTYPE structure sets the parameters of a generic ADPCM codec.

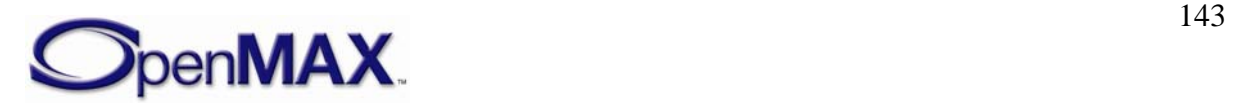

### **4.1.13.4 Error Conditions**

On processing the OMX\_AUDIO\_PARAM\_ADPCMTYPE structure, the following error conditions can occur:

- OMX ErrorBadParameter if one or more fields of the structure are incorrect.
- OMX\_ErrorUnSupportedIndex when the feature is unsupported.
- OMX ErrorInvalidState when the OMX SetParameter function is called and the component is in the OMX\_StateInvalid state.
- OMX\_ErrorIncorrectStateOperation when the OMX\_SetParameter function is called and the component is not in the OMX\_StateLoaded state, or the port is not disabled.
- OMX\_ErrorVersionMismatch when the nVersion field of the structure does not match the expected version for the component.
- OMX\_ErrorNoMore when the OMX\_GetParameter function is called and the value of nPortIndex exceeds the number of audio ports for the component.
- OMX ErrorUnsupportedSetting when a field in the structure is unsupported by the component during an OMX\_SetParameter call.

### **4.1.13.5 Post-processing Conditions**

The characteristics of the ADPCM codec component at the port indicated by nPortIndex are fully specified.

### **4.1.14 OMX\_AUDIO\_PARAM\_G723TYPE**

ITU G.723.1 is a standard speech codec that has two rates, 5.3 and 6.3 kbps, and is used in video telephony. The input sampling rate is 8 kHz.

The OMX\_AUDIO\_PARAM\_G723TYPE structure is used to set or query the current or default settings for the codec component using the OMX\_GetParameter function. It is also used to set the parameters of the codec component using the OMX\_SetParameter function. When calling either the OMX GetParameter or the OMX SetParameter functions, the index specified for this structure is OMX\_IndexParamAudioG723.

OMX\_AUDIO\_PARAM\_G723TYPE is defined as follows.

```
typedef struct OMX_AUDIO_PARAM_G723TYPE { 
    OMX U32 nSize;
    OMX VERSIONTYPE nVersion;
     OMX_U32 nPortIndex; 
     OMX_U32 nChannels 
     OMX_BOOL bDTX; 
     OMX_AUDIO_G723RATE eBitRate; 
     OMX_BOOL bHiPassFilter; 
} OMX_AUDIO_PARAM_G723TYPE;
```
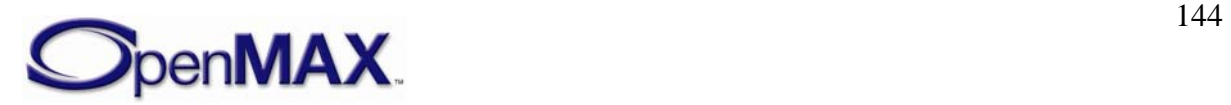
### <span id="page-144-0"></span>**4.1.14.1 Parameter Definitions**

The parameters of OMX\_AUDIO\_PARAM\_G723TYPE are defined as follows.

- nSize is the size of the structure in bytes. This value shall be specified when this structure is used as either an input to or output from a function.
- nVersion is the version of the structure.
- nPortIndex is the read-only value containing the index of the port.
- nChannels is the number of channels of audio (mono, stereo).
- bDTX enables Discontinuous Transmission according to Annex A of the standard.
- eBitrate is the bit rate of the encoded speech. [Table 4-11](#page-144-0) identifies bit rate values.

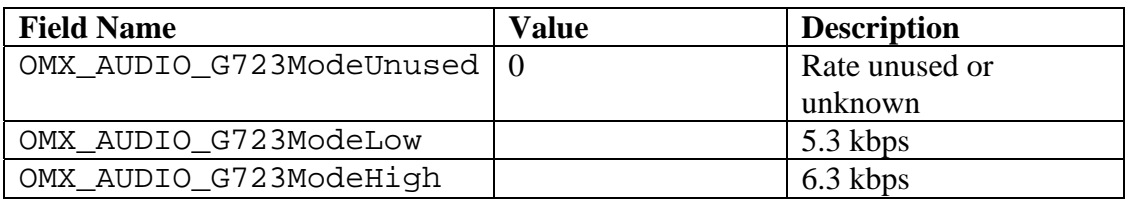

**Table 4-11. G.723 Bit Rate Values** 

• bHiPassFilter enables high-pass filter preprocessing in the encoder.

#### **4.1.14.2 Dependencies**

The OMX\_AUDIO\_PARAM\_G723TYPE structure may be queried at any time that the component is not in the OMX\_StateInvalid state. The structure may be set using OMX\_SetParameter only when the component is in the OMX\_StateLoaded state.

#### **4.1.14.3 Functionality**

The OMX\_AUDIO\_PARAM\_G723TYPE structure sets the parameters of the ITU-G.723.1 codec.

#### **4.1.14.4 Error Conditions**

On processing the OMX\_AUDIO\_PARAM\_G723TYPE structure, the following error conditions can occur:

- OMX\_ErrorBadParameter if one or more fields of the structure are incorrect.
- OMX\_ErrorUnSupportedIndex when the feature is unsupported.
- OMX\_ErrorInvalidState when the OMX\_SetParameter function is called and the component is in the OMX\_StateInvalid state.
- OMX\_ErrorIncorrectStateOperation when the OMX\_SetParameter function is called and the component is not in the OMX\_StateLoaded state, or the port is not disabled.
- OMX ErrorVersionMismatch when the nVersion field of the structure does not match the expected version for the component.

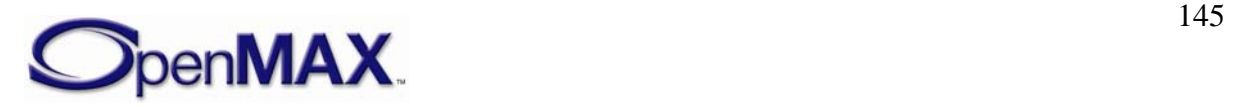

- OMX ErrorNoMore when the OMX GetParameter function is called and the value of nPortIndex exceeds the number of audio ports for the component.
- OMX\_ErrorUnsupportedSetting when a field in the structure is unsupported by the component during an OMX\_SetParameter call.

### **4.1.14.5 Post-processing Conditions**

The characteristics of the codec component at the port indicated by nPortIndex are fully specified.

### **4.1.15 OMX\_AUDIO\_PARAM\_G726TYPE**

ITU G.726 is a standard ADPCM waveform codec having four rates. The rate of 32 kbps is the most used rate and identical to an older standard, ITU G.721. The input sampling rate is 8 kHz.

The OMX AUDIO PARAM G726TYPE structure is used to set or query the current or default settings for the codec component using the OMX\_GetParameter function. It is also used to set the parameters of the codec component using the OMX\_SetParameter function. When calling either the OMX GetParameter or the OMX SetParameter functions, the index specified for this structure is OMX\_IndexParamAudioG726.

OMX\_AUDIO\_PARAM\_G726TYPE is defined as follows.

```
typedef struct OMX_AUDIO_PARAM_G726TYPE { 
   OMX U32 nSize;
    OMX VERSIONTYPE nVersion;
    OMX U32 nPortIndex;
    OMX_U32 nChannels 
     OMX_AUDIO_G726MODE eG726Mode; 
} OMX_AUDIO_PARAM_G726TYPE;
```
#### **4.1.15.1 Parameter Definitions**

The parameters of OMX\_AUDIO\_PARAM\_G726TYPE are defined as follows.

- nSize is the size of the structure in bytes. This value shall be specified when this structure is used as either an input to or output from a function.
- nVersion is the version of the structure.
- nPortIndex is the read-only value containing the index of the port.
- nChannels is the number of channels of audio (mono, stereo).
- eG726Mode is the bit rate of the encoded speech. [Table 4-12](#page-146-0) identifies the bit rate values.

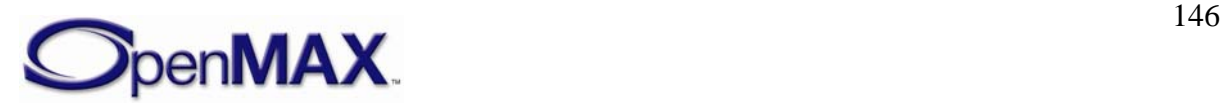

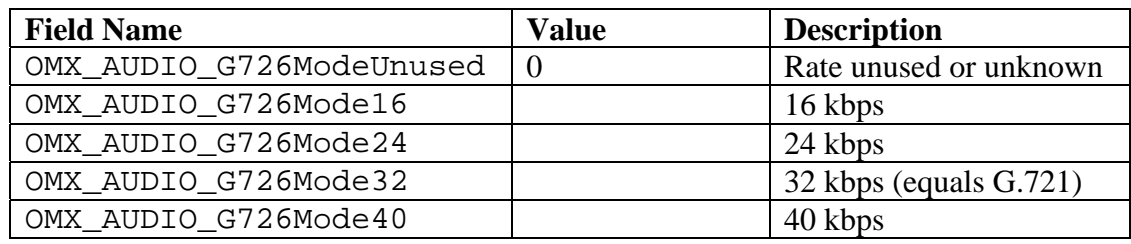

**Table 4-12. G.726 Bit Rate Values** 

#### **4.1.15.2 Dependencies**

<span id="page-146-0"></span>•

The OMX\_AUDIO\_PARAM\_G726TYPE structure may be queried at any time that the component is not in the OMX\_StateInvalid state. The structure may be set using OMX SetParameter only when the component is in the OMX StateLoaded state.

#### **4.1.15.3 Functionality**

The OMX\_AUDIO\_PARAM\_G726TYPE structure sets the parameters of the ITU-G.726 codec.

#### **4.1.15.4 Error Conditions**

On processing the OMX\_AUDIO\_PARAM\_G726TYPE structure, the following error conditions can occur:

- OMX\_ErrorBadParameter if one or more fields of the structure are incorrect.
- OMX ErrorUnSupportedIndex when the feature is unsupported.
- OMX\_ErrorInvalidState when the OMX\_SetParameter function is called and the component is in the OMX\_StateInvalid state.
- OMX\_ErrorIncorrectStateOperation when the OMX\_SetParameter function is called and the component is not in the OMX\_StateLoaded state, or the port is not disabled.
- OMX\_ErrorVersionMismatch when the nVersion field of the structure does not match the expected version for the component.
- OMX\_ErrorNoMore when the OMX\_GetParameter function is called and the value of nPortIndex exceeds the number of audio ports for the component.
- OMX\_ErrorUnsupportedSetting when a field in the structure is unsupported by the component during an OMX\_SetParameter call.

### **4.1.15.5 Post-processing Conditions**

The characteristics of the codec component at the port indicated by nPortIndex are fully specified.

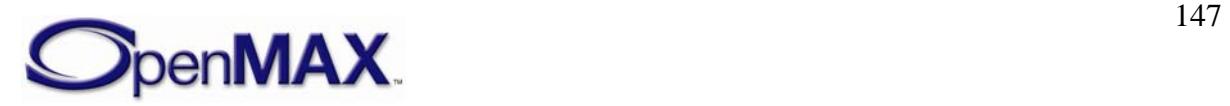

### <span id="page-147-0"></span>**4.1.16 OMX\_AUDIO\_PARAM\_G729TYPE**

ITU G.729 is a standard speech codec with a coding rate of 8 kbps that is used in various applications. The input sampling rate is 8 kHz. A bit-compatible, low-complexity version is called G.729 appendix A (or G.729A). Support for DTX is described in annex B of the G.729 standard.

The OMX\_AUDIO\_PARAM\_G729TYPE structure is used to set or query the current or default settings for the codec component using the OMX\_GetParameter function. It is also used to set the parameters of the codec component using the OMX\_SetParameter function. When calling either the OMX\_GetParameter or the OMX\_SetParameter functions, the index specified for this structure is OMX\_IndexParamAudioG729.

OMX\_AUDIO\_PARAM\_G729TYPE is defined as follows.

```
typedef struct OMX_AUDIO_PARAM_G729TYPE { 
     OMX_U32 nSize; 
    OMX VERSIONTYPE nVersion;
    OMX U32 nPortIndex;
     OMX_U32 nChannels 
     OMX_BOOL bDTX; 
    OMX AUDIO G729TYPE eAnnex;
    OMX BOOL bHiPassFilter;
} OMX_AUDIO_PARAM_G729TYPE;
```
#### **4.1.16.1 Parameter Definitions**

The parameters of OMX\_AUDIO\_PARAM\_G729TYPE are defined as follows.

- nSize is the size of the structure in bytes. This value shall be specified when this structure is used as either an input to or output from a function.
- nVersion is the version of the structure.
- nPortIndex is the read-only value containing the index of the port.
- nChannels is the number of channels of audio (mono, stereo).
- bDTX enables Discontinuous Transmission when Annex B of the standard is used.
- eAnnex identifies the standard annexes used. [Table 4-13](#page-147-0) identifies the standard annexes.

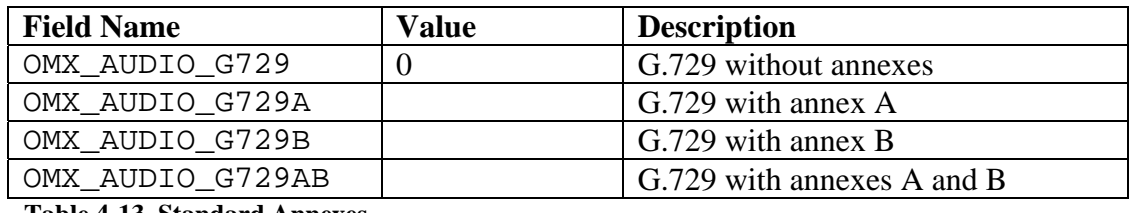

**Table 4-13. Standard Annexes** 

• bHiPassFilter enables High-Pass filter preprocessing in the encoder.

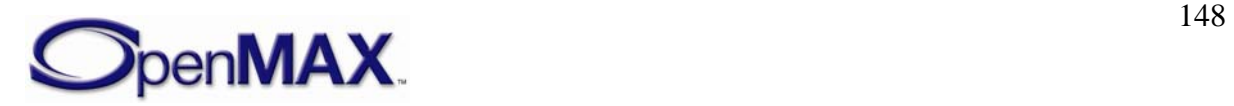

#### **4.1.16.2 Dependencies**

The OMX\_AUDIO\_PARAM\_G729TYPE structure may be queried at any time that the component is not in the OMX\_StateInvalid state. The structure may be set using OMX\_SetParameter only when the component is in the OMX\_StateLoaded state.

#### **4.1.16.3 Functionality**

The OMX\_AUDIO\_PARAM\_G729TYPE structure sets the parameters of the ITU-G.729 codec.

#### **4.1.16.4 Error Conditions**

On processing the OMX\_AUDIO\_PARAM\_G729TYPE structure, the following error conditions can occur:

- OMX\_ErrorBadParameter if one or more fields of the structure are incorrect.
- OMX\_ErrorUnSupportedIndex when the feature is unsupported.
- OMX ErrorInvalidState when the OMX SetParameter function is called and the component is in the OMX\_StateInvalid state.
- OMX\_ErrorIncorrectStateOperation when the OMX\_SetParameter function is called and the component is not in the OMX\_StateLoaded state, or the port is not disabled.
- OMX ErrorVersionMismatch when the nVersion field of the structure does not match the expected version for the component.
- OMX\_ErrorNoMore when the OMX\_GetParameter function is called and the value of nPortIndex exceeds the number of audio ports for the component.
- OMX\_ErrorUnsupportedSetting when a field in the structure is unsupported by the component during an OMX\_SetParameter call.

### **4.1.16.5 Post-processing Conditions**

The characteristics of the codec component at the port indicated by nPortIndex are fully specified.

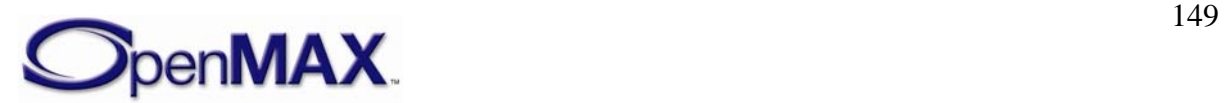

### **4.1.17 OMX\_AUDIO\_PARAM\_AMRTYPE**

The Adaptive Multi-Rate coder is defined in 3GPP standards as having two main versions:

- Narrow Band (AMR-NB), where the sampling rate is 8 kHz. It is defined in standards 26.07x and 26.09x. This version is used in cellular phones and other wireless devices mainly for speech conversation.
- Wide Band (AMR-WB), where the sampling rate is 16 kHz. It is defined in standards 26.17x and 26.19x, and in ITU G.722.2. This version is used in cellular phones and other wireless devices mainly for streaming and voice-over-IP (VoIP) communication.

The OMX\_AUDIO\_PARAM\_AMRTYPE structure is used to set or query the current or default settings for the codec component using the OMX\_GetParameter function. It is also used to set the parameters of the codec component using the OMX\_SetParameter function. When calling either the OMX\_GetParameter or the OMX\_SetParameter functions, the index specified for this structure is OMX\_IndexParamAudioAmr.

OMX\_AUDIO\_PARAM\_AMRTYPE is defined as follows.

```
typedef struct OMX_AUDIO_PARAM_AMRTYPE { 
    OMX U32 nSize;
    OMX VERSIONTYPE nVersion;
     OMX_U32 nPortIndex; 
     OMX_U32 nChannels; 
    OMX AUDIO AMRBANDMODETYPE eAMRBandMode;
    OMX_AUDIO_AMRDTXMODETYPE eAMRDTXMode;
     OMX_AUDIO_AMRFRAMEFORMATTYPE eAMRFrameFormat; 
} OMX_AUDIO_PARAM_AMRTYPE;
```
#### **4.1.17.1 Parameter Definitions**

The parameters of OMX\_AUDIO\_PARAM\_AMRTYPE are defined as follows.

- nSize is the size of the structure in bytes. This value shall be specified when this structure is used as either an input to or output from a function.
- nVersion is the version of the structure.
- nPortIndex is the read-only value containing the index of the port.
- nChannels is the number of channels of audio (mono, stereo).
- eAMRBandMode is the bit rate of the encoded speech. [Table 4-14](#page-150-0) shows the bit rate values.

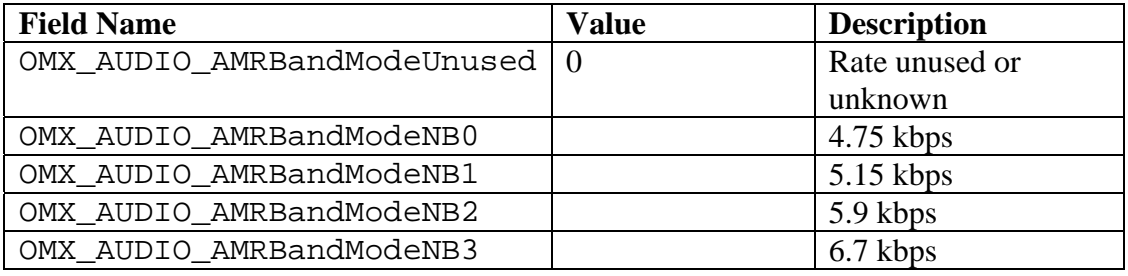

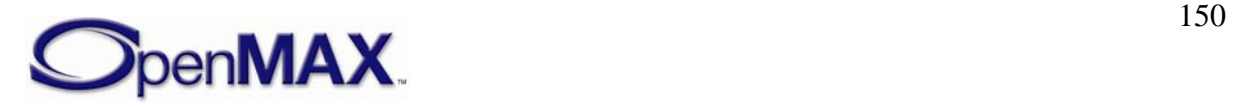

<span id="page-150-0"></span>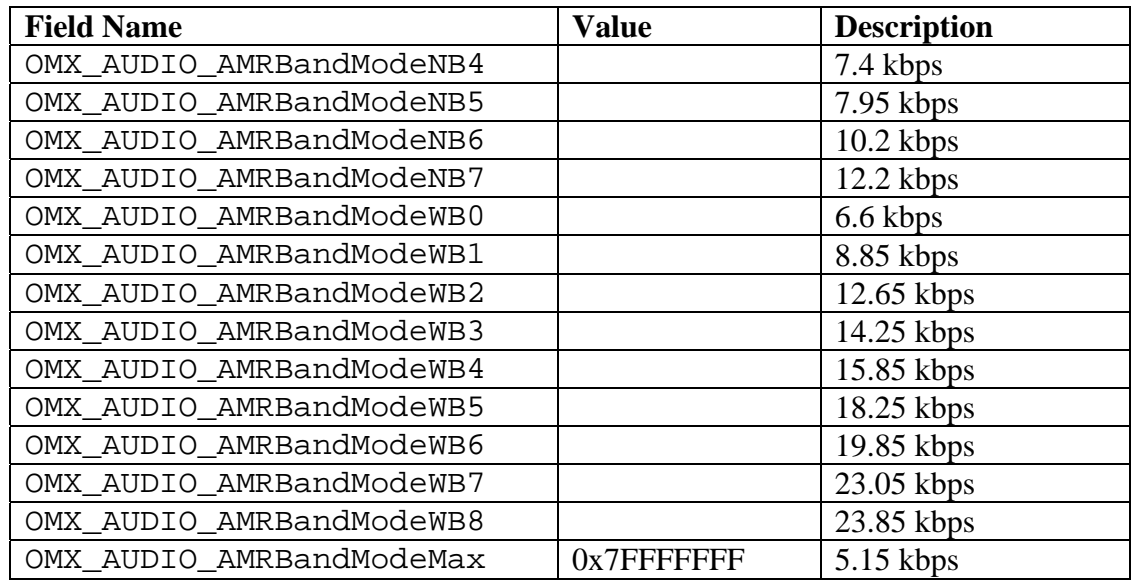

**Table 4-14. Adaptive Multi-Rate Bit Rate Values** 

• eAMRDTXMode identifies the AMR Discontinuous Transmission mode and voice activity detection (VAD) type. [Table 4-15](#page-150-0) describes the modes and types.

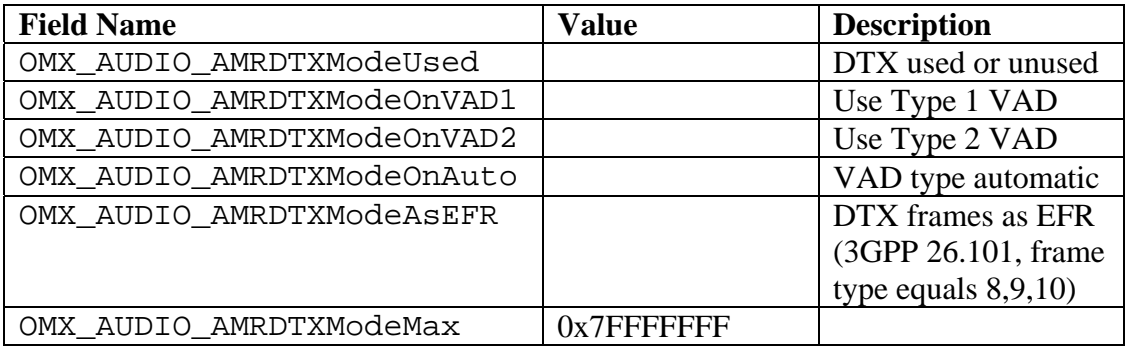

**Table 4-15. Adaptive Multi-Rate Discontinuous Transmission Mode and VAD Type** 

• eAMRFrameFormat identifies the encoded frame format. [Table 4-16](#page-151-0) shows the frame formats.

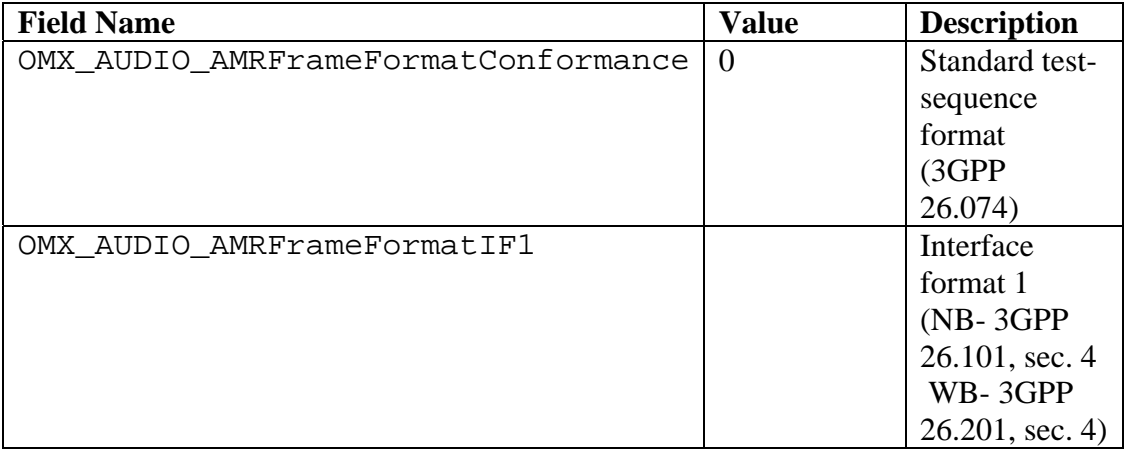

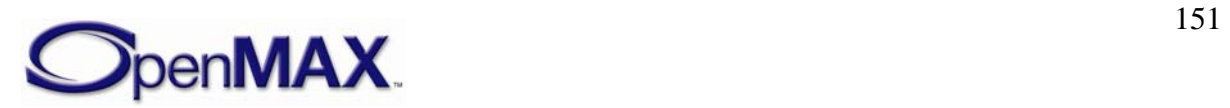

<span id="page-151-0"></span>

| <b>Field Name</b>                  | <b>Value</b> | <b>Description</b> |
|------------------------------------|--------------|--------------------|
| OMX_AUDIO_AMRFrameFormatIF2        |              | Interface          |
|                                    |              | format 2           |
|                                    |              | $(NB-3GPP)$        |
|                                    |              | 26.101, annex      |
|                                    |              | A                  |
|                                    |              | WB-3GPP            |
|                                    |              | 26.201, annex      |
|                                    |              | A)                 |
| OMX_AUDIO_AMRFrameFormatFSF        |              | File Storage       |
|                                    |              | format             |
|                                    |              | (RFC 3267,         |
|                                    |              | sec. $5)$          |
| OMX_AUDIO_AMRFrameFormatRTPPayload |              | RTP payload        |
|                                    |              | format             |
|                                    |              | (RFC 3267,         |
|                                    |              | sec. $4)$          |
| OMX_AUDIO_AMRFrameFormatITU        |              | <b>ITU</b> frame   |
|                                    |              | format             |
| OMX AUDIO AMRDTXModeMax            | 0x7FFFFFFFF  |                    |

**Table 4-16. Encoded Frame Format** 

#### **4.1.17.2 Dependencies**

The OMX\_AUDIO\_PARAM\_AMRTYPE structure may be queried at any time that the component is not in the OMX\_StateInvalid state. The structure may be set using OMX\_SetParameter only when the component is in the OMX\_StateLoaded state.

#### **4.1.17.3 Functionality**

The OMX\_AUDIO\_PARAM\_AMRTYPE structure sets the parameters of the AMR codec.

#### **4.1.17.4 Error Conditions**

On processing the OMX\_AUDIO\_PARAM\_AMRTYPE structure, the following error conditions can occur:

- OMX ErrorBadParameter if one or more fields of the structure are incorrect.
- OMX\_ErrorUnSupportedIndex when the feature is unsupported.
- OMX ErrorInvalidState when the OMX SetParameter function is called and the component is in the OMX\_StateInvalid state.
- OMX\_ErrorIncorrectStateOperation when the OMX\_SetParameter function is called and the component is not in the OMX\_StateLoaded state, or the port is not disabled.
- OMX ErrorVersionMismatch when the nVersion field of the structure does not match the expected version for the component.

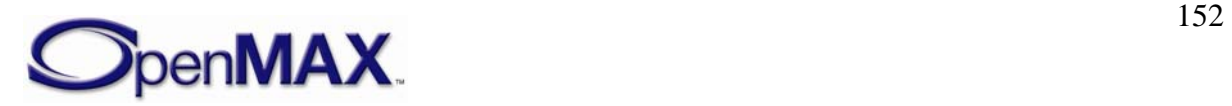

- OMX\_ErrorNoMore when the OMX\_GetParameter function is called and the value of nPortIndex exceeds the number of audio ports for the component.
- OMX\_ErrorUnsupportedSetting when a field in the structure is unsupported by the component during an OMX\_SetParameter call.

## **4.1.17.5 Post-processing Conditions**

The characteristics of the codec component at the port indicated by nPortIndex are fully specified.

## **4.1.18 OMX\_AUDIO\_PARAM\_GSMFRTYPE**

The GSM Full-Rate codec is defined in ETSI standards 06.1x and 06.3x, which became 3GPP standards 26.01x and 26.03x.

The GSM Full-Rate coder is used in legacy GSM cellular phones. The sampling rate is 8 kHz. The encoded speech has a rate of 13 kbps, or 260 bits per frame of 20 msec. The coding algorithm is RPE-LTP.

 The OMX\_AUDIO\_PARAM\_GSMFRTYPE structure is used to set or query the current or default settings for the codec component using the OMX\_GetParameter function. It is also used to set the parameters of the codec component using the

OMX\_SetParameter function. When calling either the OMX\_GetParameter or the OMX\_SetParameter functions, the index specified for this structure is OMX\_IndexParamAudioGsm\_FR.

OMX\_AUDIO\_PARAM\_GSMFRTYPE is defined as follows.

```
typedef struct OMX_AUDIO_PARAM_GSMFRTYPE { 
     OMX_U32 nSize; 
    OMX VERSIONTYPE nVersion;
     OMX_U32 nPortIndex; 
    OMX_BOOL bDTX; 
} OMX_AUDIO_PARAM_GSMFRTYPE;
```
### **4.1.18.1 Parameter Definitions**

The parameters for OMX\_AUDIO\_PARAM\_GSMFRTYPE as defined as follows.

- nSize is the size of the structure in bytes. This value shall be specified when this structure is used as either an input to or output from a function.
- nVersion is the version of the structure.
- nPortIndex is the read-only value containing the index of the port.
- bDTX enables Discontinuous Transmission (3GPP 46.031, 46.032).

### **4.1.18.2 Dependencies**

The OMX\_AUDIO\_PARAM\_GSMFRTYPE structure may be queried at any time that the component is not in the OMX\_StateInvalid state. The structure may be set using OMX\_SetParameter only when the component is in the OMX\_StateLoaded state.

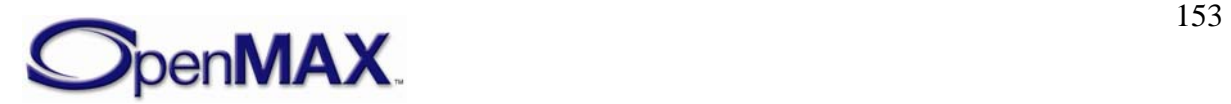

### **4.1.18.3 Functionality**

The OMX\_AUDIO\_PARAM\_GSMFRTYPE structure sets the parameters of the GSM Full-Rate codec.

### **4.1.18.4 Error Conditions**

On processing the OMX\_AUDIO\_PARAM\_GSMFRTYPE structure, the following error conditions can occur:

- OMX\_ErrorBadParameter if one or more fields of the structure are incorrect.
- OMX\_ErrorUnSupportedIndex when the feature is unsupported.
- OMX ErrorInvalidState when the OMX SetParameter function is called and the component is in the OMX\_StateInvalid state.
- OMX\_ErrorIncorrectStateOperation when the OMX\_SetParameter function is called and the component is not in the OMX\_StateLoaded state, or the port is not disabled.
- OMX ErrorVersionMismatch when the nVersion field of the structure does not match the expected version for the component.
- OMX\_ErrorNoMore when the OMX\_GetParameter function is called and the value of nPortIndex exceeds the number of audio ports for the component.
- OMX\_ErrorUnsupportedSetting when a field in the structure is unsupported by the component during an OMX\_SetParameter call.

## **4.1.18.5 Post-processing Conditions**

The characteristics of the codec component at the port indicated by nPortIndex are fully specified.

### **4.1.19 OMX\_AUDIO\_PARAM\_GSMEFRTYPE**

The GSM Enhanced Full-Rate codec is defined in ETSI standards 06.5x, 06.6x, and 06.8x; these standards became 3GPP standards 26.05x, 26.06x, and 26,08x.

The GSM Enhanced Full-Rate codec is used in GSM cellular phones. The sampling rate is 8 kHz. The encoded speech has a rate of 12.2 kbps, or 244 bits per frame of 20 msec. Each coded frame is augmented by 16 error-protection bits that provide the complement of 260 bits, which is the same as the Full Rate codec. However this augmentation is performed outside of the speech coder. The coding algorithm is ACELP.

 The OMX\_AUDIO\_PARAM\_GSMEFRTYPE structure is used to set or query the current or default settings for the codec component using the OMX\_GetParameter function. It is also used to set the parameters of the codec component using the OMX SetParameter function. When calling either the OMX GetParameter or the OMX\_SetParameter functions, the index specified for this structure is OMX\_IndexParamAudioGsm\_EFR.

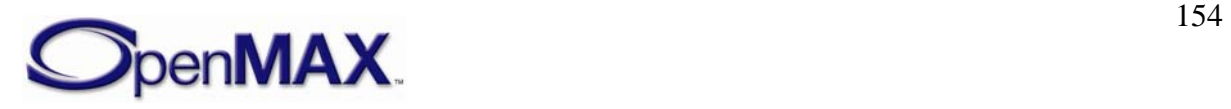

#### OMX\_AUDIO\_PARAM\_GSMEFRTYPE is defined as follows.

```
typedef struct OMX_AUDIO_PARAM_GSMEFRTYPE { 
     OMX_U32 nSize; 
     OMX_VERSIONTYPE nVersion; 
   OMX U32 nPortIndex;
    OMX_BOOL bDTX; 
    OMX BOOL bHiPassFilter;
} OMX_AUDIO_PARAM_GSMEFRTYPE;
```
#### **4.1.19.1 Parameter Definitions**

The parameters for OMX\_AUDIO\_PARAM\_GSMEFRTYPE are defined as follows.

- nSize is the size of the structure in bytes. This value shall be specified when this structure is used as either an input to or output from a function.
- nVersion is the version of the structure.
- nPortIndex is the read-only value containing the index of the port.
- bDTX enables Discontinuous Transmission (3GPP 46.041, 46.042).
- bHiPassFilter enables High-Pass filter preprocessing in the encoder.

#### **4.1.19.2 Dependencies**

The OMX\_AUDIO\_PARAM\_GSMEFRTYPE structure may be queried at any time that the component is not in the OMX\_StateInvalid state. The structure may be set using OMX\_SetParameter only when the component is in the OMX\_StateLoaded state.

#### **4.1.19.3 Functionality**

The OMX\_AUDIO\_PARAM\_GSMEFRTYPE structure sets the parameters of the GSM Enhanced Full-Rate codec.

#### **4.1.19.4 Error Conditions**

On processing the OMX\_AUDIO\_PARAM\_GSMEFRTYPE structure, the following error conditions can occur:

- OMX\_ErrorBadParameter if one or more fields of the structure are incorrect.
- OMX\_ErrorUnSupportedIndex when the feature is unsupported.
- OMX ErrorInvalidState when the OMX SetParameter function is called and the component is in the OMX\_StateInvalid state.
- OMX\_ErrorIncorrectStateOperation when the OMX\_SetParameter function is called and the component is not in the OMX\_StateLoaded state, or the port is not disabled.
- OMX ErrorVersionMismatch when the nVersion field of the structure does not match the expected version for the component.

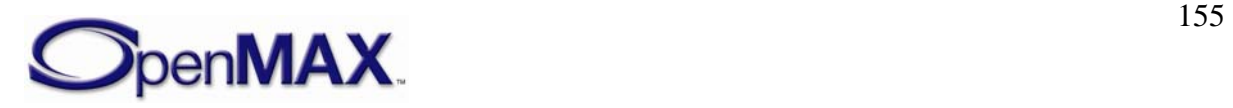

- OMX\_ErrorNoMore when the OMX\_GetParameter function is called and the value of nPortIndex exceeds the number of audio ports for the component.
- OMX\_ErrorUnsupportedSetting when a field in the structure is unsupported by the component during an OMX\_SetParameter call.

### **4.1.19.5 Post-processing Conditions**

The characteristics of the codec component at the port indicated by nPortIndex are fully specified.

#### **4.1.20 OMX\_AUDIO\_PARAM\_GSMHRTYPE**

The GSM Half-Rate codec is defined in ETSI standards 06.2x and 06.4x; these standards became 3GPP standards 26.02x and 26.04x.

The GSM Half-Rate codec is used in GSM cellular phones. The sampling rate is 8 kHz. The encoded speech has a rate of 5.6 kbps, or 112 bits per frame of 20 msec. The coding algorithm is VSELP.

The OMX\_AUDIO\_PARAM\_GSMHRTYPE structure is used to set or query the current or default settings for the codec component using the OMX\_GetParameter function. It is also used to set the parameters of the codec component using the

OMX\_SetParameter function. When calling either the OMX\_GetParameter or the OMX\_SetParameter functions, the index specified for this structure is OMX\_IndexParamAudioGsm\_HR.

OMX\_AUDIO\_PARAM\_GSMHRTYPE is defined as follows.

```
typedef struct OMX_AUDIO_PARAM_GSMHRTYPE { 
     OMX_U32 nSize; 
    OMX VERSIONTYPE nVersion;
     OMX_U32 nPortIndex; 
    OMX_BOOL bDTX; 
     OMX_BOOL bHiPassFilter; 
} OMX_AUDIO_PARAM_GSMHRTYPE;
```
#### **4.1.20.1 Parameter Definitions**

The parameters for OMX\_AUDIO\_PARAM\_GSMHRTYPE are defined as follows.

- nSize is the size of the structure in bytes. This value shall be specified when this structure is used as either an input to or output from a function.
- nVersion is the version of the structure.
- nPortIndex is the read-only value containing the index of the port.
- bDTX enables Discontinuous Transmission (3GPP 46.041, 46.042).
- bHiPassFilter enables High-Pass filter preprocessing in the encoder.

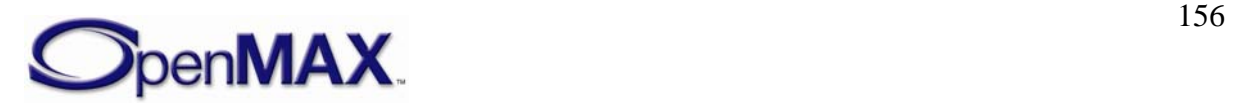

#### **4.1.20.2 Dependencies**

The OMX\_AUDIO\_PARAM\_GSMHRTYPE structure may be queried at any time that the component is not in the OMX\_StateInvalid state. The structure may be set using OMX\_SetParameter only when the component is in the OMX\_StateLoaded state.

#### **4.1.20.3 Functionality**

The OMX\_AUDIO\_PARAM\_GSMHRTYPE structure sets the parameters of the GSM Half-Rate codec.

#### **4.1.20.4 Error Conditions**

On processing the OMX\_AUDIO\_PARAM\_GSMHRTYPE structure, the following error conditions can occur:

- OMX\_ErrorBadParameter if one or more fields of the structure are incorrect.
- OMX\_ErrorUnSupportedIndex when the feature is unsupported.
- OMX ErrorInvalidState when the OMX SetParameter function is called and the component is in the OMX\_StateInvalid state.
- OMX\_ErrorIncorrectStateOperation when the OMX\_SetParameter function is called and the component is not in the OMX\_StateLoaded state, or the port is not disabled.
- OMX ErrorVersionMismatch when the nVersion field of the structure does not match the expected version for the component.
- OMX\_ErrorNoMore when the OMX\_GetParameter function is called and the value of nPortIndex exceeds the number of audio ports for the component.
- OMX\_ErrorUnsupportedSetting when a field in the structure is unsupported by the component during an OMX\_SetParameter call.

### **4.1.20.5 Post-processing Conditions**

The characteristics of the codec component at the port indicated by nPortIndex are fully specified.

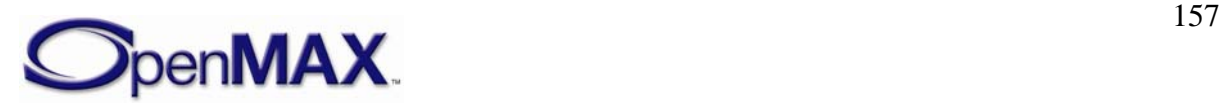

## **4.1.21 OMX\_AUDIO\_PARAM\_TDMAFRTYPE**

The TDMA Full-Rate codec is defined in theTIA/EIA-136-420 American cellular standard, also referred to as IS-136. It is a legacy codec used in the American cellular standard known as DAMPS.

The sampling rate is 8 kHz. The encoded speech has a rate of 7.95 kbps, or 159 bits per frame of 20 msec. The coding algorithm is VSELP.

The OMX\_AUDIO\_PARAM\_TDMAFRTYPE structure is used to set or query the current or default settings for the codec component using the OMX\_GetParameter function. It is also used to set the parameters of the codec component using the OMX SetParameter function. When calling either the OMX GetParameter or the OMX\_SetParameter functions, the index specified for this structure is OMX\_IndexParamAudioTdma\_FR.

#### OMX\_AUDIO\_PARAM\_TDMAFRTYPE is defined as follows.

```
typedef struct OMX_AUDIO_PARAM_TDMAFRTYPE { 
     OMX_U32 nSize; 
     OMX_VERSIONTYPE nVersion; 
    OMX U32 nPortIndex;
     OMX_BOOL bDTX; 
    OMX BOOL bHiPassFilter;
} OMX_AUDIO_PARAM_TDMAFRTYPE;
```
### **4.1.21.1 Parameter Definitions**

The parameters of OMX\_AUDIO\_PARAM\_TDMAFRTYPE are defined as follows.

- nSize is the size of the structure in bytes. This value shall be specified when this structure is used as either an input to or output from a function.
- nVersion is the version of the structure.
- nPortIndex is the read-only value containing the index of the port.
- bDTX enables Discontinuous Transmission.
- bHiPassFilter enables High-Pass filter preprocessing in the encoder.

### **4.1.21.2 Dependencies**

The OMX\_AUDIO\_PARAM\_TDMAFRTYPE structure may be queried at any time that the component is not in the OMX\_StateInvalid state. The structure may be set using OMX\_SetParameter only when the component is in the OMX\_StateLoaded state.

## **4.1.21.3 Functionality**

The OMX\_AUDIO\_PARAM\_TDMAFRTYPE structure sets the parameters of the TDMA Full-Rate codec.

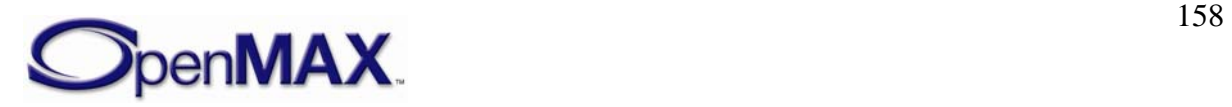

### **4.1.21.4 Error Conditions**

On processing the OMX\_AUDIO\_PARAM\_TDMAFRTYPE structure, the following error conditions can occur:

- OMX\_ErrorBadParameter if one or more fields of the structure are incorrect.
- OMX\_ErrorUnSupportedIndex when the feature is unsupported.
- OMX\_ErrorInvalidState when the OMX\_SetParameter function is called and the component is in the OMX\_StateInvalid state.
- OMX\_ErrorIncorrectStateOperation when the OMX\_SetParameter function is called and the component is not in the OMX\_StateLoaded state, or the port is not disabled.
- OMX\_ErrorVersionMismatch when the nVersion field of the structure does not match the expected version for the component.
- OMX\_ErrorNoMore when the OMX\_GetParameter function is called and the value of nPortIndex exceeds the number of audio ports for the component.
- OMX\_ErrorUnsupportedSetting when a field in the structure is unsupported by the component during an OMX\_SetParameter call.

#### **4.1.21.5 Post-processing Conditions**

The characteristics of the codec component at the port indicated by nPortIndex are fully specified.

### **4.1.22 OMX\_AUDIO\_PARAM\_TDMAEFRTYPE**

The TDMA Enhanced Full-Rate codec is defined in the TIA/EIA-136-410 American cellular standard, which is also referred to as IS-641, DAMPS-EFR. It is the codec used in the American cellular standard known as DAMPS.

The sampling rate is 8 kHz. The encoded speech has a rate of 7.4 kbps, or 148 bits per frame of 20 msec. The coding algorithm is ACELP.

 The OMX\_AUDIO\_PARAM\_TDMAEFRTYPE structure is used to set or query the current or default settings for the codec component using the OMX\_GetParameter function. It is also used to set the parameters of the codec component using the OMX\_SetParameter function. When calling either the OMX\_GetParameter or the OMX\_SetParameter functions, the index specified for this structure is OMX\_IndexParamAudioTdma\_EFR.

OMX\_AUDIO\_PARAM\_TDMAEFRTYPE is defined as follows.

```
typedef struct OMX_AUDIO_PARAM_TDMAEFRTYPE { 
     OMX_U32 nSize; 
    OMX VERSIONTYPE nVersion;
    OMX_U32 nPortIndex; 
    OMX_BOOL bDTX; 
    OMX BOOL bHiPassFilter;
} OMX_AUDIO_PARAM_TDMAEFRTYPE;
```
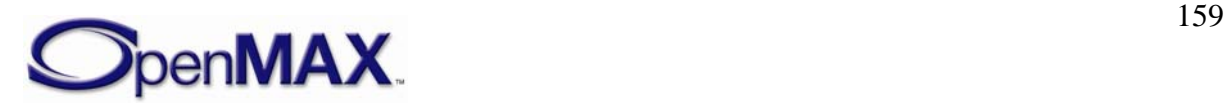

#### **4.1.22.1 Parameter Definitions**

The parameters for OMX\_AUDIO\_PARAM\_TDMAEFRTYPE are defined as follows.

- nSize is the size of the structure in bytes. This value shall be specified when this structure is used as either an input to or output from a function.
- nVersion is the version of the structure.
- nPortIndex is the read-only value containing the index of the port.
- bDTX enables Discontinuous Transmission.
- bHiPassFilter enables High-Pass filter preprocessing in the encoder.

#### **4.1.22.2 Dependencies**

The OMX\_AUDIO\_PARAM\_TDMAEFRTYPE structure may be queried at any time that the component is not in the OMX\_StateInvalid state. The structure may be set using OMX\_SetParameter only when the component is in the OMX\_StateLoaded state.

#### **4.1.22.3 Functionality**

The OMX\_AUDIO\_PARAM\_TDMAEFRTYPE structure sets the parameters of the TDMA Enhanced Full-Rate codec.

#### **4.1.22.4 Error Conditions**

On processing the OMX\_AUDIO\_PARAM\_TDMAEFRTYPE structure, the following error conditions can occur:

- OMX ErrorBadParameter if one or more fields of the structure are incorrect.
- OMX\_ErrorUnSupportedIndex when the feature is unsupported.
- OMX\_ErrorInvalidState when the OMX\_SetParameter function is called and the component is in the OMX\_StateInvalid state.
- OMX\_ErrorIncorrectStateOperation when the OMX\_SetParameter function is called and the component is not in the OMX\_StateLoaded state, or the port is not disabled.
- OMX\_ErrorVersionMismatch when the nVersion field of the structure does not match the expected version for the component.
- OMX\_ErrorNoMore when the OMX\_GetParameter function is called and the value of nPortIndex exceeds the number of audio ports for the component.
- OMX\_ErrorUnsupportedSetting when a field in the structure is unsupported by the component during an OMX\_SetParameter call.

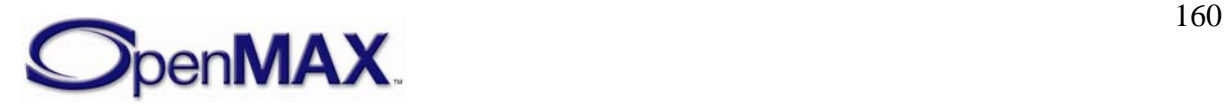

## **4.1.22.5 Post-processing Conditions**

The characteristics of the codec component at the port indicated by nPortIndex are fully specified.

## **4.1.23 OMX\_AUDIO\_PARAM\_PDCFRTYPE**

The PDC Full-Rate codec is defined in ARIB standard RCR-27B. It is the legacy codec used in the Japanese cellular system.

The sampling rate is 8 kHz. The encoded speech has a rate of 6.7 kbps, or 134 bits per frame of 20 msec. The coding algorithm is VSELP.

The OMX\_AUDIO\_PARAM\_PDCFRTYPE structure is used to set or query the current or default settings for the codec component using the OMX\_GetParameter function. It is also used to set the parameters of the codec component using the OMX\_SetParameter function. When calling either the OMX\_GetParameter or the OMX\_SetParameter functions, the index specified for this structure is OMX\_IndexParamAudioPdc\_FR.

OMX\_AUDIO\_PARAM\_PDCFRTYPE is defined as follows.

```
typedef struct OMX_AUDIO_PARAM_PDCFRTYPE { 
   OMX U32 nSize;
    OMX_VERSIONTYPE nVersion; 
   OMX U32 nPortIndex;
    OMX_BOOL bDTX; 
   OMX BOOL bHiPassFilter;
} OMX_AUDIO_PARAM_PDCFRTYPE;
```
# **4.1.23.1 Parameter Definitions**

The parameters for OMX\_AUDIO\_PARAM\_PDCFRTYPE are defined as follows.

- $nSize$  is the size of the structure in bytes. This value shall be specified when this structure is used as either an input to or output from a function.
- nVersion is the version of the structure.
- nPortIndex is the read-only value containing the index of the port.
- bDTX enables Discontinuous Transmission.
- bHiPassFilter enables High-Pass filter preprocessing in the encoder.

## **4.1.23.2 Dependencies**

The OMX\_AUDIO\_PARAM\_PDCFRTYPE structure may be queried at any time that the component is not in the OMX\_StateInvalid state. The structure may be set using OMX SetParameter only when the component is in the OMX StateLoaded state.

## **4.1.23.3 Functionality**

The OMX\_AUDIO\_PARAM\_PDCFRTYPE structure sets the parameters of the PDC Full-Rate codec.

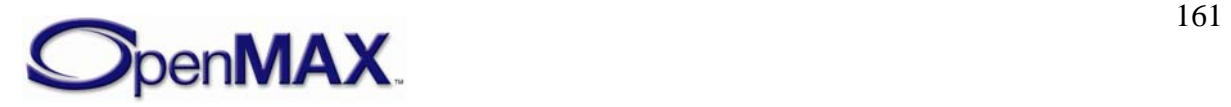

### **4.1.23.4 Error Conditions**

On processing the OMX\_AUDIO\_PARAM\_PDCFRTYPE structure, the following error conditions can occur:

- OMX\_ErrorBadParameter if one or more fields of the structure are incorrect.
- OMX\_ErrorUnSupportedIndex when the feature is unsupported.
- OMX ErrorInvalidState when the OMX SetParameter function is called and the component is in the OMX\_StateInvalid state.
- OMX\_ErrorIncorrectStateOperation when the OMX\_SetParameter function is called and the component is not in the OMX\_StateLoaded state, or the port is not disabled.
- OMX\_ErrorVersionMismatch when the nVersion field of the structure does not match the expected version for the component.
- OMX\_ErrorNoMore when the OMX\_GetParameter function is called and the value of nPortIndex exceeds the number of audio ports for the component.
- OMX ErrorUnsupportedSetting when a field in the structure is unsupported by the component during an OMX\_SetParameter call.

#### **4.1.23.5 Post-processing Conditions**

The characteristics of the codec component at the port indicated by nPortIndex are fully specified.

### **4.1.24 OMX\_AUDIO\_PARAM\_PDCEFRTYPE**

The PDC Full-Rate codec is defined in ARIB standard RCR-27H. The codec is used in the Japanese cellular system.

The sampling rate is 8 kHz. The encoded speech has a rate of 6.7 kbps, or 134 bits per frame of 20 msec. The coding algorithm is ACELP.

 The OMX\_AUDIO\_PARAM\_PDCEFRTYPE structure is used to set or query the current or default settings for the codec component using the OMX\_GetParameter function. It is also used to set the parameters of the codec component using the OMX\_SetParameter function. When calling either the OMX\_GetParameter or the OMX\_SetParameter functions, the index specified for this structure is OMX\_IndexParamAudioPdc\_EFR.

OMX\_AUDIO\_PARAM\_PDCEFRTYPE is defined as follows.

```
typedef struct OMX_AUDIO_PARAM_PDCEFRTYPE { 
    OMX U32 nSize;
    OMX VERSIONTYPE nVersion;
     OMX_U32 nPortIndex; 
     OMX_BOOL bDTX; 
     OMX_BOOL bHiPassFilter; 
} OMX_AUDIO_PARAM_PDCEFRTYPE;
```
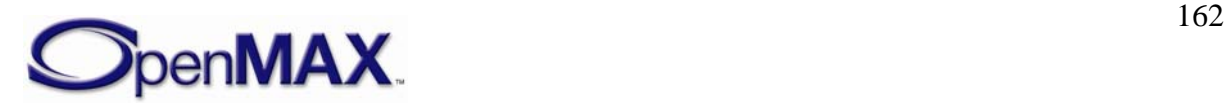

### **4.1.24.1 Parameter Definitions**

The parameters of OMX\_AUDIO\_PARAM\_PDCEFRTYPE are defined as follows.

- nSize is the size of the structure in bytes. This value shall be specified when this structure is used as either an input to or output from a function.
- nVersion is the version of the structure.
- nPortIndex is the read-only value containing the index of the port.
- bDTX enables Discontinuous Transmission.
- bHiPassFilter enables High-Pass filter preprocessing in the encoder.

#### **4.1.24.2 Dependencies**

The OMX\_AUDIO\_PARAM\_PDCEFRTYPE structure may be queried at any time that the component is not in the OMX\_StateInvalid state. The structure may be set using OMX\_SetParameter only when the component is in the OMX\_StateLoaded state.

#### **4.1.24.3 Functionality**

The OMX\_AUDIO\_PARAM\_PDCEFRTYPE structure sets the parameters of the PDC Enhanced Full-Rate codec.

### **4.1.24.4 Error Conditions**

On processing the OMX\_AUDIO\_PARAM\_PDCEFRTYPE structure, the following error conditions can occur:

- OMX ErrorBadParameter if one or more fields of the structure are incorrect.
- OMX\_ErrorUnSupportedIndex when the feature is unsupported.
- OMX\_ErrorInvalidState when the OMX\_SetParameter function is called and the component is in the OMX\_StateInvalid state.
- OMX\_ErrorIncorrectStateOperation when the OMX\_SetParameter function is called and the component is not in the OMX\_StateLoaded state, or the port is not disabled.
- OMX ErrorVersionMismatch when the nVersion field of the structure does not match the expected version for the component.
- OMX\_ErrorNoMore when the OMX\_GetParameter function is called and the value of nPortIndex exceeds the number of audio ports for the component.
- OMX\_ErrorUnsupportedSetting when a field in the structure is unsupported by the component during an OMX\_SetParameter call.

### **4.1.24.5 Post-processing Conditions**

The characteristics of the codec component at the port indicated by nPortIndex are fully specified.

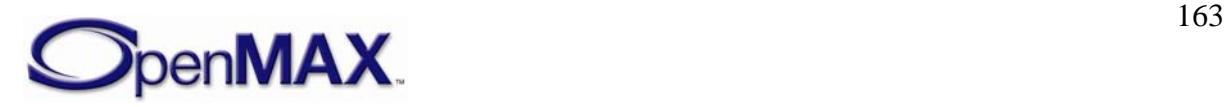

## **4.1.25 OMX\_AUDIO\_PARAM\_PDCHRTYPE**

The PDC Full-Rate codec is defined in ARIB standard RCR-27C. The codec is used in the Japanese cellular system.

The sampling rate is 8 kHz. The encoded speech has a rate of 3.45 kbps, or 138 bits per frame of 40 msec. The coding algorithm is PSI-CELP.

 The OMX\_AUDIO\_PARAM\_PDCHRTYPE structure is used to set or query the current or default settings for the codec component using the OMX\_GetParameter function. It is also used to set the parameters of the codec component using the OMX\_SetParameter function. When calling either the OMX\_GetParameter or the OMX\_SetParameter functions, the index specified for this structure is OMX\_IndexParamAudioPdc\_HR.

OMX\_AUDIO\_PARAM\_PDCHRTYPE is defined as follows.

```
typedef struct OMX_AUDIO_PARAM_PDCEFRTYPE { 
   OMX U32 nSize;
    OMX VERSIONTYPE nVersion;
    OMX U32 nPortIndex;
    OMX_BOOL bDTX; 
    OMX BOOL bHiPassFilter;
} OMX_AUDIO_PARAM_PDCEFRTYPE;
```
#### **4.1.25.1 Parameter Definitions**

The parameters of OMX\_AUDIO\_PARAM\_PDCHRTYPE are defined as follows.

- $nSize$  is the size of the structure in bytes. This value shall be specified when this structure is used as either an input to or output from a function.
- nVersion is the version of the structure.
- nPortIndex is the read-only value containing the index of the port.
- bDTX enables Discontinuous Transmission.
- bHiPassFilter enables High-Pass filter preprocessing in the encoder.

#### **4.1.25.2 Dependencies**

The OMX\_AUDIO\_PARAM\_PDCHRTYPE structure may be queried at any time that the component is not in the OMX\_StateInvalid state. The structure may be set using OMX SetParameter only when the component is in the OMX StateLoaded state.

#### **4.1.25.3 Functionality**

The OMX\_AUDIO\_PARAM\_PDCHRTYPE structure sets the parameters of the PDC Full-Rate codec.

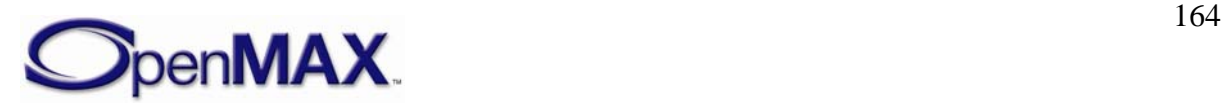

#### **4.1.25.4 Error Conditions**

On processing the OMX\_AUDIO\_PARAM\_PDCHRTYPE structure, the following error conditions can occur:

- OMX\_ErrorBadParameter if one or more fields of the structure are incorrect.
- OMX\_ErrorUnSupportedIndex when the feature is unsupported.
- OMX\_ErrorInvalidState when the OMX\_SetParameter function is called and the component is in the OMX\_StateInvalid state.
- OMX\_ErrorIncorrectStateOperation when the OMX\_SetParameter function is called and the component is not in the OMX\_StateLoaded state, or the port is not disabled.
- OMX\_ErrorVersionMismatch when the nVersion field of the structure does not match the expected version for the component.
- OMX\_ErrorNoMore when the OMX\_GetParameter function is called and the value of nPortIndex exceeds the number of audio ports for the component.
- OMX ErrorUnsupportedSetting when a field in the structure is unsupported by the component during an OMX\_SetParameter call.

#### **4.1.25.5 Post-processing Conditions**

The characteristics of the codec component at the port indicated by nPortIndex are fully specified.

### **4.1.26 OMX\_AUDIO\_PARAM\_QCELP8TYPE**

The QCELP (lower rate) variable rate codec is defined in the TIA/EIA-96 standard. It is the legacy codec used in the CDMA cellular standard, mainly in Korea and North America.

The sampling rate is 8 kHz. The encoded speech has a maximal rate called Rate 1 of 8 kbps, or 160 bits per frame of 20 msec. The codec can work on lower rates, namely Rates 1/2, 1/4, and 1/8, depending on the speech activity and channel capacity. Rate 1 adds 11 parity bits per frame, so its rate becomes 8.55 kbps.

The coding algorithm is QCELP.

 The OMX\_AUDIO\_PARAM\_QCELP8TYPE structure is used to set or query the current or default settings for the codec component using the OMX\_GetParameter function. It is also used to set the parameters of the codec component using the OMX SetParameter function. When calling either the OMX GetParameter or the OMX\_SetParameter functions, the index specified for this structure is OMX\_IndexParamAudioQcelp8.

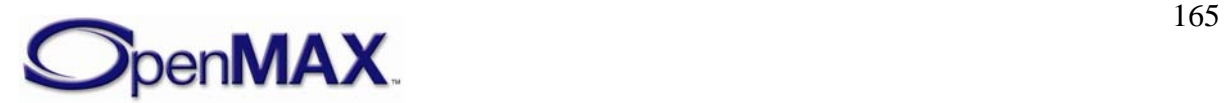

#### <span id="page-165-0"></span>OMX\_AUDIO\_PARAM\_QCELP8TYPE is defined as follows.

```
typedef struct OMX_AUDIO_PARAMQCELP8TYPE { 
     OMX_U32 nSize; 
    OMX VERSIONTYPE nVersion;
   OMX U32 nPortIndex;
    OMX AUDIO CDMARATETYPE eCDMARate;
    OMX U32 nMinBitRate;
     OMX_U32 nMaxBitRate; 
} OMX_AUDIO_PARAMQCELP8TYPE;
```
#### **4.1.26.1 Parameter Definitions**

The parameters for OMX\_AUDIO\_PARAM\_QCELP8TYPE are defined as follows.

- nSize is the size of the structure in bytes. This value shall be specified when this structure is used as either an input to or output from a function.
- nVersion is the version of the structure.
- nPortIndex is the read-only value containing the index of the port.
- eCDMARate is the frame rate or type. [Table 4-17](#page-165-0) shows the frame rate values.

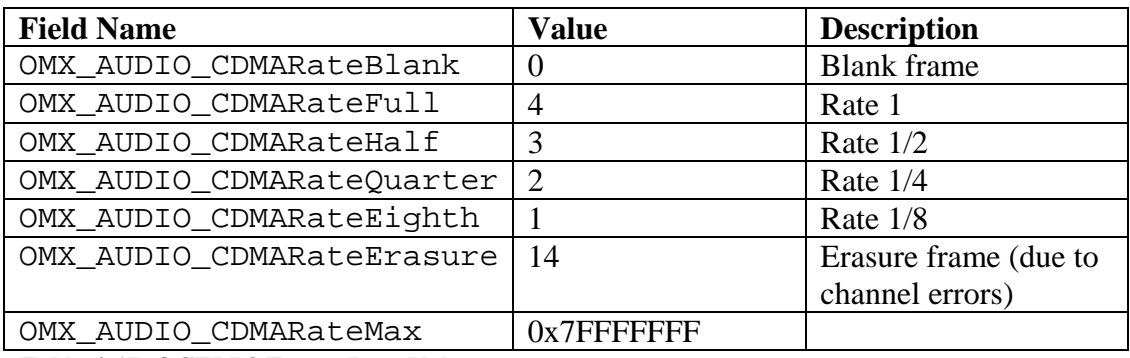

**Table 4-17. QCELP8 Frame Rate Values** 

- nMinBitRate is the minimal restriction on the encoder for the current frame. The value is 1, 2, 3, or 4. The default value is 1.
- nMaxBitRate is the maximal restriction on the encoder for the current frame. The value is 1, 2, 3, or 4. This value shall be greater than or equal to the minimal rate. The default value is 4.

### **4.1.26.2 Dependencies**

The OMX\_AUDIO\_PARAM\_QCELP8TYPE structure may be queried at any time that the component is not in the OMX\_StateInvalid state. The structure may be set using OMX\_SetParameter only when the component is in the OMX\_StateLoaded state.

### **4.1.26.3 Functionality**

The OMX\_AUDIO\_PARAM\_QCELP8TYPE structure sets the parameters of the QCELP8 codec.

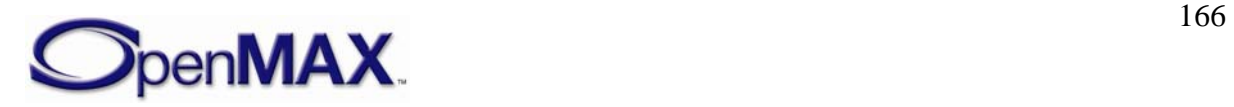

### **4.1.26.4 Error Conditions**

On processing the OMX\_AUDIO\_PARAM\_QCELP8TYPE structure, the following error conditions can occur:

- OMX\_ErrorBadParameter if one or more fields of the structure are incorrect.
- OMX\_ErrorUnSupportedIndex when the feature is unsupported.
- OMX\_ErrorInvalidState when the OMX\_SetParameter function is called and the component is in the OMX\_StateInvalid state.
- OMX\_ErrorIncorrectStateOperation when the OMX\_SetParameter function is called and the component is not in the OMX\_StateLoaded state, or the port is not disabled.
- OMX\_ErrorVersionMismatch when the nVersion field of the structure does not match the expected version for the component.
- OMX\_ErrorNoMore when the OMX\_GetParameter function is called and the value of nPortIndex exceeds the number of audio ports for the component.
- OMX ErrorUnsupportedSetting when a field in the structure is unsupported by the component during an OMX\_SetParameter call.

#### **4.1.26.5 Post-processing Conditions**

The characteristics of the codec component at the port indicated by nPortIndex are fully specified.

#### **4.1.27 OMX\_AUDIO\_PARAM\_QCELP13TYPE**

The QCELP (high-rate) variable rate codec is defined in the TIA/EIA-733 standard. It is the codec that is used in the high-rate service option of CDMA cellular standard, mainly in Korea and North America.

The sampling rate is 8 kHz. The encoded speech has a maximal rate called Rate 1 of 13.3 kbps, or 266 bits per frame of 20 msec. The codec can work on lower rates, namely Rates 1/2, 1/4, and 1/8, depending on the capacity of the speech activity channel.

The coding algorithm is QCELP.

The OMX\_AUDIO\_PARAM\_QCELP13TYPE structure is used to set or query the current or default settings for the codec component using the OMX\_GetParameter function. It is also used to set the parameters of the codec component using the OMX\_SetParameter function. When calling either the OMX\_GetParameter or the OMX\_SetParameter functions, the index specified for this structure is OMX\_IndexParamAudioQcelp13.

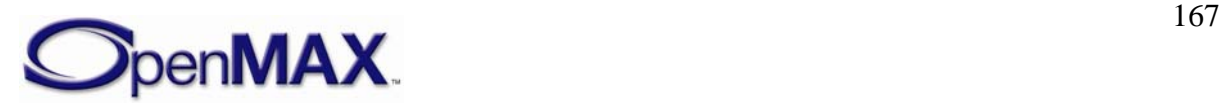

#### <span id="page-167-0"></span>OMX\_AUDIO\_PARAM\_QCELP13TYPE is defined as follows.

```
typedef struct OMX_AUDIO_PARAMQCELP13TYPE { 
     OMX_U32 nSize; 
     OMX_VERSIONTYPE nVersion; 
   OMX U32 nPortIndex;
    OMX AUDIO CDMARATETYPE eCDMARate;
    OMX U32 nMinBitRate;
     OMX_U32 nMaxBitRate; 
} OMX_AUDIO_PARAMQCELP13TYPE;
```
#### **4.1.27.1 Parameter Definitions**

The parameters for OMX\_AUDIO\_PARAM\_QCELP13TYPE are defined as follows.

- nSize is the size of the structure in bytes. This value shall be specified when this structure is used as either an input to or output from a function.
- nVersion is the version of the structure.
- nPortIndex is the read-only value containing the index of the port.
- eCDMARate is the frame rate or type. [Table 4-18](#page-167-0) shows the frame rate values.

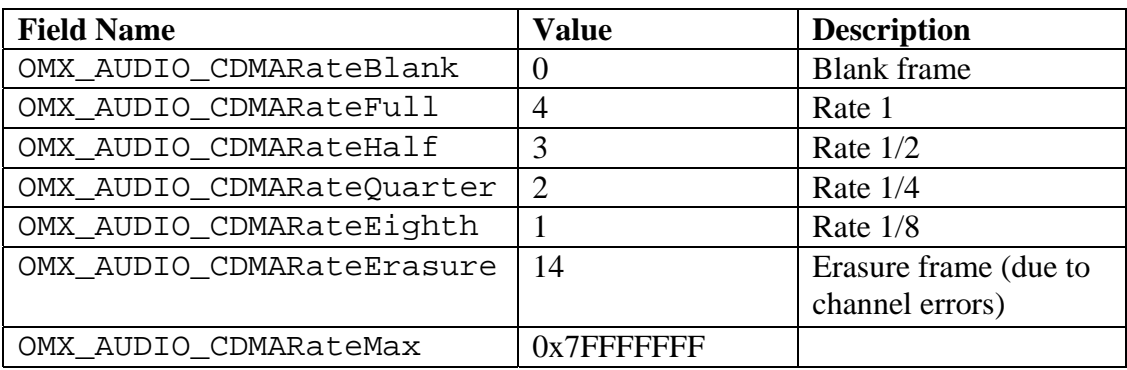

**Table 4-18. QCELP13 Frame Rate Values** 

- nMinBitRate is the minimal restriction on the encoder for the current frame. The value is 1, 2, 3, or 4. The default value is 1.
- nMaxBitRate is the maximal restriction on the encoder for the current frame. The value is 1, 2, 3, or 4. The value shall be greater than or equal to the minimal rate. The default value is 4.

### **4.1.27.2 Dependencies**

The OMX\_AUDIO\_PARAM\_QCELP13TYPE structure may be queried at any time that the component is not in the OMX\_StateInvalid state. The structure may be set using OMX\_SetParameter only when the component is in the OMX\_StateLoaded state.

### **4.1.27.3 Functionality**

The OMX\_AUDIO\_PARAM\_QCELP13TYPE structure sets the parameters of the QCELP13 codec.

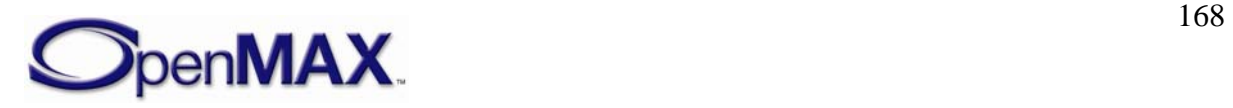

### **4.1.27.4 Error Conditions**

On processing the OMX\_AUDIO\_PARAM\_QCELP13TYPE structure, the following error conditions can occur:

- OMX\_ErrorBadParameter if one or more fields of the structure are incorrect.
- OMX\_ErrorUnSupportedIndex when the feature is unsupported.
- OMX ErrorInvalidState when the OMX SetParameter function is called and the component is in the OMX\_StateInvalid state.
- OMX\_ErrorIncorrectStateOperation when the OMX\_SetParameter function is called and the component is not in the OMX\_StateLoaded state, or the port is not disabled.
- OMX\_ErrorVersionMismatch when the nVersion field of the structure does not match the expected version for the component.
- OMX\_ErrorNoMore when the OMX\_GetParameter function is called and the value of nPortIndex exceeds the number of audio ports for the component.
- OMX ErrorUnsupportedSetting when a field in the structure is unsupported by the component during an OMX\_SetParameter call.

#### **4.1.27.5 Post-processing Conditions**

The characteristics of the codec component at the port indicated by nPortIndex are fully specified.

#### **4.1.28 OMX\_AUDIO\_PARAM\_EVRCTYPE**

The Enhanced Variable Speech Coder is defined in the TIA/EIA-127 standard. It is the codec used in the CDMA cellular standard, mainly in Korea and North America.

The sampling rate is 8 kHz. The encoded speech has a maximal rate called Rate 1 of 8.55 kbps, or 171 bits per frame of 20 msec. The codec can work on lower rates, namely Rate 1/2 and 1/8, depending on the speech activity and the channel capacity.

The coding algorithm is RCELP.

 The OMX\_AUDIO\_PARAM\_EVRCTYPE structure is used to set or query the current or default settings for the codec component using the OMX\_GetParameter function. It is also used to set the parameters of the codec component using the OMX\_SetParameter function. When calling either the OMX\_GetParameter or the OMX\_SetParameter functions, the index specified for this structure is OMX\_IndexParamAudioEvrc.

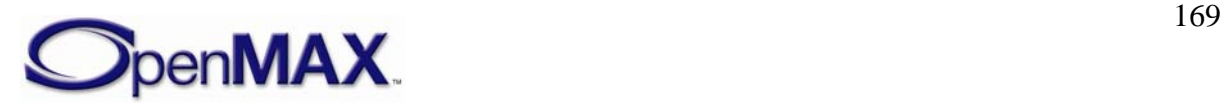

<span id="page-169-0"></span>OMX\_AUDIO\_PARAM\_EVRCTYPE is defined as follows.

```
typedef struct OMX_AUDIO_PARAMEVRCTYPE { 
     OMX_U32 nSize; 
    OMX VERSIONTYPE nVersion;
    OMX U32 nPortIndex;
    OMX AUDIO CDMARATETYPE eCDMARate;
    OMX U32 nMinBitRate;
     OMX_U32 nMaxBitRate; 
     OMX_U32 bNoiseSuppressor; 
} OMX_AUDIO_PARAMEVRCTYPE;
```
#### **4.1.28.1 Parameter Definitions**

The parameters for OMX\_AUDIO\_PARAM\_EVRCTYPE are defined as follows.

- nSize is the size of the structure in bytes. This value shall be specified when this structure is used as either an input to or output from a function.
- nVersion is the version of the structure.
- nPortIndex is the read-only value containing the index of the port.
- eCDMARate is the frame rate or type. [Table 4-19](#page-169-0) shows the frame rate values.

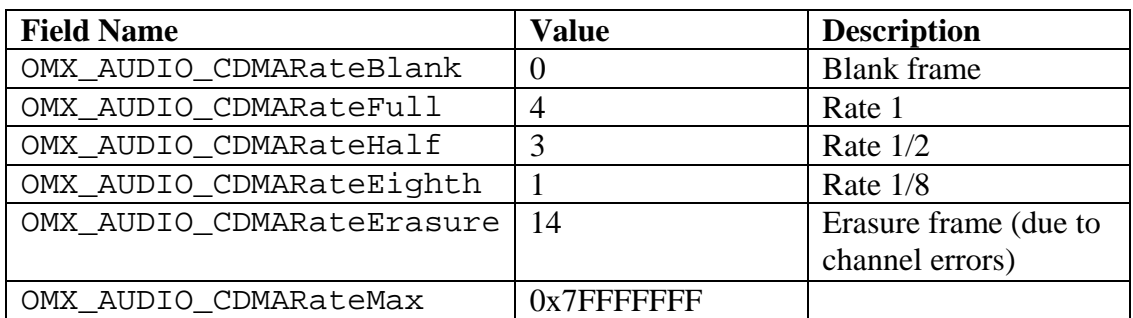

**Table 4-19. Enhanced Variable Speech Frame Rate Values** 

- nMinBitRate is the minimal restriction on the encoder for the current frame. The value is 1, 3, or 4. The default value is 1.
- nMaxBitRate is the maximal restriction on the encoder for the current frame. The value is 1, 3, or 4. The value shall be greater than or equal to the minimal rate. The default value is 4.
- bNoiseSuppressor enables the encoder's noise suppressor preprocessing as a part of the encoder.

### **4.1.28.2 Dependencies**

The OMX\_AUDIO\_PARAM\_EVRCTYPE structure may be queried at any time that the component is not in the OMX\_StateInvalid state. The structure only be set using OMX\_SetParameter may when the component is in the OMX\_StateLoaded state.

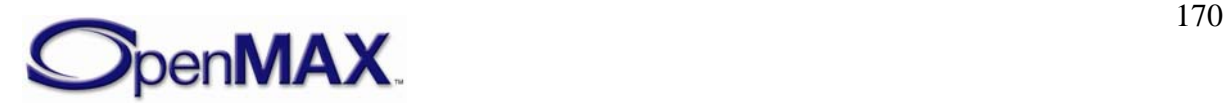

#### **4.1.28.3 Functionality**

The OMX\_AUDIO\_PARAM\_EVRCTYPE structure sets the parameters of the Enhanced Variable Speech Coder (EVRC) speech codec.

#### **4.1.28.4 Error Conditions**

On processing the OMX\_AUDIO\_PARAM\_EVRCTYPE structure, the following error conditions can occur:

- OMX\_ErrorBadParameter if one or more fields of the structure are incorrect.
- OMX\_ErrorUnSupportedIndex when the feature is unsupported.
- OMX ErrorInvalidState when the OMX SetParameter function is called and the component is in the OMX\_StateInvalid state.
- OMX\_ErrorIncorrectStateOperation when the OMX\_SetParameter function is called and the component is not in the OMX\_StateLoaded state, or the port is not disabled.
- OMX\_ErrorVersionMismatch when the nVersion field of the structure does not match the expected version for the component.
- OMX\_ErrorNoMore when the OMX\_GetParameter function is called and the value of nPortIndex exceeds the number of audio ports for the component.
- OMX\_ErrorUnsupportedSetting when a field in the structure is unsupported by the component during an OMX\_SetParameter call.

### **4.1.28.5 Post-processing Conditions**

The characteristics of the codec component at the port indicated by nPortIndex are fully specified.

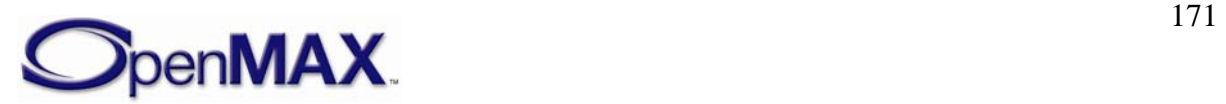

#### <span id="page-171-0"></span>**4.1.29 OMX\_AUDIO\_PARAMSMVTYPE**

The Selectable Mode Vocoder (SMV) is defined in 3GPP2 standard C.S0030-2. It is the codec used in the CDMA2000 cellular standard.

The sampling rate is 8 kHz. The encoded speech has a maximal rate, called Rate 1, of 8.55 kbps, or 171 bits per frame of 20 msec. It can work on lower rates, namely Rates 1/2, 1/4, and 1/8, depending on the speech activity and the channel capacity.

The coding algorithm is eX-CELP.

The OMX\_AUDIO\_PARAMSMVTYPE structure is used to set or query the current or default settings for the codec component using the OMX\_GetParameter function. It is also used to set the parameters of the codec component using the OMX\_SetParameter function. When calling either the OMX\_GetParameter or the OMX\_SetParameter functions, the index specified for this structure is OMX\_IndexParamAudioSmv.

OMX\_AUDIO\_PARAMSMVTYPE is defined as follows.

```
typedef struct OMX_AUDIO_PARAMSMVTYPE { 
     OMX_U32 nSize; 
     OMX_VERSIONTYPE nVersion; 
    OMX U32 nPortIndex;
     OMX_AUDIO_CDMARATETYPE eCDMARate; 
     OMX_U32 nMinBitRate; 
     OMX_U32 nMaxBitRate; 
    OMX U32 bNoiseSuppressor;
} OMX_AUDIO_PARAMSMVTYPE;
```
### **4.1.29.1 Parameter Definitions**

The parameters for OMX\_AUDIO\_PARAMSMVTYPE are defined as follows.

- nSize is the size of the structure in bytes. This value shall be specified when this structure is used as either an input to or output from a function.
- nVersion is the version of the structure.
- nPortIndex is the read-only value containing the index of the port.
- eCDMARate is the frame rate or type. [Table 4-20](#page-171-0) identifies the frame rate values.

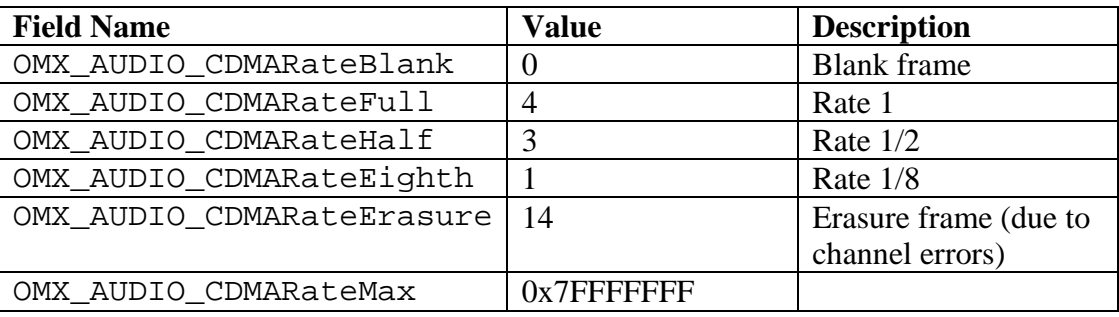

**Table 4-20. Selectable Mode Vocoder Frame Rate Values** 

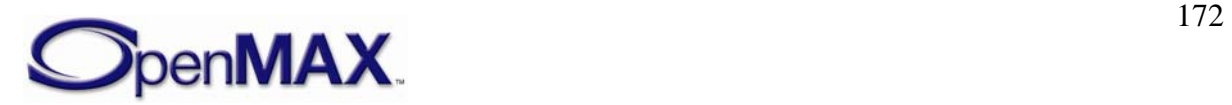

- nMinBitRate is the minimal restriction on the encoder for the current frame. The value is 1, 3, or 4. The default value is 1.
- nMaxBitRate is the maximal restriction on the encoder for current frame. The value is 1, 3, or 4. The value shall be greater than or equal to the minimal rate. The default value is 4.
- bNoiseSuppressor enables the encoder's noise suppressor preprocessing as a part of the encoder.

### **4.1.29.2 Dependencies**

The OMX\_AUDIO\_PARAMSMVTYPE structure may be queried at any time that the component is not in the OMX\_StateInvalid state. The structure may be set using OMX SetParameter only when the component is in the OMX StateLoaded state.

#### **4.1.29.3 Functionality**

The OMX\_AUDIO\_PARAMSMVTYPE structure sets the parameters of the Selectable Mode Vocoder codec.

### **4.1.29.4 Error Conditions**

On processing the OMX\_AUDIO\_PARAMSMVTYPE structure, the following error conditions can occur:

- OMX ErrorBadParameter if one or more fields of the structure are incorrect.
- OMX\_ErrorUnSupportedIndex when the feature is unsupported.
- OMX\_ErrorInvalidState when the OMX\_SetParameter function is called and the component is in the OMX\_StateInvalid state.
- OMX\_ErrorIncorrectStateOperation when the OMX\_SetParameter function is called and the component is not in the OMX\_StateLoaded state, or the port is not disabled.
- OMX ErrorVersionMismatch when the nVersion field of the structure does not match the expected version for the component.
- OMX\_ErrorNoMore when the OMX\_GetParameter function is called and the value of nPortIndex exceeds the number of audio ports for the component.
- OMX\_ErrorUnsupportedSetting when a field in the structure is unsupported by the component during an OMX\_SetParameter call.

### **4.1.29.5 Post-processing Conditions**

The characteristics of the codec component at the port indicated by nPortIndex are fully specified.

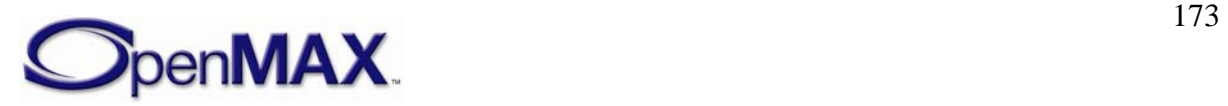

#### **4.1.30 OMX\_AUDIO\_PARAM\_MIDITYPE**

The OMX\_AUDIO\_PARAM\_MIDITYPE structure is used to set or query the initial basic parameters of the MIDI engine. The parameters define the number of output channels of PCM audio, the maximum polyphony that the device supports, and whether the default soundbank is loaded at initialization.

OMX\_AUDIO\_PARAM\_MIDITYPE is defined as follows.

```
typedef struct OMX_AUDIO_PARAM_MIDITYPE { 
    OMX U32 nSize;
    OMX VERSIONTYPE nVersion;
     OMX_U32 nPortIndex; 
     OMX_U32 nFileSize; 
     OMX_BU32 sMaxPolyphony; 
    OMX BOOL bLoadDefaultSound;
     OMX_AUDIO_MIDIFORMATTYPE eMidiFormat;
} OMX_AUDIO_PARAM_MIDITYPE;
```
#### **4.1.30.1 Parameter Definitions**

The parameters for OMX\_AUDIO\_PARAM\_MIDITYPE are defined as follows.

- nSize is the size of the structure in bytes. This value shall be specified when this structure is used as either an input to or output from a function.
- nVersion is the version of the structure.
- nPortIndex is the read-only value containing the index of the port.
- nFileSize is the size of the MIDI file data in bytes. This field shall be specified by the IL client or the component configuring this port before data is accepted..
- sMaxPolyphony specifies the range of simultaneous polyphonic voices that are supported. Since this parameter is of type OMX BU32 (a bounded, unsigned 32-bit integer; see OMX\_Types.h), it allows the querying and setting of minimum, nominal, and maximum values. A value of zero indicates that the default polyphony of the device is used.
- bLoadDefault Sound is a Boolean value that indicates whether the default soundbank is it to be loaded at initialization.
- eMidiFormat is an enumeration for the format of the MIDI file. [Table 4-21](#page-174-0) shows the MIDI file format.

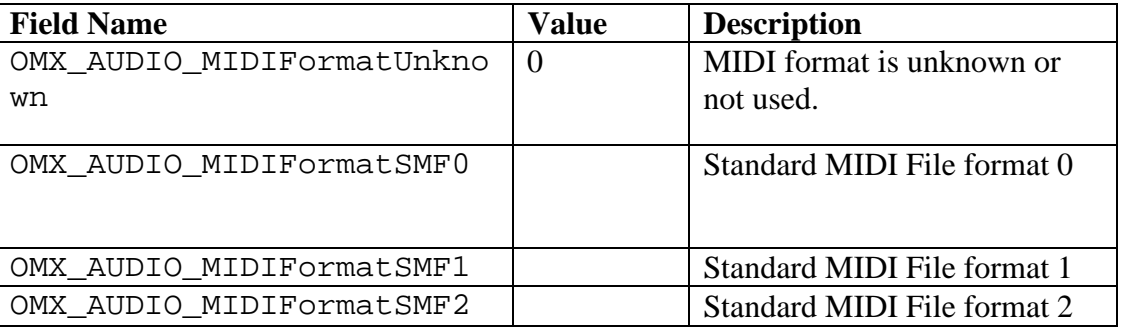

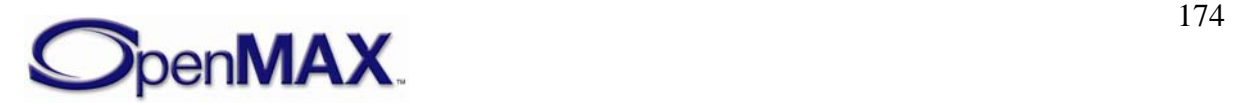

<span id="page-174-0"></span>

| OMX AUDIO MIDIFormatSPMID         |                   | <b>SP-MIDI</b>                                                   |
|-----------------------------------|-------------------|------------------------------------------------------------------|
| OMX_AUDIO_MIDIFormatXMF0          |                   | $XMF$ type 0                                                     |
| OMX_AUDIO_MIDIFormatXMF1          |                   | XMF type 1                                                       |
| OMX_AUDIO_MIDIFormatMobil<br>eXMF |                   | Mobile XMF (XMF type 2)                                          |
| OMX AUDIO MIDIFormatMax           | $0x7$ FFFFF<br>FF | Allowance for expansion in<br>the<br>number of MIDI file formats |

**Table 4-21. MIDI File Format** 

### **4.1.30.2 Dependencies**

The OMX\_AUDIO\_PARAM\_MIDITYPE structure may be queried at any time that the component is not in the OMX\_StateInvalid state. The structure may be set using OMX SetParameter only when the component is in the OMX StateLoaded state.

## **4.1.30.3 Error Conditions**

On processing the OMX\_AUDIO\_PARAM\_MIDITYPE structure, the following error conditions can occur:

- OMX\_ErrorBadParameter if one or more fields of the structure are incorrect.
- OMX\_ErrorUnSupportedIndex when the feature is not supported.
- OMX\_ErrorInvalidState when the OMX\_SetParameter function is called and the component is in the OMX\_StateInvalid state.
- OMX\_ErrorIncorrectStateOperation when the OMX\_SetParameter function is called and the component is not in the OMX\_StateLoaded state, or the port is not disabled.
- OMX ErrorVersionMismatch when the nVersion field of the structure does not match the expected version for the component.
- OMX\_ErrorNoMore when the OMX\_GetParameter function is called and the value of nPortIndex exceeds the number of audio ports for the component.
- OMX ErrorUnsupportedSetting when a field in the structure is unsupported by the component during an OMX\_SetParameter call.

# **4.1.30.4 Post-processing Conditions**

The characteristics of the MIDI IL component at the port indicated by nPortIndex are fully specified.

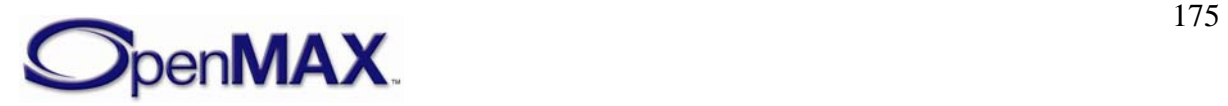

### **4.1.31 OMX\_AUDIO\_PARAM\_MIDILOADUSERSOUNDTYPE**

The OMX\_AUDIO\_PARAM\_MIDILOADUSERSOUNDTYPE structure is used to set or query the parameters required for loading and unloading user-specified MIDI downloadable soundbanks (DLS). This structure contains a major exception to the memory rules used in OpenMAX: It includes a pointer to data, namely the DLS, which is outside the structure. This is because DLS soundbanks can get upwards of 400 KB in some cases. Without this exception, the implementations would be forced to make redundant copies of these large soundbanks, wasting valuable system resources.

OMX\_AUDIO\_PARAM\_MIDILOADUSERSOUNDTYPE is defined as follows.

```
typedef struct OMX_AUDIO_PARAM_MIDILOADUSERSOUNDTYPE { 
 OMX U32 nSize;
  OMX_VERSIONTYPE nVersion; 
 OMX U32 nPortIndex;
  OMX_U32 nDLSIndex; 
  OMX_U32 nDLSSize; 
  OMX_PTR pDLSData; 
 OMX AUDIO MIDISOUNDBANKTYPE eMidiSoundBank;
OMX AUDIO MIDISOUNDBANKLAYOUTTYPE eMidiSoundBankLayout;
} OMX_AUDIO_PARAM_MIDILOADUSERSOUNDTYPE;
```
#### **4.1.31.1 Parameter Definitions**

The parameters for OMX\_AUDIO\_PARAM\_MIDILOADUSERSOUNDTYPE are defined as follows.

- $nSize$  is the size of the structure in bytes. This value shall be specified when this structure is used as either an input to or output from a function.
- nVersion is the version of the structure.
- nPortIndex is the read-only value containing the index of the port.
- nDLSIndex is the DLS file index to be loaded.
- nDLSSize is the size of the DLS in bytes.
- pDLSData is the pointer to the DLS file data.
- eMidiSoundBank is an enumeration for the various types of MIDI DLS soundbanks. [Table 4-22](#page-176-0) identifies the MIDI soundbanks.

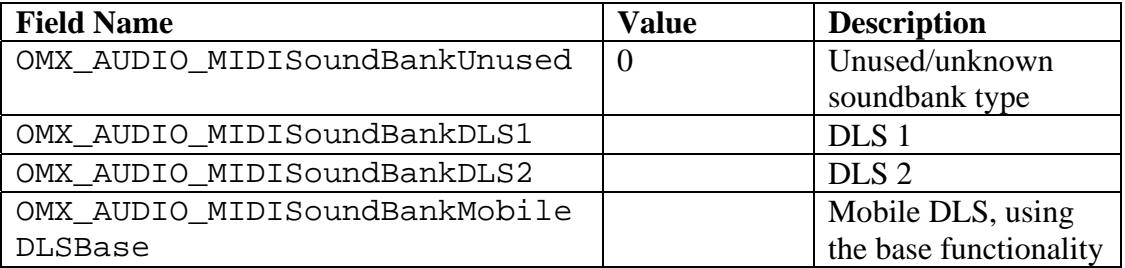

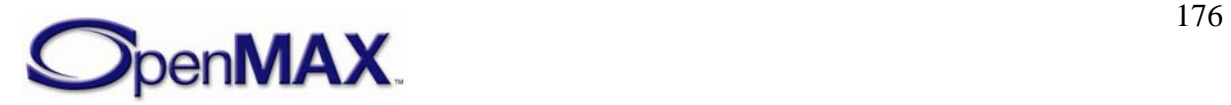

<span id="page-176-0"></span>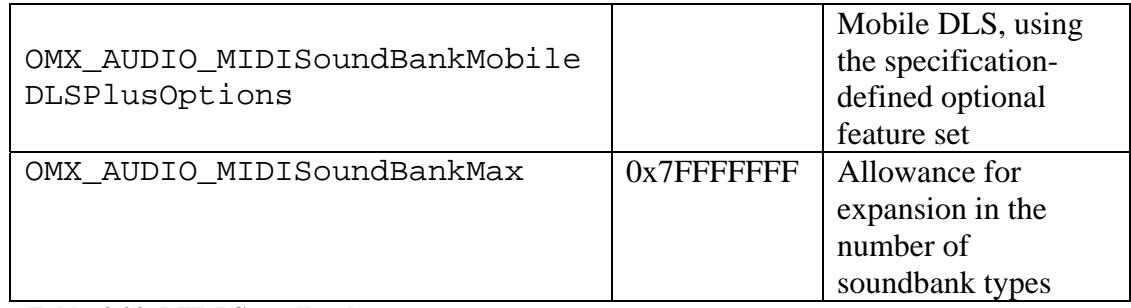

#### **Table 4-22. MIDI Soundbanks**

• eMidiSoundBankLayout is an enumeration for the various layouts of MIDI DLS soundbanks. Bank layout describes how the bank most significant bit (MSB) and least significant bit (LSB) are used in the DLS instrument definitions soundbank [Table 4-](#page-176-0) [23](#page-176-0) shows the MIDI soundbank layouts.

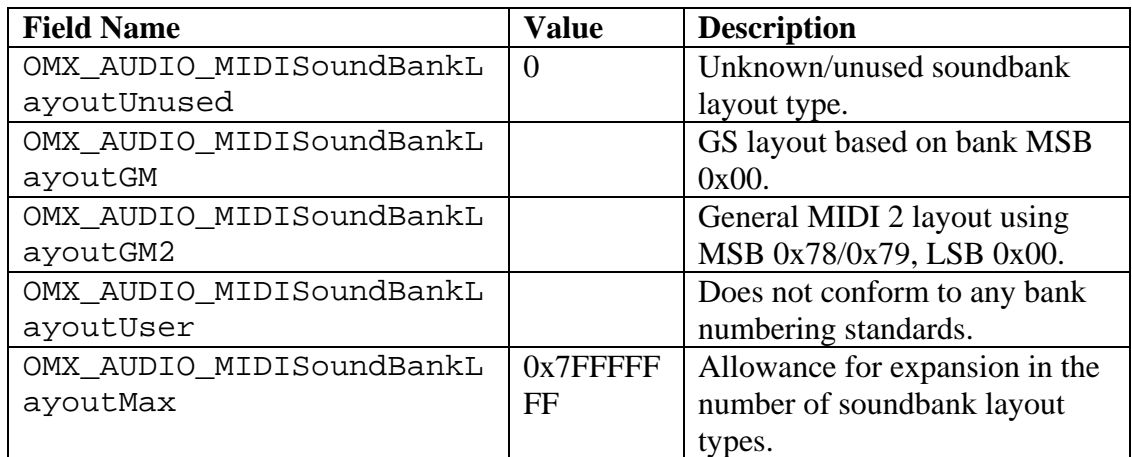

**Table 4-23. MIDI Soundbank Layouts** 

### **4.1.31.2 Dependencies**

The OMX\_AUDIO\_PARAM\_MIDILOADUSERSOUNDTYPE structure may be queried at any time that the component is not in the OMX\_StateInvalid state. The structure may be set using OMX\_SetParameter only when the component is in the OMX\_StateLoaded state.

## **4.1.31.3 Error Conditions**

On processing the OMX\_AUDIO\_PARAM\_MIDILOADUSERSOUNDTYPE structure, the following error conditions can occur:

- OMX\_ErrorBadParameter if one or more fields of the structure are incorrect.
- OMX\_ErrorUnSupportedIndex when the feature is unsupported.
- OMX\_ErrorInvalidState when the OMX\_SetParameter function is called and the component is in the OMX\_StateInvalid state.

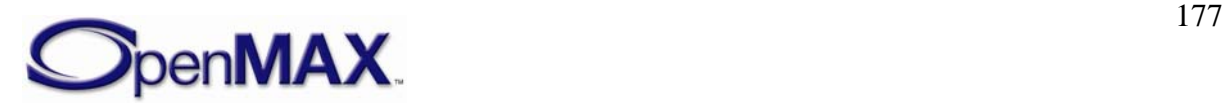

- OMX\_ErrorIncorrectStateOperation when the OMX\_SetParameter function is called and the component is not in the OMX\_StateLoaded state, or the port is not disabled.
- OMX ErrorVersionMismatch when the nVersion field of the structure does not match the expected version for the component.
- OMX\_ErrorNoMore when the OMX\_GetParameter function is called and the value of nPortIndex exceeds the number of audio ports for the component.
- OMX\_ErrorUnsupportedSetting when a field in the structure is unsupported by the component during an OMX\_SetParameter call.

### **4.1.31.4 Post-processing Conditions**

The characteristics of the MIDI IL component at the port indicated by nPortIndex are fully specified.

## **4.1.32 OMX\_AUDIO\_CONFIG\_MIDIIMMEDIATEEVENTTYPE**

The OMX\_AUDIO\_CONFIG\_MIDIIMMEDIATEEVENTTYPE structure is used to set the parameters for live MIDI events and Maximum Instantaneous Polyphony (MIP) messages, which are part of the SP-MIDI standard. The

OMX\_AUDIO\_CONFIG\_MIDIIMMEDIATEEVENTTYPE structure does not specify the format of MIDI events or MIP messages; it simply provides an array for the MIDI events or the MIP message buffer. The MIDI engine can parse this array and process it appropriately.

OMX\_AUDIO\_CONFIG\_MIDIIMMEDIATEEVENTTYPE is defined as follows.

```
typedef struct OMX_AUDIO_CONFIG_MIDIIMMEDIATEEVENTTYPE { 
     OMX_U32 nSize; 
     OMX_VERSIONTYPE nVersion; 
     OMX_U32 nPortIndex; 
    OMX U32 nMidiEventSize;
     OMX_U8 nMidiEvents[1]; 
} OMX_AUDIO_CONFIG_MIDIIMMEDIATEEVENTTYPE;
```
# **4.1.32.1 Parameter Definitions**

The parameters for OMX\_AUDIO\_CONFIG\_MIDIIMMEDIATEEVENTTYPE are defined as follows.

- $nSize$  is the size of the structure in bytes. This value shall be specified when this structure is used as either an input to or output from a function.
- nVersion is the version of the structure.
- nPortIndex is the read-only value containing the index of the port.
- nMidiEventSize is the size of the immediate MIDI events or MIP message in bytes.

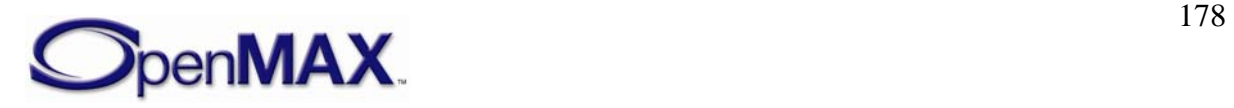

• nMidiEvents is the MIDI event array to be rendered immediately, or an array for the MIP message buffer, where the size is indicated by nMidiEventSize.

### **4.1.32.2 Dependencies**

The OMX\_AUDIO\_CONFIG\_MIDIIMMEDIATEEVENTTYPE structure may be queried at any time that the component is not in the OMX\_StateInvalid state. The structure may be set at any time using OMX\_SetConfig as long as the component is not in the OMX\_StateInvalid state.

#### **4.1.32.3 Error Conditions**

On processing the OMX\_AUDIO\_CONFIG\_MIDIIMMEDIATEEVENTTYPE structure, the following error conditions can occur:

- OMX\_ErrorBadParameter if one or more fields of the structure are incorrect.
- OMX\_ErrorUnSupportedIndex when the feature is not supported.
- OMX\_ErrorInvalidState when the OMX\_SetParameter function is called and the component is in the OMX\_StateInvalid state.
- OMX\_ErrorIncorrectStateOperation when the OMX\_SetParameter function is called and the component is not in the OMX\_StateLoaded state, or the port is not disabled.
- OMX ErrorVersionMismatch when the nVersion field of the structure does not match the expected version for the component.
- OMX\_ErrorNoMore when the OMX\_GetConfig function is called and the value of nPortIndex exceeds the number of audio ports for the component.
- OMX\_ErrorUnsupportedSetting when a field in the structure is unsupported by the component during an OMX\_SetConfig call.

### **4.1.32.4 Post-processing Conditions**

The live MIDI event array is rendered by the MIDI engine, or the MIP message contained in the buffer is processed.

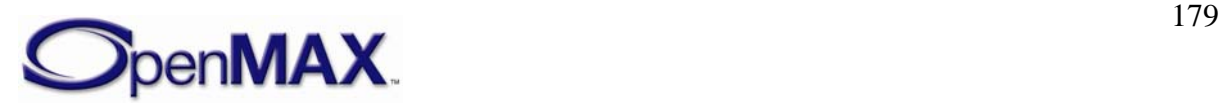

## **4.1.33 OMX\_AUDIO\_CONFIG\_MIDISOUNDBANKPROGRAMTYPE**

The OMX\_AUDIO\_CONFIG\_MIDISOUNDBANKPROGRAMTYPE structure is used to query and set the parameters for soundbank/program pairs in a given MIDI channel. It will be called once for each of the 16 MIDI channels. Note that the entire MIDI stream goes to a single port. One-to-one mapping does not occur between ports and MIDI channels.

OMX\_AUDIO\_CONFIG\_MIDISOUNDBANKPROGRAMTYPE is defined as follows.

```
typedef struct OMX_AUDIO_CONFIG_MIDISOUNDBANKPROGRAMTYPE { 
    OMX_U32 nSize; 
    OMX VERSIONTYPE nVersion;
    OMX U32 nPortIndex;
    OMX_U32 nChannel; 
   OMX U16 nIDProgram;
    OMX U16 nIDSoundBank;
    OMX U32 nUserSoundBankIndex;
} OMX_AUDIO_CONFIG_MIDISOUNDBANKPROGRAMTYPE;
```
### **4.1.33.1 Parameter Definitions**

The parameters for OMX\_AUDIO\_CONFIG\_MIDISOUNDBANKPROGRAMTYPE are defined as follows.

- nSize is the size of the structure in bytes. This value shall be specified when this structure is used as either an input to or output from a function.
- nVersion is the version of the structure.
- nPortIndex is the read-only value containing the index of the port.
- nChannel refers to a MIDI channel. Valid channel values are 1 to 16.
- nIDProgram refers to a MIDI program. Valid program ID range is 1 to 128.
- nIDSoundBank is the soundbank ID.
- nUserSoundBankIndex is the user soundbank index. The index makes access to soundbanks easier if multiple banks are present.

### **4.1.33.2 Dependencies**

The OMX\_AUDIO\_CONFIG\_MIDISOUNDBANKPROGRAMTYPE structure may be queried at any time that the component is not in the OMX\_StateInvalid state. The structure may be set at any time using OMX\_SetConfig as long as the component is not in the OMX\_StateInvalid state.

#### **4.1.33.3 Error Conditions**

On processing the OMX\_AUDIO\_CONFIG\_MIDISOUNDBANKPROGRAMTYPE structure, the following error conditions can occur:

- OMX\_ErrorBadParameter if one or more fields of the structure are incorrect.
- OMX\_ErrorUnSupportedIndex when the feature is unsupported.

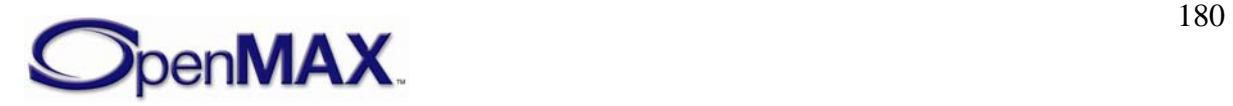
- OMX ErrorInvalidState when the OMX SetConfig function is called and the component is in the OMX\_StateInvalid state.
- OMX ErrorVersionMismatch when the nVersion field of the structure does not match the expected version for the component.
- OMX\_ErrorNoMore when the OMX\_GetConfig function is called and the value of nPortIndex exceeds the number of audio ports for the component.
- OMX ErrorUnsupportedSetting when a field in the structure is unsupported by the component during an OMX\_SetConfig call.

### **4.1.33.4 Post-processing Conditions**

The specified MIDI channel has a soundbank and program associated with it.

## **4.1.34 OMX\_AUDIO\_CONFIG\_MIDICONTROLTYPE**

The OMX\_AUDIO\_CONFIG\_MIDICONTROLTYPE structure is used to query and set the parameters for controlling the rate and the looping (repeated playback) of MIDI playback.

OMX\_AUDIO\_CONFIG\_MIDICONTROLTYPE is defined as follows.

```
typedef struct OMX_AUDIO_CONFIG_MIDICONTROLTYPE { 
   OMX U32 nSize;
   OMX VERSIONTYPE nVersion;
   OMX U32 nPortIndex;
    OMX BS32 sPitchTransposition;
    OMX_BU32 sPlayBackRate; 
     OMX_BU32 sTempo ; 
     OMX_U32 nMaxPolyphony; 
    OMX_U32 nNumRepeat; 
   OMX U64 nStopTime;
    OMX U16 nChannelMuteMask;
    OMX U16 nChannelSoloMask;
     OMX_U32 nTrack0031MuteMask; 
    OMX U32 nTrack3263MuteMask;
    OMX U32 nTrack0031SoloMask;
     OMX_U32 nTrack3263SoloMask; 
} OMX_AUDIO_CONFIG_MIDICONTROLTYPE;
```
## **4.1.34.1 Parameter Definitions**

The parameters for OMX\_AUDIO\_CONFIG\_MIDICONTROLTYPE are defined as follows.

- nSize is the size of the structure in bytes. This value shall be specified when this structure is used as either an input to or output from a function.
- nVersion is the version of the structure.
- nPortIndex is the read-only value containing the index of the port.
- sPitchTransposition is the pitch transposition in semitones, stored as Q22.10 format, based on the Java MMAPI (JSR-135) requirement. As it is a bounded value

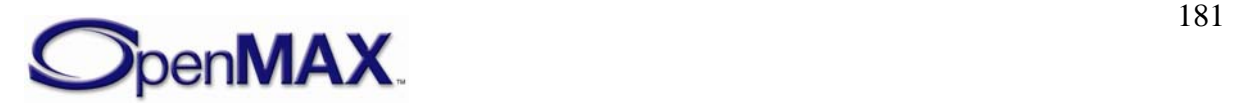

type (OMX\_BS32), it allows the querying and setting of a range of values, including minimum, actual, and maximum.

- $sPlayBackRate$  is the relative playback rate, stored as a Q14.17 fixed-point number based on the JSR-135 requirement. As it is a bounded value type (OMX\_BU32), it allows the querying and setting of a range of values, including minimum, actual, and maximum.
- sTempo is the tempo in beats per minute (BPM), stored as a Q22.10 fixed-point number based on the JSR-135 requirement. As it is a bounded value type (OMX\_BS32), it allows the querying and setting of a range of values, including minimum, actual, and maximum.
- nMaxPolyphony specifies the maximum number of simultaneous polyphonic voices, which is the maximum run-time polyphony. A value of zero indicates that the default polyphony of the device is used.
- nNumRepeat specifies the number of times to repeat the playback.
- nStopTime is the time in milliseconds to indicate when playback will stop automatically. This value is set to zero if not used.
- nChannelMuteMask is a 16-bit mask for channel mute status.
- nChannelSoloMask is a 16-bit mask for channel solo status.
- nTrack0031MuteMask is a 32-bit mask for track mute status for tracks 0-31.
- nTrack3263MuteMask is a 32-bit mask for track mute status for tracks 32-63.
- nTrack0031SoloMask is a 32-bit mask for track solo status for tracks 0-31.
- nTrack3263SoloMask is a 32-bit mask for track mute status for tracks 32-63.

### **4.1.34.2 Dependencies**

The OMX\_AUDIO\_CONFIG\_MIDICONTROLTYPE structure may be queried at any time that the component is not in the OMX StateInvalid state. The structure may be set at any time using OMX\_SetConfig as long as the component is not in the OMX\_StateInvalid state.

## **4.1.34.3 Error Conditions**

On processing the OMX\_AUDIO\_CONFIG\_MIDICONTROLTYPE structure, the following error conditions can occur:

- OMX\_ErrorBadParameter if one or more fields of the structure are incorrect.
- OMX\_ErrorUnSupportedIndex when the feature is unsupported.
- OMX ErrorInvalidState when the OMX SetConfig function is called and the component is in the OMX\_StateInvalid state.
- OMX ErrorVersionMismatch when the nVersion field of the structure does not match the expected version for the component.

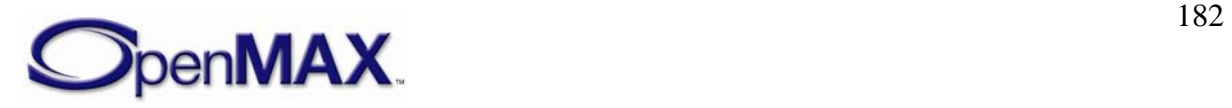

- OMX\_ErrorNoMore when the OMX\_GetConfig function is called and the value of nPortIndex exceeds the number of audio ports for the component.
- OMX\_ErrorUnsupportedSetting when a field in the structure is unsupported by the component during an OMX\_SetConfig call.

#### **4.1.34.4 Post-processing Conditions**

In case of a OMX\_SetConfig call using the

OMX\_AUDIO\_CONFIG\_MIDICONTROLTYPE structure, the parameters required to control MIDI playback are set. In case of a OMX\_GetConfig call using the OMX\_AUDIO\_CONFIG\_MIDICONTROLTYPE structure, the MIDI IL client can determine the parameters controlling MIDI playback.

## **4.1.35 OMX\_AUDIO\_CONFIG\_MIDISTATUSTYPE**

The OMX\_AUDIO\_CONFIG\_MIDISTATUSTYPE structure is used to query the current status of the MIDI playback. As such, it can be used only by an OMX\_GetConfig call. The OMX\_AUDIO\_CONFIG\_MIDISTATUSTYPE structure returns all of the parameters that characterize the current status of the MIDI engine.

OMX\_AUDIO\_CONFIG\_MIDISTATUSTYPE is defined as follows.

```
typedef struct OMX AUDIO CONFIG MIDISTATUSTYPE {
    OMX_U32 nSize; 
   OMX VERSIONTYPE nVersion;
   OMX U32 nPortIndex;
   OMX U16 nNumTracks;
   OMX U32 nDuration;
     OMX_U32 nPosition; 
     OMX_BOOL bVibra; 
    OMX_U32 nNumMetaEvents; 
    OMX_U32 nNumActiveVoices; 
    OMX AUDIO MIDIPLAYBACKSTATETYPE eMIDIPlayBackState;
} OMX_AUDIO_CONFIG_MIDISTATUSTYPE;
```
### **4.1.35.1 Parameter Definitions**

The parameters for OMX\_AUDIO\_CONFIG\_MIDISTATUSTYPE are defined as follows.

- nSize is the size of the structure in bytes. This value shall be specified when this structure is used as an output from a function.
- nVersion is the version of the structure.
- nPortIndex is the read-only value containing the index of the port.
- nNumTracks is a read-only field that identifies the number of MIDI tracks in the file. Note that this parameter will have a valid value only when the entire file has been parsed and buffered. An OMX\_GetConfig call issued before the entire file has been processed will not contain the correct number of MIDI tracks.

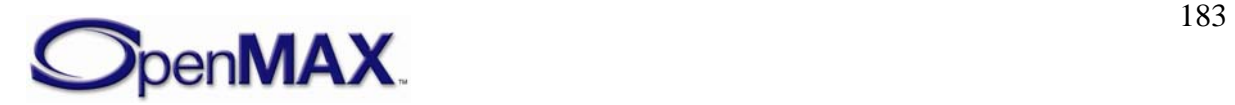

- nDuration is the length of the currently open MIDI resource in milliseconds. As with nNumTracks, this parameter will have a meaningful value only after the entire file has been buffered.
- nPosition is the current position in milliseconds of the MIDI resource being played.
- bVibra is a Boolean value that indicates if a vibra track exists in the file. This parameter will return a meaningful value only after the entire file has been buffered. The value returned when in the middle of the file cannot be relied upon.
- nNumMetaEvents is the total number of MIDI meta events in the currently open MIDI resource. This parameter will return a valid value only after the entire file is buffered. The value returned when in the middle of the file cannot be relied upon.
- nNumActiveVoices is the number of active voices in the currently playing MIDI resource, or the current polyphony level. This parameter may not return a meaningful value until the entire file is parsed and buffered.
- eMIDIPlayBackState is the enumeration for the MIDI playback state. [Table 4-](#page-184-0) [24](#page-184-0) describes the payback states.

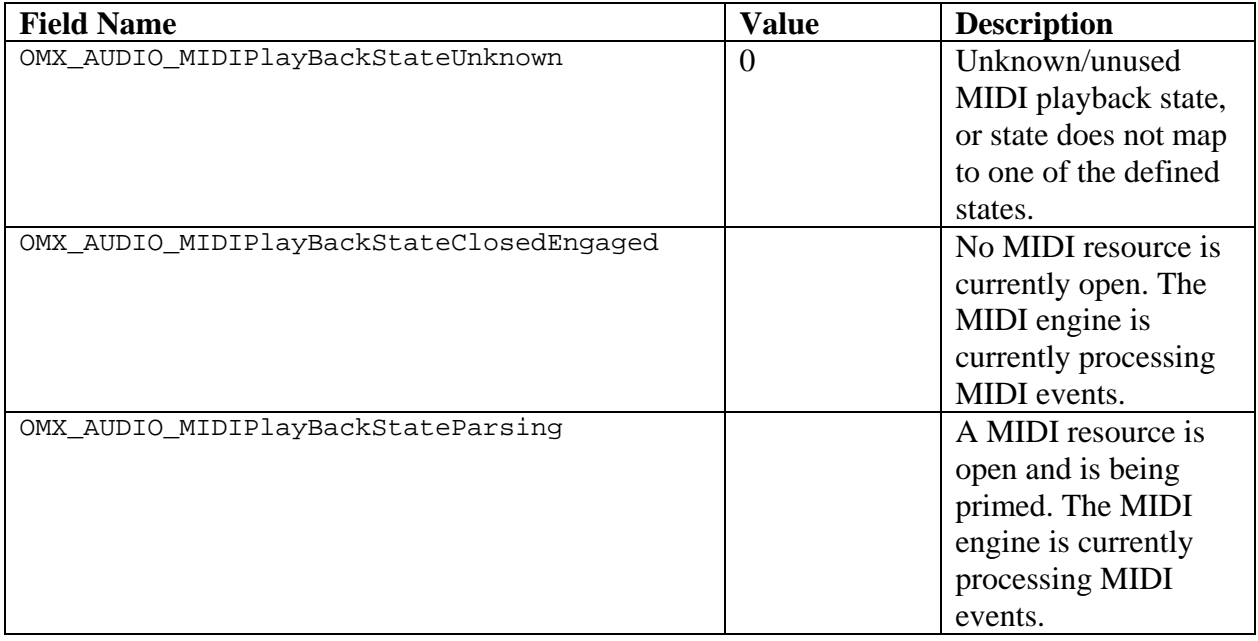

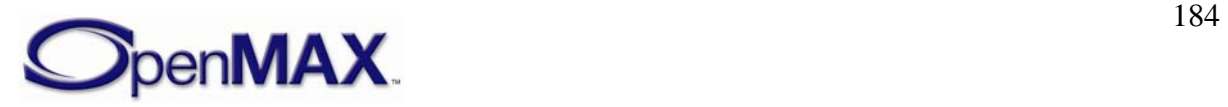

<span id="page-184-0"></span>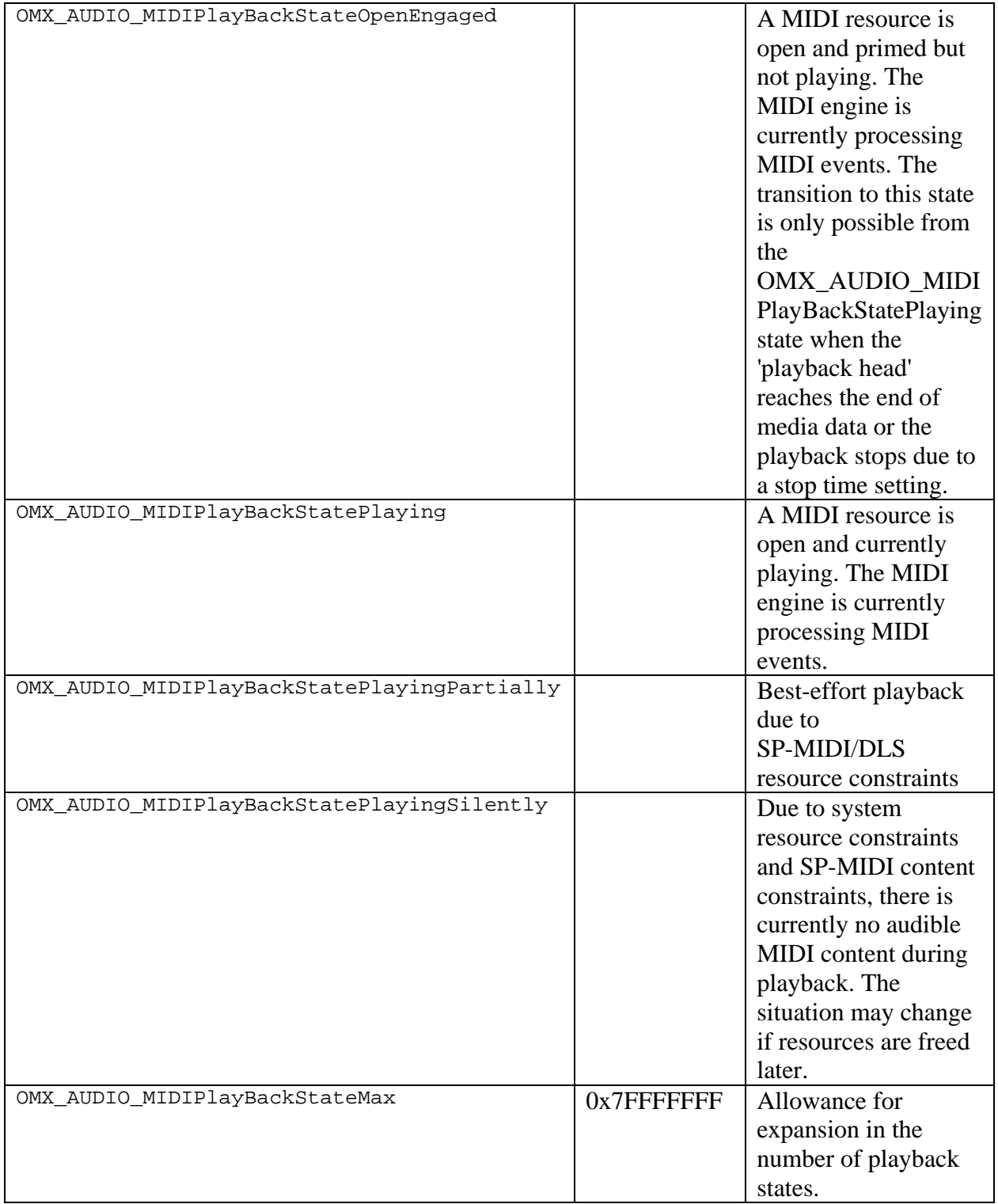

#### **Table 4-24. MIDI Playback States**

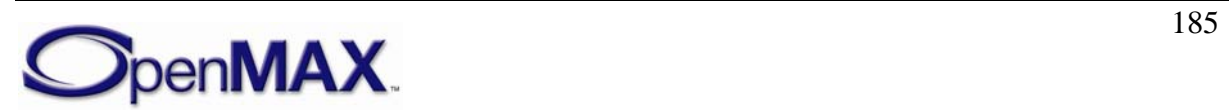

### <span id="page-185-0"></span>**4.1.35.2 Dependencies**

The OMX\_AUDIO\_CONFIG\_MIDISTATUSTYPE structure may be queried at any time that the component is not in the OMX\_StateInvalid state. The structure contains readonly parameters and therefore cannot be set.

### **4.1.35.3 Error Conditions**

On processing the OMX\_AUDIO\_CONFIG\_MIDISTATUSTYPE structure, the following error conditions can occur:

- OMX\_ErrorBadParameter if one or more fields of the structure are incorrect.
- OMX\_ErrorUnSupportedIndex when the feature is not supported.
- OMX\_ErrorInvalidState when the OMX\_GetConfig function is called and the component is in the OMX\_StateInvalid state.
- OMX\_ErrorVersionMismatch when the nVersion field of the structure does not match the expected version for the component.
- OMX ErrorNoMore when the OMX GetConfig function is called and the value of nPortIndex exceeds the number of audio ports for the component.
- OMX\_ErrorUnsupportedSetting when a field in the structure is not supported by the component during an OMX\_SetConfig call.

#### **4.1.35.4 Post-processing Conditions**

The IL client has the status of the MIDI engine.

### **4.1.36 OMX\_AUDIO\_CONFIG\_MIDIMETAEVENTTYPE**

MIDI meta events are like audio metadata, except that they are interspersed with the MIDI content throughout the file and not localized in the header. As such, it is necessary to retrieve information about these meta-events from the engine as it encounters these meta events within the MIDI content. Component vendors are not required to enumerate all types of meta events; vendors can choose the meta events they want to support. Meta events are enumerated in the same order that they are detected in the MIDI file. Meta event data will always be provided as binary data, as it is present in the MIDI file.

The OMX\_AUDIO\_CONFIG\_MIDIMETAEVENTTYPE structure is used to query the meta event, its track number, and the size of the meta event data using OMX\_GetConfig. This allows the application to quickly determine meta events of interest. If the application requires the meta event data, the OMX\_AUDIO\_CONFIG\_MIDIMETAEVENTDATATYPE structure, which is defined in section [4.1.37,](#page-187-0) needs to be used in a second OMX GetConfig call.

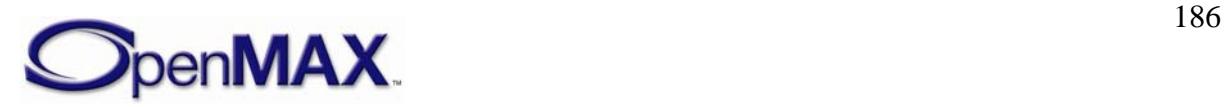

OMX\_AUDIO\_CONFIG\_MIDIMETAEVENTTYPE is defined as follows.

```
typedef struct OMX_AUDIO_CONFIG_MIDIMETAEVENTTYPE { 
     OMX_U32 nSize; 
    OMX VERSIONTYPE nVersion;
    OMX U32 nPortIndex;
    OMX U32 nIndex;
    OMX U8 nMetaEventType;
     OMX_U32 nMetaEventSize; 
     OMX_U32 nTrack; 
     OMX_U32 nPosition; 
} OMX_AUDIO_CONFIG_MIDIMETAEVENTTYPE;
```
#### **4.1.36.1 Parameter Definitions**

The parameters for OMX\_AUDIO\_CONFIG\_MIDIMETAEVENTTYPE are defined as follows.

- nSize is the size of the structure in bytes. This value shall be specified when this structure is used as either an input to or output from a function.
- nVersion is the version of the structure.
- nPortIndex is the read-only value containing the index of the port.
- nIndex is the index of the meta event. Meta events will be numbered 0 to  $N-1$ , where N is the number of meta events that the MIDI decoder reports.
- nMetaEventType is the meta event type. The values are 0-127.
- nMetaEventSize is the size of the meta event in bytes.
- nTrack is the track number for the meta event.
- nPosition is the position of the meta event in milliseconds.

### **4.1.36.2 Dependencies**

The OMX\_AUDIO\_CONFIG\_MIDIMETAEVENTTYPE structure may be queried at any time that the component is not in the OMX\_StateInvalid state. The structure cannot be set.

## **4.1.36.3 Error Conditions**

On processing the OMX\_AUDIO\_CONFIG\_MIDIMETAEVENTTYPE structure, the following error conditions can occur:

- OMX\_ErrorBadParameter if one or more fields of the structure are incorrect.
- OMX\_ErrorUnSupportedIndex when the feature is unsupported.
- OMX ErrorInvalidState when the OMX SetConfig function is called and the component is in the OMX\_StateInvalid state.
- OMX ErrorVersionMismatch when the nVersion field of the structure does not match the expected version for the component.

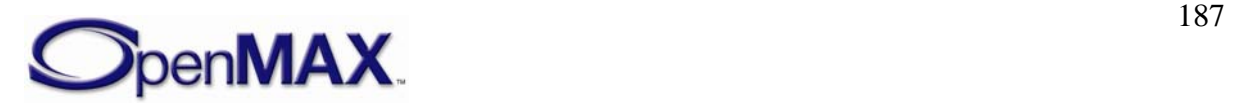

- <span id="page-187-0"></span>• OMX\_ErrorNoMore when the OMX\_GetConfig function is called and the value of nPortIndex exceeds the number of audio ports for the component.
- OMX\_ErrorUnsupportedSetting when a field in the structure is unsupported by the component during an OMX\_SetConfig call.

#### **4.1.36.4 Post-processing Conditions**

The IL client knows the type, track number, and size of the meta events in the MIDI file.

### **4.1.37 OMX\_AUDIO\_CONFIG\_MIDIMETAEVENTDATATYPE**

The OMX\_AUDIO\_CONFIG\_MIDIMETAEVENTDATATYPE structure is typically used by the IL client via an OMX\_GetConfig call to retrieve the meta event data, after the type, size and track number of the meta event have been determined by a previous OMX\_GetConfig call using the OMX\_AUDIO\_CONFIG\_MIDIMETAEVENTTYPE structure defined in section [4.1.36](#page-185-0). The IL client is responsible for sizing the structure appropriately so that it can hold the meta event data.

OMX\_AUDIO\_CONFIG\_MIDIMETAEVENTDATATYPE is defined as follows.

```
typedef struct OMX AUDIO CONFIG MIDIMETAEVENTDATATYPE {
     OMX_U32 nSize; 
     OMX_VERSIONTYPE nVersion; 
    OMX U32 nPortIndex;
    OMX U32 nIndex;
     OMX_U32 nMetaEventSize; 
     OMX_U8 nData[1]; 
} OMX_AUDIO_CONFIG__MIDIMETAEVENTDATATYPE;
```
#### **4.1.37.1 Parameter Definitions**

The parameters for OMX\_AUDIO\_CONFIG\_MIDIMETAEVENTDATATYPE are defined as follows.

- nSize is the size of the structure in bytes. This value shall be specified when this structure is used as either an input to or output from a function.
- nVersion is the version of the structure.
- nPortIndex is the read-only value containing the index of the port.
- nIndex is the index of the meta event. Meta events are numbered 0 to  $N-1$ , where N is the number of meta events that the MIDI decoder reports.
- nMetaEventSize is the size of the meta event in bytes.
- nData is an array of one or more bytes of meta data as indicated by the nMetaEventSize field

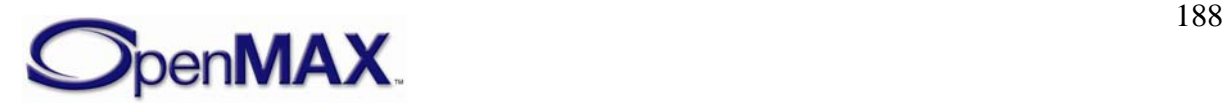

### **4.1.37.2 Dependencies**

The OMX\_AUDIO\_CONFIG\_MIDIMETAEVENTDATATYPE structure may be queried at any time that the component is not in the OMX\_StateInvalid state. The structure cannot be set.

## **4.1.37.3 Error Conditions**

On processing the OMX\_AUDIO\_CONFIG\_MIDIMETAEVENTDATATYPE structure, the following error conditions can occur:

- OMX\_ErrorBadParameter if one or more fields of the structure are incorrect.
- OMX\_ErrorUnSupportedIndex when the feature is unsupported.
- OMX\_ErrorInvalidState when the OMX\_SetConfig function is called and the component is in the OMX\_StateInvalid state.
- OMX ErrorVersionMismatch when the nVersion field of the structure does not match the expected version for the component.
- OMX ErrorNoMore when the OMX GetConfig function is called and the value of nPortIndex exceeds the number of audio ports for the component.
- OMX\_ErrorUnsupportedSetting when a field in the structure is unsupported by the component during an OMX\_SetConfig call.

### **4.1.37.4 Post-processing Conditions**

The IL client has access to the required meta event data in the MIDI file.

## **4.1.38 OMX\_AUDIO\_CONFIG\_VOLUMETYPE**

The OMX\_AUDIO\_CONFIG\_VOLUMETYPE structure is used to adjust the audio volume for a port.

OMX\_AUDIO\_CONFIG\_VOLUMETYPE is defined as follows.

```
typedef struct OMX_AUDIO_CONFIG_VOLUMETYPE { 
     OMX_U32 nSize; 
    OMX VERSIONTYPE nVersion;
     OMX_U32 nPortIndex; 
     OMX_BOOL bLinear; 
     OMX_BS32 sVolume; 
} OMX_AUDIO_CONFIG_VOLUMETYPE;
```
### **4.1.38.1 Parameter Definitions**

The parameters for OMX\_AUDIO\_CONFIG\_VOLUMETYPE are defined as follows.

- nSize is the size of the structure in bytes. This value shall be specified when this structure is used as either an input to or output from a function.
- nVersion is the version of the structure.

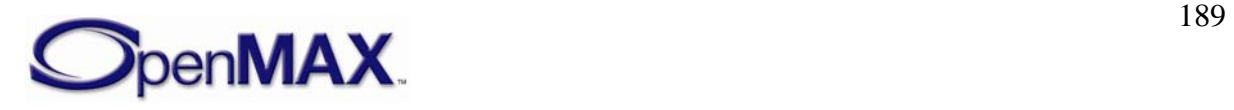

- nPortIndex: is the read-only value containing the index of the port.
- bLinear is the volume to be set on a linear  $(0-100)$  or a logarithmic scale (millidecibel, which is abbreviated mB).
- sVolume is the linear volume setting in the range 0-100, or the logarithmic volume setting for this port. The values for volume are in millibel (abbreviated mB, where 1 millibel  $= 1/100$  decibel) relative to a gain of 1 (i.e., the output is the same as the input level). Values are in mB from nMax (maximum volume) to nMin (minimum volume, typically negative). Since the volume is voltage and not a power, it takes a setting of -600 mB to decrease the volume by half. If a component cannot accurately set the volume to the requested value, it shall set the volume to the closest value below the requested value. When getting the volume setting, the current actual volume shall be returned.

#### **4.1.38.2 Dependencies**

The OMX\_AUDIO\_CONFIG\_VOLUMETYPE structure may be queried using OMX GetConfig and set using OMX SetConfig at any time after the component has been loaded.

### **4.1.38.3 Error Conditions**

On processing the OMX\_AUDIO\_CONFIG\_VOLUMETYPE structure, the following error conditions can occur:

- OMX ErrorBadParameter if one or more fields of the structure are incorrect.
- OMX\_ErrorUnSupportedIndex when the feature is unsupported.
- OMX\_ErrorInvalidState when the OMX\_SetConfig function is called and the component is not in a valid state.
- OMX\_ErrorVersionMismatch when the nVersion field of the structure does not match the expected version for the component.
- OMX ErrorNoMore when the OMX GetConfig function is called and the value of nPortIndex exceeds the number of ports for the component.
- OMX\_ErrorUnsupportedSetting when a field in the structure is unsupported by the component during an OMX\_SetConfig call.

### **4.1.38.4 Post-processing Conditions**

In case of an OMX\_SetConfig call using this structure, the volume of the port is set. In case of an OMX\_GetConfig call using this structure, the IL client can determine the current volume setting for the port.

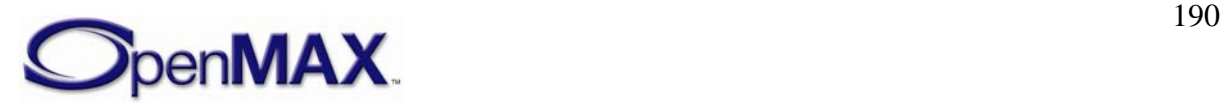

### **4.1.39 OMX\_AUDIO\_CONFIG\_CHANNELVOLUMETYPE**

The OMX\_AUDIO\_CONFIG\_CHANNELVOLUMETYPE structure is used to adjust the audio volume for a channel.

OMX\_AUDIO\_CONFIG\_CHANNELVOLUMETYPE is defined as follows.

```
typedef struct OMX_AUDIO_CONFIG_CHANNELVOLUMETYPE { 
     OMX_U32 nSize; 
     OMX_VERSIONTYPE nVersion; 
     OMX_U32 nPortIndex; 
    OMX U32 nChannel;
     OMX_BOOL bLinear; 
     OMX_BS32 sVolume; 
     OMX_BOOL bIsMIDI; 
} OMX_AUDIO_CONFIG_CHANNELVOLUMETYPE;
```
#### **4.1.39.1 Parameter Definitions**

The parameters for OMX\_AUDIO\_CONFIG\_CHANNELVOLUMETYPE are defined as follows.

- nSize is the size of the structure in bytes. This value shall be specified when this structure is used as either an input to or output from a function.
- nVersion is the version of the structure.
- nPortIndex is the read-only value containing the index of the port.
- nChannel is the channel to select in the range 0 to N-1 using OMX\_ALL to apply volume settings to all channels.
- bLinear is the volume to be set on a linear scale (0-100) or a logarithmic scale (mB).
- sVolume is the linear volume setting in the range 0-100 or the logarithmic volume setting for this port. The values for volume are in millidecibel (abbreviated mB, where 1 millibel  $= 1/100$  dB) relative to a gain of 1 (i.e., the output is the same as the input level). Values are in mB from nMax (maximum volume) to nMin (minimum volume, typically negative). Since the volume is voltage and not a power, it takes a setting of -600 mB to decrease the volume by half. If a component cannot accurately set the volume to the requested value, it shall set the volume to the closest value below the requested value. When getting the volume setting, the current actual volume shall be returned.
- bIsMidi is OMX TRUE if nChannel refers to a MIDI channel, or OMX FALSE otherwise.

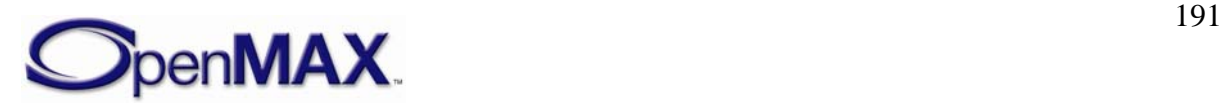

### **4.1.39.2 Dependencies**

The OMX\_AUDIO\_CONFIG\_CHANNELVOLUMETYPE structure may be queried using OMX\_GetConfig and set using OMX\_SetConfig at any time after the component has been loaded.

#### **4.1.39.3 Error Conditions**

On processing the OMX\_AUDIO\_CONFIG\_CHANNELVOLUMETYPE structure, the following error conditions can occur:

- OMX ErrorBadParameter if one or more fields of the structure are incorrect.
- OMX\_ErrorUnSupportedIndex when the feature is unsupported.
- OMX\_ErrorInvalidState when the OMX\_SetConfig function is called and the component is not in a valid state.
- OMX\_ErrorVersionMismatch when the nVersion field of the structure does not match the expected version for the component.
- OMX ErrorNoMore when the OMX GetConfig function is called and the value of nPortIndex exceeds the number of ports for the component.
- OMX ErrorUnsupportedSetting when a field in the structure is unsupported by the component during an OMX\_SetConfig call.

#### **4.1.39.4 Post-processing Conditions**

In case of an OMX SetConfig call using this structure, the volume of the audio channel is set. In case of an OMX\_GetConfig call using this structure, the IL client can determine the current volume setting for the channel.

### **4.1.40 OMX\_AUDIO\_CONFIG\_BALANCETYPE**

The OMX\_AUDIO\_CONFIG\_BALANCETYPE structure defines the audio left-right balance adjustment for a port.

OMX\_AUDIO\_CONFIG\_BALANCETYPE is defined as follows.

```
typedef struct OMX_AUDIO_CONFIG_BALANCETYPE { 
    OMX_U32 nSize; 
    OMX VERSIONTYPE nVersion;
    OMX U32 nPortIndex;
     OMX_S32 nBalance; 
} OMX_AUDIO_CONFIG_BALANCETYPE;
```
#### **4.1.40.1 Parameter Definitions**

The parameters for OMX\_AUDIO\_CONFIG\_BALANCETYPE are as follows.

• nSize is the size of the structure in bytes. This value shall be specified when this structure is used as either an input to or output from a function.

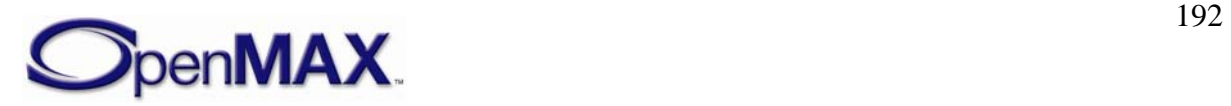

- nVersion is the version of the structure.
- nPortIndex is the read-only value containing the index of the port. Select the input port to set just that port's balance. Select the output port to adjust the master balance.
- nBalance is the balance setting for this port. The values are -100 to 100, where 100 indicates all left, and no right.

#### **4.1.40.2 Dependencies**

The OMX\_AUDIO\_CONFIG\_BALANCETYPE structure may be queried using OMX\_GetConfig and set using OMX\_SetConfig at any time after the component has been loaded.

#### **4.1.40.3 Error Conditions**

On processing the OMX\_AUDIO\_CONFIG\_BALANCETYPE structure, the following error conditions can occur:

- OMX ErrorBadParameter if one or more fields of the structure are incorrect.
- OMX\_ErrorUnSupportedIndex when the feature is unsupported.
- OMX\_ErrorInvalidState when the OMX\_SetConfig function is called and the component is not in a valid state.
- OMX ErrorVersionMismatch when the nVersion field of the structure does not match the expected version for the component.
- OMX\_ErrorNoMore when the OMX\_GetConfig function is called and the value of nPortIndex exceeds the number of ports for the component.
- OMX\_ErrorUnsupportedSetting when a field in the structure is unsupported by the component during an OMX\_SetConfig call.

#### **4.1.40.4 Post-processing Conditions**

In case of an OMX\_SetConfig call using this structure, the balance setting is set to the specified value. In case of an OMX\_GetConfig call using this structure, the IL client can determine the current balance setting parameter.

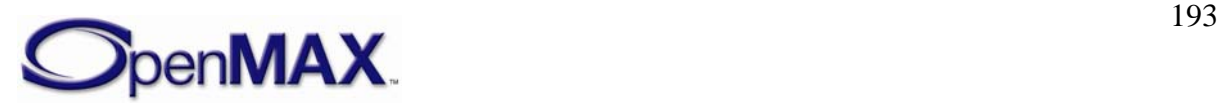

### **4.1.41 OMX\_AUDIO\_CONFIG\_MUTETYPE**

The OMX\_AUDIO\_CONFIG\_MUTETYPE structure adjusts the audio mute for a port.

OMX\_AUDIO\_CONFIG\_MUTETYPE is defined as follows.

```
typedef struct OMX_AUDIO_CONFIG_MUTETYPE { 
   OMX U32 nSize;
   OMX VERSIONTYPE nVersion;
   OMX U32 nPortIndex;
    OMX_BOOL bMute; 
} OMX_AUDIO_CONFIG_MUTETYPE;
```
#### **4.1.41.1 Parameter Definitions**

The parameters for OMX\_AUDIO\_CONFIG\_MUTETYPE are defined as follows.

- nSize is the size of the structure in bytes. This value shall be specified when this structure is used as either an input to or output from a function.
- nVersion is the version of the structure.
- nPortIndex is the read-only value containing the index of the port. Select the input port to set just that port's mute setting. Select the output port to adjust the master mute.
- bMute identifies whether the port is muted (OMX\_TRUE) or playing normally (OMX\_FALSE).

#### **4.1.41.2 Dependencies**

The OMX\_AUDIO\_CONFIG\_MUTETYPE structure may be queried using OMX\_GetConfig and set using OMX\_SetConfig at any time after the component has been loaded.

#### **4.1.41.3 Error Conditions**

On processing the OMX\_AUDIO\_CONFIG\_MUTETYPE structure, the following error conditions can occur:

- OMX\_ErrorBadParameter if one or more fields of the structure are incorrect.
- OMX\_ErrorUnSupportedIndex when the feature is unsupported.
- OMX\_ErrorInvalidState when the OMX\_SetConfig function is called and the component is not in a valid state.
- OMX\_ErrorVersionMismatch when the nVersion field of the structure does not match the expected version for the component.
- OMX\_ErrorNoMore when the OMX\_GetConfig function is called and the value of nPortIndex exceeds the number of ports for the component.

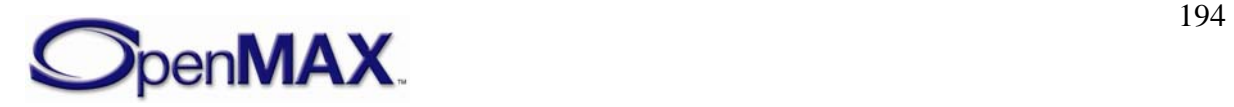

• OMX\_ErrorUnsupportedSetting when a field in the structure is unsupported by the component during an OMX\_SetConfig call.

### **4.1.41.4 Post-processing Conditions**

In case of an OMX\_SetConfig call using this structure, the specified audio port is muted or unmuted according to the structure data. In case of an OMX\_GetConfig call using this structure, the IL client can determine if the port is muted or not.

## **4.1.42 OMX\_AUDIO\_CONFIG\_CHANNELMUTETYPE**

The OMX\_AUDIO\_CONFIG\_CHANNELMUTETYPE structure adjusts the audio mute for a channel.

OMX\_AUDIO\_CONFIG\_CHANNELMUTETYPE is defined as follows.

```
typedef struct OMX_AUDIO_CONFIG_CHANNELMUTETYPE { 
     OMX_U32 nSize; 
     OMX_VERSIONTYPE nVersion; 
    OMX U32 nPortIndex;
     OMX_U32 nChannel; 
     OMX_BOOL bMute; 
     OMX_BOOL bIsMidi; 
} OMX_AUDIO_CONFIG_CHANNELMUTETYPE;
```
## **4.1.42.1 Parameter Definitions**

The parameters for OMX\_AUDIO\_CONFIG\_CHANNELMUTETYPE are defined as follows.

- nSize is the size of the structure in bytes. This value shall be specified when this structure is used as either an input to or output from a function.
- nVersion is the version of the structure.
- nPortIndex is the read-only value containing the index of the port. Select the input port to set just that port's mute setting. Select the output port to adjust the master mute.
- nChannel is the channel to select in the range 0 to N-1. Use OMX\_ALL to apply volume settings to all channels.
- bMute identifies whether port is muted (OMX\_TRUE) or playing normally (OMX\_FALSE).
- bIsMidi identifies whether the channel is a MIDI channel. The values are OMX\_TRUE if nChannel refers to a MIDI channel, OMX\_FALSE if otherwise.

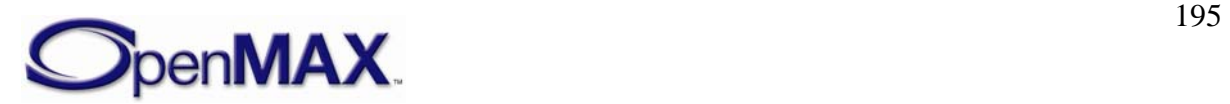

### **4.1.42.2 Dependencies**

The OMX\_AUDIO\_CONFIG\_CHANNELMUTETYPE structure may be queried using OMX GetConfig and set using OMX SetConfig at any time after the component has been loaded.

#### **4.1.42.3 Error Conditions**

On processing the OMX\_AUDIO\_CONFIG\_CHANNELMUTETYPE structure, the following error conditions can occur:

- OMX ErrorBadParameter if one or more fields of the structure are incorrect.
- OMX\_ErrorUnSupportedIndex when the feature is unsupported.
- OMX\_ErrorInvalidState when the OMX\_SetConfig function is called and the component is not in a valid state.
- OMX\_ErrorVersionMismatch when the nVersion field of the structure does not match the expected version for the component.
- OMX ErrorNoMore when the OMX GetConfig function is called and the value of nPortIndex exceeds the number of ports for the component.
- OMX ErrorUnsupportedSetting when a field in the structure is unsupported by the component during an OMX\_SetConfig call.

#### **4.1.42.4 Post-processing Conditions**

In case of an OMX  $SetConfig$  call using this structure, the specified audio channel is muted or unmuted according to the structure data. In case of an OMX\_GetConfig call using this structure, the IL client can determine if the channel is muted or not.

## **4.1.43 OMX\_AUDIO\_CONFIG\_LOUDNESSTYPE**

The OMX\_AUDIO\_CONFIG\_LOUDNESSTYPE structure is used to enable or disable the loudness audio effect, which boosts the bass and the high frequencies to compensate for the limited hearing range of humans at the extreme ends of the audio spectrum. The setting can be changed using the OMX\_SetConfig function. The current state can be queried using the OMX\_GetConfig function. When calling either OMX\_SetConfig or OMX\_GetConfig, the index specified for this structure is OMX\_IndexConfigAudioLoudness.

OMX\_AUDIO\_CONFIG\_LOUDNESSTYPE is defined as follows.

```
typedef struct OMX_AUDIO_CONFIG_LOUDNESSTYPE { 
   OMX U32 nSize;
    OMX VERSIONTYPE nVersion;
    OMX U32 nPortIndex;
   OMX BOOL bLoudness;
} OMX_AUDIO_CONFIG_LOUDNESSTYPE;
```
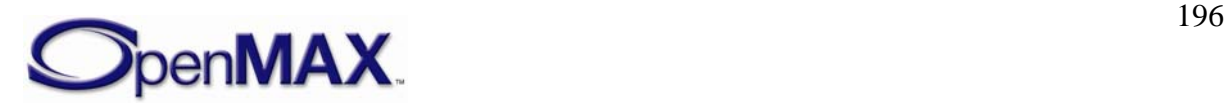

#### **4.1.43.1 Parameter Definitions**

The parameters for OMX\_AUDIO\_CONFIG\_LOUDNESSTYPE are defined as follows.

- $nSize$  is the size of the structure in bytes. This value shall be specified when this structure is used as either an input to or output from a function.
- nVersion is the version of the structure.
- nPortIndex is the read-only value containing the index of the port.
- bLoudness enable the loudness if set to OMX TRUE or disables the loudness effect if set to OMX\_FALSE.

#### **4.1.43.2 Dependencies**

The OMX\_AUDIO\_CONFIG\_LOUDNESSTYPE structure may be queried using OMX\_GetConfig and set using OMX\_SetConfig at any time after the component has been loaded.

### **4.1.43.3 Error Conditions**

On processing the OMX\_AUDIO\_CONFIG\_LOUDNESSTYPE structure, the following error conditions can occur:

- OMX\_ErrorBadParameter if one or more fields of the structure are incorrect.
- OMX\_ErrorUnSupportedIndex when the feature is unsupported.
- OMX\_ErrorInvalidState when the OMX\_SetConfig function is called and the component is not in a valid state.
- OMX ErrorVersionMismatch when the nVersion field of the structure does not match the expected version for the component.
- OMX\_ErrorNoMore when the OMX\_GetConfig function is called and the value of nPortIndex exceeds the number of ports for the component.
- OMX ErrorUnsupportedSetting when a field in the structure is unsupported by the component during an OMX\_SetConfig call.

### **4.1.43.4 Post-processing Conditions**

In case of an OMX\_SetConfig call using this structure, the loudness effect is enabled or disabled according to the struct data. In case of an OMX\_GetConfig call using this structure, the IL client can determine if the loudness effect is enabled.

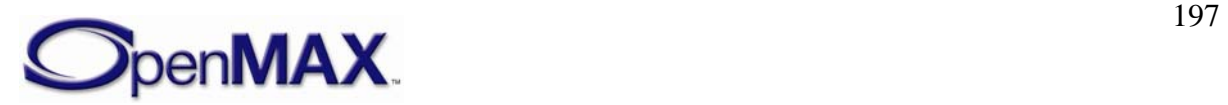

### **4.1.44 OMX\_AUDIO\_CONFIG\_BASSTYPE**

The OMX\_AUDIO\_CONFIG\_BASSTYPE structure is used to enable or disable the lowfrequency level (bass) audio effect, and to set or query the current bass level. The setting can be changed using the OMX\_SetConfig function, and the current state can be queried using the OMX  $GetConfiq$  function. When calling either function, the index specified for this structure is OMX IndexConfigAudioBass.

OMX\_AUDIO\_CONFIG\_BASSTYPE is defined as follows.

```
typedef struct OMX_AUDIO_CONFIG_BASSTYPE { 
    OMX_U32 nSize; 
   OMX VERSIONTYPE nVersion;
   OMX U32 nPortIndex;
    OMX_BOOL bEnable; 
   OMX S32 nBass;
} OMX_AUDIO_CONFIG_BASSTYPE;
```
### **4.1.44.1 Parameter Definitions**

The parameters for OMX\_AUDIO\_CONFIG\_BASSTYPE are defined as follows.

- $nSize$  is the size of the structure in bytes. This value shall be specified when this structure is used as either an input to or output from a function.
- nVersion is the version of the structure.
- nPortIndex is the read-only value containing the index of the port...
- bEnable enables the bass-level setting if set to OMX\_TRUE or disables the basslevel setting if set to OMX\_FALSE.
- nBass is the bass-level setting for the port, as a continuous value from -100 to 100. The value –100 means minimum bass level, zero means no change in level, and 100 represents the maximum low-frequency boost.

### **4.1.44.2 Dependencies**

The OMX\_AUDIO\_CONFIG\_BASSTYPE structure may be queried using OMX\_GetConfig and set using OMX\_SetConfig at any time after the component has been loaded.

### **4.1.44.3 Error Conditions**

On processing the OMX\_AUDIO\_CONFIG\_BASSTYPE structure, the following error conditions can occur:

- OMX\_ErrorBadParameter if one or more fields of the structure are incorrect.
- OMX\_ErrorUnSupportedIndex when the feature is unsupported.
- OMX\_ErrorInvalidState when the OMX\_SetConfig function is called and the component is not in a valid state.

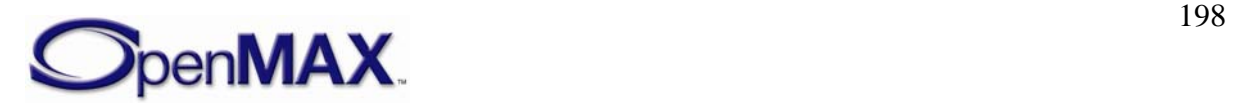

- OMX\_ErrorVersionMismatch when the nVersion field of the structure does not match the expected version for the component.
- OMX\_ErrorNoMore when the OMX\_GetConfig function is called and the value of nPortIndex exceeds the number of ports for the component.
- OMX\_ErrorUnsupportedSetting when a field in the structure is unsupported by the component during an OMX\_SetConfig call.

#### **4.1.44.4 Post-processing Conditions**

In case of a SetConfig call using this structure, the bass level is set. In case of a GetConfig call using this structure, the IL client can determine the level.

## **4.1.45 OMX\_AUDIO\_CONFIG\_TREBLETYPE**

The OMX\_AUDIO\_CONFIG\_TREBLETYPE structure is used to enable or disable the high-frequency level (treble) audio effect, and to set or query the current level. The setting can be changed using the OMX\_SetConfig function, and the current state can be queried using the OMX GetConfig function. When calling either function, the index specified for this structure is OMX\_IndexConfigAudioTreble.

OMX\_AUDIO\_CONFIG\_TREBLETYPE is defined as follows.

```
typedef struct OMX_AUDIO_CONFIG_TREBLETYPE { 
   OMX U32 nSize;
    OMX VERSIONTYPE nVersion;
   OMX U32 nPortIndex;
    OMX_BOOL bEnable; 
   OMX S32 nTreble;
} OMX_AUDIO_CONFIG_TREBLETYPE;
```
### **4.1.45.1 Parameter Definitions**

The parameters for OMX\_AUDIO\_CONFIG\_TREBLETYPE are defined as follows.

- nSize is the size of the structure in bytes. This value shall be specified when this structure is used as either an input to or output from a function.
- nVersion is the version of the structure.
- nPortIndex is the read-only value containing the index of the port.
- bEnable enables the treble level setting if set to OMX\_TRUE or disables the treble level setting if set to OMX\_FALSE.
- nTreble is the treble-level setting for the port, as a continuous value from -100 to 100. The value –100 means minimum high-frequency level, zero means no change in level, and 100 represents the maximum high-frequency boost.

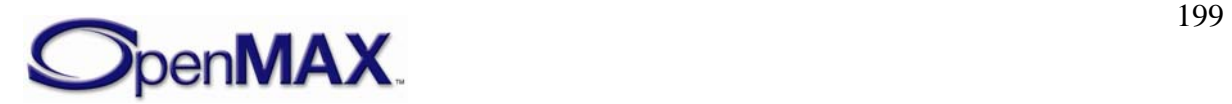

### **4.1.45.2 Dependencies**

The OMX\_AUDIO\_CONFIG\_TREBLETYPE structure may be queried using OMX\_GetConfig and set using OMX\_SetConfig at any time after the component has been loaded.

### **4.1.45.3 Error Conditions**

On processing the OMX\_AUDIO\_CONFIG\_TREBLETYPE structure, the following error conditions can occur:

- OMX ErrorBadParameter if one or more fields of the structure are incorrect.
- OMX\_ErrorUnSupportedIndex when the feature is unsupported.
- OMX\_ErrorInvalidState when the OMX\_SetConfig function is called and the component is not in a valid state.
- OMX ErrorVersionMismatch when the nVersion field of the structure does not match the expected version for the component.
- OMX ErrorNoMore when the OMX GetConfig function is called and the value of nPortIndex exceeds the number of ports for the component.
- OMX\_ErrorUnsupportedSetting when a field in the structure is unsupported by the component during an OMX\_SetConfig call.

## **4.1.45.4 Post-processing Conditions**

In case of an OMX SetConfig call using this structure, the treble level is set. In case of an OMX\_GetConfig call using this structure, the IL client can determine the level.

## **4.1.46 OMX\_AUDIO\_CONFIG\_EQUALIZERTYPE**

The OMX\_AUDIO\_CONFIG\_EQUALIZERTYPE structure is used to set or query the current parameters of the graphic equalizer (EQ) effect. The settings can be changed using the OMX\_SetConfig function, and the current state can be queried using the OMX\_GetConfig function. When calling either function, the index specified for this structure is OMX\_IndexConfigAudioEqualizer.

An equalizer modifies the audio signal by frequency-dependent amplification or attenuation. A graphic EQ typically lets the user control the character of sound by controlling the levels of several fixed-frequency bands. The bands are characterized by their center and crossover frequencies.

In practice, the calling application or framework is often first interested in the number of bands that the EQ implementation supports. This number can be queried by a single call to OMX\_GetConfig with sBandIndex set to zero. The query results in the same data structure with the maximum value of  $s$ BandIndex filled with N-1, where N is the number of frequency bands. The same structure will also contain the frequency and level limits for the first band. Similar queries for the rest of the bands yield the information needed, for example, to construct a user interface for the equalizer.

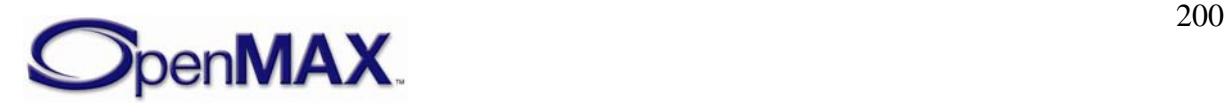

OMX\_AUDIO\_CONFIG\_EQUALIZERTYPE is defined as follows.

```
typedef struct OMX_AUDIO_CONFIG_EQUALIZERTYPE { 
    OMX_U32 nSize; 
   OMX VERSIONTYPE nVersion;
   OMX U32 nPortIndex;
    OMX_BOOL bEnable; 
     OMX_BU32 sBandIndex; 
    OMX BU32 sCenterFreq;
   OMX BS32 sBandLevel;
} OMX_AUDIO_CONFIG_EQUALIZERTYPE;
```
#### **4.1.46.1 Parameter Definitions**

The parameters for OMX\_AUDIO\_CONFIG\_EQUALIZERTYPE are defined as follows.

- nSize is the size of the structure in bytes. This value shall be specified when this structure is used as either an input to or output from a function.
- nVersion is the version of the structure.
- nPortIndex is the read-only value containing the index of the port.
- bEnable enables the EQ effect if set to OMX\_TRUE or disables the EQ effect if set to OMX\_FALSE.
- sBandIndex is the index of the band to be set or retrieved. The upper limit is  $N-1$ , where N is the number of bands. The lower limit is 0.
- sCenterFreq is the center frequencies in Hz. This is a read-only element and is used by the caller to determine the lower, center, and upper frequency of this band.
- sBandLevel is the band level in millibels.

### **4.1.46.2 Dependencies**

The OMX\_AUDIO\_CONFIG\_EQUALIZERTYPE structure may be queried using OMX\_GetConfig and set using OMX\_SetConfig at any time after the component has been loaded.

## **4.1.46.3 Error Conditions**

On processing the OMX\_AUDIO\_CONFIG\_EQUALIZERTYPE structure, the following error conditions can occur:

- OMX\_ErrorBadParameter if one or more fields of the structure are incorrect.
- OMX\_ErrorUnSupportedIndex when the feature is unsupported.
- OMX\_ErrorInvalidState when the OMX\_SetConfig function is called and the component is not in a valid state.
- OMX\_ErrorVersionMismatch when the nVersion field of the structure does not match the expected version for the component.

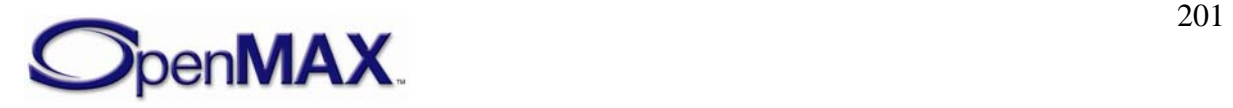

- OMX\_ErrorNoMore when the OMX\_GetConfig function is called and the value of nPortIndex exceeds the number of ports for the component.
- OMX\_ErrorUnsupportedSetting when a field in the structure is unsupported by the component during an OMX\_SetConfig call.

### **4.1.46.4 Post-processing Conditions**

In case of an OMX\_SetConfig call using this structure, the graphic equalizer algorithm parameters are set. In case of an OMX GetConfig call using this structure, the IL client can determine algorithm parameters.

## **4.1.47 OMX\_AUDIO\_CONFIG\_STEREOWIDENINGTYPE**

The OMX\_AUDIO\_CONFIG\_STEREOWIDENINGTYPE structure is used to enable or disable the stereo widening audio effect, and to set or query the current strength of the effect. The setting can be changed using the OMX\_SetConfig function, and the current state can be queried using the OMX\_GetConfig function. When calling either function, the index specified for this structure is OMX\_IndexConfigAudioStereoWidening.

Stereo widening is a special case of the "audio virtualizer" effect, and is designed to remove the inside-the-head effect in headphone listening, or to extend the stereo image beyond the physical loudspeaker span in loudspeaker reproduction.

OMX\_AUDIO\_CONFIG\_STEREOWIDENINGTYPE is defined as follows.

```
typedef struct OMX AUDIO CONFIG STEREOWIDENINGTYPE {
    OMX_U32 nSize; 
    OMX_VERSIONTYPE nVersion; 
    OMX_U32 nPortIndex; 
     OMX_BOOL bEnable; 
    OMX AUDIO STEREOWIDENINGTYPE eWideningType;
   OMX U32 nStereoWidening;
} OMX_AUDIO_CONFIG_STEREOWIDENINGTYPE;
```
### **4.1.47.1 Parameter Definitions**

The parameters for OMX\_AUDIO\_CONFIG\_STEREOWIDENINGTYPE are defined as follows.

- nSize is the size of the structure in bytes. This value shall be specified when this structure is used as either an input to or output from a function.
- nVersion is the version of the structure.
- nPortIndex is the read-only value containing the index of the port.
- bEnable enables the stereo widening effect if set to OMX\_TRUE or disables the stereo widening effect if set to OMX\_FALSE.
- eWideningType is the stereo widening processing type, as shown in [Table 4-25.](#page-202-0)

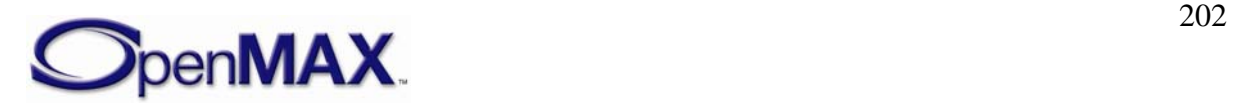

<span id="page-202-0"></span>

| <b>Field Name</b>                    | <b>Value</b>   | <b>Description</b>  |
|--------------------------------------|----------------|---------------------|
| OMX_AUDIO_StereoWideningHeadphones   |                | Stereo widening for |
|                                      |                | headphones.         |
| OMX AUDIO StereoWidenindLoudspeakers |                | Stereo widening for |
|                                      |                | two closely spaced  |
|                                      |                | loudspeakers.       |
| OMX_AUDIO_StereoWideningMax          | $0x7$ FFFFFFFF | Allowance for       |
|                                      |                | expansion in the    |
|                                      |                | number of stereo    |
|                                      |                | widening types.     |

**Table 4-25. Stereo Widening Processing Type** 

• nStereoWidening is the stereo widening setting for the port, as a continuous value from 0 (minimum effect) to 100 (maximum effect). If the component can implement only a discrete set of presets (say, only on or off), it may round the value to a nearest available setting. When getting the setting, the exact current value shall be returned.

## **4.1.47.2 Dependencies**

The OMX\_AUDIO\_CONFIG\_STEREOWIDENINGTYPE structure may be queried using OMX\_GetConfig and set using OMX\_SetConfig at any time after the component has been loaded.

# **4.1.47.3 Error Conditions**

On processing the OMX\_AUDIO\_CONFIG\_STEREOWIDENINGTYPE structure, the following error conditions can occur:

- OMX ErrorBadParameter if one or more fields of the structure are incorrect.
- OMX\_ErrorUnSupportedIndex when the feature is unsupported.
- OMX\_ErrorInvalidState when the OMX\_SetConfig function is called and the component is not in a valid state.
- OMX ErrorVersionMismatch when the nVersion field of the structure does not match the expected version for the component.
- OMX\_ErrorNoMore when the OMX\_GetConfig function is called and the value of nPortIndex exceeds the number of ports for the component.
- OMX\_ErrorUnsupportedSetting when a field in the structure is unsupported by the component during an OMX\_SetConfig call.

# **4.1.47.4 Post-processing Conditions**

In case of an OMX\_SetConfig call using the OMX\_AUDIO\_CONFIG\_STEREOWIDENINGTYPE structure, the stereo widening

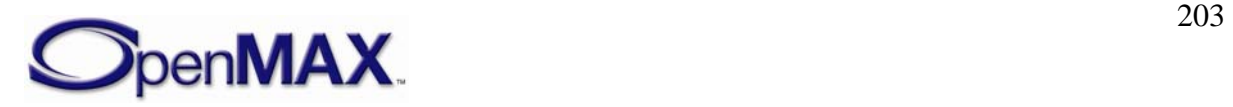

algorithm parameters are set. In case of an OMX\_GetConfig call using this structure, the IL client can determine algorithm parameters.

# **4.1.48 OMX\_AUDIO\_CONFIG\_CHORUSTYPE**

The OMX\_AUDIO\_CONFIG\_CHORUSTYPE structure is used to enable or disable the chorus audio effect, and to set or query the current parameters of the effect. The settings can be changed using the OMX\_SetConfig function, and the current state can be queried using the OMX\_GetConfig function. When calling either function, the index specified for this structure is OMX IndexConfigAudioChorus.

Chorus is an audio effect that presents a sound, such as a vocal track, as though it was performed by two or more singers simultaneously. The effect is produced by feeding the sound through one or more delay lines with time-variant lengths, and summing the delayed signals with the original, non-delayed sound. The length of each delay line is modulated by a low-frequency signal. Modulation waveform and stereo output details are implementation dependent.

OMX\_AUDIO\_CONFIG\_CHORUSTYPE is defined as follows.

```
typedef struct OMX_AUDIO_CONFIG_CHORUSTYPE { 
    OMX_U32 nSize; 
    OMX VERSIONTYPE nVersion;
    OMX U32 nPortIndex;
     OMX_BOOL bEnable; 
     OMX_BU32 sDelay; 
    OMX BU32 sModulationRate;
    OMX U32 nModulationDepth;
     OMX_BU32 nFeedback; 
} OMX_AUDIO_CONFIG_CHORUSTYPE;
```
## **4.1.48.1 Parameter Definitions**

The parameters for OMX\_AUDIO\_CONFIG\_CHORUSTYPE are defined as follows.

- nSize is the size of the structure in bytes. This value shall be specified when this structure is used as either an input to or output from a function.
- nVersion is the version of the structure.
- nPortIndex is the read-only value containing the index of the port.
- bEnable enables the chorus effect if set to OMX TRUE or disables the chorus effect if set to OMX\_FALSE.
- sDelay is the average delay in milliseconds.
- sModulationRate is the rate of modulation in MHz.
- nModulationDepth is the depth of modulation as a percentage of delay. The range of values is 0-100.
- nFeedback is the feedback from the chorus output to the input in percentage.

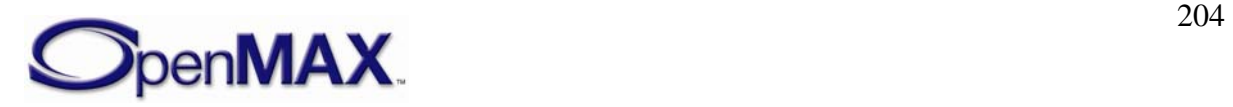

#### **4.1.48.2 Dependencies**

The OMX\_AUDIO\_CONFIG\_CHORUSTYPE structure may be queried using OMX\_GetConfig and set using OMX\_SetConfig at any time after the component has been loaded.

#### **4.1.48.3 Error Conditions**

On processing the OMX\_AUDIO\_CONFIG\_CHORUSTYPE structure, the following error conditions can occur:

- OMX\_ErrorBadParameter if one or more fields of the structure are incorrect.
- OMX\_ErrorUnSupportedIndex when the feature is unsupported.
- OMX\_ErrorInvalidState when the OMX\_SetConfig function is called and the component is not in a valid state.
- OMX\_ErrorVersionMismatch when the nVersion field of the structure does not match the expected version for the component.
- OMX ErrorNoMore when the OMX GetConfig function is called and the value of nPortIndex exceeds the number of ports for the component.
- OMX\_ErrorUnsupportedSetting when a field in the structure is unsupported by the component during an OMX\_SetConfig call.

#### **4.1.48.4 Post-processing Conditions**

In case of an OMX SetConfig call using this structure, the chorus algorithm parameters are set. In case of an OMX\_GetConfig call using this structure, the IL client can determine the algorithm parameters.

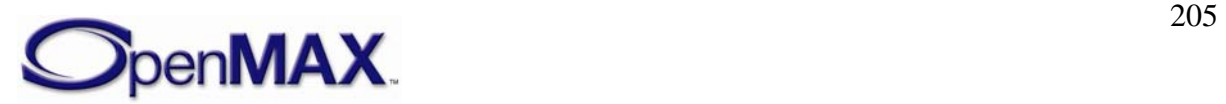

### **4.1.49 OMX\_AUDIO\_CONFIG\_REVERBERATIONTYPE**

The OMX\_AUDIO\_CONFIG\_REVERBERATIONTYPE structure is used to enable or disable the reverberation effect, and to set or query the current parameters of the effect. The settings can be changed using the OMX\_SetConfig function, and the current state can be queried using the OMX\_GetConfig function. When calling either function, the index specified for this structure is OMX\_IndexConfigAudioReverberation.

The reverberation effect models the effect of a room (room response) to the sound. The room response is divided into three sections: direct path, early reflections, and late reverberation. This division and the effect parameters are essentially the same as used in the Interactive 3D Audio Rendering Guidelines – Level 2.0 by the Interactive Audio Special Interest Group (IASIG) of the MIDI Manufacturers Association (MMA). For more information on this specification, see http://www.iasig.org/pubs/3dl2v1a.pdf.

OMX\_AUDIO\_CONFIG\_REVERBERATIONTYPE is defined as follows.

```
typedef struct OMX_AUDIO_CONFIG_REVERBERATIONTYPE { 
    OMX_U32 nSize; 
    OMX VERSIONTYPE nVersion;
   OMX U32 nPortIndex;
    OMX_BOOL bEnable; 
   OMX BS32 sRoomLevel;
   OMX BS32 sRoomHighFreqLevel;
   OMX BS32 sReflectionsLevel;
    OMX_BU32 sReflectionsDelay; 
    OMX_BS32 sReverbLevel; 
     OMX_BU32 sReverbDelay; 
    OMX BU32 sDecayTime;
    OMX BU32 nDecayHighFreqRatio;
    OMX U32 nDensity;
     OMX_U32 nDiffusion; 
    OMX BU32 sReferenceHighFreq;
} OMX_AUDIO_CONFIG_REVERBERATIONTYPE;
```
#### **4.1.49.1 Parameter Definitions**

The parameters for OMX\_AUDIO\_CONFIG\_REVERBERATIONTYPE are defined as follows.

- $nSize$  is the size of the structure in bytes. This value shall be specified when this structure is used as either an input to or output from a function.
- nVersion is the version of the structure.
- nPortIndex is the read-only value containing the index of the port.
- bEnable enables the reverberation effect if set to OMX\_TRUE or disables the reverberation effect if set to OMX\_FALSE.
- sRoomLevel is the intensity level for the whole room effect, including both early reflections and late reverberation, in millibels.

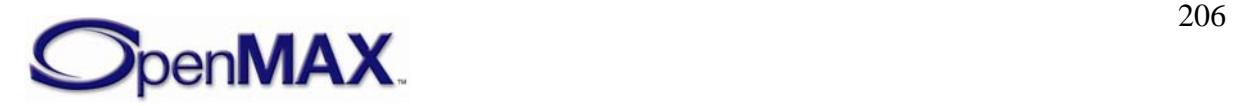

- sRoomHighFreqLevel is the attenuation in millibels at high frequencies relative to the intensity at low frequencies.
- sReflectionsLevel is the intensity level of early reflections, which are relative to the room level value, in millibels.
- sReflectionsDelay is the time delay in milliseconds of the first reflection relative to the direct path.
- sReverbLevel is the intensity level in millibels of late reverberation relative to the room level.
- sReverbDelay is the time delay in milliseconds from the first early reflection to the beginning of the late reverberation section.
- sDecayTime is the late reverberation decay time in milliseconds at low frequencies, defined as the time needed for the reverberation to decay by 60 dB.
- nDecayHighFreqRatio is the ratio of high-frequency decay time relative to lowfrequency decay time as percentage in the range 0–100.
- nDensity is the modal density in the late reverberation decay as a percentage. The range of values is 0-100.
- nDiffusion is the echo density in the late reverberation decay as a percentage. The range of values is 0-100.
- sReferenceHighFreq is the reference high frequency in Hertz. This is the frequency used as the reference for all of the high-frequency parameter settings.

#### **4.1.49.2 Dependencies**

The OMX\_AUDIO\_CONFIG\_REVERBERATIONTYPE structure may be queried using OMX\_GetConfig and set using OMX\_SetConfig at any time after the component has been loaded.

#### **4.1.49.3 Error Conditions**

On processing the OMX\_AUDIO\_CONFIG\_REVERBERATIONTYPE structure, the following error conditions can occur:

- OMX ErrorBadParameter if one or more fields of the structure are incorrect.
- OMX\_ErrorUnSupportedIndex when the feature is unsupported.
- OMX\_ErrorInvalidState when the OMX\_SetConfig function is called and the component is not in a valid state.
- OMX\_ErrorVersionMismatch when the nVersion field of the structure does not match the expected version for the component.
- OMX\_ErrorNoMore when the OMX\_GetConfig function is called and the value of nPortIndex exceeds the number of ports for the component.

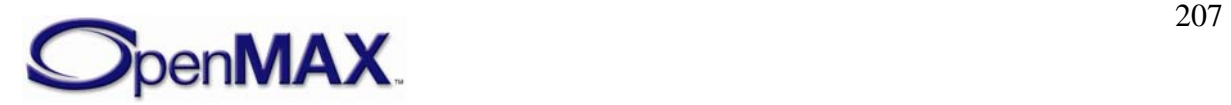

• OMX\_ErrorUnsupportedSetting when a field in the structure is unsupported by the component during an OMX\_SetConfig call.

### **4.1.49.4 Post-processing Conditions**

In case of an OMX  $SetConfig$  call using this structure, the reverberation algorithm parameters are set. In case of an OMX  $GetConfiq$  call using this structure, the IL client can determine the algorithm parameters.

## **4.1.50 OMX\_AUDIO\_CONFIG\_ECHOCANCELATIONTYPE**

The OMX\_AUDIO\_CONFIG\_ECHOCANCELATIONTYPE structure is used to enable or disable echo canceling, which removes undesired echo from speech or audio. The setting can be changed using the OMX\_SetConfig function, and the current state can be queried using the OMX\_GetConfig function. When calling either function, the index specified for this structure is OMX IndexConfigAudioEchoCancelation.

OMX\_AUDIO\_CONFIG\_ECHOCANCELATIONTYPE is defined as follows.

```
typedef struct OMX_AUDIO_CONFIG_ECHOCANCELATIONTYPE { 
    OMX_U32 nSize; 
   OMX VERSIONTYPE nVersion;
    OMX_U32 nPortIndex; 
    OMX_AUDIO_ECHOCANTYPE eEchoCancelation; 
} OMX_AUDIO_CONFIG_ECHOCANCELATIONTYPE;
```
## **4.1.50.1 Parameter Definitions**

The parameters for OMX\_AUDIO\_CONFIG\_ECHOCANCELATIONTYPE are defined as follows.

- nSize is the size of the structure in bytes. This value shall be specified when this structure is used as either an input to or output from a function.
- nVersion is the version of the structure.
- nPortIndex is the read-only value containing the index of the port.
- eEchoCancelation is the enumeration for enabling/disabling echo cancellation and selecting the mode, as shown in [Table 4-26](#page-208-0).

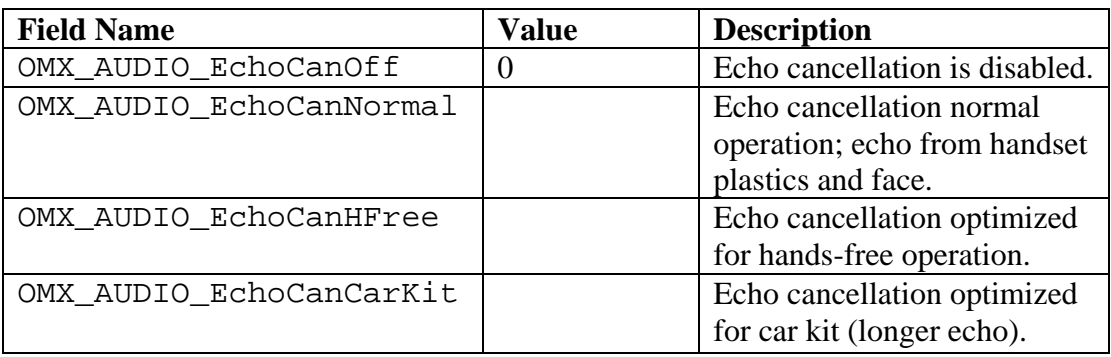

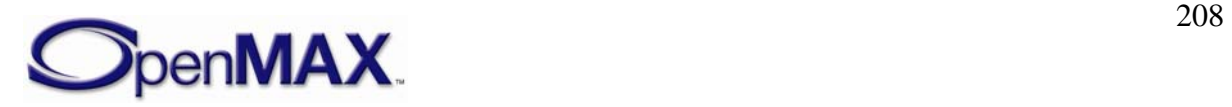

<span id="page-208-0"></span>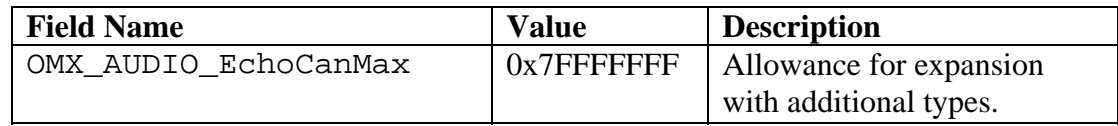

**Table 4-26. Echo Cancellation Values** 

#### **4.1.50.2 Dependencies**

The OMX\_AUDIO\_CONFIG\_ECHOCANCELATIONTYPE structure may be queried using OMX\_GetConfig and set using OMX\_SetConfig at any time after the component has been loaded.

#### **4.1.50.3 Error Conditions**

On processing the OMX\_AUDIO\_CONFIG\_ECHOCANCELATIONTYPE structure, the following error conditions can occur:

- OMX ErrorBadParameter if one or more fields of the structure are incorrect.
- OMX\_ErrorUnSupportedIndex when the feature is unsupported.
- OMX ErrorInvalidState when the OMX SetConfig function is called and the component is not in a valid state.
- OMX\_ErrorVersionMismatch when the nVersion field of the structure does not match the expected version for the component.
- OMX\_ErrorNoMore when the OMX\_GetConfig function is called and the value of nPortIndex exceeds the number of ports for the component.
- OMX\_ErrorUnsupportedSetting when a field in the structure is unsupported by the component during an OMX\_SetConfig call.

#### **4.1.50.4 Post-processing Conditions**

In case of an OMX\_SetConfig call using the

OMX\_AUDIO\_CONFIG\_ECHOCANCELATIONTYPE structure, echo cancellation is enabled or disabled according to the struct data. In case of an OMX\_GetConfig call using this structure, the IL client can determine if the processing is enabled.

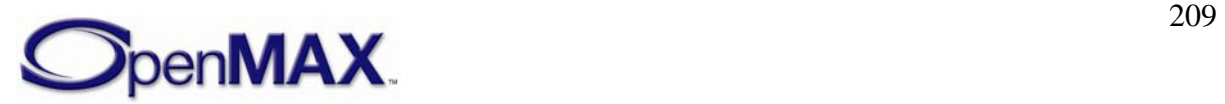

## **4.1.51 OMX\_AUDIO\_CONFIG\_NOISEREDUCTIONTYPE**

The OMX\_AUDIO\_CONFIG\_NOISEREDUCTIONTYPE structure is used to enable or disable noise reduction processing, which removes undesired noise from audio. The setting can be changed using the OMX\_SetConfig function, and the current state can be queried using the OMX GetConfig function. When calling either function, the index specified for this structure is OMX IndexConfigAudioNoiseReduction.

OMX\_AUDIO\_CONFIG\_NOISEREDUCTIONTYPE is defined as follows.

```
typedef struct OMX_AUDIO_CONFIG_NOISEREDUCTIONTYPE { 
    OMX_U32 nSize; 
   OMX VERSIONTYPE nVersion;
    OMX_U32 nPortIndex; 
   OMX BOOL bNoiseReduction;
} OMX_AUDIO_CONFIG_NOISEREDUCTIONTYPE;
```
#### **4.1.51.1 Parameter Definitions**

The parameters for OMX\_AUDIO\_CONFIG\_NOISEREDUCTIONTYPE are defined as follows.

- $nSize$  is the size of the structure in bytes. This value shall be specified when this structure is used as either an input to or output from a function.
- nVersion is the version of the structure.
- nPortIndex is the read-only value containing the index of the port.
- bNoiseReduction enables noise reduction processing if set to OMX TRUE or disables noise reduction processing if set to OMX\_FALSE.

#### **4.1.51.2 Dependencies**

The OMX\_AUDIO\_CONFIG\_NOISEREDUCTIONTYPE structure may be queried using OMX\_GetConfig and set using OMX\_SetConfig at any time after the component has been loaded.

### **4.1.51.3 Error Conditions**

On processing the OMX\_AUDIO\_CONFIG\_NOISEREDUCTIONTYPE structure, the following error conditions can occur:

- OMX ErrorBadParameter if one or more fields of the structure are incorrect.
- OMX\_ErrorUnSupportedIndex when the feature is unsupported.
- OMX\_ErrorInvalidState when OMX\_SetConfig function is called and the component is not in a valid state.
- OMX ErrorVersionMismatch when the nVersion field of the structure does not match the expected version for the component.

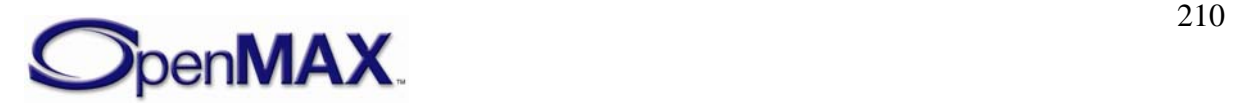

- OMX\_ErrorNoMore when the OMX\_GetConfig function is called and the value of nPortIndex exceeds the number of ports for the component.
- OMX\_ErrorUnsupportedSetting when a field in the structure is unsupported by the component during an OMX\_SetConfig call.

### **4.1.51.4 Post-processing Conditions**

In case of an OMX\_SetConfig call using the

OMX\_AUDIO\_CONFIG\_NOISEREDUCTIONTYPE structure, noise reduction processing is enabled or disabled according to the struct data. In case of an OMX\_GetConfig call using this structure, the IL client can determine if the processing is enabled.

## **4.2 Image and Video Common**

This section describes the parameter and configuration details for ports in the video and image domains. These parameter and configurations details are specified in the OMX\_ivcommon.h header.

### **4.2.1 Uncompressed Data Formats**

Both image and video ports operate on compressed and uncompressed data. The formats for uncompressed pixel data are common to both image and video. [Table 4-27](#page-214-0) lists the uncompressed formats.

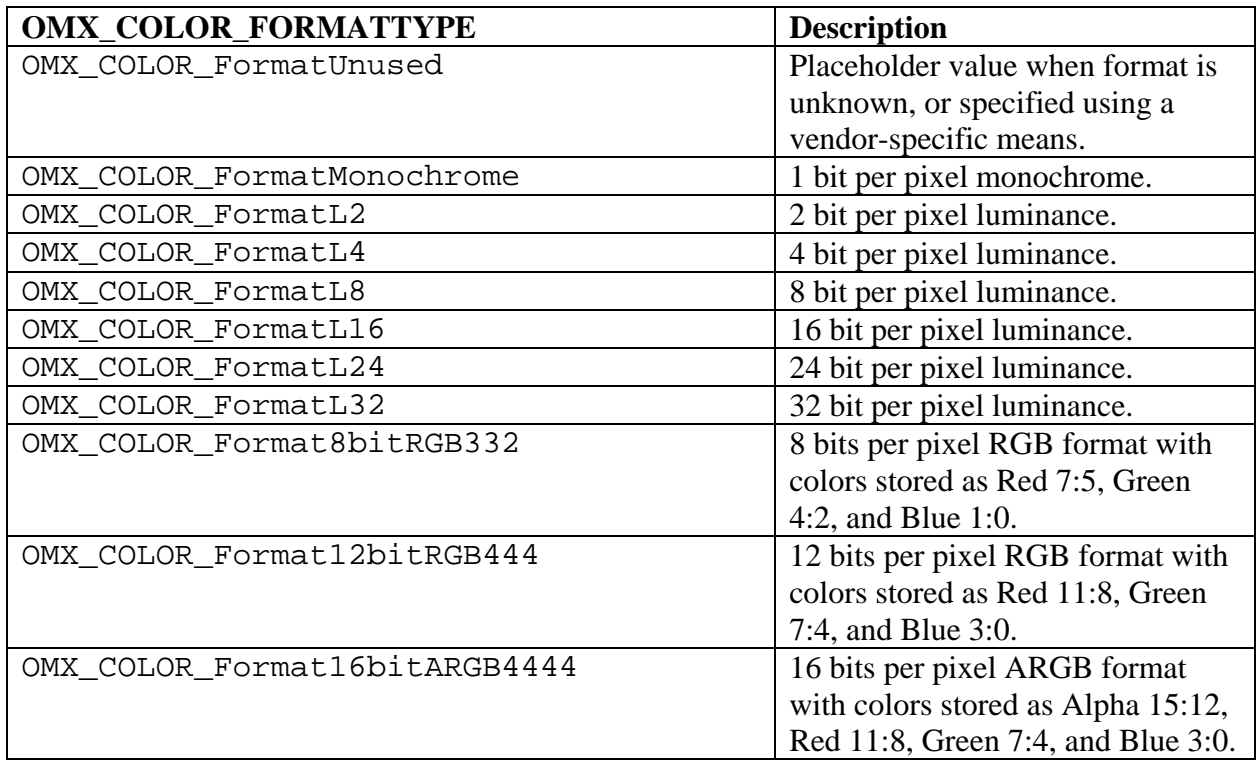

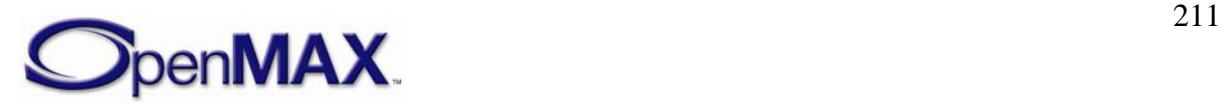

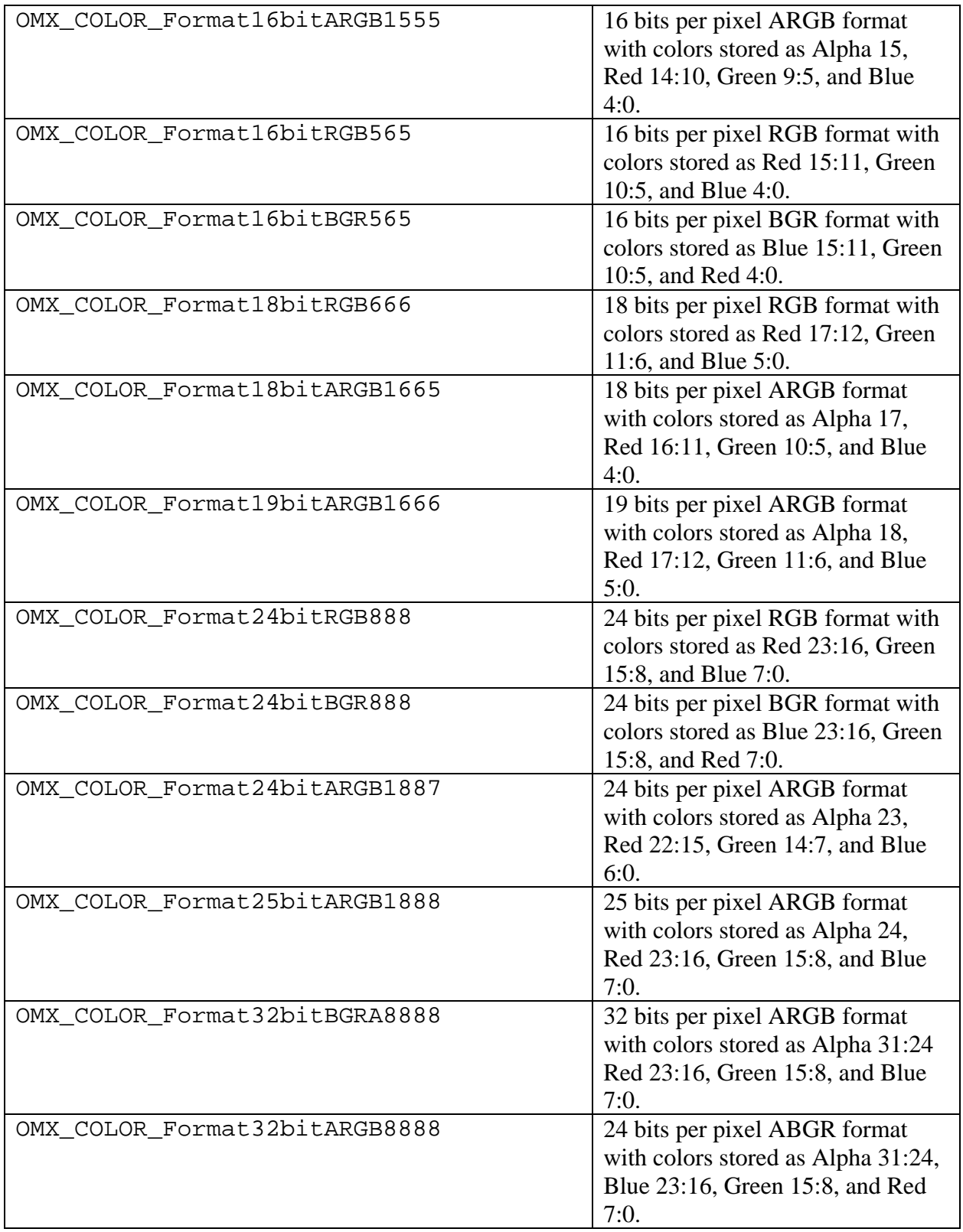

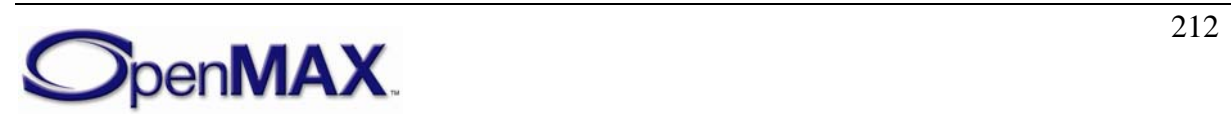

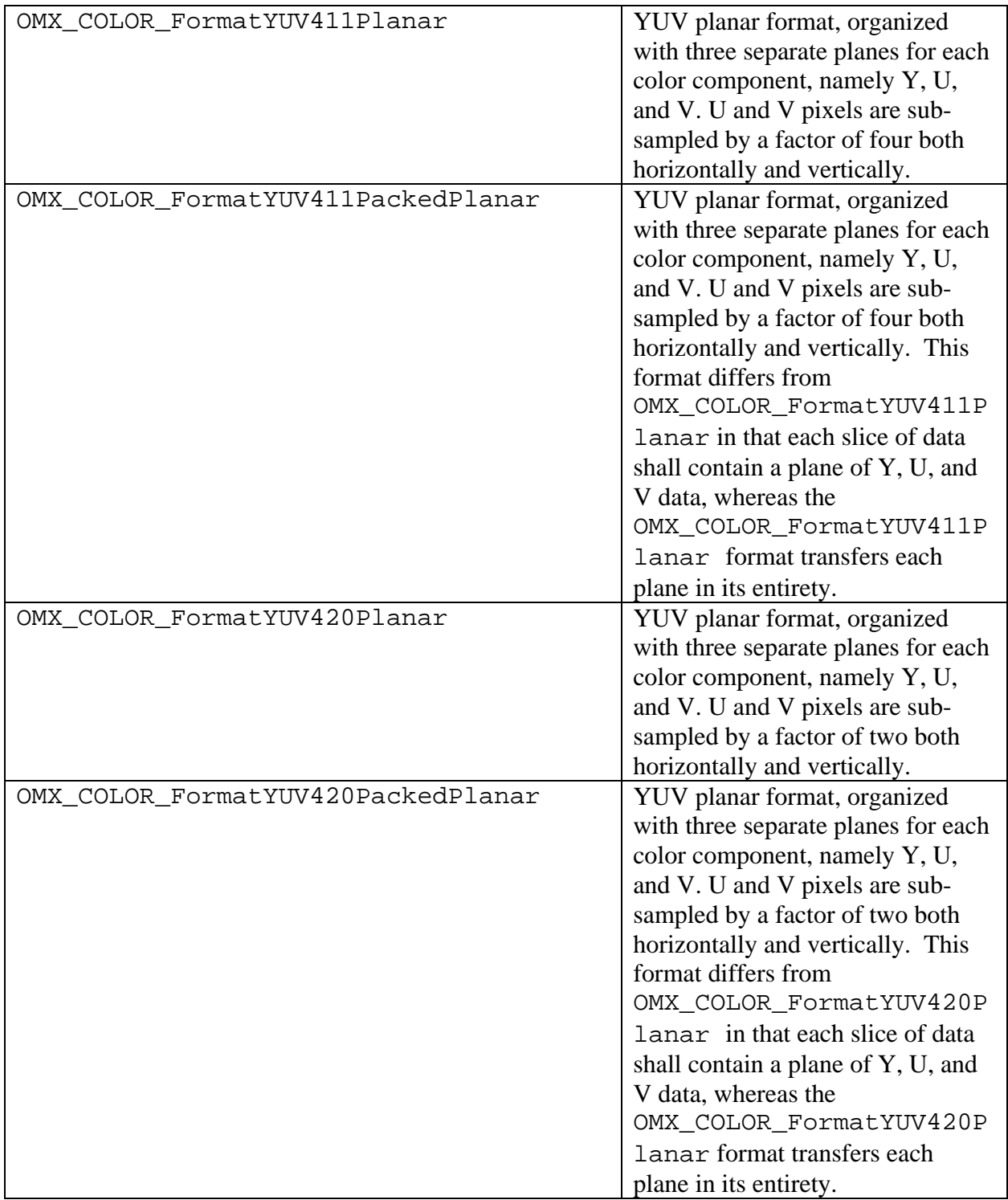

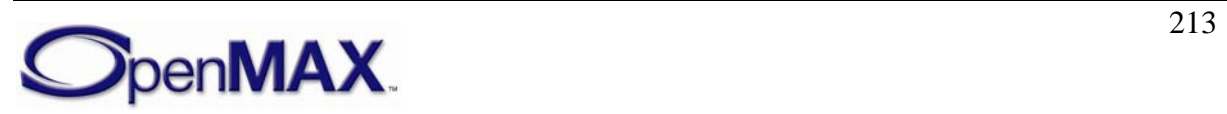

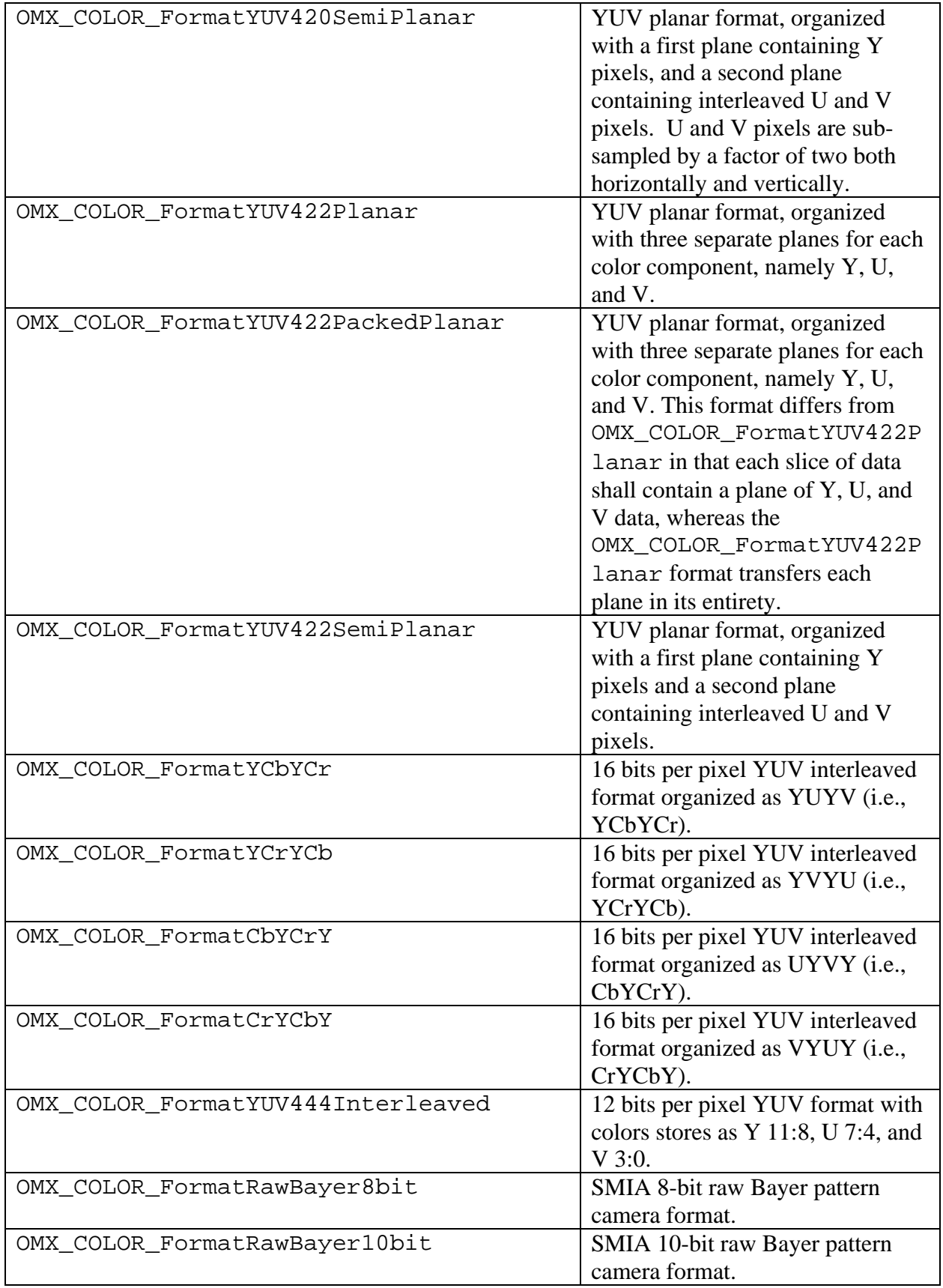

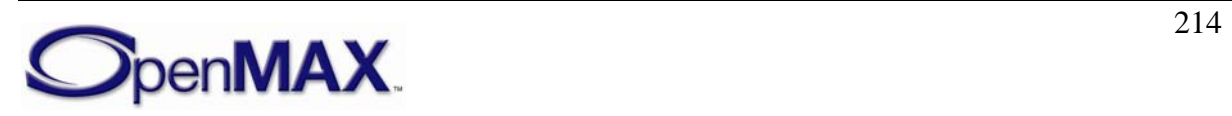

<span id="page-214-0"></span>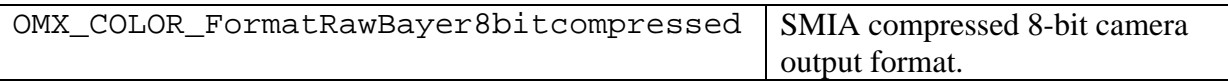

**Table 4-27. Uncompressed Data Formats** 

#### **4.2.2 Minimum Buffer Payload Size for Uncompressed Data**

Uncompressed image and video data have a minimum buffer payload size. The minimum buffer payload size is determined by the nSliceHeight and nStride fields of the port definition structure. nStride indicates the width of a span in bytes; when negative, it indicates the data is bottom-up instead of the top-down). nSliceHeight indicates the number of spans in a slice.

The minimum buffer payload size can be easily calculated as the absolute value of (nSliceHeight \* nStride ).

### **4.2.3 Buffer Payload Requirements for Uncompressed Data**

Each image or video port on a component shall meet several requirements for buffer payloads of uncompressed image and video data. These requirements are in place to enable components from different vendors to inter-operate together correctly, and are collectively referred to as *inter-op*.

The requirements are as follows:

- Each non-empty buffer payload shall contain at least one full slice, unless it contains the end of the image (which may not be aligned to a integer multiple of slice height). For example, if the image height is 100 and the slice height is 16, the last slice of the image will contain only four spans.
- Each non-empty buffer payload shall contain an integer multiple of slice height.
- When the uncompressed image data format is planar, data from two different planes cannot reside in the same buffer payload. This means that a component shall pass a full plane in its entirety in one or more buffers, followed by another plane starting in a different buffer.
- An exception to the above requirement exists for the packed planar uncompressed formats, OMX\_COLOR\_FormatYUV420PackedPlanar, OMX COLOR FormatYUV411PackedPlanar, and OMX COLOR FormatYUV422PackedPlanar. For each of these uncompressed formats, each buffer payload contains a slice of the Y, U, and V planes. The slices are always ordered Y, U, and V. The nSliceHeight refers to the slice height of the Y plane. The slice height of the U and V planes are derived from the slice height for the Y plane based upon for the format. For example, for OMX\_COLOR\_FormatYUV420PackedPlanar with a nSliceHeight of 16, a buffer payload shall contain 16 spans of Y followed by 8 spans of U (half the stride) and 8 spans of V (half the stride). This enables ports that process planar data in slices to operate on all three planes simultaneously, instead of forcing the ports to buffer the entire image before processing can begin.

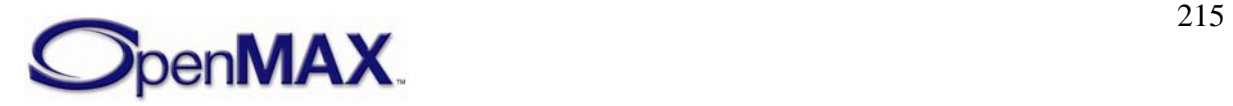

### **4.2.4 Parameter and Configuration Indexes**

The header OMX\_Index.h contains the enumeration OMX\_INDEXTYPE, which contains all of the standard index values used with the functions OMX\_GetParameter, OMX\_SetParameter, OMX\_GetConfig, and OMX\_SetConfig. [Table 4-28](#page-219-0) describes the index values that relate to video.

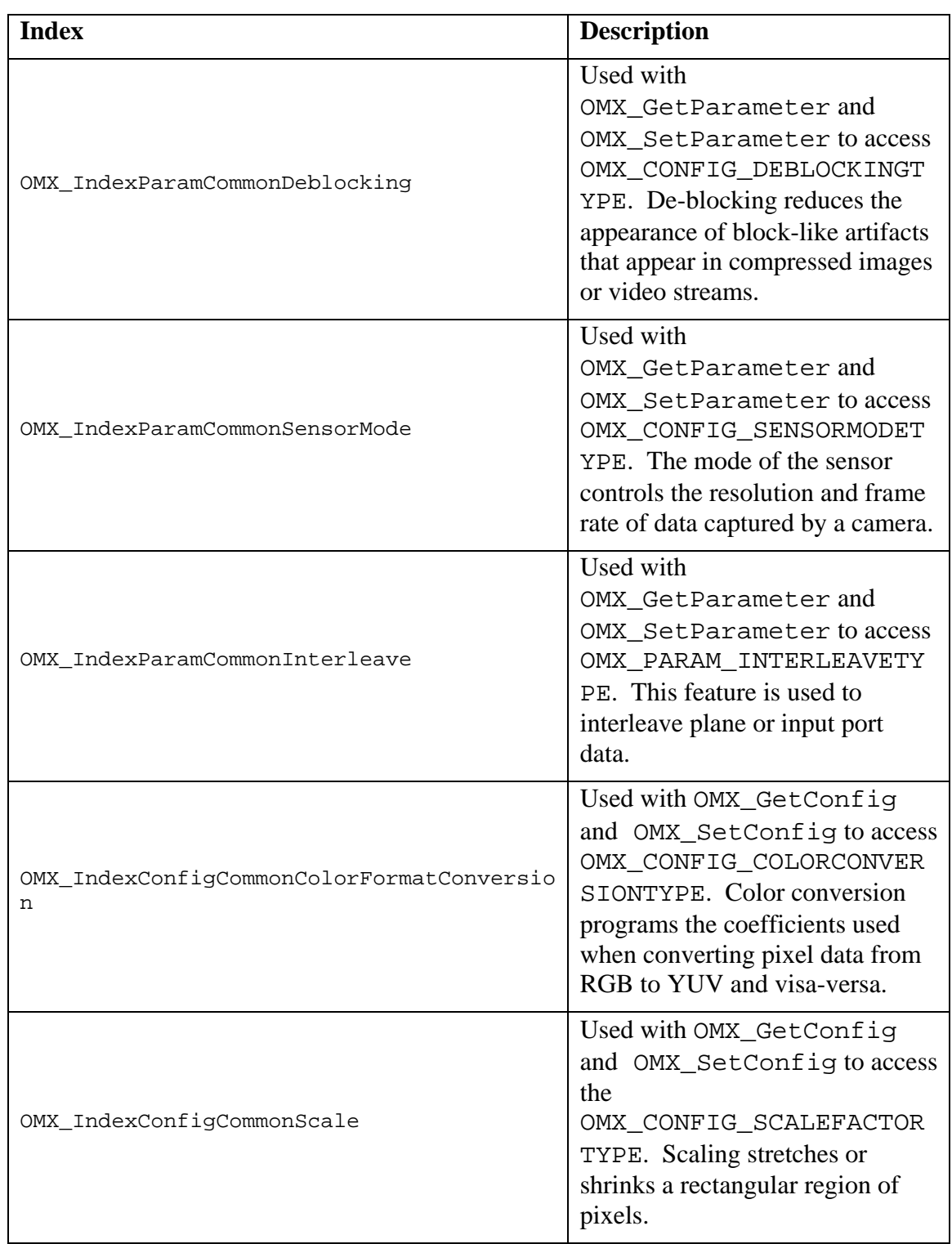

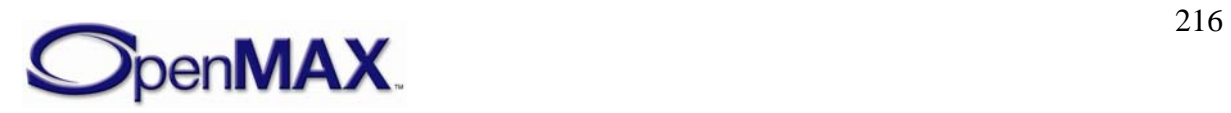
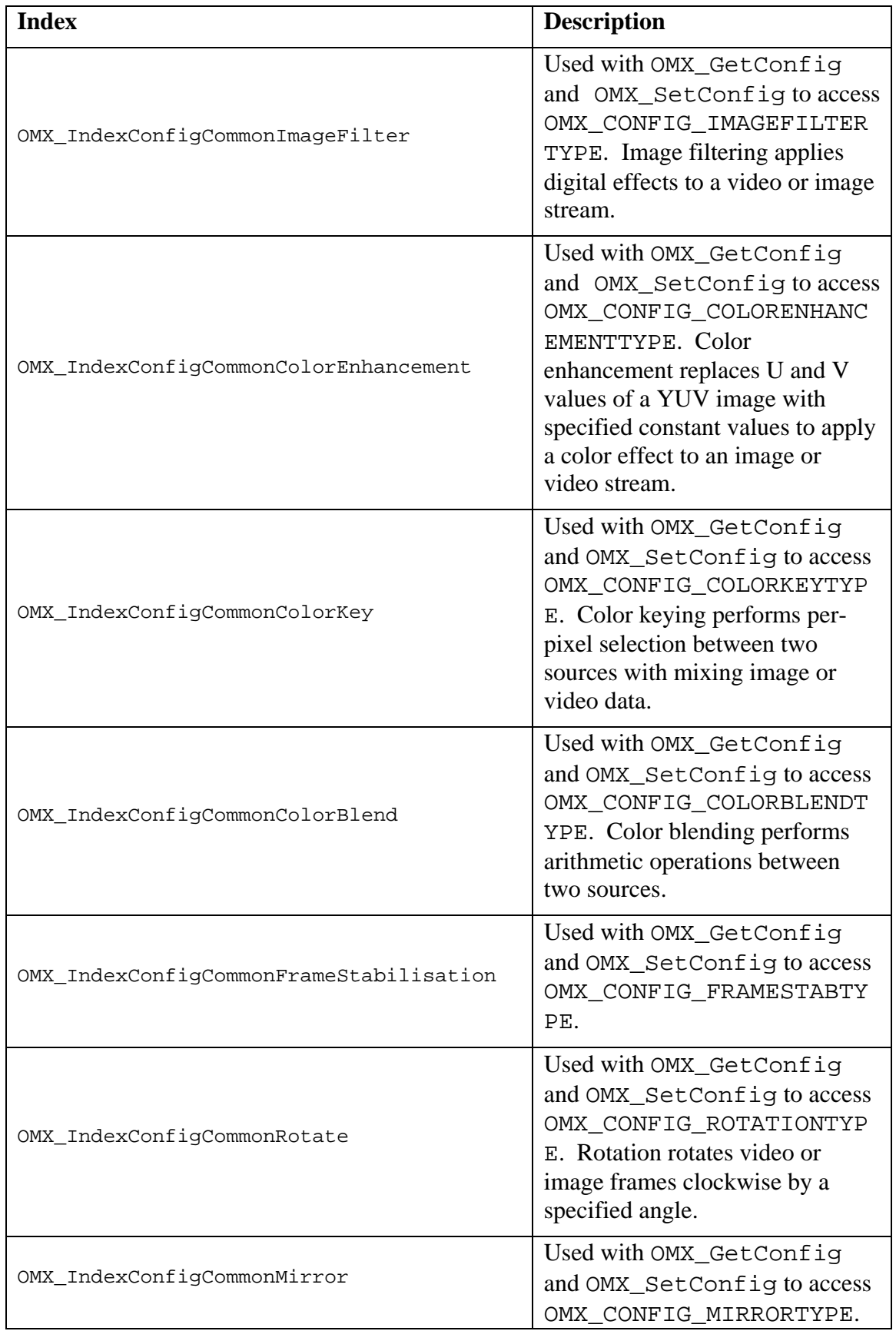

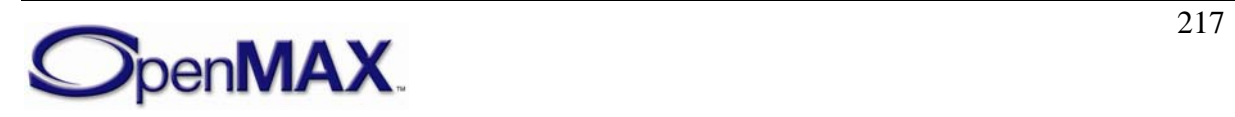

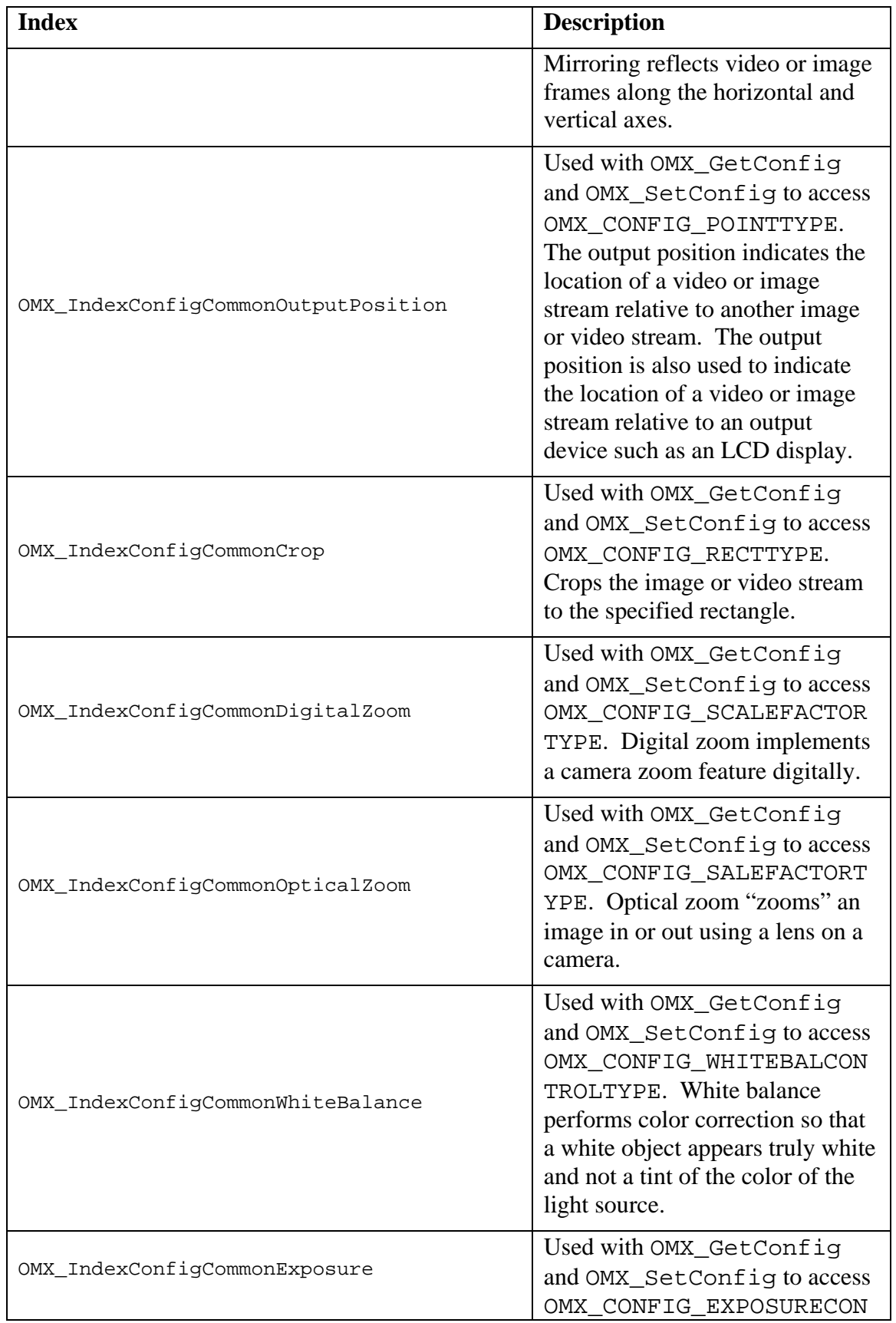

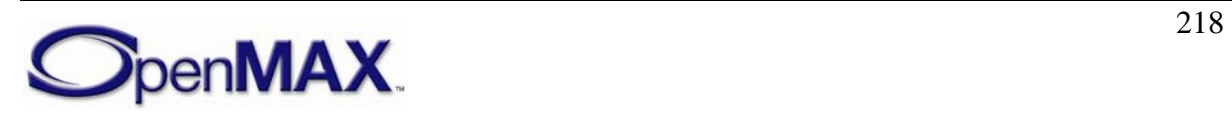

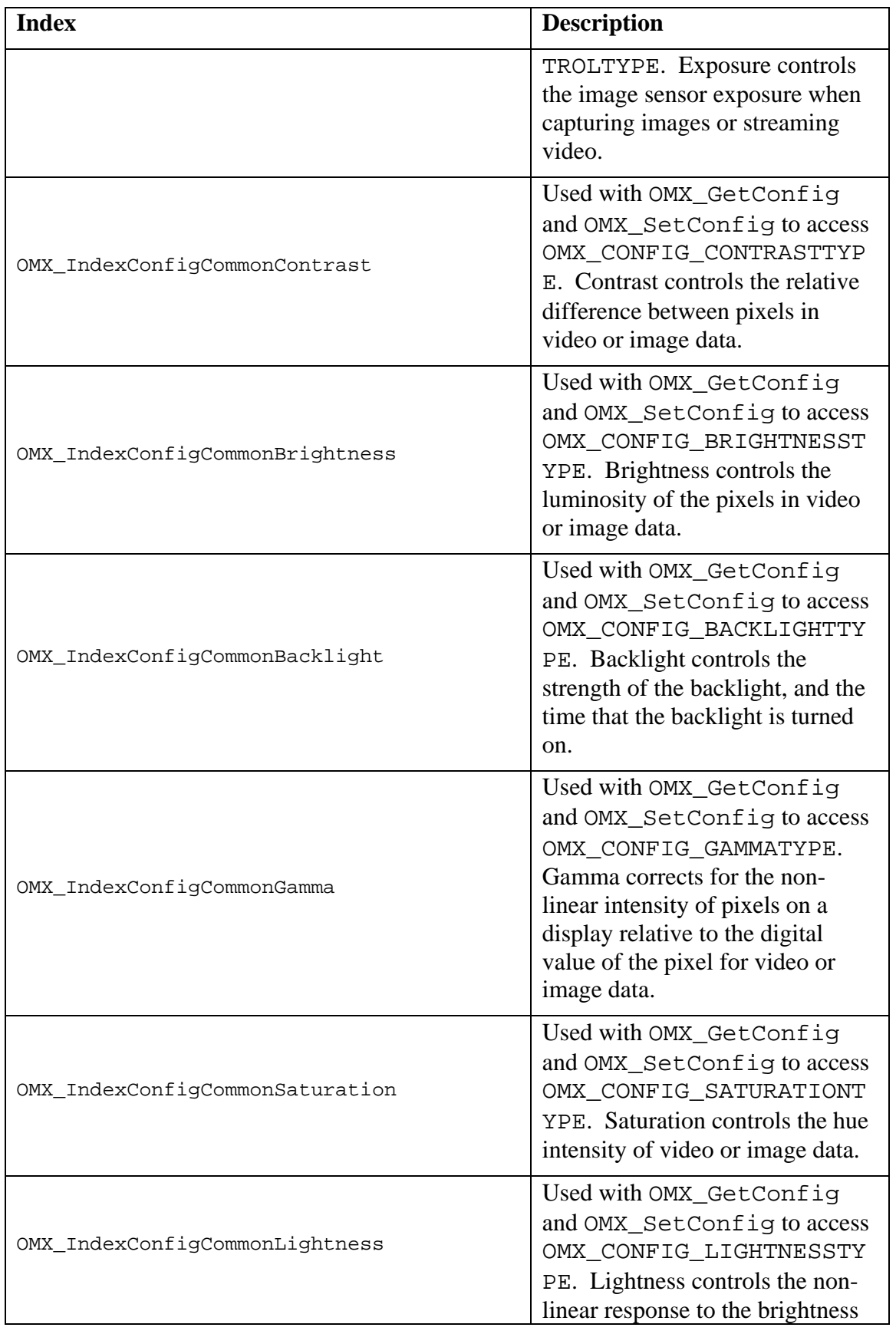

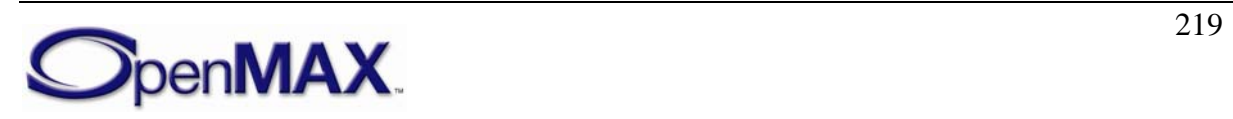

| <b>Index</b>                          | <b>Description</b>                                                                                                    |
|---------------------------------------|----------------------------------------------------------------------------------------------------|
|                                       | of pixels in video or image data.                                                                                                    |
| OMX_IndexConfigCommonExclusionRect    | Used with OMX_GetConfig<br>and OMX_SetConfig to access<br>OMX_CONFIG_EXCLUSIONRE<br>CTTYPE. This feature enables a<br>component to exclude a specific<br>region from rendering to save on<br>processing, resulting in higher<br>performance and lower power<br>consumption. This configuration<br>is often used in video<br>conferencing where a section of<br>the decoded input stream is<br>covered by a preview of the<br>viewer's image. |
| OMX_IndexConfigCommonPlaneBlend       | Used with OMX_GetConfig<br>and OMX_SetConfig to access<br>OMX_CONFIG_PLANEBLENDT<br>YPE. This feature controls the<br>blending of multiple input<br>sources or ports into a single<br>destination.                                                                                                    |
| OMX_IndexConfigCommonTransitionEffect | Used with OMX_GetConfig<br>and OMX_SetConfig to access<br>OMX_CONFIG_TRANSITIONE<br>FFECTTYPE.                                                                                                    |
| OMX_IndexConfigCommonDithering        | Used with OMX_GetConfig<br>and OMX_SetConfig to access<br>OMX_CONFIG_DITHERTYPE.<br>Dithering is used when<br>performing color space<br>conversion from a color format<br>that has a higher precision to a<br>color format with a lower<br>precision.                                                                                                    |

**Table 4-28. Index Values for Video** 

# **4.2.5 OMX\_ PARAM\_DEBLOCKINGTYPE**

De-blocking is used to reduce the appearance of block-like artifacts that appear in compressed images or video streams.

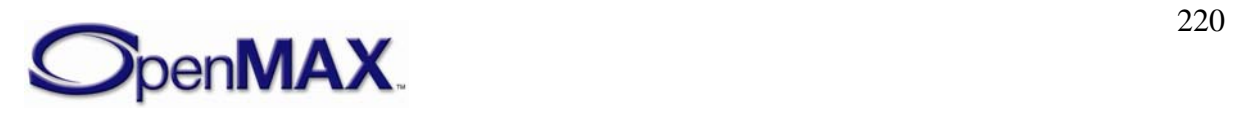

OMX\_ PARAM\_DEBLOCKINGTYPE is defined as follows.

```
typedef struct OMX_PARAM_DEBLOCKINGTYPE {
     OMX_U32 nSize; 
     OMX_VERSIONTYPE nVersion; 
    OMX U32 nPortIndex;
     OMX_BOOL bDeblocking; 
} OMX_PARAM_DEBLOCKINGTYPE;
```
# **4.2.5.1 Parameters**

The parameters for OMX PARAM\_DEBLOCKINGTYPE are defined as follows.

- nSize is the size of the structure in bytes. This value shall be specified when this structure is used as either an input to or output from a function.
- nVersion is the version of the structure.
- nPortIndex is the read-only value containing the index of the port.
- bDeblocking is a Boolean value that enables or disables de-blocking.

# **4.2.5.2 Dependencies**

The parameter may be queried using OMX\_GetParameter or set using OMX\_SetParameter at any time that the component is initialized.

# **4.2.5.3 Error Conditions**

On processing the OMX\_ PARAM\_DEBLOCKINGTYPE structure, the following error conditions can occur:

- OMX\_ErrorBadParameter if one or more fields of the structure are incorrect.
- OMX\_ErrorUnsupportedIndex when the feature is unsupported.
- OMX\_ErrorUnsupportedSetting when a field in the structure is unsupported by the component during an OMX\_SetParameter call.
- OMX\_ErrorInvalidState when the OMX\_SetParameter function is called and the component is in the OMX\_StateInvalid state.
- OMX\_ErrorIncorrectStateOperation when the OMX\_SetParameter function is called and the component is not in the OMX\_StateLoaded state, or the port is not disabled.
- OMX ErrorVersionMismatch when the nVersion field of the structure does not match the expected version for the component.
- OMX\_ErrorTimeout if the component did not respond in time.

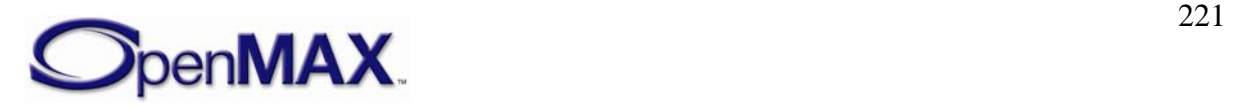

# **4.2.5.4 Post-processing Conditions**

The de-blocking filter used when processing image or video data for the component on the port specified by nPortIndex is configured explicitly when set using OMX\_SetParameter.

# **4.2.6 OMX\_PARAM\_INTERLEAVETYPE**

Interleaving is used to interleave or de-interleave pixel data between multiple ports. When interleaving, a component uses pixel data from multiple input ports to merge into a single output port. When de-interleaving, a component uses pixel data from a single input port, splitting the color channels into separate output ports.

For example, a input port receiving 16-bit RGB can de-interleave R, G, and B color channels to three separate output ports, where the output ports are formatted as monochrome.

Similarly, a component could interleave three luminance ports containing Y, U, and V data into a single output port formatted as YUV420.

The OMX\_PARAM\_INTERLEAVETYPE structure interleaves pixel data. OMX\_PARAM\_INTERLEAVETYPE is defined as follows.

```
typedef struct OMX_PARAM_INTERLEAVETYPE {
     OMX_U32 nSize; 
     OMX_VERSIONTYPE nVersion; 
   OMX U32 nPortIndex;
     OMX_BOOL bEnable; 
    OMX U32 nInterleavePortIndex;
} OMX_CONFIG_INTERLEAVETYPE;
```
# **4.2.6.1 Parameters**

The parameters for OMX\_PARAM\_INTERLEAVETYPE are defined as follows.

- nSize is the size of the structure in bytes. This value shall be specified when this structure is used as either an input to or output from a function.
- nVersion is the version of the structure.
- nPortIndex is the read-only value containing the index of the port.
- bEnable is a Boolean value that enables interleaving.
- nInterleavePortIndex indicates the port to interleave or de-interleave with. When nPortIndex is an input port, nInterleavePortIndex contains the output port to interleave with. When nPortIndex is an output port, nInterleavePortIndex contains the input port to de-interleave with.

### **4.2.6.2 Dependencies**

The parameter may be queried using OMX\_GetParameter or set using OMX\_SetParameter at any time that the component is initialized.

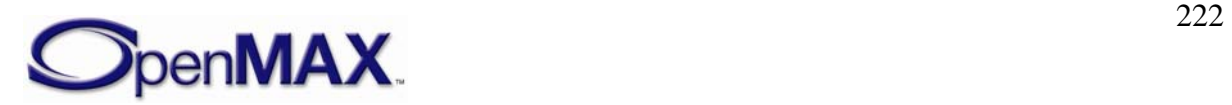

### **4.2.6.3 Error Conditions**

On processing the OMX\_PARAM\_INTERLEAVETYPE structure, the following error conditions can occur:

- OMX\_ErrorBadParameter if one or more fields of the structure are incorrect.
- OMX\_ErrorUnsupportedIndex when the feature is unsupported.
- OMX ErrorInvalidState when the OMX SetParameter function is called and the component is in the OMX\_StateInvalid state.
- OMX\_ErrorIncorrectStateOperation when the OMX\_SetParameter function is called and the component is not in the OMX\_StateLoaded state, or the port is not disabled.
- OMX\_ErrorUnsupportedSetting when a field in the structure is unsupported by the component during an OMX\_SetParameter call.
- OMX ErrorVersionMismatch when the nVersion field of the structure does not match the expected version for the component.
- OMX\_ErrorTimeout if the component did not respond in time.

#### **4.2.6.4 Post-processing Conditions**

Interleaving or de-interleaving for the component on the port specified by nPortIndex is configured explicitly when set using OMX\_SetParameter.

### **4.2.7 OMX\_PARAM\_SENSORMODETYPE**

The sensor mode is used to specify the frame rate and resolution that an image sensor or camera uses to capture image or video. The sensor mode is distinctly separate from the port on a video source, which may modify the resolution of the data produced by the image sensor.

OMX PARAM SENSORMODETYPE is defined as follows.

```
typedef struct OMX_PARAM_SENSORMODETYPE {
    OMX_U32 nSize; 
   OMX VERSIONTYPE nVersion;
    OMX_U32 nPortIndex; 
    OMX U32 nFrameRate;
    OMX FRAMESIZETYPE sFrameSize;
} OMX_PARAM_SENSORMODETYPE;
```
### **4.2.7.1 Parameters**

The parameters for OMX\_ PARAM\_SENSORMODETYPE are defined as follows.

- nSize is the size of the structure in bytes. This value shall be specified when this structure is used as either an input to or output from a function.
- nVersion is the version of the structure.

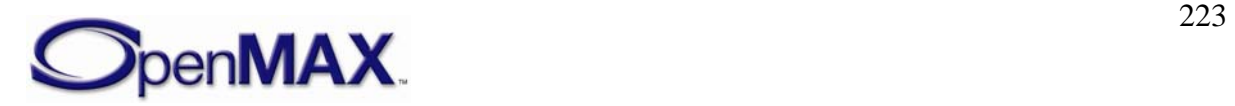

- nPortIndex is the read-only value containing the index of the port.
- nFrameRate is the frame rate of the image sensor in frames per second.
- sFrameSize is the resolution of the image sensor mode.

# **4.2.7.2 Dependencies**

The parameter may be queried using OMX\_GetParameter or set using OMX\_SetParameter at any time that the component is initialized.

# **4.2.7.3 Error Conditions**

On processing the OMX\_ PARAM\_SENSORMODETYPE structure, the following error conditions can occur:

- OMX ErrorBadParameter if one or more fields of the structure are incorrect.
- OMX\_ErrorUnsupportedIndex when the feature is unsupported.
- OMX\_ErrorInvalidState when the OMX\_SetParameter function is called and the component is in the OMX\_StateInvalid state.
- OMX\_ErrorIncorrectStateOperation when the OMX\_SetParameter function is called and the component is not in the OMX\_StateLoaded state, or the port is not disabled.
- OMX\_ErrorUnsupportedSetting when a field in the structure is unsupported by the component during an OMX\_SetParameter call.
- OMX ErrorVersionMismatch when the nVersion field of the structure does not match the expected version for the component.
- OMX\_ErrorTimeout if the component did not respond in time.

### **4.2.7.4 Post-processing Conditions**

The sensor mode used when processing image or video data for the component on the port specified by nPortIndex is configured explicitly when set using OMX\_SetParameter.

# **4.2.8 OMX\_CONFIG\_COLORCONVERSIONTYPE**

Color conversion is used to specify the coefficients when converting image or video pixel data from YUV to RGB and visa-versa.

Converting from RGB to YUV format uses the following standard formulae:

 $Y = 0.299R + 0.587G + 0.114B$ 

 $U = -0.147R - 0.289G + 0.436B$ 

 $V = 0.615R - 0.515G - 0.100B$ 

Converting from YUV to RGB format uses the following standard formulae:

 $R = Y + 1.140V$ 

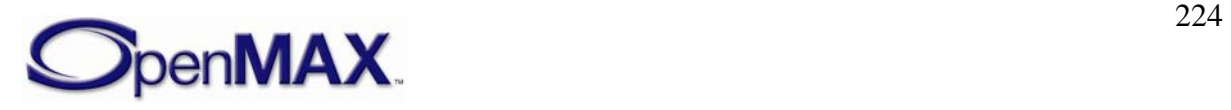

 $G = Y - 0.395U - 0.581V$ 

 $B = Y + 2.032U$ 

The color matrix and color offset specified in the color conversion allow for the coefficients used when converting from RGB to YUV and visa-versa to be programmed explicitly.

OMX\_CONFIG\_COLORCONVERSIONTYPE is defined as follows.

```
typedef struct OMX_CONFIG_COLORCONVERSIONTYPE {
    OMX_U32 nSize; 
    OMX VERSIONTYPE nVersion;
   OMX U32 nPortIndex;
   OMX S32 xColorMatrix[3][3];
   OMX S32 xColorOffset[4];
}OMX_CONFIG_COLORCONVERSIONTYPE;
```
#### **4.2.8.1 Parameters**

The parameters for OMX\_CONFIG\_COLORCONVERSIONTYPE are defined as follows.

- nSize is the size of the structure in bytes. This value shall be specified when this structure is used as either an input to or output from a function.
- nVersion is the version of the structure.
- nPortIndex is the read-only field indicating the index of the port.
- xColorMatrix[3][3] is the color conversion matrix when converting from RGB to YUV in Q16 format with the following standard formulae:

 $Y = Yr^*R + Yg^*G + Yb^*B$  $U = Ur^*R - Ug^*G + Ub^*B$  $V = Vr^*R - Vg^*G - Vb^*B$ 

Each constant is represented in the 3x3 matrix as:

```
Yr Yg Yb 
Ur Ug Ub 
Vr Vg Vb
```
Y constants are in the first row, followed by U and V constants in subsequent rows. All constants multiplied against red color values are in the first column followed by green and blue color constants, as follows

```
xColorMatrix[1][1] = YrxColorMatrix[3][3] = Vb, 
xColorMatrix[1][3] = Yb
```
• xColorOffset[4] is the color conversion vector when converting from YUV to RGB in Q16 format. The standard formulae are as follows:

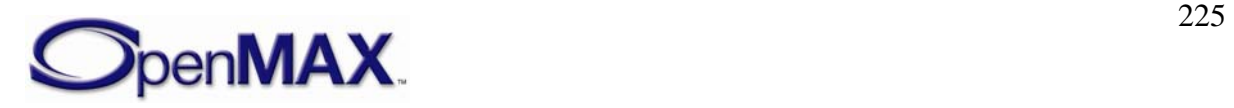

 $R = Y + C1*U$  $G = Y - C2*U - C3*V$  $B = Y - C4*V$ 

Each constant is represented in the array:

C1 C2 C3 C4

#### **4.2.8.2 Dependencies**

The parameter may be queried using OMX\_GetConfig or set using OMX\_SetConfig at any time that the component is initialized.

### **4.2.8.3 Error Conditions**

On processing the OMX\_CONFIG\_COLORCONVERSIONTYPE structure, the following error conditions can occur:

- OMX\_ErrorBadParameter if one or more fields of the structure are incorrect.
- OMX\_ErrorUnsupportedIndex when the feature is unsupported.
- OMX\_ErrorVersionMismatch when the nVersion field of the structure does not match the expected version for the component.
- OMX\_ErrorUnsupportedSetting when a field in the structure is unsupported by the component during an OMX\_SetConfig call.
- OMX ErrorTimeout if the component did not respond in time.
- OMX\_NotReady if an OMX\_SetConfig operation that has not completed processing. The caller should retry the OMX\_GetConfig or OMX\_SetConfig call.

### **4.2.8.4 Post-processing Conditions**

The color conversion used when processing image or video data for the component on the port specified by nPortIndex is configured explicitly when set using OMX\_SetConfig.

### **4.2.9 OMX\_SCALEFACTORTYPE**

Scaling is used to stretch or shrink video or image data on the specified input or output port.

OMX\_SCALEFACTORTYPE is defined as follows.

```
typedef struct OMX_SCALEFACTORTYPE {
   OMX U32 nSize;
    OMX VERSIONTYPE nVersion;
    OMX_U32 nPortIndex; 
    OMX_S32 xWidth; 
    OMX S32 xHeight;
}OMX_SCALEFACTORTYPE;
```
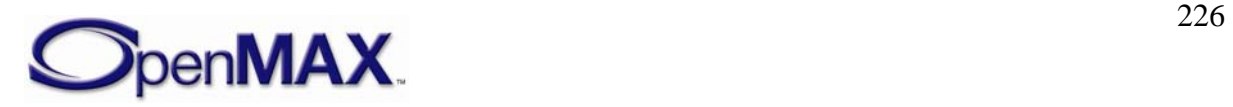

### **4.2.9.1 Parameters**

The parameters for OMX\_SCALEFACTORTYPE are defined as follows.

- nSize is the size of the structure in bytes. This value shall be specified when this structure is used as either an input to or output from a function.
- nVersion is the version of the structure.
- nPortIndex is the read-only value containing the index of the port.
- xWidth is the scaling in the horizontal direction in Q16 format (i.e., signed 15.16) fixed pointed format). For example, a scaling factor of 0x10000 would not change the width, but a scaling factor of 0x8000 would scale the width by 50%.
- xHeight is the scaling in the vertical direction in Q16 format (i.e., signed 15.16) fixed pointed format). For example, a scaling factor of 0x10000 would not change the height, but a scaling factor of 0x20000 would scale the height by 200%.

### **4.2.9.2 Dependencies**

The parameter may be queried using OMX\_GetConfig or set using OMX\_SetConfig at any time that the component is initialized.

### **4.2.9.3 Error Conditions**

On processing the OMX\_SCALEFACTORTYPE structure, the following error conditions can occur:

- OMX ErrorBadParameter if one or more fields of the structure are incorrect. This error may also occur when the component does not support the scaling factor requested.
- OMX\_ErrorUnsupportedIndex when the feature is unsupported.
- OMX ErrorVersionMismatch when the nVersion field of the structure does not match the expected version for the component.
- OMX ErrorUnsupportedSetting when a field in the structure is unsupported by the component during an OMX\_SetConfig call.
- OMX\_ErrorTimeout if the component did not respond in time.
- OMX\_NotReady if an OMX\_SetConfig operation has not completed processing. The caller should retry the OMX GetConfig or OMX SetConfig call.

### **4.2.9.4 Post-processing Conditions**

The scaling used when processing image or video data for the component on the port specified by nPortIndex is configured explicitly when set using OMX\_SetConfig.

### **4.2.10 OMX\_CONFIG\_IMAGEFILTERTYPE**

Image filtering is used to apply digital effects to video or image data on the specified port.

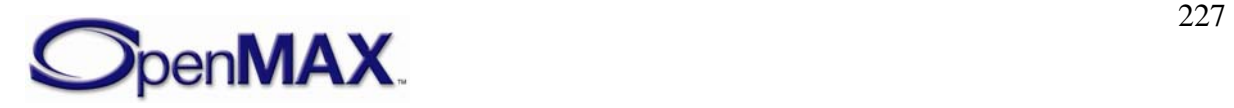

#### OMX\_CONFIG\_IMAGEFILTERTYPE is defined as follows.

```
typedef struct OMX CONFIG IMAGEFILTERTYPE {
    OMX_U32 nSize; 
    OMX_VERSIONTYPE nVersion; 
   OMX U32 nPortIndex;
    OMX IMAGEFILTERTYPE eImageFilter;
} OMX_CONFIG_IMAGEFILTERTYPE;
```
#### **4.2.10.1 Parameters**

The parameters for OMX\_CONFIG\_IMAGEFILTERTYPE are defined as follows.

- nSize is the size of the structure in bytes. This value shall be specified when this structure is used as either an input to or output from a function.
- nVersion is the version of the structure.
- nPortIndex is the read-only value containing the index of the port.
- eImageFilter is the enumerated valued indicating the image filter used. [Table 4-](#page-228-0) [29](#page-228-0) details the values that can be selected for the image filter.

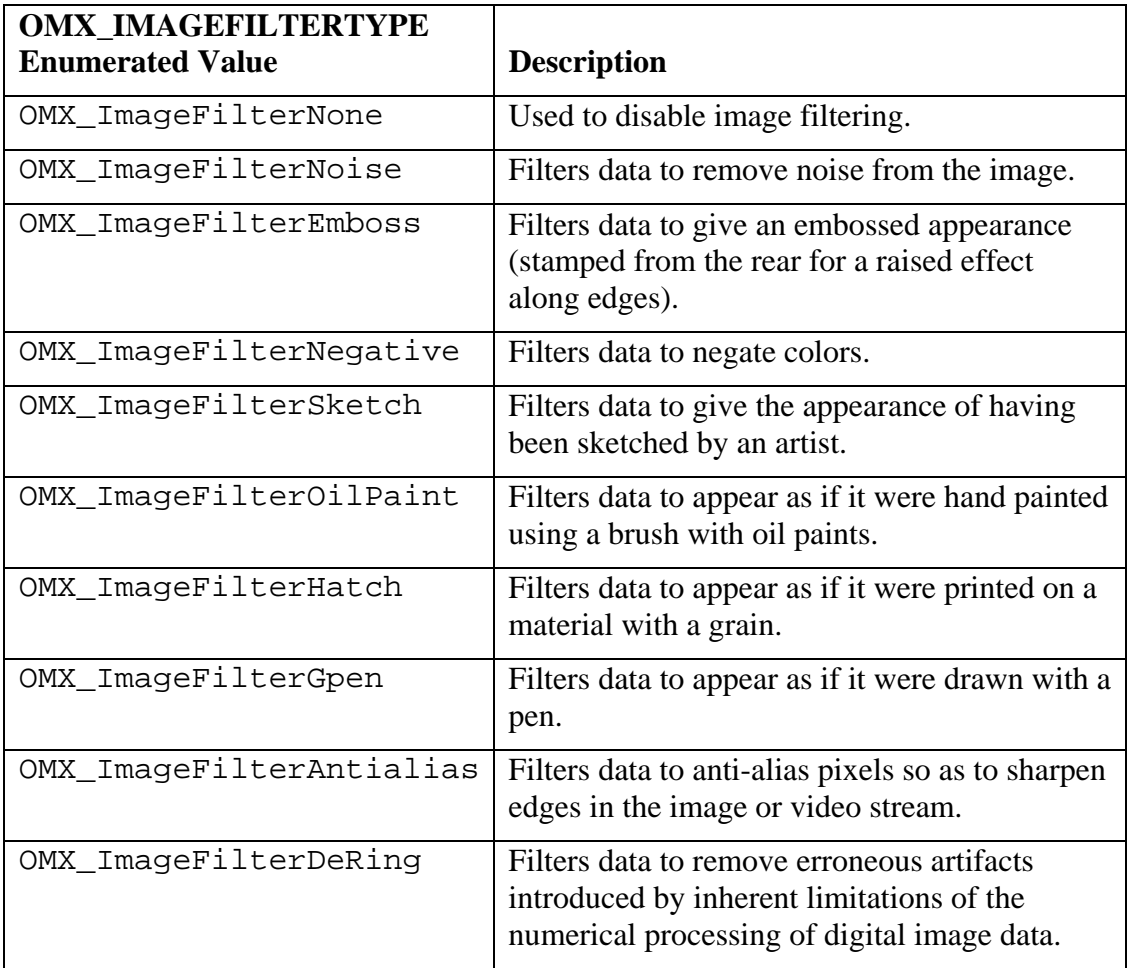

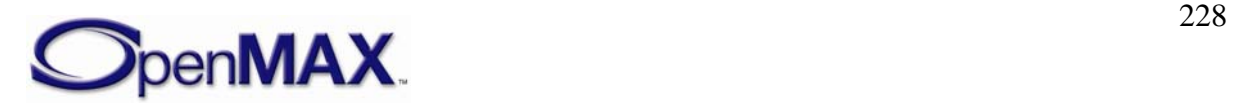

<span id="page-228-0"></span>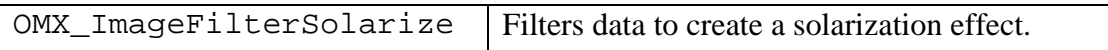

**Table 4-29. Image Filter Values** 

#### **4.2.10.2 Dependencies**

The parameter may be queried using OMX\_GetConfig or set using OMX\_SetConfig at any time that the component is initialized.

#### **4.2.10.3 Error Conditions**

On processing the OMX\_CONFIG\_IMAGEFILTERTYPE structure, the following error conditions can occur:

- OMX ErrorBadParameter if one or more fields of the structure are incorrect.
- OMX\_ErrorUnsupportedIndex when the feature is unsupported.
- OMX ErrorVersionMismatch when the nVersion field of the structure does not match the expected version for the component.
- OMX\_ErrorUnsupportedSetting when a field in the structure is unsupported by the component during an OMX\_SetConfig call.
- OMX ErrorTimeout if the component did not respond in time.
- OMX NotReady if an OMX SetConfig operation has not completed processing. The caller should retry the OMX\_GetConfig or OMX\_SetConfig call.

### **4.2.10.4 Post-processing Conditions**

The image filtering used when processing image or video data for the component on the port specified by nPortIndex is configured explicitly when set using OMX\_SetConfig.

### **4.2.11 OMX\_CONFIG\_COLORENHANCEMENTTYPE**

Color enhancement is applied to image or video data in YUV formats, where the U and V color components of each pixel are replaced with the specified values. Replacement occurs for each pixel and every frame. This enables a component to add specified color hues to the data. For example, this configuration can be used to convert color image or video data to sepia tone.

OMX\_CONFIG\_COLORENHANCEMENTTYPE is defined as follows.

```
typedef struct OMX_CONFIG_COLORENHANCEMENTTYPE {
    OMX_U32 nSize; 
   OMX VERSIONTYPE nVersion;
   OMX U32 nPortIndex;
    OMX_BOOL bColorEnhancement; 
    OMX_U8 nCustomizedU; 
   OMX U8 nCustomizedV;
  } OMX_CONFIG_COLORENHANCEMENTTYPE;
```
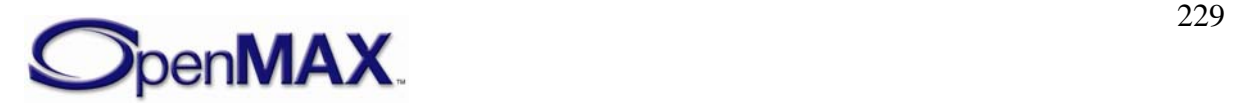

# **4.2.11.1 Parameters**

The parameters for OMX\_CONFIG\_COLORENHANCEMENTTYPE are defined as follows.

- nSize is the size of the structure in bytes. This value shall be specified when this structure is used as either an input to or output from a function.
- nVersion is the version of the structure.
- nPortIndex is the read-only value containing the index of the port.
- bColorEnhancement is the Boolean value that enables or disables color enhancement.
- nCustomizedU is a value for replacing the U color component of each pixel. The range of values is 0-255. Practical values are in the range of 16-240.
- nCustomizedV is the value for replacing the V color component of each pixel. The range of values is 0-255. Practical values are in the range of 16-240.

### **4.2.11.2 Dependencies**

The parameter may be queried using OMX\_GetConfig or set using OMX\_SetConfig at any time that the component is initialized.

### **4.2.11.3 Error Conditions**

On processing the OMX\_CONFIG\_COLORENHANCEMENTTYPE structure, the following error conditions can occur:

- OMX\_ErrorBadParameter if one or more fields of the structure are incorrect.
- OMX\_ErrorUnsupportedIndex when the feature is unsupported.
- OMX ErrorVersionMismatch when the nVersion field of the structure does not match the expected version for the component.
- OMX\_ErrorUnsupportedSetting when a field in the structure is unsupported by the component during an OMX\_SetConfig call.
- OMX\_ErrorTimeout if the component did not respond in time.
- OMX\_NotReady if an OMX\_SetConfig operation has not completed processing. The caller should retry the OMX\_GetConfig or OMX\_SetConfig call.

### **4.2.11.4 Post-processing Conditions**

The color enhancement used when processing image or video data for the component on the port specified by nPortIndex is configured explicitly when set using OMX\_SetConfig.

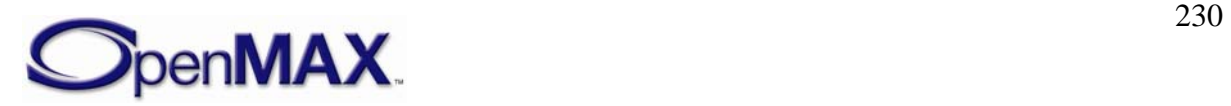

# **4.2.12 OMX\_CONFIG\_COLORKEYTYPE**

Color keying is used to perform per-pixel selection between two sources when mixing image or video data.

OMX\_CONFIG\_COLORKEYTYPE is defined as follows.

```
typedef struct OMX_CONFIG_COLORKEYTYPE {
   OMX U32 nSize;
   OMX VERSIONTYPE nVersion;
   OMX U32 nPortIndex;
   OMX U32 nARGBColor;
    OMX_U32 nARGBMask; 
} OMX_CONFIG_COLORKEYTYPE;
```
### **4.2.12.1 Parameters**

The parameters for OMX\_CONFIG\_COLORKEYTYPE are defined as follows.

- nSize is the size of the structure in bytes. This value shall be specified when this structure is used as either an input to or output from a function.
- nVersion is the version of the structure.
- n Port Index is the read-only value containing the index of the port.
- nARGBColor indicates a 32-bit color used for keying, where bits 0-7 are blue, bits 15-8 are green, bits 24-16 are red, and bits 31-24 are for alpha. The 32-bit ARGB color is converted to the RGB color format of the port before performing keying operations.
- nARGBMask indicates a 32-bit logical AND mask, which is converted to the RGB color format of the port before performing keying operations.

### **4.2.12.2 Dependencies**

The parameter may be queried using OMX GetConfig or set using OMX SetConfig at any time that the component is initialized.

### **4.2.12.3 Error Conditions**

On processing the OMX\_CONFIG\_COLORKEYTYPE structure, the following error conditions can occur:

- OMX\_ErrorBadParameter if one or more fields of the structure are incorrect.
- OMX\_ErrorUnsupportedIndex when the feature is unsupported.
- OMX ErrorVersionMismatch when the nVersion field of the structure does not match the expected version for the component.
- OMX\_ErrorUnsupportedSetting when a field in the structure is unsupported by the component during an OMX\_SetConfig call.

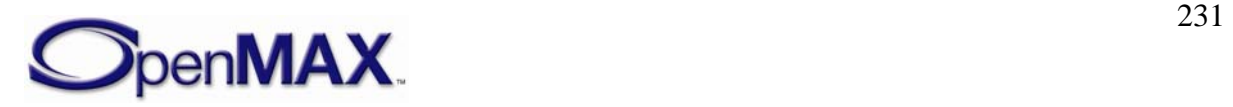

- <span id="page-231-0"></span>• OMX\_ErrorTimeout if the component did not respond in time.
- OMX NotReady if an OMX SetConfig operation has not completed processing. The caller should retry the OMX\_GetConfig or OMX\_SetConfig call.

#### **4.2.12.4 Post-processing Conditions**

The color key used when processing image or video data for the component on the port specified by nPortIndex is configured explicitly when set using OMX\_SetConfig.

### **4.2.13 OMX\_CONFIG\_COLORBLENDTYPE**

Color blending is used to perform arithmetic operations between two sources when mixing image or video data.

```
typedef struct OMX_CONFIG_COLORBLENDTYPE {
     OMX_U32 nSize; 
    OMX VERSIONTYPE nVersion;
    OMX U32 nPortIndex;
     OMX_U32 nRGBAlphaConstant; 
    OMX COLORBLENDTYPE eColorBlend;
} OMX_CONFIG_COLORBLENDTYPE;
```
OMX\_CONFIG\_COLORBLENDTYPE is defined as follows.

### **4.2.13.1 Parameters**

The parameters for OMX\_CONFIG\_COLORBLENDTYPE are defined as follows.

- nSize is the size of the structure in bytes. This value shall be specified when this structure is used as either an input to or output from a function.
- nVersion is the version of the structure.
- nPortIndex is the read-only value containing the index of the port.
- nRGBAlphaConstant is the 32-bit per color channel constant alpha value for blending when the OMX\_COLORBLENDTYPE is OMX\_ColorBlendAlphaConstant.
- eColorBlend is the enumerated valued indicating the color blend operation used. [Table 4-30](#page-232-0) details the values that can be selected for color blending.

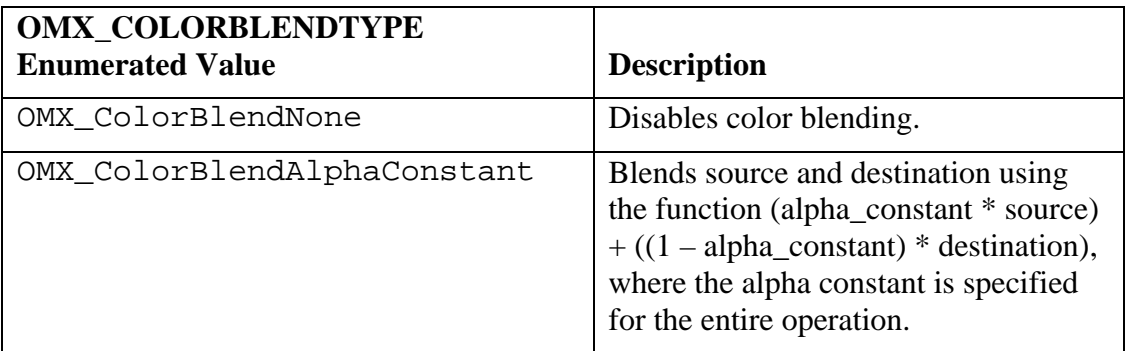

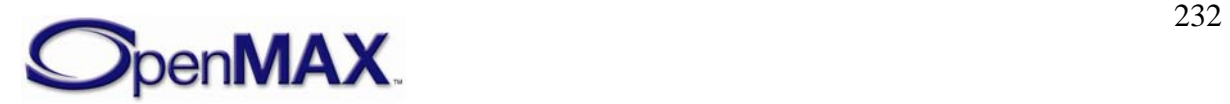

<span id="page-232-0"></span>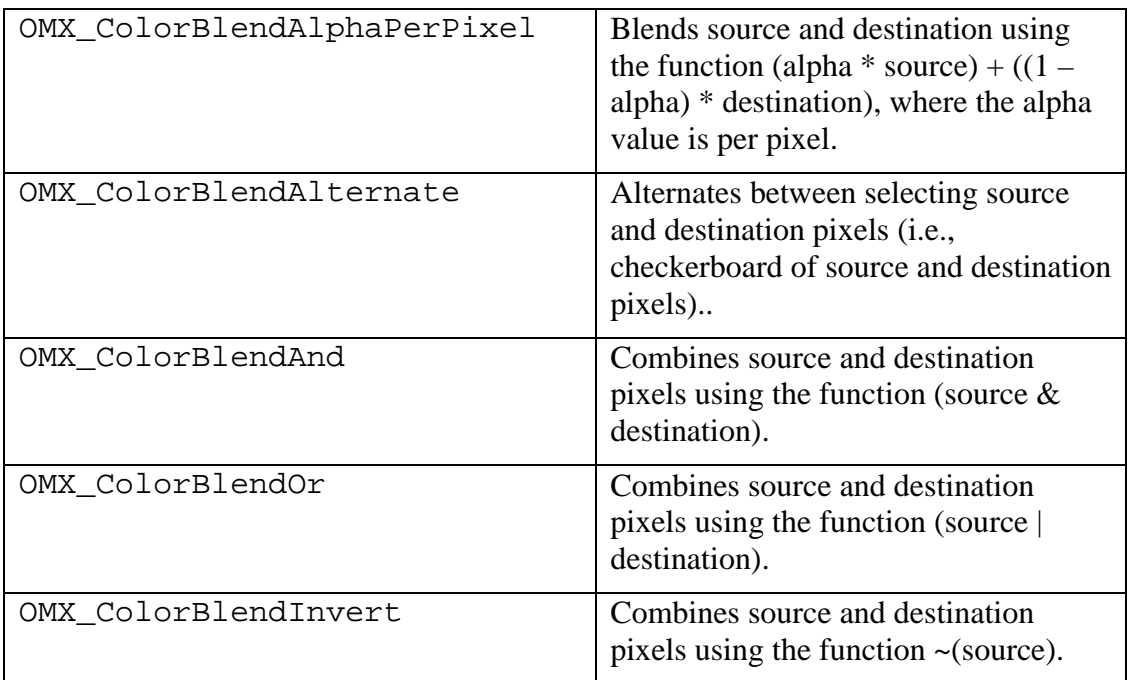

**Table 4-30. Color Blending Values** 

#### **4.2.13.2 Dependencies**

The parameter may be queried using OMX\_GetConfig or set using OMX\_SetConfig at any time that the component is initialized.

### **4.2.13.3 Error Conditions**

On processing the OMX\_CONFIG\_COLORBLENDTYPE structure, the following error conditions can occur:

- OMX ErrorBadParameter if one or more fields of the structure are incorrect.
- OMX\_ErrorUnsupportedIndex when the feature is unsupported.
- OMX ErrorVersionMismatch when the nVersion field of the structure does not match the expected version for the component.
- OMX\_ErrorUnsupportedSetting when a field in the structure is unsupported by the component during an OMX\_SetConfig call.
- OMX\_ErrorTimeout if the component did not respond in time.
- OMX\_NotReady if an OMX\_SetConfig operation has not completed processing. The caller should retry the OMX\_GetConfig or OMX\_SetConfig call.

### **4.2.13.4 Post-processing Conditions**

The color blend used when processing image or video data for the component on the port specified by nPortIndex is configured explicitly when set using OMX\_SetConfig.

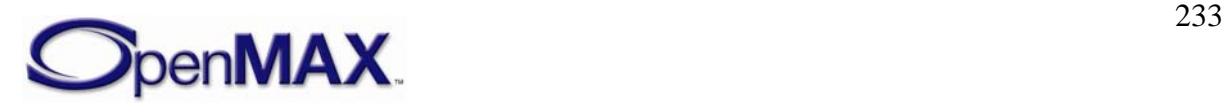

# **4.2.14 OMX\_FRAMESIZETYPE**

Frame size is a generic structure used to indicate the size of a frame. This structure is referred to by the OMX\_PARAM\_SENSORMODE structure.

OMX\_FRAMESIZETYPE is defined as follows.

```
typedef struct OMX_FRAMESIZETYPE {
     OMX_U32 nSize; 
     OMX_VERSIONTYPE nVersion; 
     OMX_U32 nPortIndex; 
     OMX_U32 nWidth; 
    OMX U32 nHeight;
} OMX_FRAMESIZETYPE;
```
### **4.2.14.1 Parameters**

The parameters for OMX\_FRAMESIZETYPE are defined as follows.

- $nSize$  is the size of the structure in bytes. This value shall be specified when this structure is used as either an input to or output from a function.
- nVersion is the version of the structure.
- nPortIndex is the read-only value containing the index of the port.
- nWidth is the width of the rectangle in pixels.
- nHeight is the height of the rectangle in pixels.

### **4.2.14.2 Dependencies**

The parameter may be queried using OMX\_GetConfig or set using OMX\_SetConfig at any time that the component is initialized.

### **4.2.14.3 Error Conditions**

On processing the OMX\_FRAMESIZETYPE structure, the following error conditions can occur:

- OMX\_ErrorBadParameter if one or more fields of the structure are incorrect.
- OMX\_ErrorUnsupportedIndex when the feature is unsupported.
- OMX\_ErrorVersionMismatch when the nVersion field of the structure does not match the expected version for the component.
- OMX\_ErrorUnsupportedSetting when a field in the structure is unsupported by the component during an OMX\_SetConfig call.
- OMX\_ErrorTimeout if the component did not respond in time.
- OMX\_NotReady if an OMX\_SetConfig operation has not completed processing. The caller should retry the OMX\_GetConfig or OMX\_SetConfig call.

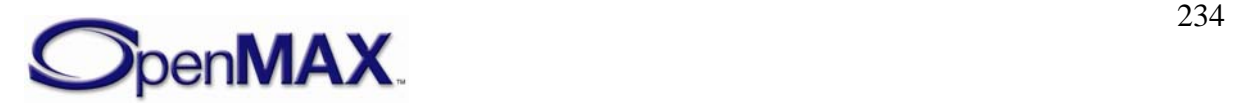

### **4.2.14.4 Post-processing Conditions**

The frame size used when processing image or video data for the component on the port specified by nPortIndex is configured explicitly when set using OMX SetConfig.

# **4.2.15 OMX\_CONFIG\_ROTATIONTYPE**

Rotation is applied to image or video data on a specified port. Components may support rotation only on right angles such as  $0^{\circ}$ ,  $90^{\circ}$ ,  $180^{\circ}$ , and  $270^{\circ}$ , although components may support arbitrary rotation angles. Values are interpreted as clockwise.

OMX\_CONFIG\_ROTATIONTYPE is defined as follows.

```
typedef struct OMX_CONFIG_ROTATIONTYPE {
     OMX_U32 nSize; 
     OMX_VERSIONTYPE nVersion; 
     OMX_U32 nPortIndex; 
     OMX_S32 nRotation; 
} OMX_CONFIG_ROTATIONTYPE;
```
# **4.2.15.1 Parameters**

The parameters for OMX\_CONFIG\_ROTATIONTYPE are defined as follows.

- $nSize$  is the size of the structure in bytes. This value shall be specified when this structure is used as either an input to or output from a function.
- nVersion is the version of the structure.
- nPortIndex is the read-only value containing the index of the port.
- nRotation is an integer value that represents the angle of rotation. Some components may only support rotation on right angles such as 0°, 90°, 180°, and 270°. Rotation is clockwise.

# **4.2.15.2 Dependencies**

The parameter may be queried using OMX\_GetConfig or set using OMX\_SetConfig at any time that the component is initialized.

# **4.2.15.3 Error Conditions**

On processing the OMX\_CONFIG\_ROTATIONTYPE structure, the following error conditions can occur:

- OMX\_ErrorBadParameter if one or more fields of the structure are incorrect. This error may occur when the value specified in nRotation is not supported.
- OMX\_ErrorUnsupportedIndex when the feature is unsupported.
- OMX ErrorVersionMismatch when the nVersion field of the structure does not match the expected version for the component.

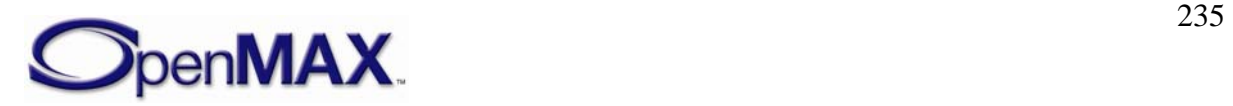

- OMX\_ErrorUnsupportedSetting when a field in the structure is unsupported by the component during an OMX\_SetConfig call.
- OMX\_ErrorTimeout if the component did not respond in time.
- OMX\_NotReady if an OMX\_SetConfig operation has not completed processing. The caller should retry the OMX GetConfig or OMX SetConfig call.

### **4.2.15.4 Post-processing Conditions**

The angle of rotation used when processing image or video data for the component on the port specified by nPortIndex is configured explicitly when set using OMX\_SetConfig.

### **4.2.16 OMX\_CONFIG\_MIRRORTYPE**

Mirroring is applied to pixel or image data on a specified port. The data can be mirrored in the horizontal direction, vertical direction, or both horizontal and vertical directions.

OMX\_CONFIG\_MIRRORTYPE is defined as follows.

```
typedef struct OMX_CONFIG_MIRRORTYPE {
    OMX U32 nSize;
    OMX VERSIONTYPE nVersion;
    OMX U32 nPortIndex;
    OMX MIRRORTYPE eMirror;
} OMX_CONFIG_MIRRORTYPE;
```
### **4.2.16.1 Parameters**

The parameters for OMX\_CONFIG\_MIRRORTYPE are defined as follows.

- $nSize$  is the size of the structure in bytes. This value shall be specified when this structure is used as either an input to or output from a function.
- nVersion is the version of the structure.
- nPortIndex is the read-only value containing the index of the port.
- eMirror contains the enumerated values indicating the mirroring applied to image or video data. OMX\_MirrorNone is used to disable mirroring or have no mirroring. [Table 4-31](#page-236-0) identifies the mirroring values.

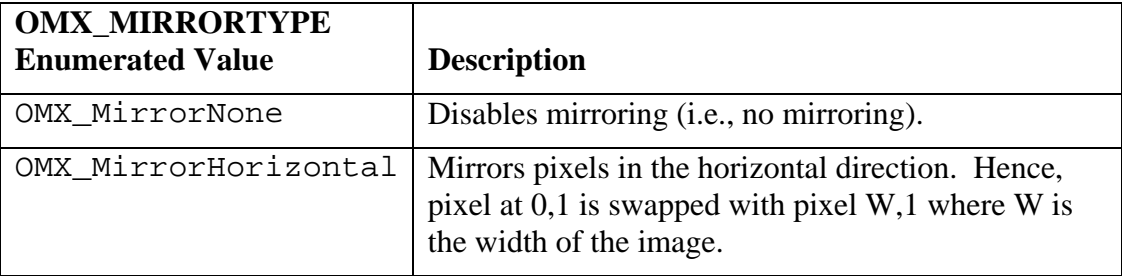

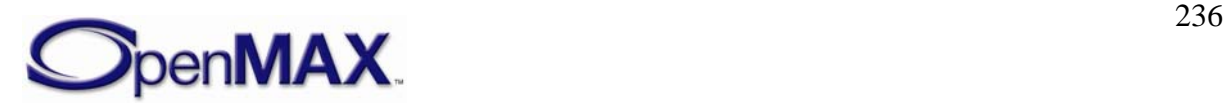

<span id="page-236-0"></span>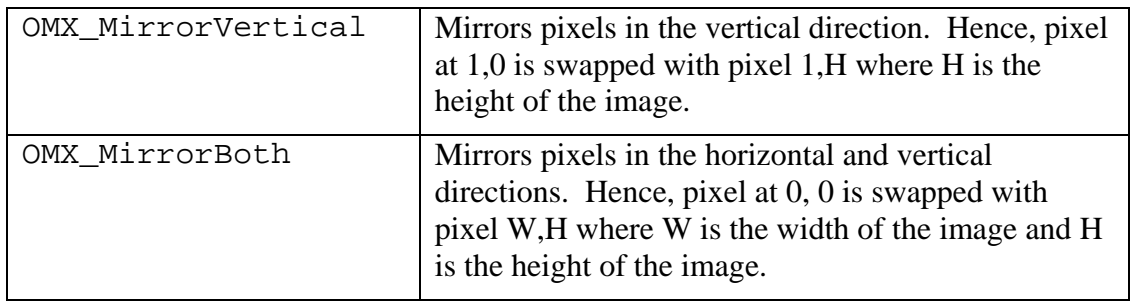

**Table 4-31. Mirror Type Values** 

#### **4.2.16.2 Dependencies**

The parameter may be queried using OMX\_GetConfig or set using OMX\_SetConfig at any time that the component is initialized.

# **4.2.16.3 Error Conditions**

On processing the OMX\_CONFIG\_MIRRORTYPE structure, the following error conditions can occur:

- OMX\_ErrorBadParameter if one or more fields of the structure are incorrect.
- OMX\_ErrorUnsupportedIndex when the feature is unsupported.
- OMX\_ErrorVersionMismatch when the nVersion field of the structure does not match the expected version for the component.
- OMX ErrorUnsupportedSetting when a field in the structure is unsupported by the component during an OMX\_SetConfig call.
- OMX\_ErrorTimeout if the component did not respond in time.
- OMX NotReady if an OMX SetConfig operation has not completed processing. The caller should retry the OMX\_GetConfig or OMX\_SetConfig call.

### **4.2.16.4 Post-processing Conditions**

The mirroring used when processing image or video data for the component on the port specified by nPortIndex is configured explicitly when set using OMX\_SetConfig.

# **4.2.17 OMX\_CONFIG\_POINTTYPE**

A point is used to specify the location of image or video data on a port relative to another source image or video stream.

OMX\_CONFIG\_POINTTYPE is defined as follows.

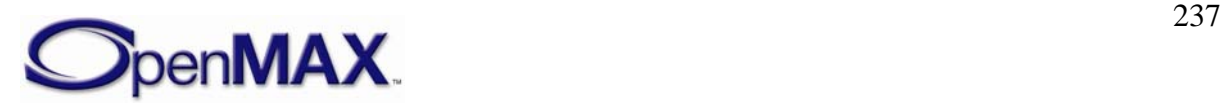

```
typedef struct OMX_ CONFIG_POINTTYPE {
   OMX U32 nSize;
     OMX_VERSIONTYPE nVersion; 
     OMX_U32 nPortIndex; 
     OMX_S32 nX; 
     OMX_S32 nY; 
 OMX_ CONFIG_POINTTYPE;
```
### **4.2.17.1 Parameters**

The parameters for OMX\_CONFIG\_POINTTYPE are defined as follows.

- nSize is the size of the structure in bytes. This value shall be specified when this structure is used as either an input to or output from a function.
- nVersion is the version of the structure.
- nPortIndex is the read-only value containing the index of the port.
- nX is the X-coordinate location in pixels in the horizontal direction.
- nY is the Y-coordinate location in pixels in the vertical direction.

# **4.2.17.2 Dependencies**

The parameter may be queried using OMX\_GetConfig or set using OMX\_SetConfig at any time that the component is initialized.

# **4.2.17.3 Error Conditions**

On processing the OMX\_CONFIG\_POINTTYPE structure, the following error conditions can occur:

- OMX\_ErrorBadParameter if one or more fields of the structure are incorrect.
- OMX\_ErrorUnsupportedIndex when the feature is unsupported.
- OMX ErrorVersionMismatch when the nVersion field of the structure does not match the expected version for the component.
- OMX\_ErrorUnsupportedSetting when a field in the structure is unsupported by the component during an OMX\_SetConfig call.
- OMX ErrorTimeout if the component did not respond in time.
- OMX NotReady if an OMX SetConfig operation has not completed processing. The caller should retry the OMX\_GetConfig or OMX\_SetConfig call.

# **4.2.17.4 Post-processing Conditions**

The point location specified by the  $X, Y$  coordinates used when processing image or video data for the component on the port specified by nPortIndex is configured explicitly when set using OMX SetConfig.

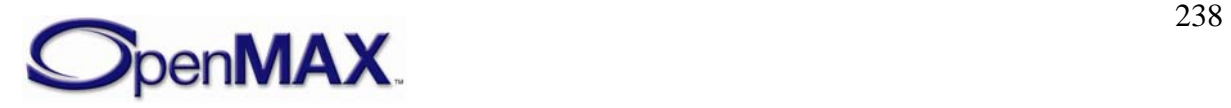

### **4.2.18 OMX\_CONFIG\_RECTTYPE**

Rectangles are used with several configuration types to indicate orientation, position, inclusion, or exclusion.

OMX\_CONFIG\_RECTTYPE is defined as follows.

```
typedef struct OMX_CONFIG_RECTTYPE {
     OMX_U32 nSize; 
    OMX VERSIONTYPE nVersion;
    OMX U32 nPortIndex;
     OMX_S32 nLeft; 
     OMX_S32 nTop; 
     OMX_U32 nWidth; 
    OMX U32 nHeight;
} OMX_ CONFIG_RECTTYPE;
```
### **4.2.18.1 Parameters**

The parameters for OMX\_CONFIG\_RECTTYPE are defined as follows.

- nSize is the size of the structure in bytes. This value shall be specified when this structure is used as either an input to or output from a function.
- nVersion is the version of the structure.
- nPortIndex is the read-only value containing the index of the port.
- nLeft is the leftmost coordinate of the rectangle.
- nTop is the topmost coordinate of the rectangle.
- nWidth is the width of the rectangle in pixels.
- nHeight is the height of the rectangle in pixels.

### **4.2.18.2 Dependencies**

The parameter may be queried using OMX\_GetConfig or set using OMX\_SetConfig at any time that the component is initialized.

### **4.2.18.3 Error Conditions**

On processing the OMX\_CONFIG\_RECTTYPE structure, the following error conditions can occur:

- OMX\_ErrorBadParameter if one or more fields of the structure are incorrect.
- OMX\_ErrorUnsupportedIndex when the feature is unsupported.
- OMX ErrorVersionMismatch when the nVersion field of the structure does not match the expected version for the component.
- OMX ErrorUnsupportedSetting when a field in the structure is unsupported by the component during an OMX\_SetConfig call.

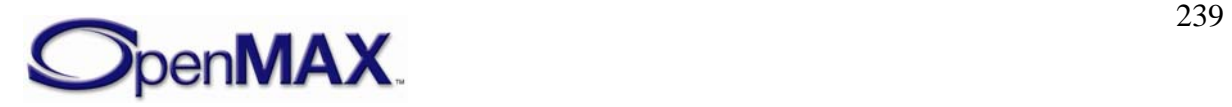

- OMX ErrorTimeout if the component did not respond in time.
- OMX NotReady if an OMX SetConfig operation has not completed processing. The caller should retry the OMX\_GetConfig or OMX\_SetConfig call.

#### **4.2.18.4 Post-processing Conditions**

The rectangle used when processing image or video data for the component on the port specified by nPortIndex is configured explicitly when set using OMX\_SetConfig.

### **4.2.19 OMX\_CONFIG\_FRAMESTABTYPE**

Frame stabilization reduces motion blur during image capture or video recording. Frame stabilization is most often associated with camera sensor source components, a camera sensor filter, or a digital signal processor (DSP).

The frame stabilization feature compensates for the extremely unsteady nature of cameras on handheld devices such as a cell phone or personal digital assistant (PDA).

OMX\_CONFIG\_FRAMESTABTYPE is defined as follows.

```
typedef struct OMX_CONFIG_FRAMESTABTYPE {
   OMX U32 nSize;
   OMX VERSIONTYPE nVersion;
   OMX U32 nPortIndex;
    OMX_BOOL bStab; 
} OMX_CONFIG_FRAMESTABTYPE;
```
### **4.2.19.1 Parameters**

The parameters for OMX\_CONFIG\_FRAMESTABTYPE are defined as follows.

- nSize is the size of the structure in bytes. This value shall be specified when this structure is used as either an input to or output from a function.
- nVersion is the version of the structure.
- nPortIndex is the read-only value containing the index of the port.
- bStab is the Boolean value that enables or disables frame stabilization.

### **4.2.19.2 Dependencies**

The parameter may be queried using OMX GetConfig or set using OMX SetConfig at any time that the component is initialized.

### **4.2.19.3 Error Conditions**

On processing the OMX\_CONFIG\_FRAMESTABTYPE structure, the following error conditions can occur:

- OMX\_ErrorBadParameter if one or more fields of the structure are incorrect.
- OMX\_ErrorUnsupportedIndex when the feature is unsupported.

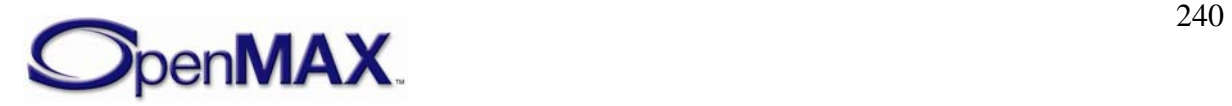

- OMX ErrorVersionMismatch when the nVersion field of the structure does not match the expected version for the component.
- OMX\_ErrorUnsupportedSetting when a field in the structure is unsupported by the component during a OMX\_SetConfig call.
- OMX\_ErrorTimeout if the component did not respond in time.
- OMX\_NotReady if an OMX\_SetConfig operation has not completed processing. The caller should retry the OMX GetConfig or OMX SetConfig call.

### **4.2.19.4 Post-processing Conditions**

The frame stabilization used when processing image or video data for the component on the port specified by nPortIndex is configured explicitly when set using OMX\_SetConfig.

# **4.2.20 OMX\_CONFIG\_WHITEBALCONTROLTYPE**

White balance control is used with camera sensors to adjust the color temperature of the image so that pure white appears as white in the image. This adjustment can be controlled automatically or manually.

OMX\_CONFIG\_WHITEBALCONTROLTYPE is defined as follows.

```
typedef struct OMX_CONFIG_WHITEBALCONTROLTYPE {
     OMX_U32 nSize; 
    OMX VERSIONTYPE nVersion;
   OMX U32 nPortIndex;
    OMX WHITEBALCONTROLTYPE eWhiteBalControl;
} OMX_CONFIG_WHITEBALCONTROLTYPE;
```
### **4.2.20.1 Parameters**

The parameters for OMX\_CONFIG\_WHITEBALCONTROLTYPE are defined as follows.

- nSize is the size of the structure in bytes. This value shall be specified when this structure is used as either an input to or output from a function.
- nVersion is the version of the structure.
- nPortIndex is the read-only value containing the index of the port.
- eWhiteBalControl is the enumerated valued indicating the type of white balance control used. [Table 4-32](#page-241-0) details the values that can be selected for white balance control.

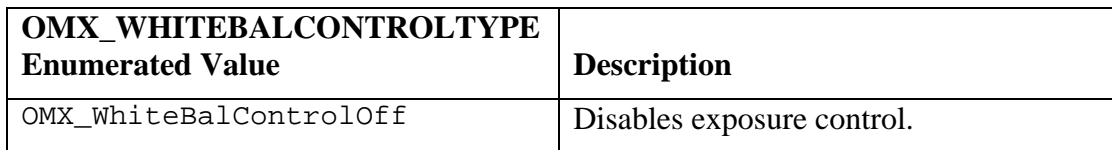

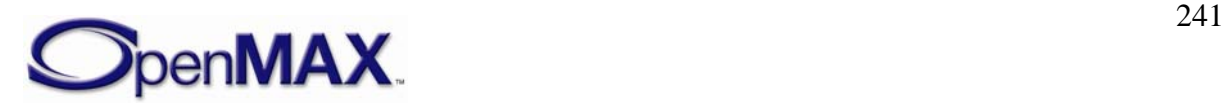

<span id="page-241-0"></span>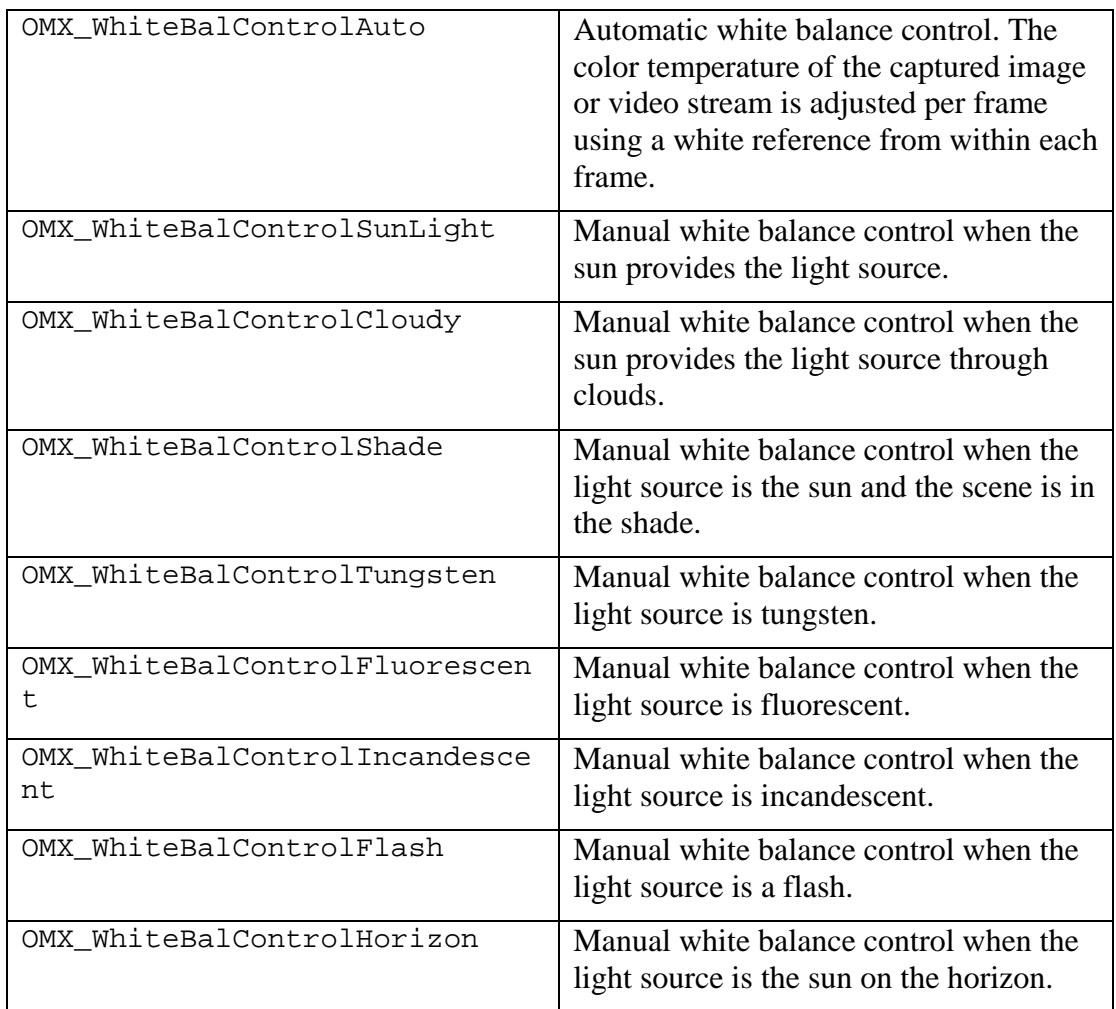

**Table 4-32. White Balance Control** 

#### **4.2.20.2 Dependencies**

The parameter may be queried using OMX\_GetConfig or set using OMX\_SetConfig at any time that the component is initialized.

### **4.2.20.3 Error Conditions**

On processing the OMX\_CONFIG\_WHITEBALCONTROLTYPE structure, the following error conditions can occur:

- OMX ErrorBadParameter if one or more fields of the structure are incorrect. This error may also occur when a specific white balance control is not supported.
- OMX\_ErrorUnsupportedIndex when the feature is unsupported.
- OMX\_ErrorVersionMismatch when the nVersion field of the structure does not match the expected version for the component.
- OMX\_ErrorUnsupportedSetting when a field in the structure is unsupported by the component during an OMX\_SetConfig call.

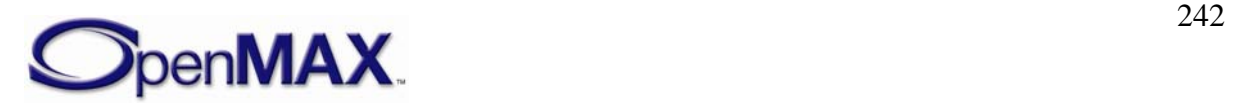

- OMX\_ErrorTimeout if the component did not respond in time.
- OMX NotReady if an OMX SetConfig operation has not completed processing. The caller should retry the OMX\_GetConfig or OMX\_SetConfig call.

#### **4.2.20.4 Post-processing Conditions**

The frame stabilization used when processing image or video data for the component on the port specified by nPortIndex is configured explicitly when set using OMX\_SetConfig.

### **4.2.21 OMX\_CONFIG\_EXPOSURECONTROLTYPE**

Exposure is used to control the image sensor exposure when capturing images or streaming video.

OMX\_CONFIG\_EXPOSURECONTROLTYPE is defined as follows.

```
typedef struct OMX_CONFIG_EXPOSURECONTROLTYPE {
     OMX_U32 nSize; 
     OMX_VERSIONTYPE nVersion; 
    OMX U32 nPortIndex;
    OMX EXPOSURECONTROLTYPE eExposureControl;
} OMX_CONFIG_EXPOSURECONTROLTYPE;
```
### **4.2.21.1 Parameters**

The parameters for OMX\_CONFIG\_EXPOSURECONTROLTYPE are defined as follows.

- nSize is the size of the structure in bytes. This value shall be specified when this structure is used as either an input to or output from a function.
- nVersion is the version of the structure.
- nPortIndex is the read-only value containing the index of the port.
- eExposureControl is an enumerated value that selects the type of exposure used. [Table 4-33](#page-243-0) details the values that can be selected for exposure.

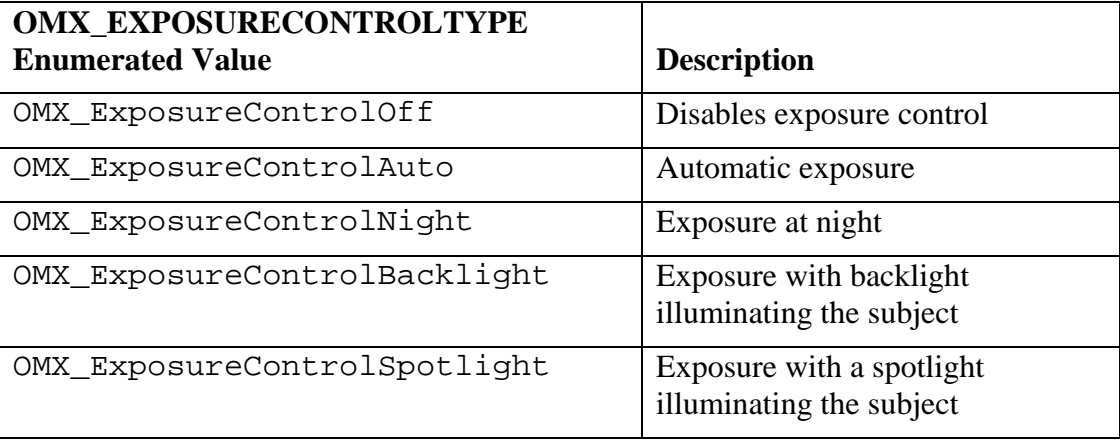

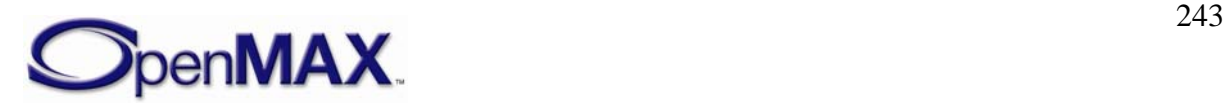

<span id="page-243-0"></span>

| OMX_ExposureControlSports        | Exposure for sports                                   |
|----------------------------------|-------------------------------------------------------|
| OMX_ExposureControlSnow          | Exposure for the subject in snow                      |
| OMX_ExposureControlBeach         | Exposure for the subject at a beach                   |
| OMX_ExposureControlLargeAperture | Exposure when using a large<br>aperture on the camera |
| OMX_ExposureControlSmallAperture | Exposure when using a small<br>aperture on the camera |

**Table 4-33. Exposure Control** 

### **4.2.21.2 Dependencies**

The parameter may be queried using OMX\_GetConfig or set using OMX\_SetConfig at any time that the component is initialized.

# **4.2.21.3 Error Conditions**

On processing the OMX\_CONFIG\_EXPOSURECONTROLTYPE structure, the following error conditions can occur:

- OMX ErrorBadParameter if one or more fields of the structure are incorrect.
- OMX\_ErrorUnsupportedIndex when the feature is unsupported.
- OMX\_ErrorVersionMismatch when the nVersion field of the structure does not match the expected version for the component.
- OMX\_ErrorUnsupportedSetting when a field in the structure is unsupported by the component during an OMX\_SetConfig call.
- OMX\_ErrorTimeout if the component did not respond in time.
- OMX\_NotReady if an OMX\_SetConfig operation has not completed processing. The caller should retry the OMX\_GetConfig or OMX\_SetConfig call.

# **4.2.21.4 Post-processing Conditions**

The exposure used when processing image or video data for the component on the port specified by nPortIndex is configured explicitly when set using OMX\_SetConfig.

# **4.2.22 OMX\_CONFIG\_CONTRASTTYPE**

Contrast controls the relative difference between the pixels. Contrast is applied to image or video data on the specified port.

OMX\_CONFIG\_CONTRASTTYPE is defined as follows.

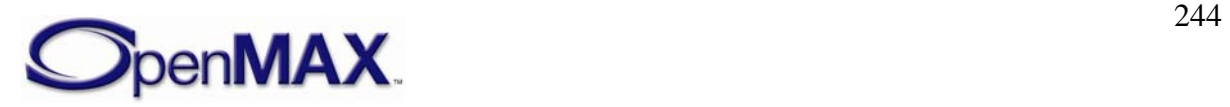

```
typedef struct OMX_CONFIG_CONTRASTTYPE {
     OMX_U32 nSize; 
     OMX_VERSIONTYPE nVersion; 
     OMX_U32 nPortIndex; 
     OMX_S32 nContrast; 
  } OMX_CONFIG_CONTRASTTYPE;
```
### **4.2.22.1 Parameters**

The parameters for OMX\_CONFIG\_CONTRASTTYPE are defined as follows.

- $nSize$  is the size of the structure in bytes. This value shall be specified when this structure is used as either an input to or output from a function.
- nVersion is the version of the structure.
- nPortIndex is the read-only value containing the index of the port.
- nContrast is the value for contrast. The range of values is -100 to 100. The value 0x0 indicates no contrast change to pixel data.

#### **4.2.22.2 Dependencies**

The parameter may be queried using OMX\_GetConfig or set using OMX\_SetConfig at any time that the component is initialized.

### **4.2.22.3 Error Conditions**

On processing the OMX\_CONFIG\_CONTRASTTYPE structure, the following error conditions can occur:

- OMX ErrorBadParameter if one or more fields of the structure are incorrect.
- OMX\_ErrorUnsupportedIndex when the feature is unsupported.
- OMX\_ErrorVersionMismatch when the nVersion field of the structure does not match the expected version for the component.
- OMX\_ErrorUnsupportedSetting when a field in the structure is unsupported by the component during an OMX\_SetConfig call.
- OMX\_ErrorTimeout if the component did not respond in time.
- OMX\_NotReady if an OMX\_SetConfig operation has not completed processing. The caller should retry the OMX\_GetConfig or OMX\_SetConfig call.

### **4.2.22.4 Post-processing Conditions**

The contrast used when processing image or video data for the component on the port specified by nPortIndex is configured explicitly when set using OMX\_SetConfig.

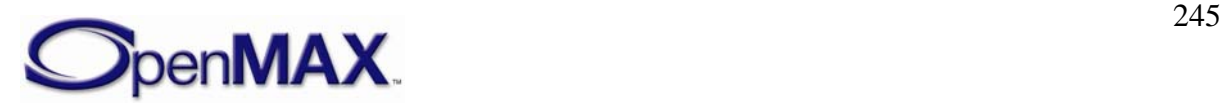

# **4.2.23 OMX\_CONFIG\_BRIGHTNESSTYPE**

Brightness controls the luminosity of the pixels in the video or image data. Brightness is applied to the image or video data on the specified port.

OMX\_CONFIG\_BRIGHTNESSTYPE is defined as follows.

```
typedef struct OMX CONFIG BRIGHTNESSTYPE {
    OMX_U32 nSize; 
    OMX VERSIONTYPE nVersion;
   OMX U32 nPortIndex;
    OMX U32 nBrightness;
} OMX_CONFIG_BRIGHTNESSTYPE;
```
### **4.2.23.1 Parameters**

The parameters for OMX\_CONFIG\_BRIGHTNESSTYPE are defined as follows.

- nSize is the size of the structure in bytes. This value shall be specified when this structure is used as either an input to or output from a function.
- nVersion is the version of the structure.
- nPortIndex is the read-only value containing the index of the port.
- nBrightness is the value for brightness in the range 0% to 100%, where 0% produces all black pixels and 100% produces entirely white.

### **4.2.23.2 Dependencies**

The parameter may be queried using OMX\_GetConfig or set using OMX\_SetConfig at any time that the component is initialized.

### **4.2.23.3 Error Conditions**

On processing the OMX\_CONFIG\_BRIGHTNESSTYPE structure, the following error conditions can occur:

- OMX ErrorBadParameter if one or more fields of the structure are incorrect.
- OMX\_ErrorUnsupportedIndex when the feature is unsupported.
- OMX ErrorVersionMismatch when the nVersion field of the structure does not match the expected version for the component.
- OMX\_ErrorUnsupportedSetting when a field in the structure is unsupported by the component during an OMX\_SetConfig call.
- OMX\_ErrorTimeout if the component did not respond in time.
- OMX\_NotReady if an OMX\_SetConfig operation has not completed processing. The caller should retry the OMX\_GetConfig or OMX\_SetConfig call.

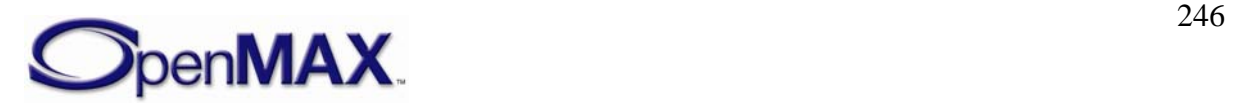

### **4.2.23.4 Post-processing Conditions**

The brightness applied by the component on the port specified by nPortIndex is configured explicitly when set using OMX\_SetConfig.

# **4.2.24 OMX\_CONFIG\_BACKLIGHTTYPE**

The backlight of a flat panel type of display such as a liquid crystal display (LCD) or a thin film transistor (TFT) panel can be controlled using this configuration setting. The IL client sets the percentage brightness of the backlight and the timeout before the backlight automatically turns off.

OMX\_CONFIG\_BACKLIGHTTYPE is defined as follows.

```
typedef struct OMX CONFIG BACKLIGHTTYPE {
   OMX U32 nSize;
   OMX VERSIONTYPE nVersion;
    OMX_U32 nPortIndex; 
   OMX U32 nBacklight;
   OMX U32 nTimeout;
} OMX_CONFIG_BACKLIGHTTYPE;
```
# **4.2.24.1 Parameters**

The parameters for OMX\_CONFIG\_BACKLIGHTTYPE are defined as follows.

- nSize is the size of the structure in bytes. This value shall be specified when this structure is used as either an input to or output from a function.
- nVersion is the version of the structure.
- nPortIndex is the read-only value containing the index of the port.
- nBacklight is a value that represents the backlight brightness. The range of values is 0% to 100%, where 0% is completely off and 100% is full backlight intensity.
- nTimeout is the number of milliseconds before the backlight automatically turns off. A value of 0x0 forces the backlight to remain on.

# **4.2.24.2 Dependencies**

The parameter may be queried using OMX\_GetConfig or set using OMX\_SetConfig at any time that the component is initialized.

### **4.2.24.3 Error Conditions**

On processing the OMX\_CONFIG\_BACKLIGHTTYPE structure, the following error conditions can occur:

- OMX ErrorBadParameter if one or more fields of the structure are incorrect.
- OMX\_ErrorUnsupportedIndex when the feature is unsupported.

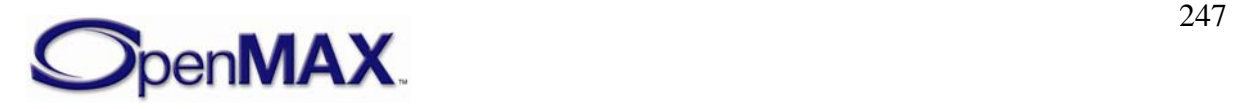

- OMX ErrorVersionMismatch when the nVersion field of the structure does not match the expected version for the component.
- OMX\_ErrorUnsupportedSetting when a field in the structure is unsupported by the component during a OMX\_SetConfig call.
- OMX\_ErrorTimeout if the component did not respond in time.
- OMX\_NotReady if an OMX\_SetConfig operation has not completed processing. The caller should retry the OMX GetConfig or OMX SetConfig call.

### **4.2.24.4 Post-processing Conditions**

The backlight of the display for the component on the port specified by nPortIndex is configured explicitly when set using OMX\_SetConfig.

# **4.2.25 OMX\_CONFIG\_GAMMATYPE**

Gamma is applied to the image or pixel data on the specified port to correct for the nonlinear response to the brightness of pixels on a display relative to the digital value of the pixel. Gamma correction is typically applied when data is captured digitally by a camera source, or when data is shown on a display device such as a panel, CRT, or TV.

OMX\_CONFIG\_GAMMATYPE is defined as follows.

```
typedef struct OMX_CONFIG_GAMMATYPE {
    OMX_U32 nSize; 
    OMX VERSIONTYPE nVersion;
   OMX U32 nPortIndex;
    OMX_S32 nGamma; 
} OMX_CONFIG_GAMMATYPE;
```
### **4.2.25.1 Parameters**

The parameters for OMX\_CONFIG\_GAMMATYPE are defined as follows.

- $nSize$  is the size of the structure in bytes. This value shall be specified when this structure is used as either an input to or output from a function.
- nVersion is the version of the structure.
- nPortIndex is the read-only value containing the index of the port.
- nGamma is the value for gamma in the range of -100 to 100. The value 0x0 indicates no gamma change to pixel data. A value of -100 produces all black pixels, and a value of 100 produces all white pixels.

### **4.2.25.2 Dependencies**

The parameter may be queried using OMX\_GetConfig or set using OMX\_SetConfig at any time that the component is initialized.

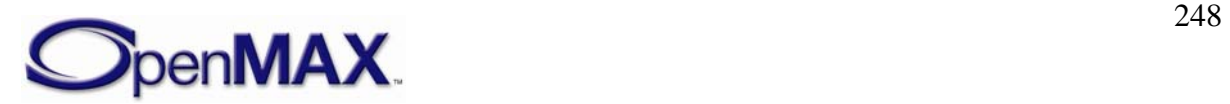

### **4.2.25.3 Error Conditions**

On processing the OMX\_CONFIG\_GAMMATYPE structure, the following error conditions can occur:

- OMX ErrorBadParameter if one or more fields of the structure are incorrect.
- OMX\_ErrorUnsupportedIndex when the feature is unsupported.
- OMX ErrorVersionMismatch when the nVersion field of the structure does not match the expected version for the component.
- OMX\_ErrorUnsupportedSetting when a field in the structure is unsupported by the component during an OMX\_SetConfig call.
- OMX\_ErrorTimeout if the component did not respond in time.
- OMX NotReady if an OMX SetConfig operation has not completed processing. The caller should retry the OMX\_GetConfig or OMX\_SetConfig call.

### **4.2.25.4 Post-processing Conditions**

The gamma used when performing color format conversion for the component on the port specified by nPortIndex is configured explicitly when set using OMX\_SetConfig.

### **4.2.26 OMX\_CONFIG\_SATURATIONTYPE**

Saturation is applied to image or pixel data on the specified port to control the hue intensity.

OMX\_CONFIG\_SATURATIONTYPE is defined as follows.

```
typedef struct OMX_CONFIG_SATURATIONTYPE {
    OMX_U32 nSize; 
   OMX VERSIONTYPE nVersion;
   OMX U32 nPortIndex;
    OMX_S32 nSaturation; 
} OMX_CONFIG_SATURATIONTTYPE;
```
# **4.2.26.1 Parameters**

The parameters for OMX CONFIG\_SATURATIONTYPE are defined as follows.

- $nSize$  is the size of the structure in bytes. This value shall be specified when this structure is used as either an input to or output from a function.
- nVersion is the version of the structure.
- nPortIndex is the read-only value containing the index of the port.
- nSaturation is the value for saturation. The range of values is -100 to 100. The value 0x0 indicates no saturation change to pixel data. A value of -100 produces all black pixels, and a value of 100 produces all white pixels.

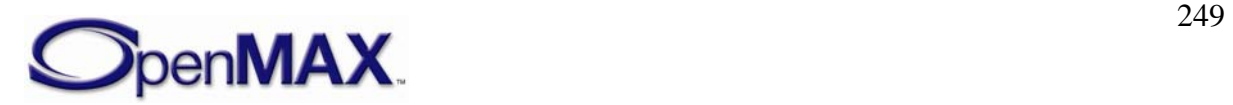

### **4.2.26.2 Dependencies**

The parameter may be queried using OMX\_GetConfig or set using OMX\_SetConfig at any time that the component is initialized.

## **4.2.26.3 Error Conditions**

On processing the OMX\_CONFIG\_SATURATIONTYPE structure, the following error conditions can occur:

- OMX ErrorBadParameter if one or more fields of the structure are incorrect.
- OMX\_ErrorUnsupportedIndex when the feature is unsupported.
- OMX ErrorVersionMismatch when the nVersion field of the structure does not match the expected version for the component.
- OMX\_ErrorUnsupportedSetting when a field in the structure is unsupported by the component during an OMX\_SetConfig call.
- OMX ErrorTimeout if the component did not respond in time.
- OMX\_NotReady if an OMX\_SetConfig operation has not completed processing. The caller should retry the OMX\_GetConfig or OMX\_SetConfig call.

# **4.2.26.4 Post-processing Conditions**

The saturation used when performing color format conversion for the component on the port specified by nPortIndex is configured explicitly when set using OMX\_SetConfig.

# **4.2.27 OMX\_CONFIG\_LIGHTNESSTYPE**

Lightness is applied to image or pixel data on the specified port to control the non-linear response to the brightness of pixels.

OMX\_CONFIG\_LIGHTNESSTYPE is defined as follows.

```
typedef struct OMX_CONFIG_LIGHTNESSTYPE {
    OMX_U32 nSize; 
    OMX VERSIONTYPE nVersion;
   OMX U32 nPortIndex;
     OMX_S32 nLightness; 
} OMX_CONFIG_LIGHTNESSTYPE;
```
### **4.2.27.1 Parameters**

The parameters for OMX\_CONFIG\_LIGHTNESSTYPE are defined as follows.

- nSize is the size of the structure in bytes. This value shall be specified when this structure is used as either an input to or output from a function.
- n Version is the version of the structure.

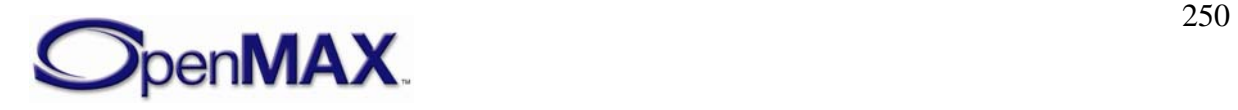

- nPortIndex is the read-only value containing the index of the port.
- nLightness is the value for lightness. The range of values is  $-100$  to 100. The value 0x0 indicates no lightness change to pixel data. A value of -100 produces all black pixels, and a value of 100 produces all white pixels.

### **4.2.27.2 Dependencies**

The parameter may be queried using OMX\_GetConfig or set using OMX\_SetConfig at any time that the component is initialized.

### **4.2.27.3 Error Conditions**

On processing the OMX\_CONFIG\_LIGHTNESSTYPE structure, the following error conditions can occur:

- OMX\_ErrorBadParameter if one or more fields of the structure are incorrect.
- OMX ErrorUnsupportedIndex when the feature is unsupported.
- OMX ErrorVersionMismatch when the nVersion field of the structure does not match the expected version for the component.
- OMX ErrorTimeout if the component did not respond in time.
- OMX ErrorUnsupportedSetting when a field in the structure is unsupported by the component during an OMX\_SetConfig call.
- OMX\_NotReady if is an OMX\_SetConfig operation has not completed processing. The caller should retry the OMX GetConfig or OMX SetConfig call.

### **4.2.27.4 Post-processing Conditions**

The type of lightness used when performing color format conversion for the component on the port specified by nPortIndex is configured explicitly when set using OMX\_SetConfig.

### **4.2.28 OMX\_CONFIG\_PLANEBLENDTYPE**

Plane blending is used to blend pixels from multiple sources into a single destination. The plane depth is specified such that planes with lower numbers are on top of planes with higher numbers. The blending of two planes with the same depth is undefined.

OMX\_CONFIG\_PLANEBLENDTYPE is defined as follows.

```
typedef struct OMX_CONFIG_PLANEBLENDTYPE {
     OMX_U32 nSize; 
    OMX VERSIONTYPE nVersion;
    OMX U32 nPortIndex;
     OMX_U32 nDepth; 
     OMX_U32 nAlpha; 
} OMX_CONFIG_PLANEBLENDTYPE;
```
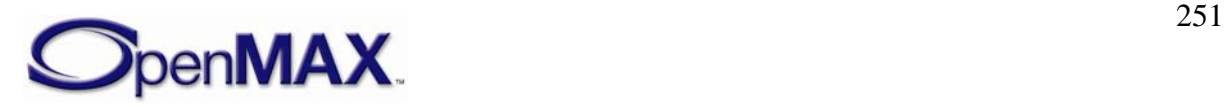

### **4.2.28.1 Parameters**

The parameters for OMX CONFIG PLANEBLENDTYPE are defined as follows.

- nSize is the size of the structure in bytes. This value shall be specified when this structure is used as either an input to or output from a function.
- nVersion is the version of the structure.
- nPortIndex is the read-only value containing the index of the port.
- nDepth is the depth of the plane for the port. Lower values indicate higher planes, and higher values indicate lower planes. By default, the depth value is the same as the value of nPortIndex.
- nAlpha indicates the alpha value used when blending planes, if the blending operation uses global alpha. For information on blending operations, see section [4.2.13](#page-231-0).

### **4.2.28.2 Dependencies**

The parameter may be queried using OMX\_GetConfig or set using OMX\_SetConfig at any time that the component is initialized.

### **4.2.28.3 Error Conditions**

On processing the OMX\_CONFIG\_PLANEBLENDTYPE structure, the following error conditions can occur:

- OMX\_ErrorBadParameter if one or more fields of the structure are incorrect.
- OMX\_ErrorUnsupportedIndex when the feature is unsupported.
- OMX\_ErrorVersionMismatch when the nVersion field of the structure does not match the expected version for the component.
- OMX\_ErrorUnsupportedSetting when a field in the structure is unsupported by the component during an OMX\_SetConfig call.
- OMX\_ErrorTimeout if the component did not respond in time.
- OMX\_NotReady if an OMX\_SetConfig operation has not completed processing. The caller should retry the OMX\_GetConfig or OMX\_SetConfig call.

### **4.2.28.4 Post-processing Conditions**

The type of plane blending used when enabled for the component on the port specified by nPortIndex is configured explicitly when set using OMX\_SetConfig.

### **4.2.29 OMX\_CONFIG\_DITHERTYPE**

Dithering is used when performing color format conversion where the source color format has higher precision than the destination color format. Two standard types of dithering are supported: OMX\_DitherOrdered and OMX\_DitherErrorDiffusion. OMX\_DitherOther provides a means for vendor-specific dithering algorithms.

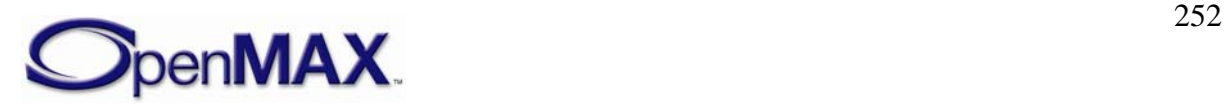
<span id="page-252-0"></span>OMX\_CONFIG\_DITHERTYPE is defined as follows.

```
typedef struct OMX CONFIG DITHERTYPE {
    OMX_U32 nSize; 
   OMX VERSIONTYPE nVersion;
    OMX U32 nPortIndex;
    OMX DITHERTYPE eDither;
  } OMX_CONFIG_DITHERTYPE;
```
#### **4.2.29.1 Parameters**

The parameters for OMX\_CONFIG\_DITHERTYPE are defined as follows.

- nSize is the size of the structure in bytes. This value shall be specified when this structure is used as either an input to or output from a function.
- nVersion is the version of the structure.
- nPortIndex is the read-only value containing the index of the port.
- eDither is the type of dithering used when performing color format conversion. [Table 4-34](#page-252-0) details the values that can be selected for dithering.

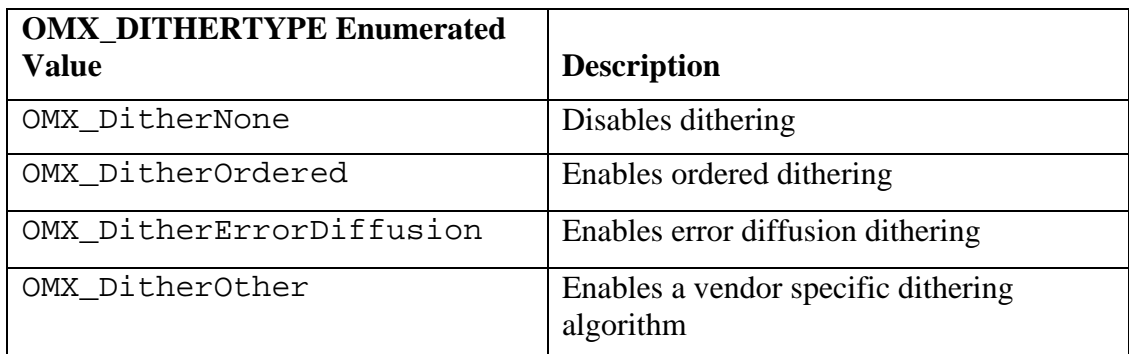

**Table 4-34. Dithering Values** 

#### **4.2.29.2 Dependencies**

The parameter may be queried using OMX\_GetConfig or set using OMX\_SetConfig at any time that the component is initialized.

### **4.2.29.3 Error Conditions**

On processing the OMX\_CONFIG\_DITHERTYPE structure, the following error conditions can occur:

- OMX ErrorBadParameter if one or more fields of the structure are incorrect.
- OMX ErrorUnsupportedIndex when the feature is unsupported.
- OMX ErrorVersionMismatch when the nVersion field of the structure does not match the expected version for the component.
- OMX\_ErrorUnsupportedSetting when a field in the structure is unsupported by the component during an OMX\_SetConfig call.

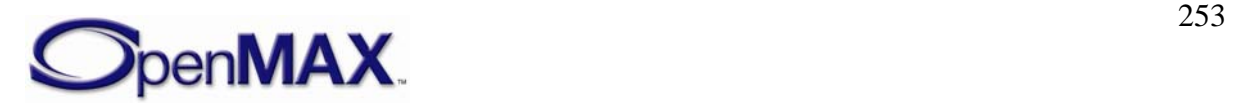

- OMX\_ErrorTimeout if the component did not respond in time.
- OMX\_NotReady if an OMX\_SetConfig operation has not completed processing. The caller should retry the OMX\_GetConfig or OMX\_SetConfig call.

#### **4.2.29.4 Post-processing Conditions**

The type of dithering used when performing color format conversion for the component on the port specified by nPortIndex is configured explicitly when set using OMX\_SetConfig.

### **4.3 Video**

This section describes the parameter and configuration details for ports in the video domain. These parameter and configuration details are specified in the omx\_video.h header.

#### **4.3.1 General Enumerations**

The OMX\_VIDEO\_CODINGTYPE enumeration defines the video coding types supported in OpenMAX IL version.1.0. If OMX\_VIDEO\_CodingUnused is selected, then the coding selection shall be done in a vendor-specific way. [Table 4-35](#page-254-0) shows the OpenMAX-supported video compression formats.

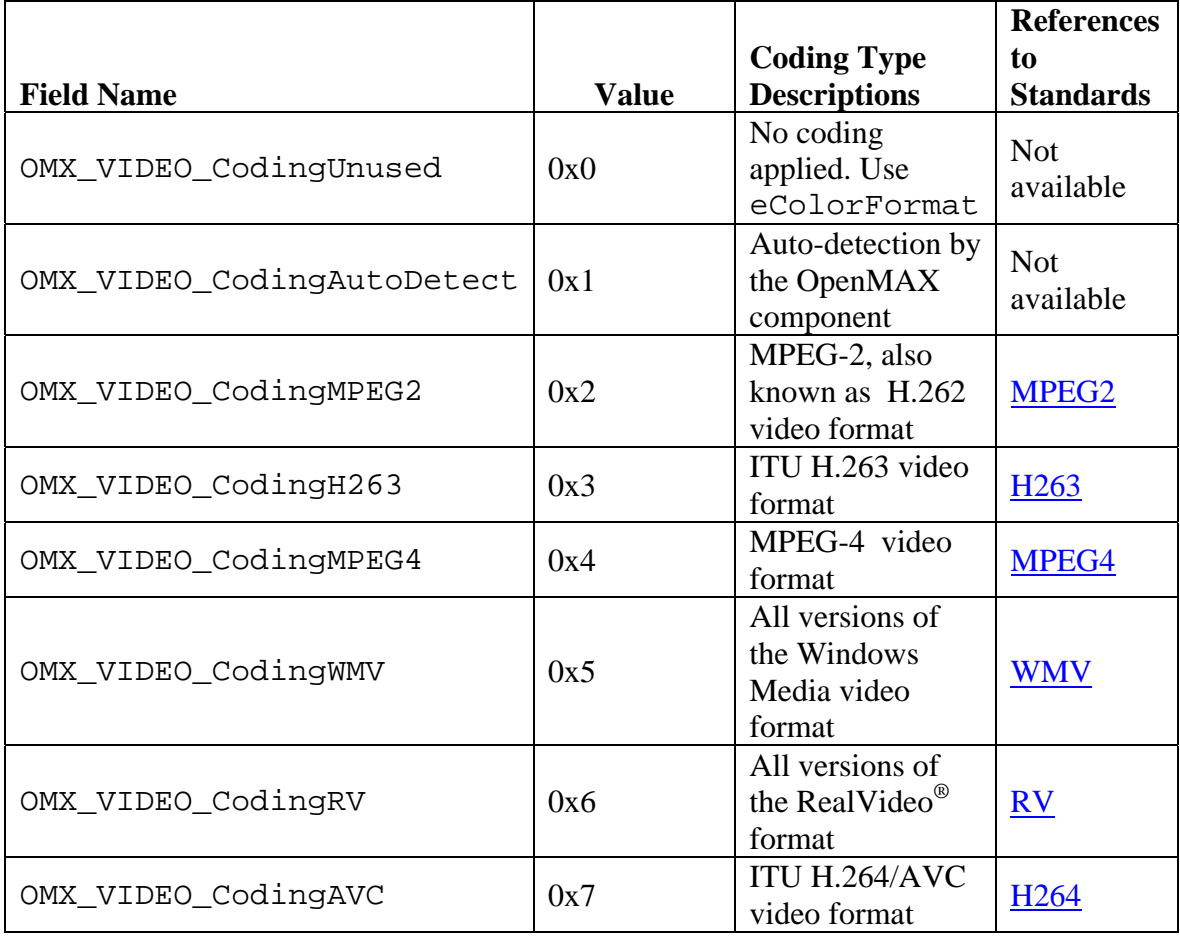

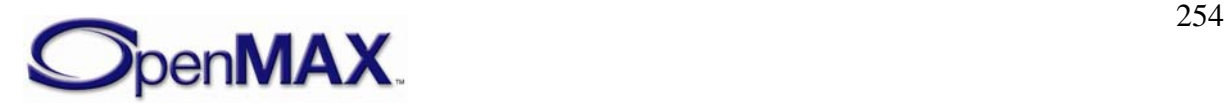

<span id="page-254-0"></span>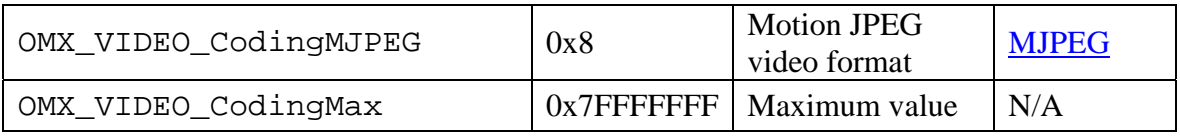

**Table 4-35. Supported Video Compression Formats** 

The OMX\_VIDEO\_PICTURETYPE enumeration defines the video picture types supported in OpenMAX IL version.1.0. [Table 4-36](#page-254-0) describes the supported video picture types.

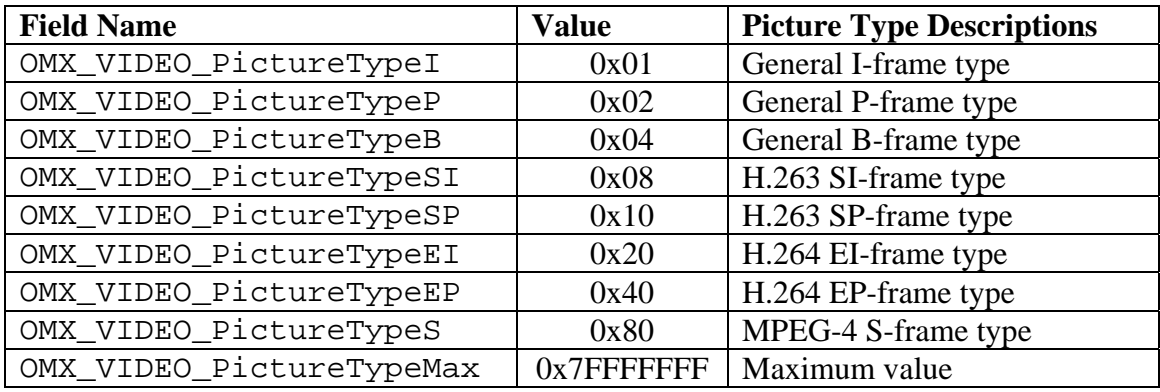

**Table 4-36. Supported Video Picture Types** 

### **4.3.2 Parameter and Configuration Indices**

The header OMX\_Index.h contains the enumeration OMX\_INDEXTYPE, which contains all of the standard index values used with the OpenMAX core functions OMX\_GetParameter, OMX\_SetParameter, OMX\_GetConfig, and OMX\_SetConfig.

The index values that relate to video are described in this section. For example, OMX\_IndexParamVideoPortFormat index is used with OMX\_GetParameter and OMX\_SetParameter to access the OMX\_VIDEO\_PARAM\_PORTFORMATTYPE. [Table 4-37](#page-255-0) identifies the video indices.

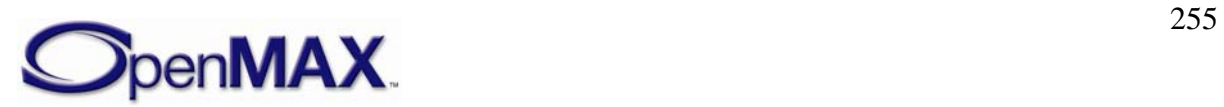

<span id="page-255-0"></span>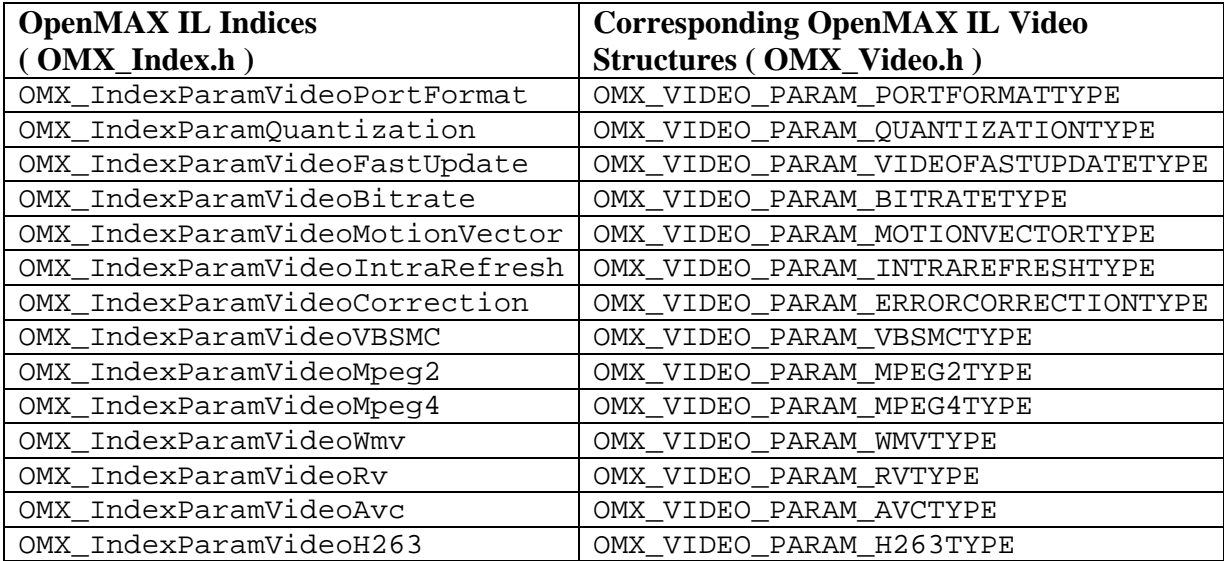

**Table 4-37. Video Indices** 

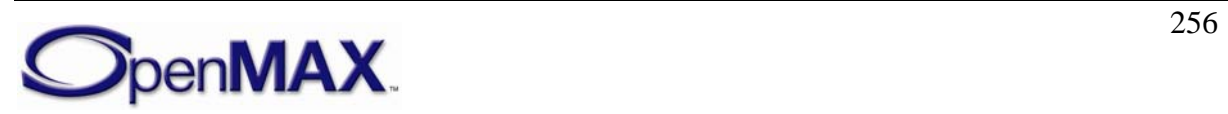

## <span id="page-256-0"></span>**4.3.3 Video Use Cases Examples**

[Figure 4-3](#page-256-0) depicts one possible set of components as well as the tunneling of ports for these components to implement a H.263 video encoding scheme. This use case encodes raw video into H.263 format and writes it to a file while previewing the captured video on a display.

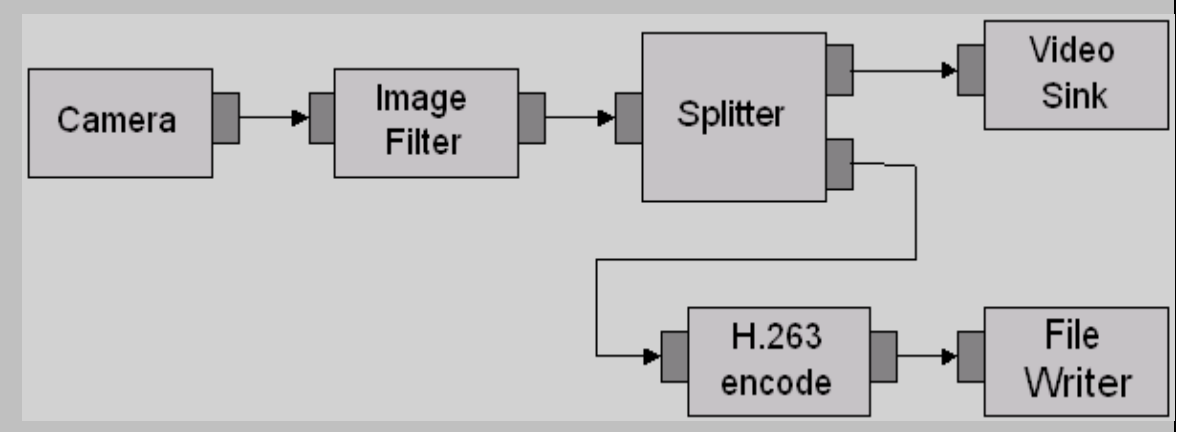

**Figure 4-3. H.263 Video Encode Use Case** 

[Figure 4-3](#page-256-0) shows six components, namely the camera, the image filter, the splitter, the H.263 video encoder, the file writer, and the video sink.

[Figure 4-4](#page-256-0) shows a more complex use case, which is video conferencing. This use case supports simultaneous encoding and decoding of video streams. To simplify the use case, the corresponding audio components are not included.

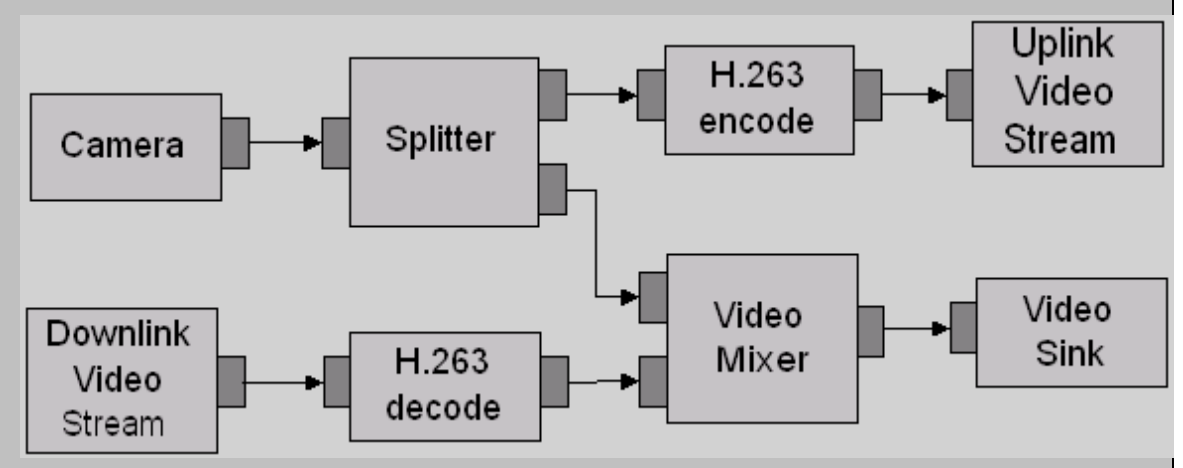

**Figure 4-4. Video Conferencing Use Case** 

Raw video is encoded to H.263 format and then transmitted via a video uplink to the farside conferencing participant. At the same time, a H.263 video stream is received from the far-side participant via a video downlink and decoded to raw video format before being mixed into a pre-determined presentation layout via the video mixer such that both the local participant's video and far-side participant's video are displayed via the local video sink.

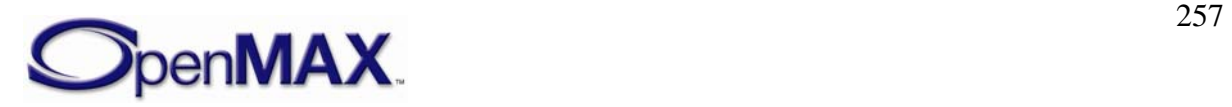

## **4.3.4 OMX\_VIDEO\_PORTDEFINITIONTYPE**

The PortDefinition structure defines all of the parameters necessary for the compliant component to set up an input or an output video path. If additional information is needed to define the parameters of the port such as frame rate and bit rate, additional structures shall be sent. For example, to change the bit rate, send the

OMX\_VIDEO\_PARAM\_BITRATETYPE structure to supply the extra parameters for the port. The number of video paths for input and output will vary by the type of the video component.

The OMX\_VIDEO\_PORTDEFINITIONTYPE structure can query the current or default definition of a video port for a component using the OMX\_GetParameter function. It is also used to set the definition of a video port for a component using the OMX\_SetParameter function. When calling either the OMX\_GetParameter or the OMX\_SetParameter functions, the index specified for this structure is OMX\_Index\_ParamVideoPort.

OMX\_VIDEO\_PORTDEFINITIONTYPE is defined as follows.

```
typedef struct OMX_VIDEO_PORTDEFINITIONTYPE { 
     OMX_STRING cMIMEType; 
     OMX_NATIVE_DEVICETYPE pNativeRender; 
     OMX_U32 nFrameWidth; 
    OMX U32 nFrameHeight;
     OMX_S32 nStride; 
    OMX U32 nSliceHeight;
     OMX_U32 nBitrate; 
    OMX U32 xFramerate;
    OMX BOOL bFlagErrorConcealment;
} OMX_VIDEO_PORTDEFINITIONTYPE;
```
### **4.3.4.1 Parameters**

The parameters for OMX\_VIDEO\_PORTDEFINITIONTYPE are defined as follows.

- CMIMEType is the MIME type of data for the port.
- pNativeRender is the read-only field containing a reference to the platformspecific native renderer. This is NULL if a platform specific native renderer is not available.
- nFrameWidth is the width of the data in pixels. If the value is  $0x0$  for an input port, the component will automatically detect and configure the width. For output ports, the width will be detected during OMX\_SetupTunnel.
- nFrameHeight is the height of the data in pixels. If the value is  $0x0$  for an input port, the component will automatically detect and configure the height. For output ports, the height will be detected during OMX\_SetupTunnel.
- nStride is the read-only field indicating the number of bytes per span of an image, where  $nString$  is the amount added to go from span N to span  $N+1$ . A negative

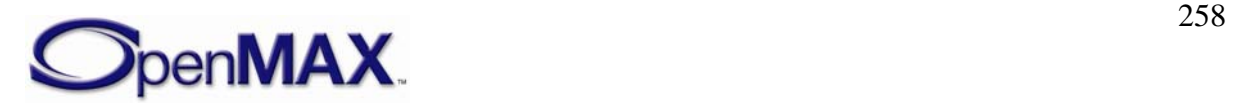

value for nStride indicates that the data is stored bottom-to-top instead of top-tobottom. The value for nStride cannot be 0x0.

- nSliceHeight is a read-only field containing the slice height parameter used when processing uncompressed image data. Buffers received on the port shall contain integer multiples of slices. For more information on the minimum buffer payload for uncompressed data, see section [4.2.2.](#page-214-0)
- nBitrate is the bit rate in bits per second of the frame to be used on the port if the data is compressed. The value 0x0 is used if the bit rate is unknown, variable or is not needed.
- xFramerate is the frame rate is in frames per second. This value is represented in Q16 format. The frame rate specified is that used on the port if the data is not compressed. The value 0x0 is used to indicate the frame rate is unknown, variable, or is not needed.
- bFlagErrorConcealment is a Boolean value that enables or disables error concealment if it is supported by the port.

### **4.3.4.2 Dependencies**

The parameter may be queried at any time that the component is initialized. The parameter may only be set using OMX\_SetParameter when the component is in the OMX\_StateLoaded state.

## **4.3.4.3 Error Conditions**

On processing the OMX\_VIDEO\_PORTDEFINITIONTYPE structure, the following error conditions can occur:

- OMX\_ErrorBadParameter if one or more fields of the structure are incorrect.
- OMX\_ErrorNotImplemented when the feature is unsupported.
- OMX\_ErrorInvalidState when the OMX\_SetParameter function is called and the component is in the OMX\_StateInvalid state.
- OMX\_ErrorIncorrectStateOperation when the OMX\_SetParameter function is called and the component is not in the OMX\_StateLoaded state, or the port is not disabled.
- OMX\_ErrorVersionMismatch when the nVersion field of the structure does not match the expected version for the component.
- OMX ErrorBadParameter if one or more fields of the structure are incorrect.
- OMX\_ErrorNoMore when the OMX\_GetParameter function is called and the value of nPortIndex exceeds the number of video ports for the component.

## **4.3.4.4 Post-processing Conditions**

The generic characteristics for the port indicated by nPortIndex are fully specified when set using OMX SetParameter.

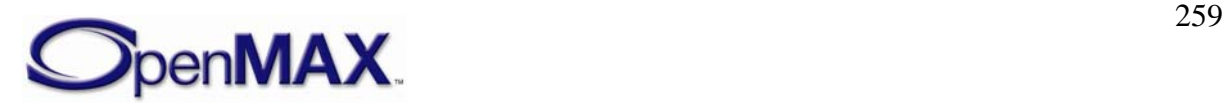

## **4.3.5 OMX\_VIDEO\_PARAM\_PORTFORMATTYPE**

OMX\_VIDEO\_PARAM\_PORTFORMATTYPE is the structure for the port format parameter. It enumerates the various data input/output formats supported by the port.

OMX\_VIDEO\_PARAM\_PORTFORMATTYPE can be used with both OMX GetParameter and OMX SetParameter. In the OMX GetParameter case, the caller specifies all fields and the OMX\_GetParameter call returns the value of  $e$ Format. The value of  $nIndex$  is the range 0 to N-1, where N is the number of formats supported by the port. There is no need for the port to report N, as the caller can determine N by enumerating all the formats supported by the port. Each port shall support at least one format. If there are no more formats, OMX\_GetParameter returns OMX  $ErrorNowote (i.e., nIndex is supplied where the value is N or greater).$  Ports supply formats in order of preference, which means that higher preference formats are provided with lower values of nIndex.

On OMX SetParameter, the field in  $nIndex$  is ignored. If the format is supported, it is set as the format of the port, and the default values for the format are programmed into the port definition type as a side effect. This allows the caller to query the default values for the format without having to know them in advance.

OMX\_VIDEO\_PARAM\_PORTFORMATTYPE is defined as follows.

```
typedef struct OMX_VIDEO_PARAM_PORTFORMATTYPE { 
   OMX U32 nSize;
   OMX VERSIONTYPE nVersion;
    OMX_U32 nPortIndex; 
   OMX U32 nIndex;
   OMX VIDEO CODINGTYPE eCompressionFormat;
   OMX COLOR FORMATTYPE eColorFormat;
} OMX_VIDEO_PARAM_PORTFORMATTYPE;
```
### **4.3.5.1 Parameters**

The parameters for OMX\_VIDEO\_PARAM\_PORTFORMATTYPE are defined as follows.

- nSize is the size of the structure in bytes. This value shall be specified when this structure is used as either an input to or output from a function.
- nVersion is the version of the structure.
- nPortIndex is the read-only value containing the index of the port.
- eCompressionFormat is the compression format used on the port. This essentially refers to the file extension. If the coding is being used to specify the ENCODE type, then additional work shall be done to configure the exact flavor of the compression to be used. For decode cases where the user application cannot differentiate between MPEG-4 and H.264 bit streams, the codec is responsible for the compression format. When OMX\_VIDEO\_CodingUnused is specified, the eColorFormat field is valid. For possible coding types, see [Table 4-35](#page-254-0).

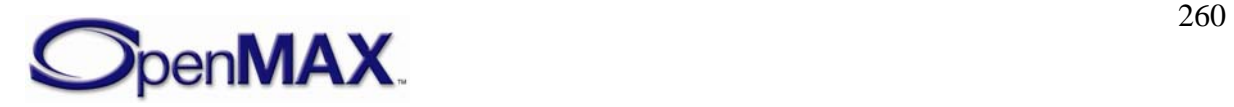

• eColorFormat is the color format of the data for the port. This field is invalid unless the eCompressionFormat is OMX\_VIDEO\_CodingUnused. For more information on color format types, see [Table 4-33](#page-243-0).

## **4.3.5.2 Dependencies**

The OMX\_VIDEO\_PARAM\_PORTFORMATTYPE structure may be queried at any time that the component is not in the NULL state. The structure may be set using OMX\_SetParameter when the component is in the OMX\_StateLoaded state.

## **4.3.5.3 Error Conditions**

On processing the OMX\_VIDEO\_PARAM\_PORTFORMATTYPE structure, the following error conditions can occur:

- OMX\_ErrorBadParameter if one or more fields of the structure are incorrect.
- OMX\_ErrorNotImplemented when the feature is unsupported.
- OMX\_ErrorInvalidState when the OMX\_SetParameter function is called and the component is in the OMX\_StateInvalid state.
- OMX\_ErrorIncorrectStateOperation when the OMX\_SetParameter function is called and the component is not in the OMX\_StateLoaded state, or the port is not disabled.
- OMX\_ErrorVersionMismatch when the nVersion field of the structure does not match the expected version for the component.
- OMX ErrorBadParameter if one or more fields of the structure are incorrect.
- OMX\_ErrorNoMore when the OMX\_GetParameter function is called and the value of nPortIndex exceeds the number of video ports for the component.

#### **4.3.5.4 Post-processing Conditions**

The OMX\_VIDEO\_PARAM\_PORTFORMATTYPE structure has no post-processing conditions.

### **4.3.6 OMX\_VIDEO\_PARAM\_QUANTIZATIONTYPE**

Quantization controls the compression used during the discrete cosine transform (DCT) step of video encoding. This generic structure is shared between several video standards. The structure allows independent settings of quantization factors for I, P, and B video frames. The structure is not applicable to variable bit rate encoding or constant rate encoding. Not all video standards support independent settings of quantization factors for different frame types.

OMX\_VIDEO\_PARAM\_QUANTIZATIONTYPE is defined as follows.

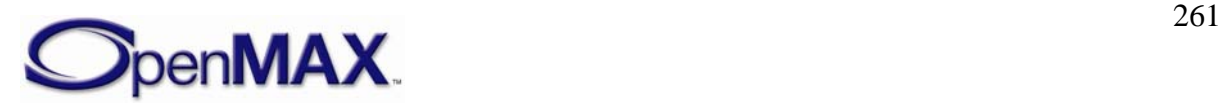

```
typedef struct OMX VIDEO PARAM QUANTIZATIONTYPE {
   OMX U32 nSize;
    OMX VERSIONTYPE nVersion;
     OMX_U32 nPortIndex; 
     OMX_U32 nQpI; 
     OMX_U32 nQpP; 
     OMX_U32 nQpB; 
} OMX_VIDEO_PARAM_QUANTIZATIONTYPE;
```
#### **4.3.6.1 Parameters**

The parameters for OMX\_VIDEO\_PARAM\_QUANTIZATIONTYPE are defined as follows.

- nSize is the size of the structure in bytes. This value shall be specified when this structure is used as either an input to or output from a function.
- nVersion is the version of the structure.
- nPortIndex is the read-only value containing the index of the port.
- nQpI is the quantization parameter for I frames.
- nQpP is the quantization parameter for P frames.
- nQpB is the quantization parameter for bi-directional (B) frames).

#### **4.3.6.2 Dependencies**

The parameter may be queried at any time that the component is not in the NULL state. The parameter may only be set using OMX\_SetParameter when the component is in the OMX\_StateLoaded state after OMX\_VIDEO\_PORTDEFINITIONTYPE has been set for the port. This parameter is only applicable to certain video encoders, which include MPEG-2 and MPEG-4.

#### **4.3.6.3 Error Conditions**

On processing the OMX\_VIDEO\_PARAM\_QUANTIZATIONTYPE structure, the following error conditions can occur:

- OMX\_ErrorBadParameter if one or more fields of the structure are incorrect.
- OMX\_ErrorNotImplemented when the feature is unsupported.
- OMX ErrorInvalidState when the OMX SetParameter function is called and the component is in the OMX\_StateInvalid state.
- OMX\_ErrorIncorrectStateOperation when the OMX\_SetParameter function is called and the component is not in the OMX\_StateLoaded state, or the port is not disabled.
- OMX\_ErrorVersionMismatch when the nVersion field of the structure does not match the expected version for the component.

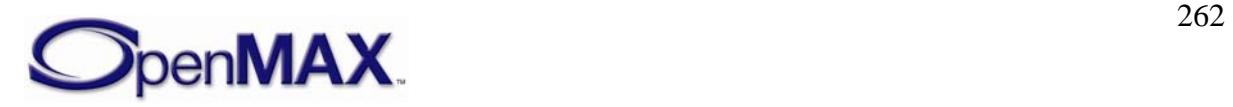

## **4.3.6.4 Post-processing Conditions**

The quantization characteristics for a video encoder on the port specified by nPortIndex are configured explicitly when set using OMX\_SetParameter.

# **4.3.7 OMX\_VIDEO\_PARAM\_VIDEOFASTUPDATETYPE**

Video fast update is a shared parameter between multiple video encoding standards (for example, H.261 and H.263) that specifies fast update parameters for the video encoder.

OMX\_VIDEO\_PARAM\_VIDEOFASTUPDATETYPE is defined as follows.

```
typedef struct OMX_VIDEO_PARAM_VIDEOFASTUPDATETYPE { 
     OMX_U32 nSize; 
     OMX_VERSIONTYPE nVersion; 
    OMX U32 nPortIndex;
     OMX_BOOL bEnableVFU; 
     OMX_U32 nFirstGOB; 
     OMX_U32 nFirstMB; 
     OMX_U32 nNumMBs; 
} OMX_VIDEO_PARAM_VIDEOFASTUPDATETYPE;
```
## **4.3.7.1 Parameters**

The parameters for OMX\_VIDEO\_PARAM\_VIDEOFASTUPDATETYPE are defined as follows.

- nSize is the size of the structure in bytes. This value shall be specified when this structure is used as either an input to or output from a function.
- nVersion is the version of the structure.
- nPortIndex is the read-only value containing the index of the port.
- bEnableVFU is a Boolean value that enables or disables video fast update.
- nFirstGOB contains the number of the first row of macroblocks
- nFirstMB is the location of the first macroblock row relative to the first group of blocks (GOB).
- nNumMBs The number of macroblocks to be refreshed from the nFirst GOB and nFirstMB.

# **4.3.7.2 Dependencies**

The parameter may be queried at any time that the component is not in the NULL state. The parameter may only be set using OMX\_SetParameter when the component is in the OMX\_StateLoaded state after OMX\_VIDEO\_PORTDEFINITIONTYPE has been set for the port. This parameter is only applicable to certain video encoders, such as H.261 and H.263.

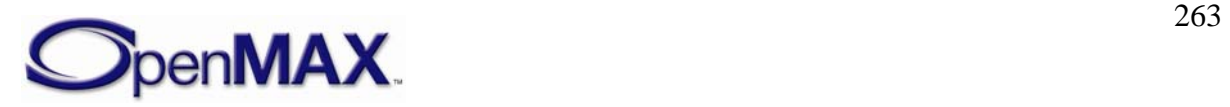

## **4.3.7.3 Error Conditions**

On processing the OMX\_VIDEO\_PARAM\_VIDEOFASTUPDATETYPE structure, the following error conditions can occur:

- OMX\_ErrorBadParameter if one or more fields of the structure are incorrect.
- OMX\_ErrorNotImplemented when the feature is unsupported.
- OMX ErrorInvalidState when the OMX SetParameter function is called and the component is in the OMX\_StateInvalid state.
- OMX\_ErrorIncorrectStateOperation when the OMX\_SetParameter function is called and the component is not in the OMX\_StateLoaded state, or the port is not disabled.
- OMX\_ErrorVersionMismatch when the nVersion field of the structure does not match the expected version for the component.

### **4.3.7.4 Post-processing Conditions**

The fast update characteristics for a video encoder on the port specified by nPortIndex are configured explicitly when set using OMX\_SetParameter.

## **4.3.8 OMX\_VIDEO\_PARAM\_BITRATETYPE**

Video encode bit rate control for variable bit rate video encoders is shared between multiple video encode standards, and is specified before starting video encoding.

OMX\_VIDEO\_PARAM\_BITRATETYPE is defined as follows.

```
typedef struct OMX_VIDEO_PARAM_BITRATETYPE { 
    OMX_U32 nSize; 
    OMX_VERSIONTYPE nVersion; 
   OMX U32 nPortIndex;
   OMX VIDEO CONTROLRATETYPE eControlRate;
   OMX U32 nTargetBitrate;
} OMX_VIDEO_PARAM_BITRATETYPE;
```
### **4.3.8.1 Parameters**

The parameters for OMX\_VIDEO\_PARAM\_BITRATETYPE are defined as follows.

- nSize is the size of the structure in bytes. This value shall be specified when this structure is used as either an input to or output from a function.
- nVersion is the version of the structure.
- nPortIndex is the read-only value containing the index of the port.
- eControlRate is an enumerated value that sets the bit rate control. If enabled, the type of bit rate control is specified as constant, variable, constant with frame skipping, or variable with frame skipping. [Table 4-38](#page-264-0) enumerates the possible video bit rate control types for OMX\_VIDEO\_CONTROLRATETYPE.

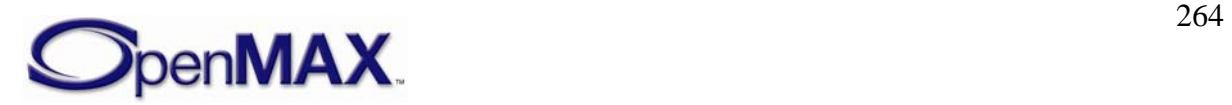

<span id="page-264-0"></span>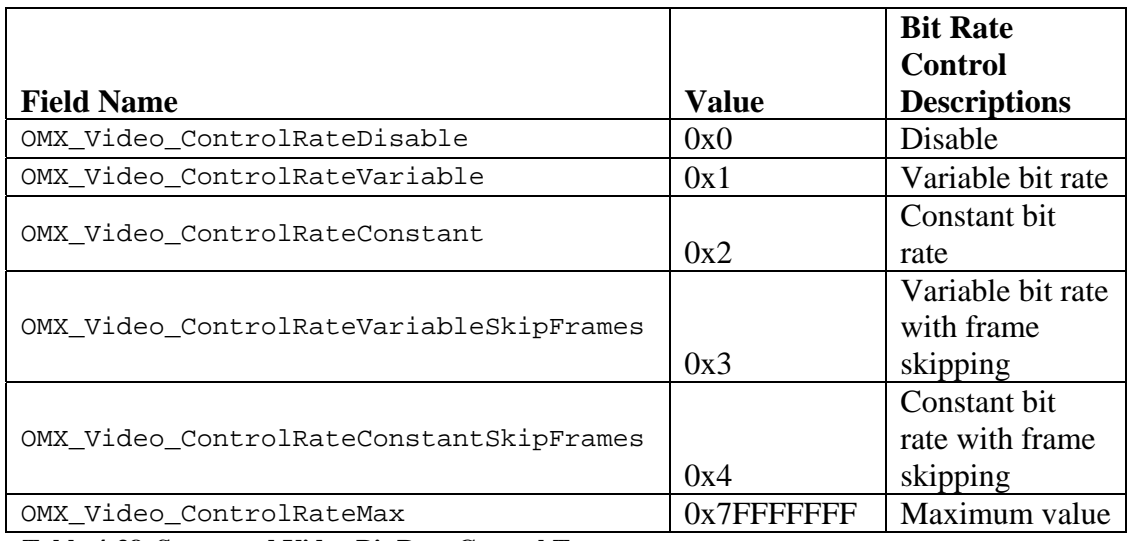

**Table 4-38. Supported Video Bit Rate Control Types** 

• nTargetBitrate is the target bit rate for video encoding in units of bits per second. For certain video encoding standards, this field is not applicable.

### **4.3.8.2 Dependencies**

The parameter may be queried at any time that the component is not in the NULL state. The parameter may only be set using OMX\_SetParameter when the component is in the OMX\_StateLoaded state after OMX\_VIDEO\_PORTDEFINITIONTYPE has been set for the port; this parameter is only applicable to certain video encoders. For some video encode standards, the bit rate is specified as part of the standard and is not programmable (i.e., value can only be queried).

### **4.3.8.3 Error Conditions**

On processing the OMX\_VIDEO\_PARAM\_BITRATETYPE structure, the following error conditions can occur:

- OMX\_ErrorBadParameter if one or more fields of the structure are incorrect.
- OMX\_ErrorNotImplemented when the feature is unsupported.
- OMX\_ErrorInvalidState when the OMX\_SetParameter function is called and the component is in the OMX\_StateInvalid state.
- OMX\_ErrorIncorrectStateOperation when the OMX\_SetParameter function is called and the component is not in the OMX\_StateLoaded state, or the port is not disabled.
- OMX\_ErrorVersionMismatch when the nVersion field of the structure does not match the expected version for the component.

### **4.3.8.4 Post-processing Conditions**

The bit rate control characteristics for the video encoder on the port specified by nPortIndex are configured explicitly when set using OMX\_SetParameter.

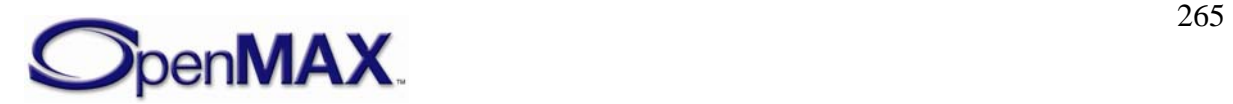

## <span id="page-265-0"></span>**4.3.9 OMX\_VIDEO\_PARAM\_MOTIONVECTORTYPE**

The motion vector parameters used during video encoding are programmable for certain video standards. These parameters can be shared between multiple video standards algorithms, although certain fields only pertain to particular video standards.

OMX\_VIDEO\_PARAM\_MOTIONVECTORTYPE is defined as follows.

```
typedef struct OMX_VIDEO_PARAM_MOTIONVECTORTYPE { 
   OMX U32 nSize;
     OMX_VERSIONTYPE nVersion; 
    OMX U32 nPortIndex;
    OMX VIDEO MOTIONVECTORTYPE eAccuracy;
    OMX BOOL bUnrestrictedMVs;
     OMX_BOOL bFourMV; 
     OMX_S32 sXSearchRange; 
     OMX_S32 sYSearchRange; 
} OMX_VIDEO_PARAM_MOTIONVECTORTYPE;
```
### **4.3.9.1 Parameters**

The parameters for OMX\_VIDEO\_PARAM\_MOTIONVECTORTYPE are defined as follows.

- nSize is the size of the structure in bytes. This value shall be specified when this structure is used as either an input to or output from a function.
- nVersion is the version of the structure.
- nPortIndex is the read-only value containing the index of the port.
- eAccuracy is an enumerated value that specifies the pixel accuracy of the motion vector search during video encode. Accuracy is 1, 1/2, 1/4, or 1/8 pixel. The eAccuracy setting indicates that all larger value motion vector search ranges are also used (i.e., a value of 1/4 indicates motion vectors are also searched on 1 and 1/2 intervals). [Table 4-39](#page-265-0) enumerates the possible video motion vector types for OMX\_VIDEO\_MOTIONVECTORTYPE.

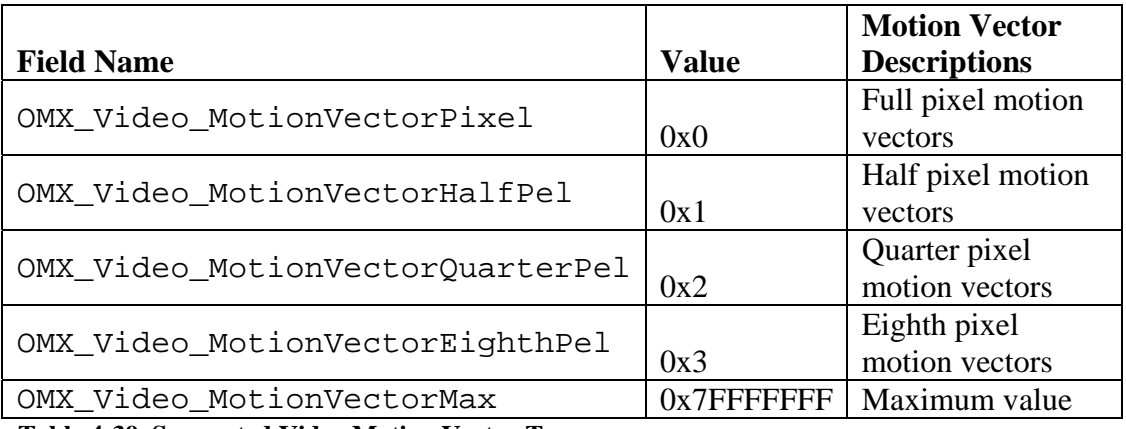

**Table 4-39. Supported Video Motion Vector Types** 

• bUnrestrictedMVs is a Boolean value that enables unrestricted motion vectors.

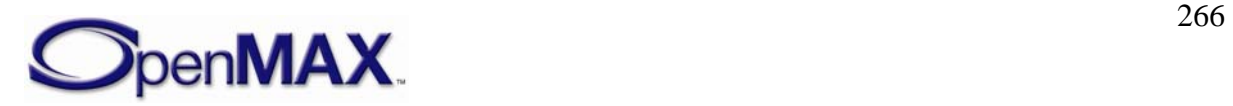

- bFourMV is a Boolean value enables using four motion vectors.
- sXSearchRange is the search range of the X motion vector in pixels for video encoders where this is programmable. For example, a search range of 4 indicates a  $\pm 4$ search area both horizontally and vertically.
- sYSearchRange is the search range of the Y motion vector in pixels for video encoders where this is programmable. For example, a search range of 4 indicates a  $\pm 4$ search area both horizontally and vertically.

#### **4.3.9.2 Dependencies**

The parameter may be queried at any time that the component is not in the NULL state. The parameter may only be set using OMX\_SetParameter when the component is in the OMX\_StateLoaded state after OMX\_VIDEO\_PORTDEFINITIONTYPE has been set for the port. This parameter is only applicable to certain video encoders, which include MPEG2 and MPEG4.

### **4.3.9.3 Error Conditions**

On processing the OMX\_VIDEO\_PARAM\_MOTIONVECTORTYPE structure, the following error conditions can occur:

- OMX ErrorBadParameter if one or more fields of the structure are incorrect.
- OMX\_ErrorNotImplemented when the feature is unsupported.
- OMX ErrorInvalidState when the OMX SetParameter function is called and the component is in the OMX\_StateInvalid state.
- OMX\_ErrorIncorrectStateOperation when the OMX\_SetParameter function is called and the component is not in the OMX\_StateLoaded state, or the port is not disabled.
- OMX\_ErrorVersionMismatch when the nVersion field of the structure does not match the expected version for the component.

### **4.3.9.4 Post-processing Conditions**

The motion vector search range for a video encoder on the port specified by nPortIndex is configured explicitly when set using OMX\_SetParameter.

## **4.3.10 OMX\_VIDEO\_PARAM\_INTRAREFRESHTYPE**

OMX\_VIDEO\_PARAM\_INTRAREFRESHTYPE contains common parameters for controlling the intra-refresh rate for macroblocks during video encoding. Refresh causes macroblocks of a video stream to be regularly encoded as reference macroblocks. This enables a video decoder to eventually reconstruct a good video image from multiple frames when data is lost or corrupted without receiving a new intra-coded frame.

OMX\_VIDEO\_PARAM\_INTRAREFRESHTYPE is defined as follows.

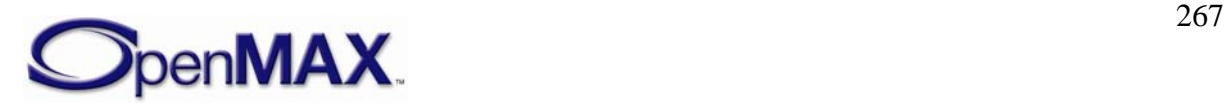

```
typedef struct OMX_VIDEO_PARAM_INTRAREFRESHTYPE { 
   OMX U32 nSize;
    OMX_VERSIONTYPE nVersion; 
    OMX_U32 nPortIndex; 
    OMX_VIDEO_INTRAREFRESHTYPE eRefreshMode; 
    OMX_U32 nAirMBs; 
   OMX U32 nAirRef;
   OMX U32 nCirMBs;
} OMX_VIDEO_PARAM_INTRAREFRESHTYPE;
```
#### **4.3.10.1 Parameters**

The parameters for OMX\_VIDEO\_PARAM\_INTRAREFRESHTYPE are defined as follows.

- nSize is the size of the structure in bytes. This value shall be specified when this structure is used as either an input to or output from a function.
- nVersion is the version of the structure.
- nPortIndex is the read-only value containing the index of the port.
- eRefreshMode is the enumeration for the type of intra-refresh mode. [Table 4-40](#page-267-0)  shows the possible values for OMX\_VIDEO\_INTRAREFRESHTYPE.

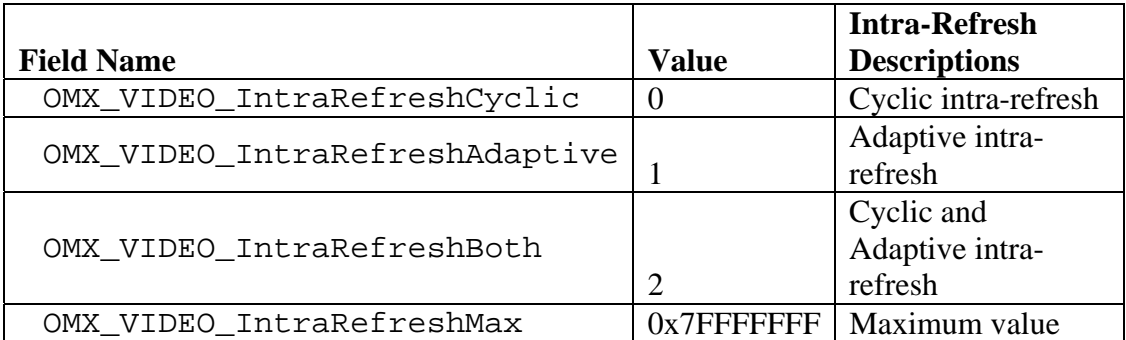

**Table 4-40. Supported Video Intra-Refresh Types** 

- nAirMBs is the minimum number of macroblocks to refresh in a frame when adaptive intra-refresh (AIR) is enabled.
- nAirRef is the number of times a motion marked macroblock has to be intra-coded.
- nCirMBs is the number of consecutive macroblocks to be coded as intra when cyclic intra-refresh (CIR) is enabled.

#### **4.3.10.2 Dependencies**

The parameter may be queried at any time that the component is not in the NULL state. The parameter may only be set using OMX\_SetParameter when the component is in the OMX\_StateLoaded state after OMX\_VIDEO\_PORTDEFINITIONTYPE has been set for the port. This parameter is only applicable to certain video encoders, which includes MPEG4.

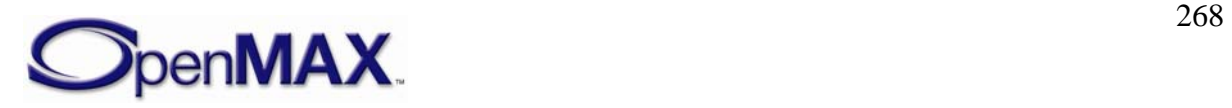

### **4.3.10.3 Error Conditions**

On processing the OMX\_VIDEO\_PARAM\_INTRAREFRESHTYPE structure, the following error conditions can occur:

- OMX\_ErrorBadParameter if one or more fields of the structure are incorrect.
- OMX\_ErrorNotImplemented when the feature is unsupported.
- OMX ErrorInvalidState when the OMX SetParameter function is called and the component is in the OMX\_StateInvalid state.
- OMX\_ErrorIncorrectStateOperation when the OMX\_SetParameter function is called and the component is not in the OMX\_StateLoaded state, or the port is not disabled.
- OMX\_ErrorVersionMismatch when the nVersion field of the structure does not match the expected version for the component.

#### **4.3.10.4 Post-processing Conditions**

The intra refresh for video encoding on the port specified by nPortIndex is configured explicitly when set using OMX\_SetParameter.

## **4.3.11 OMX\_VIDEO\_PARAM\_ERRORCORRECTIONTYPE**

OMX\_VIDEO\_PARAM\_ERRORCORRECTIONTYPE contains common video encoding standard parameters for handling error correction during video encoding.

OMX\_VIDEO\_PARAM\_ERRORCORRECTIONTYPE is defined as follows.

```
typedef struct OMX_VIDEO_PARAM_ERRORCORRECTIONTYPE { 
    OMX U32 nSize;
     OMX_VERSIONTYPE nVersion; 
    OMX U32 nPortIndex;
     OMX_BOOL bEnableHEC; 
     OMX_BOOL bEnableResync; 
     OMX_U32 nResynchMarkerSpacing; 
     OMX_BOOL bEnableDataPartitioning; 
     OMX_BOOL bEnableRVLC; 
} OMX_VIDEO_PARAM_ERRORCORRECTIONTYPE;
```
### **4.3.11.1 Parameters**

The parameters for OMX\_VIDEO\_PARAM\_ERRORCORRECTIONTYPE are defined as follows.

- nSize is the size of the structure in bytes. This value shall be specified when this structure is used as either an input to or output from a function.
- nVersion is the version of the structure.
- nPortIndex is the read-only value containing the index of the port.
- bEnableHEC is a Boolean value that enables or disables header extension codes.

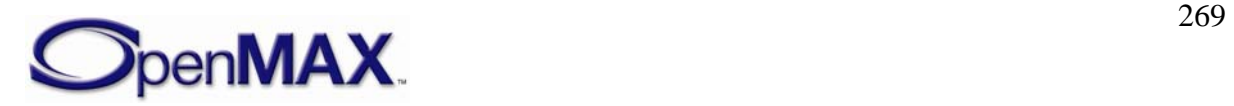

- bEnableResync is a Boolean value that enables or disables resynchronization markers.
- nResynchMarkerSpacing is the resynchronization marker interval in bits applied to the stream.
- bEnableDataPartitioning is a Boolean value that enables or disables data portioning.
- bEnableRVLC is a Boolean value that enables or disables reversible variable-length coding.

## **4.3.11.2 Dependencies**

The parameter may be queried at any time that the component is not in the NULL state. The parameter may only be set using OMX\_SetParameter when the component is in the OMX\_StateLoaded state after OMX\_VIDEO\_PORTDEFINITIONTYPE has been set for the port. This parameter is only applicable to certain video encoders, which include MPEG4.

## **4.3.11.3 Error Conditions**

On processing the OMX\_VIDEO\_PARAM\_ERRORCORRECTIONTYPE structure, the following error conditions can occur:

- OMX ErrorBadParameter if one or more fields of the structure are incorrect.•
- OMX\_ErrorNotImplemented when the feature is unsupported.
- OMX\_ErrorInvalidState when the OMX\_SetParameter function is called and the component is in the OMX\_StateInvalid state.
- OMX\_ErrorIncorrectStateOperation when the OMX\_SetParameter function is called and the component is not in the OMX\_StateLoaded state, or the port is not disabled.
- OMX\_ErrorVersionMismatch when the nVersion field of the structure does not match the expected version for the component.

## **4.3.11.4 Post-processing Conditions**

The error correction used for video encoding on the port specified by nPortIndex is configured explicitly when set using OMX\_SetParameter.

# **4.3.12 OMX\_VIDEO\_PARAM\_VBSMCTYPE**

OMX\_VIDEO\_PARAM\_VBSMCTYPE contains common video encoding standard parameters for selecting variable block size motion compensation during video encoding.

OMX\_VIDEO\_PARAM\_VBSMCTYPE is defined as follows.

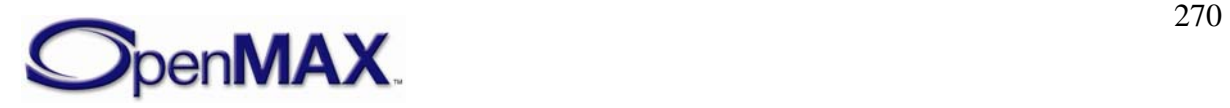

```
typedef struct OMX_VIDEO_PARAM_VBSMCTYPE { 
    OMX U32 nSize;
     OMX_VERSIONTYPE nVersion; 
     OMX_U32 nPortIndex; 
     OMX_BOOL b16x16; 
     OMX_BOOL b16x8; 
     OMX_BOOL b8x16; 
     OMX_BOOL b8x8; 
     OMX_BOOL b8x4; 
     OMX_BOOL b4x8; 
     OMX_BOOL b4x4; 
} OMX_VIDEO_PARAM_VBSMCTYPE;
```
### **4.3.12.1 Parameters**

The parameters for OMX\_VIDEO\_PARAM\_VBSMCTYPE are defined as follows.

- nSize is the size of the structure in bytes. This value shall be specified when this structure is used as either an input to or output from a function.
- nVersion is the version of the structure.
- nPortIndex is the read-only value containing the index of the port.
- b16x16 is a Boolean value that enables or disables inter-block search in a 16 by 16.region of pixels
- b16x8 is a Boolean value that enables or disables inter-block search in a 16 by 8. region of pixels
- b8x16 is a Boolean value that enables or disables inter-block search in a 8 by 16. region of pixels
- b8x8 is a Boolean value that enables or disables inter-block search in a 8 by 8. region of pixels
- b8x4 is a Boolean value that enables or disables inter-block search in a 8 by 4. region of pixels
- b4 $x8$  is a Boolean value that enables or disables inter-block search in a 4 by 8. region of pixels
- $b4x4$  is a Boolean value that enables or disables inter-block search in a 4 by 4. region of pixels

#### **4.3.12.2 Dependencies**

The parameter may be queried at any time that the component is not in the NULL state. The parameter may only be set using OMX\_SetParameter when the component is in the OMX\_StateLoaded state after OMX\_VIDEO\_PORTDEFINITIONTYPE has been set for the port. This parameter is only applicable to certain video encoders, which include MPEG4 and other derivations of MPEG4.

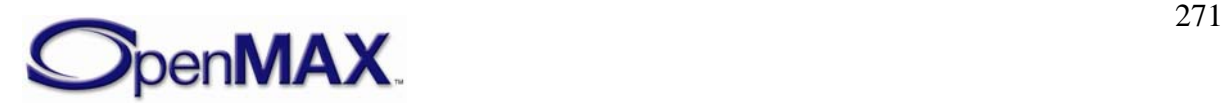

### **4.3.12.3 Error Conditions**

On processing the OMX\_VIDEO\_PARAM\_VBSMCTYPE structure, the following error conditions can occur:

- OMX ErrorBadParameter if one or more fields of the structure are incorrect.
- OMX\_ErrorNotImplemented when the feature is unsupported.
- OMX\_ErrorInvalidState when the OMX\_SetParameter function is called and the component is in the OMX\_StateInvalid state.
- OMX\_ErrorIncorrectStateOperation when the OMX\_SetParameter function is called and the component is not in the OMX\_StateLoaded state, or the port is not disabled.
- OMX\_ErrorVersionMismatch when the nVersion field of the structure does not match the expected version for the component.

### **4.3.12.4 Post-processing Conditions**

The variable size blocks used for motion compensation during video encoding on the port specified in nPortIndex are configured explicitly when set using OMX\_SetParameter.

### **4.3.13 OMX\_VIDEO\_PARAM\_H263TYPE**

H.263 is a video standard defined by the ITU. Parameters for this video standard are controlled using the OMX\_VIDEO\_PARAM\_H263TYPE structure.

OMX\_VIDEO\_PARAM\_H263TYPE is defined as follows.

```
typedef struct OMX_VIDEO_PARAM_H263TYPE { 
   OMX U32 nSize;
   OMX VERSIONTYPE nVersion;
    OMX_U32 nPortIndex; 
    OMX_U32 nPFrames; 
   OMX U32 nBFrames;
   OMX VIDEO H263PROFILETYPE eProfile;
   OMX VIDEO H263LEVELTYPE eLevel;
   OMX BOOL bPLUSPTYPEAllowed;
    OMX_U32 nAllowedPictureTypes; 
   OMX BOOL bForceRoundingTypeToZero;
   OMX U32 nPictureHeaderRepetition;
   OMX U32 nGOBHeaderInterval;
} OMX_VIDEO_PARAM_H263TYPE;
```
#### **4.3.13.1 Parameters**

The parameters for OMX\_VIDEO\_PARAM\_H263TYPE are defined as follows.

- $nSize$  is the size of the structure in bytes. This value shall be specified when this structure is used as either an input to or output from a function.
- nVersion is the version of the structure.

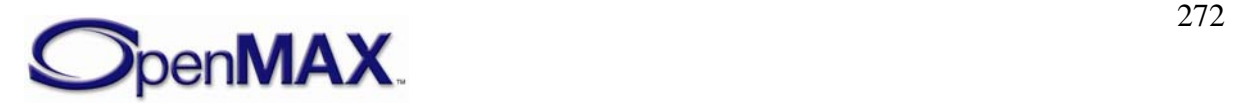

- <span id="page-272-0"></span>• nPortIndex is the read-only value containing the index of the port.
- nPFrames is the number of P frames between I frames.
- nBFrames is the number of B frames between I frames.
- eProfile is the profile type supported for encoding and decoding H.263 content. [Table 4-41](#page-272-0) shows the possible H.263 video profile types for OMX\_VIDEO\_H263PROFILETYPE.

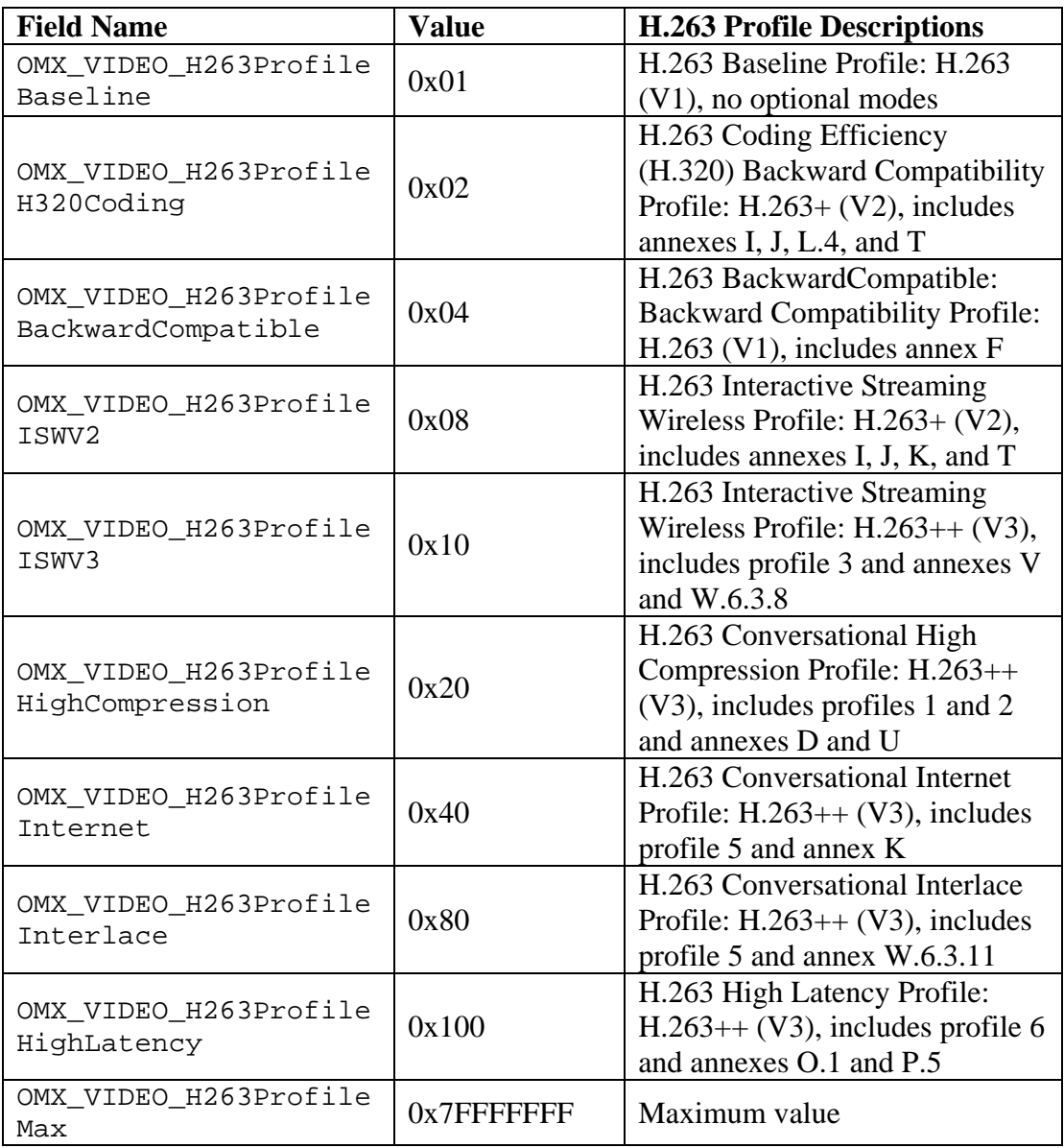

**Table 4-41. Supported H.263 Profile Types** 

• eLevel is the maximum processing level that an encoder or decoder supports for a particular profile. [Table 4-42](#page-273-0) shows the possible H.263 video level types.

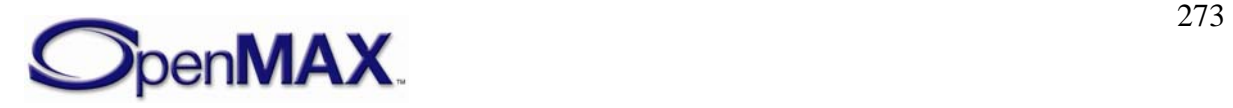

<span id="page-273-0"></span>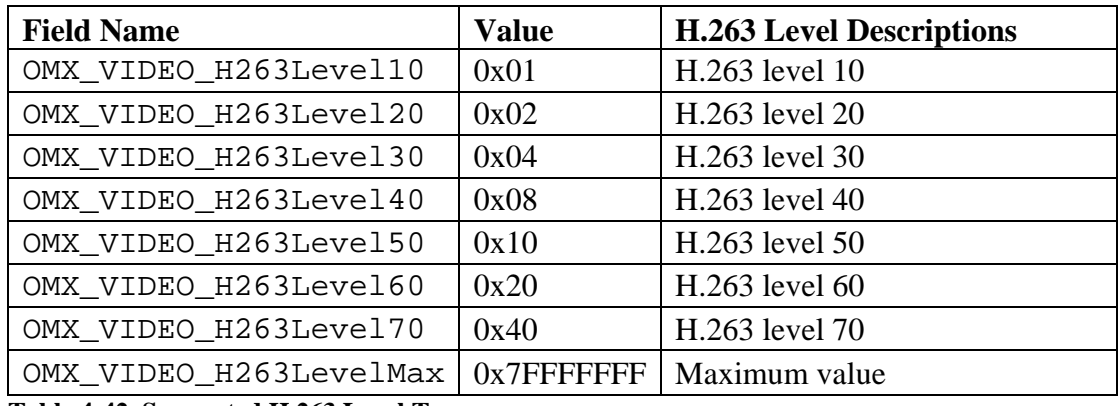

**Table 4-42. Supported H.263 Level Types** 

- bPLUSPTYPEAllowed is a Boolean value that enables or disables indication of whether PLUSPTYPE (specified in the 1998 version of H.263) is allowed. This applies to custom picture sizes or clock frequencies.
- nAllowedPictureTypes determines whether picture types are allowed in the bit stream. For more information on picture types, see [Table 4-36](#page-254-0).
- bForceRoundingTypeToZero determines whether the value of the RTYPE bit (bit 6 of MPPTYPE) is not constrained. Change the value of the RTYPE bit for each reference picture in error-free communication.
- nPictureHeaderRepetition is the frequency of picture header repetition.
- nGOBHeaderInterval is the interval of non-empty GOB headers in units of GOBs.

#### **4.3.13.2 Dependencies**

The parameter may be queried at any time that the component is not in the NULL state. The parameter may only be set using OMX\_SetParameter when the component is in the OMX\_StateLoaded state after OMX\_VIDEO\_PORTDEFINITIONTYPE has been set for the port. This parameter is only applicable when the port is configured for H.263.

#### **4.3.13.3 Error Conditions**

On processing the OMX\_VIDEO\_PARAM\_H263TYPE structure, the following error conditions can occur:

- OMX\_ErrorBadParameter if one or more fields of the structure are incorrect.
- OMX ErrorNotImplemented when the feature is unsupported.
- OMX\_ErrorInvalidState when the OMX\_SetParameter function is called and the component is in the OMX\_StateInvalid state.
- OMX\_ErrorIncorrectStateOperation when the OMX\_SetParameter function is called and the component is not in the OMX\_StateLoaded state, or the port is not disabled.

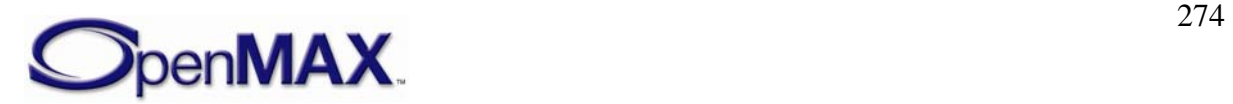

• OMX\_ErrorVersionMismatch when the nVersion field of the structure does not match the expected version for the component.

#### **4.3.13.4 Post-processing Conditions**

The video encode or decode parameters for H.263 on the port specified by nPortIndex are configured explicitly when set using OMX\_SetParameter.

## **4.3.14 OMX\_VIDEO\_PARAM\_MPEG2TYPE**

OMX\_VIDEO\_PARAM\_MPEG2TYPE contains MPEG2 video parameters for controlling MPEG2 video encode.

OMX\_VIDEO\_PARAM\_MPEG2TYPE is defined as follows.

```
typedef struct OMX_VIDEO_PARAM_MPEG2TYPE { 
   OMX U32 nSize;
   OMX VERSIONTYPE nVersion;
    OMX_U32 nPortIndex; 
   OMX U32 nPFrames;
   OMX U32 nBFrames;
   OMX VIDEO MPEG2PROFILETYPE eProfile;
   OMX VIDEO MPEG2LEVELTYPE eLevel;
} OMX_VIDEO_PARAM_MPEG2TYPE;
```
### **4.3.14.1 Parameters**

The parameters for OMX\_VIDEO\_PARAM\_MPEG2TYPE are defined as follows.

- nSize is the size of the structure in bytes. This value shall be specified when this structure is used as either an input to or output from a function.
- nVersion is the version of the structure.
- nPortIndex is the read-only value containing the index of the port.
- nPFrames is the number of P frames between I frames.
- nBFrames is the number of B frames between I frames.
- eProfileLevel is the maximum processing level that an encoder or decoder supports for a particular profile. [Table 4-43](#page-275-0) shows the possible MPEG-2 video profile types in OMX\_VIDEO\_MPEG2PROFILETYPE.

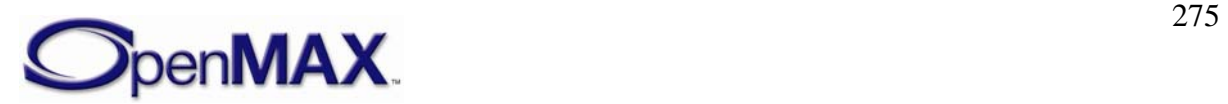

<span id="page-275-0"></span>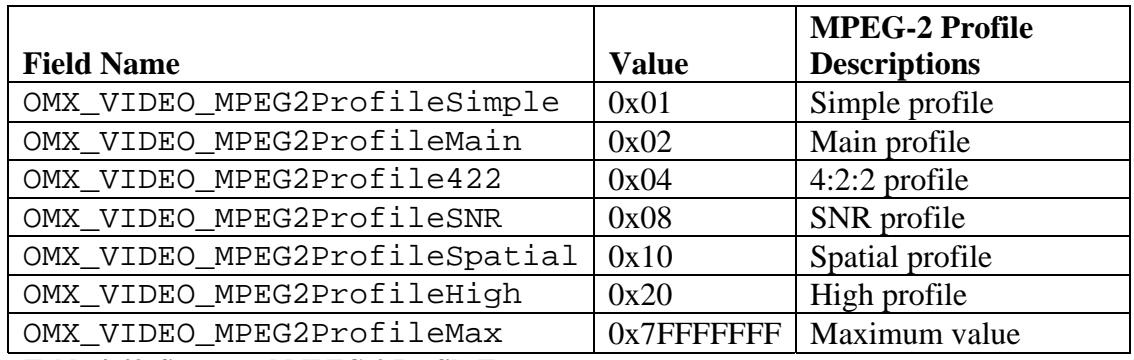

**Table 4-43. Supported MPEG-2 Profile Types** 

• eLevel is the maximum processing level that an MPEG-2 encoder or decoder supports for a particular profile. [Table 4-44](#page-275-0) shows the possible MPEG-2 video level types in OMX\_VIDEO\_MPEG2LEVELTYPE.

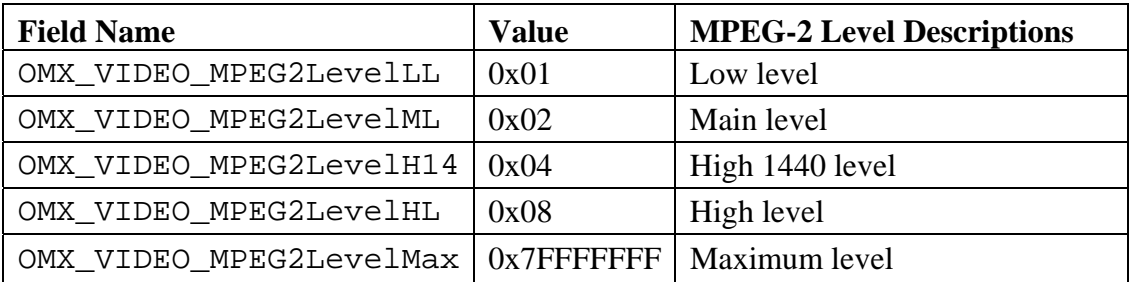

**Table 4-44. Supported MPEG-2 Level Types** 

#### **4.3.14.2 Dependencies**

The parameter may be queried at any time that the component is not in the NULL state. The parameter may only be set using OMX\_SetParameter when the component is in the OMX\_StateLoaded state after OMX\_VIDEO\_PORTDEFINITIONTYPE has been set for the port. This parameter is only applicable when the port is configured for MPEG-2.

### **4.3.14.3 Error Conditions**

On processing the OMX\_VIDEO\_PARAM\_MPEG2TYPE structure, the following error conditions can occur:

- OMX\_ErrorBadParameter if one or more fields of the structure are incorrect.
- OMX\_ErrorNotImplemented when the feature is unsupported.
- OMX\_ErrorInvalidState when the OMX\_SetParameter function is called and the component is in the OMX\_StateInvalid state.
- OMX\_ErrorIncorrectStateOperation when the OMX\_SetParameter function is called and the component is not in the OMX\_StateLoaded state, or the port is not disabled.

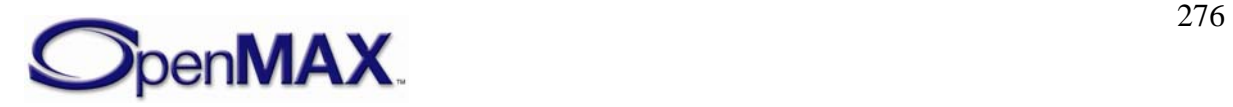

• OMX ErrorVersionMismatch when the nVersion field of the structure does not match the expected version for the component.

### **4.3.14.4 Post-processing Conditions**

The video encoding or decoding parameters for MPEG-2 on the port specified by nPortIndex are configured explicitly when set using OMX\_SetParameter.

## **4.3.15 OMX\_VIDEO\_PARAM\_MPEG4TYPE**

OMX\_VIDEO\_PARAM\_MPEG4TYPE contains the MPEG-4 video parameters for controlling MPEG-4 video encoding and decoding.

OMX\_VIDEO\_PARAM\_MPEG4TYPE is defined as follows.

```
typedef struct OMX_VIDEO_PARAM_MPEG4TYPE { 
     OMX_U32 nSize; 
     OMX_VERSIONTYPE nVersion; 
    OMX U32 nPortIndex;
    OMX U32 nSliceHeaderSpacing;
     OMX_BOOL bSVH; 
     OMX_BOOL bGov; 
    OMX U32 nPFrames;
    OMX U32 nBFrames;
   OMX U32 nIDCVLCThreshold;
     OMX_BOOL bACPred; 
    OMX U32 nMaxPacketSize;
     OMX_U32 nTimeIncRes; 
     OMX_VIDEO_MPEG4PROFILETYPE eProfile; 
     OMX_VIDEO_MPEG4LEVELTYPE eLevel; 
     OMX_U32 nAllowedPictureTypes; 
     OMX_U32 nHeaderExtension; 
    OMX BOOL bReversibleVLC;
} OMX_VIDEO_PARAM_MPEG4TYPE;
```
### **4.3.15.1 Parameters**

The parameters for OMX\_VIDEO\_PARAM\_MPEG4TYPE are defined as follows.

- nSize is the size of the structure in bytes. This value shall be specified when this structure is used as either an input to or output from a function.
- nVersion is the version of the structure.
- nPortIndex is the read-only value containing the index of the port.
- nSliceHeaderSpacing is the number of macroblocks in a slice (H263+ Annex K). Make this value zero if not used.
- bSVH is a Boolean value that enables or disables short header mode.
- bGov is a Boolean value that enables or disables group of VOP (GOV), where VOP is the abbreviation for video object planes.
- nPFrames is the number of P frames between I frames.

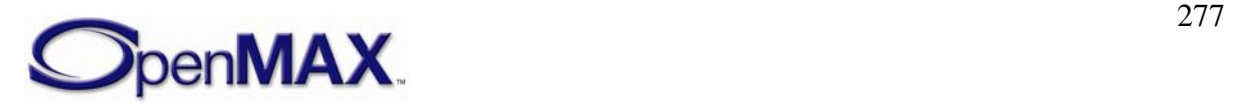

- nBFrames is the number of B frames between I frames.
- nIDCVLCThreshold is the value of the intra-DC variable-length coding (VLC) threshold.
- bACPred is the Boolean value that enables or disables AC prediction.
- nMaxPacketSize is the maximum size of the packet in bytes.
- nTimeIncRes is the VOP time increment resolution for MPEG-4. This value is interpreted as described in the MPEG-4 standard.
- eProfile is the profile used for MPEG-4 encoding or decoding. [Table 4-45](#page-278-0) shows the possible MPEG-4 video profile types in OMX\_VIDEO\_MPEG4PROFILETYPE.

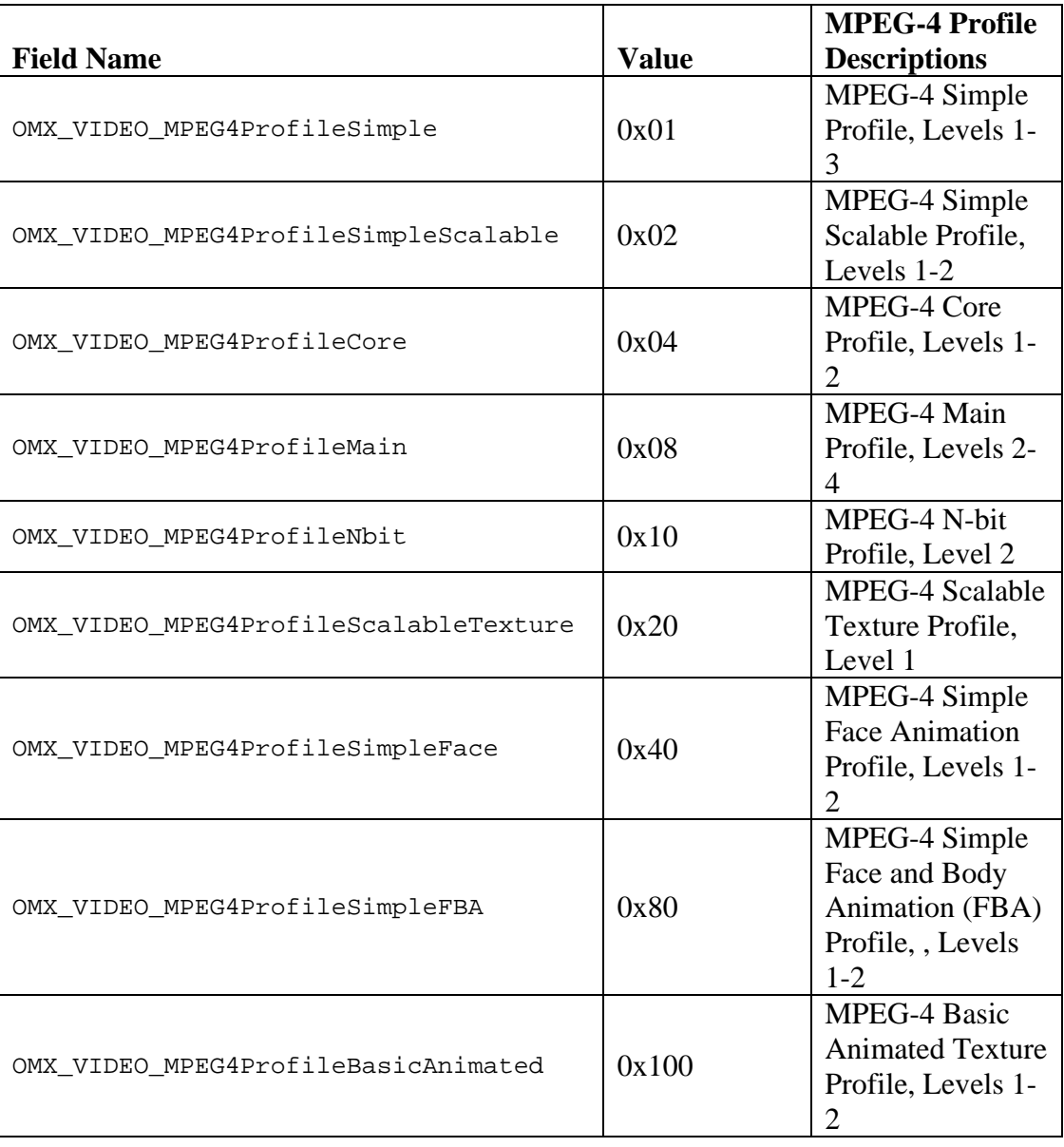

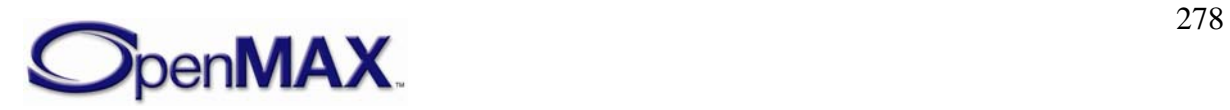

<span id="page-278-0"></span>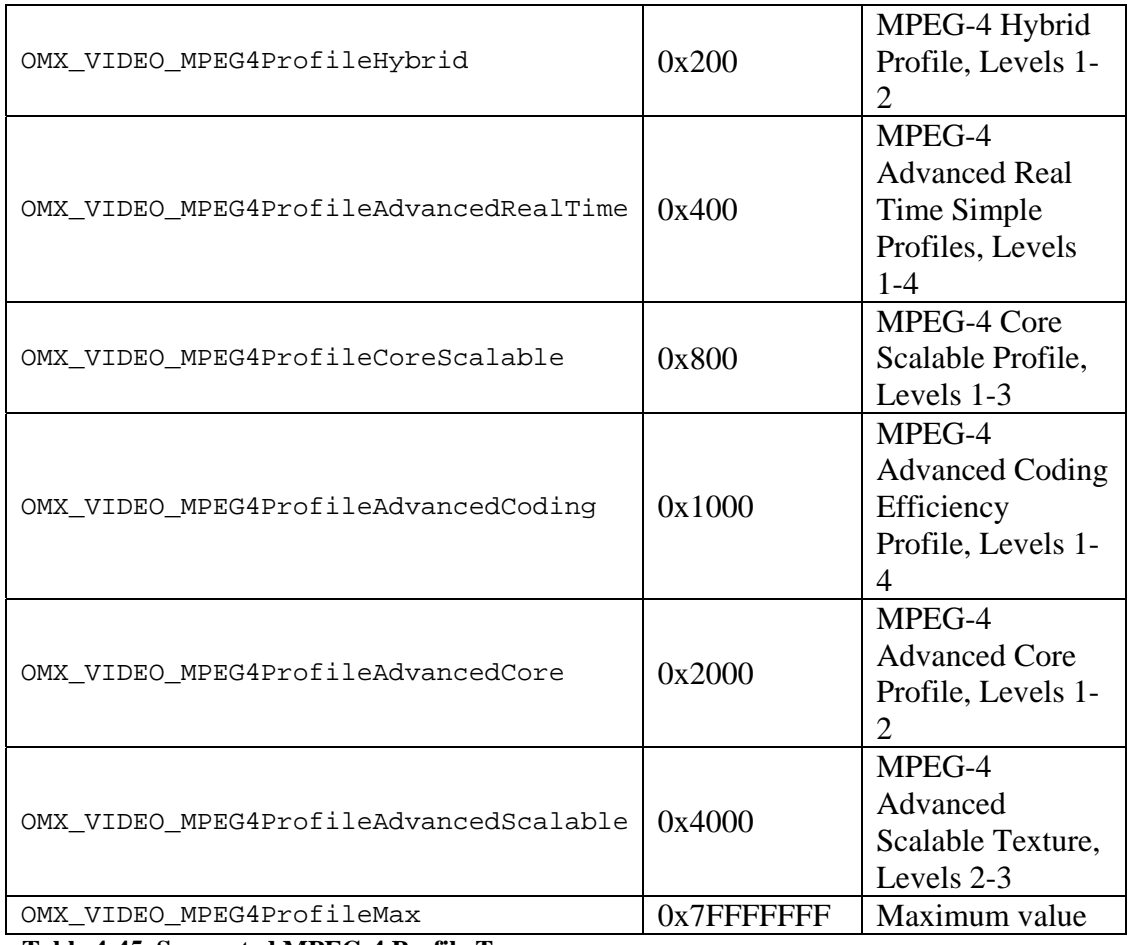

**Table 4-45. Supported MPEG-4 Profile Types** 

• eLevel is the maximum processing level that an encoder or decoder supports for a particular MPEG-4 profile. [Table 4-46](#page-278-0) shows the possible MPEG-4 video level types in OMX\_VIDEO\_MPEG4LEVELTYPE.

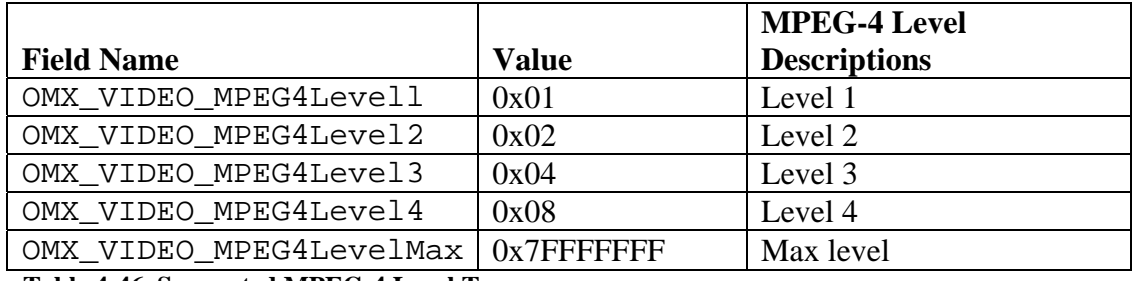

**Table 4-46. Supported MPEG-4 Level Types** 

- nAllowedPictureTypes identifies the picture types allowed in the bit stream. For more information on picture types, see [Table 4-36](#page-254-0).
- nHeaderExtension specifies the number of consecutive video packet headers within a VOP.
- bReversibleVLC is a Boolean value that enables or disables the use of reversible variable-length coding

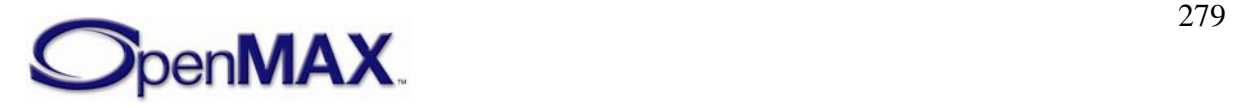

### **4.3.15.2 Dependencies**

The parameter may be queried at any time that the component is not in the NULL state. The parameter may only be set using OMX\_SetParameter when the component is in the OMX\_StateLoaded state after OMX\_VIDEO\_PORTDEFINITIONTYPE has been set for the port. This parameter is only applicable when the port is configured for MPEG-4.

## **4.3.15.3 Error Conditions**

On processing the OMX\_VIDEO\_PARAM\_MPEG4TYPE structure, the following error conditions can occur:

- OMX\_ErrorBadParameter if one or more fields of the structure are incorrect.
- OMX\_ErrorNotImplemented when the feature is unsupported.
- OMX\_ErrorInvalidState when the OMX\_SetParameter function is called and the component is in the OMX\_StateInvalid state.
- OMX\_ErrorIncorrectStateOperation when the OMX\_SetParameter function is called and the component is not in the OMX\_StateLoaded state, or the port is not disabled.
- OMX\_ErrorVersionMismatch when the nVersion field of the structure does not match the expected version for the component.

## **4.3.15.4 Post-processing Conditions**

The video encoding or decoding parameters for MPEG-4 on the port specified by nPortIndex are configured explicitly when set using OMX\_SetParameter.

## **4.3.16 OMX\_VIDEO\_PARAM\_WMVTYPE**

OMX\_VIDEO\_PARAM\_WMVTYPE contains common standard video decoder parameters that control Windows Media formats, including WMV7, WMV8, and WMV9.

OMX\_VIDEO\_PARAM\_WMVTYPE is defined as follows.

```
typedef struct OMX_VIDEO_PARAM_WMVTYPE { 
   OMX U32 nSize;
   OMX VERSIONTYPE nVersion;
    OMX_U32 nPortIndex; 
    OMX_VIDEO_WMVFORMATTYPE eFormat; 
} OMX_VIDEO_PARAM_WMVTYPE;
```
### **4.3.16.1 Parameters**

The parameters for OMX\_VIDEO\_PARAM\_WMVTYPE are defined as follows.

- nSize is the size of the structure in bytes. This value shall be specified when this structure is used as either an input to or output from a function.
- nVersion is the version of the structure.

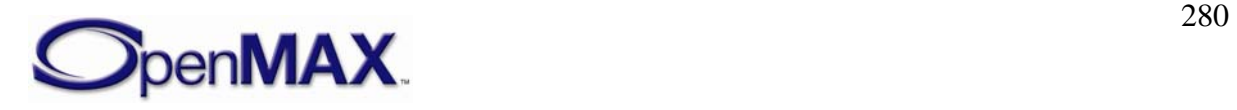

- <span id="page-280-0"></span>• nPortIndex is the read-only value containing the index of the port.
- eFormat is the enumerated format of the data stream. [Table 4-47](#page-280-0) shows the possible Windows Media video format types for OMX\_VIDEO\_WMVFORMATTYPE.

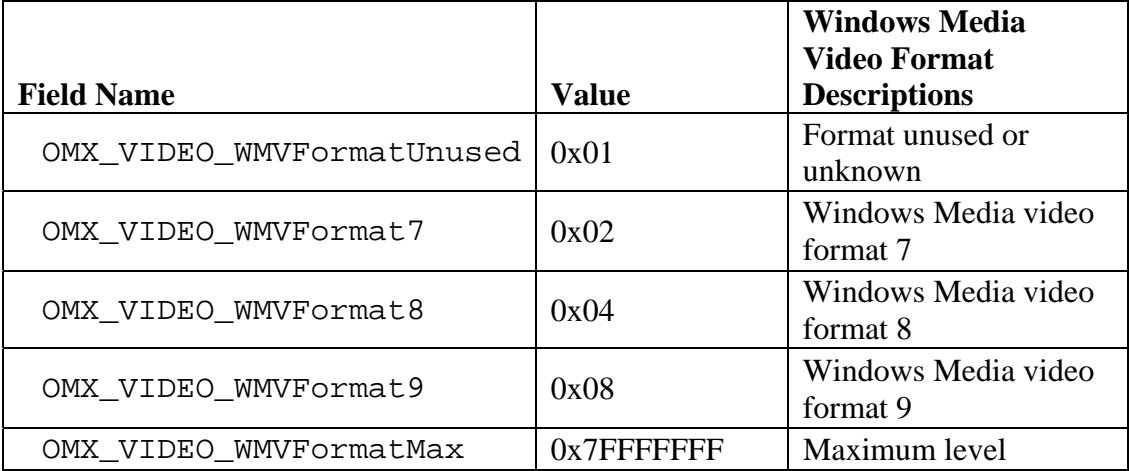

**Table 4-47. Supported Windows Media Video Format Types** 

#### **4.3.16.2 Dependencies**

The parameter may be queried at any time that the component is not in the NULL state. The parameter may only be set using OMX\_SetParameter when the component is in the OMX\_StateLoaded state after OMX\_VIDEO\_PORTDEFINITIONTYPE has been set for the port. This parameter is only applicable when the port is configured for Windows Media video.

### **4.3.16.3 Error Conditions**

On processing the OMX\_VIDEO\_PARAM\_WMVTYPE structure, the following error conditions can occur:

- OMX\_ErrorBadParameter if one or more fields of the structure are incorrect.
- OMX\_ErrorNotImplemented when the feature is unsupported.
- OMX ErrorInvalidState when the OMX SetParameter function is called and the component is in the OMX\_StateInvalid state.
- OMX\_ErrorIncorrectStateOperation when the OMX\_SetParameter function is called and the component is not in the OMX\_StateLoaded state, or the port is not disabled.
- OMX ErrorVersionMismatch when the nVersion field of the structure does not match the expected version for the component.

## **4.3.16.4 Post-processing Conditions**

The video encoding or decoding parameters for Windows Media video on the port specified by nPortIndex are configured explicitly when set using OMX\_SetParameter.

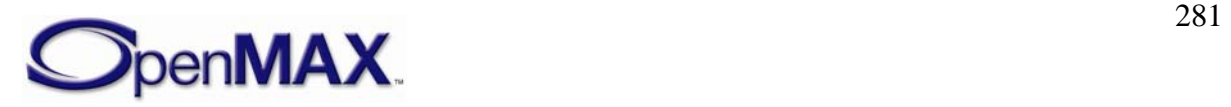

## <span id="page-281-0"></span>**4.3.17 OMX\_VIDEO\_PARAM\_RVTYPE**

OMX\_VIDEO\_PARAM\_RVTYPE contains common standard video decoder parameters that control RealVideo formats, including RealVideo 8 and RealVideo 9.

OMX\_VIDEO\_PARAM\_RVTYPE is defined as follows.

```
typedef struct OMX_VIDEO_PARAM_RVTYPE { 
   OMX U32 nSize;
    OMX_VERSIONTYPE nVersion; 
    OMX_U32 nPortIndex; 
   OMX VIDEO RVFORMATTYPE eFormat;
    OMX_BOOL bEnablePostFilter; 
   OMX BOOL bEnableLatencyMode;
} OMX_VIDEO_PARAM_RVTYPE;
```
## **4.3.17.1 Parameters**

The parameters for OMX\_VIDEO\_PARAM\_RVTYPE are defined as follows.

- nSize is the size of the structure in bytes. This value shall be specified when this structure is used as either an input to or output from a function.
- nVersion is the version of the structure.
- nPortIndex is the read-only value containing the index of the port.
- eFormat is the video format. [Table 4-48](#page-281-0) shows the possible RealVideo video format types in OMX\_VIDEO\_RVFORMATTYPE.

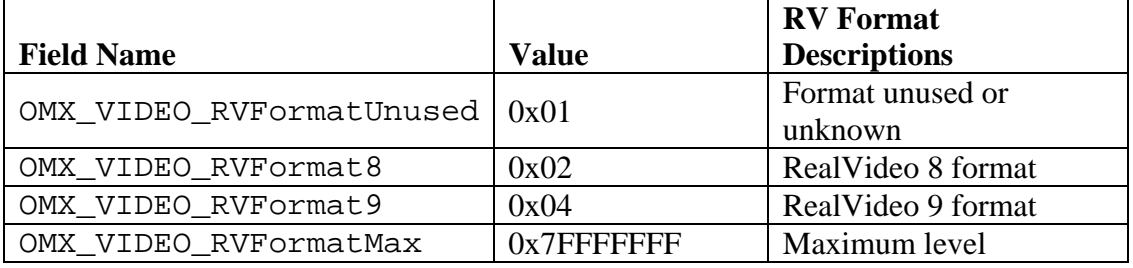

**Table 4-48. Supported RealVideo Format Types** 

- bEnablePostFilter is a Boolean value that enables or disables the post filter.
- bEnableLatencyMode is a Boolean value that enables or disables the decoder from displaying a decoded frame until it has detected that no enhancement layer frames or dependent B frames will be coming. This detection usually occurs when a subsequent non-B frame is encountered.

## **4.3.17.2 Dependencies**

The parameter may be queried at any time that the component is not in the NULL state. The parameter may only be set using OMX\_SetParameter when the component is in the OMX\_StateLoaded state after OMX\_VIDEO\_PORTDEFINITIONTYPE has been set for the port. This parameter is only applicable when the port is configured for RealVideo.

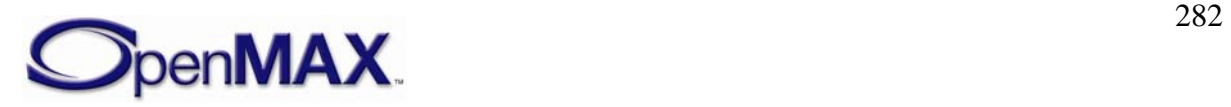

### **4.3.17.3 Error Conditions**

On processing the OMX\_VIDEO\_PARAM\_RVTYPE structure, the following error conditions can occur:

- OMX\_ErrorBadParameter if one or more fields of the structure are incorrect.
- OMX\_ErrorNotImplemented when the feature is unsupported.
- OMX ErrorInvalidState when the OMX SetParameter function is called and the component is in the OMX\_StateInvalid state.
- OMX\_ErrorIncorrectStateOperation when the OMX\_SetParameter function is called and the component is not in the OMX\_StateLoaded state, or the port is not disabled.
- OMX\_ErrorVersionMismatch when the nVersion field of the structure does not match the expected version for the component.

### **4.3.17.4 Post-processing Conditions**

The video encoding or decoding parameters for RealVideo on the port specified by nPortIndex are configured explicitly when set using OMX\_SetParameter.

### **4.3.18 OMX\_VIDEO\_PARAM\_AVCTYPE**

Advanced Video Coding (AVC) is commonly referred to as H.264, which is a video standard defined by the Joint Video Team (JVT). Parameters for this video standard are controlled using the OMX\_VIDEO\_PARAM\_AVCTYPE structure.

OMX\_VIDEO\_PARAM\_AVCTYPE is defined as follows.

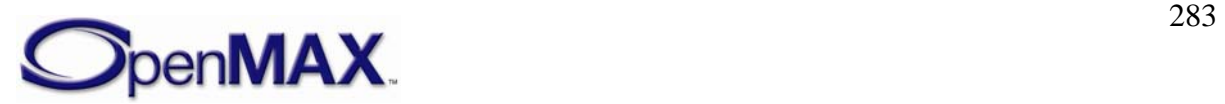

```
typedef struct OMX_VIDEO_PARAM_AVCTYPE { 
    OMX U32 nSize;
     OMX_VERSIONTYPE nVersion; 
     OMX_U32 nPortIndex; 
     OMX_U32 nSliceHeaderSpacing; 
     OMX_U32 nPFrames; 
    OMX U32 nBFrames;
    OMX BOOL bUseHadamard;
    OMX U32 nRefFrames;
    OMX U32 nRefIdx10ActiveMinus1;
    OMX U32 nRefIdx11ActiveMinus1;
     OMX_BOOL bEnableUEP; 
     OMX_BOOL bEnableFMO; 
     OMX_BOOL bEnableASO; 
     OMX_BOOL bEnableRS; 
     OMX_VIDEO_AVCPROFILETYPE eProfile; 
     OMX_VIDEO_AVCLEVELTYPE eLevel; 
    OMX U32 nAllowedPictureTypes;
     OMX_BOOL bFrameMBsOnly; 
     OMX_BOOL bMBAFF; 
     OMX_BOOL bEntropyCodingCABAC; 
     OMX_BOOL bWeightedPPrediction; 
     OMX_U32 nWeightedBipredicitonMode; 
     OMX_BOOL bconstIpred ; 
    OMX BOOL bDirect8x8Inference;
     OMX_BOOL bDirectSpatialTemporal; 
     OMX_U32 nCabacInitIdc; 
    OMX VIDEO AVCLOOPFILTERTYPE eLoopFilterMode;
} OMX_VIDEO_PARAM_AVCTYPE;
```
#### **4.3.18.1 Parameters**

The parameters for OMX\_VIDEO\_PARAM\_AVCTYPE are defined as follows.

- nSize is the size of the structure in bytes. This value shall be specified when this structure is used as either an input to or output from a function.
- nVersion is the version of the structure.
- nPortIndex is the read-only value containing the index of the port.
- nSliceHeaderSpacing is the number of macroblocks in a slice. This value is set to 0x0 when not used.
- nPFrames is the number of P frames between I frames.
- nBFrames is the number of B frames between I frames.
- bUseHadamard is a Boolean value that enables or disables the Hadamard transform.
- nRefFrames is the number of reference frames in the range 1 to 16 that are used for inter-motion search.

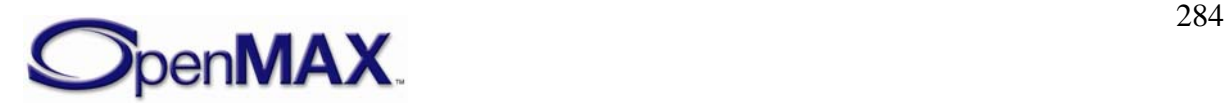

- <span id="page-284-0"></span>• nRefIdxTrailing is the picture parameter set reference frame index, which is the index into the reference frame buffer of the trailing frames list. This value supports B frames.
- nRefIdxForward is the picture parameter set reference frame index, which is the index into the reference frame buffer of the forward frames list. This value supports B frames.
- bEnableUEP is a Boolean value that enables or disables unequal error protection. This parameter is only applicable if data partitioning is enabled.
- bEnableFMO is a Boolean value that enables or disables flexible macroblock ordering.
- bEnableASO is a Boolean value that enables or disables for arbitrary slice ordering.
- bEnableRS is a Boolean value enables or disables sending redundant slices.
- eProfileLevel is the profile used for the types of AVC encoding or decoding that are supported. [Table 4-49](#page-284-0) shows the possible AVC video profile types in OMX\_VIDEO\_AVCPROFILETYPE.

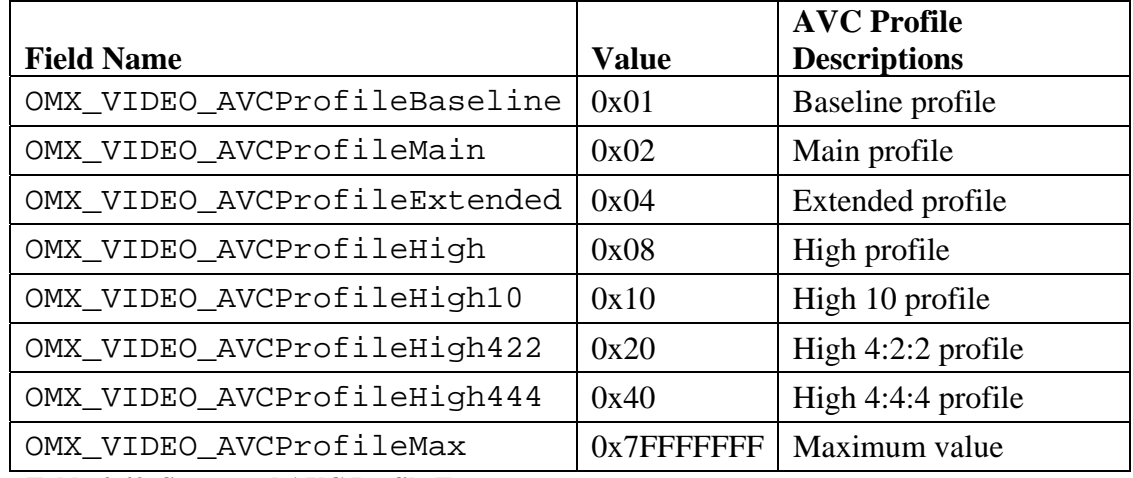

**Table 4-49. Supported AVC Profile Types** 

• eLevel is the maximum processing level that an AVC encoder or decoder supports for a particular profile. [Table 4-50](#page-285-0) shows the possible AVC video level types in OMX\_VIDEO\_AVCLEVELTYPE.

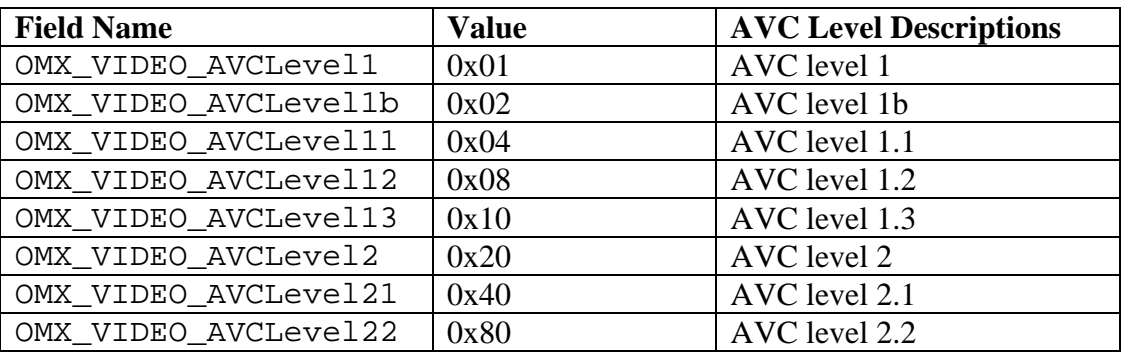

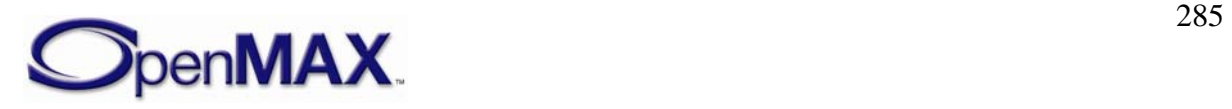

<span id="page-285-0"></span>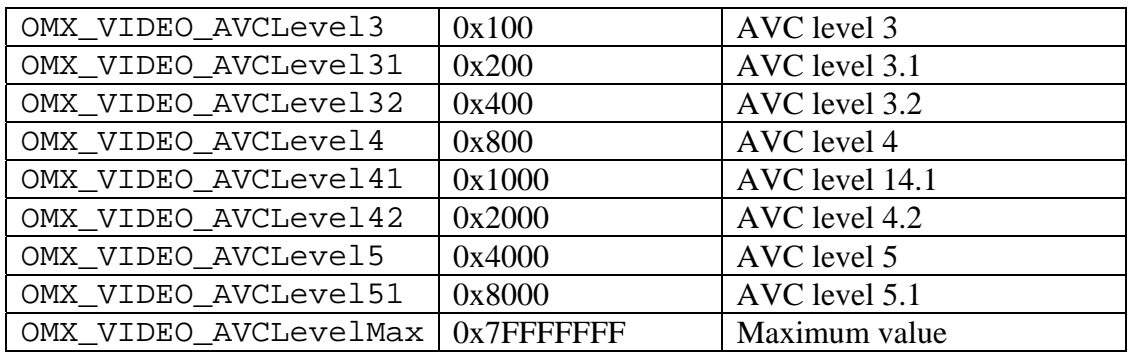

**Table 4-50. Supported AVC Level Types** 

- nAllowedPictureTypes identifies the allowed picture types in the bit stream.
- bFrameMBsOnly is a Boolean value indicating that every coded picture of the coded video sequence is a coded frame containing only frame macroblocks.
- bMBAFF is a Boolean value that enables or disables macroblock adaptive frame and field (MBAFF) support within a picture.
- bEntropyCodingCABAC is a Boolean value that enables or disables the entropy decoding method.
- bWeightedPPrediction is a Boolean value that enables or disables weighted prediction applied to P and SP slices.
- nWeightedBipredicitonMode is the default weighted prediction applied to B slices.
- bConstIpred is a Boolean value that enables or disables intra-prediction.
- bDirect8x8Inference is a Boolean value that enables or disables specification of the method used in the derivation process for luma motion vectors for B\_Skip, B\_Direct\_16x16, and B\_Direct\_8x8 as specified in sub-clause 8.4.1.2 of the AVC specification.
- bDirect8x8Inference specifies the method used in the derivation process for luma motion vectors for B\_Skip, B\_Direct\_16x16, and B\_Direct\_8x8 as specified in subclause 8.4.1.2 of the AVC spec.
- bDirectSpatialTemporal is a flag that indicates the spatial or temporal direct mode used in B-slice coding, which is related to bDirect8x8Inference . Spatial direct mode is the default.
- nCabacInitIdx is the index used to initialize Context-based Adaptive Binary Arithmetic Coding (CABAC) contexts.
- eLoopFilterMode enables or disables the AVC loop filter. [Table 4-51](#page-286-0) shows the possible AVC video coding loop filter types in OMX\_VIDEO\_AVCLOOPFILTERTYPE.

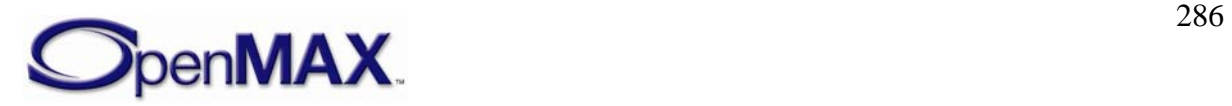

<span id="page-286-0"></span>

|                                                 |                | <b>AVC Loop Filter</b>                           |
|-------------------------------------------------|----------------|--------------------------------------------------|
| <b>Field Name</b>                               | <b>Value</b>   | <b>Level Descriptions</b>                        |
| OMX VIDEO AVCLoopFilterEnable                   | 0x01           | Enables AVC loop<br>filter                       |
| OMX VIDEO AVCLoopFilterDisable                  | 0x02           | Disables AVC loop<br>filter                      |
| OMX_VIDEO_AVCLoopFilterDisableSlice<br>Boundary | 0x04           | Disables AVC loop<br>filter on slice<br>boundary |
| OMX VIDEO AVCLevelMax                           | $0x7$ FFFFFFFF | Maximum level                                    |

**Table 4-51. Supported AVC Loop Filter Types** 

#### **4.3.18.2 Dependencies**

The parameter may be queried at any time that the component is not in the NULL state. The parameter may only be set using OMX\_SetParameter when the component is in the OMX\_StateLoaded state after OMX\_VIDEO\_PORTDEFINITIONTYPE has been set for the port. This parameter is only applicable when the port is configured for AVC.

### **4.3.18.3 Error Conditions**

On processing the OMX\_VIDEO\_PARAM\_AVCTYPE structure, the following error conditions can occur:

- OMX ErrorBadParameter if one or more fields of the structure are incorrect.
- OMX\_ErrorNotImplemented when the feature is unsupported.
- OMX\_ErrorInvalidState when the OMX\_SetParameter function is called and the component is in the OMX\_StateInvalid state.
- OMX\_ErrorIncorrectStateOperation when the OMX\_SetParameter function is called and the component is not in the OMX\_StateLoaded state, or the port is not disabled.
- OMX ErrorVersionMismatch when the nVersion field of the structure does not match the expected version for the component.

### **4.3.18.4 Post-processing Conditions**

The video encoding or decoding parameters for AVC on the port specified by nPortIndex are configured explicitly when set using OMX\_SetParameter.

## **4.4 Image**

This section describes the parameter and configuration details for components and ports in the image domain. These parameter and configuration details are specified in the OMX\_Image.h header file.

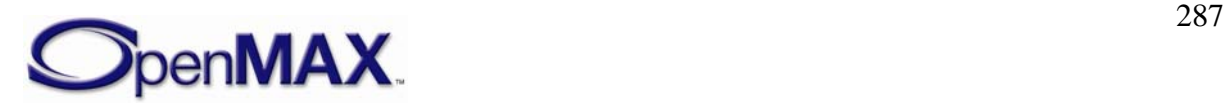

## <span id="page-287-0"></span>**4.4.1 Parameter and Configuration Indices**

The header OMX\_Index.h contains the enumeration OMX\_INDEXTYPE, which contains all standard index values used with the OpenMAX IL version 1.0 core functions OMX\_GetParameter, OMX\_SetParameter, OMX\_GetConfig, and OMX\_SetConfig. [Table 4-52](#page-287-0) shows the index values that relate to imaging.

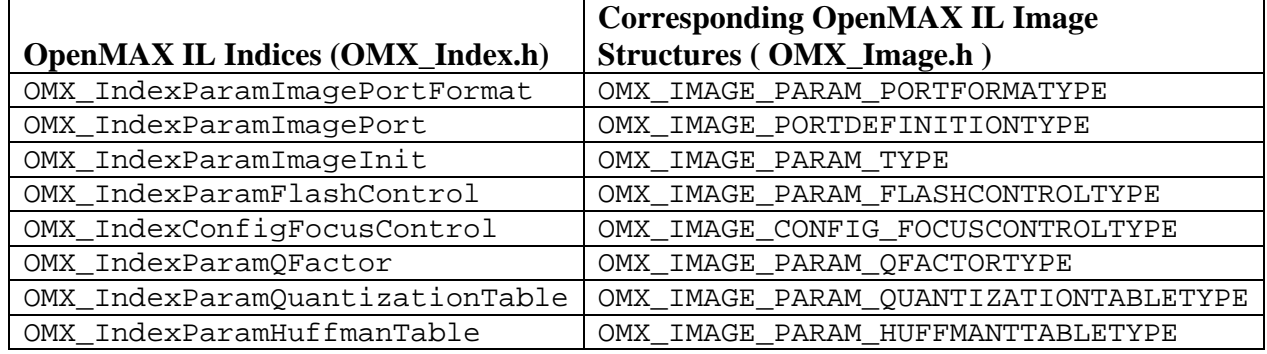

**Table 4-52. Image Indices** 

For example, OMX\_IndexParamImagePortFormat index is used with OMX GetParameter and OMX SetParameter to access OMX\_IMAGE\_PARAM\_PORTFORMATYPE.

### **4.4.2 Image Use Case Example**

[Figure 4-5](#page-287-0) depicts one possible set of tunneled components and associated ports to implement a JPEG encoder with pre- and post-processing. This use case encodes an image to a file while allowing a preview of the captured image via a display.

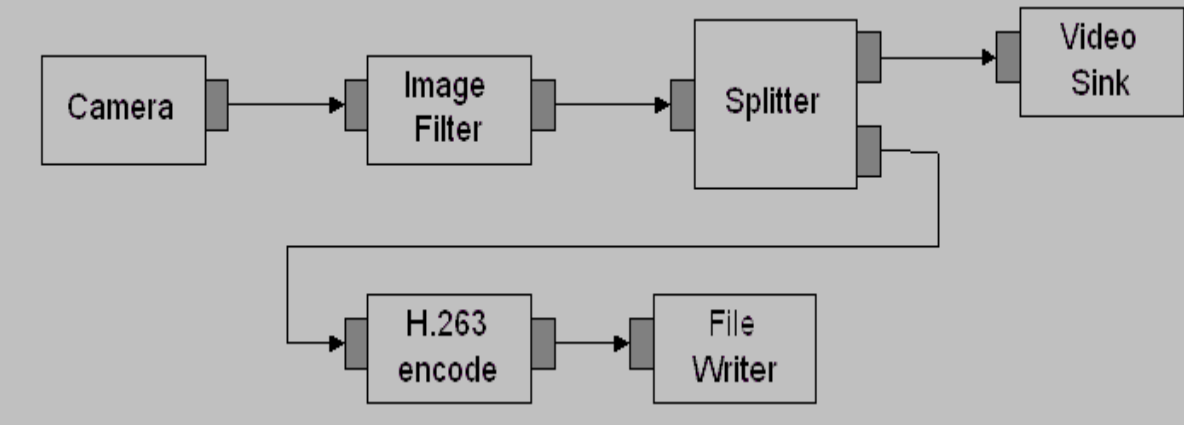

**Figure 4-5. Image Filtering and JPEG Encoding Use Case** 

[Figure 4-5](#page-287-0) shows six components, namely the camera, the image filter, the splitter, the JPEG encoder, the file writer, and the image sink.

# **4.4.3 OMX\_IMAGE\_PORTDEFINITIONTYPE**

OMX\_IMAGE\_PORTDEFINITIONTYPE is the data structure that is used to define an image path. The number of image paths for input and output will vary by the type of the image component:

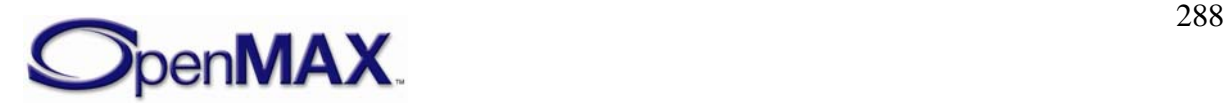
- Input (also known as source) has zero inputs and one output.
- Splitter has one input and two or more outputs.
- Processing element has one input and one output.
- Mixer has two or more inputs and one output.
- Output (also known as sink) has one input and zero outputs.

The PortDefinition structure defines all of the parameters necessary for the compliant component to set up an input or an output image path. If additional vendor specific data is required, it should be transmitted to the component using the CustomCommand function. Compliant components will pre-populate this structure with optimal values during the OMX GetParameter() command.

OMX\_IMAGE\_PORTDEFINITIONTYPE is defined as follows.

```
typedef struct OMX_IMAGE_PORTDEFINITIONTYPE { 
   OMX STRING CMIMEType;
   OMX NATIVE DEVICETYPE pNativeRender;
    OMX_U32 nFrameWidth; 
    OMX_U32 nFrameHeight; 
    OMX_S32 nStride; 
   OMX U32 nSliceHeight;
   OMX BOOL bFlagErrorConcealment;
    OMX_IMAGE_CODINGTYPE eCompressionFormat; 
   OMX COLOR FORMATTYPE eColorFormat;
} OMX_IMAGE_PORTDEFINITIONTYPE;
```
### **4.4.3.1 Parameters**

The parameters for OMX\_IMAGE\_PORTDEFINITIONTYPE are defined as follows.

- cMIMEType is the multipurpose Internet mail extensions (MIME) type of data on the port.
- pNativeRender is the read-only platform specific reference for a display synchronization; otherwise this field is 0. This parameter is ignored on OMX\_SetParameter calls.
- nFrameWidth is the width of frame to be used on the port if uncompressed format is used. Use 0 for unknown, no preference, or variable.
- nFrameHeight is the height of the frame to be used on the port if uncompressed format is used. Use 0 for unknown, no preference, or variable.
- nStride is a read-only field containing the number of bytes per span of an image, which indicates the number of bytes to get from span N to span  $N+1$ . A negative value for nStride indicates the data is stored bottom-to-top instead of top-tobottom.
- nSliceHeight is a read-only field containing the slice height parameter used when processing uncompressed image data. Buffers received on the port shall contain

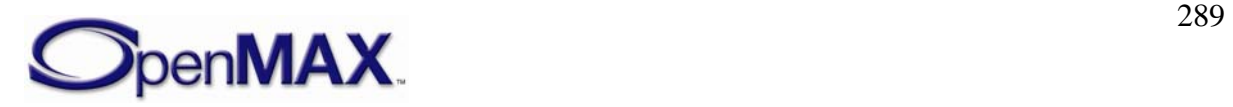

<span id="page-289-0"></span>integer multiples of slices. For more information on minimum buffer payload for uncompressed data, see section [4.2.2.](#page-214-0)

- bFlagErrorConcealment is a flag indicating that the OpenMAX component supports error concealment. This flag is returned by a component upon invoking OMX\_GetParameters; it is ignored on OMX\_SetParameter calls.
- bFlagErrorConcealment enables error concealment if it is supported for the port.
- eCompressionFormat is the enumeration describing the compression format used on the port. When OMX\_IMAGE\_CodingUnused is specified, the eColorFormat field is valid. [Table 4-53](#page-289-0) shows the supported image compression formats.

|                            |                | <b>Compression</b> | <b>Reference</b> |
|----------------------------|----------------|--------------------|------------------|
|                            |                | Format             | to               |
| <b>Field Name</b>          | <b>Value</b>   | <b>Description</b> | <b>Standard</b>  |
|                            |                | No coding          | <b>Not</b>       |
| OMX_IMAGE_CodingUnused     | 0x0            | applied, use       | available        |
|                            |                | eColorForm         |                  |
|                            |                | at                 |                  |
| OMX_IMAGE_CodingAutoDetect | 0x1            | Auto detection     | <b>Not</b>       |
|                            |                | by the             | available        |
|                            |                | OpenMAX            |                  |
|                            |                | component          |                  |
| OMX_IMAGE_CodingJPEG       | 0x2            | <b>JPEG/JFIF</b>   | <b>JPEG</b>      |
|                            |                | image format       |                  |
| OMX_IMAGE_CodingJPEG2K     | 0x3            | <b>JPEG 2000</b>   | <b>JPEG2K</b>    |
|                            |                | image format       |                  |
| OMX_IMAGE_CodingEXIF       | 0x4            | <b>EXIF</b> image  | <b>EXIF</b>      |
|                            |                | format             |                  |
| OMX_IMAGE_CodingTIFF       | 0x5            | TIFF image         | <b>TIFF</b>      |
|                            |                | format             |                  |
| OMX_IMAGE_CodingGIF        | 0x6            | Graphics           | <b>GIF</b>       |
|                            |                | image format       |                  |
| OMX_IMAGE_CodingPNG        | 0x7            | PNG image          | <b>PNG</b>       |
|                            |                | format             |                  |
| OMX_IMAGE_CodingLZW        | 0x8            | LZW image          | <b>LZW</b>       |
|                            |                | format             |                  |
| OMX_IMAGE_CodingBMP        | 0x9            | Windows            | <b>BMP</b>       |
|                            |                | Bitmap format      |                  |
| OMX_IMAGE_CodingMax        | $0x7$ FFFFFFFF | Maximum            | <b>Not</b>       |
|                            |                | value              | available        |

**Table 4-53. Supported Image Compression Formats** 

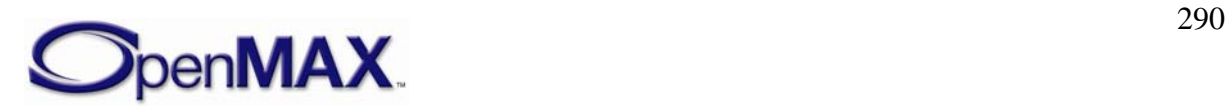

• eColorFormat is the decompressed color format used for the port. This field is valid only when the eCompressionFormat field is set to OMX\_IMAGE\_CodingUnused.

### **4.4.3.2 Dependencies**

The structure may be queried at any time that the component is not in the NULL state. The structure may only be set using OMX\_SetParameter when the component is in the OMX\_StateLoaded state.

# **4.4.3.3 Error Conditions**

On processing the OMX\_IMAGE\_PORTDEFINITIONTYPE structure, the following error conditions can occur:

- OMX ErrorBadParameter if one or more fields of the structure are incorrect.
- OMX ErrorInvalidState when the OMX SetParameter function is called and the component is in the OMX\_StateInvalid state.
- OMX\_ErrorIncorrectStateOperation when the OMX\_SetParameter function is called and the component is not in the OMX\_StateLoaded state, or the port is not disabled.
- OMX ErrorVersionMismatch when the nVersion field of the structure does not match the expected version for the component.
- OMX ErrorNoMore when OMX GetParameter function is called and the value of nPortIndex exceeds the number of ports for the component.

# **4.4.4 OMX\_IMAGE\_PARAM\_PORTFORMATTYPE**

OMX\_IMAGE\_PARAM\_PORTFORMATTYPE is used to enumerate the various data input/output format supported by the port.

OMX\_IMAGE\_PARAM\_PORTFORMATTYPE is defined as follows.

```
typedef struct OMX_IMAGE_PARAM_PORTFORMATTYPE { 
   OMX U32 nSize;
    OMX VERSIONTYPE nVersion;
    OMX U32 nPortIndex;
    OMX U32 nIndex;
     OMX_IMAGE_CODINGTYPE eCompressionFormat; 
     OMX_COLOR_FORMATTYPE eColorFormat; 
} OMX_IMAGE_PARAM_PORTFORMATTYPE;
```
#### **4.4.4.1 Parameters**

The parameters for OMX\_IMAGE\_PARAM\_PORTFORMATTYPE are defined as follows.

- nSize is the size of the structure in bytes.
- nVersion is the version of the structure.

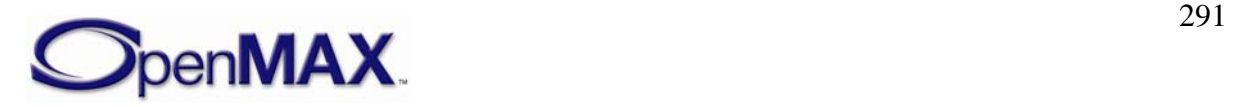

- nPortIndex is the read-only value containing the index of the port.
- eCompressionFormat is an enumeration describing the compression format used on the port. When OMX\_IMAGE\_CodingUnused is specified, the eColorFormat field is valid. For enumerations regarding OMX IMAGE CODINGTYPE, see [Table 4-35.](#page-254-0)
- eColorFormat is the decompressed color format used for the port. This field is valid only when the eCompressionFormat field is set to OMX\_IMAGE\_CodingUnused. For enumerations on OMX\_COLOR\_FORMATTYPE, see section [4.2](#page-210-0).

#### **4.4.4.2 Dependencies**

The structure may be queried at any time that the component is not in the NULL state. The structure may be set using OMX\_SetParameter when the component is in the OMX\_StateLoaded state.

### **4.4.4.3 Error Conditions**

On processing the OMX\_IMAGE\_PARAM\_PORTFORMATTYPE structure, the following error conditions can occur:

- OMX\_ErrorBadParameter if one or more fields of the structure are incorrect.
- OMX\_ErrorInvalidState when the OMX\_SetParameter function is called and the component is in the OMX\_StateInvalid state.
- OMX\_ErrorIncorrectStateOperation when the OMX\_SetParameter function is called and the component is not in the OMX\_StateLoaded state, or the port is not disabled.
- OMX\_ErrorVersionMismatch when the nVersion field of the structure does not match the expected version for the component.
- OMX\_ErrorNoMore when OMX\_GetParameter function is called and the value of nPortIndex exceeds the number of ports for the component.

### **4.4.4.4 Post-processing Conditions**

The OMX\_IMAGE\_PARAM\_PORTFORMATTYPE structure has no post-processing conditions.

### **4.4.5 OMX\_IMAGE\_PARAM\_FLASHCONTROLTYPE**

The OMX\_IMAGE\_PARAM\_FLASHCONTROLTYPE structure defines the mode of operation for flash control and configuration.

OMX\_IMAGE\_PARAM\_FLASHCONTROLTYPE is defined as follows.

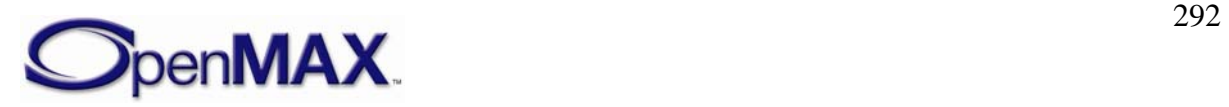

```
typedef struct OMX_IMAGE_PARAM_FLASHCONTROLTYPE { 
   OMX U32 nSize;
     OMX_VERSIONTYPE nVersion; 
     OMX_U32 nPortIndex; 
     OMX_IMAGE_FLASHCONTROLTYPE eFlashControl; 
} OMX_IMAGE_PARAM_FLASHCONTROLTYPE;
```
### **4.4.5.1 Parameters**

The parameters for OMX\_IMAGE\_PARAM\_FLASHCONTROLTYPE are defined as follows.

- nSize is the size of the structure in bytes.
- nVersion is the version of the structure.
- nPortIndex is the read-only value containing the index of the port.
- eFlashControl is an enumeration for the flash control modes. [Table 4-54](#page-292-0) shows the supported image flash controls.

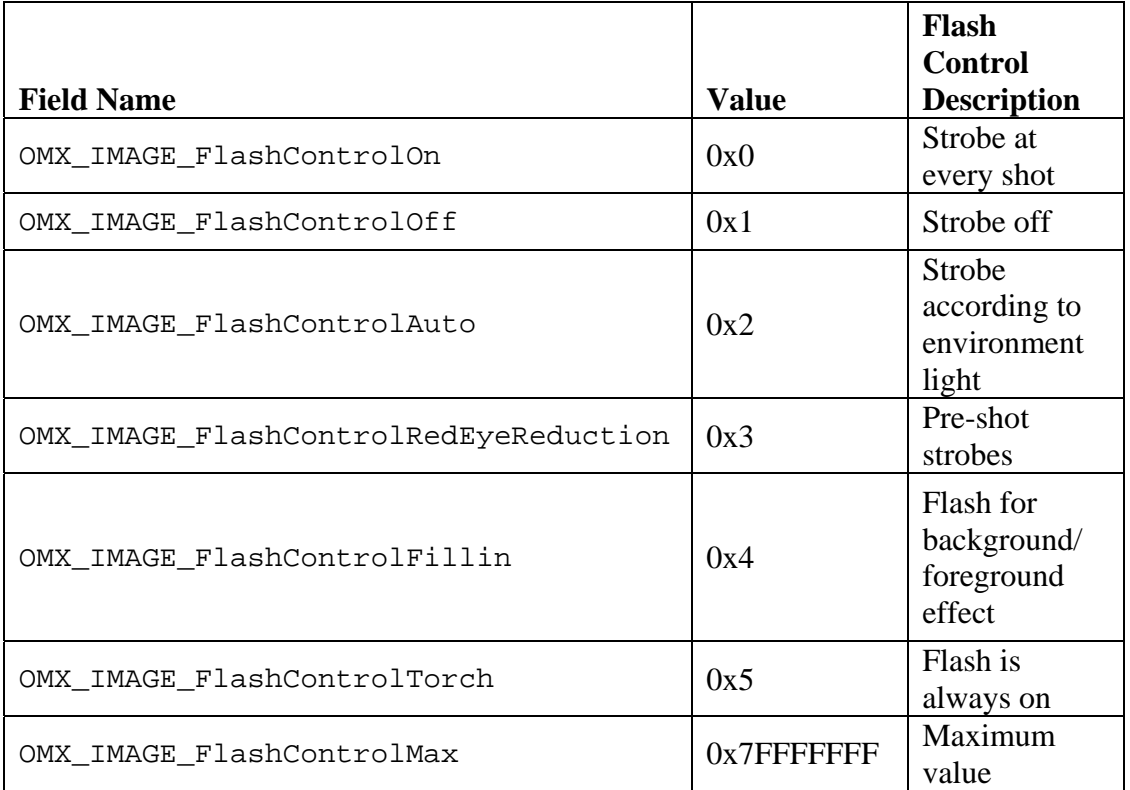

**Table 4-54. Supported Image Flash Controls** 

### **4.4.5.2 Dependencies**

The OMX\_IMAGE\_PARAM\_FLASHCONTROLTYPE structure may be queried at any time that the component is not in the NULL state. The structure may only be set using OMX\_SetParameter when the component is in the OMX\_StateLoaded state.

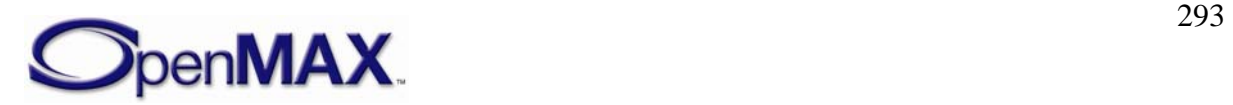

### **4.4.5.3 Error Conditions**

On processing the OMX\_IMAGE\_PARAM\_FLASHCONTROLTYPE structure, the following error conditions can occur:

- OMX\_ErrorBadParameter if one or more fields of the structure are incorrect.
- OMX ErrorInvalidState when the OMX SetParameter function is called and the component is in the OMX\_StateInvalid state.
- OMX\_ErrorIncorrectStateOperation when the OMX\_SetParameter function is called and the component is not in the OMX\_StateLoaded state, or the port is not disabled.
- OMX ErrorVersionMismatch when the nVersion field of the structure does not match the expected version for the component.
- OMX ErrorNoMore when OMX GetParameter function is called and the value of nPortIndex exceeds the number of ports for the component.

#### **4.4.5.4 Post-processing Conditions**

The OMX\_IMAGE\_PARAM\_FLASHCONTROLTYPE structure has no post-processing conditions.

### **4.4.6 OMX\_IMAGE\_PARAM\_FOCUSCONTROLTYPE**

OMX\_IMAGE\_PARAM\_FOCUSCONTROLTYPE controls the focus mode and range.

OMX\_IMAGE\_PARAM\_FOCUSCONTROLTYPE is defined as follows.

```
typedef struct OMX_IMAGE_PARAM_FOCUSCONTROLTYPE { 
    OMX_U32 nSize; 
    OMX_VERSIONTYPE nVersion; 
   OMX U32 nPortIndex;
   OMX IMAGE FOCUSCONTROLTYPE eFocusControl;
   OMX U32 nFocusSteps;
   OMX U32 nFocusStepIndex;
} OMX_IMAGE_PARAM_FOCUSCONTROLTYPE;
```
#### **4.4.6.1 Parameters**

The parameters for OMX\_IMAGE\_PARAM\_FOCUSCONTROLTYPE are defined as follows.

- nSize is the size of the structure in bytes.
- nVersion is the version of the structure.
- nPortIndex is the read-only value containing the index of the port.
- eFocusControl is an enumeration that specifies the image focus controls. [Table](#page-294-0)  [4-55](#page-294-0) shows the supported image focus controls.

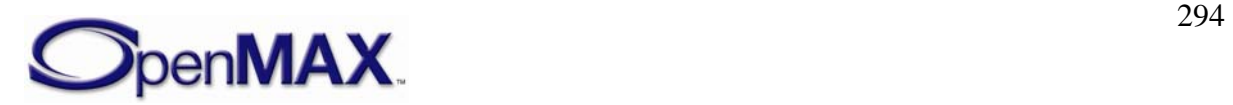

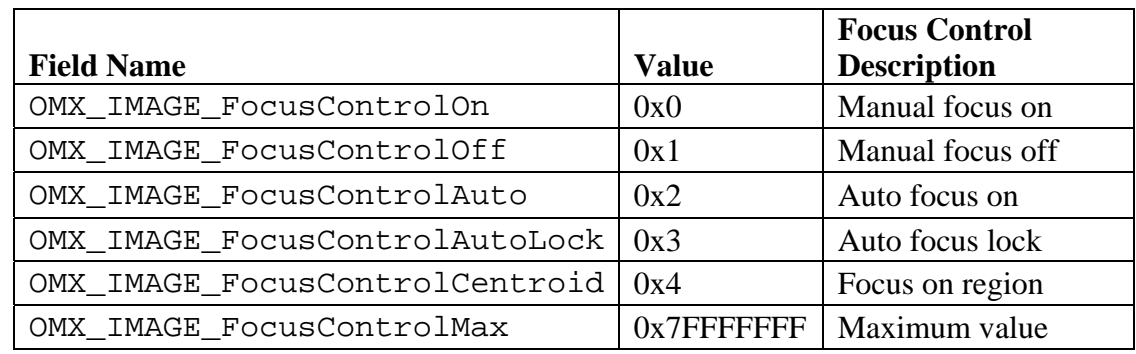

**Table 4-55. Supported Image Focus Controls** 

- nFocusSteps is a value that specifies the number of steps that the focus can take on. The range is 0 mm to infinity.
- nFocusStepIndex defines the current position of the focus.

## **4.4.6.2 Dependencies**

<span id="page-294-0"></span>•

The OMX\_IMAGE\_PARAM\_FOCUSCONTROLTYPE structure may be queried at any time that the component is not in the NULL state. The structure may be set using OMX\_SetParameter when the component is in the OMX\_StateLoaded state.

#### **4.4.6.3 Error conditions**

On processing the OMX\_IMAGE\_PARAM\_FOCUSCONTROLTYPE structure, the following error conditions can occur:

- OMX\_ErrorInvalidState when the OMX\_SetParameter function is called and the component is in the OMX\_StateInvalid state.
- OMX\_ErrorIncorrectStateOperation when the OMX\_SetParameter function is called and the component is not in the OMX\_StateLoaded state, or the port is not disabled.
- OMX ErrorVersionMismatch when the nVersion field of the structure does not match the expected version for the component.
- OMX\_ErrorNoMore when OMX\_GetParameter function is called and the value of nPortIndex exceeds the number of ports for the component.

# **4.4.6.4 Post-processing Conditions**

The OMX\_IMAGE\_PARAM\_FOCUSCONTROLTYPE structure has no postprocessing conditions.

# **4.4.7 OMX\_IMAGE\_PARAM\_QFACTORTYPE**

OMX\_IMAGE\_PARAM\_QFACTORTYPE determines the quality factor for JPEG compression, which controls the tradeoff between image quality and size. Q Factor provides a simpler means of controlling the JPEG compression quality than directly programming quantization tables for chroma and luma.

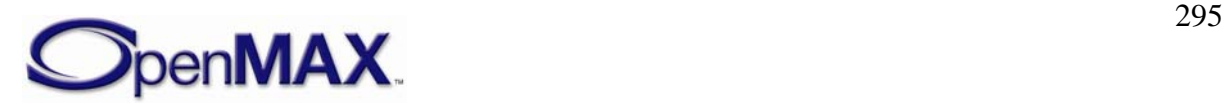

OMX\_IMAGE\_PARAM\_QFACTORTYPE is defined as follows.

```
typedef struct OMX_IMAGE_PARAM_QFACTORTYPE { 
    OMX_U32 nSize; 
   OMX VERSIONTYPE nVersion;
   OMX U32 nPortIndex;
   OMX U32 nQFactor;
} OMX_IMAGE_PARAM_QFACTORTYPE;
```
#### **4.4.7.1 Parameters**

The parameters for OMX\_IMAGE\_PARAM\_QFACTORTYPE are defined as follows.

- nSize is the size of the structure in bytes.
- nVersion is the version of the structure.
- nPortIndex is the read-only value containing the index of the port.
- nQFactor is a compression quality factor value in the range 1-100. A factor of 1 produces the smallest, worst quality images, and a factor of 100 produces the largest, best quality images. A typical default is 75 for small, good quality images.

### **4.4.7.2 Dependencies**

The OMX\_IMAGE\_PARAM\_QFACTORTYPE structure may be queried at any time that the component is not in the NULL state. The structure may only be set using OMX\_SetParameter when the component is in the OMX\_StateLoaded state.

### **4.4.7.3 Error Conditions**

On processing the OMX\_IMAGE\_PARAM\_QFACTORTYPE structure, the following error conditions can occur:

- OMX\_ErrorBadParameter if one or more fields of the structure are incorrect.
- OMX\_ErrorInvalidState when the OMX\_SetParameter function is called and the component is in the OMX\_StateInvalid state.
- OMX\_ErrorIncorrectStateOperation when the OMX\_SetParameter function is called and the component is not in the OMX\_StateLoaded state, or the port is not disabled.
- OMX ErrorVersionMismatch when the nVersion field of the structure does not match the expected version for the component.
- OMX ErrorNoMore when OMX GetParameter function is called and the value of nPortIndex exceeds the number of ports for the component.

### **4.4.7.4 Post-processing Conditions**

The OMX\_IMAGE\_PARAM\_QFACTORTYPE structure has no post-processing conditions.

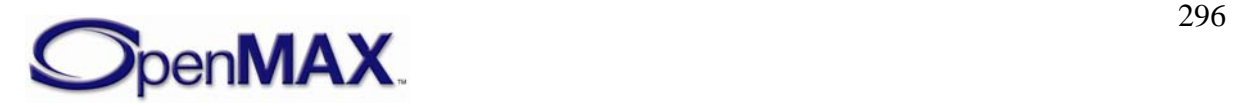

# <span id="page-296-0"></span>**4.4.8 OMX\_IMAGE\_PARAM\_QUANTIZATIONTABLETYPE**

OMX\_IMAGE\_PARAM\_QUANTIZATIONTABLETYPE provides JPEG quantization tables, which are used to determine DCT compression for YUV data. OMX\_IMAGE\_PARAM\_QUANTIZATIONTABLETYPE is an alternative to specifying Q factor, providing exact control of compression.

OMX\_IMAGE\_PARAM\_QUANTIZATIONTABLETYPE is defined as follows.

```
typedef struct OMX_IMAGE_PARAM_QUANTIZATIONTABLETTYPE { 
     OMX_U32 nSize; 
    OMX VERSIONTYPE nVersion;
    OMX U32 nPortIndex;
     OMX_IMAGE_QUANTIZATIONTABLETYPE eQuantizationTable; 
     OMX_U8 nQuantizationMatrix[64]; 
} OMX_IMAGE_PARAM_QUANTIZATIONTABLETYPE;
```
### **4.4.8.1 Parameters**

The parameters for OMX\_IMAGE\_PARAM\_QUANTIZATIONTABLETYPE are defined as follows.

- nSize is the size of the structure in bytes.
- nVersion is the version of the structure.
- nPortIndex is the read-only value containing the index of the port.
- eQuantizationTable is an enumeration for the quantization table type, which defines luma or chroma table types. [Table 4-56](#page-296-0) shows the supported image quantization table types.

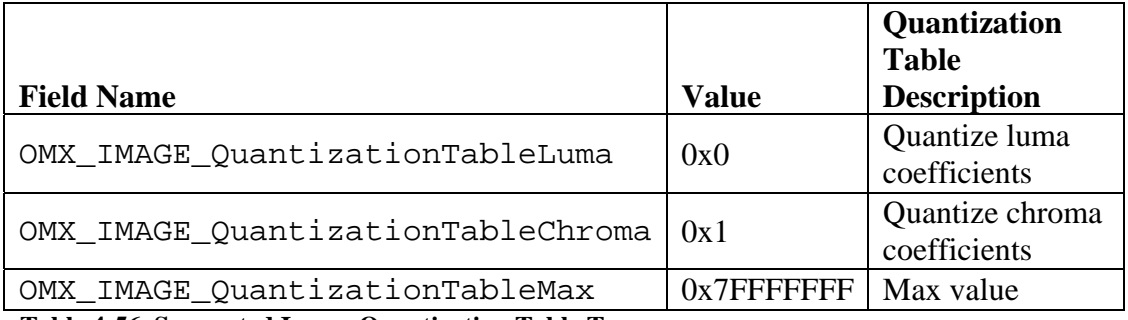

**Table 4-56. Supported Image Quantization Table Types** 

• nQuantizationMatrix is the JPEG quantization table of coefficients stored in increasing columns and then by rows of data (i.e., row 1,… row 8). Quantization values are in the range 0-255 and are stored in linear order (i.e., the component will zigzag the quantization table data internally if required).

# **4.4.8.2 Dependencies**

The OMX\_IMAGE\_PARAM\_QUANTIZATIONTABLETYPE structure may be queried at any time that the component is not in the NULL state. The structure may only be set using OMX\_SetParameter when the component is in the OMX\_StateLoaded state.

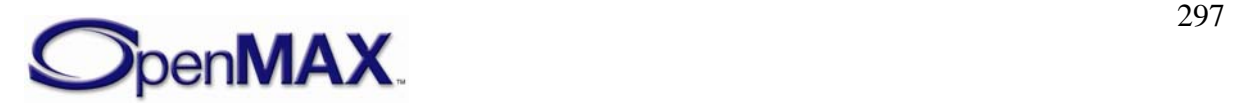

### **4.4.8.3 Error Conditions**

On processing the OMX\_IMAGE\_PARAM\_QUANTIZATIONTABLETYPE structure, the following error conditions can occur:

- OMX\_ErrorBadParameter if one or more fields of the structure are incorrect.
- OMX ErrorInvalidState when the OMX SetParameter function is called and the component is in the OMX\_StateInvalid state.
- OMX\_ErrorIncorrectStateOperation when the OMX\_SetParameter function is called and the component is not in the OMX\_StateLoaded state, or the port is not disabled.
- OMX ErrorVersionMismatch when the nVersion field of the structure does not match the expected version for the component.
- OMX ErrorNoMore when OMX GetParameter function is called and the value of nPortIndex exceeds the number of ports for the component.

#### **4.4.8.4 Post-processing Conditions**

The OMX\_IMAGE\_PARAM\_QUANTIZATIONTABLETYPE structure has no postprocessing conditions.

#### **4.4.9 OMX\_IMAGE\_PARAM\_HUFFMANTABLETYPE**

The OMX\_IMAGE\_PARAM\_HUFFMANTABLETYPE structure is used to set the Huffman variable code length type used for JPEG.

OMX\_IMAGE\_PARAM\_HUFFMANTABLETYPE is defined as follows.

```
typedef struct OMX_IMAGE_PARAM_HUFFMANTTABLETYPE { 
    OMX_U32 nSize; 
   OMX VERSIONTYPE nVersion;
   OMX U32 nPortIndex;
    OMX_IMAGE_HUFFMANTABLETYPE eHuffmanTable; 
   OMX U8 nNumberOfHuffmanCodeOfLength[16];
    OMX_U8 nHuffmanTable[256]; 
}OMX_IMAGE_PARAM_HUFFMANTTABLETYPE;
```
### **4.4.9.1 Parameters**

The parameters for OMX\_IMAGE\_PARAM\_HUFFMANTABLETYPE are defined as follows.

- nSize is the size of the structure in bytes.
- nVersion is the version of the structure.
- nPortIndex is the read-only value containing the index of the port.
- eHuffmanTable is an enumeration for the Huffman table types. The same Huffman table is applied for chroma and luma components. [Table 4-57](#page-298-0) shows the supported Huffman table types.

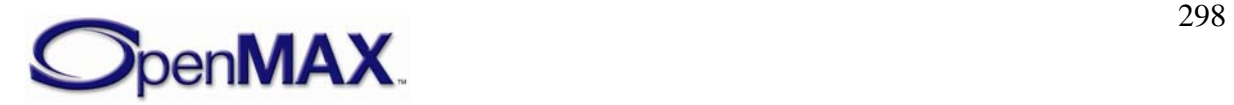

<span id="page-298-0"></span>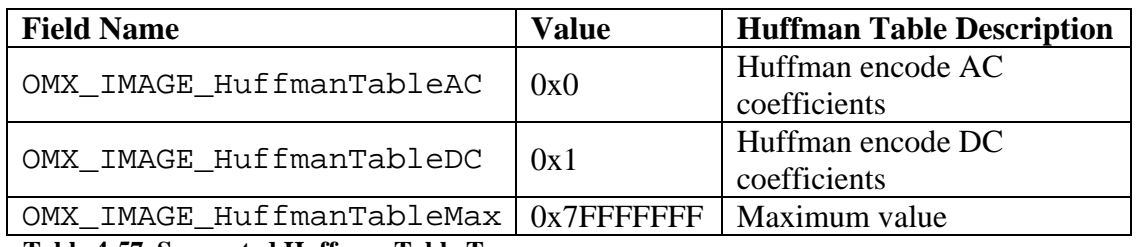

**Table 4-57. Supported Huffman Table Types** 

- nNumberOfHuffmanCodeOfLength is a value in the range of 0-16 that represents the number of Huffman codes of each possible length.
- nHuffmanTable is a value in the range of 0-255. The table sizes used for AC and DC Huffman tables are 16 and 162.

#### **4.4.9.2 Dependencies**

The OMX\_IMAGE\_PARAM\_HUFFMANTABLETYPE structure may be queried at any time that the component is not in the NULL state. The structure may only be set using OMX SetParameter when the component is in the OMX StateLoaded state.

### **4.4.9.3 Error Conditions**

On processing the OMX\_IMAGE\_PARAM\_HUFFMANTABLETYPE structure, the following error conditions can occur:

- OMX ErrorBadParameter if one or more fields of the structure are incorrect.
- OMX\_ErrorInvalidState when the OMX\_SetParameter function is called and the component is in the OMX\_StateInvalid state.
- OMX\_ErrorIncorrectStateOperation when the OMX\_SetParameter function is called and the component is not in the OMX\_StateLoaded state, or the port is not disabled.
- OMX ErrorVersionMismatch when the nVersion field of the structure does not match the expected version for the component.
- OMX ErrorNoMore when OMX GetParameter function is called and the value of nPortIndex exceeds the number of ports for the component.

### **4.4.9.4 Post-processing Conditions**

The OMX\_IMAGE\_PARAM\_HUFFMANTABLETYPE structure has no postprocessing conditions.

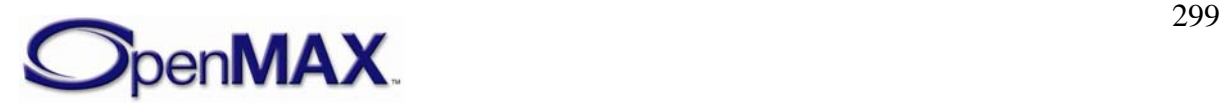

# **5 OpenMAX Component Extension APIs**

### **5.1 Description of the Extension Process**

An OpenMAX component may support any setting defined in the OpenMAX specification. Vendors can add to the list of parameters and configurations not included in the official header files. These additions are referred to as *extensions*.

Any extensions approved by OpenMAX are considered OpenMAX extensions. Any extensions not approved by OpenMAX are vendor-defined extensions.

Any vendor that develops OpenMAX components may add to the list of standard indexes a collection of one or more custom parameters or configuration indexes. Each index shall have a value greater than the value of OMX IndexIndexVendorStartUnused and less than the value of OMX\_IndexMax - 1.

Each custom parameter or configuration index may apply to one of the four existing domains, namely audio, video, image, and "other". It may also apply a parameter or configuration that does not belong to any known domain. For example, file access could be a domain, where parameter and configuration index values operate on a file port.

A vendor-specific index to a parameter or configuration may be defined by a string and be reported in the component description documentation. The IL client may obtain the index related to this property using the component function

OMX\_GetExtensionIndex. This function provides a numeric index from a string that names the custom index. The function is specific to a component, so a component handle shall be passed to the function. The function is described in section [3.](#page-40-0)

The numeric index can be used with the functions OMX\_GetParameter and OMX\_SetParameter if the index regards a parameter, or with the functions OMX\_GetConfig and OMX\_SetConfig if the index is a configuration index. The nature of the parameter or configuration value should be documented in the vendor extension section of the component documentation.

#### **5.1.1 GetExtensionIndex**

The OMX\_GetExtensionIndex method will translate a vendor-specific configuration or parameter string into an OpenMAX structure index. There is no requirement for the component to support this command for the indexes already found in the OMX\_INDEXTYPE enumeration, thus reducing a component's memory footprint. The component may support all vendor-supplied extension indexes not found in the master OMX\_INDEXTYPE enumeration that it supports. This is a blocking call. The component should return from this call within five msec.

The parameters for the OMX\_GetExtensionIndex method are defined as follows.

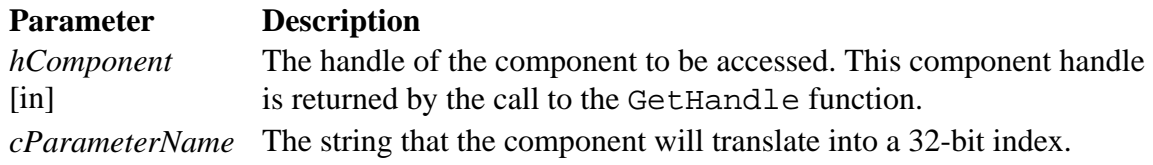

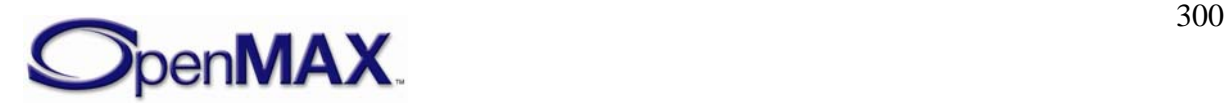

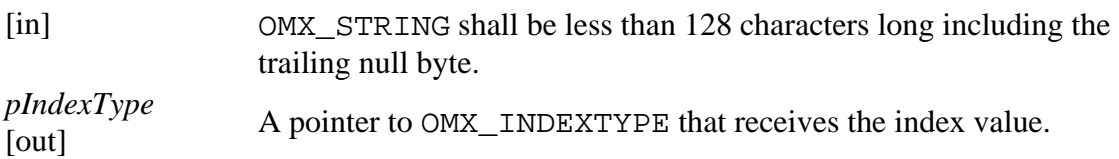

#### **5.1.1.1 Prerequisites for This Method**

#### **5.1.1.2 Method Implementation**

The following code defines the method implementation.

```
 OMX_ERRORTYPE (*GetExtensionIndex)( 
        OMX IN OMX HANDLETYPE hComponent,
         OMX_IN OMX_STRING cParameterName, 
         OMX_OUT OMX_INDEXTYPE* pIndexType);
```
## **5.1.2 Custom Data Structures**

Each index refers to a structure or a memory area that stores the data for the parameter or configuration. The vendor shall provide a data container that is a vendor-specific structure within a custom header file. The header file is to be used with the component that implements the vendor-specific feature.

If the data container is simply a pointer to a memory area, the IL client shall know how to manage the data. A use guide for vendor-specific parameters shall be published in the component description document.

Each custom feature shall be documented in the component specifications, which describe the relationship between the string that defines a property, which is used with the GetExtensionIndex function, and the related data structure that corresponds to the index returned from GetExtensionIndex for the string.

# **5.2 Examples of Using Extension Querying API**

This section shows sample code for extension APIs.

### **5.2.1 Sample Code Showing Calling Sequence**

The following sample code shows an example of calling an extension API.

```
 /* Set the vendor-specific filename parameter 
    on a reader */ 
OMX U32 eIndexParamFilename;
 OMX_PTR oFileName; 
 OMX_GetExtensionIndex( 
       hFileReaderComp, 
       "OMX.CompanyXYZ.index.param.filename", 
      &eIndexParamFilename); 
OMX SetParameter(hComp, eIndexParamFilename, &oFileName);
```
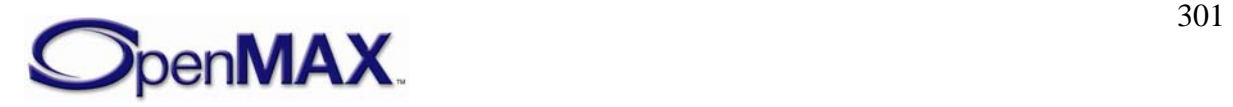

This following code sample shows how to use a vendor-specific parameter. The code passes a file name to a component. The file name string does not belong to any OpenMAX domain; it used only for this example.

```
 /* Get the vendor-specific mp3 faster 
    decoding feature settings */ 
 OMX_U32 eIndexParamFasterDecomp;
 OMX_CUSTOM_AUDIO_STRUCTURE oFasterDecompParams; 
 OMX_GetExtensionIndex( 
       hMp3DecoderComp, 
       "OMX.CompanyXYZ.index.param.fasterdecomp", 
       &eIndexParamFasterDecomp); 
 OMX_GetParameter(hMp3DecoderComp, eIndexParamFasterDecomp, 
       &oFasterDecompParams);
```
In this second example, a special parameter of an MP3 decoder is presented. The index eIndexParamFasterDecomp is retrieved, and the related data structure is stored in the oFasterDecompParams structure by the GetParameter function.

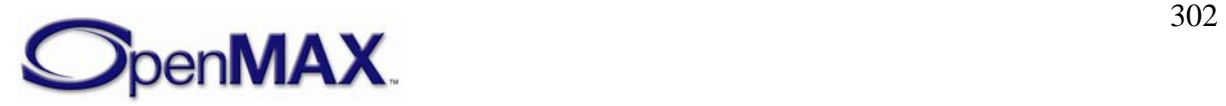

# <span id="page-302-0"></span>**6 OpenMAX Generic Components**

This section specifies a set of components, including features, names, and operations, that is standardized by the group for increased cross-platform application and codec portability.

# **6.1 Seeking Component**

A component may be designated as a *seeking component* if it can change and report on its position in the data stream that it is processing. For instance, an IL client may command a seeking source component that retrieves an audio/video stream from a repository (for example, a local or remote file) to begin emitting data from a different location in the audio/video stream. Furthermore, an IL client may query the position that the source is currently emitting.

#### **6.1.1 Seeking Configurations**

A seeking component shall support the following configurations:

- OMX\_IndexConfigTimePosition, which passes OMX\_TIME\_CONFIG\_TIMESTAMPTYPE as a parameter. OMX\_GetConfig returns the timestamp of the data that the component is currently emitting. OMX SetConfig commands the component to seek the given timestamp.
- OMX\_IndexConfigTimeSeekMode, which defines the manner in which the seek component performs the seek. [Table 6-1](#page-302-0) shows the seek modes.

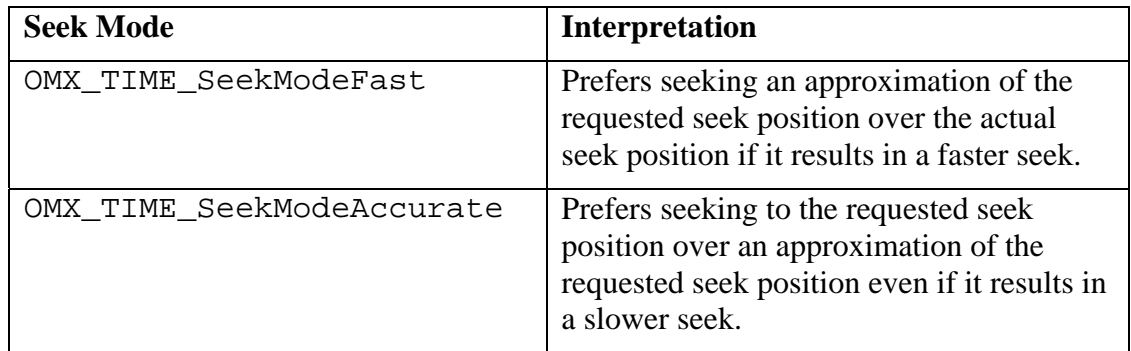

#### **Table 6-1. Seek Modes**

An arbitrary seek in a stream may request a target position whose data depends on data that precedes it. For example, consider the case where an IL client requests seeking an interframe in a video stream. Some amount of data prior to the target interframe shall be decoded to reconstruct the target frame starting with the first intraframe preceding the target. If fast mode is set, the seeking component may use the intraframe as an approximation of the target and start displaying frames immediately at that intraframe. If accurate mode is set, the seeking component decodes frames starting with the intraframe but does not display frames until the target position.

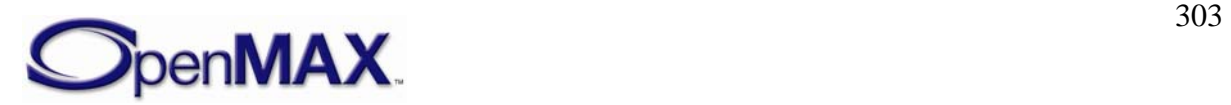

### **6.1.2 Seeking Buffer Flags**

A seeking component communicates the role of certain buffers in the context of seeking to its downstream components via special buffer flags. A buffer flag corresponds to the first new logical data unit in a buffer, which is the first unit with its starting boundary occurring in the buffer.

The special buffer flags of note are as follows.

- OMX\_BUFFERFLAG\_DECODEONLY: The seeking component sets this flag on a buffer if the buffer shall be decoded but not displayed. In the example above, if the seeking component is in accurate mode, it would set this flag on all frames preceding the target interframe. A decoder component decodes but does not propagate downstream a buffer marked decode only. A component that renders data shall ignore any buffer with this flag set.
- OMX\_BUFFERFLAG\_STARTTIME: The seeking component sets this flag on the buffer that carries the starting timestamp of the data stream. In the example above, the seeking component would set this flag on the intraframe (i.e., the approximation) when in fast seek mode and on the interframe (i.e., the original target) when in accurate seek mode. When a clock component client receives a buffer with this flag set, it performs an OMX\_SetConfig call with

OMX\_IndexConfigTimeClientStartTime on the clock component that is sending the buffer's timestamp. The transmission of the start time informs the clock component that the client's stream is ready for presentation and the timestamp of the first data to be presented.

#### **6.1.3 Seek Event Sequence**

To implement a seek on a chain of components, an IL client shall perform the following operations in order:

- 1. Stop the clock component's media clock through the use of OMX\_SetConfig on OMX\_TIME\_CONFIG\_CLOCKSTATETYPE requesting a transition to OMX\_TIME\_ClockStateStopped.
- 2. Seek to the desired location through the use of OMX\_SetConfig on OMX\_IndexConfigTimePosition requesting the desired timestamp.
- 3. Flush all components.
- 4. Start the clock component's media clock through the use of OMX\_SetConfig on OMX\_TIME\_CONFIG\_CLOCKSTATETYPE requesting a transition to either OMX\_TIME\_ClockStateRunning or OMX\_TIME\_ClockStateWaitingForStartTime.

If the IL client requests a transition to OMX\_TIME\_ClockStateRunning, the clock component immediately starts the media clock using the designated start time. This is a simpler transition than going to OMX\_TIME\_ClockStateWaitingForStartTime but may compromise synchronization at the start of playback after a seek operation since it ignores the start times of the individual media streams.

If the IL client requests a transition to OMX\_TIME\_ClockStateWaitingForStartTime, it designates which clock component clients to wait for. The clock component then waits

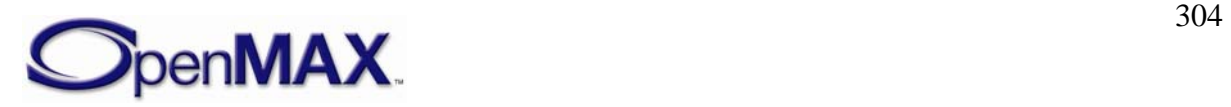

for these clients to send their start times via the OMX\_IndexConfigTimeClientStartTime configuration. Once all required clients have responded, the clock component starts the media clock using the earliest client start time. This approach ensures the following:

- All clients are ready to render data, eliminating any initial drift between streams.
- The media clock start time reflects the clocks of all clients and any adjustment made by the seeking component.

# **6.2 Clock Component**

OpenMAX defines a special component denoted the *clock component* to facilitate the smooth and synchronized delivery or capture of audio and video streams as well as rate control. The clock component takes one audio and one video reference clock as input, from which it derives a media clock. The clock component shares the media time with the clients with whom it is connected via clock ports (one clock port per client). The clock component also exposes a mechanism for controlling the media clock and makes clients aware of the rate control events via their clock ports.

### **6.2.1 Timestamps**

All timestamps and durations are expressed as OMX\_TICKS values as shown in the following structure.

```
typedef struct OMX_TICKS 
 { 
   OMX U32 nLowPart;
   OMX U32 nHighPart;
} OMX_TICKS;
```
This structure shall be interpreted as a signed 64-bit value representing microseconds. This representation accommodates the following:

- Positive and negative time values. Examples of negative time values include pre-roll timestamp and time deltas.
- High-resolution timestamps (e.g., MPEG2 presentation timestamps based on a 90 kHz clock) and allow more accurate and synchronized delivery (e.g., individual audio samples delivered at 192 kHz).
- A large dynamic range of approximately plus or minus 26 million days; 32-bit resolution provides a range of only about plus or minus 35 minutes.

Implementations with limited precision may convert the signed 64-bit value to a signed 32-bit value internally but risk loss of precision.

### **6.2.2 Media Clock**

The clock component maintains a media clock that tracks the current position in the media stream. The instantaneous media time is represented as the timestamp, relative to the start of the stream, of the data being delivered or captured at that instant (e.g., the current audio sample). Consequently, media time increases (corresponding to playing or

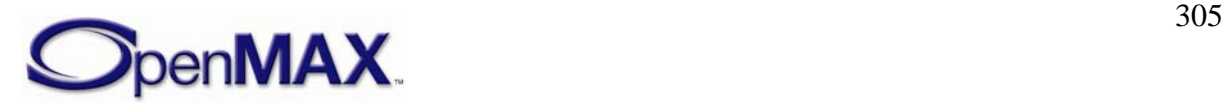

<span id="page-305-0"></span>fast forwarding), decreases (corresponding to rewinding), or holds at some constant (corresponding to pausing) according to the rate control applied to the media clock.

# **6.2.2.1 Media Clock Scale**

The clock component maintains the media time's current scale factor, which corresponds directly to the rate control applied on it. The scale is a Q16 value relative to a 1X forward advancement of the media clock. Thus, scale ranges map to modes of playback, as shown in [Figure 6-1.](#page-305-0)

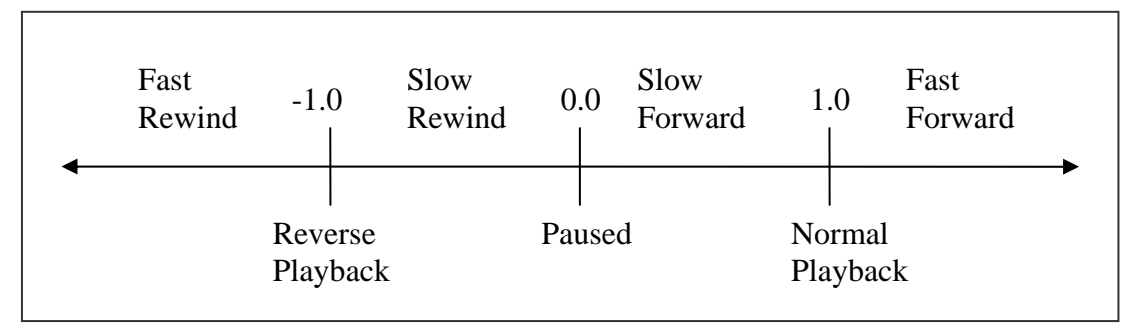

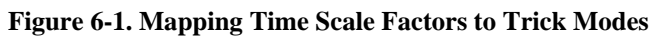

The IL client queries and sets the media clock's scale via the

 $OMX$  IndexConfigTimeScale configuration, passing the following structure:

```
typedef struct OMX TIME CONFIG SCALETYPE {
      OMX_U32 nSize; 
       OMX_VERSIONTYPE nVersion; 
       OMX_U32 xScale; 
} OMX_TIME_CONFIG_SCALETYPE;
```
The clock component's client components are notified of changes in scale via their clock ports (see Clock Ports section for details).

### **6.2.2.2 Client Start Time**

When a client is sent a start time (i.e., the timestamp of a buffer marked with the OMX\_BUFFERFLAG\_STARTTIME flag ), it sends the start time to the clock component via OMX\_SetConfig on OMX\_IndexConfigTimeClientStartTime. This action communicates to the clock component the following information about the client's data stream:

- The stream is ready.
- The starting timestamp of the stream, either at startup or after a seek.

The clock component maintains a start time for every client component via a set of OMX TIME CONFIG TIMESTAMPTYPE structures. When transitioned to OMX\_TIME\_WaitingOnStartTime, the clock component waits on all start times prescribed by the transition. This ensures proper synchronization at the beginning of playback.

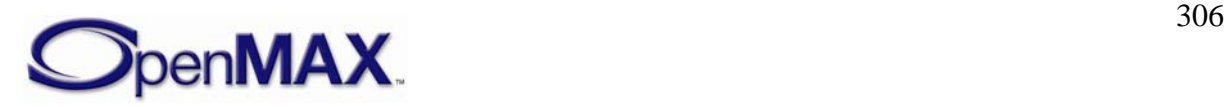

### <span id="page-306-0"></span>**6.2.2.3 Media Clock State**

The following structure represents the state of the clock component's media clock:

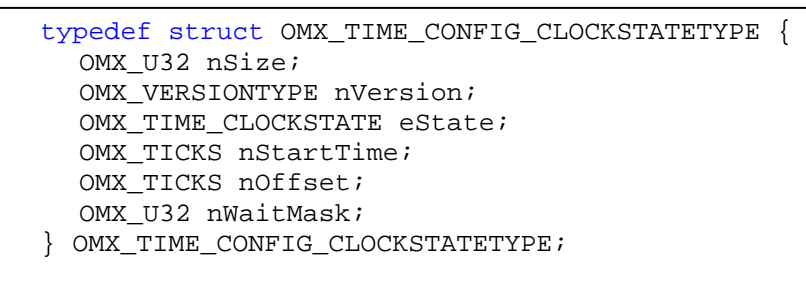

The nStartTime field specifies the media time when the clock was started or will be started.

The nWaitMask field is a bit mask specifying the client components that the clock component will wait on in the OMX\_TIME\_ClockStateWaitingForStartTime state.

The nOffset field specifies the time by which to offset the media time. The clock component factors this value into the calculation of media time, effectively adding the offset to the media time reported to its clients. For example, a nOffset value of  $-x$ implies a pre-roll of duration x.

The eState field contains one of the possible clock state values shown in [Table 6-2:](#page-306-0)

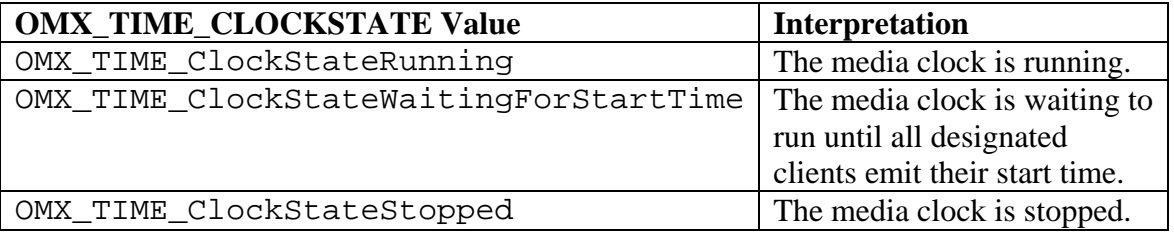

**Table 6-2. Clock State Values** 

An OMX GetConfig execution on OMX TIME CONFIG CLOCKSTATETYPE queries the current clock state.

An OMX\_SetConfig execution on OMX\_TIME\_CONFIG\_CLOCKSTATETYPE commands the clock component to transition to the given state, effectively providing the IL client a mechanism for starting and stopping the media clock. [Figure 6-2](#page-307-0) shows the clock state transitions.

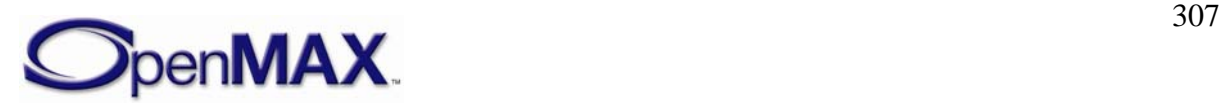

<span id="page-307-0"></span>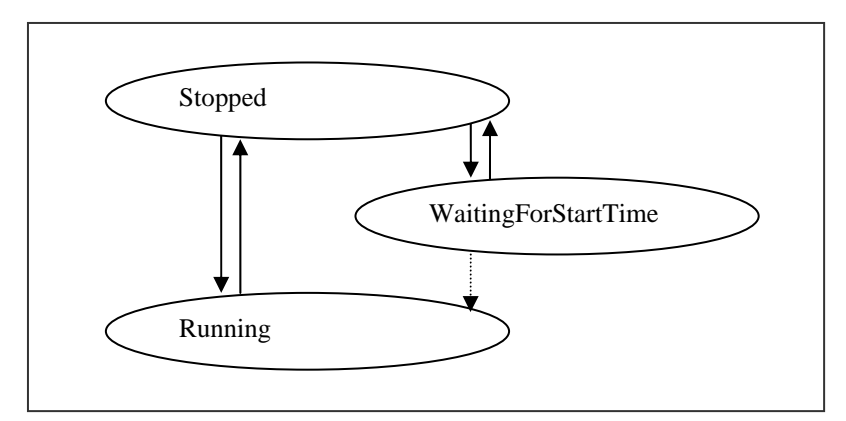

**Figure 6-2. Clock State Transitions** 

Upon receiving OMX\_SetConfig from the IL client that requests a transition to the given state, the clock component will do the following:

- OMX TIME ClockStateStopped: Immediately stop the media clock, clear all pending media time requests, clear and all client start times, and transition to the stopped state. This transition is valid from all other states.
- OMX TIME ClockRunning: Immediately start the media clock using the given start time and offset, and transition to the running state. This transition is valid from all other states.
- OMX\_TIME\_WaitingOnStartTime: Transition immediately to the waiting state, wait for all clients specified in nWaitMask to report their start time, start the media clock using the minimum of all client start times and transition to OMX\_TIME\_ClockRunning. This transition is only valid from the OMX\_TIME\_ClockStateStopped state.

#### **6.2.3 Wall Clock**

The clock component maintains its own free running wall clock. It uses the wall clock to extrapolate media time values from the periodic updates from the reference clock. An IL client may query the current wall time via the OMX\_IndexConfigTimeCurrentWallTime configuration.

#### **6.2.4 Reference Clocks**

The clock component can accept both a video and an audio reference clock, supplied respectively by a video component and an audio component. Each reference clock tracks the media time at its associated component (i.e., the timestamp of the data currently being processed at that component) and provides periodic references to the clock component via OMX\_SetConfig using OMX\_IndexConfigTimeCurrentAudioReference and OMX\_IndexConfigTimeCurrentVideoReference and passing the following structure:

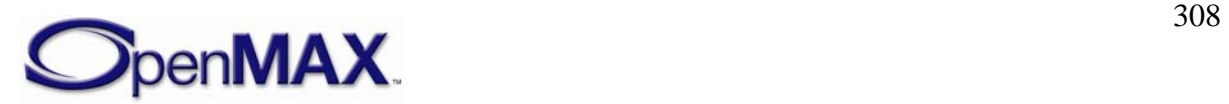

```
typedef struct OMX_TIME_CONFIG_TIMESTAMPTYPE { 
             OMX_U32 nSize; 
             OMX_VERSIONTYPE nVersion; 
            OMX TICKS nReferenceTimestamp;
} OMX_TIME_CONFIG_TIMESTAMPTYPE;
```
When the clock component receives a reference, it updates its internally maintained media time with the reference. This action synchronizes the clock component with the component that is providing the reference clock.

The IL client controls which reference clock the clock component uses (if any) via the OMX\_IndexConfigTimeActiveRefClock configuration and the following structure:

```
typedef struct OMX_TIME_CONFIG_ACTIVEREFCLOCKTYPE { 
             OMX_U32 nSize; 
             OMX_VERSIONTYPE nVersion; 
             OMX_TIME_REFCLOCKTYPE eClock; 
} OMX_TIME_CONFIG_ACTIVEREFCLOCKTYPE;
```
Possible eClock values include those shown in [Table 6-3:](#page-308-0)

| <b>OMX TIME REFCLOCKTYPE</b><br>Value | <b>Interpretation</b>        |
|---------------------------------------|------------------------------|
| OMX_TIME_RefClockNone                 | Not using a reference clock  |
| OMX TIME RefClockAudio                | Using audio reference clock. |
| OMX TIME RefClockVideo                | Using video reference clock  |

**Table 6-3. Reference Clock Values** 

In general, any time audio is rendered or captured, the IL client should prefer the audio reference clock. Otherwise, the IL client should prefer the video reference.

# **6.2.4.1 Media Time Updates**

A clock component sends a client a media time update, as either the fulfillment of a request or a scale change notification, over its clock port via the following structure:

```
typedef struct OMX_TIME_MEDIATIMETYPE { 
       OMX_U32 nSize; 
       OMX_VERSIONTYPE nVersion; 
       OMX_U32 nClientPrivate; 
       OMX_TIME_UPDATETYPE eUpdateType; 
  OMX TICKS nMediaTimestamp;
      OMX TICKS nOffset;
      OMX TICKS nWallTimeAtMediaTime;
       OMX_S32 xScale; 
  OMX_TIME_CLOCKSTATE eState; 
} OMX_TIME_MEDIATIMETYPE;
```
eUpdateType indicates the reason for the update and as one of the values shown in [Table 6-4](#page-309-0):

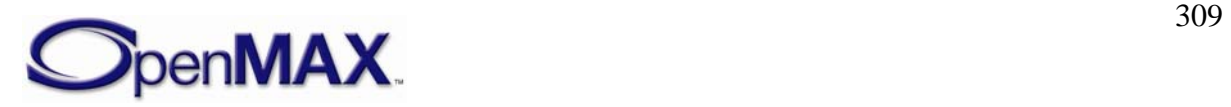

<span id="page-309-0"></span>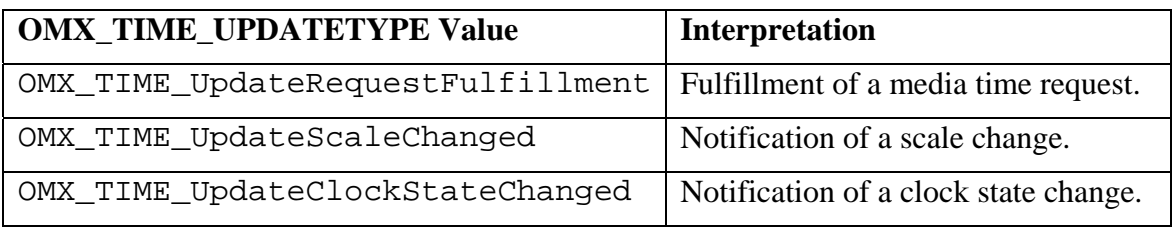

**Table 6-4. Update Type** 

The nClientPrivate field contains the client private pointer specified by the request that generated this media time update if this update is a request fulfillment, or NULL otherwise.

The xScale field contains the scale of the media clock when the structure was completed.

The eState field contains the clock state of the media clock when the structure was completed.

### **6.2.4.2 Media Time Request**

A client requests the transmission of a particular timestamp via  $\alpha$ <sub>N</sub> setConfig on its clock port using the OMX\_IndexConfigTimeMediaTimeRequest configuration. The following structure encapsulates a request:

```
typedef struct OMX_TIME_CONFIG_MEDIATIMEREQUESTTYPE { 
      OMX_U32 nSize; 
      OMX VERSIONTYPE nVersion;
     OMX U32 nPortIndex;
       OMX_PTR pClientPrivate; 
      OMX TICKS nMediaTimestamp;
       OMX_TICKS nOffset; 
} OMX_TIME_CONFIG_MEDIATIMEREQUESTTYPE;
```
The client's request includes a timestamp, which is usually associated with some operation (e.g., the presentation of a frame) that the client shall execute at that time. Conceptually, the clock component fulfills the request when the media time matches the timestamp specified.

In practice, the client component may need the request fulfilled slightly earlier than the timestamp specified. In this case, the client specifies the earlier time need of the fulfillment via the nOffset field. nOffset specifies the desired difference between the wall time when the timestamp actually occurs and the wall time when the request is to be fulfilled. (The nOffset value should represent a relatively small interval, on the order of a few milliseconds.) Note that, due to the way scale modifies the progression of media time, a client cannot simply subtract the offset from the timestamp requested.

The request also includes a pointer to any private data that the client wants to associate with it (e.g., a pointer to the frame to deliver at the given timestamp).

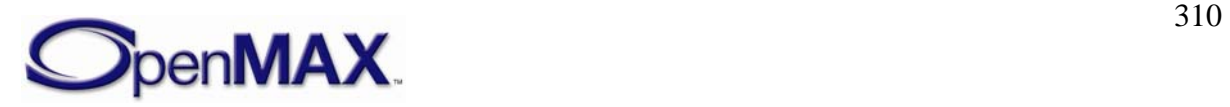

# <span id="page-310-0"></span>**6.2.4.3 Media Time Request Fulfillment**

When fulfilling a request, the OMX\_TIME\_MEDIATIMETYPE structure contains the requested media time, the wall time that corresponds to that media time, and the offset in wall time between when the media time will actually occur and when the request was actually fulfilled.

Since some clock component implementations may have difficulty fulfilling the request at exactly the time specified, the fulfillment may occur slightly earlier, leading to a fulfillment offset larger than the one requested. The clock component shall fulfill the request as close to the requested time as possible without being late. [Figure 6-3](#page-310-0) shows the timeline for the request and fulfillment of a media time update.

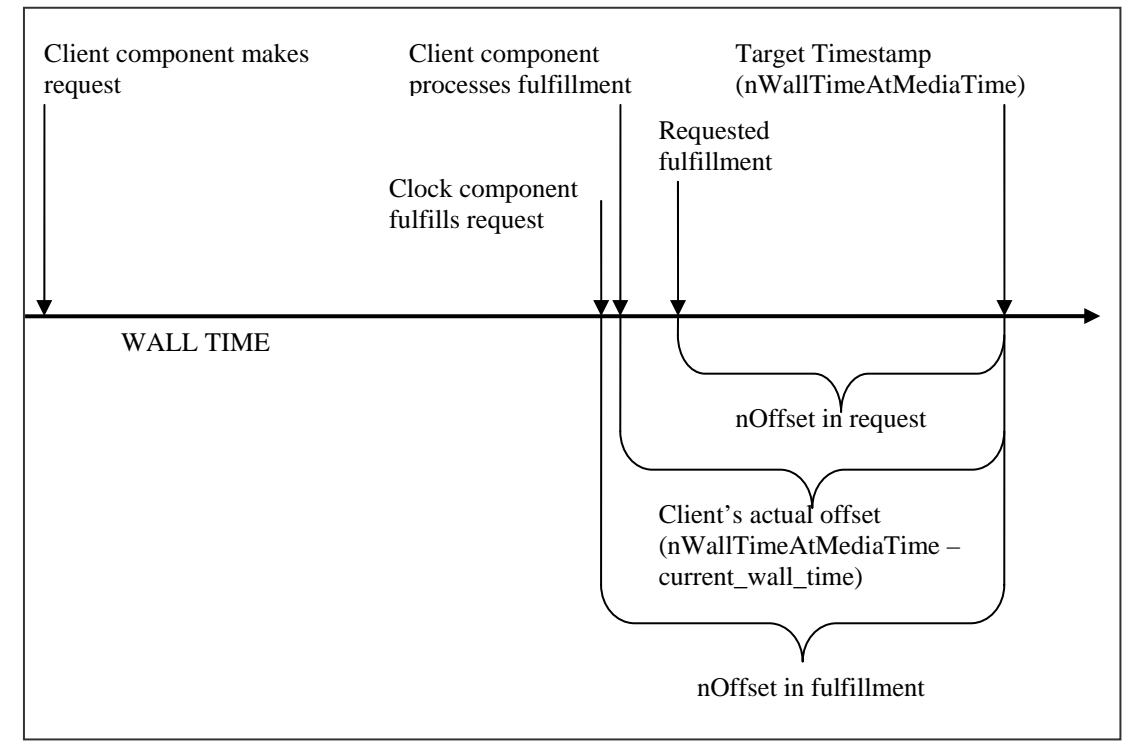

**Figure 6-3. Timeline for Request and Fulfillment of Media Time Update** 

When a client receives the fulfillment of a request, it may time any associated operation (e.g., frame delivery) more precisely by waiting any of the remaining interval until the timestamp itself. The client may estimate the interval until the timestamp actually occurs by using nOffset directly, although this does not account for any delay between when the clock component fulfilled the request and when the client began processing the fulfillment. A client may obtain a more accurate estimate for this interval by taking the difference between nWallTimeAtMediaTime and the clock component's current wall time, which is obtained via OMX\_GetConfig on

OMX\_IndexConfigTimeCurrentWallTime.

This interval should be small enough for the client to use its own wall clock to implement the wait. The effect of any scale change during the interval or any drift between the clock

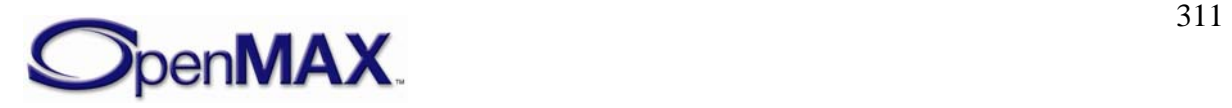

component's wall clock and the client's wall clocks should be negligible for so short a duration.

# **6.2.4.4 Scale Change Notifications**

A eUpdateType value of OMX\_TIME\_UpdateScaleChanged identifies a media time update as a scale change notification.

The clock component alerts its clients to scale changes via media time updates for optimization and data correction. For instance, during fast forward, a video component might skip intra frames and an audio component might scale and pitch correct its samples or drop them entirely. Nevertheless, components should never alter the presentation timestamp associated with a media sample. Time scaling is always applied to the media time, not the media samples.

A component that provides a reference clock shall watch for scale changes and behave accordingly. In particular, it shall:

- Cease all data delivery and its reference clock when the scale is zero (i.e., paused).
- Resume data delivery and its reference clock when the scale changes to non-zero (i.e., unpaused).

The xScale field contains the new scale. The nMediaTimestamp and nWallTimeAtMediaTime fields contain the media and wall time, respectively, when the scale change occurred. nOffset should reflect the difference, if any, between the wall time of the scale change and the wall time of the transmission of the corresponding media time update.

# **6.2.4.5 Clock State Change Notifications**

A eUpdateType value of OMX\_TIME\_UpdateClockStateChanged identifies a media time update as a scale change notification.

The clock component alerts its clients to clock state transitions via media time updates so that they may take any action appropriate in that clock state. In particular:

- Any rendering component shall cease data delivery when the media clock transitions into the stopped state.
- Any client providing a reference clock shall use a media time request to time the resumption of data delivery and, hence, its reference clock when the media clock transitions into the running state

The eState field contains the new clock state. The nMediaTimestamp and nWallTimeAtMediaTime fields contain the media and wall time, respectively, when the clock change occurred. nOffset should reflect the difference, if any, between the wall time of the state change and the wall time of the transmission of the corresponding media time update.

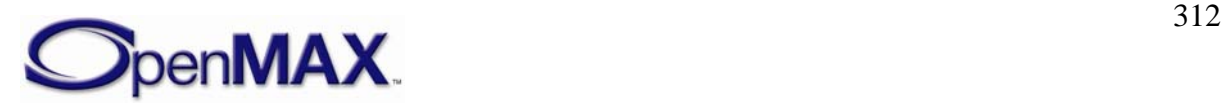

#### **6.2.5 Clock Component Implementation**

The clock component is responsible for implementing the semantics described in this section. Specifically the clock component should implement the following:

- Queries of its wall or media clock
- Queries of or changes to its media clock's state or scale
- Queries of or changes to its active reference clock
- Client notification of scale changes
- Fulfillment of media time requests
- Updates from the reference clocks

This following discussion describes aspects of these obligations that are not implicit in the preceding description of clock component semantics.

# **6.2.5.1 Deriving Media Time**

The clock component derives the media time from the reference clock and the wall clock. When the reference clock sends the clock component a time reference,  $R_{now}$ , the clock component queries the wall clock for its current value, *Wnow*. If an IL client specified an offset when it started the clock component (e.g., to implement a pre-roll), then the clock component adds this offset as  $W_{now}$  + Offset. The clock component stores the ultimate reference/wall time pair, representing the base of extrapolation, for later use as <*Rbase*, *Wbase*> where:

 $R_{\text{base}} = R_{\text{now}}$ 

 $W_{\text{base}} = W_{\text{now}} + \text{Offset}$ 

The clock component calculates the instantaneous media time,  $M_{now}$ , by querying the wall clock, *Wnow*, and extrapolating from the last reference, modulated by the current scale, *Scale*, as follows:

 $M_{now} = R_{base} + Scale * (W_{now} - W_{base})$ 

# **6.2.5.2 Scale Changes**

Upon invocation of a scale factor, *Scale*, the clock component first establishes a new base of extrapolation by querying the current media time, *Mnow*, and the current wall time, *Wnow*:

$$
R_{\text{base}} = M_{\text{now}}
$$

 $W_{\text{base}} = W_{\text{now}}$ 

The clock component then notifies all client components of the new scale via a media time update. It fills in the fields of the corresponding OMX\_TIME\_MEDIATIMETYPE structure as follows:

nClientPrivate = NULL

nMediaTimestamp = *Mnow* 

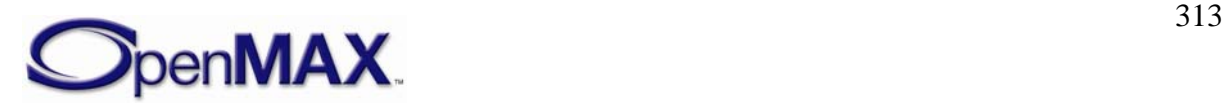

```
nWallTimeAtMediaTime = Wnow
```
xScale = *Scale*

# **6.2.5.3 Fulfilling Media Time Requests**

A clock component's approach to servicing media time requests is implementation specific. Certain operating system constructs (e.g., timers) may be useful in avoiding the expense of the spin locks associated with comparing requested times with the current media time. Nevertheless, clock component implementers should be wary of any skew between the clock component and the clock used by the operating system constructs that compromise the timely, accurate fulfillment of requests.

The clock component shall account for any offset specified by the request. Assume a requested timestamp of *Mrequest,* an offset *Offsetrequest*, and a scale factor of *Scale*. Instead of comparing against *Mrequest*, the clock component should compare against the following:

*Mrequest* – (*Offsetrequest* \* *Scale*)

Furthermore, the comparison between requested times and media time differ between forward playback, backward, and paused playback. Specifically, the comparisons shown in [Table 6-5](#page-313-0) should be used according to scale:

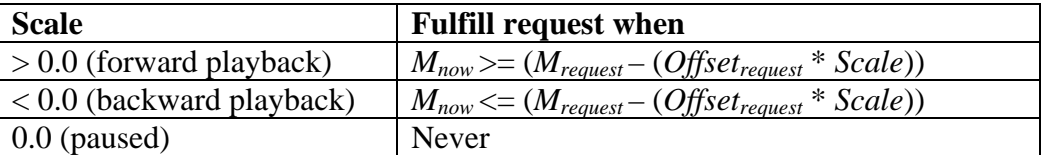

**Table 6-5. Media Time Request Scale** 

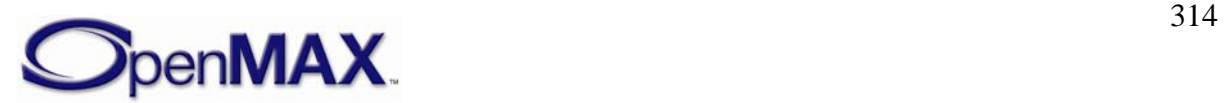

# <span id="page-314-0"></span>**6.2.6 Audio-Video File Playback Example Use Case**

As an example, examine the playback of a file containing synchronized audio and video as illustrated in [Figure 6-4.](#page-314-0) This example assumes that each audio or video frame has a presentation timestamp associated with it. In this construction, a file reader/demultiplexing component feeds compressed audio and video streams to a pair of decoders. The decoders send uncompressed data to a pair of renderers, which deliver the data to hardware.

The renderers coordinate with the clock component to implement smooth synchronized audio-video delivery. The renderers and audio decoder are clients of the clock component (connected on their respective clock ports) so they may watch for scale changes. The video renderer also uses the clock component to time delivery of video frames via media time requests.

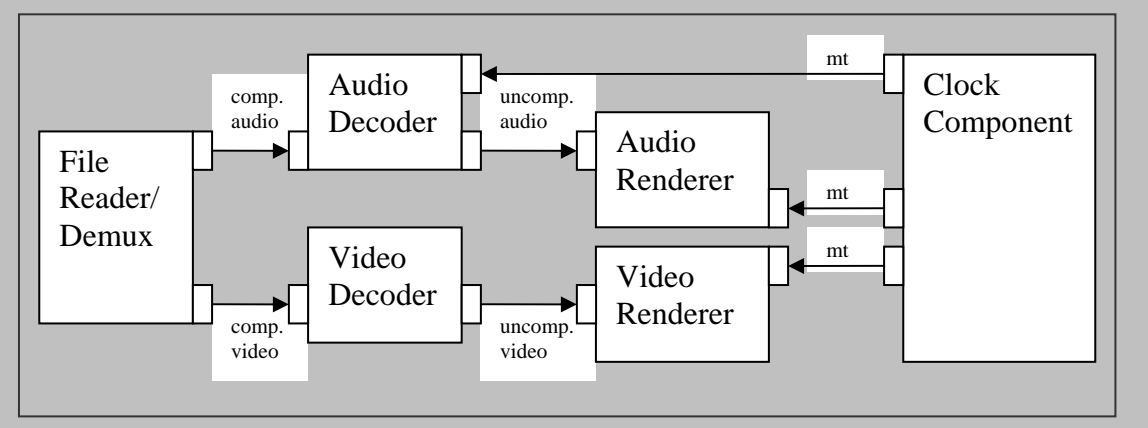

**Figure 6-4. Example Use Case of Audio-Video File Playback** 

The audio and video renderers act as the audio and video reference clocks, each sending their reference times to the clock component as they deliver data.

In this example, the IL client uses the audio renderer as the reference clock at any time audio data is being delivered during normal playback. Thus, the IL client does not need to use the clock component to coordinate the delivery of audio data. It simply feeds new data to the audio device whenever it can, provided that the current scale allows it. When the audio device is presenting an audio buffer, the audio renderer emits the timestamp of that buffer as a reference.

The video renderer, however, shall coordinate with the clock component when delivering video frames. For each frame that the renderer shall deliver at a particular timestamp, the following occurs:

- 1. The renderer submits a media time request, referencing the frame data in the private pointer and specifying fulfillment slightly earlier that the timestamp.
- 2. The clock component fulfills the request when it becomes current via a media time update to the renderer that references the original timestamp and includes the private pointer.

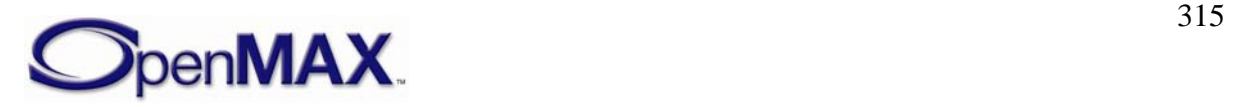

3. The renderer receives the media time update, de-references the private pointer to obtain the frame data, and delivers the frame. The renderer uses an implementationspecific mechanism to wait the remainder of the time until the timestamp before delivery (e.g., schedules a hardware flip with the video driver).

The IL client controls the clock component via specialized configurations to start and stop the media clock. To implement trick modes, the IL client sets the scale factor configuration. When the clock component applies the scale to the calculation of media time, it sends a media time update with the scale change to all of its clients.

The client components react to that scale change appropriately. When the scale is 0 (i.e., the media clock is paused), the audio renderer silences audio and ceases sending data. Furthermore, in this example, the audio decoder might elect to ignore input during non-1X playback.

If audio is effectively silenced during trick modes, the IL client may switch the active reference clock from the audio reference to the video reference.

Finally, the IL client may query the current media time from the clock component to, for instance, update the user interface such as through a progress bar.

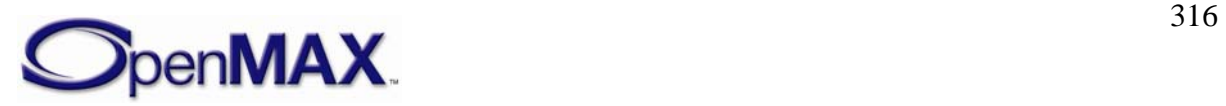

# **7 Appendix A – References**

This appendix identifies provides references to documentation on standards and formats presented in this document. The hyperlinks provide access to documents stored on various websites. The references are organized according to the applicable type of media.

# **7.1 SPEECH**

#### **7.1.1 3GPP**

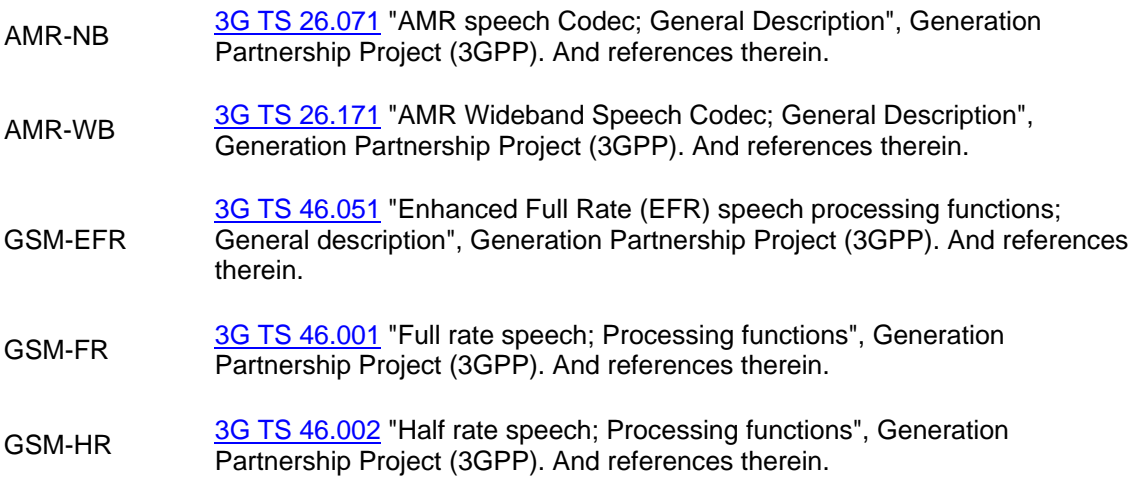

#### **7.1.2 3GPP2**

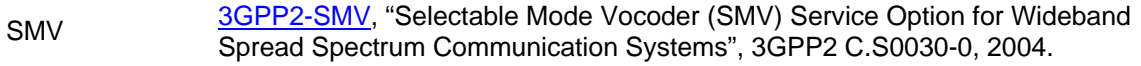

#### **7.1.3 ARIB**

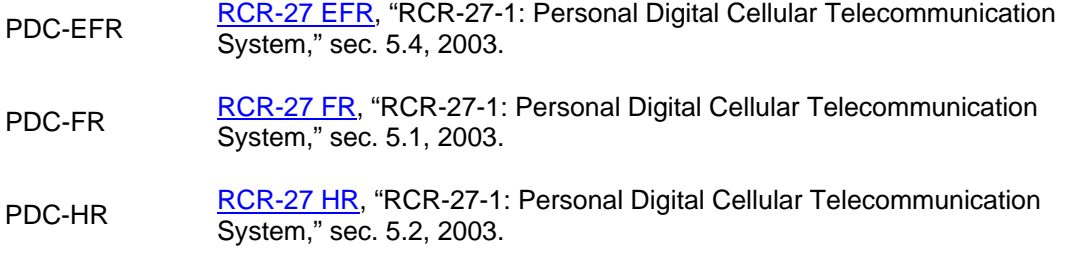

#### **7.1.4 ITU**

- G.711 [ITU-G.723.1](http://www.itu.int/rec/recommendation.asp?type=folders&lang=e&parent=T-REC-G.723.1), "Dual rate speech coder for multimedia communications transmitting at 5.3 and 6.3 kbit/s", 1996.
- G.723.1 [ITU-G.726](http://www.itu.int/rec/recommendation.asp?type=folders&lang=e&parent=T-REC-G.726), "40, 32, 24, 16 kbit/s adaptive differential pulse code modulation (ADPCM)", 1990.

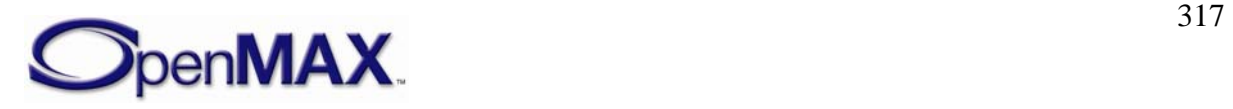

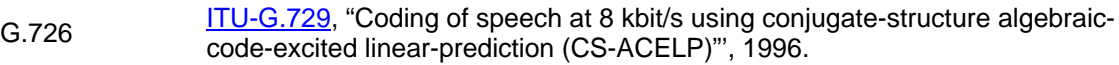

G.729 [ITU-G711](http://www.itu.int/rec/recommendation.asp?type=folders&lang=e&parent=T-REC-G.711), "Pulse code modulation (PCM) of voice frequencies ", 1988.

#### **7.1.5 IETF**

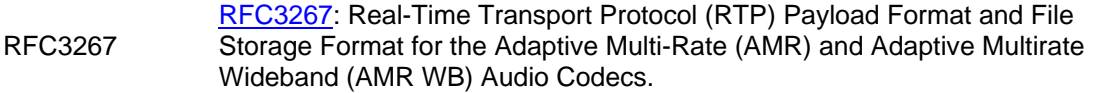

#### **7.1.6 TIA**

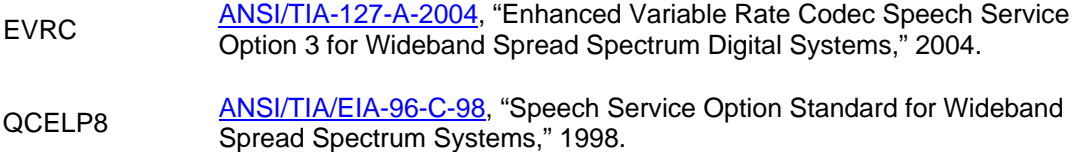

- QCELP13 **[ANSI/TIA-733-A-2004](http://www.tiaonline.org/standards/search.cfm?keyword=ANSI%2FTIA-733-A-2004)**, "High Rate Speech Service Option 17 for Wideband<br>Spread Spectrum Communications Systems," 2004.
- TDMA-EFR [ANSI/TIA/EIA-136-410-1-2001](http://www.tiaonline.org/standards/search.cfm?keyword=TIA%2FEIA-136-410-1-2001), "TDMA Cellular PCS Radio Interface -Enhanced Full-Rate Voice Codec, Addendum 1," 2001.
- TDMA-FR [ANSI/TIA/EIA-136-420-99,](http://www.tiaonline.org/standards/search.cfm?keyword=TIA%2FEIA-136-420-99) "TDMA Cellular PCS, VSELP," 1999.

#### **7.2 AUDIO**

#### **7.2.1 ISO**

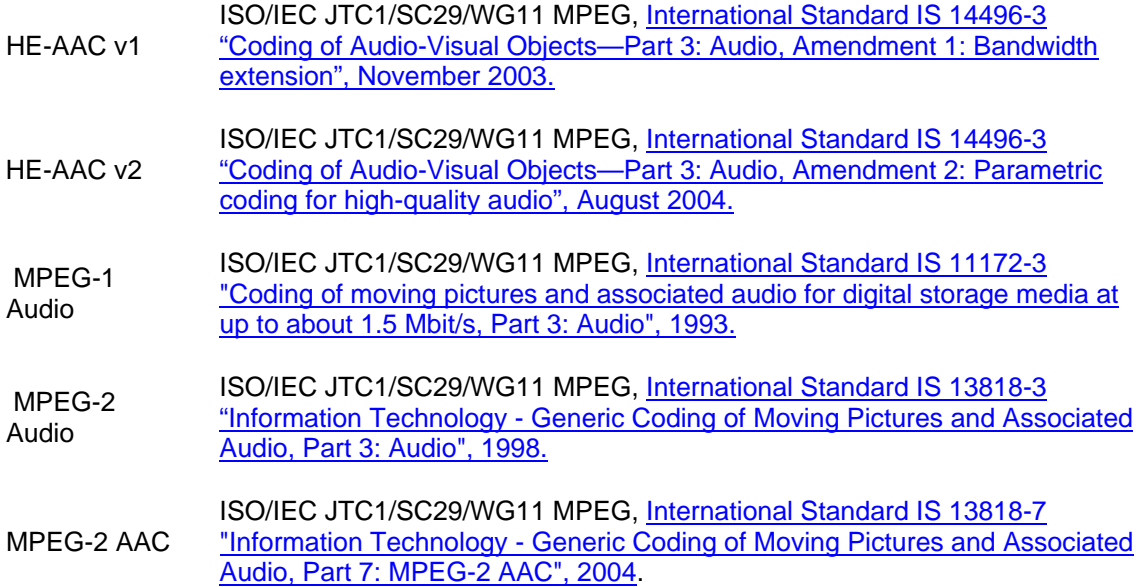

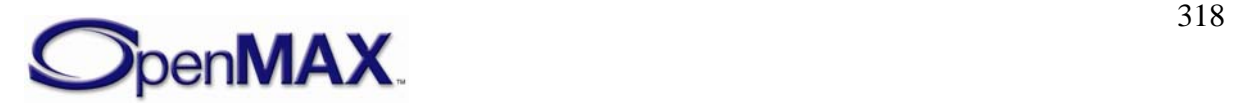

MPEG-4 AAC ISO/IEC JTC1/SC29/WG11 MPEG, <u>International Standard IS 14496-3</u><br>Coding of Audio-Visual Objects—Part 3: Audio", 2d Edition, December 2001.

#### **7.2.2 MISC**

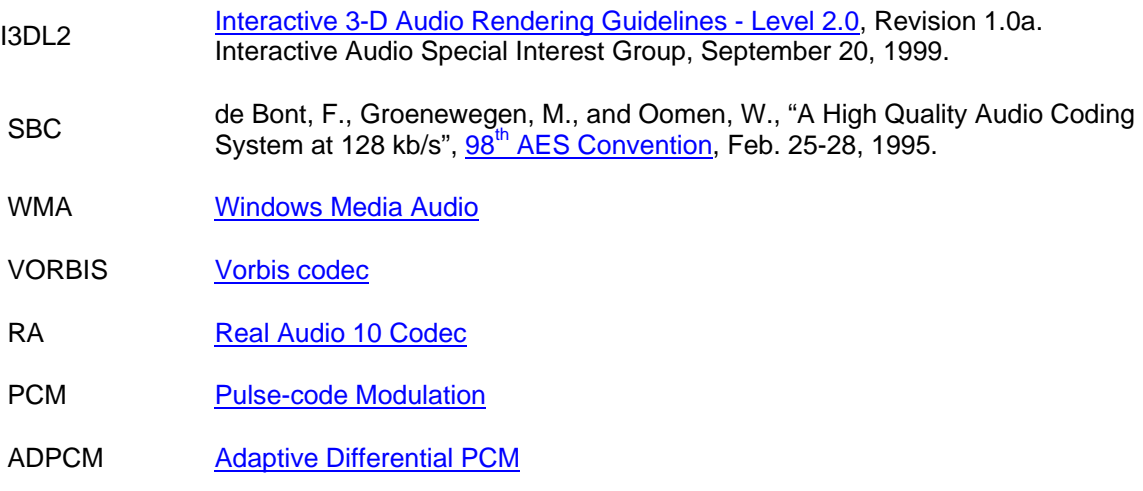

# **7.3 SYNTHETIC AUDIO**

#### **7.3.1 MIDI**

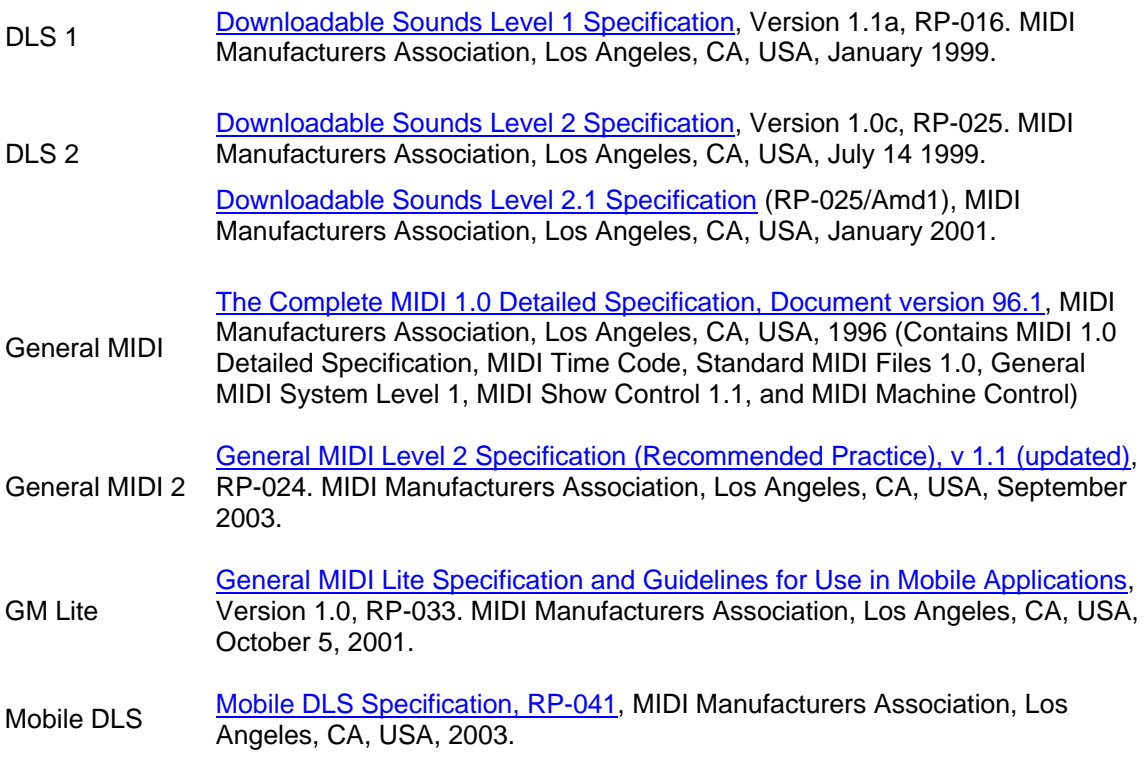

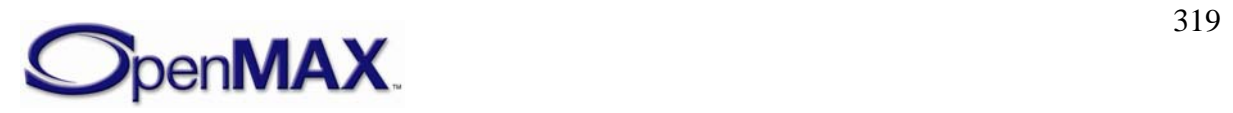

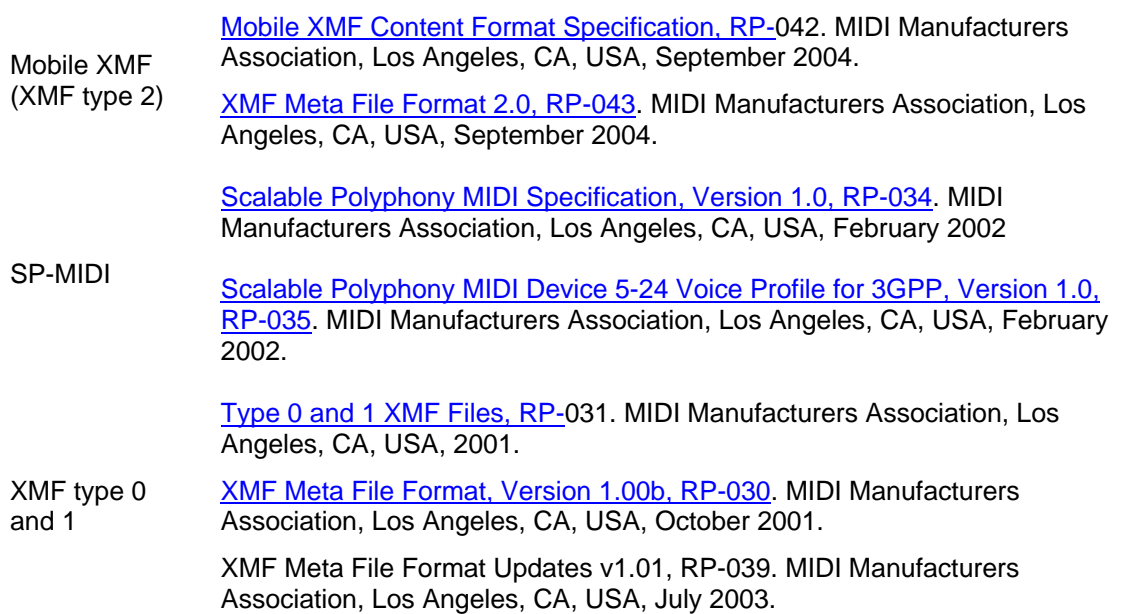

#### **7.4 IMAGE**

#### **7.4.1 IETF**

- RFC804 IETF/RFC 804, ["ITU Group 3 encoding: Modified Huffman and Modified Read](ftp://ftp.rfc-editor.org/in-notes/rfc804.txt)  [compression algorithms.](ftp://ftp.rfc-editor.org/in-notes/rfc804.txt)"
- RFC1314 IETF/RFC 1314, ["A File Format for the Exchange of Images in the Internet](ftp://ftp.rfc-editor.org/in-notes/rfc1314.txt)," 1992.
- RFC2035 IETF/RFC 2305, ["RTP Payload Format for JPEG-compressed Video,](ftp://ftp.rfc-editor.org/in-notes/rfc2035.txt)" 1996.
- RFC2083 IETF/RFC 2083, "PNG (Portable Network Graphics) Specification Version [1.0,](ftp://ftp.rfc-editor.org/in-notes/rfc2083.txt)" 1997.
- RFC2160 IETF/RFC 2160, ["Carrying PostScript in X.400 and MIME,](ftp://ftp.rfc-editor.org/in-notes/rfc2160.txt)" 1998.
- RFC2302 IETF/RFC 2302, "Tag Image File Format (TIFF), image/tiff MIME Sub-type [Registration](ftp://ftp.rfc-editor.org/in-notes/rfc2302.txt)," 1998.
- RFC2306 IETF/RFC 2306, ["Tag Image File Format \(TIFF\), F Profile for Facsimile,](ftp://ftp.rfc-editor.org/in-notes/rfc2306.txt)" 1998.
- RFC3250 IETF/RFC 3250, ["Tag Image File Format Fax Extended \(TIFF-FX\), image/tiff](ftp://ftp.rfc-editor.org/in-notes/rfc3250.txt)[fx MIME Sub-type Registration,](ftp://ftp.rfc-editor.org/in-notes/rfc3250.txt)" 2002.
- RFC3302 IETF/RFC 3302, ["Tag Image File Format \(TIFF\) image/tiff MIME Sub-type](ftp://ftp.rfc-editor.org/in-notes/rfc3302.txt)  [Registration](ftp://ftp.rfc-editor.org/in-notes/rfc3302.txt)," 2002.
- RFC3362 IETF/RFC 3362, "Real-time Facsimile (T.38), image/t38 MIME Sub-type [Registration](ftp://ftp.rfc-editor.org/in-notes/rfc3362.txt)," 2002.

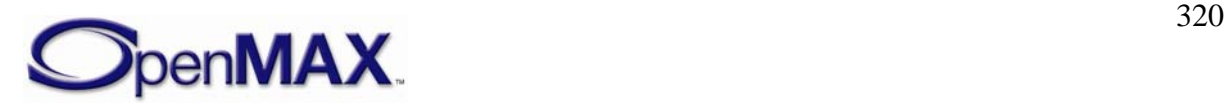

- <span id="page-320-0"></span>RFC3745 IETF/RFC 3745, ["MIME Type Registrations for JPEG 2000 \(ISO/IEC 15444\)](ftp://ftp.rfc-editor.org/in-notes/rfc3745.txt)," 2004.
- RFC3950 IETF/RFC 3950, ["Tag Image File Format Fax Extended \(TIFF-FX\), image/tiff](ftp://ftp.rfc-editor.org/in-notes/rfc3950.txt)[fx MIME Sub-type Registration,](ftp://ftp.rfc-editor.org/in-notes/rfc3950.txt)" 2005.

#### **7.4.2 ISO**

- JPEG v1 **ISO/IEC JTC1/SC29/WG1 JPEG, International Standard IS 10918-1, "Digital** [compression and coding of continuous-tone still images: Requirements and](http://www.iso.org/iso/en/CatalogueDetailPage.CatalogueDetail?CSNUMBER=18902&ICS1=35&ICS2=40&ICS3=)  [guidelines,](http://www.iso.org/iso/en/CatalogueDetailPage.CatalogueDetail?CSNUMBER=18902&ICS1=35&ICS2=40&ICS3=)" 1994.
- JPEG v2 ISO/IEC JTC1/SC29/WG1 JPEG, International Standard IS 10918-1/Cor 1, ["JPEG patent information update,](http://www.iso.org/iso/en/CatalogueDetailPage.CatalogueDetail?CSNUMBER=41504&ICS1=35&ICS2=40&ICS3=)" 2005.
- JPEG v3 **ISO/IEC JTC1/SC29/WG1 JPEG, International Standard IS 10918-3, "Digital** [compression and coding of continuous-tone still images: Extensions,](http://www.iso.org/iso/en/CatalogueDetailPage.CatalogueDetail?CSNUMBER=25037&ICS1=35&ICS2=40&ICS3=)" 1997.
- JPEG v4 ISO/IEC JTC1/SC29/WG1 JPEG, International Standard IS 10918-3/Amd 1, ["Provisions to allow registration of new compression types and versions in the](http://www.iso.org/iso/en/CatalogueDetailPage.CatalogueDetail?CSNUMBER=30961&ICS1=35&ICS2=40&ICS3=)  [SPIFF header](http://www.iso.org/iso/en/CatalogueDetailPage.CatalogueDetail?CSNUMBER=30961&ICS1=35&ICS2=40&ICS3=)," 1999.
- JPEG v5 ISO/IEC JTC1/SC29/WG1 JPEG, International Standard IS 10918-4, "Digital [compression and coding of continuous-tone still images: Registration of JPEG](http://www.iso.org/iso/en/CatalogueDetailPage.CatalogueDetail?CSNUMBER=25431&ICS1=35&ICS2=40&ICS3=)  [profiles, SPIFF profiles, SPIFF tags, SPIFF colour spaces, APPnmarkers,](http://www.iso.org/iso/en/CatalogueDetailPage.CatalogueDetail?CSNUMBER=25431&ICS1=35&ICS2=40&ICS3=)  [SPIFF compression types and Registration Authorities \(REGAUT\)](http://www.iso.org/iso/en/CatalogueDetailPage.CatalogueDetail?CSNUMBER=25431&ICS1=35&ICS2=40&ICS3=)," 1999.
- JPEG v6 ISO/IEC JTC1/SC29/WG1 JPEG, International Standard IS 11544, ["Coded](http://www.iso.org/iso/en/CatalogueDetailPage.CatalogueDetail?CSNUMBER=19498&ICS1=35&ICS2=40&ICS3=)  [representation of picture and audio information, Progressive bi-level image](http://www.iso.org/iso/en/CatalogueDetailPage.CatalogueDetail?CSNUMBER=19498&ICS1=35&ICS2=40&ICS3=)  [compression](http://www.iso.org/iso/en/CatalogueDetailPage.CatalogueDetail?CSNUMBER=19498&ICS1=35&ICS2=40&ICS3=)," 1993.
- JPEG LS v1 ISO/IEC JTC1/SC29/WG1 JPEG LS, International Standard IS 14495-1, ["Lossless and near-lossless compression of continuous-tone still images:](http://www.iso.org/iso/en/CatalogueDetailPage.CatalogueDetail?CSNUMBER=22397&ICS1=35&ICS2=40&ICS3=)  [Baseline](http://www.iso.org/iso/en/CatalogueDetailPage.CatalogueDetail?CSNUMBER=22397&ICS1=35&ICS2=40&ICS3=)," 1999.
- JPEG LS v2 ISO/IEC JTC1/SC29/WG1 JPEG LS, International Standard IS 14495-2, ["Lossless and near-lossless compression of continuous-tone still images:](http://www.iso.org/iso/en/CatalogueDetailPage.CatalogueDetail?CSNUMBER=37700&ICS1=35&ICS2=40&ICS3=)  [Extensions,](http://www.iso.org/iso/en/CatalogueDetailPage.CatalogueDetail?CSNUMBER=37700&ICS1=35&ICS2=40&ICS3=)" 2003.
- JPEG 2000 v1 ISO/IEC JTC1/SC29/WG1 JPEG 2000, International Standard IS 15444-1, ["JPEG 2000 image coding system: Core coding system](http://www.iso.org/iso/en/CatalogueDetailPage.CatalogueDetail?CSNUMBER=37674&ICS1=35&ICS2=40&ICS3=)," Ed. 2, 2004.
- JPEG 2000 v2 ISO/IEC JTC1/SC29/WG1 JPEG 2000, International Standard IS 15444-2, ["JPEG 2000 image coding system: Extensions,](http://www.iso.org/iso/en/CatalogueDetailPage.CatalogueDetail?CSNUMBER=33160&ICS1=35&ICS2=40&ICS3=)" Ed. 1, 2004.
- JPEG 2000 v3 ISO/IEC JTC1/SC29/WG1 JPEG 2000, International Standard IS 15444-6, ["JPEG 2000 image coding system, Part 6: Compound image file format](http://www.iso.org/iso/en/CatalogueDetailPage.CatalogueDetail?CSNUMBER=35458&ICS1=35&ICS2=40&ICS3=)," Ed. 1, 2003.
- JPEG 2000 v4 ISO/IEC JTC1/SC29/WG1 JPEG 2000, International Standard IS 15444-12, ["JPEG 2000 image coding system, Part 12: ISO base media file format,](http://www.iso.org/iso/en/CatalogueDetailPage.CatalogueDetail?CSNUMBER=41827&ICS1=35&ICS2=40&ICS3=)" Ed. 2, 2005.

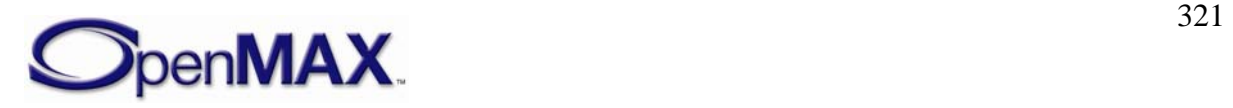

#### <span id="page-321-0"></span>**7.4.3 ITU**

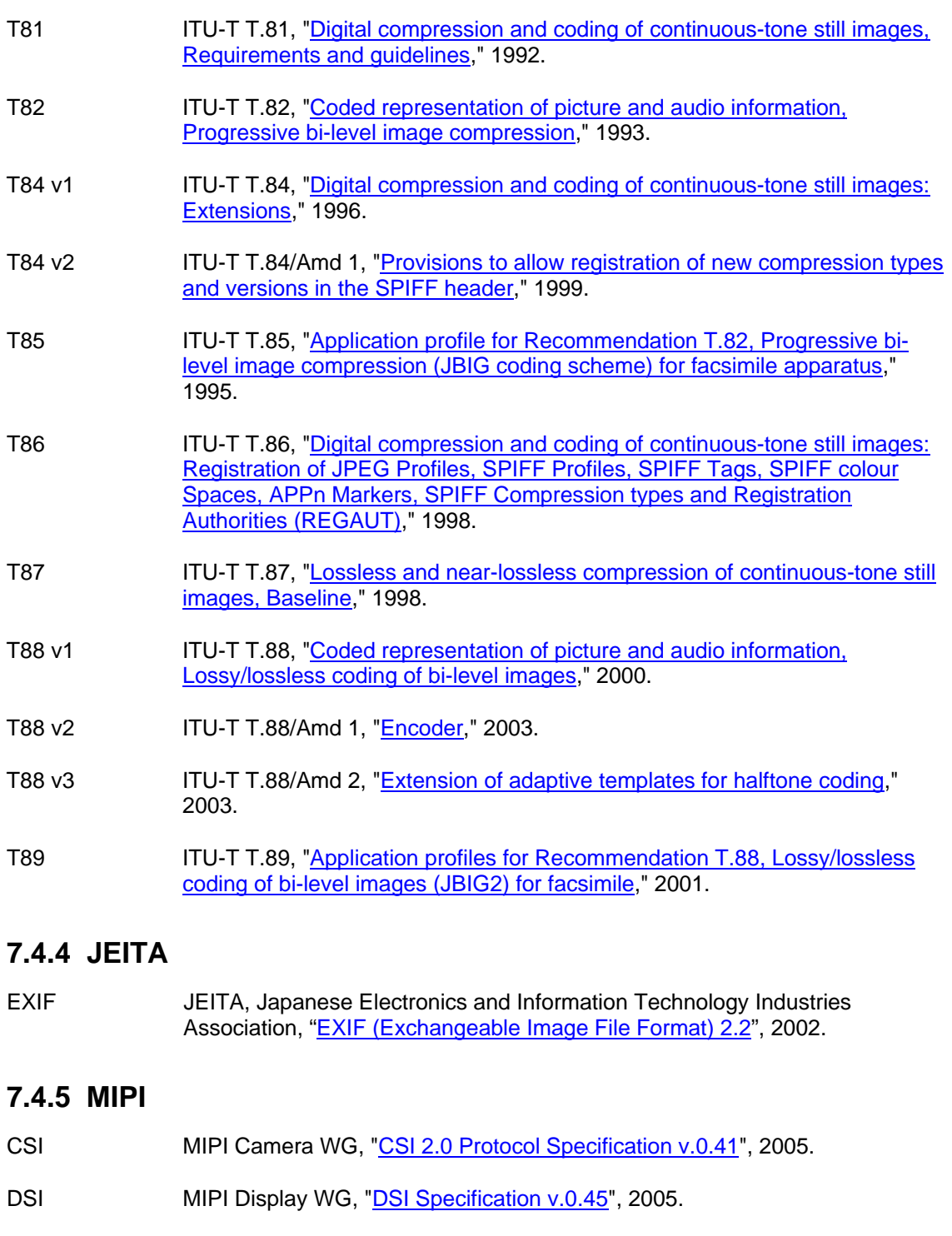

#### **7.4.6 Miscellaneous**

- BMP [Microsoft Windows Bitmap \(BMP\) Format.](http://www.dcs.ed.ac.uk/home/mxr/gfx/2d/BMP.txt)
- GIF87A GIF 87a, ["Graphics Interchange Format, Version 87a](http://www.dcs.ed.ac.uk/home/mxr/gfx/2d/GIF87a.txt)," 1987.

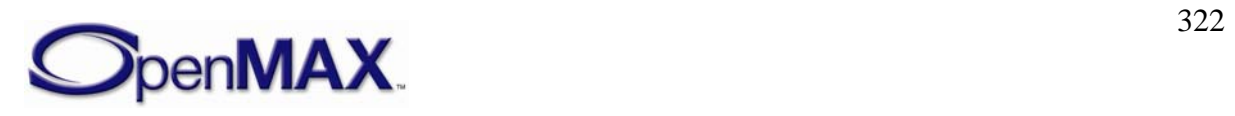

<span id="page-322-0"></span>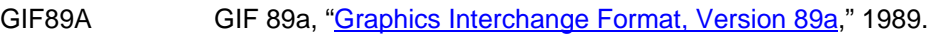

TIFF TIFF V.6.0, ["Tagged Image File Format \(TIFF\) Specification, Version 6.0](https://partners.adobe.com/asn/developer/PDFS/TN/TIFF6.pdf)".

#### **7.4.7 SMIA**

CCP2/ER1

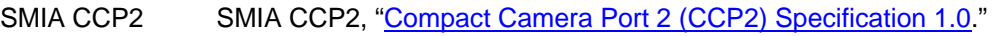

SMIA SMIA 1.0 CCP2/ER1, "[Errata, Part 2 CCP2 Specification](http://www.smia-forum.org/members/documents/ecr0002_v1.pdf)."

SMIA FUNC SMIA Functional, "[Functional specification 1.0](http://www.smia-forum.org/members/documents/SMIA_Functional_specification_1.0.pdf)."

SMIA FUNC/ER1 SMIA Functional 1.0/ER1, ["Errata for Part 1 Functional Specification.](http://www.smia-forum.org/members/documents/ecr0001_v1.pdf)"

- SMIA CHAR SMIA Characterisation 1.0/V.A, "[Characterisation Specification 1.0, Rev A](http://www.smia-forum.org/members/documents/SMIA_Characterisation_Specification_1.0_revA.pdf)."
- SMIA SW/AP SMIA Software And Application 1.0, "Software And Application Specification [1.0](http://www.smia-forum.org/members/documents/SMIA_Software_and_application_specification_1.0.pdf)."

#### **7.4.8 W3C**

PNG Portable Network Graphics (PNG) Specification (Second Edition), ["Computer](http://www.w3.org/TR/PNG/)  [graphics and image processing, Portable Network Graphics \(PNG\): Functional](http://www.w3.org/TR/PNG/)  [specification,](http://www.w3.org/TR/PNG/)" 2003.

#### **7.5 VIDEO**

#### **7.5.1 3GPP**

- MBMS v1 3GPP TS 26.346 "MBMS Protocols and Codecs," v.1.5.0.
- MBMS v2 3GPP TS 22.146 "Technical Specification Group Services and System Aspects; Multimedia Broadcast/Multicast Service." v.6.6.0.

#### **7.5.2 AVS**

- AVS-M v1 AVS-M: Part 6 Video-Mobility, Stage 1: MMS service
- AVS-M v2 AVS-M: Part 6 Video-Mobility, Stage 2: Streaming and conversational services

#### **7.5.3 DLNA**

HNv1.0 DLNA HNv1.0, "Home Networked Device Interoperability Guidelines v1.0," 2004.

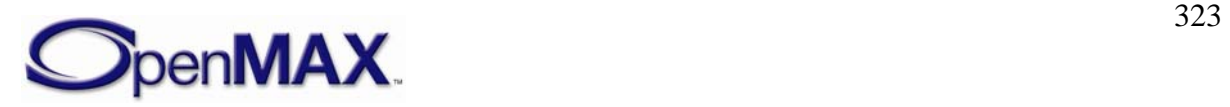

#### **7.5.4 ETSI**

- DVB-H v1 **ETSI EN 302 304 V.1.1.1, DEN/JTC-DVB-155, "Digital Video Broadcasting** (DVB), Transmission System for Handheld Terminals (DVB-H)," 2004.
- DVB-H v2 ETSI ETS 300 468, RE/JTC-DVB-18, "Digital Video Broadcasting (DVB), Specification for Service Information (SI) in DVB systems," 1997.
- DVB-H v3 ETSI EN 301 192 V.1.4.1, REN/JTC-DVB-157, "Digital Video Broadcasting (DVB), DVB specification for data broadcasting," 2004.
- DVB-H v4 ETSI TS 101 154 V.1.7.1, RTS/JTC-DVB-170, "Digital Video Broadcasting (DVB), Implementation guidelines for the use of Video and Audio Coding in Broadcasting Applications based on the MPEG-2 Transport Stream," 2005.
- DVB-H v5 **ETSI TS 101 154 V.1.5.1, RTS/JTC-DVB-122, "Digital Video Broadcasting** (DVB), Implementation guidelines for the use of Video and Audio Coding in Broadcasting Applications based on the MPEG-2 Transport Stream," 2004.
- DVB-H v6 **ETSI TS 102 005 V.1.1.1, DTS/JTC-DVB-124, "Digital Video Broadcasting** (DVB), Specification for the use of video and audio coding in DVB services delivered directly over IP," 2005.
- DVB-H v7 **ETSI TS 102 154 V.1.2.1, RTS/JTC-DVB-123, "Digital Video Broadcasting** (DVB), Implementation guidelines for the use of Video and Audio Coding in Contribution and Primary Distribution Applications based on the MPEG-2 Transport Stream," 2004.

#### **7.5.5 IETF**

- RFC1889 IETF RFC 1889, "[RTP: A Transport Protocol for Real-Time Applications](ftp://ftp.rfc-editor.org/in-notes/rfc1889.txt)," 1996.
- RFC2032 IETF RFC 2032, "[RTP Payload Format for H.261 Video Streams,](ftp://ftp.rfc-editor.org/in-notes/rfc2032.txt)" 1996.
- RFC2038 IETF RFC 2038, "[RTP Payload Format for MPEG1/MPEG2 Video,](ftp://ftp.rfc-editor.org/in-notes/rfc2038.txt)" 1996.
- RFC2190 IETF RFC 2190, "[RTP Payload Format for H.263 Video Streams,](ftp://ftp.rfc-editor.org/in-notes/rfc2190.txt)" 1997.
- RFC2250 IETF RFC 2250, "[RTP Payload Format for MPEG1/MPEG2 Video,](ftp://ftp.rfc-editor.org/in-notes/rfc2250.txt)" 1998.
- RFC2429 IETF RFC 2429, "[RTP Payload Format for the 1998 Version of ITU-T Rec.](ftp://ftp.rfc-editor.org/in-notes/rfc2429.txt)  [H.263 Video \(H.263+\),](ftp://ftp.rfc-editor.org/in-notes/rfc2429.txt)" 1998.
- RFC2431 IETF RFC 2431, "[RTP Payload Format for BT.656 Video Encoding,](ftp://ftp.rfc-editor.org/in-notes/rfc2431.txt)" 1998.
- RFC2435 IETF/RFC 2435, "[RTP Payload Format for JPEG-compressed Video,](ftp://ftp.rfc-editor.org/in-notes/rfc2435.txt)" 1998.
- RFC3189 IETF RFC 3189, "[RTP Payload Format for DV \(IEC 61834\) Video,](ftp://ftp.rfc-editor.org/in-notes/rfc3189.txt)" 2002.
- RFC3497 **IETF RFC 3497, "RTP Payload Format for Society of Motion Picture and** [Television Engineers \(SMPTE\) 292M Video"](ftp://ftp.rfc-editor.org/in-notes/rfc3497.txt), 2003.

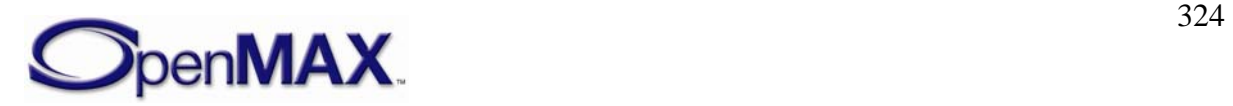
- RFC3551 IETF RFC 3551, "[RTP Profile for Audio and Video Conferences with Minimal](ftp://ftp.rfc-editor.org/in-notes/rfc3551.txt)  [Control](ftp://ftp.rfc-editor.org/in-notes/rfc3551.txt)," 2003.
- RFC3984 IETF RFC 3984, "[RTP Payload Format for H.264 Video"](ftp://ftp.rfc-editor.org/in-notes/rfc3984.txt), 2005.

### **7.5.6 ISO**

- MPEG-1 Visual ISO/IEC JTC1/SC29/WG11 MPEG, International Standard IS 11172-2, "[Coding of moving pictures and associated audio for digital storage media at](http://www.iso.org/iso/en/CatalogueDetailPage.CatalogueDetail?CSNUMBER=22411&ICS1=35&ICS2=40&ICS3=)  [up to about 1,5 Mbit/s, Part 2: Video,](http://www.iso.org/iso/en/CatalogueDetailPage.CatalogueDetail?CSNUMBER=22411&ICS1=35&ICS2=40&ICS3=)" Ed. 1, 1993.
- MPEG-2 Visual ISO/IEC JTC1/SC29/WG11 MPEG, International Standard IS 13818-2, "[Generic coding of moving pictures and associated audio information, Part 2:](http://www.iso.org/iso/en/CatalogueDetailPage.CatalogueDetail?CSNUMBER=31539&ICS1=35&ICS2=40&ICS3=)  [Video](http://www.iso.org/iso/en/CatalogueDetailPage.CatalogueDetail?CSNUMBER=31539&ICS1=35&ICS2=40&ICS3=)," Ed. 2, 2000.
- MPEG-4 Visual v1 ISO/IEC JTC1/SC29/WG11 MPEG, International Standard IS 14496-1/Amd 7, "[Use of AVC \(Advanced Video Coding\) in MPEG-4 systems,](http://www.iso.org/iso/en/CatalogueDetailPage.CatalogueDetail?CSNUMBER=38572&ICS1=35&ICS2=40&ICS3=)" Ed. 1, 2004.
- MPEG-4 Visual v2 ISO/IEC JTC1/SC29/WG11 MPEG, International Standard IS 14496-2, "[Coding of audio-visual objects, Part 2: Visual](http://www.iso.org/iso/en/CatalogueDetailPage.CatalogueDetail?CSNUMBER=39259&ICS1=35&ICS2=40&ICS3=)," Ed. 3, 2004.
- MPEG-4 Visual v3 ISO/IEC JTC1/SC29/WG11 MPEG, International Standard IS 14496-10, "[Coding of audio-visual objects, Part 10: Advanced Video Coding](http://www.iso.org/iso/en/CatalogueDetailPage.CatalogueDetail?CSNUMBER=40890&ICS1=35&ICS2=40&ICS3=)," Ed. 2, 2004.
- MPEG-4 Visual v4 ISO/IEC JTC1/SC29/WG11 MPEG, International Standard IS 14496-15, "[Coding of audio-visual objects, Part 15: Advanced Video Coding \(AVC\) file](http://www.iso.org/iso/en/CatalogueDetailPage.CatalogueDetail?CSNUMBER=38573&ICS1=35&ICS2=40&ICS3=)  [format,](http://www.iso.org/iso/en/CatalogueDetailPage.CatalogueDetail?CSNUMBER=38573&ICS1=35&ICS2=40&ICS3=)" Ed. 1, 2004.
- MPEG-21 Visual ISO/IEC JTC1/SC29/WG11 MPEG, International Standard IS TR 21000-1, "[Vision, Technologies and Strategy, Part 1,](http://www.iso.org/iso/en/CatalogueDetailPage.CatalogueDetail?CSNUMBER=40611&ICS1=35&ICS2=40&ICS3=)" 2001.
- MJPEG-2000 v1 ISO/IEC JTC1/SC29/WG1 MJPEG, International Standard IS 15444-3, ["JPEG](http://www.iso.org/iso/en/CatalogueDetailPage.CatalogueDetail?CSNUMBER=33875&ICS1=35&ICS2=40&ICS3=)  [2000 image coding system, Part 3: Motion JPEG 2000](http://www.iso.org/iso/en/CatalogueDetailPage.CatalogueDetail?CSNUMBER=33875&ICS1=35&ICS2=40&ICS3=)," Ed. 1, 2002.
- MJPEG-2000 v2 ISO/IEC JTC1/SC29/WG1 MJPEG, International Standard IS 15444-3/Amd 2, "[Motion JPEG 2000 derived from ISO base media file format](http://www.iso.org/iso/en/CatalogueDetailPage.CatalogueDetail?CSNUMBER=36927&ICS1=35&ICS2=40&ICS3=)," Ed. 1, 2003.

## **7.5.7 ITU**

- H.261 ITU-T H.261, "[Video codec for audiovisual services at p x 64 kbit/s,](http://www.itu.int/rec/recommendation.asp?type=items&lang=e&parent=T-REC-H.261-199303-I)" 1993. H.262 ITU-T H.262, "[Generic coding of moving pictures and associated audio](http://www.itu.int/rec/recommendation.asp?type=items&lang=e&parent=T-REC-H.262-200002-I)  [information: Video](http://www.itu.int/rec/recommendation.asp?type=items&lang=e&parent=T-REC-H.262-200002-I)," 2000. H.263 ITU-T H.263, "[Video coding for low bit rate communication](http://www.itu.int/rec/recommendation.asp?type=items&lang=e&parent=T-REC-H.263-200501-I)," 2005. H.264 ITU-T H.264, "[Advanced video coding for generic audiovisual services,](http://www.itu.int/rec/recommendation.asp?type=items&lang=e&parent=T-REC-H.264-200503-P)" 2005. **7.5.8 MISC**
- RV [Real Video 10 Codec](http://www.realnetworks.com/products/codecs/realaudio.html)

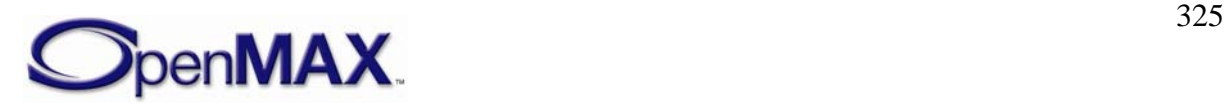

WMV [Windows Media Video](http://www.microsoft.com/windows/windowsmedia/9series/codecs/audio.aspx)

# **7.6 JAVA**

#### **7.6.1 Multimedia**

- JSR-135 JCP/JSR-135: [Mobile Media API 1.0,](http://www.jcp.org/aboutJava/communityprocess/final/jsr135) 2003
- JSR-234 JCP/JSR-234: [Advanced Multimedia Supplements,](http://jcp.org/aboutJava/communityprocess/final/jsr234) 2005

### **7.6.2 Broadcast**

JSR-272 JCP/JSR-272: [Mobile Broadcast Service API for Handheld Terminals,](http://www.jcp.org/en/jsr/detail?id=272) 2005

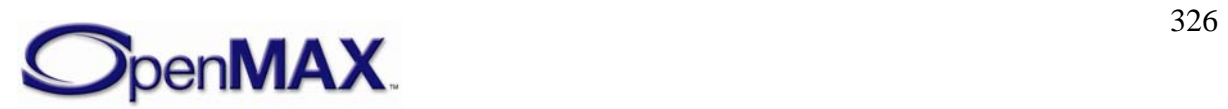